# Organische Chemie für Schüler

H. Hoffmeister

Wikibooks.org

21. Juni 2012

On the 28th of April 2012 the contents of the English as well as German Wikibooks and Wikipedia projects were licensed under Creative Commons Attribution-ShareAlike 3.0 Unported license. An URI to this license is given in the list of figures on page [365.](#page-371-0) If this document is a derived work from the contents of one of these projects and the content was still licensed by the project under this license at the time of derivation this document has to be licensed under the same, a similar or a compatible license, as stated in section 4b of the license. The list of contributors is included in chapter Contributors on page [363.](#page-369-0) The licenses GPL, LGPL and GFDL are included in chapter Licenses on page [387,](#page-393-0) since this book and/or parts of it may or may not be licensed under one or more of these licenses, and thus require inclusion of these licenses. The licenses of the figures are given in the list of figures on page [365.](#page-371-0) This PDF was generated by the LAT<sub>E</sub>X typesetting software. The LAT<sub>E</sub>X source code is included as an attachment (source.7z.txt) in this PDF file. To extract the source from the PDF file, we recommend the use of <http://www.pdflabs.com/tools/pdftk-the-pdf-toolkit/> utility or clicking the paper clip attachment symbol on the lower left of your PDF Viewer, selecting Save Attachment. After extracting it from the PDF file you have to rename it to source.7z. To uncompress the resulting archive we recommend the use of  $http://www.7-zip.org/$ . The LATEX source itself was generated by a program written by Dirk Hünniger, which is freely available under an open source license from [http://de.wikibooks.org/wiki/Benutzer:Dirk\\_Huenniger/wb2pdf](http://de.wikibooks.org/wiki/Benutzer:Dirk_Huenniger/wb2pdf). This distribution also contains a configured version of the pdflatex compiler with all necessary packages and fonts needed to compile the LATEX source included in this PDF file.

# Inhaltsverzeichnis

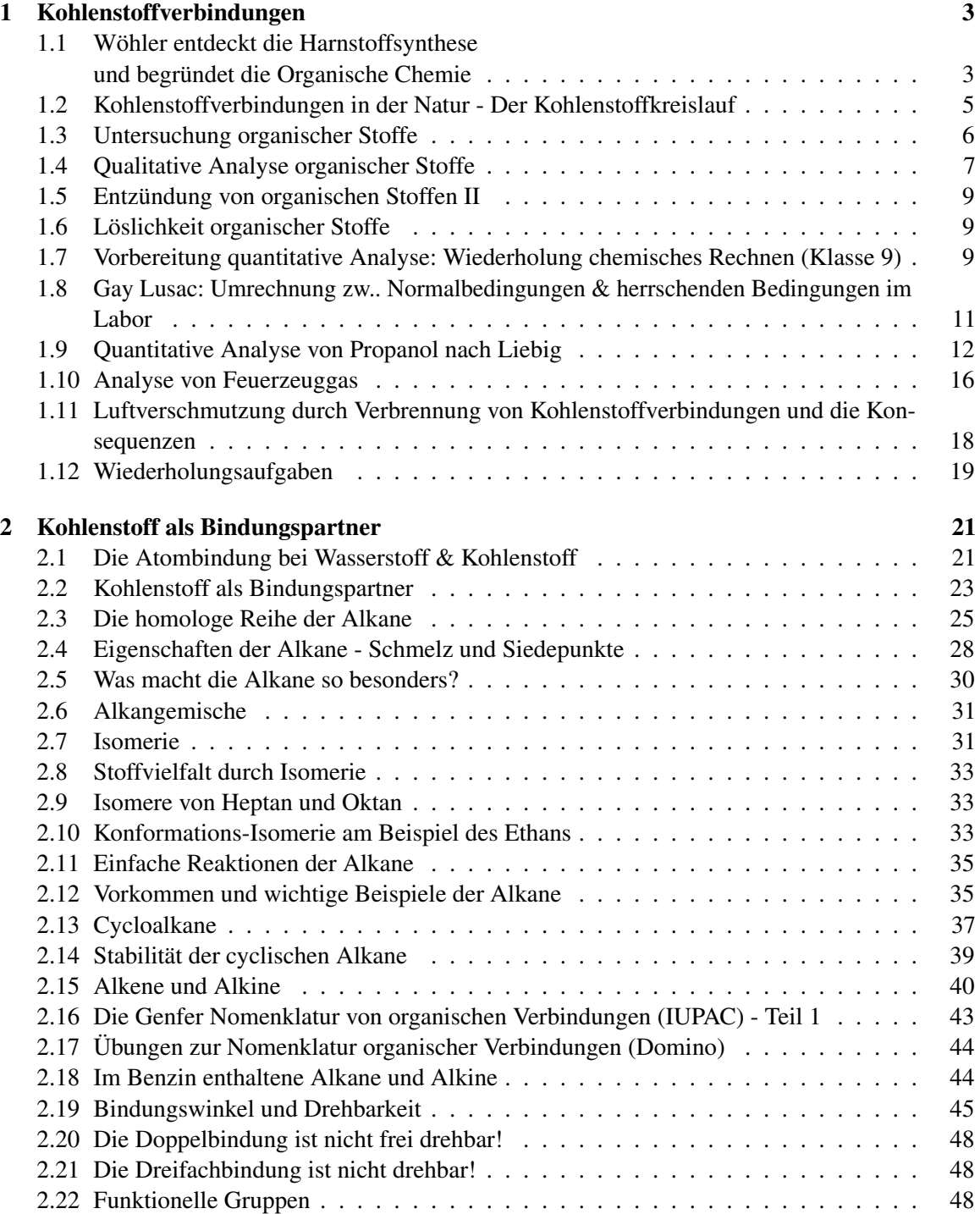

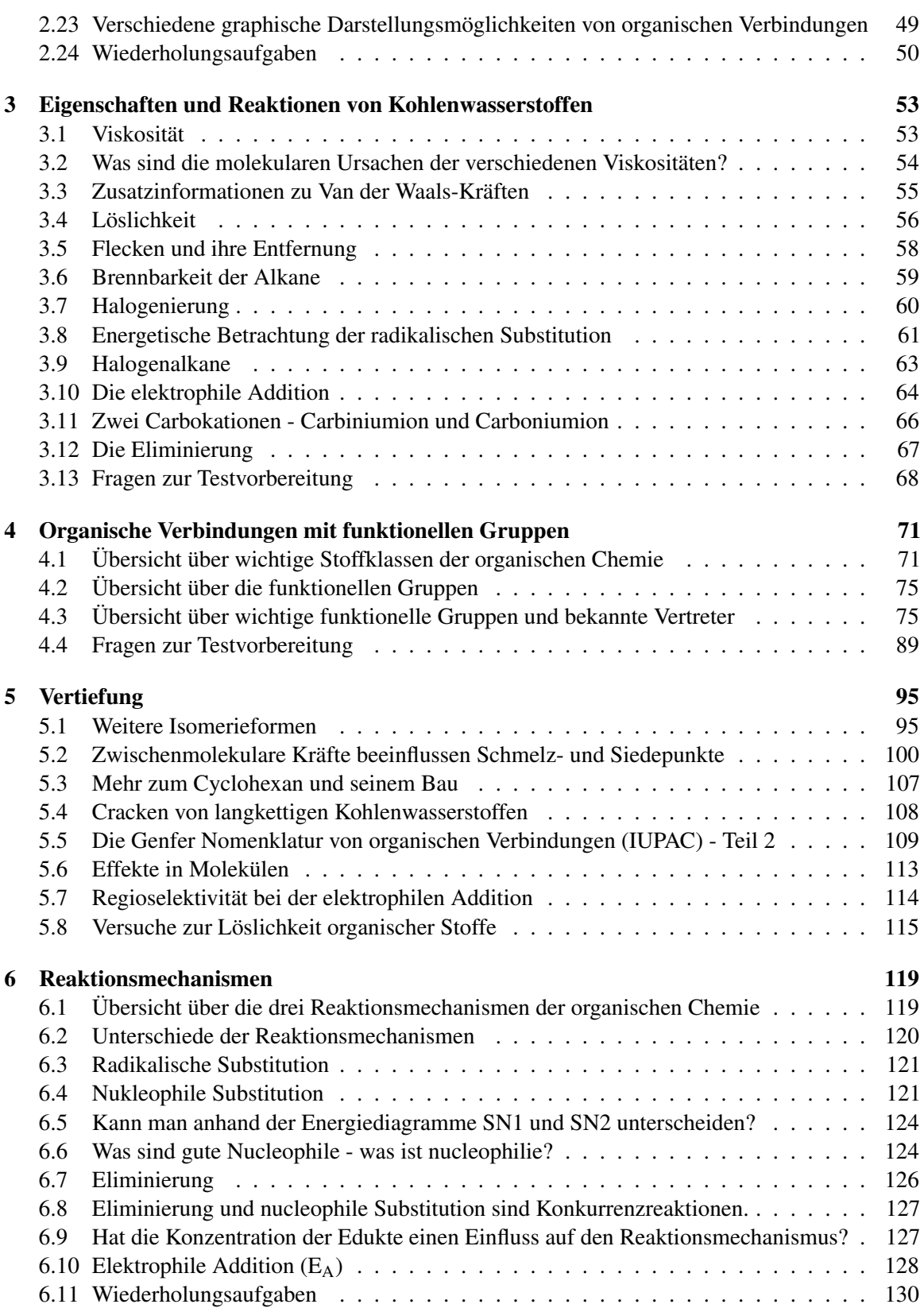

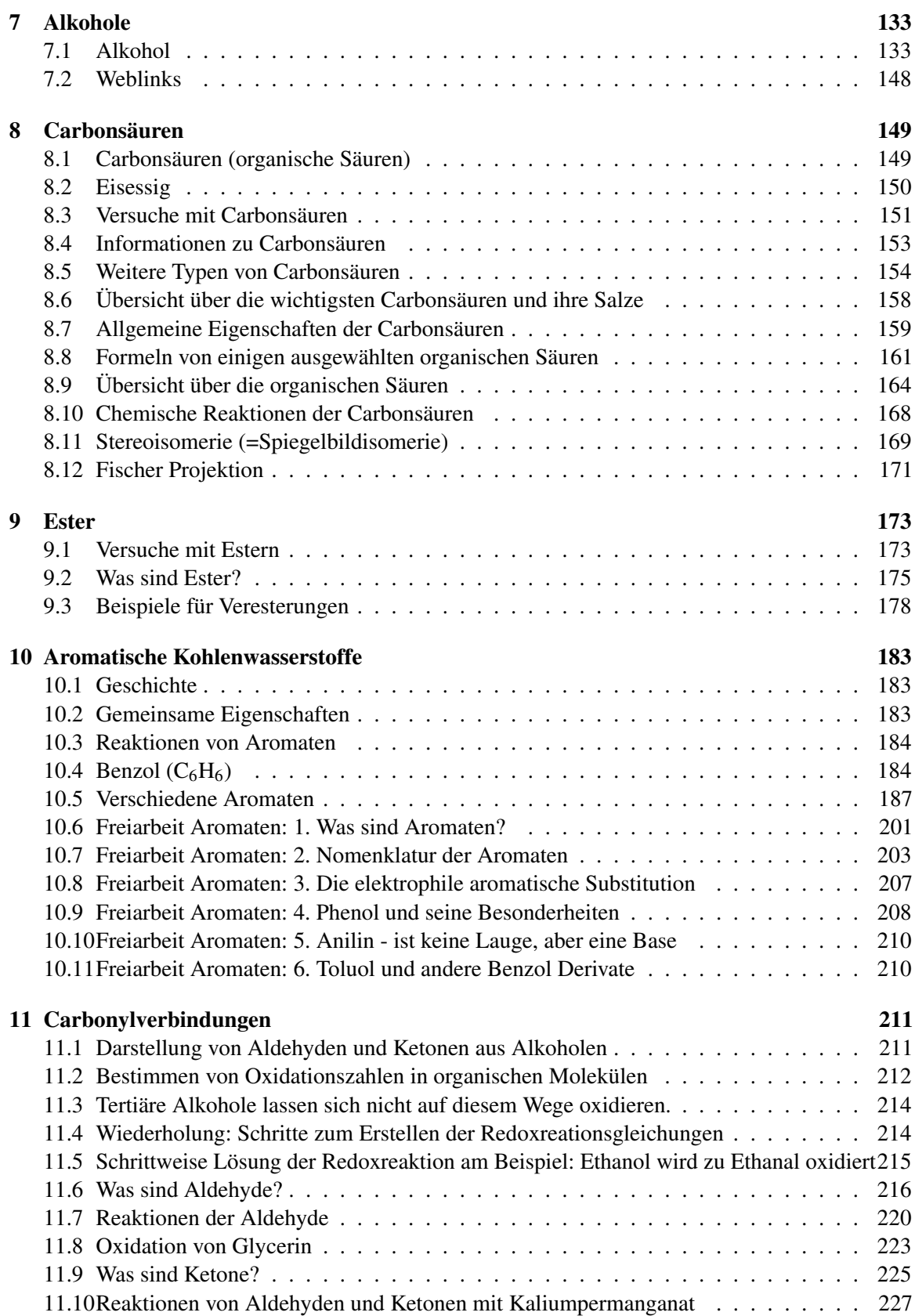

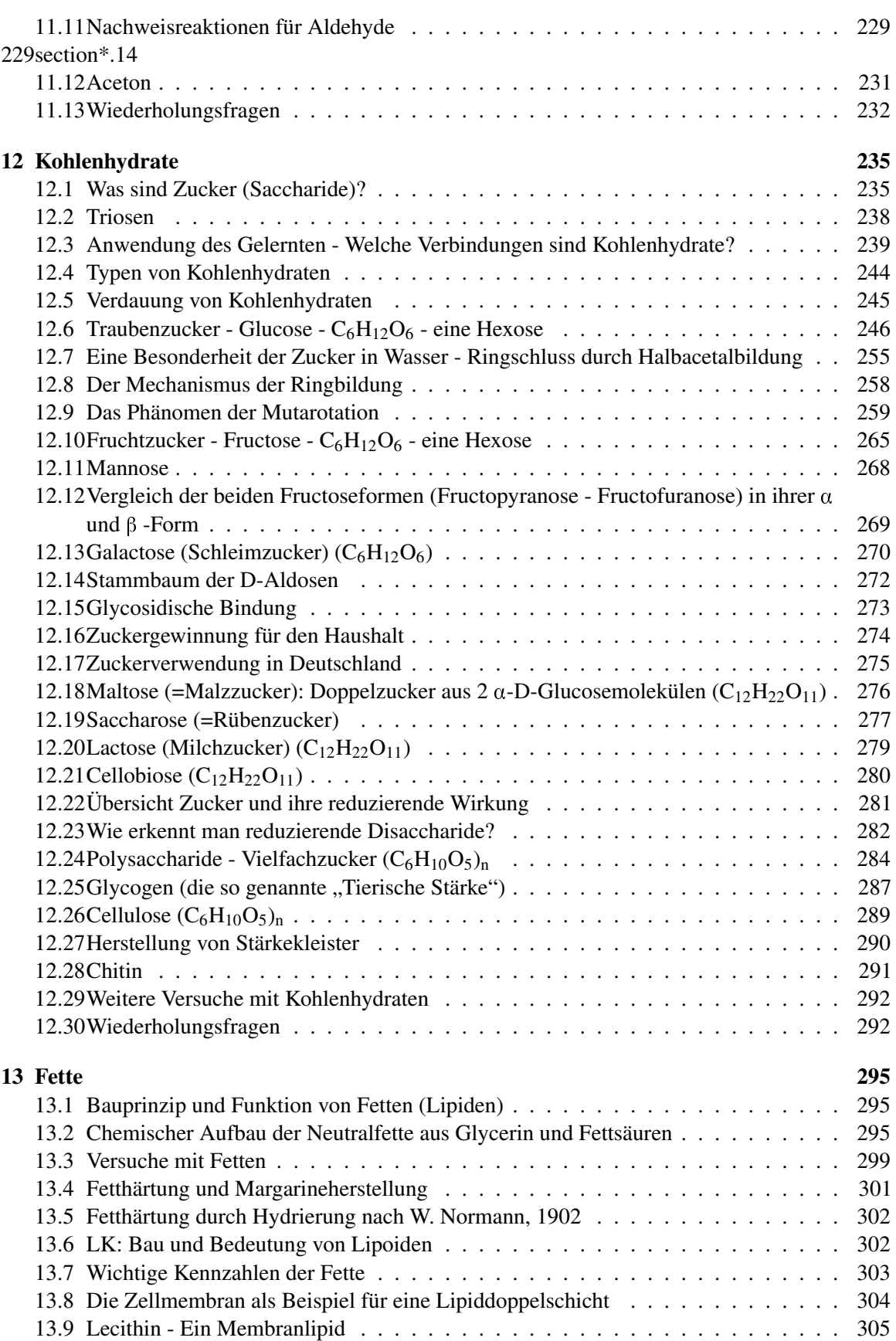

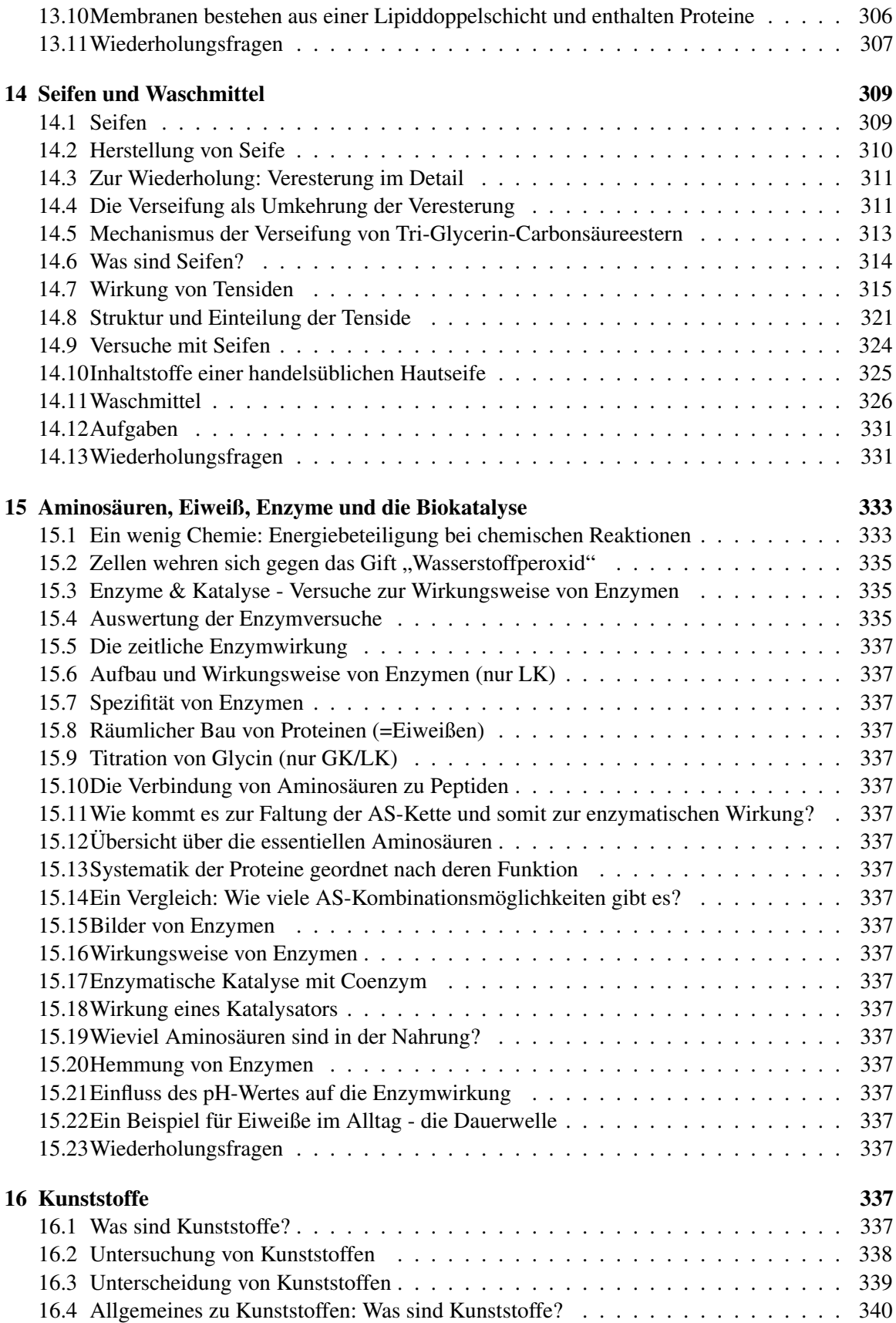

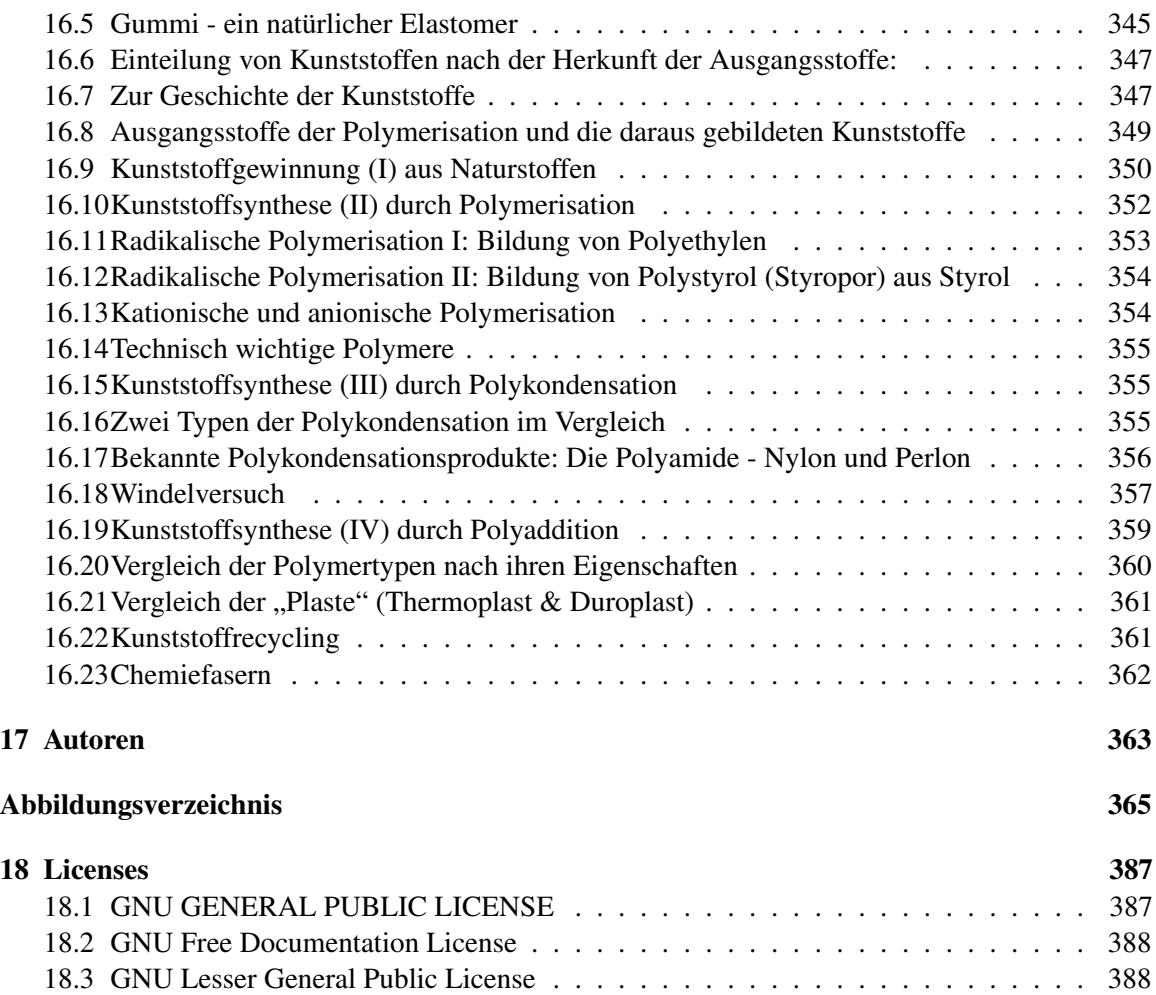

# <span id="page-9-0"></span>1 Kohlenstoffverbindungen

<span id="page-9-1"></span>1.1 Wöhler entdeckt die Harnstoffsynthese und begründet die Organische Chemie

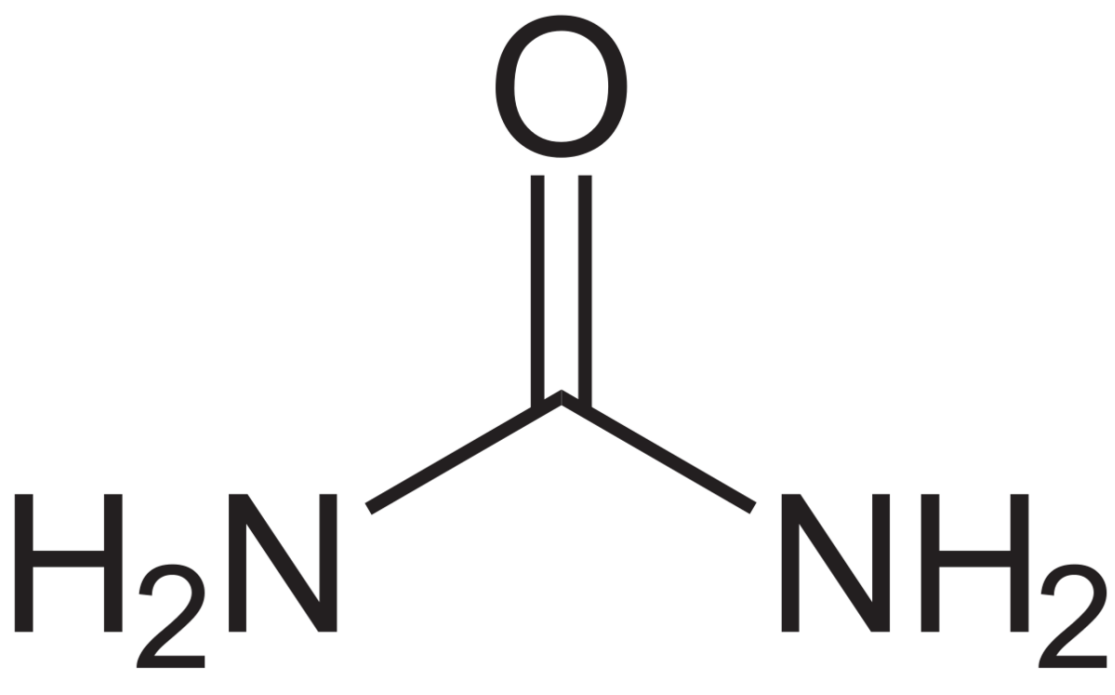

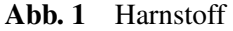

Harnstoff ist ein weißer, kristalliner, geruchloser Feststoff. Er entsteht im Körper von Menschen oder Tieren, wenn Eiweiße aus der Nahrung abgebaut werden. Zusammen mit Wasser verlässt der Harnstoff den Körper als Urin. Aufgrund seines hohen Stickstoffgehaltes ist Harnstoff weltweit das bedeutendste Stickstoffdüngemittel.

Vor 200 Jahren glaubte man, er sei nur auf natürlichem Wege, also organisch herzustellen. Für deutsche Chemiker Friedrich Wöhler (1800 - 1882) widerlegte diese Ansicht. Im Jahr 1828 stellte er organische Stoffe sei eine "Lebenskraft" notwendig (die damals so genannte Vis Vitalis). Der im Labor Harnstoff aus anorganischen Ausgangsstoffen künstlich her. Da niemand dies für möglich hielt, war Wöhler selbst von dem Ergebnis beeindruckt. So schrieb er bald darauf an seinen Freund Berzelius:

Friedrich Wöhler

*Lieber Herr Professor! Obgleich ich sicher hoffe, daß mein Brief vom 12. Januar und das Postskript vom 1. Februar bey Ihnen angelangt sind und ich täglich oder vielmehr stündlich in der gespannten Hoffnung lebe, einen Brief von Ihnen zu erhalten, so will ich in doch nicht abwarten, sondern schon wieder schreiben, denn ich kann, so zu sagen, mein chemisches Wasser nicht halten und muß Ihnen sagen, daß ich Harnstoff machen kann, ohne dazu Nieren oder überhaupt ein Thier, sey es Mensch oder Hund, nöthig zu haben. Das cyansaure Ammoniak ist Harnstoff. Vielleicht erinnern Sie sich noch der Versuche, die ich in der glücklichen Zeit, als ich noch bey Ihnen arbeitete, anstellte, wo ich fand, daß immer, wenn man Cyansäure mit Ammoniak zu verbinden sucht, eine krystallisirte Substanz entsteht, die sich indifferent verhielt und weder auf Cyansäure noch Ammoniak reagierte. Beim Durchblättern meines Journals fiel mir dies wieder auf, und ich hielt es für möglich, daß durch die Vereinigung von Cyansäure und Ammoniak die Elemente, zwar in derselben Proportion, aber auf eine andere Art zusammentreten könnten und hierbey vielleicht z.B. eine vegetabilische Salzbase oder etwas Ähnliches gebildet werden könnte.*

http://www.zum.de/Faecher/Ch/Saar/Handrchg/Kl11/hr\_11\_82.htm

Die Tragweite der Entdeckung, zeigte sich auch darin, dass Wöhler noch im gleichen Jahr, im Alter von 28 Jahren zum Professor in Berlin ernannt wurde. 1832 wechselte er dann nach Kassel und wurde 1836 Leitender Professor für Chemie und Pharmazie an der Universität Göttingen. Dort arbeitete er auch mit *Justus von Liebig* zusammen. Sie veröffentlichten eine gemeinsame Arbeit:

#### Friedrich Wöhler, Justus von Liebig

*... die Erzeugung aller organischen Materien in unseren Laboratorium ist nicht allein wahrscheinlich, sondern muss als gewiss betrachtet werden. Zucker, Salicin, Morphin werden künstlich hervorgebracht werden. Wir kennen freilich die Wege noch nicht, auf dem dieses Endresultat zu erreichen ist, weil uns die Vorderglieder unbekannt sind, aus denen diese Materien sich entwickeln, allein wir werden sie kennen lernen.*

Bis zu seinem Tod im Jahre 1882 wirkte und lehrte Wöhler in Göttingen. Seine Vision wurde schnell Wirklichkeit. Viele organische Substanzen wurden in den folgenden Jahren auch im Labor hergestellt. Eine Trennung von anorganischer und organischer Chemie war nun im Grunde überflüssig.

Dass diese Trennung dennoch bis heute beibehalten wurde (obwohl die Grenzen fließend sind!) ist also eher historisch zu verstehen. Allerdings ist allen organischen Molekülen eines gemeinsam. Sie enthalten Kohlenstoffatome! Neben den auch immer enthaltenen Wasserstoffatomen, findet man einige Sorten von Elementen, die nicht immer aber in einigen organischen Stoffen enthalten sind, nämlich Stickstoff-, Sauerstoff-, Schwefel-, oder Phosphoratome. Man bezeichnet sie auch als *w:Heteroatome[1](#page-10-0)* .

#### **Definition**

Heute versteht man unter dem Begriff "organische Chemie" die Chemie der Koh-**Definition**<br>Heute versteht man<br>len-stoffverbindungen.

Übrigens ist es auch heute noch immer nicht möglich, alle Moleküle aus pflanzlichen oder tierischen Organismen künstlich herzustellen. Stattdessen werden sie aus Pflanzen und Tieren isoliert und man nutzt genmanipulierte Bakterien, die als Bio-Fabriken dienen.

<span id="page-10-0"></span><sup>1</sup> <http://de.wikipedia.org/wiki/Heteroatome>

Dafür gibt es zahlreiche neue organische Verbindungen, die sich in keinem Lebewesen finden lassen. Man nennt sie synthetisch, also künstlich hergestellt. Solche sind zum Beispiel Kunststoffe, Medikamente usw...

### Zusatzinformationen:

- w:Harnstoff $2$
- w:Organische Chemie<sup>[3](#page-11-2)</sup>
- w:Friedrich Wöhler<sup>[4](#page-11-3)</sup>
- w: Justus von Liebig<sup>[5](#page-11-4)</sup>

# <span id="page-11-0"></span>1.2 Kohlenstoffverbindungen in der Natur - Der Kohlenstoffkreislauf

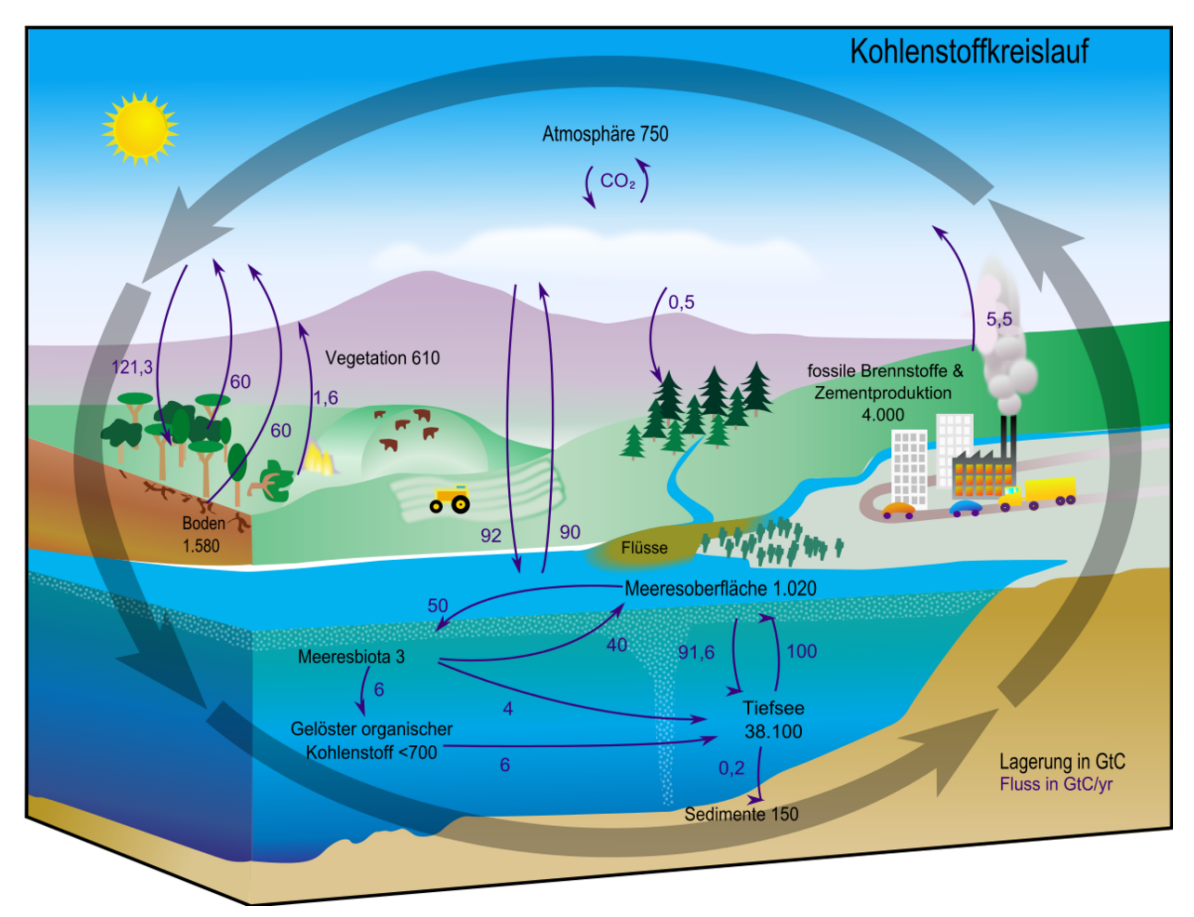

Abb. 2 Diagramm des Kohlenstoffkreislaufes. Die schwarzen Zahlen zeigen wie viele Milliarden Tonnen Kohlenstoff (Gt C) in den verschiedenen Reservoiren vorhanden sind. Die violetten Zahlen zeigen an, wie viel Kohlenstoff zwischen den einzelnen Speichern pro Jahr ausgetauscht wird.

<span id="page-11-1"></span><sup>2</sup> <http://de.wikipedia.org/wiki/Harnstoff>

<span id="page-11-2"></span><sup>3</sup> <http://de.wikipedia.org/wiki/Organische%20Chemie>

<span id="page-11-3"></span><sup>4</sup> <http://de.wikipedia.org/wiki/Friedrich%20W%F6hler>

<span id="page-11-4"></span><sup>5</sup> <http://de.wikipedia.org/wiki/Justus%20von%20Liebig>

Kohlenstoff findet sich in der Natur zum einen in drei großen, miteinander im Austausch stehenden Reservoiren:

- 1. in der Atmosphäre
- 2. in der Land-Biosphäre, im Boden und in Verwitterungsmaterial
- 3. im Ozean

### Weitere Hinweise:

- 1. Destruenten sind Zerkleinerer und Bakterien. Sie zersetzen nicht nur Blätter, Laub und Pflanzenreste, sondern auch tote Tiere. Dabei entstehen Mineralsalze, Wasser und Kohlenstoffdioxid.
- 2. Kohlenstoff findet sich in der Natur zum einen in drei großen, miteinander im Austausch stehenden Reservoiren:1. in der Atmosphäre als Kohlenstoffdioxid2. im Boden und in Verwitterungsmaterial3. im Ozean (in Form von gelöstem Kohlenstoffdioxid)
- 3. eine Kuh produziert pro Tag 120l Methan. Dieses ist ein kohlenstoffhaltiges Gas, welches die Atmosphäre schädigt
- 4. Bei Stoffwechselvorgängen in Mensch und Tier (durch die Kohlenhydratverdauung) und bei der Verbrennung von fossilen Brennstoffen wie Benzin und Diesel, entstehen immer Kohlenstoffdioxid und Wasser (letzteres ist sichtbar im Winter am Auspuff und beim Ausatmen).
- 5. Die Stoffkreisläufe sind geschlossen, alle Stoffe (wie Kohlenstoff, Sauerstoff, Wasser und Mineralsalze) werden immer wieder verwendet. Der Energiekreislauf ist nicht geschlossen. Es muss ständig neue Energie dem System zugeführt werden. Dies geschieht durch die Sonne. Der Grund ist ein permanenter Verluste durch Wärmeabgabe, z.B. in den Weltraum sowie der Energiebedarf für Lebensvorgänge und der daraus entstehenden Wärme, die ebenfalls verloren geht.
- 6. Sauerstoff wird vom Menschen in Mensch und Tier durch die Atmung in Kohlenstoffdioxid umgewandelt. Dazu sind Kohlenhydrate notwendig. Kohlenstoffkreislauf und Sauerstoffkreislauf haben also eine Verbindung!

Zum Vergleich: Eine Kuh produziert pro Tag 120l Methan

#### Zusatzinformationen:

• w:Kohlenstoffzyklus<sup>[6](#page-12-1)</sup>

# <span id="page-12-0"></span>1.3 Untersuchung organischer Stoffe

V: Zucker, Mehl, Kartoffelstückchen, Plastik, Kerzenwachs, Öl, Petroleum werden in Reagenzglasern stark erhitzt (und mit einem Kohlestückchen verglichen!).

V2: Die Stoffe werden in einem Tiegel entzündet. Wenn sie brennen, sofort wieder löschen!

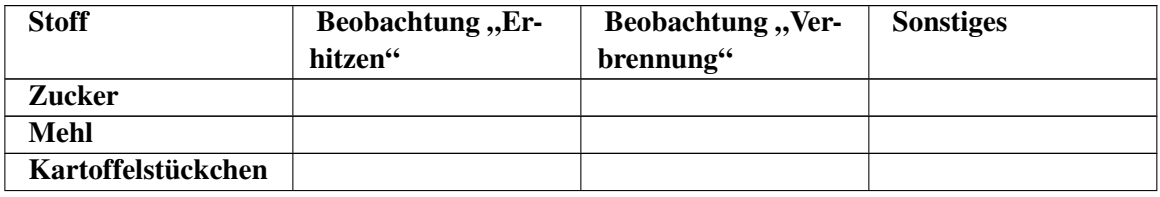

<span id="page-12-1"></span>6 <http://de.wikipedia.org/wiki/Kohlenstoffzyklus>

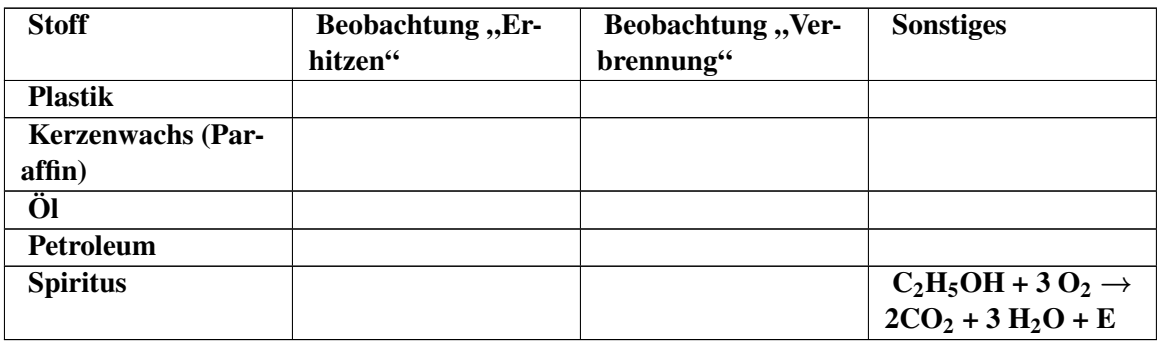

Die untersuchten Stoffe verkohlen und werden in der Regel schwarz

### S: Alle organischen Verbindungen enthalten Kohlenstoff, was daran erkennbar ist, dass sich die Stoffe beim Erhitzen schwarz färben.

### Man versteht deshalb die Organische Chemie auch als Chemie der Kohlen-stoffverbindungen.

Der Chemiker Berzelius teilte die Chemie 1806 in zwei Bereiche ein:

- anorganische Chemie (Stoffe aus der unbelebten Natur)
- und organische Chemie (Verbindungen pflanzlicher und tierischer Herkunft)

# <span id="page-13-0"></span>1.4 Qualitative Analyse organischer Stoffe

Bei der w:Qualitative Analyse<sup>[7](#page-13-1)</sup> werden die Elemente, aus denen ein Stoff aufgebaut sind, durch bestimmte Methoden und Nachweis-Reaktionen, gesucht. Praktikum Organische Chemie<sup>[8](#page-13-2)</sup>

# 1.4.1 Kohlenstoff-Nachweis

V: Ein Stück Kohle oder ersatzweise ein anderes organisches Produkte, wie Pflanzenreste sowie Pflanzenprodukte wie Mehl, Mehlprodukte, Kartoffeln usw.. . . werden stark erhitzt, eventuell unter Sauerstoff-Zufuhr. Das entstehende Gas wird in w:Kalkwasser<sup>[9](#page-13-3)</sup> geleitet.

## Aufbau

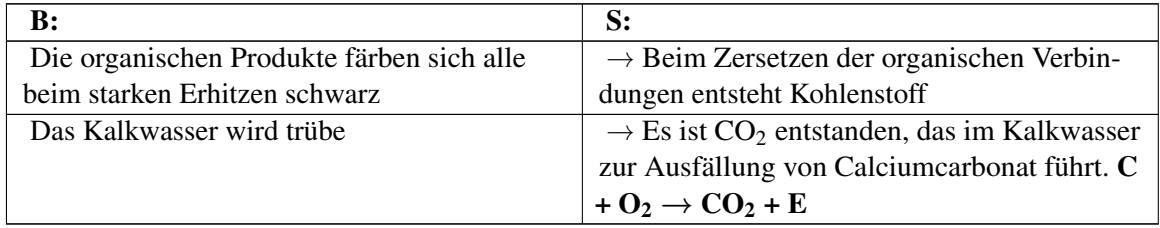

<span id="page-13-1"></span><sup>7</sup> <http://de.wikipedia.org/wiki/Qualitative%20Analyse>

<span id="page-13-2"></span><sup>8</sup> <http://de.wikibooks.org/wiki/Praktikum%20Organische%20Chemie>

<span id="page-13-3"></span><sup>9</sup> <http://de.wikipedia.org/wiki/Kalkwasser>

## 1.4.2 Wasserstoff-Nachweis

V: Ähnlich wie vorher, aber: Das entstehende Gas wird durch wasserfreies w:Kupfersulfat<sup>[10](#page-14-0)</sup> oder w:Kobaldchlorid $11$  geleitet.

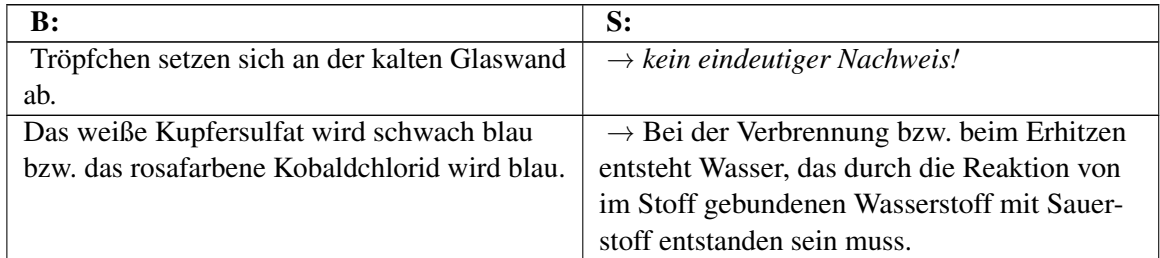

WICHTIG: Bei jeder Verbrennung organischer Substanzen entsteht Wasser. So kann man den Wasserdampf, der aus dem Auspuff des Benzinmotors kommt erkennen und auch beim Ausatmen wird vom Menschen Wasserdampf mit ausgeatmet. Im Menschen werden die Kohlenhydrate

### Definition

Bei allen organischen Verbindungen können in der qualitativen Analyse Kohlenstoff und Wasserstoff nachgewiesen werden. Man versteht deshalb die Organische Chemie auch als Chemie der Kohlen-wasserstoffverbindungen stoff nachgewiesen werden. Man versteht deshalb die Organische Chemie auch als Chemie der

## 1.4.3 Weitere Analysen organischer Verbindungen:

Neben Kohlenstoff und Wasserstoff enthalten organische Verbindungen häufiger noch einige andere Elemente, die folgendermaßen nachgewiesen werden können:

- Stickstoff: Nachweis durch Kochen mit Natronlauge. Es bildet sich Ammoniak, welches typisch riecht und Indikatorpapier blau färbt.
- Schwefel: Erhitzen von schwefelhaltigen Substanzen färbt Bleiacetatpapier sowie Bleinitrat- oder Bleiacetatlösung schwarz. (*Hintergrund: Beim Erhitzen bildet sich H2S, welches mit Bleiionen das schwarze PbS bildet*)
- Halogene (Fluor, Chlor, Brom, Iod): Auf einem ausgeglühten Streifen Kupferblech werden die Testsubstanzen in die rauschende, blaue Brennerflamme gehalten (z.B. ein Stück PVC). Man beobachtet eine grüne Flamme. (*Hintergrund: Halogenionen verbinden sich mit Kupfer zu Kupferhalogeniden (z.B. CuF2, CuCl<sup>2</sup> usw.. Diese färben die Brennerflamme beim Verdampfen grün*).
- Phosphor: ...
- Sauerstoff: Sauerstoff lässt sich nicht einfach nachweisen, denn beim Verbrennen wird ja Sauerstoff aus der Luft benötigt und so ist der Nachweis einer sauerstoffhaltigen Verbindung als Verbrennungsprodukt kein Nachweis. Im Labor könnte man indirekt das Vorhandensein von Sauerstoff nachweisen, indem man den Stoff quantitativ untersucht und anhand der Differenz zwischen untersuchter Stoffmenge und nachgewiesenem Inhalt, einen weiteren Stoff erkennen kann.

<span id="page-14-0"></span><sup>10</sup> <http://de.wikipedia.org/wiki/Kupfersulfat>

<span id="page-14-1"></span><sup>11</sup> <http://de.wikipedia.org/wiki/Kobaldchlorid>

Mit Hilfe von modernen Untersuchungsmethoden lässt sich das Vorhandensein von Sauerstoff aber auch direkt nachweisen.

# <span id="page-15-0"></span>1.5 Entzündung von organischen Stoffen II

V: Wundbenzin, Petroleum, Speiseöl und Ethanol werden in einen Porzellantiegel gegeben und die Dämpfe werden vorsichtig zugefächelt. Es wird versucht, die Dämpfe zu entzünden. (Petroleum und Speiseöl notfalls sehr vorsichtig erhitzen). Es wird dann eine Vorhersage zur Flüchtigkeit der Stoffe getroffen

B: Die meisten Verbindungen lassen sich leicht entzünden. Ihre aufsteigenden Gase lassen sich leicht entzünden.

S: Die meisten organischen Verbindungen sind gut brennbar, auch wenn ihre Entzündungs-temperaturen verschieden sind. Oft reicht schon ein Funke um Verbindungen wie Benzin, Aceton, Ether oder Alkohole zu entzünden. Hiervon geht eine große Gefahr der organischen Verbindungen aus. Im Labor umgeht man diese oft, indem man flammenlos erhitzt, z.B. mit elektrischen Heizplatten. Im Alltag sollte man nicht rauchen, wenn man mit organischen Stoffen Umgang hat (Z.B. beim Tanken oder beim Arbeiten mit Lösungsmitteln und Verdünnern!).

Unter der Entzündungstemperatur versteht man die Temperatur, bei der sich ein Stoff selbst entzündet.

# <span id="page-15-1"></span>1.6 Löslichkeit organischer Stoffe

V: Zucker, Mehl, Kartoffelstückchen, Plastik, Kerzenwachs, Öl, Petroleum werden mit Wasser (bzw. mit Benzin) versucht zu lösen

B: Nur der Zucker löst sich in Wasser auf

Organische Stoffe sind meist apolar (=unpolar), d.h. sie lösen sich nicht in Wasser auf, sondern nur in unpolaren Stoffen, wie Benzin.

Deshalb kann Benzin auch viele Flecken entfernen, die man mit der Waschmaschine nicht entfernen kann.

# <span id="page-15-2"></span>1.7 Vorbereitung quantitative Analyse: Wiederholung chemisches Rechnen (Klasse 9)

# 1.7.1 a) Die Avogadro Zahl:

Der Chemiker Avogadro benötige eine Zahl, um große Mengen von Atomen beschreiben zu können und um schließlich damit auch "vernünftig" rechnen zu können.

#### **Definition**

Festgelegt wurde: 1 mol entspricht 6,022·10<sup>23</sup> Atomen (=602 200 000 000 000 000 000 000 Atome)*[a](#page-16-0)*

<span id="page-16-0"></span>*a* 'Das entspricht 6 Milliarden • 1Milliarde • 100000

#### 1.7.2 b) Die Masse von Atomen:

Als Chemiker will man natürlich dann auch wissen, was denn jetzt eigentlich so ein Atom wiegt?

Z.B.: ein Cu-Blech wiegt 0,8g. Eine Messung ergibt, es enthält genau  $6,022 \times 10^{23}$  Atome (=1mol)

 $\rightarrow$  ein Atom wiegt: m(Cu-Atom) = 0.8 g : 6,022 10<sup>23</sup> Atome = 1,055 10<sup>-22</sup> g/Atome

Diese Zahl ist natürlich absolut unhandlich und viel zu klein, um damit zu rechnen. Die Chemiker benannten die neue Einheit schließlich mit dem englischen Wort für Einheit "unit"

#### **Definition**

Die Einheit der Atommasse ist "unit.". Im PSE sind die Massen der Atome in units (u) angegeben.

#### 1.7.3 c) Die Dichte

#### Definition

Die Dichte (Formelzeichen:  $\alpha$ : griechischer Bichstabe ..rho"), ist das Verhältnis der Masse m eines Körpers zu seinem Volumen V.

Die Dichte ist eine Stoffeigenschaft.

 $\rho = m/V$  Die (SI-) Einheit der Dichte ist kg/m<sup>3</sup>. Oft ist die Dichte noch in g/cm<sup>3</sup> angegeben.

Durch Wiegen eines Körpers und seiner Verdrängung von Wasser kann die Dichte leicht bestimmt werden. Es gilt: 1 g/cm<sup>3</sup> = 1000 kg/m<sup>3</sup>.

### 1.7.4 d) Die molare Masse

Sicher hast Du Dich nun schon gefragt, woher Chemiker überhaupt wissen, wie viele Atome z.B. in einem Stück Kohle enthalten sind? Vielleicht hilft Dir ein Vergleich, um auf die Lösung zu kommen:

Vergleich: Wie kann man bestimmen, wie viele (gleiche) Centmünzen in einer Streichholzschachtel sind, ohne diese zu öffnen oder die Cent einzeln abzuzählen?

Richtig, man kann sie wiegen! Wenn Du die Masse einer Münze kennst, kannst Du leicht die Anzahl in der Streichholzschachtel durch Division bestimmen:

#### Anzahl Münzen = Masse aller Münzen / Masse einer Münze

Nun ein chemisches Beispiel: Wie viele Atome sind in 12g Kohlenstoff enthalten?

Man hat also 12g Kohlenstoff, (z.B. ein kleines Stück Kohle). Man kennt die Masse, möchte wissen wie viel Atome es sind.

- $M =$  molare Masse [g/mol] (=Umrechnungsfaktor zwischen Masse und Stoffmenge<sup>[12](#page-17-1)</sup>)
- $m =$ Masse in g
- n = Stoffmenge (also Anzahl an Atomen in mol)

 $m = M \cdot n \rightarrow n = m/M$ 

### Der Zahlenwert der molaren Masse kann leicht aus dem PSE abgelesen werden. Er entspricht dem Wert der Atom- (bzw. Molekül-) Masse:

- $\rightarrow$  1 mol Kohlenstoff hat die molare Masse 12,001 g/mol
- $\rightarrow$  12,001 g C entsprechen 1mol
- $\rightarrow$  1mol = 6,022·10<sup>23</sup> Atome (=602 200 000 000 000 000 000 000 Atome Kohlenstoff sind enthalten!)

#### 1.7.5 e) molare Masse bei Verbindungen

Auch für Verbindungen kann die Molare Masse angegeben werden. Sie ergibt sich einfach durch

Addieren der Atommassen der Elemente, die in einer Verbindung enthalten sind,

#### z. B. Bestimme die relative Molekülmasse von Wasser (von Zucker)

 $M(H_2O) = 2 \rightarrow 1,008u + 16u = 18,016u$ 

 $M(C_6H_{12}O_6) = 6 M(C) + 12 M(H) + 6 M(O)$ 

 $= (6 \cdot 12 + 12 \cdot 1 + 6 \cdot 16)$  g/mol

 $= 180$  g/mol

**Zusatzinformationen:** w:molare Masse<sup>[13](#page-17-2)</sup> w:Mol (Stoffmenge)<sup>[14](#page-17-3)</sup> w:Avogadrosches Gesetz<sup>[15](#page-17-4)</sup>

# <span id="page-17-0"></span>1.8 Gay Lusac: Umrechnung zw.. Normalbedingungen & herrschenden Bedingungen im Labor

 $=p_1 \cdot V_1 p_2 \cdot V_2$ 

 $T_1 \cdot n_1 T_2 \cdot n_2$ 

Aus dieser Umrechnung kann man das Gesetz der allgemeinen Gasgleichung ableiten:

 $p \cdot V = n \cdot R \cdot T$ 

•  $R = 8,314472$  J/ (mol  $\cdot$  K) (=universelle Gaskonstante)

Zusatzinformationen

<span id="page-17-1"></span><sup>12</sup> entspricht der Masse eines Centstücks im oberen Bsp.

<span id="page-17-2"></span><sup>13</sup> <http://de.wikipedia.org/wiki/molare%20Masse>

<span id="page-17-3"></span><sup>14</sup> <http://de.wikipedia.org/wiki/Mol%20%28Stoffmenge%29>

<span id="page-17-4"></span><sup>15</sup> <http://de.wikipedia.org/wiki/Avogadrosches%20Gesetz>

• w:Universelle Gaskonstante<sup>[16](#page-18-1)</sup>

### Aufgaben

- 1. Wie groß ist die molare Masse von: C, H, O, H2O, HCl, H3PO4, C8H14?
- 2. Du kennst nun die Anzahl an Atomen in einem 12g schweren Kohlenstoffstückchen, aber wie viel Atome sind in einem 10mal so schweren Kohlestückchen enthalten? Notiere bitte die Zahl ;-)
- 3. Wie viel Moleküle sind in 1 Teelöffel Zucker ( $C_6H_{12}O_6$ ) enthalten? (1 Teelöffel entspricht 5g)
- 4. Welcher Stoffmenge ist in einer mit Wasser gefüllten Badewanne (200l) enthalten? (Dichte von Wasser:  $\blacksquare = 1g/ml$
- 5. Befinden sich mehr Atome in 1 kg Gold oder in 150g Aluminium?

# <span id="page-18-0"></span>1.9 Quantitative Analyse von Propanol nach Liebig

Eine quantitative Analyse ist ein chemisches und/oder physikalisches Verfahren, bei der es um die Beantwortung der Frage geht, wie viel von einem Stoff in einer gegebenen Probe vorhanden ist.

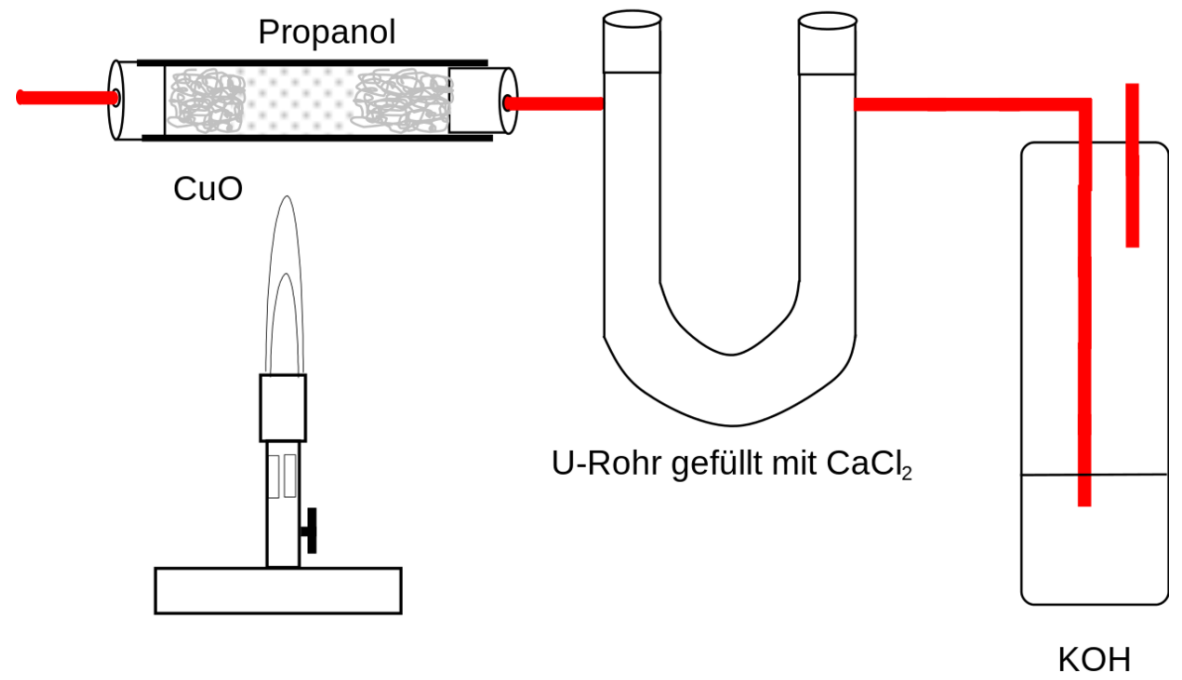

### Abb. 3

V: in einem Glasrohr wird Propanol (eigentlich ein unbekannter Stoff, aber zum Verständnis des Verfahrens, wird erstmal ein bekannter genommen) oxidiert. Es stehen 0,500 g Propanol zur Verfügung.

Vor Versuchsbeginn werden sowohl das Gewicht des Glasrohrs mit dem CaCl<sub>2</sub> bestimmt (das soll später Wasser auffangen) als auch das Gewicht der Gaswaschlasche mit dem KOH (diese "fängt  $CO<sub>2</sub>$ auf)

<span id="page-18-1"></span><sup>16</sup> <http://de.wikipedia.org/wiki/Universelle%20Gaskonstante>

Mit dem Brenner wird die Reaktion gestartet und nach erfolgter Oxidation des unbekannten Stoffes (also hier des Propanols), wiegt man das Glasrohr und die Waschflasche erneut.

#### 1.9.1 a) Bestimmen der Verhältnisformel

Aus den Masse an  $H_2O$  bzw.  $CO_2$  lassen sich die Massen der in der Verbindung vorhandenen Elemente (C, H) durch ein einfaches Verhältnis mit den Atommassen bestimmen. Die Masse an Sauerstoff, wird dann durch Subtraktion von der Masse an eingesetztem Propanol bestimmt.

a) Bestimmung  $m_{Kohlenstoff}$ : \frac{m(CO\_2)}{M(C) \cdot Anzahl \ C-Atome}</math>

Im Versuch wurden  $1,100g$  CO<sub>2</sub> gemessen

$$
\Rightarrow m(C) = \frac{M(C) \cdot \text{Anzahl C-Atome}}{M(CO_2)}
$$

$$
= \frac{12 \text{g/Mol} \cdot 1 \cdot 1,100 \text{g}}{44 \text{g/Mol}}
$$

$$
= 0,3 \text{g C}
$$

b) Bestimmung von m<sub>Wasserstoff</sub>:  $\frac{m(H_2O)}{m(H)} = \frac{M(H_2O)}{M(H)\cdot \text{Anzahl H}}$ *M*(*H*)·Anzahl H-Atome

Im Versuch wurden  $0,600g$  H<sub>2</sub>O gemessen

$$
\rightarrow m(H_2O) = \frac{M(H) \cdot \text{Anzahl H-Atome} \cdot m(H_2O)}{M(H_2O)}
$$

$$
= \frac{1 \text{ g/mol} \cdot 2 \cdot 0,600 \text{ g}}{18 \text{ g/mol}}
$$

$$
= 0,066 \text{ g H}
$$

c) Bestimmung m Sauerstoff:  $m$  Propanol =  $m$  Kohlenstoff +  $m$  Wasserstoff +  $m$  Sauerstoff

 $\rightarrow$  m Sauerstoff = m Propanol - (m Kohlenstoff + m Wasserstoff)

 $\rightarrow$  m <sub>Sauerstoff</sub> = 0,5g - (0,300g + 0,066g)

$$
= 0.134g \, \mathrm{O}
$$

Massenwerte nützen nur leider wenig, da verschiedene Elemente ja unterschiedliche Massen haben. Eine Umrechnung auf die Stoffmenge (Anzahl der Atome!) ist notwendig!

- d) Umrechnung: Stoffmenge  $n = m/M$
- n Kohlenstoff = 0,300g / 12g/mol = 0,025mol
- n Wasserstoff = 0,066 / 1g/mol= 0,066mol

n Sauerstoff = 0,134g / 16g/mol= 0,008mol

Die drei Werte lassen sich nun prima ins Verhältnis setzen, so dass eine Verhältnisformel entsteht:

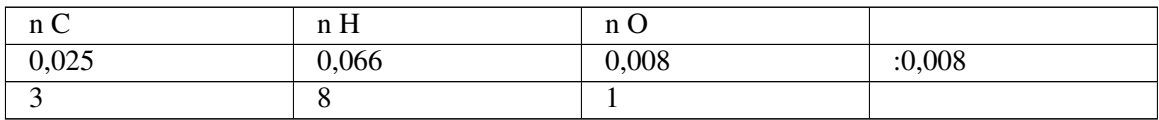

 $\rightarrow$  die Verhältnisformel von Propanol ist C<sub>3</sub>H<sub>8</sub>O<sub>1</sub>

#### 1.9.2 b) Bestimmen der Summenformel von Propanol

Eine Verhältnisformel beschreibt noch nicht die tatsächliche Formel einer Verbindung. Propanol könnte die Summenformel C<sub>3</sub>H<sub>8</sub>O<sub>1</sub> oder aber auch C<sub>6</sub>H<sub>16</sub>O<sub>2</sub> oder alle anderen Möglichkeiten nach der Formel  $N \cdot (C_3H_8O_1)$  haben!

#### Definition

 $M_{\text{berchnet}} = N \cdot M_{\text{unbekannte Substanz}}$ 

Nur durch Kenntnis der molaren Masse kann man die genaue Summenformel bestimmen. Bei Gasen ist die Verwendung der Formel des molaren Volumens eine einfache Lösung dieses Problems:

#### Dazu sind drei Rechenschritte nötig

- 1. Molares Volumen: 1mol eines Gases bildet (bei Normalbedingungen $17$ ) 22,41 Gas  $V_m = \frac{V}{n} = 22, 4L \rightarrow n = \frac{V}{V_n}$ *V<sup>m</sup>* Molare Masse  $n = \frac{m}{M}$
- *M* 2. Gleichsetzen der beiden Formeln:

$$
\frac{V}{V_m} = \frac{m}{M} \rightarrow M(Propanol) = \frac{V_m \cdot m}{V}
$$

Ein so berechnetes M wird nun mit dem berechnetem Wert aus a) vergleichen. Er sollte gleich, oder ein Vielfaches sein.

#### Also

In a) wurde durch die Verhältnisformel bestimmt:  $C_3H_8O_1 \rightarrow M(C_3H_8O_1) = 60g/mol$ 

In b) wurde M berechnet:  $M = 60$  g/mol

Da beide Ergebnisse gleich sind, folgt:  $N \cdot (C_3H_8O_1) = M$  berechnet = 60 g/mol =  $N \cdot 60$  g/mol  $\rightarrow N = 1$  $\rightarrow$  C<sub>3</sub>H<sub>8</sub>O<sub>1</sub> ist bereits die korrekte Formel!

#### Weitere Beispielaufgabe für den letzten Schritt:

1. Die Verhältnisformel einer unbekannten Verbindung ergibt:  $C_1H_3$ 

Die Ermittlung der molaren Masse ergibt: 30g/mol

 $\rightarrow$  die korrekte Formel ist

 $N \cdot (M_C + M_H + M_H + M_H) = 30g/mol$ 

 $N(12g/mol + 1g/mol + 1g/mol + 1g/mol) = 30g/mol:15$ 

 $N = 30/15 = 2$ 

 $\rightarrow$  die korrekte Formel ist C<sub>2</sub>H<sub>6</sub>

#### Zusatzinformationen

<span id="page-20-0"></span><sup>17</sup> Das molare Volumen eines jeden (idealen) Gases beträgt 22,413996 l/mol unter Normalbedingungen (also 0°C und 1013,25 hPa) und 24,4640424 l/mol bei Standardbedingungen (also 25°C und 1013,25 hPa).

w:Quantitative Analyse<sup>[18](#page-21-0)</sup> w:Kategorie:Chemisches Analyseverfahren<sup>[19](#page-21-1)</sup>

### 1.9.3 Aufgaben

- 1. Bei einer quantitativen Analyse nach Liebig wurden für 0,5g einer unbekannten Verbindung folgende Werte gemessen: 1,100g CO<sup>2</sup> , 0,600g H2O. Bestimme die Verhältnisformel.
- 2. Die Verhältnisformel einer unbekannten Verbindung ergibt:  $C_1H_3$ . Die Ermittlung der molaren Masse ergibt: 30g/mol. Bestimme die korrekte Summenformel
- 3. Eine unbekannte Verbindung wird analysiert. Sie wiegt 26g und nimmt bei Normalbedingungen  $(T = 273.15K$  entspricht 0 °C und Druck p = 101325 Pa entspricht 1013,25 mbar) ein Volumen von 7.4666 l ein. Die Verhältnisformel ergibt  $C_1H_1$ . Wie lautet die Summenformel?
- 4. 1,50g einer unbekannten pflanzlichen Verbindung werden analysiert. Die Analyse ergibt 2,2g  $CO<sub>2</sub>$  und  $0.9g$   $H<sub>2</sub>O$ .

a) Bestimme die Verhältnisformel

b) Das es sich nicht um ein Gas handelt, kann man die molare Masse nicht durch das molare Volumen bestimmen. Man weiß aber aus Untersuchungen, dass 1,470mol eine Masse von 250g haben. Bestimme die molare Masse und somit die Summenformel.

5. Wie weist Du Stickstoff, Schwefel, Kohlenstoff und Wasserstoff in organischen Verbindungen nach? Erkläre kurz.

#### Lösungen

- 1. Siehe Beispielaufgabe "Propanol"
- 2. M(C<sub>1</sub>H<sub>3</sub>) = 15g/mol  $\rightarrow$  die korrekte Summenformel lautet: C<sub>2</sub>H<sub>6</sub>
- 3.  $m = 26g$

 $V = 7.4666L$ Verhältnisformel =  $C_1H_1$ . Summenformel = ?  $\rightarrow$  gesucht ist M ( $C_xH_x$ ) *V*  $\frac{V}{V_m} = \frac{m}{M} \rightarrow M(C_x H_x) = \frac{V_m \cdot m}{V}$  $-M = 22,4$  l/mol · 26g / 7,4666l = M (CxHx) = 78 g/mol  $\rightarrow$ M (C1H1) = 13g/mol (C= 12 g/mol, H = 1 g/mol)  $\rightarrow$  die korrekte Formel lautet C<sub>6</sub>H<sub>6</sub> a)  $C_1H_2O_1$ b)  $C_6H_{12}O_6$  (=Glucose, ).

4. Stickstoff: Nachweis durch Kochen mit Natronlauge. Es bildet sich Amoniak, welches typisch riecht und Indikatorpapier blau färbt. Schwefel: Erhitzen von Schwefelhaltigen Substanzen färbt Bleiacetatpapier sowie Bleinitrat- oder Bleiacetatlösung schwarz. (Hintergrund: Beim Erhitzen bildet sich  $H_2S$ , welches mit Bleiionen das schwarze PbS bildet) Halogene (Fluor, Chlor, Brom, Iod): Auf einem ausgeglühtem Streifen Kupferbleich werden

die Testsubstanzen in die rauschende, blaue Brennerflamme gehalten (z.B. ein Stück PVC). Man beobachtet eine grüne Flamme. (Hintergrund: Halogenionen verbinden sich mit Kupfer zu Kupferhalogeniden (z.B. Cu $F_2$ , CuCl<sub>2</sub> usw.). Diese färben beim Verdampfen die Brennerflamme grün.

<span id="page-21-0"></span><sup>18</sup> <http://de.wikipedia.org/wiki/Quantitative%20Analyse>

<span id="page-21-1"></span><sup>19</sup> <http://de.wikipedia.org/wiki/Kategorie%3AChemisches%20Analyseverfahren>

# <span id="page-22-0"></span>1.10 Analyse von Feuerzeuggas

Aufgabe: Bestimme in Gruppenarbeit, welches Gas in Feuerzeug enthalten ist

Tipp: Es handelt sich um ein Alkan!

### a) Planung des Versuches

Es kann nur ein Gas sein, deshalb kann es nur Methan, Ethan, Propan oder Butan sein.

Um das Gas genau bestimmen zu können, muss die molare Masse (M) bestimmt werden.

$$
\frac{V}{V_m} = \frac{m}{M} \rightarrow M(C_x H_x) = \frac{V_m \cdot m}{V}
$$

Da Vm bekannt ist (22,4l/mol), muss man für die Analyse nur noch die Masse (durch wiegen des Feuerzeugs, vor und nach dem Versuch) und das Volumen (durch Füllen des Reaktionsgefäßes mit Wasser und anschließendem Ausmessen) bestimmen.

### b) Durchführung

Die praktische Durchführung bietet einige Hindernisse. Das Feuerzeuggas wird am besten in einen mit Wasser gefüllten Rundkolben gefüllt. Von diesem wird vorher das Volumen mit Hilfe eines Messzylinders bestimmt.

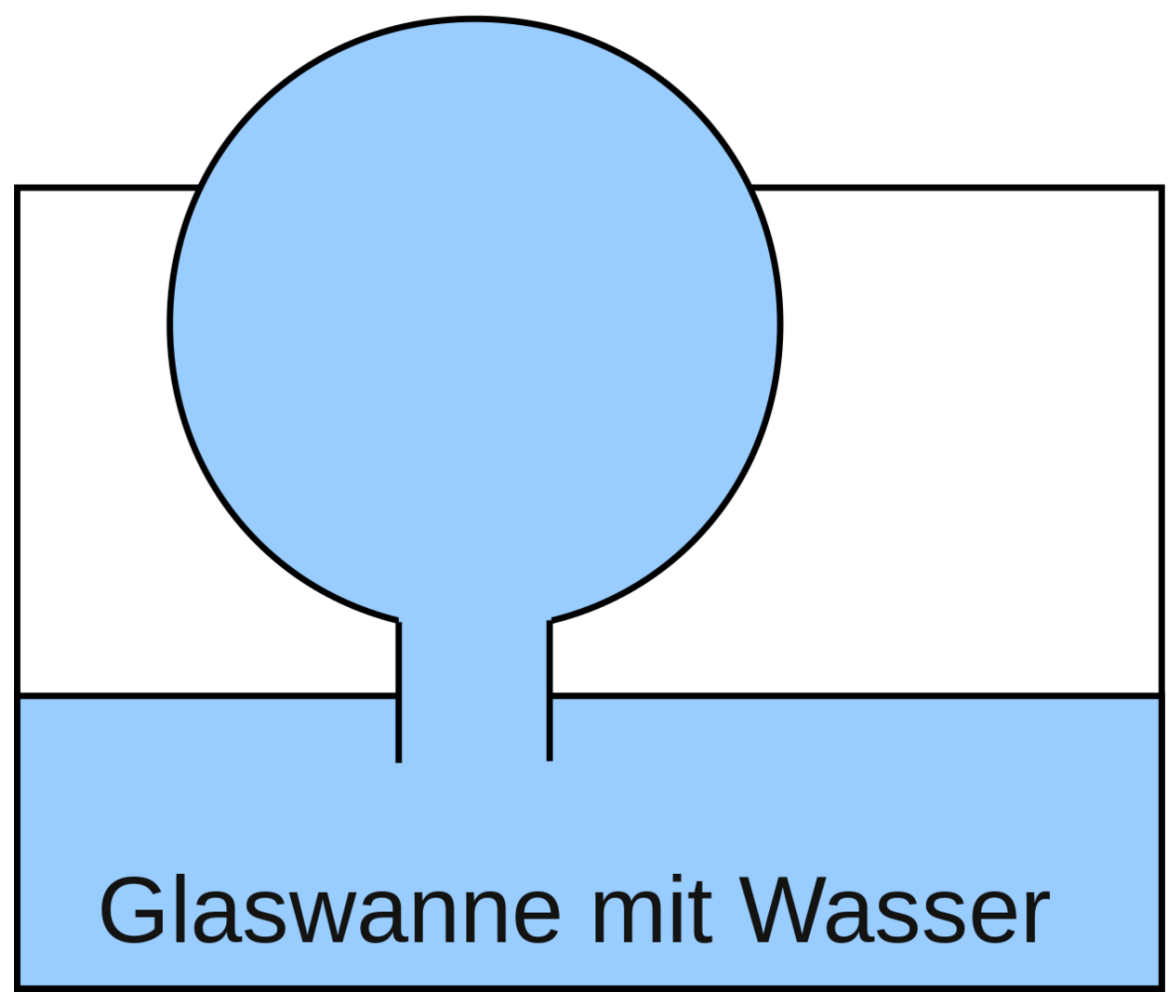

Abb. 4 Rundkolben gefüllt mit Wasser

Siehe auch gute Versuchsanleitungen auf: w:Universelle Gaskonstante<sup>[20](#page-23-0)</sup>

<span id="page-23-0"></span><sup>20</sup> <http://de.wikipedia.org/wiki/Universelle%20Gaskonstante>

# <span id="page-24-0"></span>1.11 Luftverschmutzung durch Verbrennung von Kohlenstoffverbindungen und die Konsequenzen

# 1.11.1 a) Luftverschmutzung

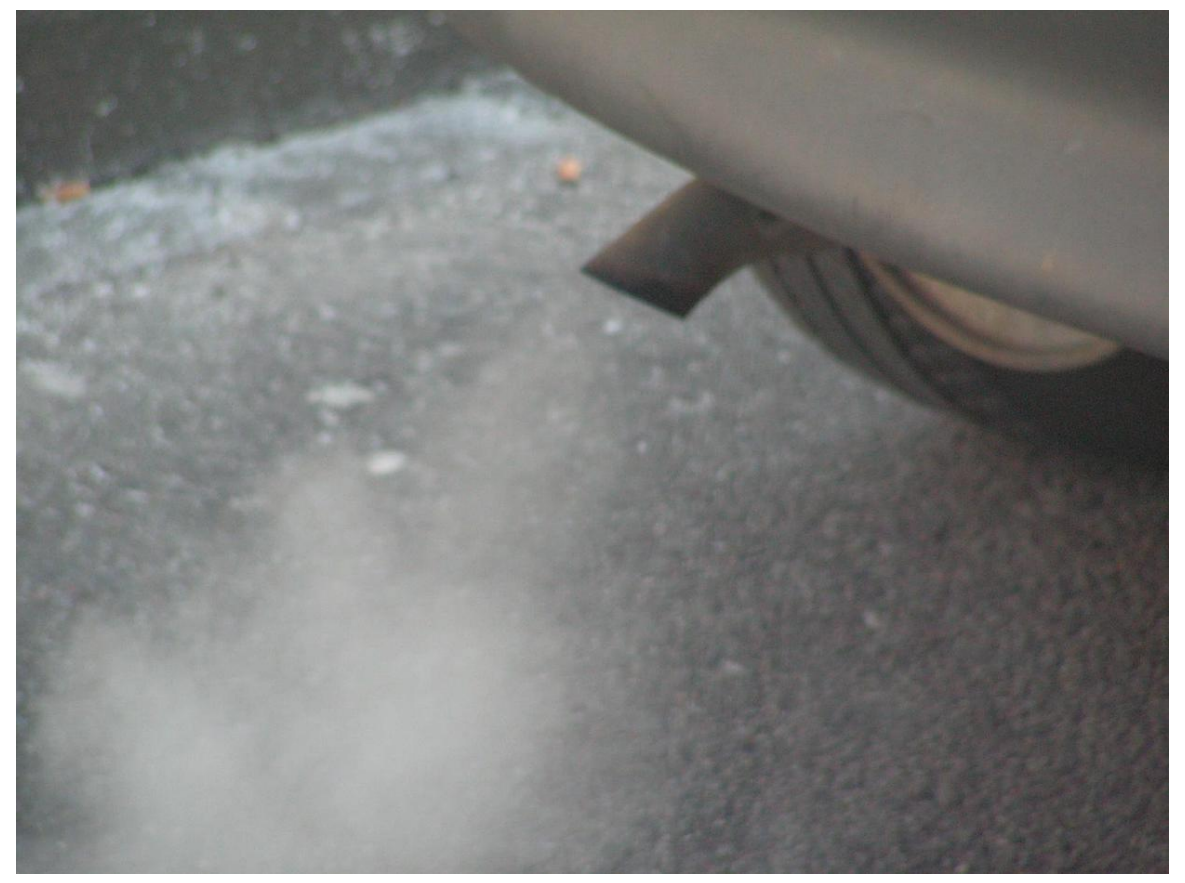

Abb. 5 Durch Verbrennung von Kohlenstoffverbindungen entsteht immer Kohlenstoffdioxid (CO<sub>2</sub>)

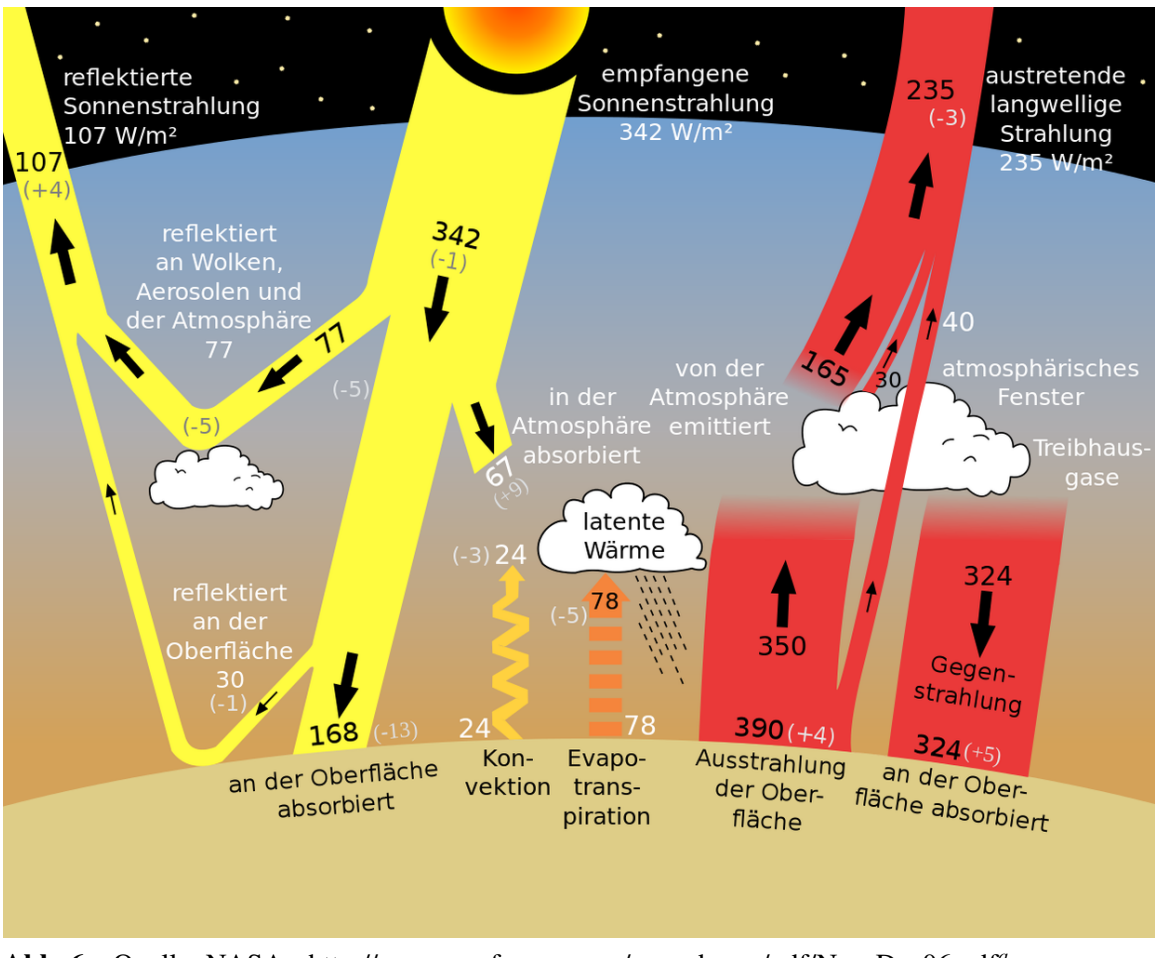

# 1.11.2 b) Erderwärmung durch den Treibhauseffekt

Abb. 6 Quelle: NASA - http://eospso.gsfc.nasa.gov/eos\_observ/pdf/Nov-Dec06.pdf*[a](#page-25-1)*

<span id="page-25-1"></span>*a* [http://eospso.gsfc.nasa.gov/eos\\_observ/pdf/Nov-Dec06.pdf](http://eospso.gsfc.nasa.gov/eos_observ/pdf/Nov-Dec06.pdf)

Übermäßiger Kohlenstoffdioxidausstoß verstärkt den Treibhauseffekt. Zusatzinformationen:

• w:Treibhauseffekt $^{21}$  $^{21}$  $^{21}$ 

# <span id="page-25-0"></span>1.12 Wiederholungsaufgaben

- 1. Erkläre das Zustandekommen des Treibhauseffektes. Welche Gase sind beteiligt? Wie entstehen Sie?
- 2. Treibhauseffekt und Ozonloch werden in der Bevölkerung gerne gleichgesetzt, obwohl sie komplett verschiedene Ursachen und Auswirkungen haben. Dennoch scheinen sie sich gegenseitig zu verstärken. Kannst Du erklären wie?

<span id="page-25-2"></span><sup>21</sup> <http://de.wikipedia.org/wiki/Treibhauseffekt>

# <span id="page-27-0"></span>2 Kohlenstoff als Bindungspartner

# <span id="page-27-1"></span>2.1 Die Atombindung bei Wasserstoff & Kohlenstoff

Anorganische Chemie für Schüler/ Die Atombindung[1](#page-27-2)

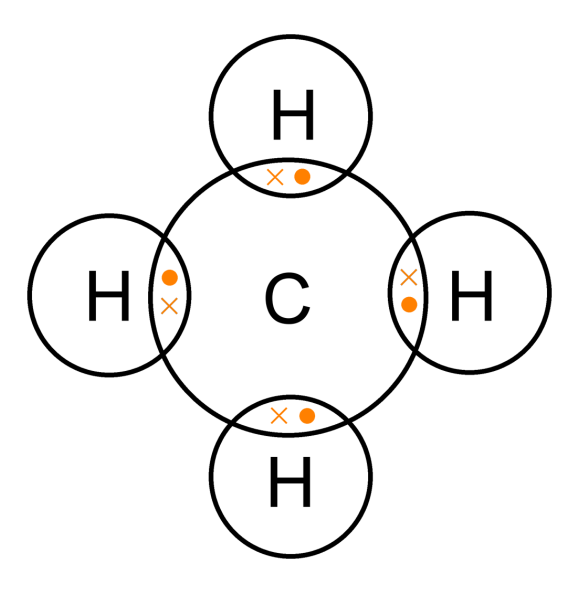

Abb. 7 Punkt-Kreuz-Diagramm

<span id="page-27-2"></span><sup>1</sup> [http://de.wikibooks.org/wiki/Anorganische%20Chemie%20f%FCr%20Sch%FCler%2F%](http://de.wikibooks.org/wiki/Anorganische%20Chemie%20f%FCr%20Sch%FCler%2F%20Die%20Atombindung) [20Die%20Atombindung](http://de.wikibooks.org/wiki/Anorganische%20Chemie%20f%FCr%20Sch%FCler%2F%20Die%20Atombindung)

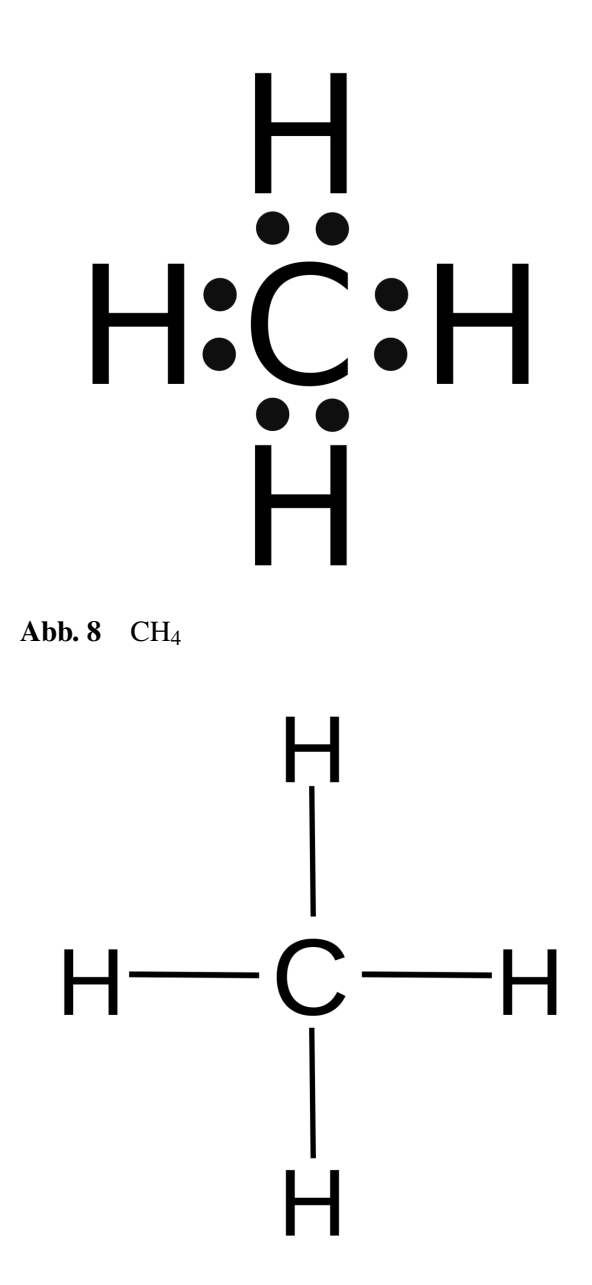

Abb. 9 2 e<sup>-</sup> sind jeweils ein Strich

Ionen gibt es nur in Kristallen oder gelöst in Wasser. Bei Kohlenwasserstoffen liegt beides nicht vor.

Sie verbinden sich mit einer anderen Methode, der Atombindung. Dazu überlappen die äußeren Elektronenwolken und bilden einen gemeinsamen Bereich (dieser wird auch Molekülorbital ge-nannt<sup>[2](#page-28-0)</sup>). Damit gehört das Valenzelektronen-Paar beiden Atomen in gleicher Weise und sie erhalten Edelgaskonfiguration.

<span id="page-28-0"></span><sup>2 &#</sup>x27;Das entspricht 6 Milliarden • 1Milliarde • 100000

#### **Definition**

Lewis, 1916: Atome sind in Molekülen durch gemeinsame Elektronen verbunden (=Atombindung bzw. Elektronenpaar Bindung).

Vom Kohlenstoffatom gehen in der Regel 4 Elektronenpaarbindungen ab (oder es liegen Doppeloder Dreifachbindungen vor, dann sind es entsprechend weniger). Meistens ist Kohlenstoff dabei mit Kohlenstoff oder mit Wasserstoff verknüpft (aber auch Sauerstoff, Schwefel und Stickstoff (u.a.) sind möglich). Je länger dabei eine Kohlenstoffkette ist, desto fester und dickflüssiger wird eine Substanz.

Tipp: Bei Problemen mit dem Erstellen von Atombindungen, lies nochmals das Arbeitsblatt "Regeln zum Erstellen von Valenzstrichformeln" im Kapitel "Atombindung"<sup>[3](#page-29-1)</sup>.

# <span id="page-29-0"></span>2.2 Kohlenstoff als Bindungspartner

Kohlenstoff steht ist ein Element der 4. Hauptgruppe, d.h. es hat vier Außenelektronen. Es fehlen also 4 Valenzelektronen zum Erreichen der Edelgaskonfiguration. Das Ausbilden von<br>4 Atombindungen bietet sich an, um diesen Zustand zu Erreichen. Dabei bilden die Außen-<br>elektronen des Kohlen-stoffatoms mit den Auße 4 Atombindungen bietet sich an, um diesen Zustand zu Erreichen. Dabei bilden die Außen-Bindungselektronenpaare. Am stabilsten sind dabei Kohlenstoff-Kohlenstoff-Bindungen. elektronen des Kohlen-stoffatoms mit den Außenelektronen der Reaktionspartner gemeinsame<br>Bindungselektro-nenpaare. Am stabilsten sind dabei Kohlenstoff-Kohlenstoff-Bindungen.<br>Es entstehen Atombindungen. Sie ist bei allen o

Kohlenstoffverbindungen können kettenförmig sein, verzweigt oder zyklisch (=ringförmig).

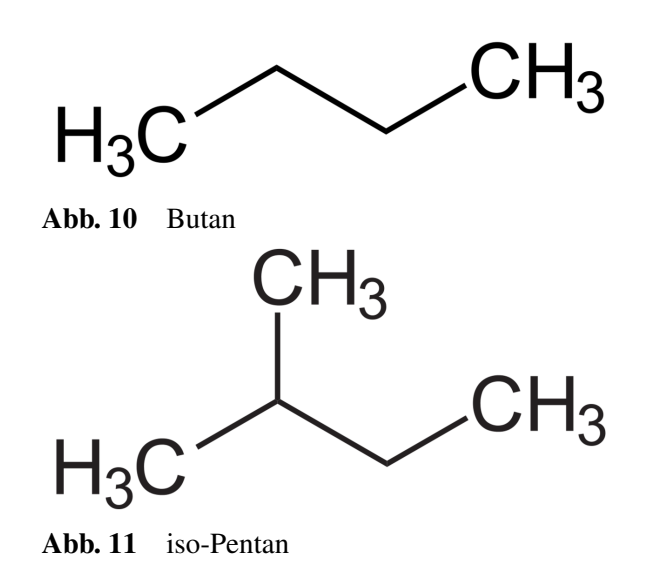

<span id="page-29-1"></span><sup>3</sup> [http://de.wikibooks.org/wiki/Anorganische%20Chemie%20f%FCr%20Sch%FCler%](http://de.wikibooks.org/wiki/Anorganische%20Chemie%20f%FCr%20Sch%FCler%2F%20Die%20Atombindung%23Exakte%20Regeln%20zum%20Erstellen%20von%20Valenzstrichformeln%20%28%3D%20Lewis%20Formeln%29) [2F%20Die%20Atombindung%23Exakte%20Regeln%20zum%20Erstellen%20von%](http://de.wikibooks.org/wiki/Anorganische%20Chemie%20f%FCr%20Sch%FCler%2F%20Die%20Atombindung%23Exakte%20Regeln%20zum%20Erstellen%20von%20Valenzstrichformeln%20%28%3D%20Lewis%20Formeln%29) [20Valenzstrichformeln%20%28%3D%20Lewis%20Formeln%29](http://de.wikibooks.org/wiki/Anorganische%20Chemie%20f%FCr%20Sch%FCler%2F%20Die%20Atombindung%23Exakte%20Regeln%20zum%20Erstellen%20von%20Valenzstrichformeln%20%28%3D%20Lewis%20Formeln%29)

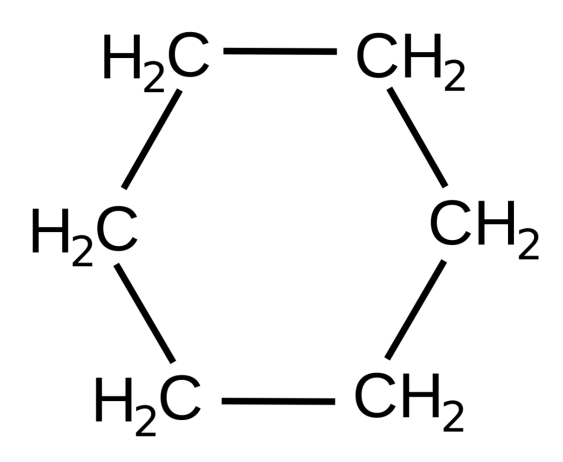

Abb. 12 Cyclo-Hexan

Beim Verbrennen organischer Substanzen wird viel Energie freigesetzt. Diese stammt aus den Bindungen und wird von den Menschen bei der Verbrennung fossiler Brennstoffe (Erdöl, Erdgas), Holz und Kohle genutzt. Auch die Verbrennung von Kunststoffen in Müllverbrennungsanlagen setzt diese Energie frei. Kein Wunder, denn auch Kunststoffe sind Kohlenwasserstoffverbindungen.

Kettenförmige Kohlenwasserstoffe (ohne Mehrfachbindungen) nennt man Alkane. Ringförmige entsprechend Cycloalkane. Ketteförmige Kohlenwasserstoffe mit Doppelbindungen, werden Alkene, mit Dreifachbindungen Alkine genannt.

Die einfache Verknüpfung von Kohlenstoff mit anderen Nichtmetallen über Atombindungen ermöglicht eine schier unendliche Anzahl an möglichen Kombinationen. Mehr als 5 Millionen sollen in der Natur zu finden sein! Im Labor entstehen täglich neue.

Obwohl in der anorganischen Chemie viel mehr Elemente reagieren, sind bisher nur ca. 150 000 Verbin-dungen bekannt. Im Vergleich dazu schätzt man die Anzahl an organischen Verbindungen auf ca. 10 Millionen.

### Definition

Organische Moleküle enthalten Kohlenstoff und Wasserstoff sowie zum Teil Sauerstoff und einige andere Elemente z.B. Stickstoff, Schwefel, Phosphor.

Ausnahmen: Kohlenstoffverbindungen, die als anorganisch gelten.

- Oxide des Kohlenstoffs (z.B.  $CO$ ,  $CO<sub>2</sub>$ )
- Kohlensäure  $(H_2CO_3)$
- Salze der Kohlensäure (z.B. Kalk CaCO<sub>3</sub>)

# <span id="page-31-0"></span>2.3 Die homologe Reihe der Alkane

### Definition

Als homologe Reihen bezeichnet man Reihen von Verbindungen, deren Glieder sich nur durch eine CH2-Gruppe voneinander unterscheiden, die aber ansonsten gleich gebaut sind. Alkane enthalten nur C-C-Einfachbindungen sowie C-H-Bindungen. Da die maximal mögliche Anzahl von Wasserstoff-Atomen gebunden ist, spricht man deshalb auch von gesättigten Kohlenwasserstoffen.

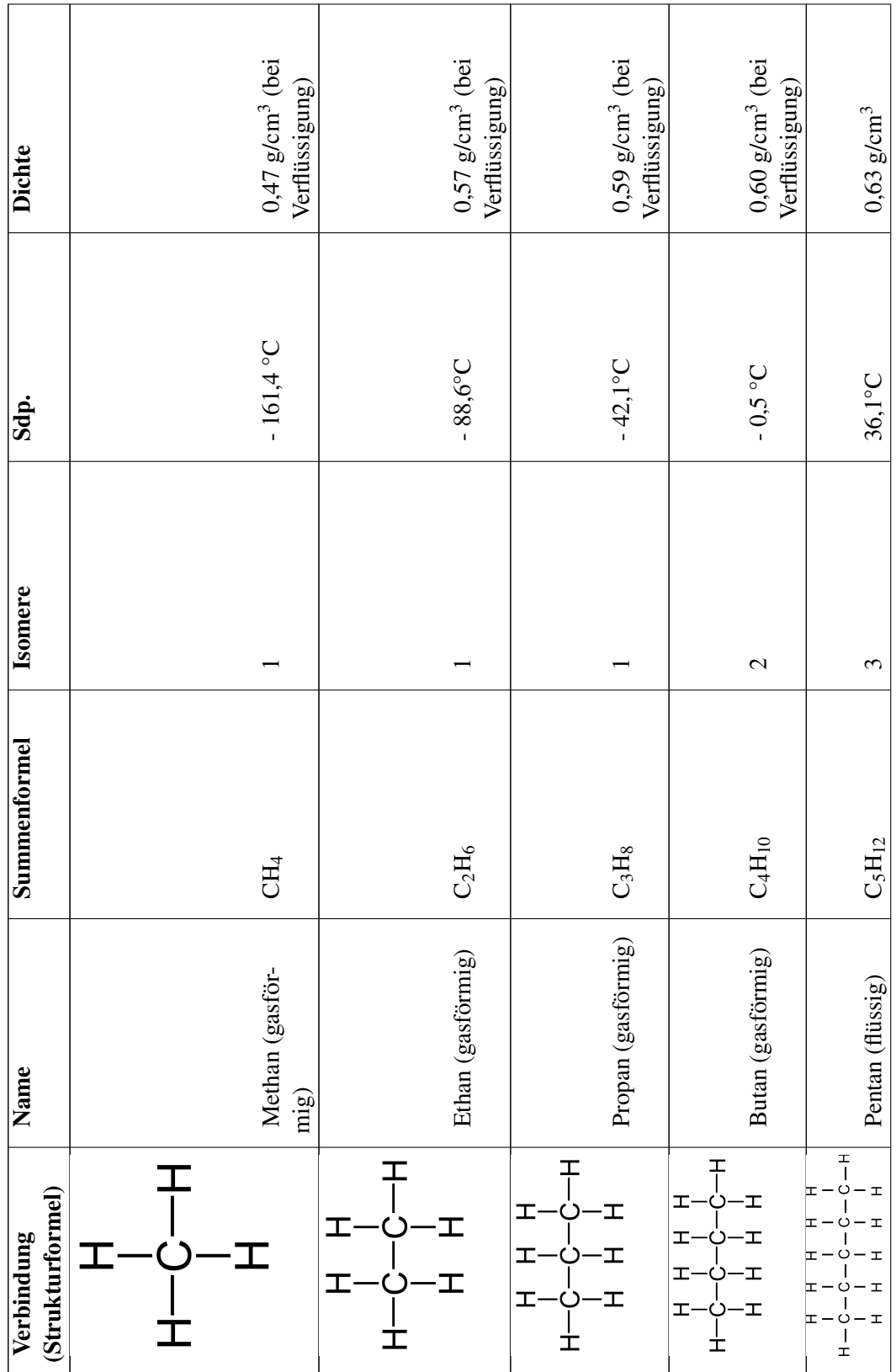

26

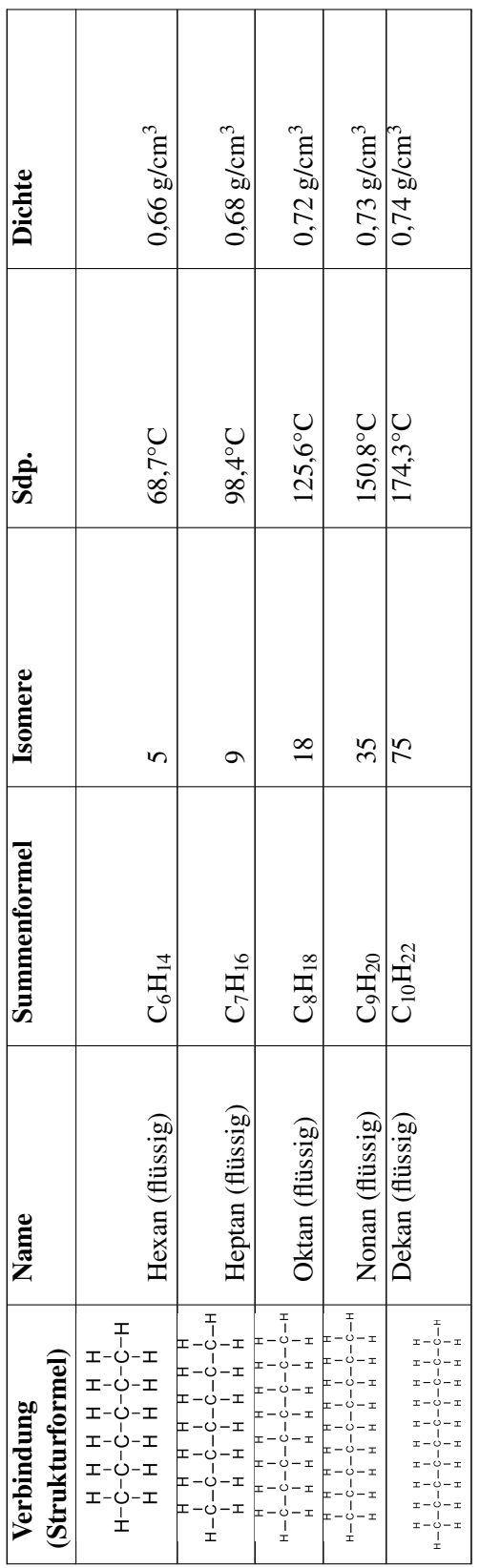

## Zusatzinformationen:

• w:Alkane<sup>[4](#page-34-1)</sup>

# <span id="page-34-0"></span>2.4 Eigenschaften der Alkane - Schmelz und Siedepunkte

<span id="page-34-1"></span><sup>4</sup> <http://de.wikipedia.org/wiki/Alkane>

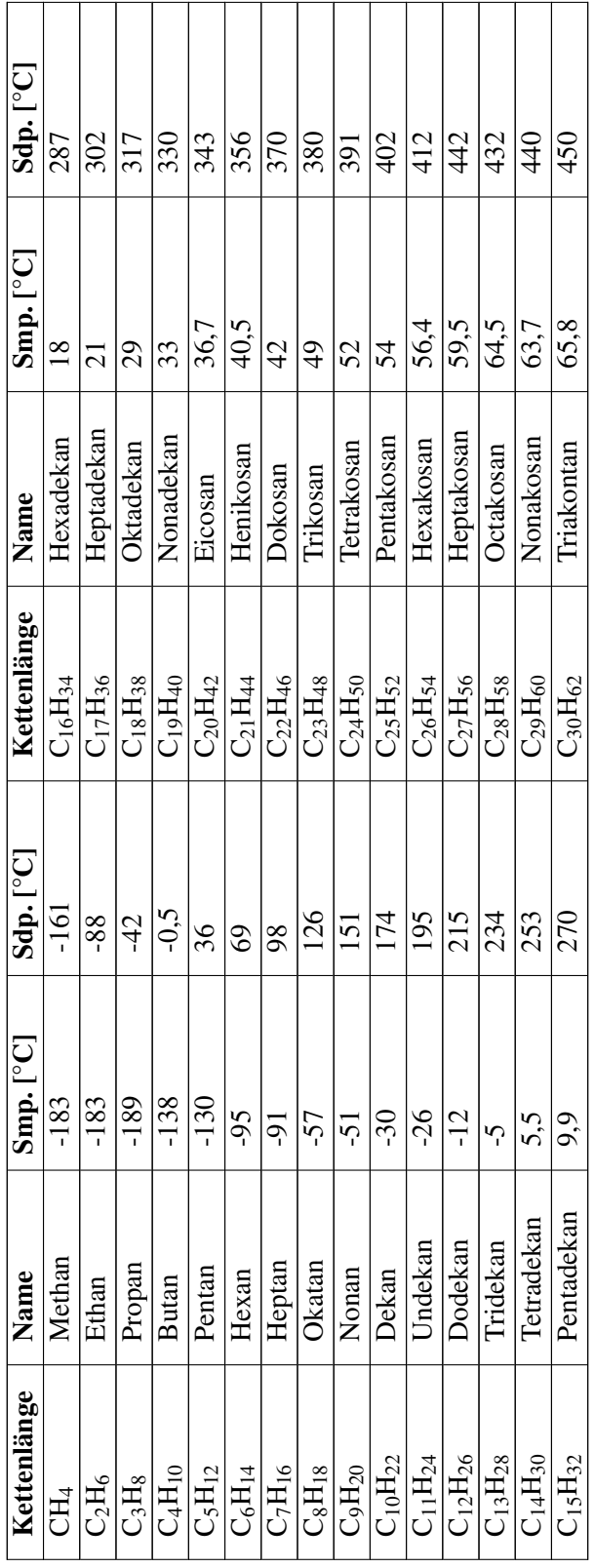
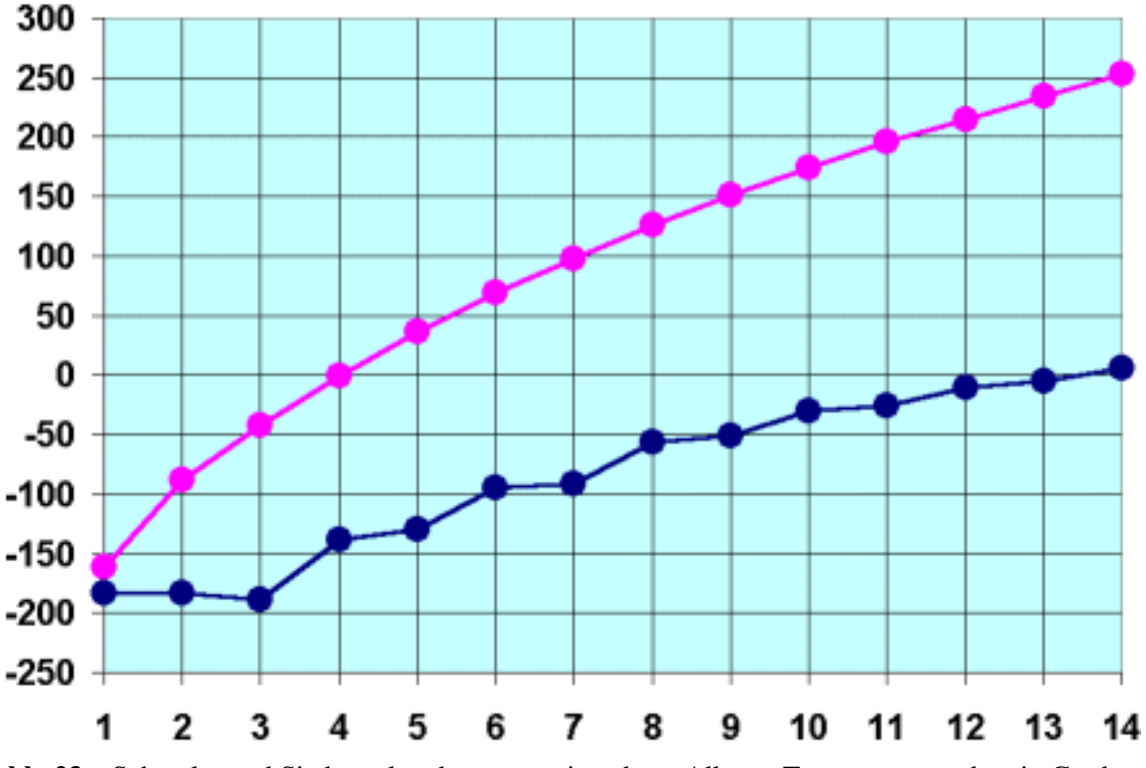

Abb. 23 Schmelz- und Siedepunkte der ersten vierzehn n-Alkane, Temperaturangaben in Grad Celsius

## 2.5 Was macht die Alkane so besonders?

- Die von Methan abgeleiteten Verbindungen werden als Alkane bezeichnet.
- Alkane kommen als unverzweigte Ketten, verzweigte Alkane oder als cyclischen Alkane vor.
- Alkane mit der gleichen Summenformel, aber verschiedener Strukturformel nennt man Isomere (so gibt es zwei  $C_4H_{10}$  Moleküle, drei  $C_5H_{12}$  Moleküle und 4,111,846,763 mögliche  $C_{30}H_{62}$  Isomere ;-) ).
- In Alkanen bilden Kohlenstoffe 4 Einfachbindungen aus, Wasserstoffe bilden immer nur eine!
- Die Alkane C<sub>1</sub> bis C<sub>4</sub> sind bei Raumtemperatur gasförmig. Ab C<sub>14</sub>H<sub>30</sub> sind Alkane bei Raumtemperatur Feststoffe.
- Bei Raumtemperatur flüssige Alkane sind wasserklare Flüssigkeiten mit stark aromatischem Geruch, der an Benzin erinnert. Je länger die Kohlenstoffkette wird, desto dickflüssiger, öliger werden sie. Der Geruch lässt entsprechend nach.
- Alkane könne auch in Ringen auftreten. Man nennt sie dann Cycloalkane.
- Alkane werden auch wegen der Abwesenheit von Doppelbindungen als gesättigt bezeichnet.
- Rein kettenförmige Alkane werden auch als n-Alkane (z.B. n-Heptan) bezeichnet. Verzweigte Alkane werden als iso-Alkane bezeichnet.
- Je länger die Kohlenstoffkette (also mit zunehmender Molekülmasse), desto höher liegen Schmelzund Siedepunkte des Alkans. Ursache sind steigenden van der Waals-Kräfte aufgrund zunehmender Kettenlänge.

### **Definition**

Allgemeine Summenformel der kettförmigen Alkane:  $C_n H_{2n+2}$ Allgemeine Formel der zyklischen Alkane:  $C_n H_{2n}$ Lange unverzweigte Alkane bilden lineare Zick-Zack-Ketten aus.

# 2.6 Alkangemische

## 2.6.1 a) Paraffin

Ein Gemisch langkettiger  $(C_{18}-C_{45})$  Alkane wird als Paraffin bezeichnet. Eine allgemeine Summenformel kann somit nicht angegeben werden. Die molare Masse damit zwischen 275-600 g/ mol.

Es ist weiß mit einer leichten Transparenz. Es entsteht z.B. als Produkt der Erdöldestillation. Paraffin ist geruchlos. Hartparaffin schmilzt zwischen 50 und 60 °C, Weichparaffin bei etwa 45 °C.

### Verwendung

- als Kerzenwachs
- Mikrowachs
- Ceresin
- Lackpoliturzusatz
- Petroleumersatz (Brennstoff für Öllampen)
- Vaseline
- Ausgangsstoff bei der Herstellung von Kaugummi

### 2.6.2 b) Benzin

Benzin ist eine Mischung aus verschiedenen leichten Kohlenwasserstoffen. Es befinden sich neben Alkanen auch Cycloalkane, Alkene (mit Doppelbindungen) und Alkine (mit Dreifachbindungen) im Gemisch. Benzin wird durch fraktionierte Destillation aus Erdöl oder auch im geringen Maße durch Kohleverflüssigung gewonnen.

**Zusatzinformationen** w:Paraffin<sup>[5](#page-37-0)</sup> w:Benzin<sup>[6](#page-37-1)</sup>

# 2.7 Isomerie

In Campinggaskartuschen findet man in der Regel das Gas Butan, da es einen Siedepunkt von ca. 0,5°C hat, lässt es sich unter etwas Druck leicht verflüssigen. Das komprimierte Gas wird dadurch flüssig, obwohl in solchen Campinggaskartuschen nicht allzu starker Druck vorliegt.

Untersucht man das enthaltene Gas genau, so findet man meist zwei verschiedene Gase, welche allerdings eine identische Anzahl an Kohlenstoff und Wasserstoffatomen haben.

<span id="page-37-0"></span><sup>5</sup> <http://de.wikipedia.org/wiki/Paraffin>

<span id="page-37-1"></span><sup>6</sup> <http://de.wikipedia.org/wiki/Benzin>

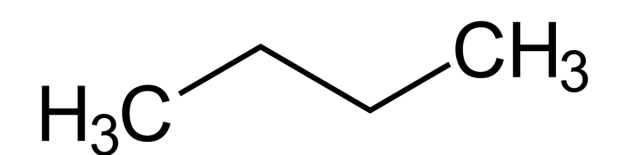

Abb. 24 n-Butan, Smp.: -138 °C, Sdp.: -0,5 °C

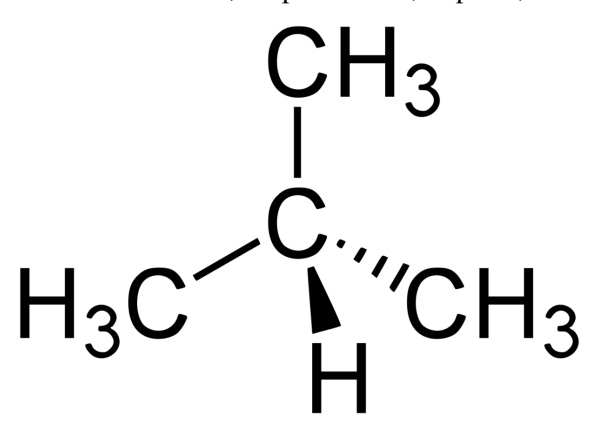

Abb. 25 iso-Butan, Smp.: -160 °C, Sdp.: -12  $^{\circ}C$ 

Von Butan existieren zwei Formen, diese werden Isomere genannt. Beide sind gasförmige, farblose, gesättigte Kohlenwasserstoffe. Sie unterscheiden sich jedoch hinsichtlich ihrer Eigenschaften. Vor allem Schmelz- und Siedepunkte sowie die Dichte unterscheiden sich deutlich. In anderen se, gesättigte Kohlenwasserstoffe. Sie<br>Vor allem Schmelz- und Siedepunkte<br>Eigen-schaften sind sie sich ähnlicher. Eigen-schaften sind sie sich ähnlicher.<br>Die Ursache für die höheren Schmelz- und Siedepunkte des n-Butans liegen in der besser Aus-bildung

von Van der Waals-Kräften. Diese bilden sich im allgemeinen bei kettenförmigen Molekülen immer besser aus. Dadurch halten die Ketten besser "zusammen" und man benötigt mehr Energie (in diesem Fall Temperatur) um die Moleküle so stark ins schwingen zu versetzen, dass sie den Aggregatzustand ändern.

Moleküle mit verzweigten Ketten haben immer geringere Siedepunkte als unverzweigte, weil die Van der Waals-Kräfte sich zwischen Ketten besser ausbilden als bei ungleichmäßig geformten Molekülen.

#### Definition

Substanzen, die trotz gleicher Summenformel eine andere Strukturformel (und somit verschiedene Eigenschaften) haben, nennt man Isomere (isos gr. = gleich, meros gr. = Teil).

#### Aufgabe:

1. Zeichne alle Isomere von Pentan, Hexan, Heptan usw.

Die Isomerenanzahl wächst sehr rasch mit steigender Kohlenstoffzahl.

- $C_7H_{16}$ : 9 Isomere
- $C_8H_{18}$ : 18 Isomere
- $C_{10}H_{22}$ : 75 Isomere
- $C_{15}H_{32}$ : 4347 Isomere
- $C_{20}H_{42}$ : 366319 Isomere

## •  $C_{30}H_{62}$ : 4,111,846,763 Isomere

Die Zahl der tatsächlich existierenden Isomere ist kleiner, als die Zahl der theoretisch möglichen!

#### Butan | Pentan | Hexan | Octan 2 Isomere 3 Isomere 5 Isomere 17 Isomere  $CH<sub>3</sub>$  $CH<sub>3</sub>$  $CH<sub>3</sub>$  $H_3C$  $H_3C$  $CH<sub>3</sub>$  $H_3C^2$  $H_3C$ Abb. 28 <br>Abb. 29<br>Smp: -56,8 Abb. 27 Abb. 26 Smp: -130°C Smp: -138,3°C Sdp: 125,7 Sdp: 36°C Sdp: -0,5°C  $CH<sub>3</sub>$  $H_3C_1H_3C_2$  $\mathsf{CH}_3$  $CH<sub>3</sub>$  $CH<sub>3</sub>$  $H_3C$  $CH<sub>3</sub>$  $H_3C$  $H_3C$  $\mathsf{CH}_3$ Abb. 32 Abb. 31 -159°C Abb. 30 28°C Smp: -159,4v°C Sdp: -11,7°C

# 2.8 Stoffvielfalt durch Isomerie

Zusatzinformationen w:Isomerie<sup>[7](#page-39-0)</sup>

# 2.9 Isomere von Heptan und Oktan

- http://www.guidobauersachs.de/oc/heptanisomere.gif
- http://www.guidobauersachs.de/oc/oktanisomere.gif

# 2.10 Konformations-Isomerie am Beispiel des Ethans

## $H_3C$ — $CH_3$

Kohlenstoff ist sp<sup>3</sup>-hybridisiert und die C-C-Bindung frei drehbar.

<span id="page-39-0"></span><sup>7</sup> <http://de.wikipedia.org/wiki/Isomerie>

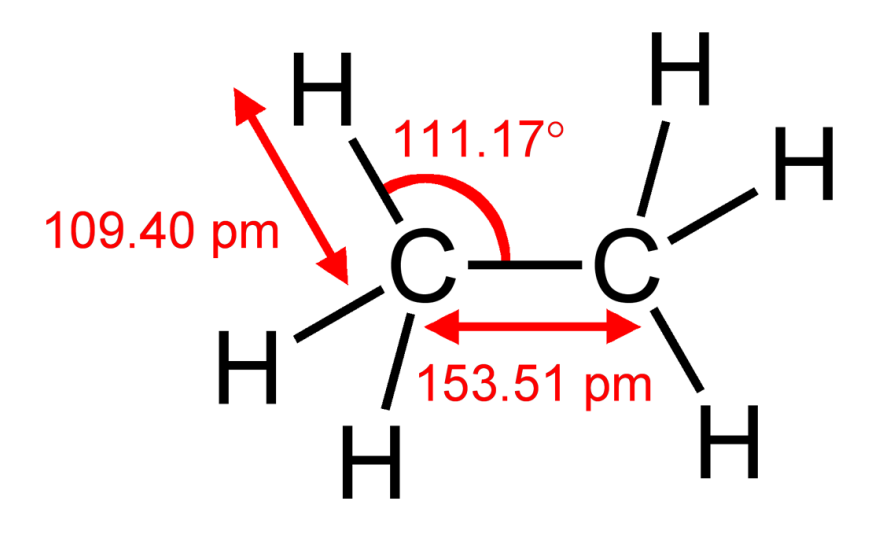

Abb. 33

### Definition

Konformationen: mögliche räumliche Anordnungen der Atome im Molekül, die durch die freie Drehbarkeit um die Sigma-Bindung entstehen.

Konformationsisomere: Moleküle, die unterschiedliche Konformationen einnehmen.

## 2.10.1 Zwei Möglichkeiten der Darstellung:

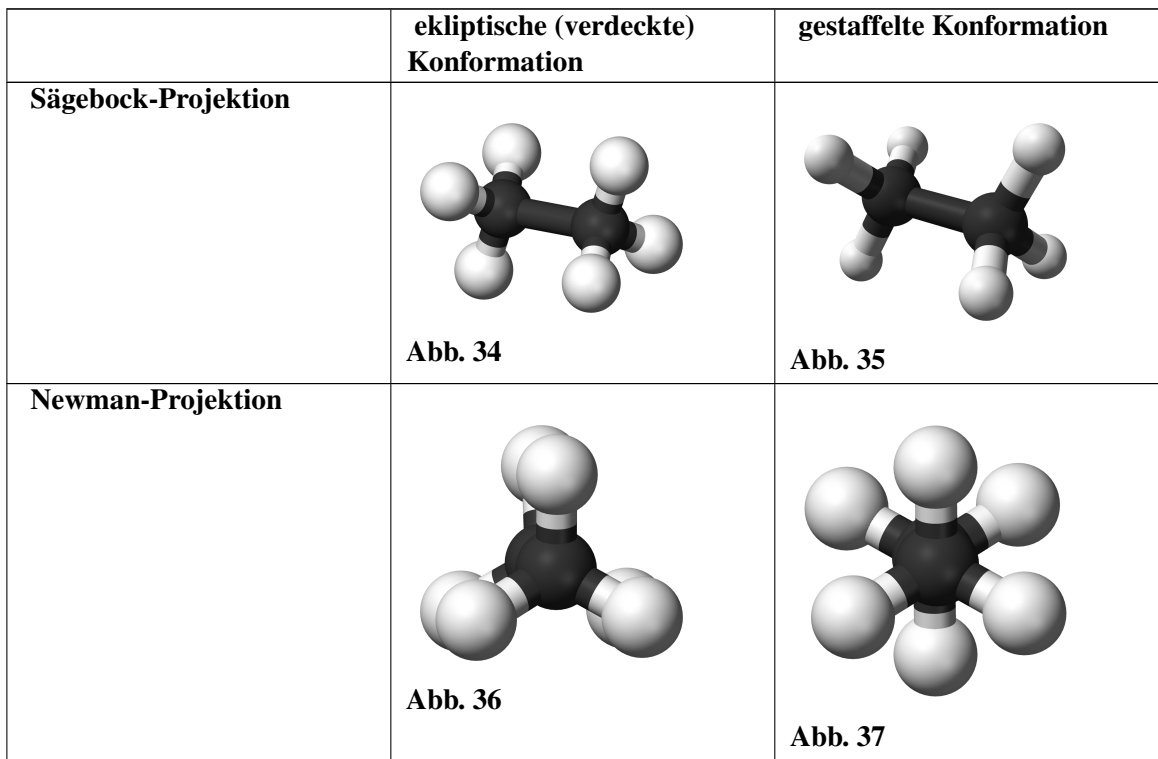

## 2.11 Einfache Reaktionen der Alkane

• Alkane sind gut brennbar. Alkane dienen z.B. als Energieträger für Verbrennungsmotoren (Diesel, Benzin, Kerosin) sowie zum Heizen von Häusern. Dabei gilt folgende allgemeine Reaktionsgleichung  $\rightarrow$  es entstehen immer Wasser und Kohlenstoffdioxid:

 $C_nH_{2n+2}$  + (2n +1) O<sub>2</sub> → n CO<sub>2</sub> + (n+1) H<sub>2</sub>O + E

- Je länger die Kette, desto gelber die Flamme (und desto höher die Leuchtkraft), weil mehr Ruß durch unvollständige Verbrennung entsteht.
- Alkane brennen erst oberhalb der Verdampfungstemperatur, da zum Brennen ein Alkangas-Luftgemisch notwendig ist.
- Innerhalb der Explosionsgrenze explodieren Alkane. Die Explosionsgrenze ist bei Alkanen nicht einheitlich!

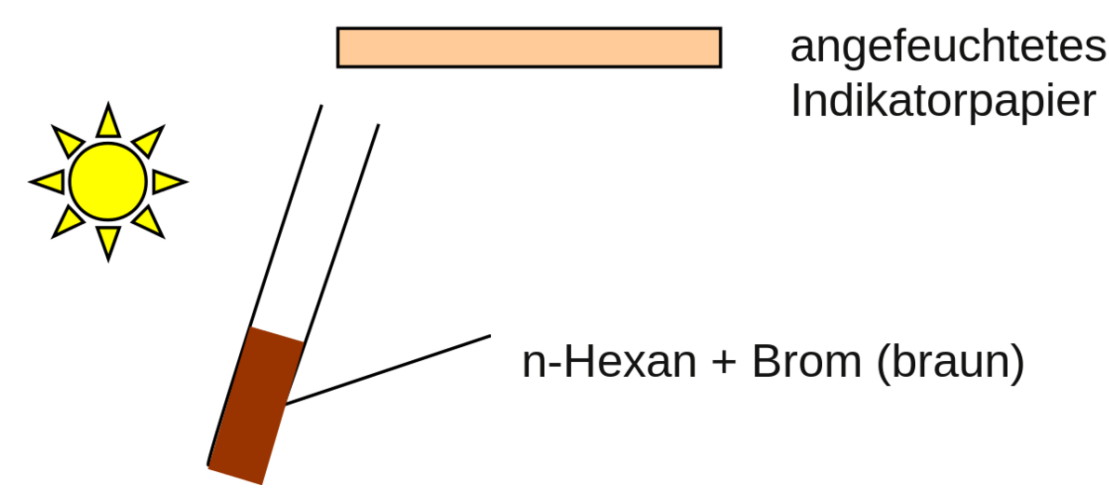

Abb. 38 Beobachtung: Entfärbung der Lösung, Indikatorpapier färbt sich rot

• Eine typische Reaktion ist die Halogenierung von Alkanen durch radikalische Substitution (z.B.: Brom wird zu n-Hexan gegeben). Anschließend wird mit Sonnenlicht oder dem Overhead-Projektor belichtet. Der Nachweis findet durch Universalindikatorpapier (über dem RG) statt.

## 2.12 Vorkommen und wichtige Beispiele der Alkane

## 2.12.1 1. Methan

#### Vorkommen

- Hauptbestandteil von Erdgas. Auch in aus Steinkohle gebildetem Stadtgas enthalten. Dazu findet eine trockene Destillation von Steinkohle unter Luftausschluss bei 1200 °C statt. Der Rest wird als Koks bezeichnet.
- Methan entsteht in der Natur bei: Fäulnisprozessen (z.B. im Komposthaufen, in Sümpfen und im Klärschlamm der Kläranlage- der Cellulosegärung der Wiederkäuer- unterirdisch in Steinkohlegru-

ben als Grubengas (Gefahr, da die "schlagenden Wetter" (Methan-Luft-Explosionen) die durch einen Funken entstehen können.

• Es entsteht bei Vedauungsvorgängen von Wiederkäuern sowie beim Reisanbau (Anteil des Reisanbaus an der weltweiten Methanproduktion ca. 17 %!).

### Eigenschaften und Verwendung

- farb- und geruchloses Gas (Wieso heißt es eigentlich in Krimis immer: "Es riecht nach Gas."?)
- Methan ist in Wasser unlöslich
- brennbar: CH<sub>4</sub> + 2 O<sub>2</sub> → CO<sub>2</sub> + 2 H<sub>2</sub>O $\blacksquare$ H = -888 kJ/mol
- geringere Dichte als Luft
- explosives Luft/Methan-Gemisch(Explosionsgrenze 10% 90% CH<sub>4</sub>)
- wichtigen Rohstoff der chemischen Industrie. So wird Beispielsweise Wasserstoff durch thermische Spaltung oder durch Reaktionen mit Wasserdampf (an Nickel-Katalysatoren) gewonnen, durch Hitzespaltung gewinnt man Acetylen (Ethin)  $C_2H_2$ :

 $CH<sub>4</sub> + E \rightarrow C + 2H<sub>2</sub>$  (bei 1200°C)

 $CH_4 + H_2O \rightarrow CO + 3H_2$  (bei 800-900°C, an einem Nickelkatalysator)

• 2 CH<sub>4</sub>  $\rightarrow$  C<sub>2</sub>H<sub>2</sub> + 3H<sub>2</sub>

### **Zusatzinformationen:** w:Methan<sup>[8](#page-42-0)</sup>

## 2.12.2 2. Propan:

- Tritt als Begleiter des Erdöls, im Erdgas und in Crackgasen auf.
- Wird als Stadtgas zum Beheizen von Häusern verwendet.
- Treibgas in Sprays

**Zusatzinformationen:** w:Propan<sup>[9](#page-42-1)</sup>

### 2.12.3 3. Butan und sein Isomer:

- n-Butan und Isobutan sind Flüssiggase, die bei der Erdöldestillation anfallen. Sie kommen im Erdöl und Erdgas vor.
- in Wasser ist Butan so gut wie unlöslich (nur 150 ml/l).
- Beide Isomere verhalten sich chemisch ähnlich (beide sind brennbar und werden von den Halogenen Chlor und Brom unter Lichteinfluss angegriffen.
- n-Butan wird seit dem FCKW-Verbot als Treibgas in Spraydosen verwendet.
- Beide Isomere werden in Feuerzeugen, oft im Gemisch mit Propan, eingesetzt.
- Butan wird (trotz der Brennbarkeit) im Kühlschrank als Kältemittel eingesetzt
- manche Solarkollektoren verwenden Isobutan als Wärme(über)träger.

### Zusatzinformationen: w:Butan $10$

<span id="page-42-0"></span><sup>8</sup> <http://de.wikipedia.org/wiki/Methan>

<span id="page-42-1"></span><sup>9</sup> <http://de.wikipedia.org/wiki/Propan>

<span id="page-42-2"></span><sup>10</sup> <http://de.wikipedia.org/wiki/Butan>

## 2.12.4 4. Pentan und seine Isomere:

- Es gibt drei Isomere des Pentans.
- Der Flammpunkt liegt bei -49 °C, die Zündtemperatur bei 309 °C.
- Löslichkeit: 0.36 g/l (16 °C) in Wasser.
- Pentan wird heutzutage als FCKW-freies Kältemittel in Kühlschränken und Klimaanlagen verwendet.

### Zusatzinformationen:

•  $w \cdot \text{Pentan}^{11}$  $w \cdot \text{Pentan}^{11}$  $w \cdot \text{Pentan}^{11}$ 

# 2.13 Cycloalkane

Du kennst jetzt die kettenförmigen Alkane, man nennt sie auch aliphatische Alkane. Ihre Kette kann verzweigt oder unverzweigt sein. Wenn Kohlenstoffatome sich in einem Ring anordnen, nennt man diese auch Cycloalkane.

Die Eigenschaften der Cycloalkane sind mehr oder weniger die typischen physikalischen und chemischen Eigenschaften der Alkane. In der Natur spielen zyklische Ringsysteme als Bestandteile vieler pflanzlicher und tierischer Stoffe eine große Rolle. Allerdings liegen dort oft Cycloalkane mit mehreren Mehrfachbindungen vor. Diese haben dann deutlich andere Eigenschaften als die Alkane.

<span id="page-43-0"></span><sup>11</sup> <http://de.wikipedia.org/wiki/Pentan>

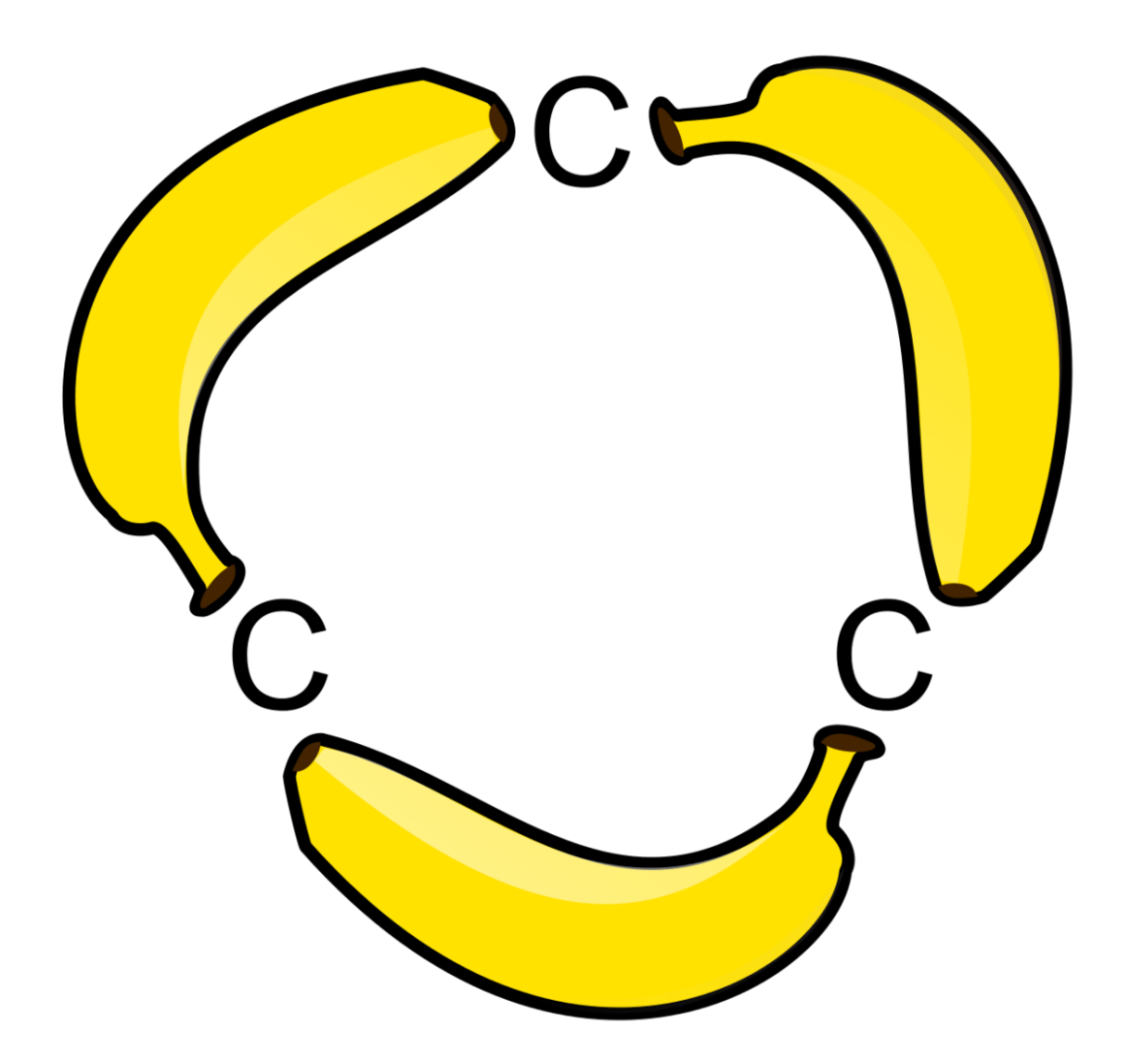

Abb. 39 Da man die drei C-C-Bindungen im Cyclopropan als gebogen betrachten muss, wird sie auch als Bananenbindung bezeichnet

Cyclopropan ist ein brennbares Gas mit einem Sdp. von -33°C, es ist reaktionsfreudig, da die Bindungswinkel zwischen den einzelnen Kohlenstoffatomen stark vom üblichen Tetraederwinkel abweichen und somit die Ringe unter einer gewissen inneren Spannung stehen. Durch eine Reaktion kann der Ring aufgebrochen werden, was viel Energie freisetzt.

Cyclobutan ist ebenfalls ein brennbares Gas. Sein Sdp. liegt bei 12,5°C. Es ist aus den gleichen Gründen ebenfalls reaktionsfreudig.

Cyclopentan ist eine farblose Flüssigkeit, die leicht entzündbar ist. Der Sdp. liegt bei 49°C.

Cyclohexan ist ebenfalls eine farblose Flüssigkeit. Sein Sdp. liegt bei 81°C. Es ist nicht so reaktionsfreudig, da hier ein sehr "entspannter" Tetraederwinkel vorliegt. Obwohl der Ring planar gezeichnet ist, so ist er es nicht!

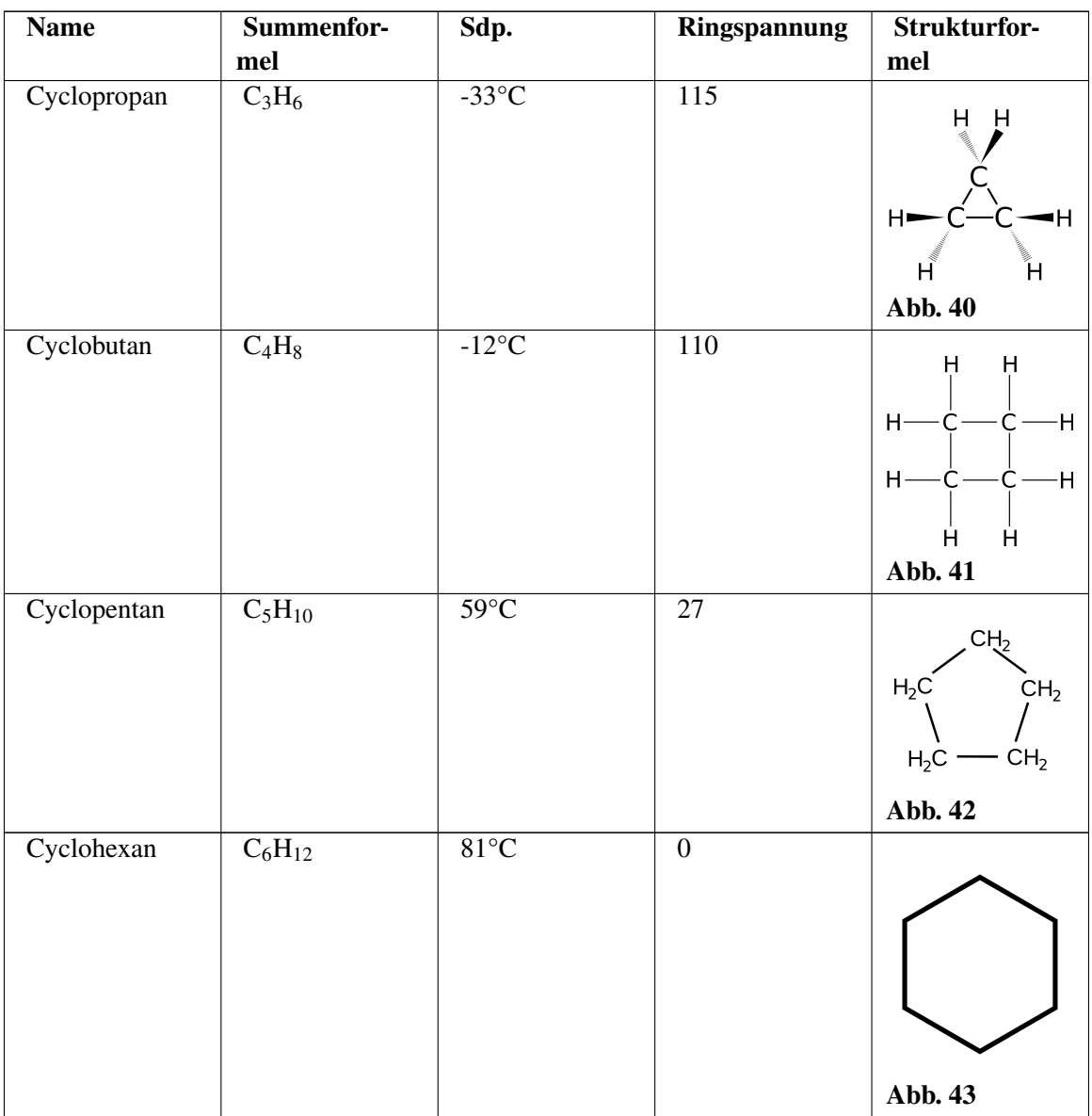

Zusatzinformationen: w:Cycloalkane $^{12}$  $^{12}$  $^{12}$ 

# 2.14 Stabilität der cyclischen Alkane

Allgemeine Formel der cyklischen Alkane:  $C_nH2_n$ 

## Homologe Reihe

- Cyclopropan  $(C_3H_6)$ : sehr instabil
- Cyclobutan  $(C_4H_8)$ : stabil
- Cyclopentan  $(C_5H_{10})$ : stabil

<span id="page-45-0"></span><sup>12</sup> <http://de.wikipedia.org/wiki/Cycloalkane>

- Cyclohexan  $(C_6H_{12})$ : stabil
- Cycloheptan  $(C_7H_{14})$ : instabil
- Cyclooctan  $(C_8H_{16})$ : stabil

### Definition

Je stärker die Bindungswinkel der Cycloalkane vom Tetraederwinkel 109° abweichen, desto instabiler ist das Molekül (aufgrund der hohen Winkelspannung).

# 2.15 Alkene und Alkine

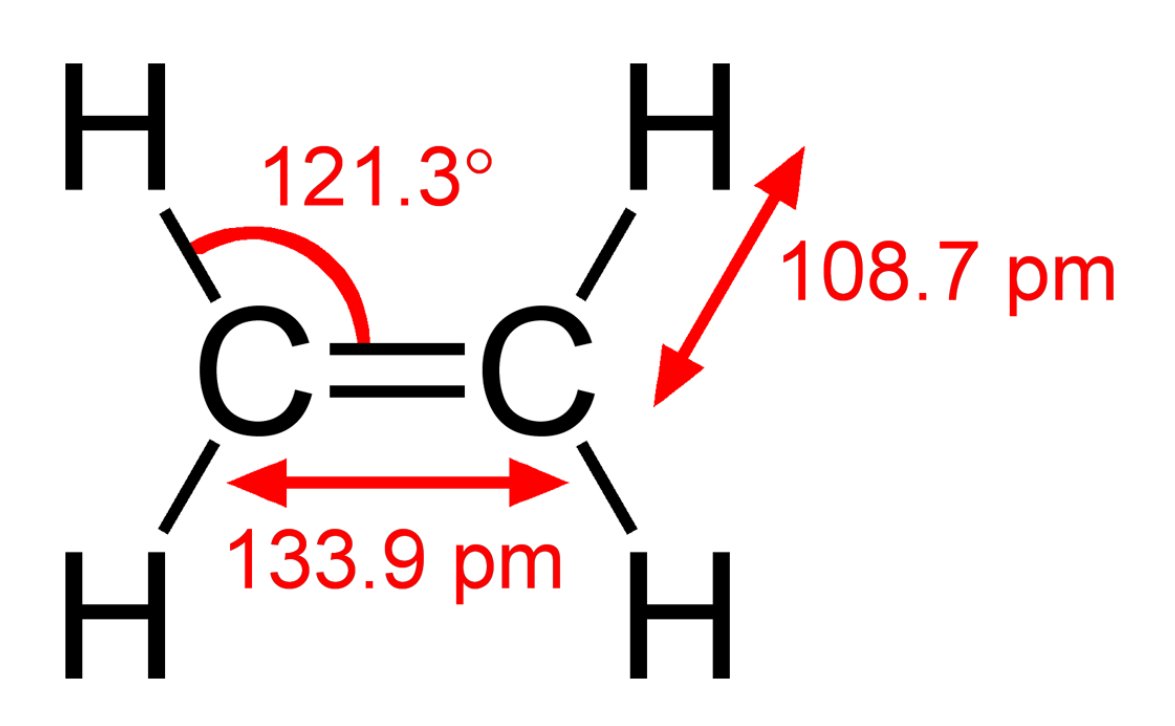

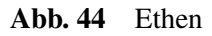

Ethen (Trivialname Ethylen) ist ein farbloses, süßlich riechendes Gas. Es ist das einfachste Alken und enthält eine Doppelbindung. Man spricht auch von einem ungesättigten Kohlenwasserstoff.

Wenn man den räumlichen Bau anschaut, sieht man schnell, dass es ein planares Molekül ist, welches einen Bindungswinkel von 120° hat.

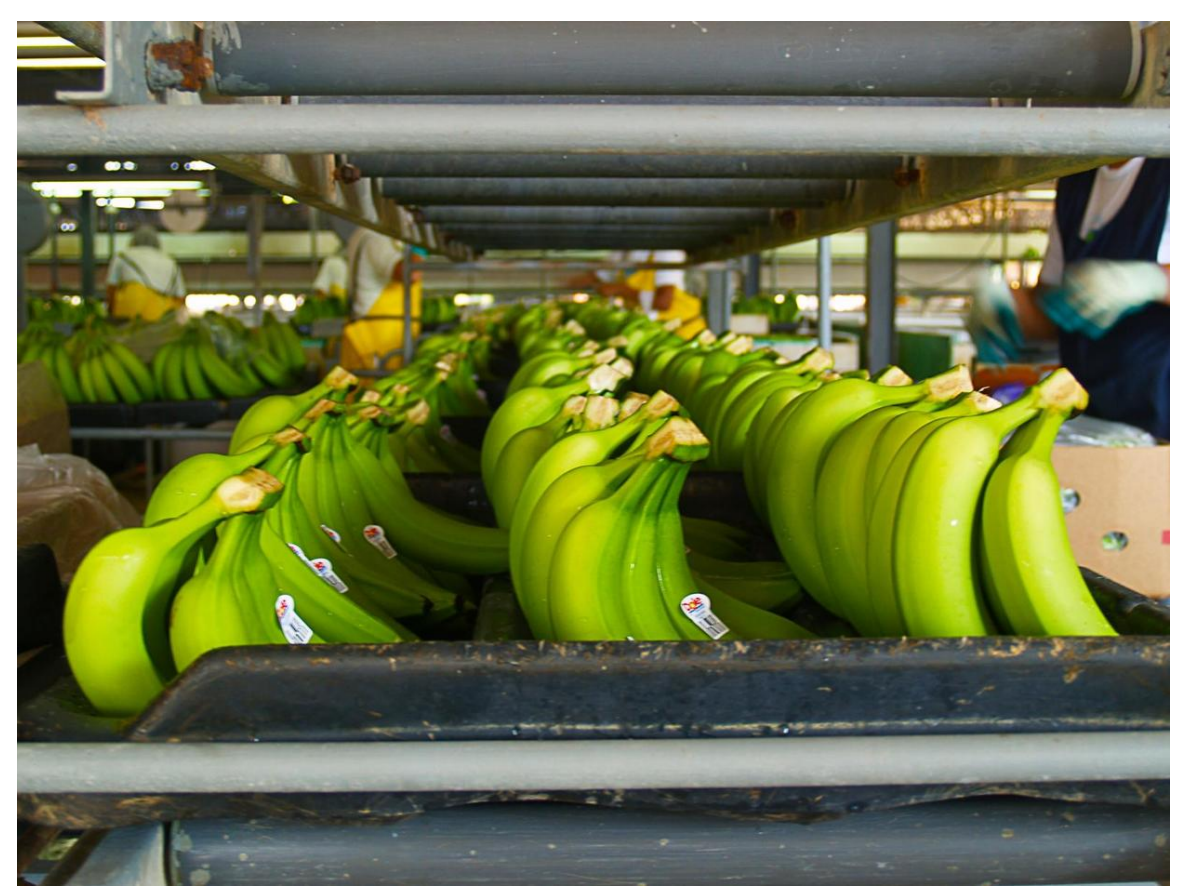

Abb. 45 grüne, unreife Bananen werden gepflückt, transportiert und danach mit Ethen zum reifen gebracht

Ethen wird als Pflanzenhormon verwendet. So werden z.B. noch grüne Bananen gepflückt, transportiert und dann kurz vor Verkauf mit Ethen begast, welches sie zum Reifen bringt.

Auch reife Früchte wie Bananen geben Ethen ab, so dass unreifes Obst, wie Tomaten, in Gegenwart von Bananen weiter reifen.

Des weiteren ist es Ausgangsstoff für sehr viele chemische Synthesen und zur Kunststoffherstellung (PE - Polyethylen, Polystyrol (=Styropor) sowie Polyester u.a.). Auch der Alkohol Ethanol kann daraus hergestellt werden.

Vorsicht: Ethen ist hochentzündlich. Bei einem Luftvolumenanteil von 3 - 36% bildet es explosive Gemische. In hoher Konzentration wirkt es auch als Betäubungsmittel.

### Definition

Alkene enthalten Zweifachbindungen. Sie gehören zu den ungesättigten Kohlenwasserstoffen. Ihre Namen enden auf -en.

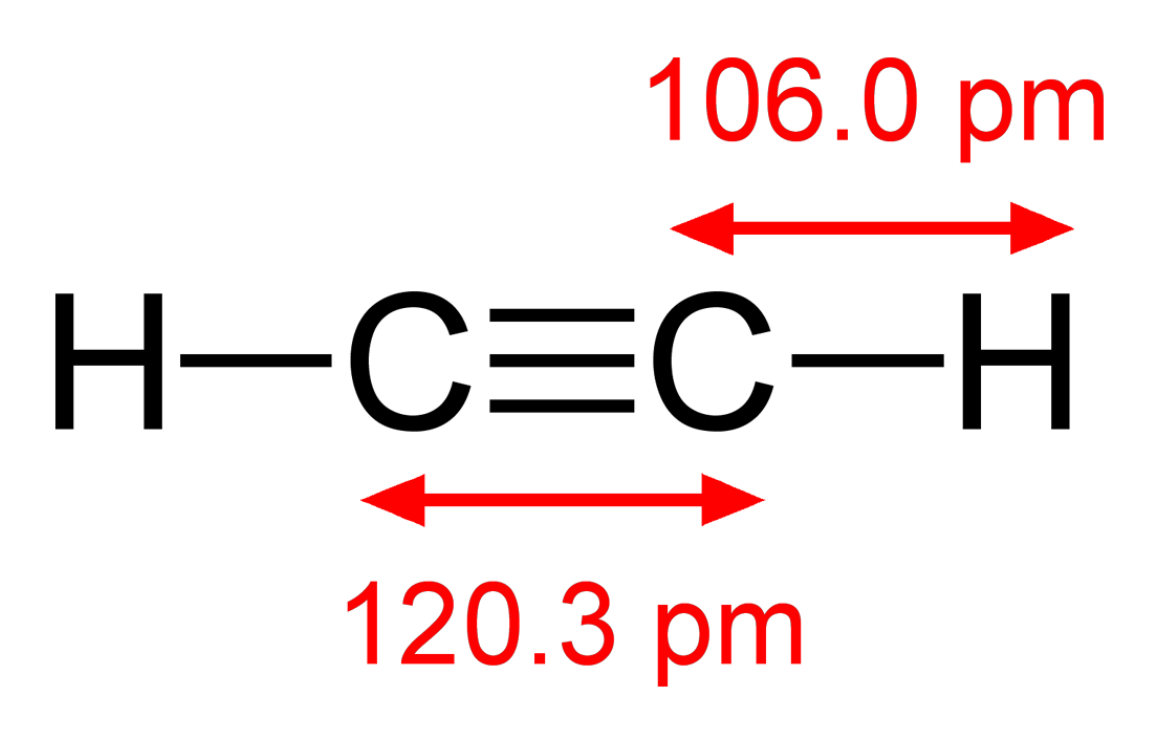

Abb. 46 Ethin

Ethin:Ethin (Trivialname Acetylen) ist ebenfalls ein farbloses, leicht süßlich riechendes Gas. Beide Kohlenstoffatome sind über eine Dreifachbindung miteinander verbunden. Es ist der einfachste Vertreter aus der homologen Reihe der Alkine:

Der räumlichen Bau ist planar (kettenförmig) (Bindungswinkel von 180°).

Es brennt mit stark rußender Flamme. Im richtigen Gemisch mit Sauerstoff werden dabei Temperaturen von bis zu 3100°C erreicht. Aus diesem Grunde wird es als Schweißgas verwendet.

Ethin-Luftgemische zwischen 2-82% Luftvolumenanteil sind hochexplosiv. Unter hohem Druck zerfällt es, so dass es in Schweißflaschen nur mit geringem Druck gelagert werden kann.

Die Löslichkeit in Wasser beträgt Normalbedingungen nur 1,23 g/l, wohingegen die Löslichkeit in Alkohol und Aceton sehr gut ist.

Außer zum Schweißen ist dieses Gas besonders gut für chemische Synthesen als Ausgangsstoff geeignet. Außer Kunststoffen wie Polyvinylchlorid<sup>[13](#page-48-0)</sup> (PVC) werden auch viele organische Säuren wie Essigsäure daraus hergestellt.

#### **Definition**

Alkine enthalten Dreifachbindungen. Sie gehören zu den ungesättigten Kohlenwasserstoffen. Ihre Namen enden auf -in.

#### Zusatzinformationen

<span id="page-48-0"></span><sup>13</sup> entspricht der Masse eines Centstücks im oberen Bsp.

- w:Ethen $^{14}$  $^{14}$  $^{14}$
- w: $Ethin<sup>15</sup>$  $Ethin<sup>15</sup>$  $Ethin<sup>15</sup>$

# 2.16 Die Genfer Nomenklatur von organischen Verbindungen (IUPAC) - Teil 1

- 1. Es wird die längste Kohlenstoffkette gesucht und die Kohlenstoffatome werden entsprechend nummeriert. Dabei spielt es keine Rolle, ob von Links oder rechts gelesen wird!
- 2. Bei Doppelbindungen wird die **Endsilbe "-an**" durch die Silbe "-en" ersetzt. Die Endung "-in" wird für Dreifachbindungen verwendet. Die Kette wird dann so nummeriert, dass die Doppel- (bzw. Dreifach-) Bindung die niedrigste Ziffer erhält. Die Lage der Mehrfachbindungen im Molekül wird durch die Nummer des Kohlenstoffatoms bezeichnet, das in der Mehrfach-bindung die kleinere Nummer trägt. Sie wird vor (oder früher auch nach) dem Namen des Alkens stehen. Treten mehre Mehrfachbindungen auf, wird ein "di, tri... " vor die Endsilbe eingesetzt. Propen

(1,5)-Heptdien

3. Seitengruppen werden mit den Namen der entsprechenden Alkane (Alkene/ Alkine) und der Endung "-yl" gekennzeichnet. Ihre Anzahl wird, (wenn von 1 abweichend) durch die Silben Di-, Tri-, Tetra-, Penta- gekennzeichnet: Vor die Bezeichnung des Restes kommt die Nummer der Stelle der Verzweigung. Treten z.B. zwei Methyl Reste auf, so kommt noch die Silbe "di" hinzu. Die Seitengruppen werden in alphabetischer Reihenfolge genannt (also -ethyl vor -methyl).

 $\rightarrow$  3-Ethyl, 4-Methyl-Heptan  $\rightarrow$  3, 3-Dimethyl-1-Hepten

- 4. Mehrere Doppelbindungen werden durch die Endsilbe "-dien" gekennzeichnet. Verbindungen mit Doppel- und Dreifachbindungen werden durch die Endungen "-enin" gekennzeichnet. Sind viele Mehrfachbindungen (oder funktionelle Gruppen) vorhanden, kann die Zahl auch direkt vor das -en oder -in gestellt werden: z.B. 1-Buten = But-1-en.
	- $\rightarrow$  3-Ethyl, 4-Methyl-(1,5)-Heptdien  $\rightarrow$  5 Ethyl, 2,5-Dimethyl-(1,6)-Heptenin
- 5. Wichtig: Die Nummerierung der Kohlenstoffkette (siehe 1.) ist so durchzuführen, dass nicht nur Mehrfachbindungen, sondern auch Seitenketten eine möglichst niedrige Nummer erhalten.

### Zusatzinformationen:

- w:International Union of Pure and Applied Chemistry<sup>[16](#page-49-2)</sup>
- w:Nomenklatur (Chemie) $17$

<span id="page-49-0"></span><sup>14</sup> <http://de.wikipedia.org/wiki/Ethen>

<span id="page-49-1"></span><sup>15</sup> <http://de.wikipedia.org/wiki/Ethin>

<span id="page-49-2"></span><sup>16</sup> [http://de.wikipedia.org/wiki/International%20Union%20of%20Pure%20and%](http://de.wikipedia.org/wiki/International%20Union%20of%20Pure%20and%20Applied%20Chemistry) [20Applied%20Chemistry](http://de.wikipedia.org/wiki/International%20Union%20of%20Pure%20and%20Applied%20Chemistry)

<span id="page-49-3"></span><sup>17</sup> <http://de.wikipedia.org/wiki/Nomenklatur%20%28Chemie%29>

# 2.17 Übungen zur Nomenklatur organischer Verbindungen (Domino)

# 2.18 Im Benzin enthaltene Alkane und Alkine

Benzin ist ein Gemisch. Es enthält mehrere verschiedene Alkane, Cykloalkane, Alkene und Cycloalkene. Hier ein Ausschnitt eines typischen Benzins:

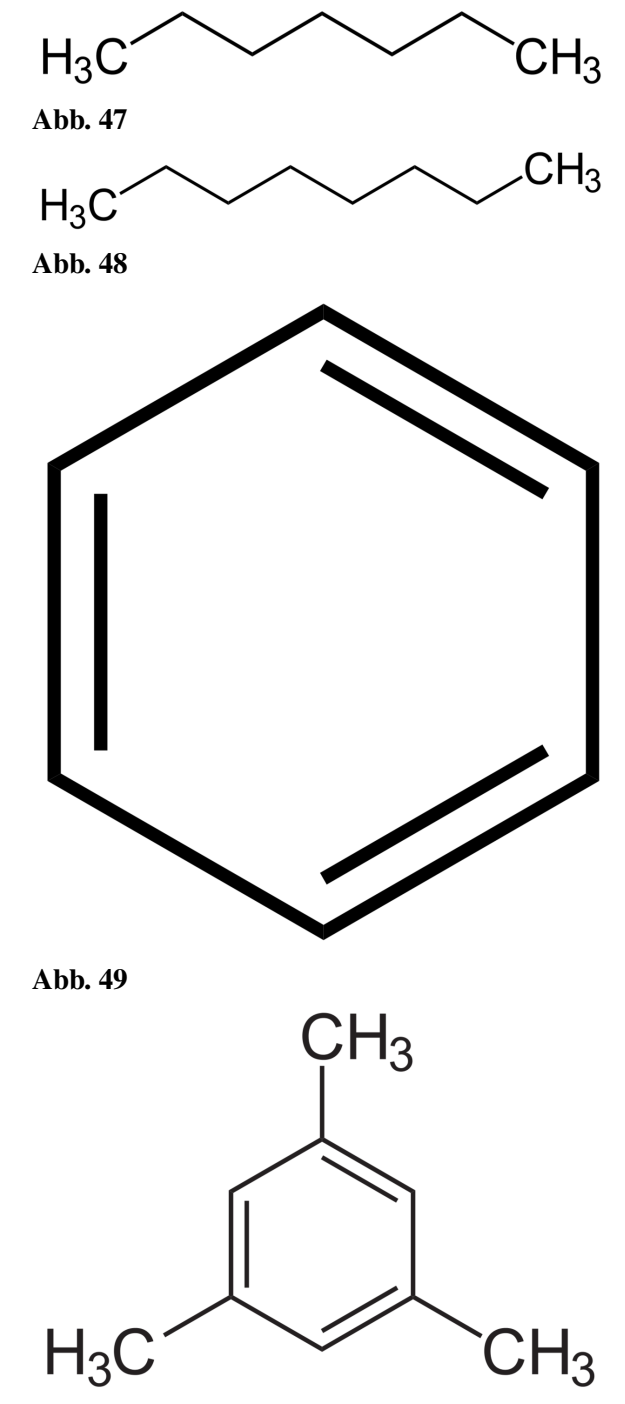

Abb. 50

1,3 Diethyl-Cyclo-Pentan<sup>[18](#page-0-0)</sup> 2,4,5 Trimethyl-Heptan $19$ 1,2 Dimethyl-Cyclohexan<sup>[20](#page-0-0)</sup> 3,4, Dimethyl-Octan<sup>[21](#page-0-0)</sup> 3 Methyl-Pentan<sup>[22](#page-0-0)</sup> Isopropyl-4-Propyl-Benzol<sup>[23](#page-0-0)</sup> 4 Ethyl-3 Methyl-Heptan<sup>[24](#page-0-0)</sup> 3,4 Dimethyl-Heptan<sup>[25](#page-0-0)</sup> (1-Methyl-Propyl)-Cyclopentan[26](#page-0-0) Isobutyl-Benzol<sup>[27](#page-0-0)</sup>

#### Aufgaben

- 1. Ordne die folgenden Namen den einzelnen Verbindungen zu: *1,3 Diethyl-Cyclo-Pentan, 2,4,5 Trimethyl-Heptan, 1,2 Dimethyl-Cyclohexan, 3,4, Dimethyl-Octan, 3 Isopropyl-Hexan, Oktan, Benzol (=1,3,5-Hextrien), Heptan, 2,2,4 Trimethyl-Heptan, 1,3,5 Trimethyl-Benzol, 3 Methyl-Pentan, Isopropyl-4-Propyl-Benzol, 4 Ethyl-3 Methyl-Heptan, 3,4 Dimethyl-Heptan, (1-Methyl-Propyl)-Cyclopentan, Isobutyl-Benzol.*
- 2. Wie kann man die unterschiedliche Zusammensetzung des Gemisches "Benzin" erklären?

# 2.19 Bindungswinkel und Drehbarkeit

### 2.19.1 a) Alkane

Erinnere Dich an das Kapitel "Atombindung". Nach der Elektronenpaarabstoßungstheorie stoßen sich Elektronen voneinander ab. Deshalb haben auch Bindungselektronenpaare immer einen größtmöglichen Abstand voneinander. Ein Atom mit vier Bindungen (also genauso wie der Kohlenstoff in Methan, Ethan usw.) liegt also nicht so vor, wie wir ihn oft zeichen:

<sup>18</sup> <http://de.wikibooks.org/wiki/1%2C3%20Diethyl-Cyclo-Pentan>

<sup>19</sup> <http://de.wikibooks.org/wiki/2%2C4%2C5%20Trimethyl-Heptan>

<sup>20</sup> <http://de.wikibooks.org/wiki/1%2C2%20Dimethyl-Cyclohexan>

<sup>21</sup> <http://de.wikibooks.org/wiki/3%2C4%2C%20Dimethyl-Octan>

<sup>22</sup> <http://de.wikibooks.org/wiki/3%20Methyl-Pentan>

<sup>23</sup> <http://de.wikibooks.org/wiki/Isopropyl-4-Propyl-Benzol>

<sup>24</sup> <http://de.wikibooks.org/wiki/4%20Ethyl-3%20Methyl-Heptan>

<sup>25</sup> <http://de.wikibooks.org/wiki/3%2C4%20Dimethyl-Heptan>

<sup>26</sup> <http://de.wikibooks.org/wiki/%281-Methyl-Propyl%29-Cyclopentan> 27 <http://de.wikibooks.org/wiki/Isobutyl-Benzol>

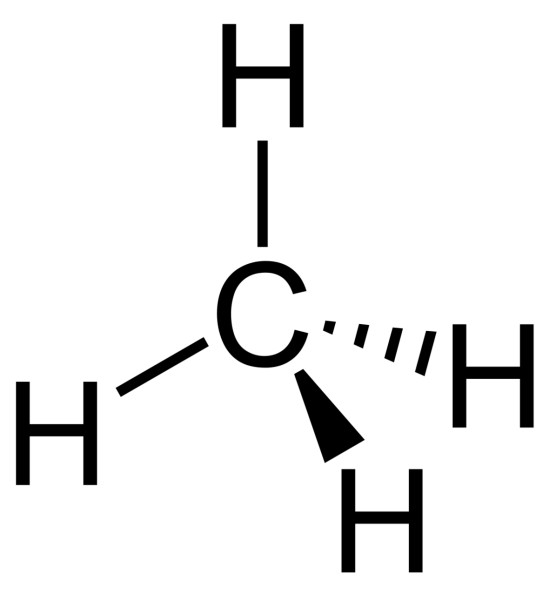

Abb. 51 Einfache Darstellung, welche oft **Abb. 51** Einfache Darstellung<br>aus-reicht - aber nicht exakt ist!

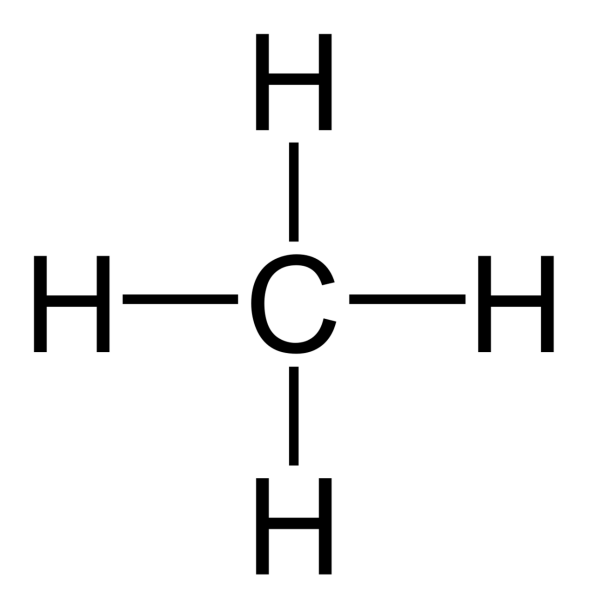

Abb. 52 Der Bindungswinkel ist tatsächlich aber nicht 90°C. → Ein größerer Winkel ist möglich!

Maximale Abstoßung liegt bei einem Winkel von 109,5° vor. Die räumliche Gestalt, welche entsteht, wenn man die H's verbindet, nennt man Tetraeder.

Dies ist die räumliche Anordnung, wie sie bei sehr vielen Molekülen, welche 4 Bindungspartner haben vorliegt, ermöglicht den größtmöglichen Abstand zwischen den Bindungspartnern.

Hintergrund ist die Abstoßung der Elektronenwolken untereinander (und im Übrigen auch die der Atomkerne). Elektronen und Atome "versuchen" jeweils einen möglichst großen Abstand voneinander zu bekommen.

### **Definition**

Die Einfachbindung ist frei drehbar!

### 2.19.2 b) Alkene

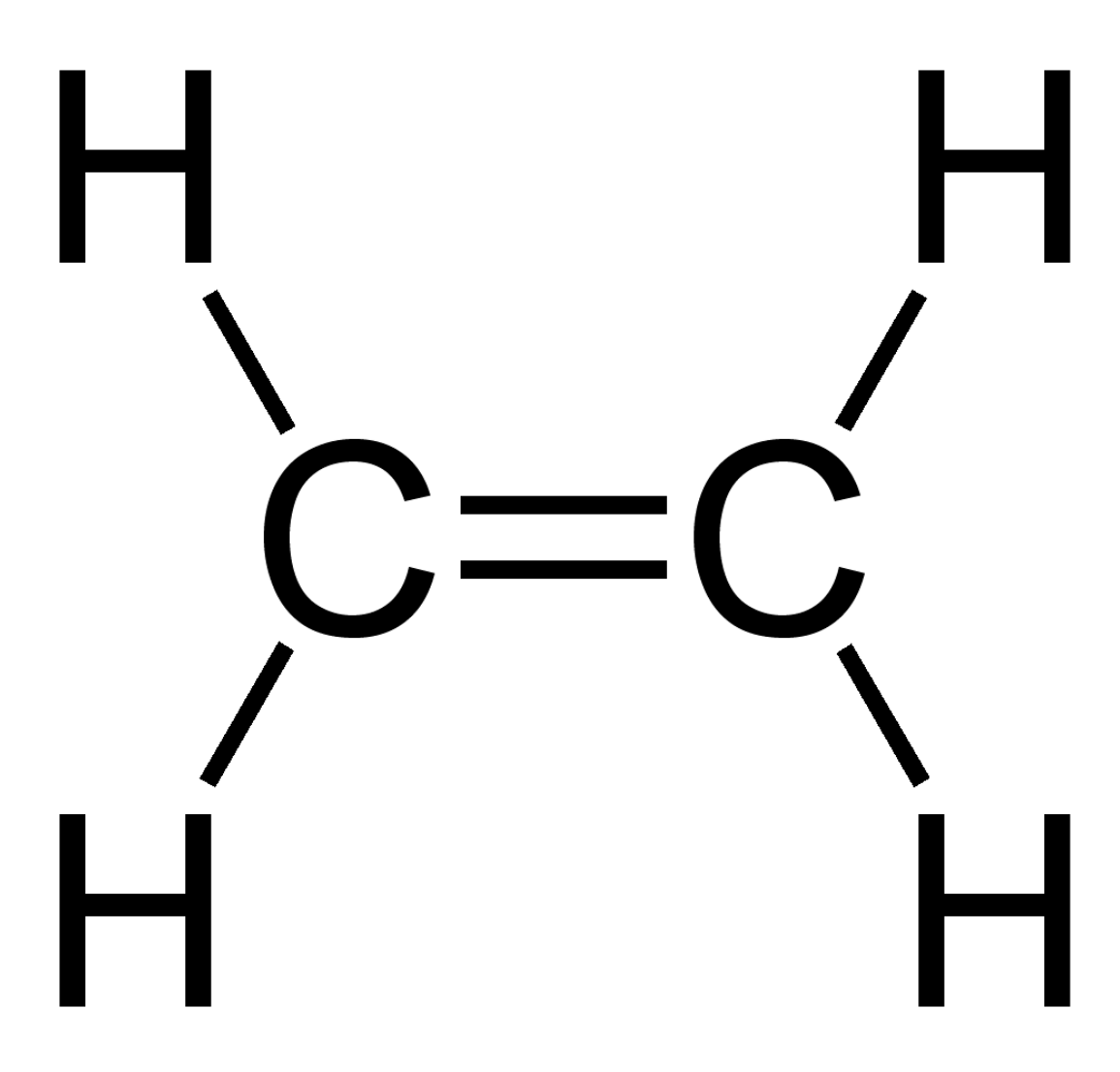

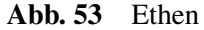

In Alkenen liegen am Doppelbindungs-"C" nur 3 Bindungen vor (die Doppelbindung zählt nur einmal, da sie ja nur EINE Doppelbindung ist!). Der Bidnungswinkel beträgt 120°.

# 2.20 Die Doppelbindung ist nicht frei drehbar!

## 2.20.1 b) Alkine

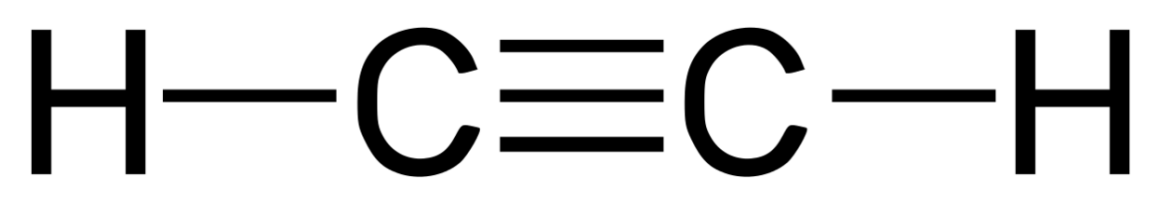

Abb. 54 Ethin

Ein C mit Dreifachbindung hat nur 2 Bindungen. Somit ist der maximale Abstand erreicht, wenn ein Bindungswinkel von 180° vorliegt!

# 2.21 Die Dreifachbindung ist nicht drehbar!

# 2.22 Funktionelle Gruppen

- Alle Seitenketten oder besonderen Substituenten (das sind Atome, welche H in der Kohlenstoffkette ersetzen) werden funktionelle Gruppen genannt. Auch Seitenketten (mit oder ohne Doppelbindung) gelten als funktionelle Gruppen.
- Sind andere Atome als C oder H in funktionellen Gruppen beteiligt, führen diese in der Regel zu polaren Atombindungen und somit oft zu Dipolen. Dies hat wiederum Einfluss auf Siede- und Schmelzpunkte sowie die Löslichkeit in polaren Lösungsmitteln. Es gilt, je stärker der Dipol, desto eher löst sich der Stoff auch in Wasser.
- Funktionelle Gruppen sind leichter angreifbar als die Hauptkette. Hier finden also oft die Reaktionen statt.
- Hat man als funktionelle Gruppen neben den Alkylresten auch Halogene oder Sauerstoff, Stickstoff oder Mehrfachbindungen, so werden diese (wenn man es sehr genau mit der Nomenklatur nimmt) in folgender Reihenfolge benannt:Brom vor Chlor vor Sauerstoff vor Stickstoff vor Doppelbindungen vor Alkylketten
- Hintergrund dieser Anordnung ist die Massenzahl:  ${}^{35}Br > {}^{17}Cl > {}^{8}O > {}^{7}N > {}^{6}C$ )
- Seitenketten mit Einfachbindungen enden auf -yl (Methyl, Ethyl usw.), Seitenketen mit Doppelbindungen enden auf -enyl (Ethenyl, Propenyl usw.).
- Alternativ zum cis/trans-Bennenungssystem wurde ein weiteres, das E/Z-System eingeführt (siehe Wikipedia unter Nomenklatur!)
- Auch Mehrfachbindungen zwischen zwei Kohelnstoffenen der Hauptkette gelten als funktionelle Gruppe. Sie werden oft bei Reaktionen aufgespalten!  $\rightarrow$  Moleküle mit Mehrfachbindungen sind deutlich reaktiver als reine Alkane!
- Die funktionelle Gruppe eines aromatischen Benzolringes wird als "Phenyl" bezeichnet, also die Atomgruppe  $-C_6H_5$ .

# 2.23 Verschiedene graphische Darstellungsmöglichkeiten von organischen Verbindungen

Organische Verbindungen sind im Aufbau komplex. Durch ihre dreidimensionalen Aufbau ist es schwierig, sie zweidimensional auf Papier darzustellen. Hier eine Übersicht über verschiedene Darstellungsweisen:

## a) Summenformel

Die Summenformel beschreibt einfach die Summe der beteiligten Atome. Sie sagt nichts über den tatsächlichen Aufbau aus.

## $C_2H_6$  - Ethan

## b) Konstitutionsformel

Die Konstitutionsformel zeigt den einfachen, zweidimensionalen Aufbau der Verknüpfungen von Kohlenwasserstoffen.

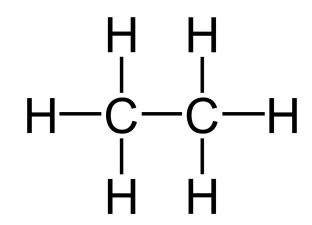

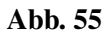

## c) Strukturformel

In der Regel entspricht sie der Konstitutionsformel. Sie kann (bei einfachen Molekülen) auch dreidimensional gezeichnet sein (gestrichelte Linien ragen nach hinten, dicke Dreieckslinien ragen nach vorn - aus der Ebene hinaus).

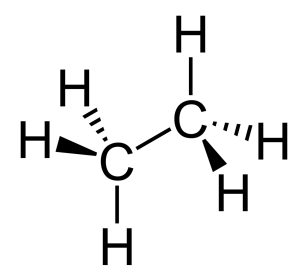

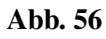

## d) Halbstrukturformel (Kettenschreibweise)

- Propan:  $CH_3$ -CH<sub>2</sub>-CH<sub>3</sub>
- Iso-Butan:  $CH_3$ -CH(CH<sub>3</sub>)-CH<sub>3</sub>
- e) Strichschreibweise

Bei dieser Schreibweise werden Wasserstoffe nicht gezeichnet, Kohlenstoffe, werden durch die Winkel angegeben.

Abb. 57 Bsp.: 2,2-Dimethylbutan

#### Weiter Möglichkeiten der dreidimensionalen Abbildung für die K12

w:Newman-Projektion<sup>[28](#page-56-0)</sup>

w:Fischer-Projektion<sup>[29](#page-56-1)</sup>

w:Haworth-Formel<sup>[30](#page-56-2)</sup>

# 2.24 Wiederholungsaufgaben

- 1. Was versteht man unter einer Atombindung? Zeichne die Atombindung zwei Sauerstoffatome.
- 2. Zeichne die folgenden Verbindungen als Valenzstrichformel:  $H_2$ ,  $O_2$ ,  $N_2$ ,  $Cl_2$ , HCl, CO,  $H_2O$ ,  $CH_4$ ,  $CO_2$
- 3. Was ist die homologe Reihe der Alkane? Wie unterscheiden sich Alkane, Alkene und Alkine? Nenne je ein Beispiel sowie die allgemeine Formel.
- 4. Welchen Zusammenhang siehst du zwischen der Länge der Kohlenstoffkette und dem Litergewicht sowie der Siedetemperatur der homologen Reihe der Alkane?
- 5. a) Welche Summenformel haben Cyclo-Alkane b) Alkene mit zwei Doppelbindungen)?
- 6. Erkläre den Begriff "Isomer". Zeichne dann alle Isomere von Hexan.
- 7. Wie erklärst Du Dir die Vielfalt der organischen Verbindungen?
- 8. Nenne 10 Stoffe in denen Kohlenstoff enthalten ist
- 9. Wie kann man Kohlenstoff chemisch nachweisen? Beschreibe ein Experiment mit Aufbau.
- 10. Welche Gefahr geht von den Dämpfen kohlenstoffhaltiger Lösungsmittel (z.B. Benzin oder Alkohol) aus?
- 11. Kohlenstoff steht in der 4. HG. Wie viel Atombindungen kann ein Element der 4. HG nur haben?
- 12. Stelle die Valenzstrichformeln der folgenden Verbindungen auf: a) alle Dir bekannten Säurenb) Methan, Heptan,  $C_2H_6$ ,  $C_6H_{14}$ ,  $C_4H_{10}$ ,  $C_9H_{20}$ ,  $C_2H_4$ ,  $C_6H_{12}$ ,  $C_6H_6$
- 13. Wiederhole die Regeln der Genfer Nomenklatur.
- 14. Zeichne: 2,2 Dimethyl Propan; 2,3,4 Trimethyl-Penten; 4,4, Dimethyl Heptan
- 15. Unter welchen Bedingungen konnten sich Erdgas und Erdöl bilden. Beschreibe den Vorgang.

<span id="page-56-0"></span><sup>28</sup> <http://de.wikipedia.org/wiki/Newman-Projektion>

<span id="page-56-1"></span><sup>29</sup> <http://de.wikipedia.org/wiki/Fischer-Projektion>

<span id="page-56-2"></span><sup>30</sup> <http://de.wikipedia.org/wiki/Haworth-Formel>

- 16. Norddeutsches Erdgas enthält auch Schwefelwasserstoff. Welche Gefahren würden auftreten, wenn dieser Bestandteil nicht vor der Verbrennung heraus gewaschen würde? Begründe mit einer Reaktionsgleichung!
- 17. Woran liegt es, dass die Zusammensetzung des Erdöls aus verschiedenen Ländern unterschiedlich ist?
- 18. Erkläre den Begriff "Isomer" und stelle alle Isomere von Hexan auf
- 19. Gib die Strukturformeln und Namen von 4 isomeren Alkoholen der Summenformel  $C_4H_{11}OH$ an!
- 20. Zeichne die folgenden Strukturformeln und benenne die Substanzen:a) CH3-CHCl<sup>2</sup> b)  $C_2H_5OH$  c) CH<sub>3</sub>-CH<sub>4</sub>O d) C<sub>2</sub>H<sub>3</sub>Br e) C<sub>3</sub>H<sub>8</sub>Cl f) C<sub>6</sub>H<sub>6</sub> g) C<sub>3</sub>H<sub>8</sub> h) C<sub>3</sub>H<sub>5</sub>Cl i) C<sub>3</sub>H<sub>4</sub>COOH j)  $C_3H_3O$  k) Butanal 1) (CH<sub>3</sub>)<sub>3</sub>CCH<sub>3</sub> m) CH<sub>2</sub>=C(CH<sub>3</sub>)CH<sub>2</sub>F n) H<sub>3</sub>C-CH<sub>2</sub>-Br o) 1,5-Diiodpenta-1,4-dien p) 2-Fluor-3,4-dimethylhex-3-en q) 4,4, Dimethyl Heptan r) 2,3,4 Trimethyl Penten s) H<sub>3</sub>C-CH<sub>2</sub>-CH<sub>2</sub>-CH<sub>2</sub>-CH<sub>2</sub> t) H<sub>3</sub>C-CH=CH-CH-CH-CH<sub>3</sub> u) 2,2 Dimethyl Propan
- 21. Begründe, warum es in der organischen Chemie eine theoretisch unendliche Anzahl an Verbindungen gibt.
- 22. Warum ist Kohlenstoff immer vierbindig und warum darf Wasserstoff nur eine Bindung haben? Wie viele Bindungen hat Stickstoff? Wie sehen die typisch gebunden Sauerstoffe aus?
- 23. Nenne 10 Stoffe in denen Kohlenstoff enthalten ist. Wie kann man Kohlenstoff in ihnen chemisch nachweisen? Beschreibe ein Experiment. (Wie kann man Halogene in Kohlenwasserstoffen nachweisen?)
- 24. Vervollständige die Tabelle:

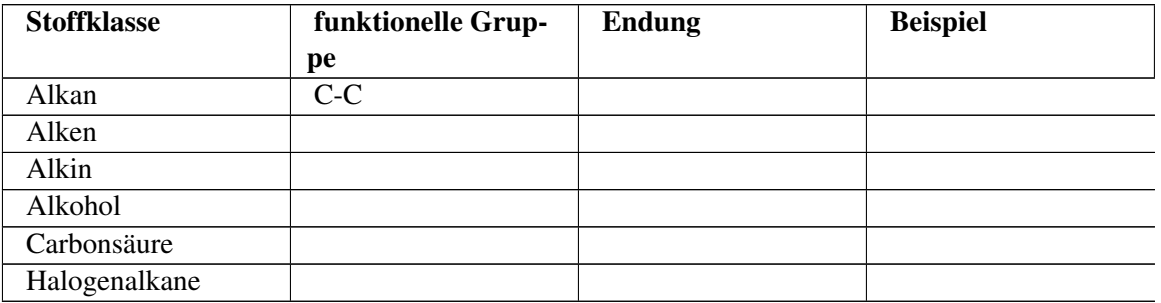

- 1. Erstelle eine Übersicht über die drei Dir nun bekannten Reaktionsmechanismen. Erkläre jeden Mechanismus schrittgenau. und nenne jeweils mögliche Ausgangstoffe (=Edukte) und mögliche Produkte.
- 2. Benenne die folgenden Verbindungen:

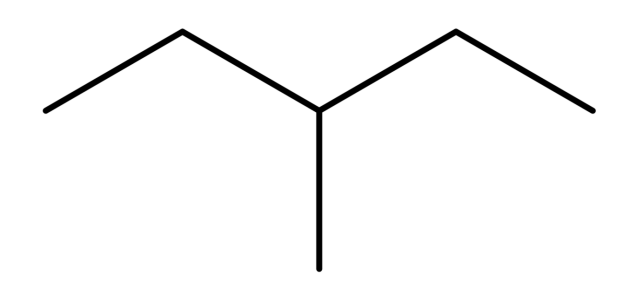

Abb. 58

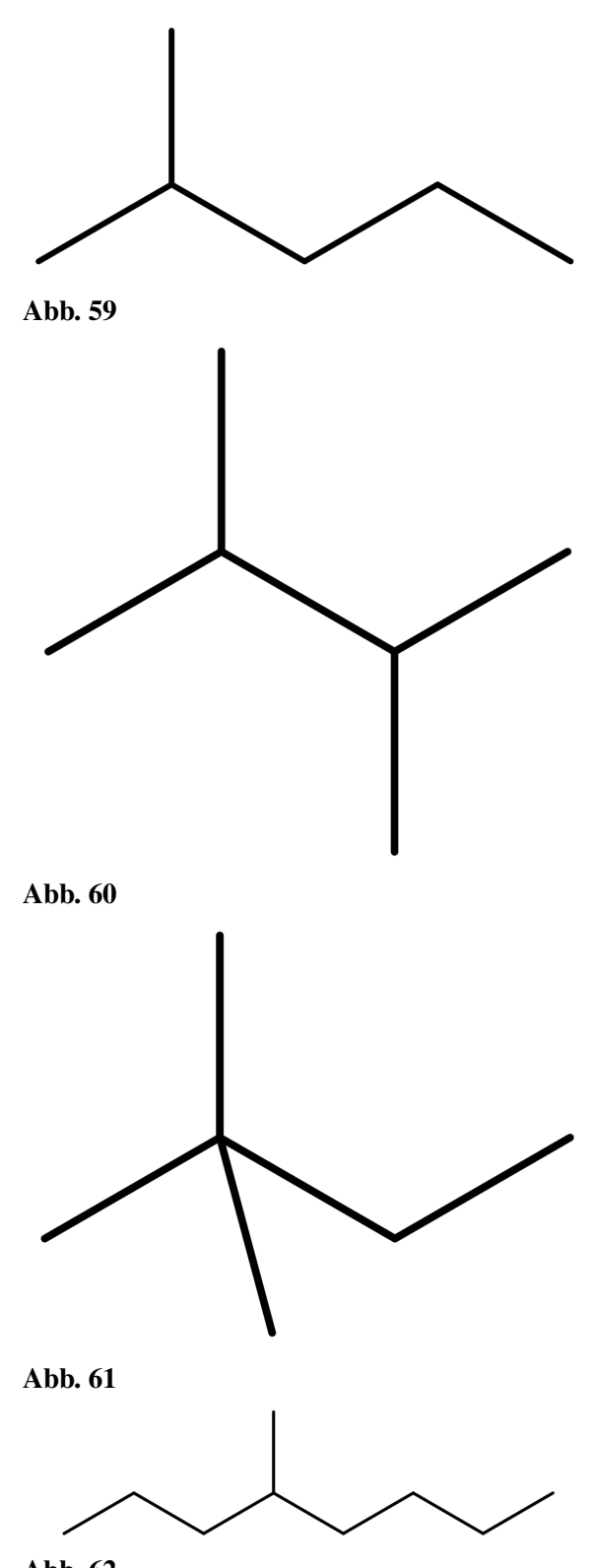

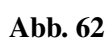

# 3 Eigenschaften und Reaktionen von Kohlenwasserstoffen

# 3.1 Viskosität

In diesem Kapitel lernst Du einiges zu Eigenschaften und Verwendung von Alkanen. Zuerst soll eine besondere Eigenschaft von Flüssigkeiten untersucht werden.

Dazu werden in einem Experiment 5 Flüssigkeiten nach der Fallgeschwindigkeit einer Metallkugel untersucht. Eine Reihenfolge der Geschwindigkeit soll bestimmt werden.

Benzin > Wasser > Diesel > Pflanzenöl > Paraffin

 $C_8H_{18} > H_2O > z.B.: C_{14}H_{30} > z.B.: C_{30}H_{62} > z.B.: C_{22}H_{46}$ 

Wie kann man aber unterschiedlichen Messergebnisse erklären?

#### **Definition**

Flüssigkeiten unterschieden sich in ihrer "Zähigkeit". Diese physikalische Eigenschaft nennt man Viskosität. Je höher die Viskosität dabei ist, desto dickflüssiger ist die Substanz.

### Informationen zur Viskosität

- Der Begriff "Viskosität" hat seinen Ursprung im lateinischen Wort für Mistel "viscum", da früher aus ihren Beeren zäher Vogelleim hergestellt wurde
- Physiker unterschieden zwischen Newton'schen Flüssigkeit und nicht-Newtonsche Flüssigkeiten, wie Margarine oder Vanilleeis.
- Bei Alkanen hat Nonan eine Viskosität ähnlich der von Wasser
- ihre Maßeinheit ist N · s /  $m^2$  (mPa/ s)
- Der Fall der Kugel ist abhängig von der nach oben gerichtete Auftriebskraft FA, der nach unten gerichtete Gewichtskraft  $F_G$ , der nach oben gerichtet Reibungskraft  $F_R$
- Paraffin wird als Schmiermittel z.B. in Waffenöl und Vaseline benutzt

### 3.1.1 Vergleich von Viskositäten verschiedener Flüssigkeiten

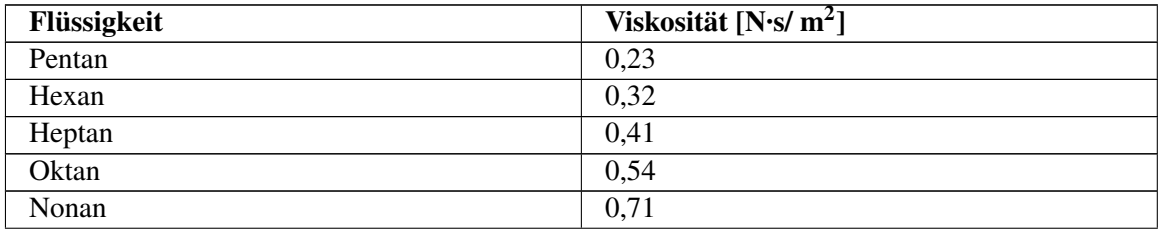

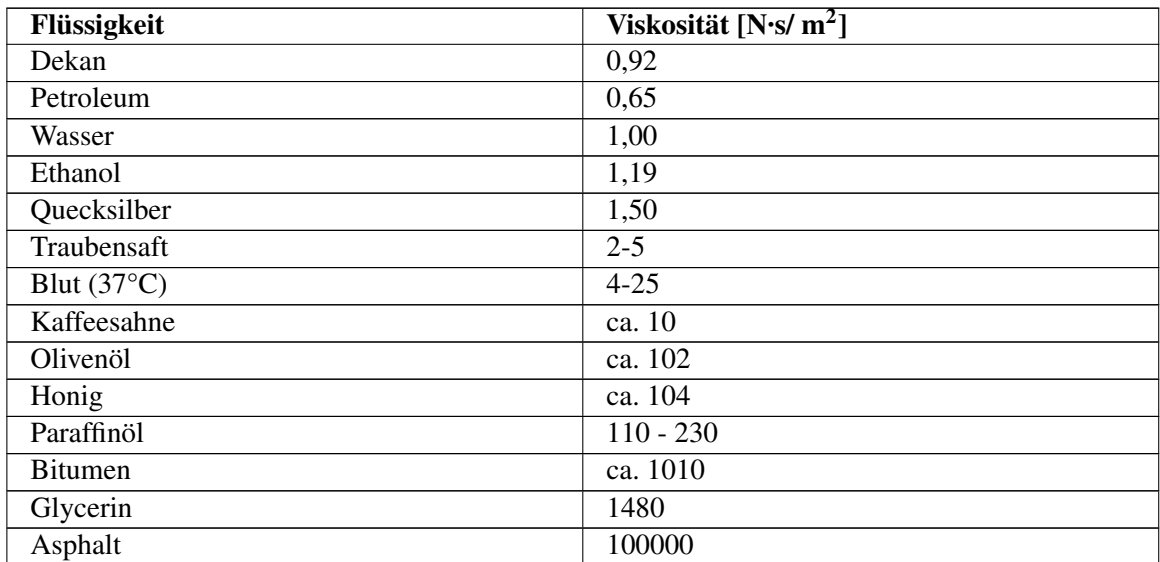

# 3.2 Was sind die molekularen Ursachen der verschiedenen Viskositäten?

Beim Fallen einer Kugel durch verschiedene Flüssigkeiten sieht man deutlich eine Zunahme der Viskosität bei langkettigen Molekülen.

 $\rightarrow$  Langkettige Moleküle haften scheinbar besser zusammen, so dass eine fallende Kugel einen größeren Widerstand beim Fallen hat.

a) Idealfall - völlig symmetrische Verteilung der Elektronen (Bsp.:  $C_3H_6$ )

b) Normalfall - asymmetrische Verteilung der Elektronen → kurzeitige Dipole bilden sich, es kommt zur zwischenmolekularen Anziehung!

Elektronen bewegen sich zwischen den Atomen, was zu einer momentanen, ungleichmäßigen Ladungsverteilung im Molekül führt. Es bilden sich temporärere Dipole. Man spricht auch von asymmetrischen Ladungsverteilungen. Als Folge kommt es zu Wechselwirkungen mit anderen Molekülen, das heißt der Pluspol eines Dipols induziert beim Nachbarmolekül einen Minuspol. So entsteht dort ein induzierter Dipol.

### **Definition**

Ursache für die Zunahme der Viskosität bei langkettigen Molekülen sind die mit steigender Kettenlänge zunehmenden "Van der Waals-Kräfte". Sie bilden sich besonders bei langen und unverzweigten Alkanketten aus

Der Einfluss der VdW-Kräfte ist durch eine einfache Modellvorstellung leicht zu erkennen:

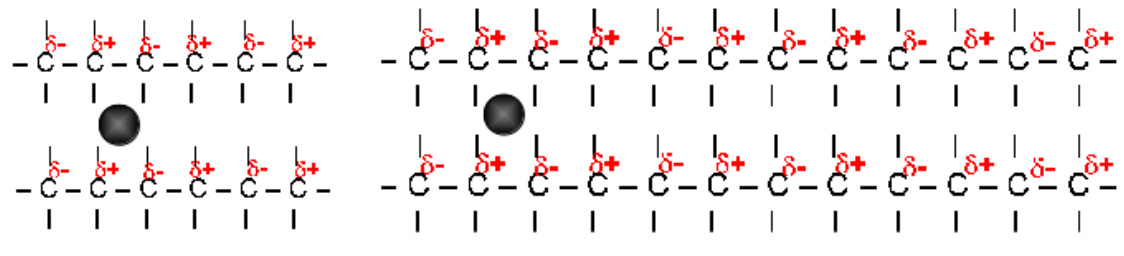

Abb. 63

Die Metallkugel muss bei kurzkettigen Alkanen viel weniger Bindungen aufspalten, sie fällt schneller  $\rightarrow$  die Flüssigkeit hat eine geringere Viskosität

### Definition

Ursache für die unterschiedlichen Viskositäten sind zwischenmolekularen Kräfte in einer Flüssigkeit. Besonders die Van der Waals-Kräfte sind ausschlaggebend. Ihre Ursache sind kurzzeitige Dipole

### Aufgaben

- 1. Warum spricht man bei Viskosität von auch von der "inneren Reibung"?
- 2. Nenne hoch Viskose Flüssigkeiten des Alltags
- 3. Stelle einen Viskositätenvergleich bei Isomeren Alkanen an (z.B. n-Pentan & iso-Pentan)
- 4. Aceton hat eine Viskosität von nur 0,33. Kannst Du Ursachen erkennen, die mit seinem Aufbau zu tun haben?
- 5. Erkläre mit Hilfe von Zeichnungen Van der Waals-Kräfte und ihre Wirkung besonders auf Flüssigkeiten langkettiger Kohlenwasserstoffe
- 6. Wiederhole die Einflussfaktoren auf die Viskosität einer Flüssigkeit

# 3.3 Zusatzinformationen zu Van der Waals-Kräften

- Benannt nach dem Physiker Johannes Diderik van der Waals
- im Vergleich zur Atombindung und Ionenbindung sind sie nur eine schwache Bindungskraft
- sie treten immer auf (!), man bemerkt sie aber meist nur in Flüssigkeiten, die keine Ionenbindungen haben

### **Definition**

Das bedeutet, einfach ausgedrückt, dass sich zu einem bestimmten Zeitpunkt wesentlich mehr Elektronen auf der einen Seite des Atoms befinden als auf der gegenüberliegenden Seite. Die daraus entstehende elektrische Anziehung ist schwach und hat nur eine geringe Reichweite.

- Das Zustandekommen von Van-der-Waals-Bindung ist sehr vom Abstand der Moleküle abhängig. Zwei Atome beziehungsweise Moleküle müssen sich also sehr nahe kommen, bevor es zu einer Wechselwirkung kommt.
- Diese Annäherung ist umso schwieriger, je verzweigter die Moleküle sind und je stärker sie sich bewegen. Mit anderen nimmt die Viskosität ab, je höher die Temperatur ist, also je mehr kinetische Energie die Moleküle haben. Mit steigender Temperatur reißen Van-der-Waals-Bindungen auf. Dies

ist bei nicht ionogenen Flüssigkeiten in der Regel der Übergang vom flüssigen zum gasförmigen Zustand.

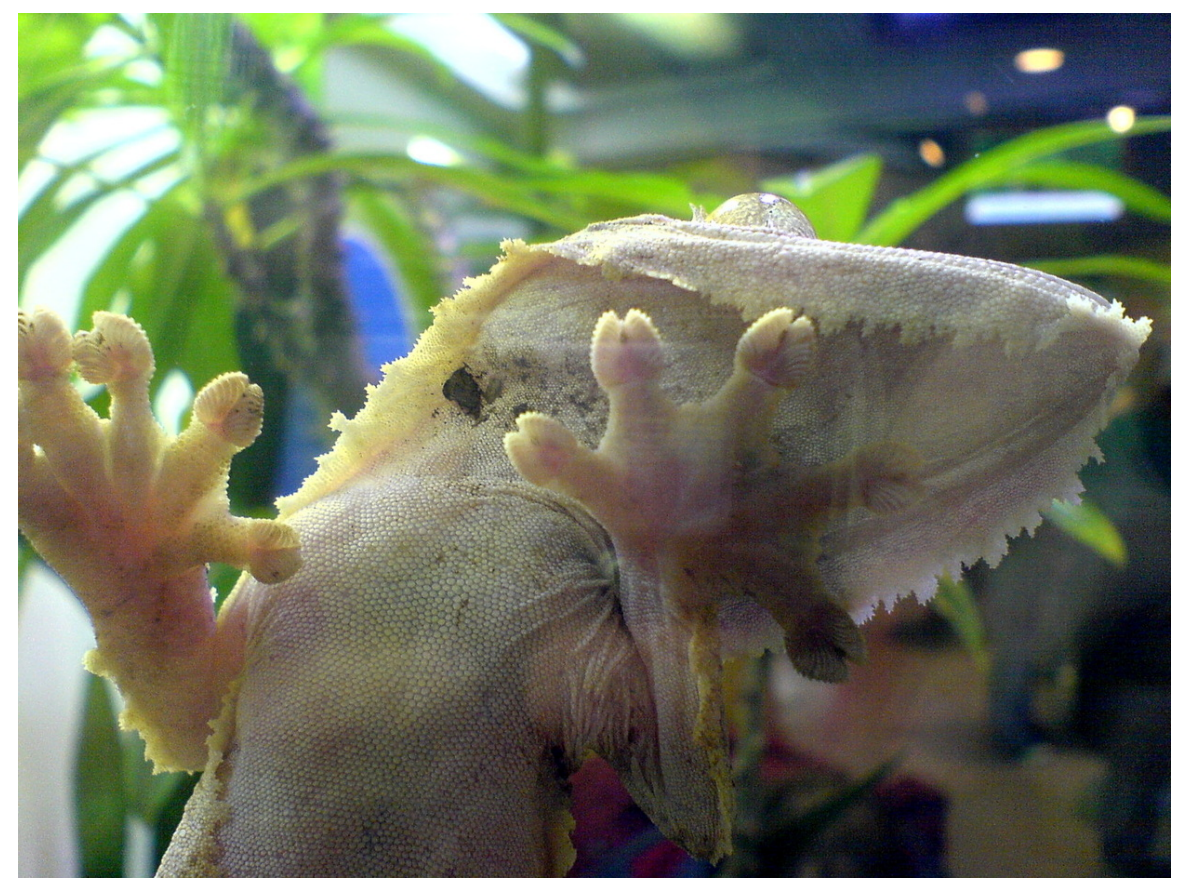

Abb. 64 Gecko an Glaswand

- Anschauliche Auswirkung der Van-der-Waals-Kräfte Geckos (Reptilien), nutzen die Van-der-Waals-Kräfte, um an senkrechte Flächen zu klettern. Sie haben dazu Haftballen unter ihren Füßen mit sehr vielen feinen Härchen. Durch jedes kleine Härchen kommt es ein wenig zur Anziehung mit, also zur Wechselwirkung mit der glatten Oberfläche. Durch die hohe Anzahl der Härchen, reicht diese Kraft aus, Geckos sogar kopfüber unter Glas laufen zu lassen.
- Das längste Experiment: Der Physiker der Universität Queensland in Brisbane, Australien Thomas Parnell (1881-1948), startete 1930 ein Experiment mit dem "Feststoff" Pech (Rückstand bei der Teerdestillation), welches sogar mit einem Hammer zertrümmert werden kann. Vor 70 Jahren füllte er einen Trichter mit Pech. Er wollte zeigen, dass es bei Raumtemperatur eigentlich (sehr!) zähflüssig ist. (Ca. 100 000 000 000 viskoser als Wasser). Schon 1938 tropfte der erste Tropfen aus dem Trichter. (1947, 1954, 1962, 1970, 1979, 1988 und 2000 weitere. Für ca. 2012 wird der nächste erwartet.

# 3.4 Löslichkeit

Aus dem ersten und dem dritten Jahr Chemieunterricht kennst Du schon ein paar Eigenschaften von Flüssigkeiten. Dazu gehört auch die Löslichkeit. Während Du damals die Löslichkeit von Feststoffen, wie Salzen in Wasser untersucht hast, wirst Du diesmal etwas über die Löslichkeit von Kohlenwasserstoffen wie Alkanen lernen.

V: Mische Fett und Wasser im RG. Anstelle des Fetts können auch Flüssigkeiten wie Öl, Benzin, Paraffin untersucht werden. Teste auch die Löslichkeit der Stoffe untereinander.

B: Bei vielen Flüssigkeitsgemischen sieht man deutlich 2 Phasen im RG. Ein Einfärben der wässrigen (zur Identifizierung) mit KMnO<sup>4</sup> oder Tinte ist leicht möglich.

S: Alle flüssigen Alkane sind (wie sehr viele organische Lösungsmittel) unpolar, also Wasser abstoßend (=hydrophob). Mischt man Alkane mit Wasser, ergibt sich für einen kurzen Zeitraum eine "Emulsion" - nach wenigen Sekunden entmischt sich aber alles in zwei Phasen. Die Alkane schwimmen dabei immer oben, da sie in der Regel eine geringere Dichte als Wasser haben.

#### **Definition**

Als so genannte Fett liebende Lösungsmittel, lösen sich Alkane gut untereinander. Auch Fette und Öle können sie lösen (=lipophil).

### 3.4.1 Gründe für den apolaren Charakter der Alkane

Die C-H Bindung der Alkane ist durch die geringe Differenz der Elektronegativitäten nur gering Polar. Zusätzlich fallen die ohnehin schwachen Partialladungen durch den symmetrischen Bau des Alkans in einem Punkt zusammen.

 $\rightarrow$  das Dipolmoment aller gesättigter Kohlenwasserstoffe ist somit immer null!

 $\rightarrow$  Alkane sind unpolar (hydrophob (=wasserfeindlich) und gleichzeitig lipophil (=fettliebend))

 $\rightarrow$  sie lösen sich nur in unpolaren Lösungsmitteln und mischen sich nicht mit polaren Lösungsmitteln wie z.B. Wasser.

#### Beispiele für Gemische apolarer Flüssigkeiten aus dem Alltag

- das 1:50 Zweitakter Gemisch für Mofas
- Fleckentfernung von Fett- und Schmierflecken der Fahrradkette mit Waschbenzin, usw.

#### **Definition**

Alkane, wie andere Kohlenwasserstoffe auch, lösen Fette gut.

Sie eignen sie sich somit gut, als Fleckentferner.

Waschbenzin und Terpentin werden aus diesem Grunde im Haushalt verwendet.

polar: Wasser liebend - hydrophil entspricht: Fett abstoßend - lipophob

apolar/ unpolar: Wasser abstoßend - hydrophob entspricht: Fett liebend - lipophil

Hydrophile Stoffe lösen sich gut in hydrophilen Lösungsmitteln, lipophile lösen sich gut in lipophilen Lösungsmitteln.

Vereinfacht kann man sagen, dass sich Stoffe, besonders gut in Lösungsmitteln ähnlichen Aufbaus auflösen (das führte zur weit verbreiteten (aber nicht ganz richtigen) Aussage: "Gleiches löst sich in Gleichem").

### Aufgaben

1. Hähnchen verschmierte Finger lassen sich kaum nur mit Wasser reinigen. Warum?

- 2. Wie kannst Du die fettigen "Hähnchen-Finger" am Besten reinigen?
- 3. Es gibt Folienstifte, die mit Wasser abgewaschen werden können. Andere Folienstifte hingegen sind permanent. Kannst Du etwas zu den Inhaltsstoffen dieser Stifte sagen?
- 4. Nagellack wird mit dem fast unpolarem Aceton entfernt. Was verrät uns das über Nagellack?
- 5. Welche Funktion hat ein Verdauungsschnaps nach fetthaltigem Essen?

## Zusatzinformationen

- Eine Emulsion ist ein fein verteiltes Gemisch zweier verschiedener, sich normalerweise nicht mischender Flüssigkeiten wie z.B. Öl und Wasser. Man findet sie dauerhaft in Speiseeis und Cremes.
- w:Emulsion $<sup>1</sup>$  $<sup>1</sup>$  $<sup>1</sup>$ </sup>

# 3.5 Flecken und ihre Entfernung

Wenn man erstmal die einfachen Regeln der Löslichkeit kennt - und weiß mit welcher Art von Stoff man es zu tun hat (besonders seine Polarität sollte man wissen!), dann weiß man oft auch, wie man z.B. Flecken aus Kleidung entfernen kann.

| Fleckbestandteil          | <b>Entfernung</b>                            |
|---------------------------|----------------------------------------------|
| Bier                      | Ein Lappen mit Waschbenzin oder Alkohol      |
|                           | befeuchten und reiben, dann mit Waschmittel- |
|                           | lösung reinigen                              |
| Blut                      | in kaltem Wasser einweichen und dann mit     |
|                           | etwas Waschmittelpulver und einem nassen     |
|                           | Tuch reiben                                  |
| Cola                      | Waschen mit Waschmittel                      |
| Farbe auf Ölbasis & Lacke | Waschbenzin, besser Terpentin, auf einen     |
|                           | Lappen geben und immer wieder mit neuer,     |
|                           | sauberer Stelle reiben                       |
| Fett- & Schmierflecken    | kleinere Flecken mit Waschmittel, größere    |
|                           | mit Spiritus, Waschbenzin                    |
| Kaugummi                  | Kleidungsstück ins Eisfach legen und später  |
|                           | mechanisch entfernen. Evtl. mit Waschbenzin  |
|                           | versuchen                                    |
| Kugelschreiber            | Spiritus oder Aceton auf einen Pappen und    |
|                           | immer wieder mit neuer, sauberer Stelle rei- |
|                           | ben                                          |
| Rotwein                   | erst über Nacht Salz auf den frischen Fleck  |
|                           | streuen, dann mit Waschbenzin versuchen -    |
|                           | später dann Waschmittellösung versuchen -    |
|                           | viel Glück ;-)                               |
| Obstsaft                  | wie Rotwein                                  |
| Schuhcreme                | Lappen mit Waschbenzin getränkt nehmen       |
|                           | und reiben, später mit Waschmittel reinigen. |

<span id="page-64-0"></span><sup>1</sup> <http://de.wikipedia.org/wiki/Emulsion>

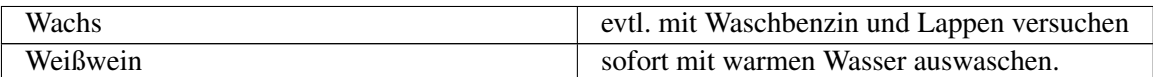

Definition

Das Lösungsmittel muss zum Fleck passen. Es sollte ähnlichen Charakter (polar/apolar) haben. Bei Kleidung sollte man grundsätzlich aufpassen, dass nicht saubere Bereiche um den Fleck mit dem heraus gelöstem Schmutz verschmutzt werden.

# 3.6 Brennbarkeit der Alkane

Alkane sind brennbar. Auch viele Alkene und Alkine sind leicht entzündlich. Kürzerkettige Kohlenwasserstoffe sind in der Regel "leicht flüchtig", ihre Dämpfe sind besonders leicht entzündlich.

Mit zunehmender Kettenlänge nimmt allerdings die Entzündungstemperatur zu.

### Alkandämpfe entzünden sich beim

- 1. Benzinrinnenversuch
- 2. Zigarette Rauchen beim Tanken.
- 3. Vorglühen des Dieselmotors

Vergleicht man die Alkane der homologen Reihe, so sieht man, dass die Flamme oranger und lichtstärker wird. Auch der Russanteil nimmt zu. Letzteres ist ein Indiz auf eine unvollständige Verbrennung. Würde sich ein höherer Sauerstoffanteil in Reaktionsnähe befinden, würden auch diese Alkane rückstandsfrei verbrennen.

Derartige Überlegungen sind bei der guten Ausnutzung von Benzin und Diesel im Verbrennungsmotor wichtig. Das Luft-Brennstoffgemisch ist bei optimaler Einstellung des Vergasers so gut, dass die innere Energie des Treibstoffes optimal genutzt wird und keine Rußpartikel als Abgase entstehen.

### **Definition**

Bei der Verbrennung von organischen Verbindungen entstehen immer Wasser und Kohlenstoffdioxid:

z.B.:  $CH_4 + 2O_2 \rightarrow 2H_2O + CO_2 + E$ 

### Aufgaben

- 1. Stelle die Reaktion der Verbrennung von Heptan, Oktan, Ethanol (=Spiritus:  $C_2H_5OH$ ) und Zucker  $(C_6H_{12}O_6)$  auf.
- 2. Warum haben fossile Energieträger (wie Erdgas, Diesel, Benzin usw.) für den Menschen eine so hohe Bedeutung? Gibt es keinen Ersatz für sie?
- 3. Erkläre die Funktionsweise des Benzinmotors. Erkläre mit Hilfe der folgenden Begriffe: Benzin-Luftgemisch, Verdichtung, Kolben, Zündkerze, Oktanzahl,
- 4. Im Verbrennungsmotor entstehen als Nebenprodukt immer auch Stickoxide wie NO und NO2. Kannst Du erklären warum?

# 3.7 Halogenierung

## 3.7.1 Bromierung von Hexan (theoretischer Versuch)

V: In ein Reagenzglas oder einen Erlenmeyerkolben werden ca. wenige Milliliter eines Alkans (z.B. Pentan) gefüllt. Es werden aus einer Pipette wenige Tropfen Brom zugefügt. Der Kolben wird im dunklen Abzug beobachtet und dann mit dem Tageslichtprojektor beleuchtet.

Nach Ende der Reaktion werden die Dämpfe mit feuchtem Indikatorpapier gemessen.

Mit einem Tropfen der Flüssigkeit wird eine Beilsteinprobe durchgeführt.

B: Die Flüssigkeit wird durch das Brom leicht gelb gefärbt und entfärbt sich unter Lichteinfluss. Das Indikatorpapier färbt sich in den entstehenden Dämpfen leicht rot.

### Zusatzversuche:

Der Indikatortest zeigt das Entstehen einer Säure an

Die Beilsteinprobe ist positiv  $\rightarrow$  Halogene sind in der organischen Verbindung enthalten!

S: Durch Licht wird Brom in einzelne Atome gespalten. Diese Bromatome ersetzen (=substituieren) Wasserstoffatome im Alkan.

## 3.7.2 Mechanismus der radikalischen Substitution:

- 1. Start durch homolytische Spaltung und der resultierenden Entstehung der Bromradikale  $\text{E} + \text{Br--Br} \rightarrow \text{Br} \bullet + \bullet \text{Br}$
- 2. Das Bromradikal entreißt dem Pentan ein H-Radikal und bildet so ein Pentanradikal  $R-H + Br \rightarrow R \cdot + HBr$  (weitere Pentanmoleküle reagieren)
- 3. Das Pentanradikal spaltet weitere Brommoleküle zu weiteren Bromradikalen  $R \cdot + Br - Br$
- 4. Das Bromradikal reagiert mit einem weiteren Pentan (siehe 2a)  $\rightarrow$  radikalischer Kettenmechanismus bzw. radikalische Substitution

### Abbruch der Kettenreaktion

- es liegt kein Pentan oder Brom mehr vor.
- es reagieren zwei Radikale (zwei Bromradikale oder zwei Pentanradikale) miteinander. Dies ist statistisch wahrscheinlicher, je länger die Reaktion abläuft, da dann mehr Radikale in der Flüssigkeit zu finden sind.

### Aufgaben

- 1. Erkläre, warum sich Brom in Alkanen überhaupt auflöst?
- 2. Erstelle den Reaktionsmechanismus mit Chlor und Hexan
- 3. Warum spricht man überhaupt von einem Reaktionsmechanismus?
- 4. Was sind Halogenalkane, welche bekannten gibt es und wofür werden/ wurden sie eingesetzt.

### Zusatzinformationen

• Die Beilsteinprobe ist ein Halogennachweis. Dazu wird die zu analysierende Substanz auf ein ausgeglühtes Kupferblech getropft und in die Brennerflamme gehalten. Färbt sich die Flamme grün, ist dies ein Nachweis für Halogene, da Verbindungen vom Typ Cu(Halogen)<sub>2</sub> eine grüne Flammenfarbe haben.

- Da hierbei Dioxine entstehen können sollte der Versuch im Abzug durchgeführt werden.
- http://de.wikipedia.org/wiki/Beilsteinprobe<sup>[2](#page-67-0)</sup>
- Zur Spaltung von Brom in Radikale ist Energie notwendig

### Zusatzinformationen

w:Reaktionsmechanismus<sup>[3](#page-67-1)</sup> w:Radikalische Substitution<sup>[4](#page-67-2)</sup> w:Radikalische Addition<sup>[5](#page-67-3)</sup> w:Elektrophile Substitution<sup>[6](#page-67-4)</sup> w:Elektrophile Addition<sup>[7](#page-67-5)</sup> w:Eliminierung<sup>[8](#page-67-6)</sup> w:Nukleophile Substitution<sup>[9](#page-67-7)</sup> w:Nukleophile Addition $10$ 

# 3.8 Energetische Betrachtung der radikalischen Substitution

Die Reaktion verläuft in mehreren Schritten. Man spricht von Zwischenschritten, bzw. Übergangsstufen. Jedem Schritt ist natürlich dann auch ein Abschnitt im Energiediagramm zuzuordnen.

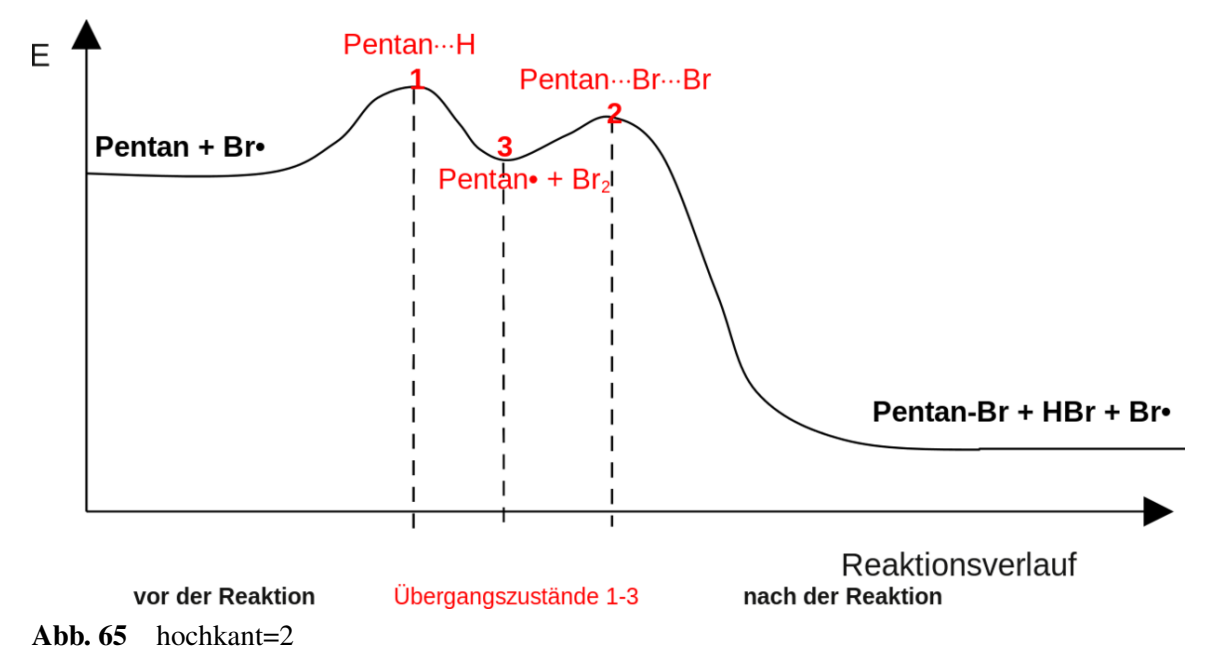

- <span id="page-67-1"></span>3 <http://de.wikipedia.org/wiki/Reaktionsmechanismus>
- <span id="page-67-2"></span>4 <http://de.wikipedia.org/wiki/Radikalische%20Substitution>
- <span id="page-67-3"></span>5 <http://de.wikipedia.org/wiki/Radikalische%20Addition>
- <span id="page-67-4"></span>6 <http://de.wikipedia.org/wiki/Elektrophile%20Substitution>
- <span id="page-67-5"></span>7 <http://de.wikipedia.org/wiki/Elektrophile%20Addition>
- <span id="page-67-6"></span>8 <http://de.wikipedia.org/wiki/Eliminierung>

<span id="page-67-0"></span><sup>2</sup> <http://de.wikipedia.org/wiki/Beilsteinprobe>

<span id="page-67-7"></span><sup>9</sup> <http://de.wikipedia.org/wiki/Nukleophile%20Substitution>

<span id="page-67-8"></span><sup>10</sup> <http://de.wikipedia.org/wiki/Nukleophile%20Addition>

## 3.8.1 Berechnung der Gesamtenergie der Reaktion:

Auch die Spaltung einzelner Bindungen kann betrachtet werden. Da Du aus der 10. Klasse schon weißt, dass das Zustandekommen von neuen Bindungen Energie freisetzt, ist es nur logisch, dass auch der gegenteilige Prozess, die Bindungsspaltung Energie benötigt.

Dies ist leicht vorstellbar: Will man zwei verbundene Gegenstände trennen, z.B. zwei Legosteine, so muss man etwas Energie aufbringen, um die Bindung zu lösen.

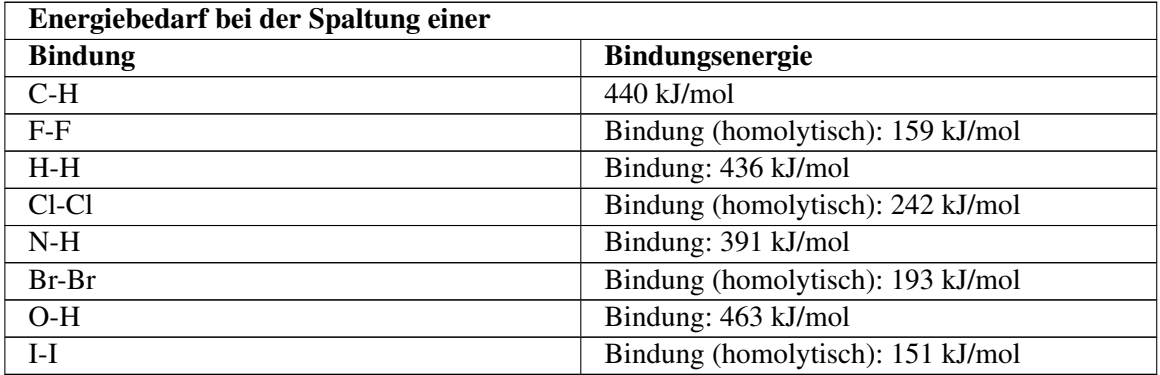

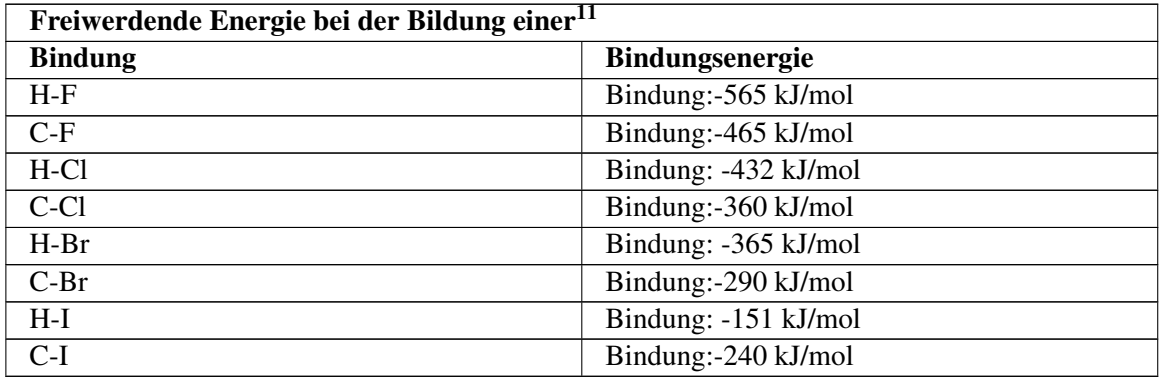

Diese Energien werden auch Bildungsenthalpien genannt.

Die Gesamtenergie einer radikalischen Substitution kann man nun leicht berechnen:

 $E_{\text{Spaltung der C-H Binding des Pentans}}$  +  $E_{\text{Bildung der H-Br Binding}}$  +  $E_{\text{Spaltung von Br2}}$  +  $E_{\text{Bildung}}$  der Pentan-Br Bindung  $=E_{\text{Ges}}$ 

 $440 \text{ kJ/mol} + (-365 \text{ kJ/mol}) + 193 \text{ kJ/mol} + (-298 \text{ kJ/mol}) = -30 \text{ kJ/mol}$ 

### Aufgaben

- 1. Berechne die Energie der Chlorierung von Ethan
- 2. Berechne die Energie der Iodierung von Methan
- 3. Warum sind radikalische Substitutionen im Labor besonders gefährlich? Berechne die Berechne die Energie der Iodierung von Methan<br>Warum sind radikalische Substitutionen im Labo<br>frei-werdende Energie an einem beliebigem Beispiel

# 3.9 Halogenalkane

Als Halogene bezeichnet man die Elemente der 7. Hauptgruppe (F, Cl, Br, I, At). Die ersten vier Elemente dieser HG reagieren z.B. durch eine radikalische Substitution mit Alkanen (aber auch z.B. in Additionen mit Alkenen). Bei diesen Reaktionen entstehen einfach oder mehrfach Substituierte Halogenalkane.

Da die Halogenatome innerhalb der Verbindungen wesentlich die Eigenschaften der Alkane verändern/ bestimmen, spricht man auch von einer funktionellen Gruppe.

Halogenalkane sind einerseits wichtige Zwischenprodukte für weitere chemische Synthesen, andererseits werden sie aufgrund ihrer besonderen Eigenschaften auch als Endprodukte eingesetzt.

Gerade mehrfach halogenierte Alkane sind schlecht brennbar und fanden früher oft Verwendung in Löschmitteln.

### Definition

Manche Halogenalkane, wie z.B. CCl4, stehen im Verdacht Krebs erzeugend zu sein!

### Bekannte Verbindungen sind

- CHCl<sub>3</sub> Chloroform (=Trichlormethan), süßlich riechende Flüssigkeit, früher als Narkosemittel einigesetzt)
- CHI3Iodoform, leicht gelbe, charakteristisch riechende Flüssigkeit, Verwendung zur Desinfektion
- CCl<sub>4</sub>Tetrachlorkohlenstoff (=Tetrachlormethan), eine nicht brennbare Verbindung von süßlichem Geruch (Lösungsmittel, Feuerlöschmittel).

### 3.9.1 Fluor-Chlor-Kohlenwasserstoffen

Enthalten Alkane sowohl Fluor und Chlor als funktionelle Gruppe, spricht man auch von FCKWs (=Fluor-Chlor-Kohlenwasserstoffen). Manchmal werden sie auch, um den der exakten Nomenklatur gerecht zu werden CFKW genannt. Sie würden vor ihrem Verbot oft als Treibgase in Spraydosen oder Kältemittel verwendet werden. FCKWs sind sehr beständig, unbrennbar und sind meist ungiftig.

CF2Cl2leicht zu verflüssigendes Gas, Einsatz früher als Kühlflüssigkeiten in Kühlschränken.

## 3.9.2 Verbot der FCKWs

Aufgrund schädlichen Wirkung auf die Ozonschicht unserer Atmosphäre, welche alle Lebewesen in einer Höhe von 12-20km vor aggressiven UV-Strahlen schützt, wurden FCKWs 1995 weltweit verboten. Die chemische Stabilität macht diese Gase in der Atmosphäre nur schwer abbaubar (mittlere Verweildauer je nach Produkt zwischen 44-180 Jahre). Aus diesem Grunde wird die Ozonschicht auch in den kommenden Jahren weiter abnehmen, da sich nach wie vor große FCKW Mengen in ihr befinden.

Eine andere Möglichkeiten der Halogenierung

Elektrophile Substitution von Ethanol: C<sub>2</sub>H<sub>5</sub>OH + HCl  $\rightarrow$  C<sub>2</sub>H<sub>5</sub>Cl + H<sub>2</sub>O

### Zusatzinformation

w:Halogenkohlenwasserstoffe<sup>[12](#page-70-0)</sup> w:Halogenalkane<sup>[13](#page-70-1)</sup> w:Fluorchlorkohlenwasserstoffe<sup>[14](#page-70-2)</sup> w:Tetrachlormethan<sup>[15](#page-70-3)</sup> w:Trichlorfluormethan<sup>[16](#page-70-4)</sup> w:Ozonloch<sup>[17](#page-70-5)</sup> w:Ozonschicht<sup>[18](#page-70-6)</sup>

## 3.9.3 Nomenklatur der Halogenalkane

- 1. Die Nomenklatur entspricht den Regeln der üblichen Nomenklatur der Alkane (d.h. zuerst längste Kette suchen, alphabetisches Sortieren der Reste usw...)
- 2. Der Name des Halogens (Fluor, Chlor, Brom, Iod) wird vor den Namen (evtl. mit di, tri, tetra usw...) vorangestellt. Die Nummer wird entsprechend den Regeln zur Bestimmung von Verzweigungen bei Alkanen angegeben. Also z.B. "2-Chlor-Propan"
- 3. Bei Halogensubstituenten und Verzweigungen (z. B. Ethyl- und Chlor-Verzweigungen in einem Molekül) wird das Halogen als "funktionelle Gruppe" zuerst genannt.

### Aufgaben

- 1. Leite aus Formeln und Namen die Regeln für die Nomenklatur der Halogenalkane ab!
- 2. Zeichne die folgenden Verbindungen (mit allen freien Elektronenpaaren):
	- a) 3,4-di-Brom,1-Fluor-Hepen
	- b) 2-Chlor,4-Ethyl,3-Methyl-Heptan
	- c) 4-Brom-2,2,4-Triiod-Nonan
	- d) 4-Brom-(2,5)-Octdien
- 3. Welches Alkan hat eine molare Masse von 58g/mol? Welche Masse hätte dies Alkan als 2fach mit Fluor substituiertes? (Welches Alken hat die Masse von 84 g/mol?)

a) Erstelle den Reaktionsweg einer Chlorierung von Propan. Wie viel verschiedene Produkte sind denkbar? Zähle mindestens 8 auf!

b) Erstelle ein passendes Energiediagramm und erkläre die Begriffe exotherm und endotherm. c) Warum sind die Übergangsprodukte nicht isolierbar?

- 4. Die Bromierung von Pentan funktioniert besonders gut, wenn das Reaktionsgemisch lange belichtet wird. Erkläre, warum bei einer kurzen Belichtungsdauer die Produktausbeute geringer ist.
- 5. a) Wenn der Versuch nur mit rotem Licht oder nur mit blauem Licht bestrahlt wird, gibt es einen Unterschied in der Ausbeute. Erkläre.

b) Wie müsste die Ausbeute der beiden Versuche im Vergleich mit weißem Licht sein?

# 3.10 Die elektrophile Addition

- V: Zu einem Alken wird etwas Brom oder Bromwasser gegeben.
- B: Es findet eine Entfärbung statt.

<span id="page-70-0"></span><sup>12</sup> <http://de.wikipedia.org/wiki/Halogenkohlenwasserstoffe>

<span id="page-70-1"></span><sup>13</sup> <http://de.wikipedia.org/wiki/Halogenalkane>

<span id="page-70-2"></span><sup>14</sup> <http://de.wikipedia.org/wiki/Fluorchlorkohlenwasserstoffe>

<span id="page-70-3"></span><sup>15</sup> <http://de.wikipedia.org/wiki/Tetrachlormethan>

<span id="page-70-4"></span><sup>16</sup> <http://de.wikipedia.org/wiki/Trichlorfluormethan>

<span id="page-70-5"></span><sup>17</sup> <http://de.wikipedia.org/wiki/Ozonloch>

<span id="page-70-6"></span><sup>18</sup> <http://de.wikipedia.org/wiki/Ozonschicht>

S: Diese sehr typische und schnell verlaufende Nachweisreaktion für Mehrfachbindungen ist keine Substitution, da man nach der Reaktion keine Doppelbindungen mehr vorfindet. Vielmehr wird die Doppelbindung aufgespalten und es werden Bromatome an das Kohlenstoffgerüst addiert. Man spricht von einer Additionsreaktion. Da nun kein freies (gelbes) Brom mehr im Reaktionsgefäß vorhanden ist, entfärbt sich die Lösung.

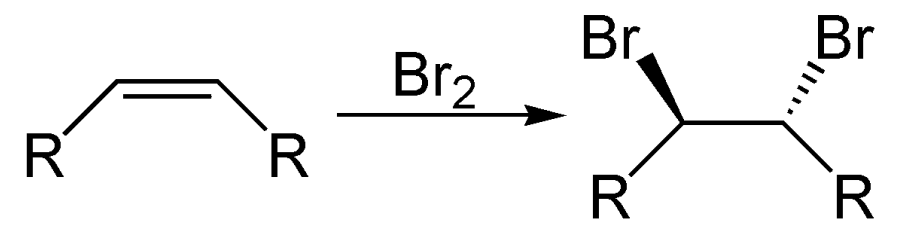

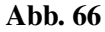

Zum Verständnis des genauen Ablaufs wird der Einfachheit halber nicht von Penten ausgegangen, sondern von Ethen. Grundsätzlich ist dieser Mechanismus aber an allen Alkenen gleich!

#### 3.10.1 Mechanismus der elektrophile Addition am Beispiel des Ethen:

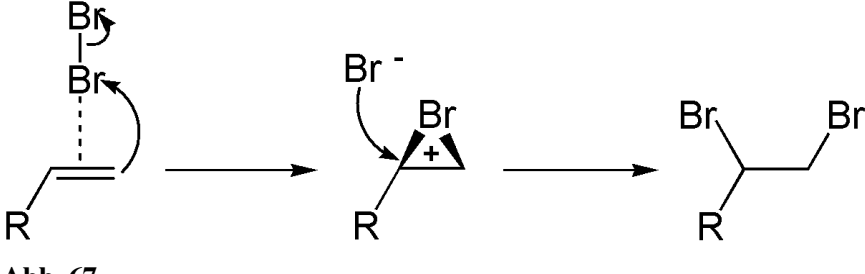

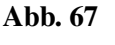

- 1. Kurzzeitige Dipole beim Brom sorgen für eine Anziehung zwischen dem elektropositiveren Bromatom und der Doppelbindung, welche ja eine geballte "Ladung" von Elektronen auf wenig Raum darstellt und somit minimal negativ geladen ist.
- 2. Als Folge wird das Brommolekül heterolytisch gespalten (in Br<sup>+</sup> und Br<sup>-</sup>).
- 3. Das positivere Bromion wird von der Doppelbindung angezogen und bildet einen Übergangskomplex mit dem Ethen. Die Doppelbindung wird dabei aufgespalten.
- 4. Es bildet sich eine feste Bindung zwischen dem unteren Kohlenstoff und dem Bromion, da die Doppelbindung sozusagen wie ein Fensterladen "aufklappt". In der Folge ist das obere C-Atom allerdings nur noch dreibindig und somit positiv geladen (=Carbeniumion). Die fehlende Bindung bringt das zweite (negative) Bromion mit.
- 5. Kohlenstoff und Brom vereinigen sich. Es ist ein Alkan entstanden. Die Doppelbindung ist nicht mehr vorhanden. Ihre Elektronen sind nun ein Teil der Bindungen zu einem Bromatom.

### Hinweise

- Additionen finden an Doppelbindungen und Dreifachbindungen statt.
- Auch  $H_2$ , Halogenwasserstoffe (z.B. HCl),  $H_2O$  und ähnliche Stoffe, können Additionen auslösen
- Man spricht von einer elektrophilen Reaktion, da diese durch elektrostatische Ladungen (positive und negative Ladungen) induziert wird und Ladungen auch im weiteren Reaktionsverlauf eine Rolle spielen.
- Das Hauptmerkmal der elektrophilen Addition ist der Angriff eines "Elektrophilen", also eines positiv geladenen Teilchens.
- Dem gegenüber gibt es noch die nukleophile Substitutuion. Hier greift ein negatives Teilchen die positive Ladung des Nukleus (=Atomkerns) der Kohlenwasserstoffkette an.
- Typische nukleophile Angriffe gehen von Sauerstoff (z.B. bei einer Hydratisierung), Stickstoff (bei der Addition von Aminen  $NH<sub>2</sub>$ ), dem Carbo(An)ion oder Schwefel aus

### 3.10.2 Beispiele für Additionsreaktionen

- Hydrierung: Addition von Wasserstoffionen
- Halogenierung: Addition von Halogenenionen
- Hydrohalogenierung: Addition von HF, HCl, HBr oder HI
- Hydratisierung: Addition von Wasser
- Sulfonierung: Addition von Schwefeltrioxid  $(SO_3)^2$
- Addition von Schwefelsäure

### Aufgaben

- 1. Welche Produkte entstehen bei der Reaktion von 2-Buten mit HCl?
- 2. Würde man stattdessen 3-Hexen nehmen, wäre das Ergebnis dann vergleichbar?
- 3. Führe eine Addition an 1-Hexenol durch. Wie viel verschiedene Produkte erhält man?
- 4. Erkläre das Energiediagramm der Addition
- 5. komplexere Additionen: Isobuten Toluol und Hexen mit HCl, HBr

### Zusatzinformationen

w:Elektrophile Addition<sup>[19](#page-72-0)</sup> w:Nukleophile Addition<sup>[20](#page-72-1)</sup> w:Carbeniumion<sup>[21](#page-72-2)</sup> w:Carbokation<sup>[22](#page-72-3)</sup>

### 3.11 Zwei Carbokationen - Carbiniumion und Carboniumion

Als Carbokationen bezeichnet man positiv geladene Kohlenstoffatome in Kohlenwasserstoff-mole-külen.

Man unterscheidet zwischen Carbeniumionen mit drei Substituenten und Carboniumionen mit fünf Bindungen.

#### Zusatzinformationen

w:Carbeniumion<sup>[23](#page-72-4)</sup> w:Carbokation<sup>[24](#page-72-5)</sup>

<span id="page-72-0"></span><sup>19</sup> <http://de.wikipedia.org/wiki/Elektrophile%20Addition>

<span id="page-72-1"></span><sup>20</sup> <http://de.wikipedia.org/wiki/Nukleophile%20Addition>

<span id="page-72-2"></span><sup>21</sup> <http://de.wikipedia.org/wiki/Carbeniumion>

<span id="page-72-3"></span><sup>22</sup> <http://de.wikipedia.org/wiki/Carbokation>

<span id="page-72-4"></span><sup>23</sup> <http://de.wikipedia.org/wiki/Carbeniumion>

<span id="page-72-5"></span><sup>24</sup> <http://de.wikipedia.org/wiki/Carbokation>

## 3.12 Die Eliminierung

Die Eliminierung ist ein weiterer Reaktionsmechanismus organischer Substanzen. Bei der Eliminierung wird aus einem Alkan ein Alken, es findet also die Bildung von Mehrfachbindungen statt.

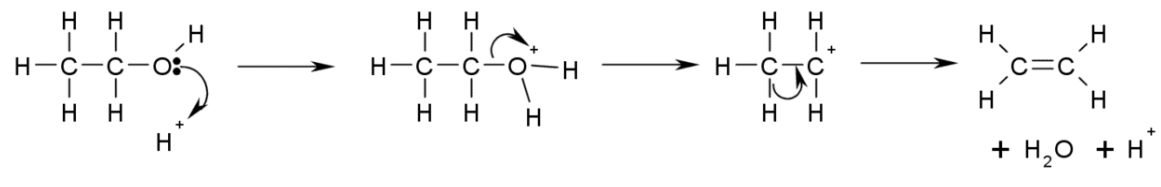

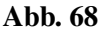

Ein einfaches Beispiel ist die Eliminierung von Alkoholen. So ist es leicht, mit Schwefelsäure aus Propanol Ethen zu bilden.

### Mechanismus der Eliminierung

Der Mechanismus ist relativ leicht verständlich. Die Schwefelsäure löst die Reaktion aus, da sie eine recht hohe Affinität zu Laugen (also Hydroxiden (=OH)<sup>-</sup>) hat. Die alkoholische Hydroxidgruppe trennt sich mit dem Elektronenpaar vom Alken und hinterlässt einen dreibindigen Kohlenstoff. Das Molekül gleicht es dadurch aus, dass es ein Wasserstoffatom ohne Elektron (also ein Proton) abspaltet und diese Bindung dazu nutzt, eine Doppelbindung zu bilden. So haben wieder alle Kohlenstoffe in der Verbindung Edelgaskonfiguration. Ein Alken ist entstanden.

Das freigewordene Proton sowie ein Proton der Schwefelsäure verbinden sich gemeinsam mit der Hydroxidgruppe. Sie bilden H<sub>3</sub>O<sup>+</sup>. Aus der Schwefelsäure wurde der Säurerest Hydrogensulfat.

### Tipp: Bei heterolytischen Spaltungen bekommt in der Regel der elektronegativere Bindungs-partner das Bindungselektronenpaar zugeteilt.

### Aufgaben

1. Zeichne die folgenden Verbindungen (mit allen freien Elektronenpaaren):

a) 2,3 di Brom, 1Fluor Hexen (3)

- b) 2 Chlor, 4 Ethyl, 3 Methyl Heptan
- c) 4 Brom, 2,2,4, Triiod Nonan
- d) 4 Brom Oktdien (2, 5)
- 2. Welches Alkan hat eine molare Masse von 58g/mol? (Welches Alken hat 84 g/mol?)
- 3. a) Erstelle den Reaktionsweg einer Chlorierung von Propan. Wie viel verschiedene Produkte sind denkbar?

b) Erstelle ein passendes Energiediagramm und erkläre die Begriffe exotherm und endotherm. c) Warum sind die Übergangsprodukte nicht isolierbar?

4. Die Bromierung von Pentan funktioniert besonders gut, wenn das Reaktionsgemisch lange belichtet wird. Erkläre, warum bei einer kurzen Belichtungsdauer die Produktausbeute geringer ist.

Wenn der Versuch nur mit rotem Licht oder nur mit blauem Licht bestrahlt wird gibt es einen Unterschied. Erkläre.

5. Erstelle eine Übersicht über die drei Dir nun bekannten Reaktionsmechanismen. Erkläre jeden Mechanismus schrittgenau und nenne jeweils mögliche Ausgangsstoffe (=Edukte) und mögliche Produkte.

## 3.13 Fragen zur Testvorbereitung

- 1. Vergleiche Diamant und Graphit hinsichtlich ihrer Eigenschaften und dem Aufbau.
- 2. Was versteht man unter der "Chemie des Kohlenstoffs". Auf wen geht die Auftrennung der Chemie in organische und anorganische Chemie zurück?
- 3. Beschreibe die Verbrennung organischer Substanzen am Beispiel der Verbrennung von Benzin (zur Vereinfachung Octan). Stelle eine Reaktionsgleichung auf und formuliere einen Merksatz, der dies für alle organischen Substanzen zusammenfasst.
- 4. Stelle die Reaktionsgleichung für die Verbrennung von Methan, Ethan und Propan auf.
- 5. Welche Konsequenzen ergeben sich aus der Reaktionsgleichung in 3. und 4. für unsere Umwelt?
- 6. Was ist die homologe Reihe der Alkane? Wie unterscheiden sich Alkane, Alkene und Alkine? Nenne je ein Beispiel sowie die allgemeine Formel.
- 7. Welchen Zusammenhang siehst du zwischen der Länge der Kohlenstoffkette und dem Litergewicht sowie der Siedetemperatur der homologen Reihe der Alkane.
- 8. a) Welche Summenformel haben Cyclo-Alkane b) Alkene mit zwei Doppelbindungen)?
- 9. Erkläre den Begriff "Isomer" und stelle alle Isomere von Hexan auf
- 10. Gib die Strukturformeln und Namen von 4 isomeren Alkoholen der Summenformel C4H9OH an!
- 11. Zeichne die folgenden Strukturformeln und benenne die Substanzen:a)  $CH_3$ -CHCl<sub>2</sub> b)  $C_2H_5OH$  c) CH<sub>3</sub>-CH<sub>3</sub>O d) C<sub>2</sub>H<sub>3</sub>Br e) C<sub>3</sub>H<sub>7</sub>Cl f) C<sub>6</sub>H<sub>6</sub> g) C<sub>3</sub>H<sub>8</sub> h) C<sub>3</sub>H<sub>5</sub>Cli) C<sub>3</sub>H<sub>4</sub>COOH j)  $C_3H_3O$  k) Butanal l)  $(CH_3)_3CCH_3$  m)  $CH_2=C(CH_3)CH_2F$  n)  $H_3C-CH_2-Br$  o) 1,5-Diiodpenta-1,4-dien p) 2-Fluor-3,4-dimethylhexen (3) q) 4,4, Dimethyl Heptan r) 2,3,4 Trimethyl Penten s)  $H_3C$ -CH<sub>2</sub>-CH<sub>2</sub>-CH<sub>2</sub>-CH<sub>2</sub> t)  $H_3C$ -CH=CH-CH=CH-CH<sub>3</sub> u) 2,2 Dimethyl Propan
- 12. Begründe, warum es in der organischen Chemie eine theoretisch unendliche Anzahl an Verbindungen gibt.
- 13. Warum ist Kohlenstoff immer vierbindig und warum darf Wasserstoff nur eine Bindung haben? Wie viele Bindungen hat Stickstoff? Wie sehen die typisch gebunden Sauerstoffe aus?
- 14. Nenne 10 Stoffe in denen Kohlenstoff enthalten ist. Wie kann man Kohlenstoff in ihnen chemisch nachweisen? Beschreibe ein Experiment. (Wie kann man Halogene in Kohlenwasserstoffen nachweisen?)
- 15. Welche Gefahr geht von den Dämpfen kohlenstoffhaltiger Lösungsmittel (z.B. Benzin oder Alkohol) aus?
- 16. Erstelle eine Übersicht über die drei Dir nun bekannten Reaktionsmechanismen. Erkläre jeden Mechanismus schrittgenau und nenne jeweils mögliche Ausgangsstoffe (=Edukte) und mögliche Produkte.
- 17. Erstelle den genauen Mechanismus der Bildung von 1-Chlor-Hexan aus Hexan. Achte darauf, keine Fehler zu machen! Lerne an diesem Beispiel ordentlich und gewissenhaft zu zeichnen! Jede vergessene Bindung bedeutet ein Hanuta für den Nachbarn!
- 18. Gib eine Methode an, nach der aus 1-Butanol Buten entsteht
- 19. Wie kann man Brombutan herstellen? Nenne verschiede Wege
- 20. Formuliere die Iodierung von Ethan. Nenne mindestens drei mögliche Abbruchreaktionen
- 21. Formuliere einen chemischen Syntheseweg zur Herstellung von Ethanol. Wie wird Alkohol eigentlich üblicherweise hergestellt?
- 22. Nenne Verwendungszwecke von Carbonsäuren und Aldehyden.
- 23. Wozu wird Glycerin, Aceton, Ethanal, Ameisensäure und Octan verwendet?
- 24. Nenne eine Methode zur Darstellung von Ethan-1,2-diol (=Glycol)
- 25. Beschreibe den Reaktionsmechanismus und die Reaktionsbedingungen der folgenden Reaktion:  $CH_2Cl-CH_3-CH_3 + ...$   $\longrightarrow$  .......  $\rightarrow$  H<sub>2</sub>C=CH-CH<sub>3</sub>
- 26. Vervollständige die Reaktionsgleichung (und gib Pfeile über die sich bewegenden Atome an und benennen Edukte und Produkte:  $(CH_3)_3C\text{-}OH + H_2SO_4 \rightarrow ...$
- 27. Welche zwischenmolekularen Kräfte gibt es? Beschreibe Sie und ordne sie hinsichtlich ihrer zunehmenden Wirkungsstärke
- 28. Vergleiche die zwischenmolekularen Kräfte von Methanol und Oktanol.
- 29. Ordne Wasser, Methanol und Diethylether nach Molekülmassen und vergleiche deren Siedepunkte. Kann man diesen Widerspruch erklären?
- 30. Beurteile die Löslichkeit folgender Substanzen in Wasser: Methansäure, 1-Octanol, Ethansäuremethylester, 2-Propansäure
- 31. Was versteht man unter Viskosität? Erkläre und nenne Beispiele.
- 32. Inwiefern hat der räumliche Bau eines Moleküls Einfluss auf dessen polaren Charakter? Begründe am Beispiel von  $CCl_4$ ,  $CO_2$  und HF.
- 33. Welche Art von Bindung liegt im Chloroform-Molekül  $(CCl<sub>3</sub>)$  vor?
- 34. Erkläre, warum sich Alkane nicht in Wasser, sehr wohl aber in Öl und Fett lösen. Benutze dazu die folgenden Begriffe: Hydrophob, hydrophil, lipophob, lipophil, Dipol-Dipol-Wechselwirkungen, räumlicher Bau und Abstoßung.
- 35. Erkläre das Zustandekommen von zwei Phasen beim Mischen von Alkanen mit Schwefelsäure.
- 36. Was erwartest Du, wenn man Kochsalz in Benzin gibt und kräftig rührt? Begründe.
- 37. Wie entstehen Van-Der-Waals-Kräfte? Welchen Einfluss haben Sie und wie entstehen sie?
- 38. "Die unterschiedliche Entzündbarkeit der flüssigen Alkane entspricht der homologen Reihe und ist von den Massen und den Van-der-Waals-Kräften abhängig". Stimmt diese Aussage? Begründe!
- 39. Welche Faktoren bestimmen Smp und Sdp? Begründe mit Hilfe des Teilchenmodells und der Brownsch'schen Molekularbewegung. In welcher Form spielt die zugeführte Energie dabei eine Rolle?
- 40. Nenne und vergleiche die Eigenschaften von Alkanen, Alkinen und Alkenen erst allgemein und dann am Beispiel von Ethan, Ethen und Ethin.
- 41. Was sind Halogenalkane für Stoffe. Beschreibe die Stoffklasse.
- 42. Nenne die Summenformeln von Paraffin, Aceton, Ether (Diethylether), Glycerin.
- 43. Lerne die Formeln der Säuren "Chlorwasserstoff", "Bromwasserstoff", "Iodwasserstoff" und "Schwefelwasserstoff".

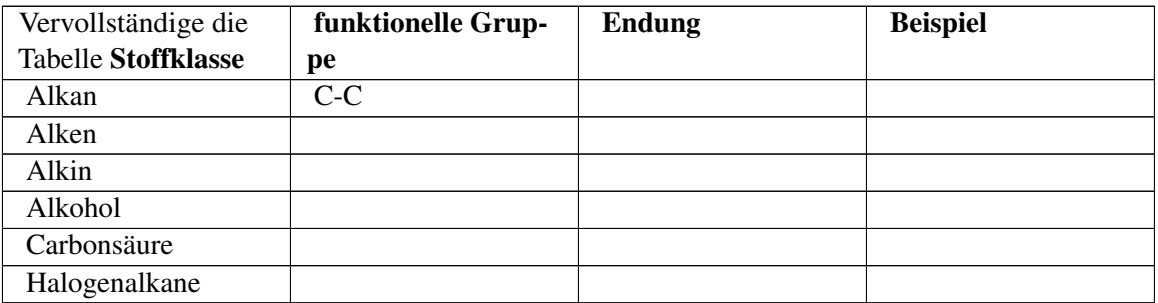

# 4 Organische Verbindungen mit funktionellen Gruppen

# 4.1 Übersicht über wichtige Stoffklassen der organischen Chemie

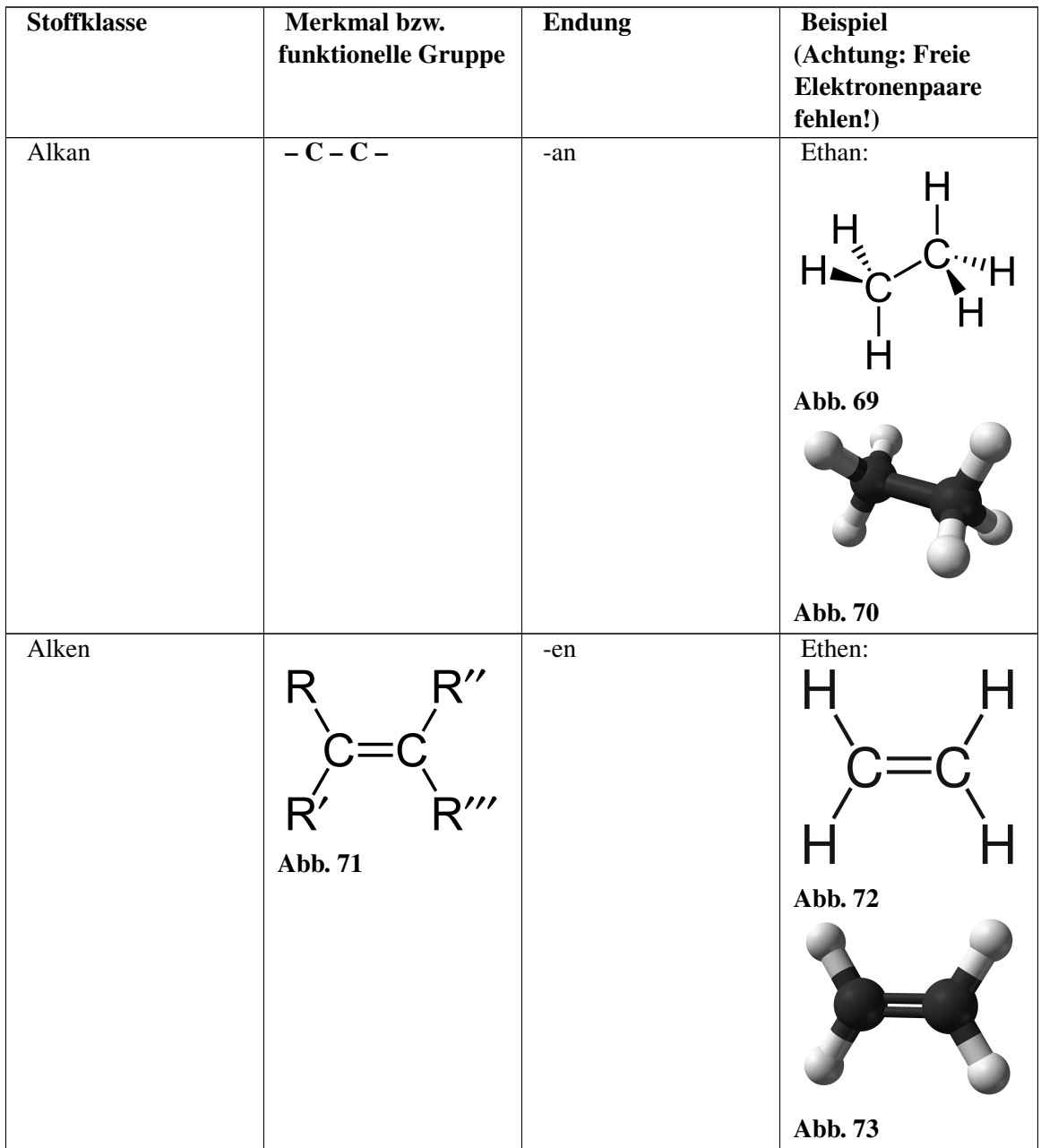

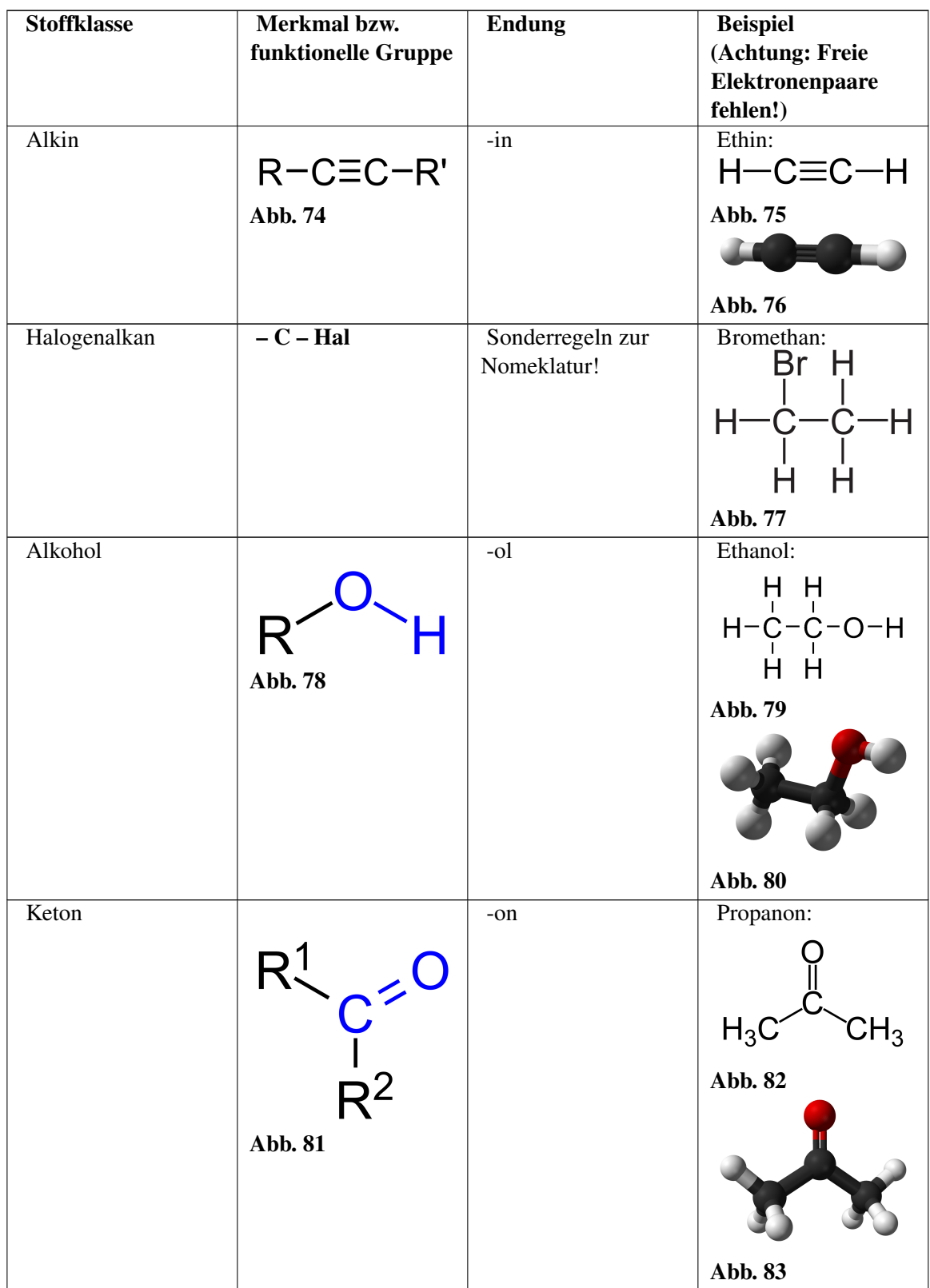

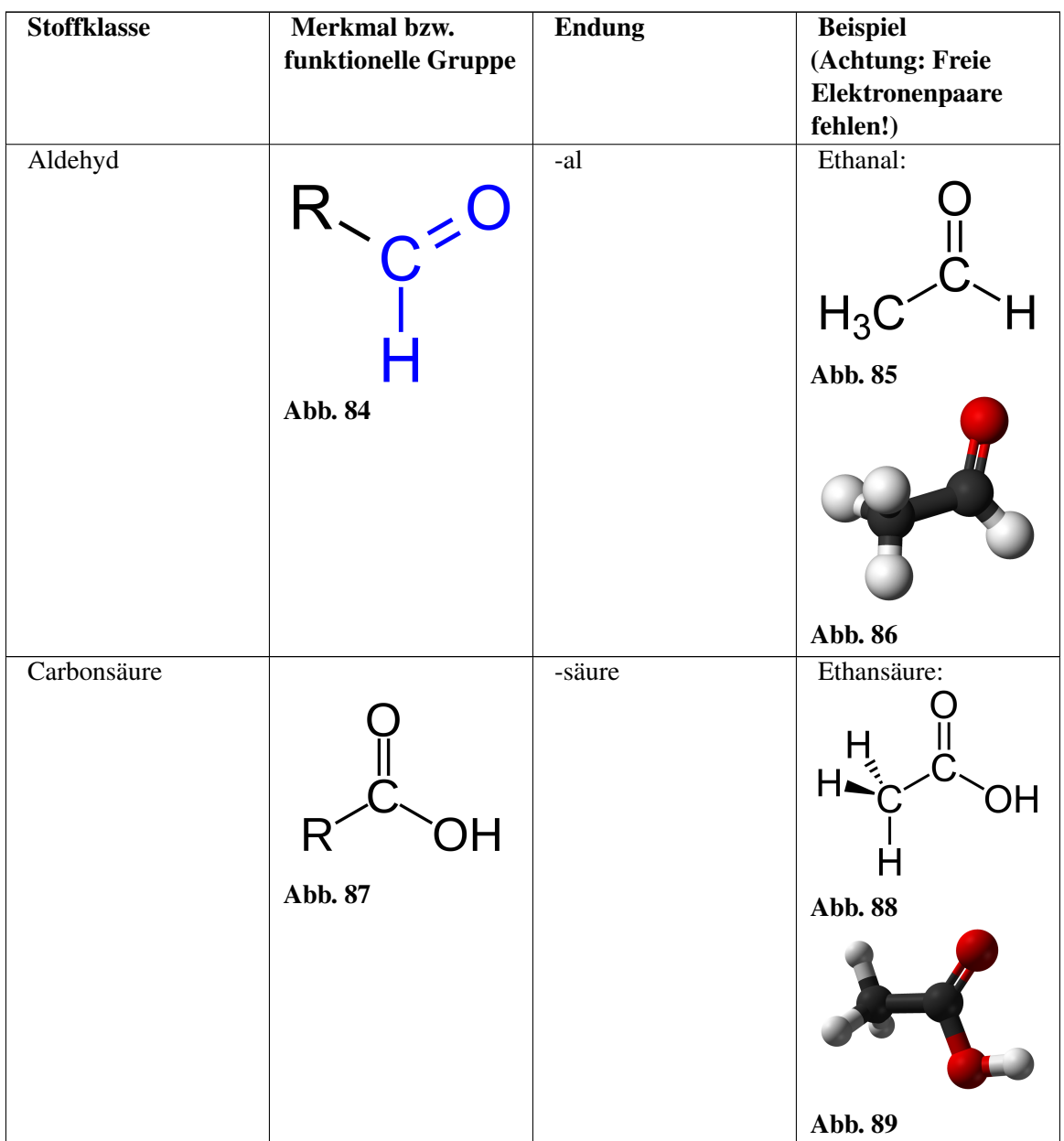

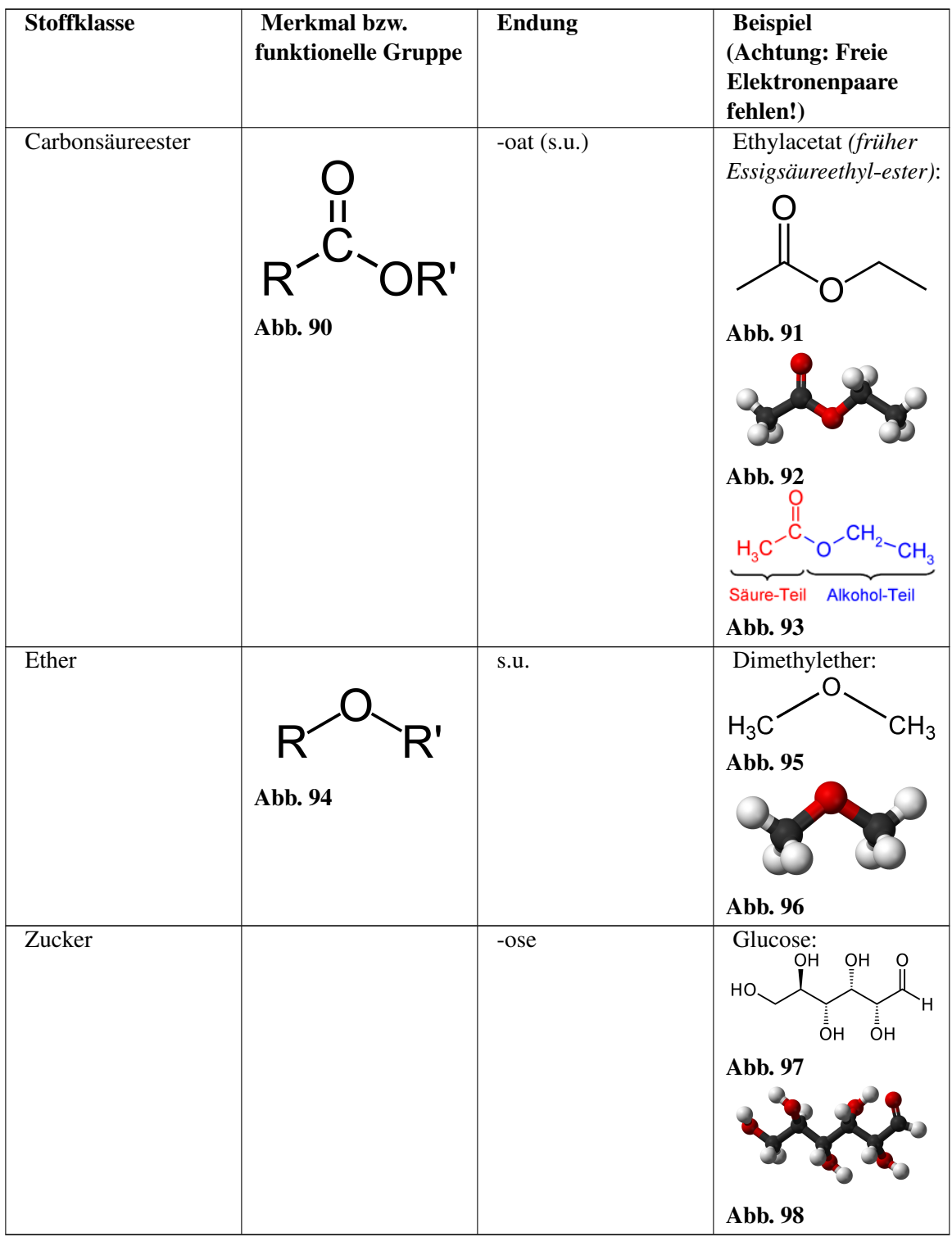

### Es gibt zwei Möglichkeiten der Nomenklatur bei Estern:

Da Ester durch die Reaktion von Alkohol mit Säuren entstehen, bilden sich die Namen entsprechend: Rest des Alkohols + Rest der Säure + oat *(früher: Säurename + Restname + Ester)*

### Es gibt zwei Möglichkeiten der Nomenklatur bei Ethern:

Ether werden als Alkoxyalkane bezeichnet. Dabei wird der längere Alkyl-Rest als Stamm und der kürzere Rest als Alkoxy-Substituent benannt *(früher: Name aus den beiden Alkyl-Resten + -ether).*

# 4.2 Übersicht über die funktionellen Gruppen

Als Funktionelle Gruppen bezeichnet man besondere Atome, die anstelle eines Wasserstoffes an eine Kohlenwasserstoffkette angehängt ist. Die funktionellen Gruppen sind entscheidend für die chemischen Eigenschaften und das chemische Verhalten dieser Verbindung. So kann ein einzelnes Chloratom die Eigenschaften einer Kohlenstoffkette aus 10 Kohlenstoffatomen komplett verändern.

Oft werden auch spezielle Bindungsarten (Doppel-, Dreifachbindung sowie Ringschlüsse) zu den funktionellen Gruppen zugeordnet.

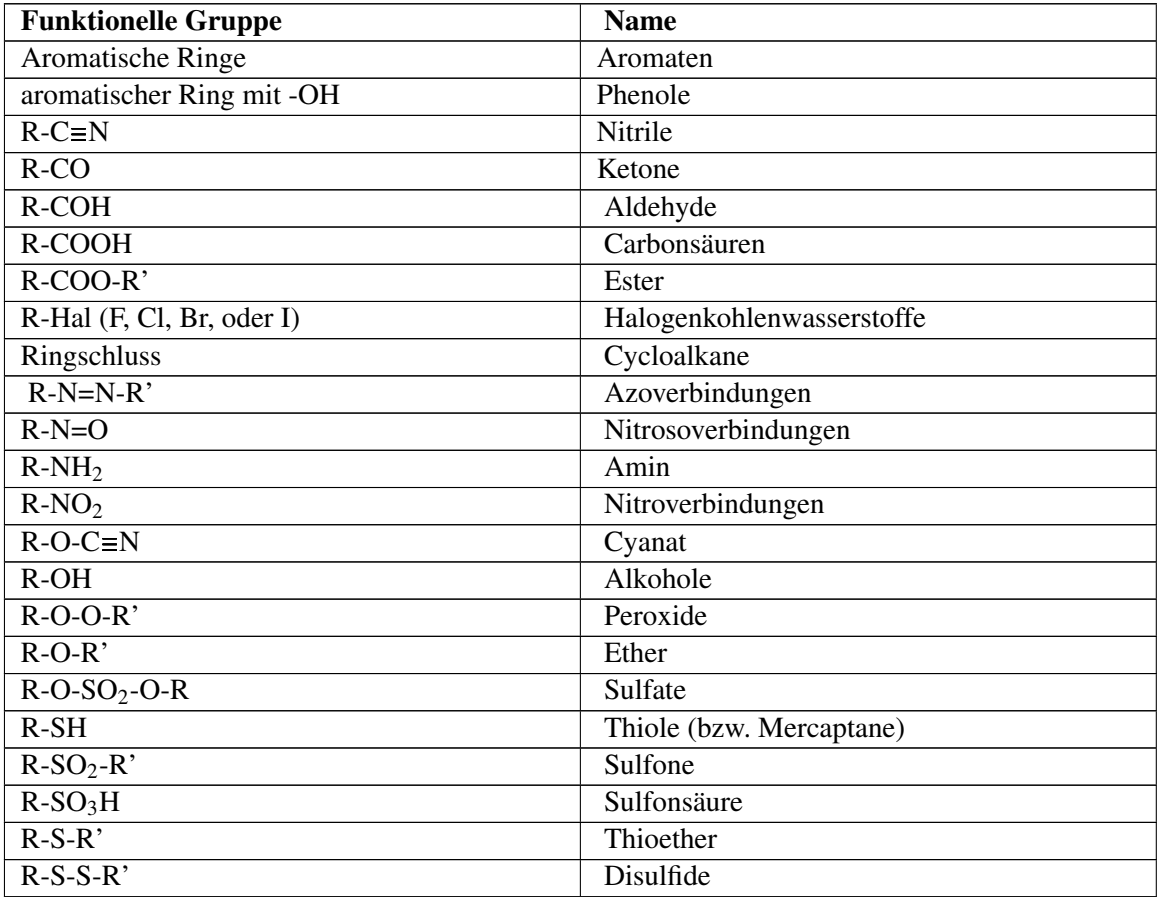

Beachte: R (bzw. R') kennzeichnen beliebige Kohlenwasserstoffketten als Rest

# 4.3 Übersicht über wichtige funktionelle Gruppen und bekannte Vertreter

(Achtung: freie Elektronenpaare fehlen!)

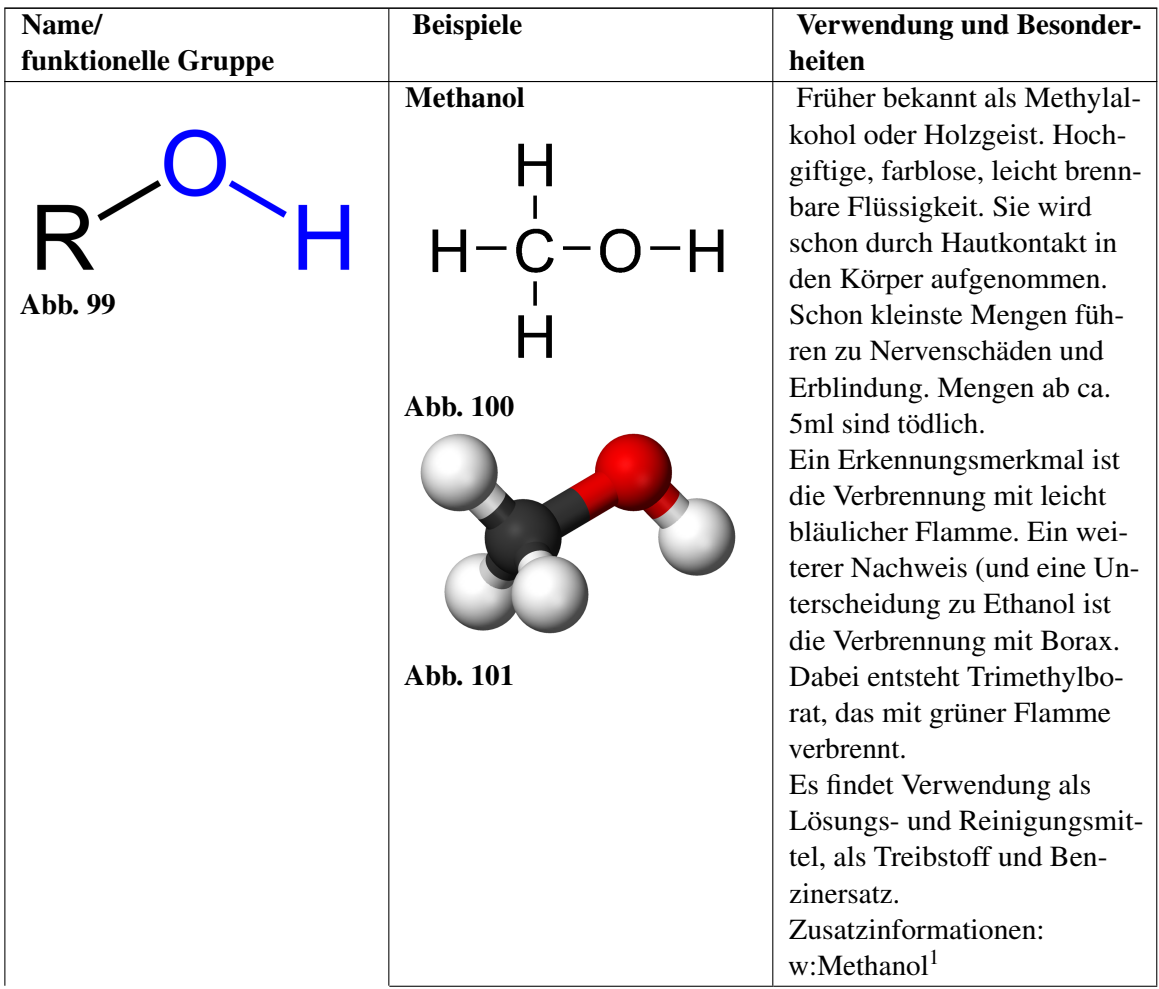

<sup>1</sup> <http://de.wikipedia.org/wiki/Methanol>

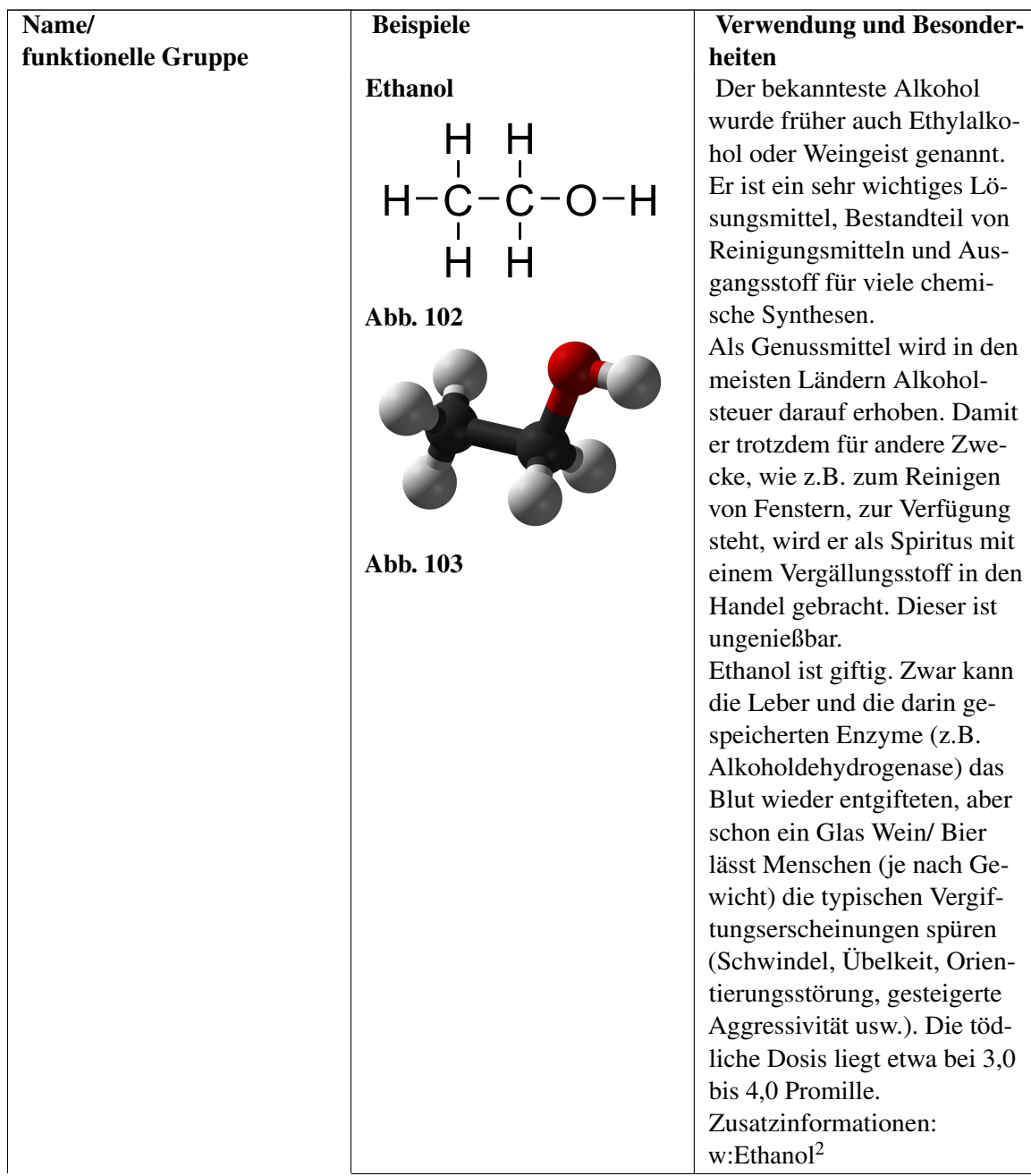

<sup>2</sup> <http://de.wikipedia.org/wiki/Ethanol>

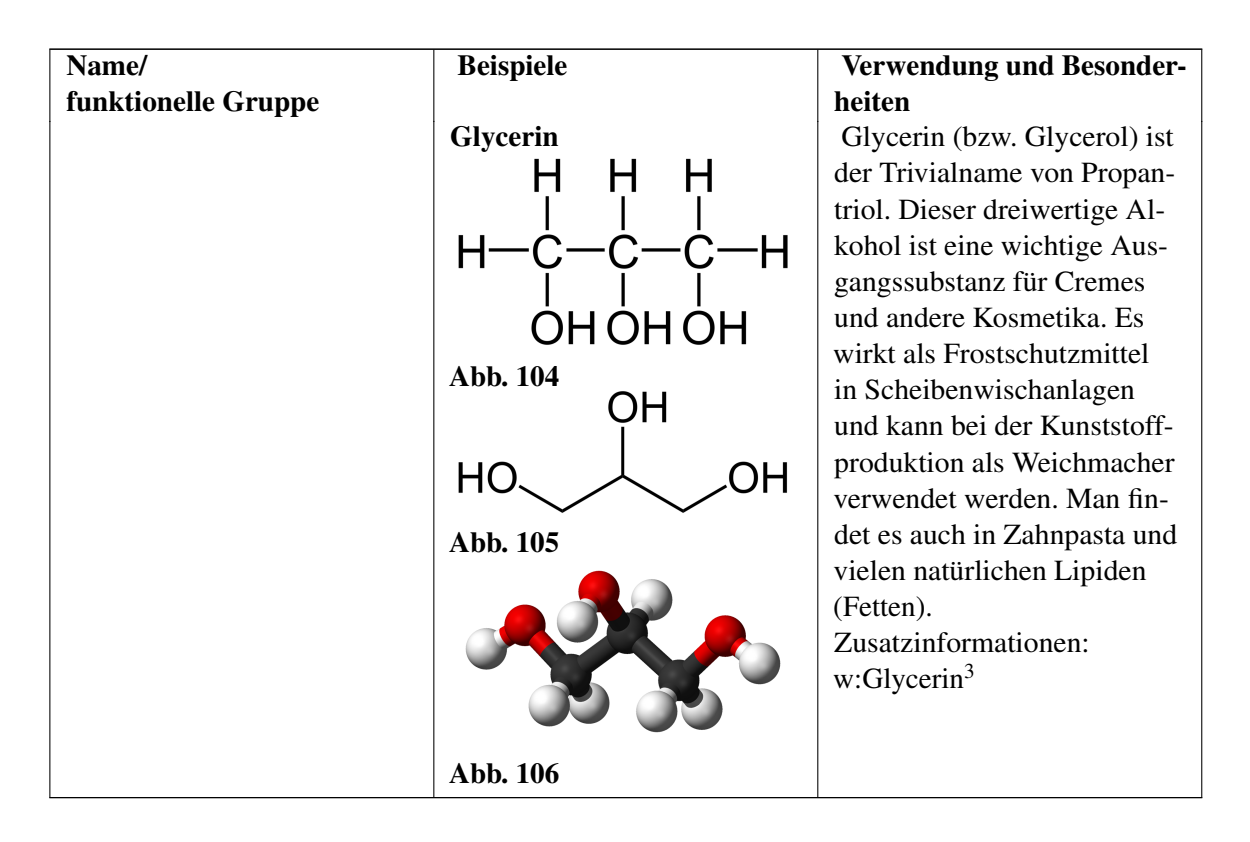

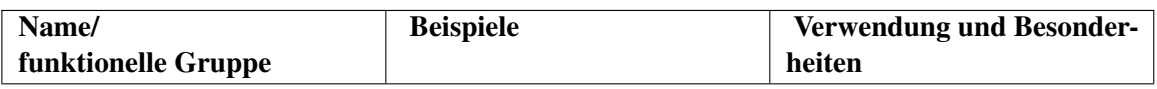

<sup>3</sup> <http://de.wikipedia.org/wiki/Glycerin>

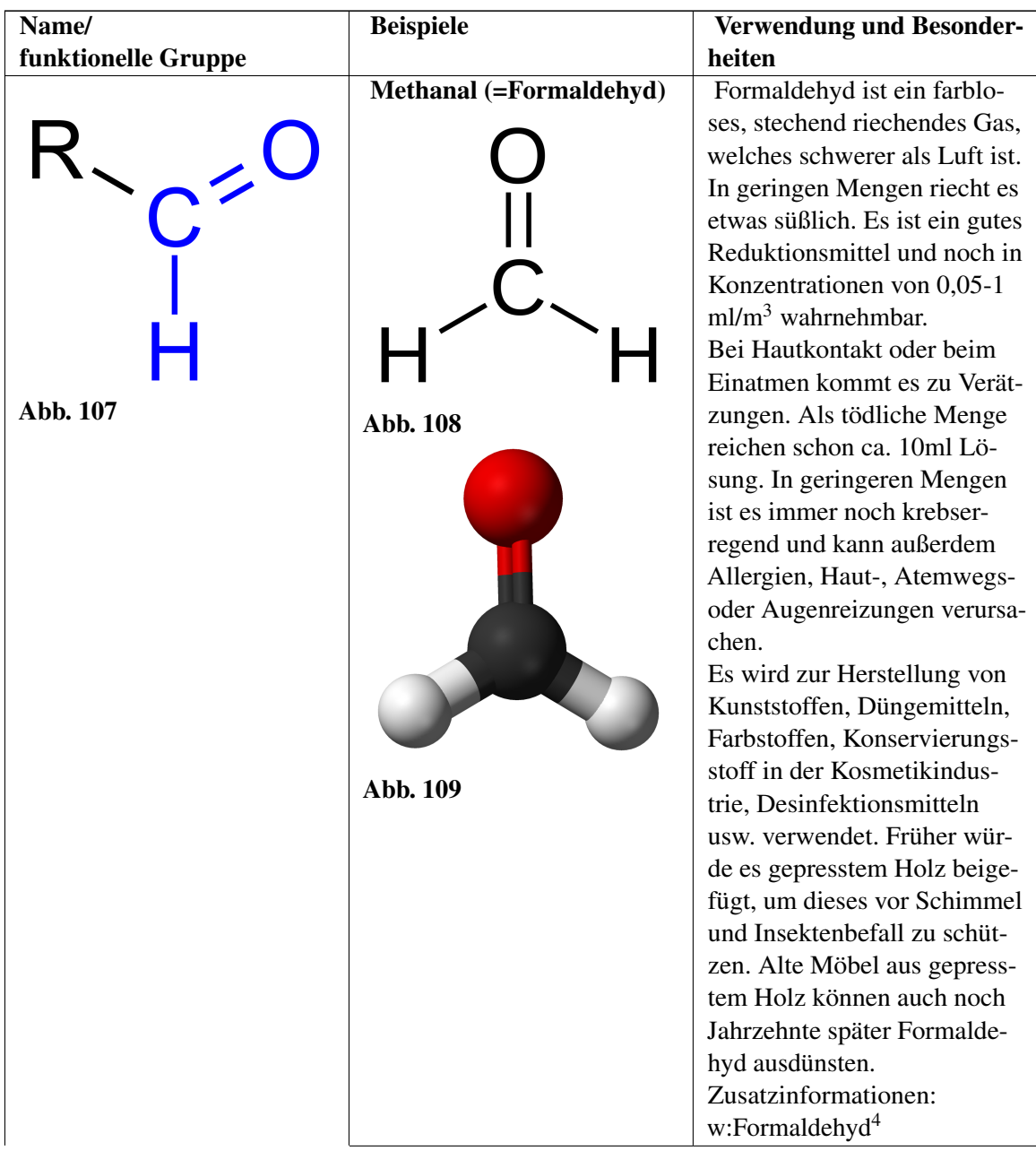

<sup>4</sup> <http://de.wikipedia.org/wiki/Formaldehyd>

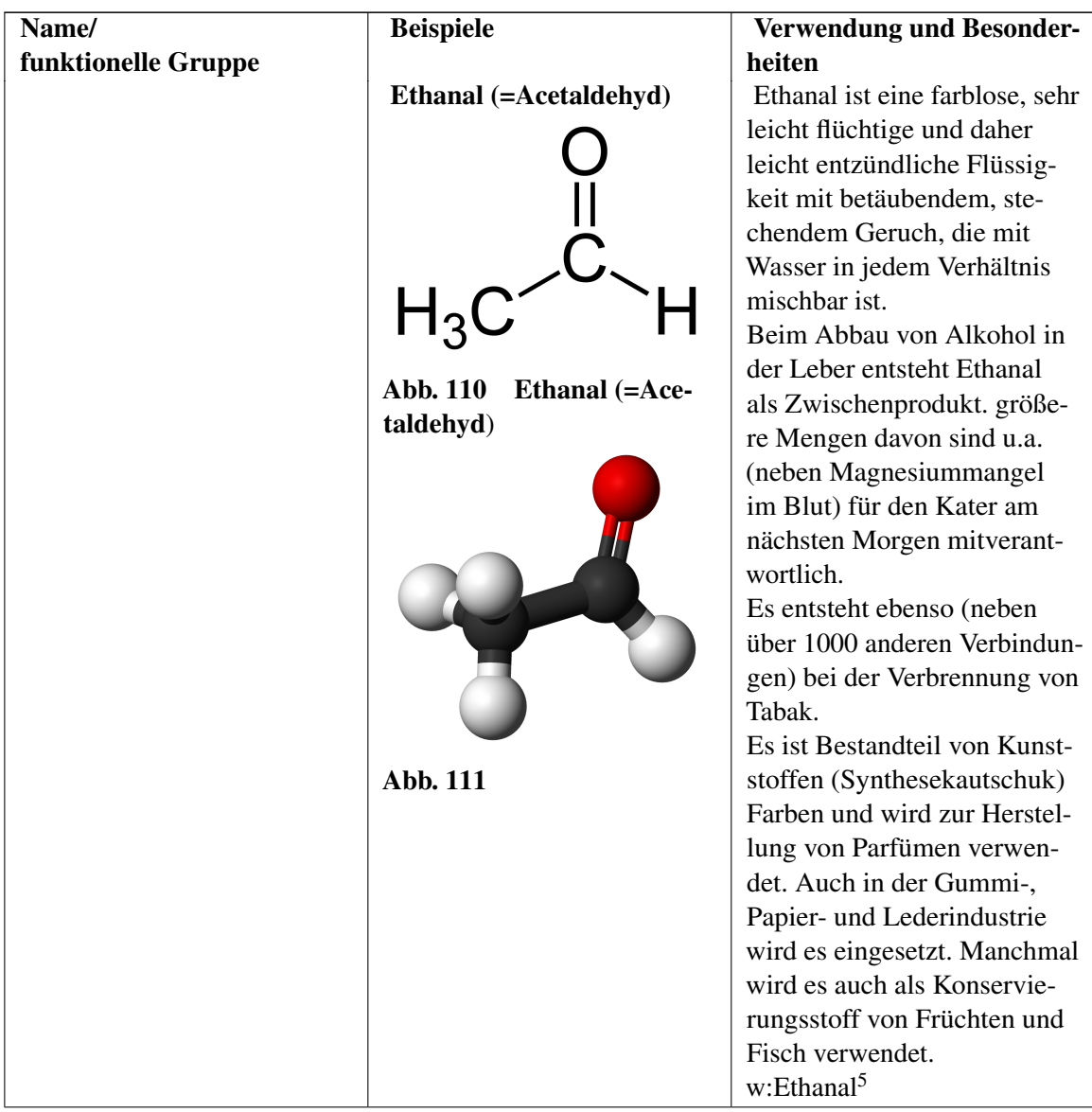

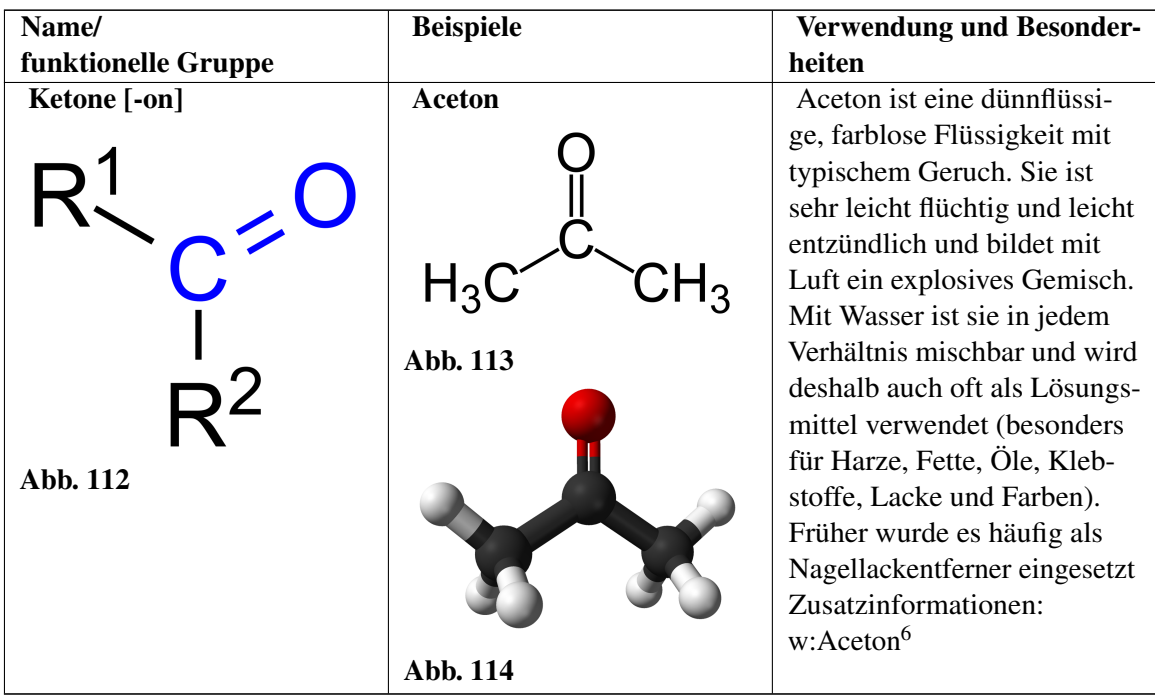

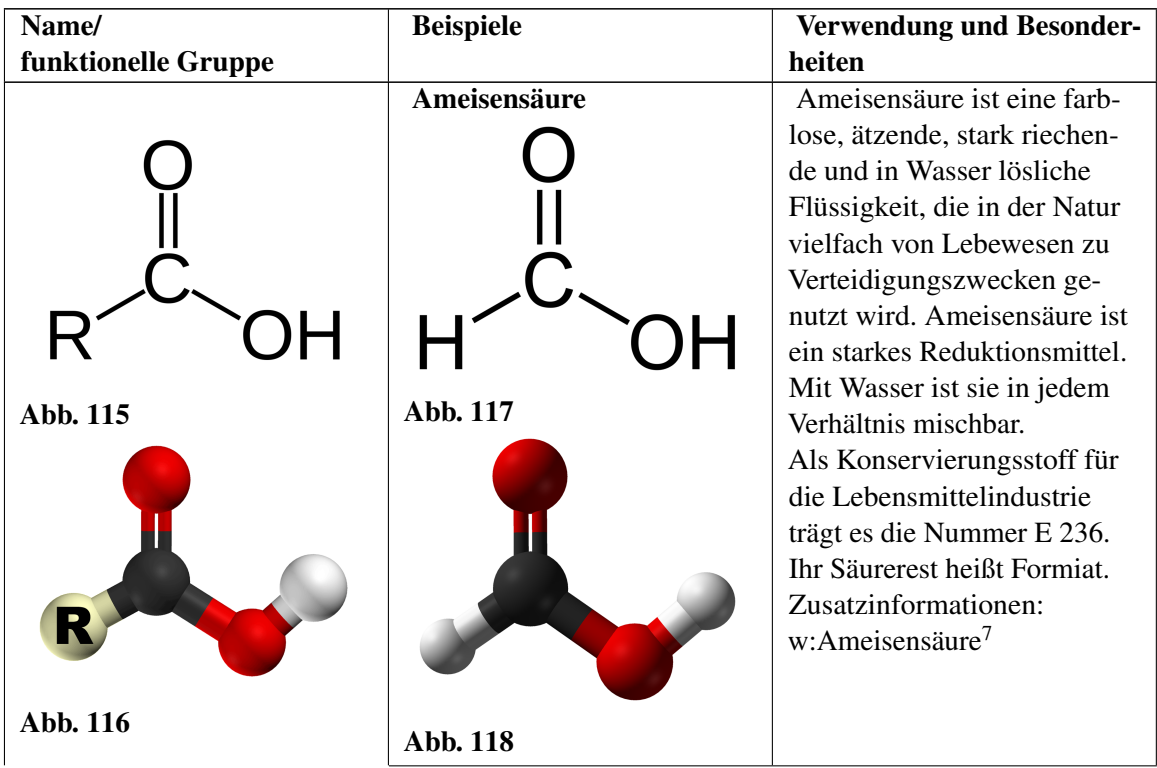

<sup>6</sup> <http://de.wikipedia.org/wiki/Aceton>

<sup>7</sup> <http://de.wikipedia.org/wiki/Ameisens%E4ure>

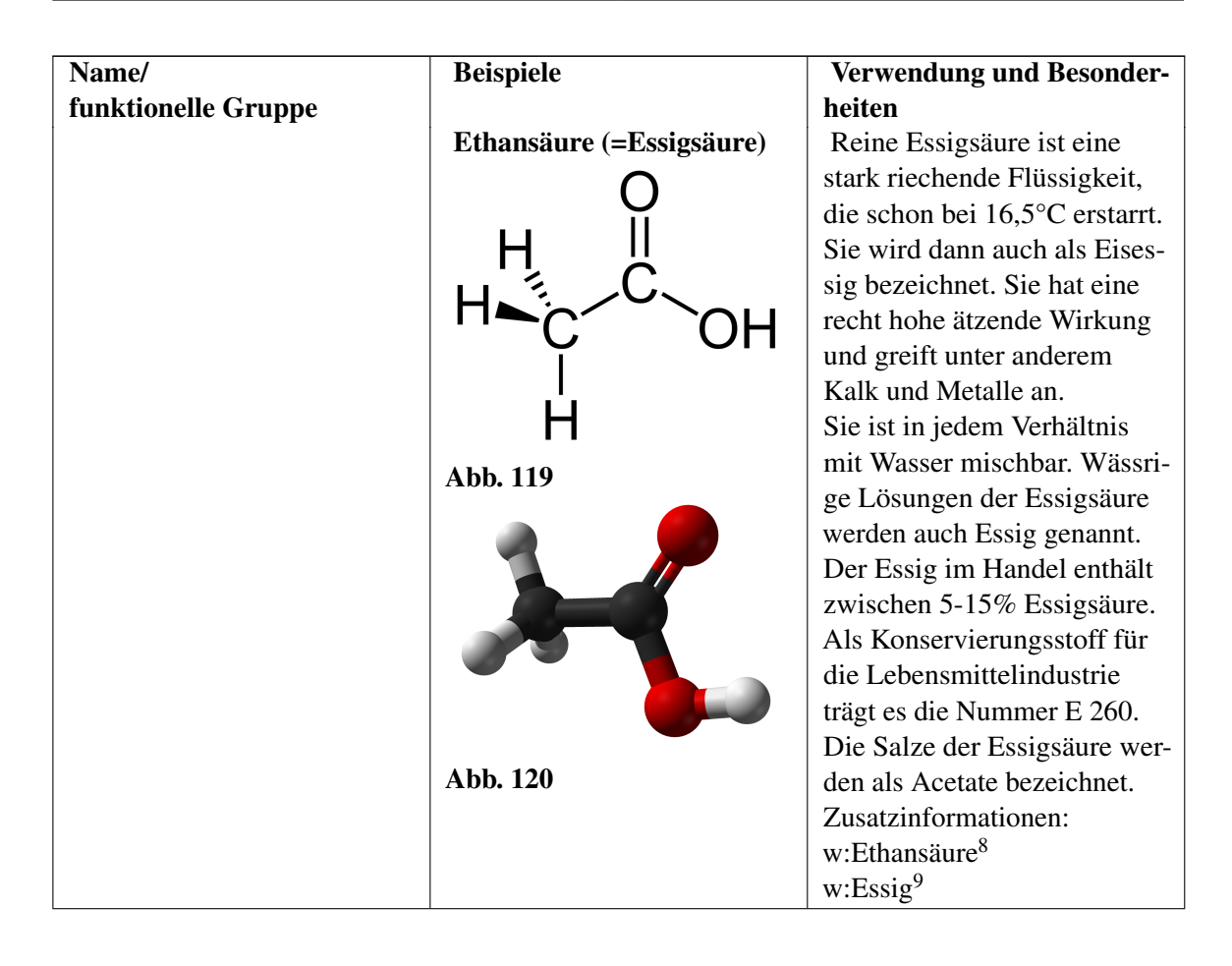

<sup>8</sup> <http://de.wikipedia.org/wiki/Ethans%E4ure>

<sup>9</sup> <http://de.wikipedia.org/wiki/Essig>

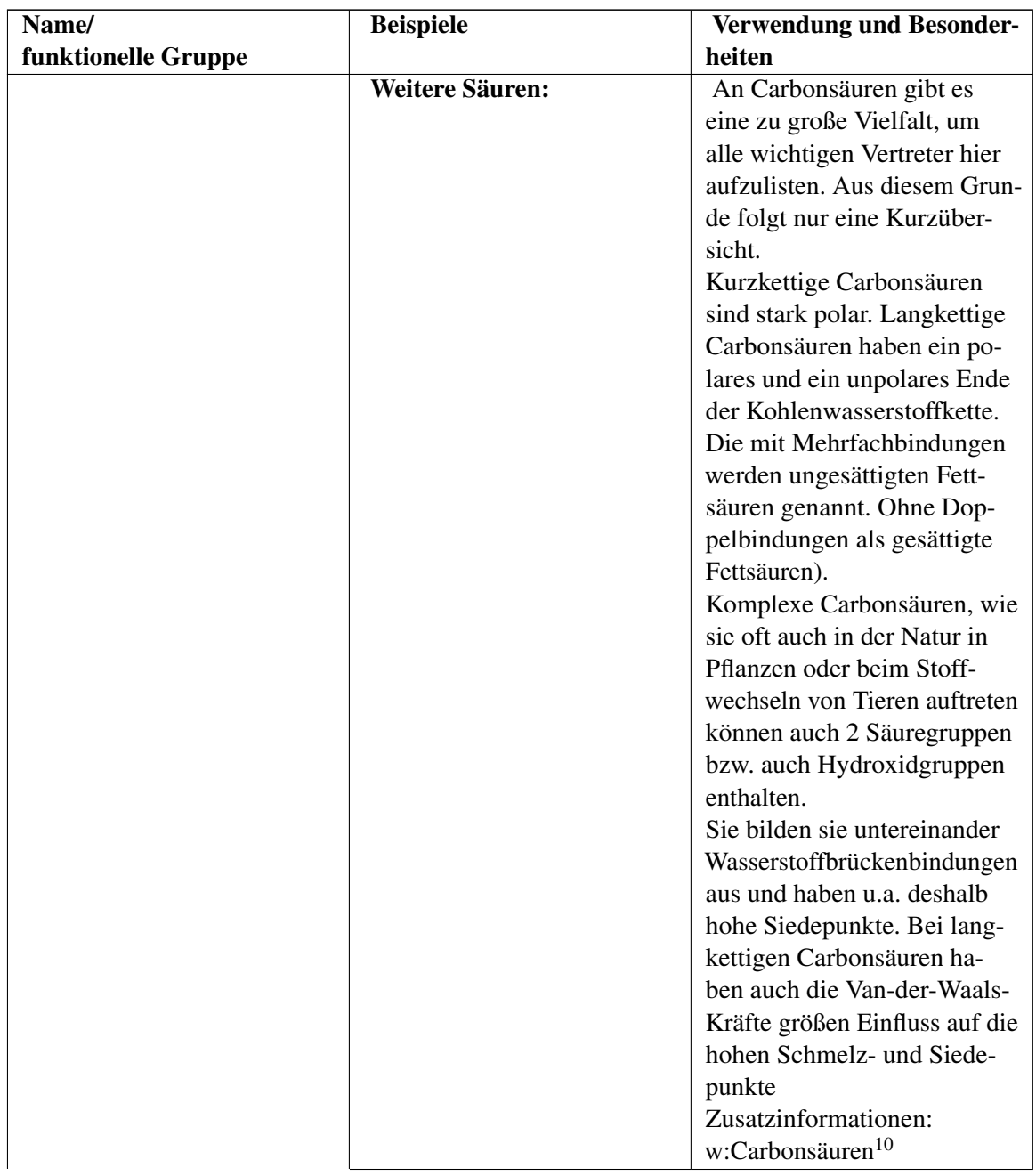

<sup>10</sup> <http://de.wikipedia.org/wiki/Carbons%E4uren>

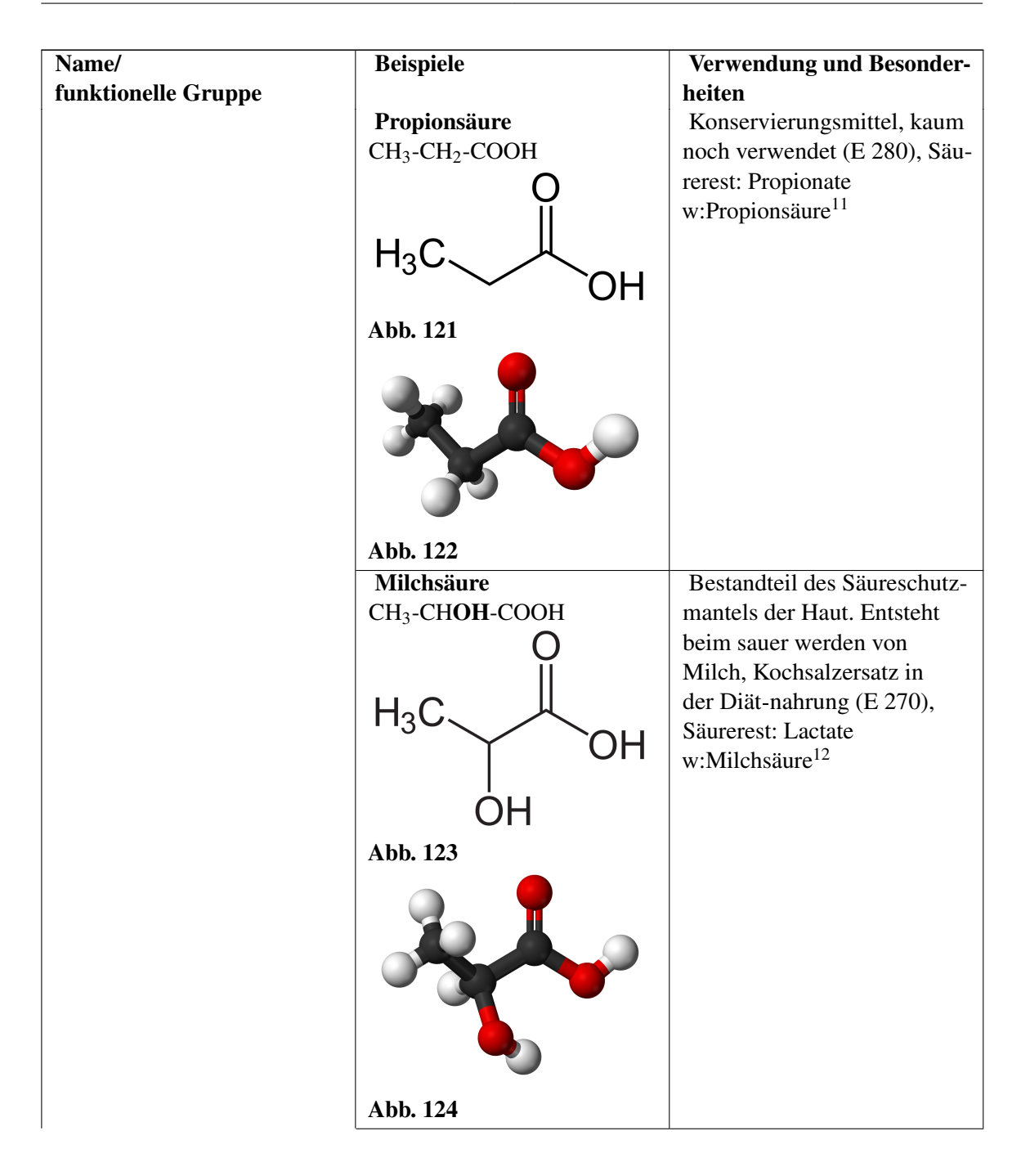

<sup>11</sup> <http://de.wikipedia.org/wiki/Propions%E4ure>

<sup>12</sup> <http://de.wikipedia.org/wiki/Milchs%E4ure>

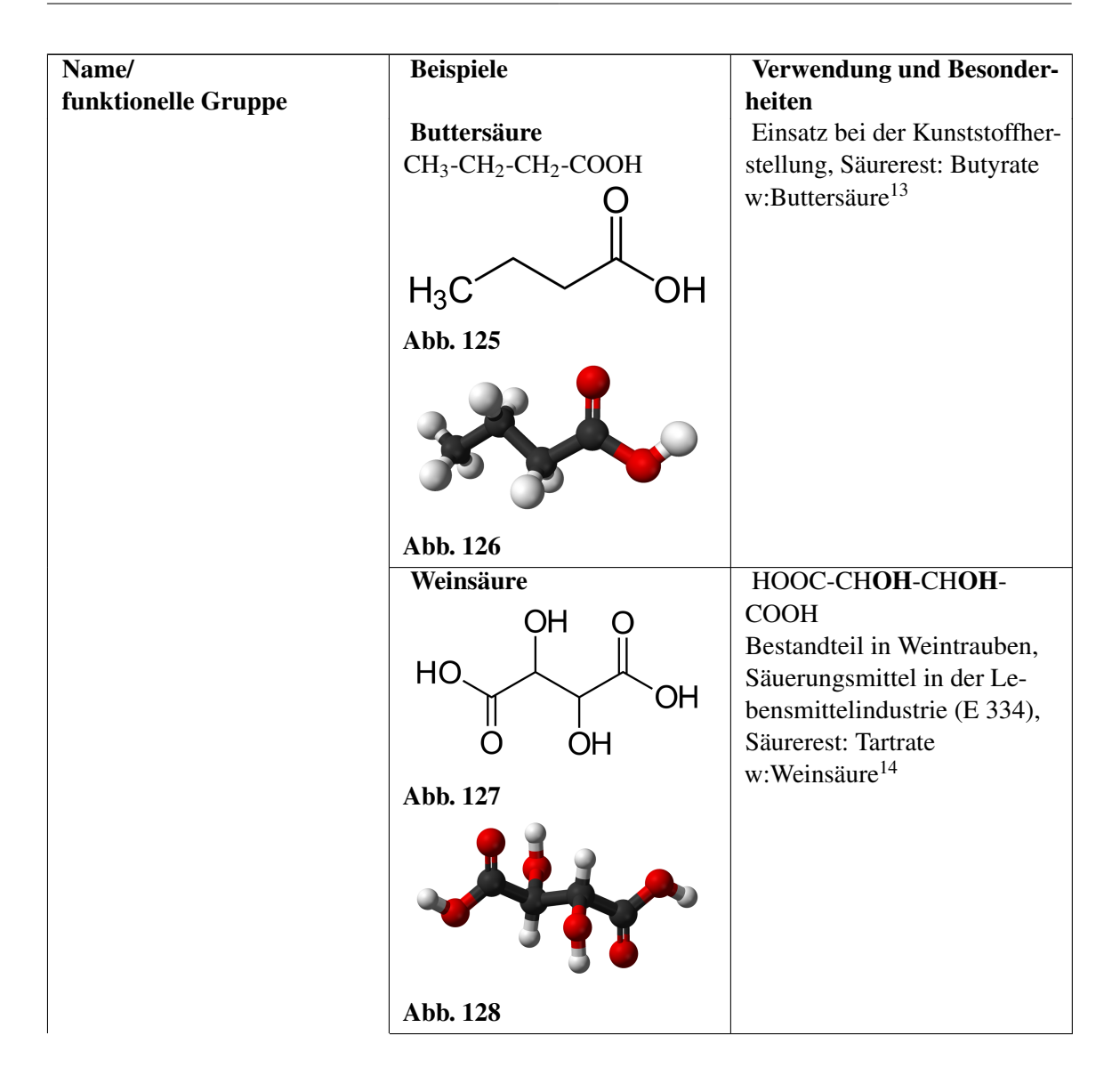

<sup>13</sup> <http://de.wikipedia.org/wiki/Butters%E4ure>

<sup>14</sup> <http://de.wikipedia.org/wiki/Weins%E4ure>

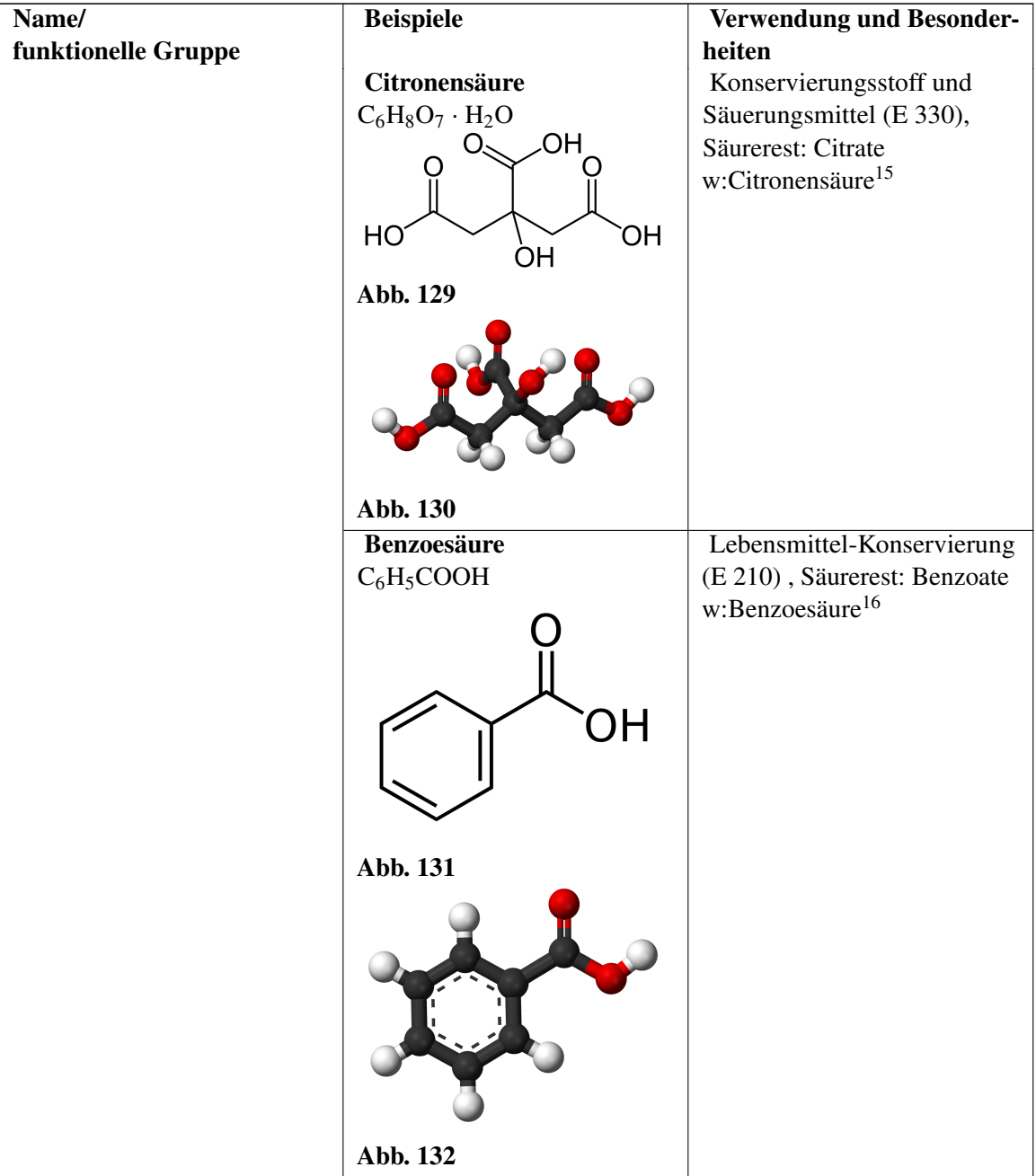

<sup>15</sup> <http://de.wikipedia.org/wiki/Citronens%E4ure>

<sup>16</sup> <http://de.wikipedia.org/wiki/Benzoes%E4ure>

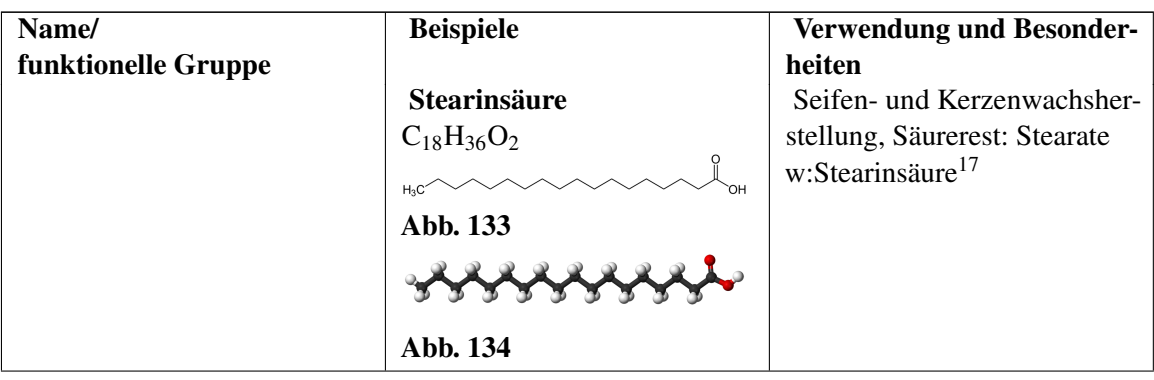

<sup>17</sup> <http://de.wikipedia.org/wiki/Stearins%E4ure>

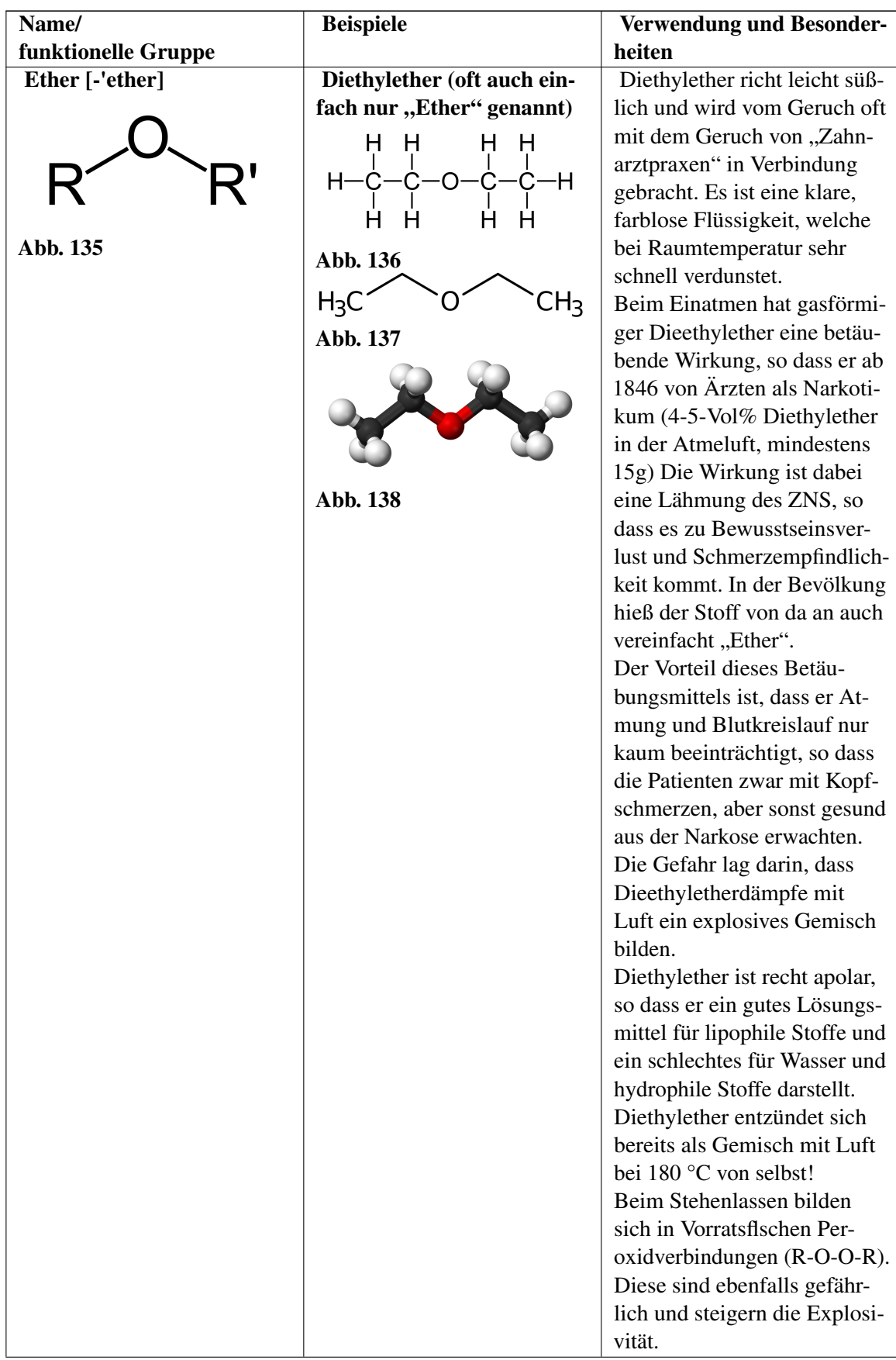

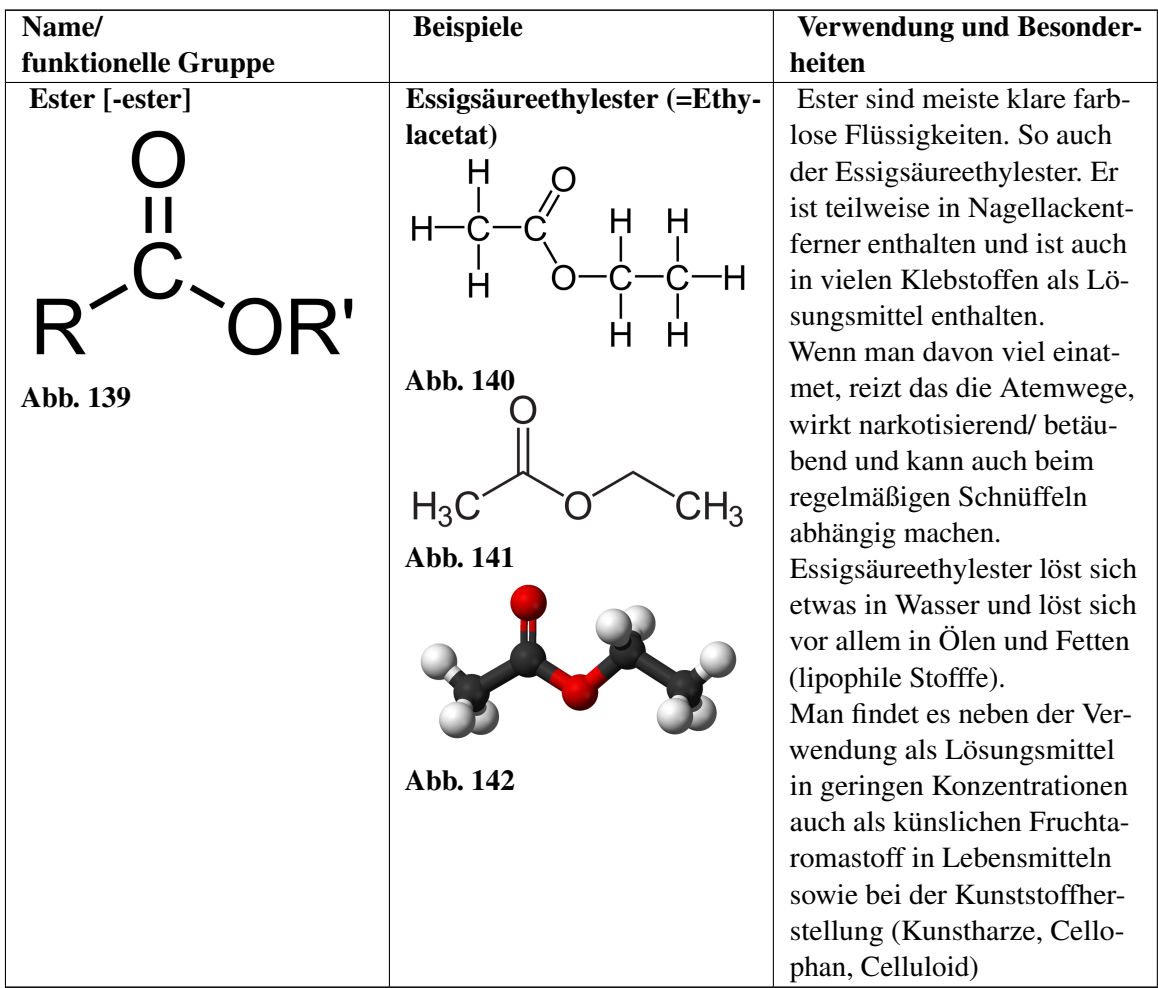

## 4.4 Fragen zur Testvorbereitung

- 1. Vergleiche Diamant und Graphit hinsichtlich ihrer Eigenschaften und dem Aufbau.
- 2. Was versteht man unter der "Chemie des Kohlenstoffs". Auf wen geht die Auftrennung der Chemie in organische und anorganische Chemie zurück?
- 3. Beschreibe die Verbrennung organischer Substanzen am Beispiel der Verbrennung von Benzin (zur Vereinfachung Octan). Stelle eine Reaktionsgleichung auf und formuliere einen Merksatz, der dies für alle organischen Substanzen zusammenfasst.
- 4. Stelle die RG für die Verbrennung von Methan, Ethan und Propan auf
- 5. Welche Konsequenzen ergeben sich aus der Reaktionsgleichung in 3. und 4. für unsere Umwelt?
- 6. Was ist die homologe Reihe der Alkane? Wie unterscheiden sich Alkane, Alkene und Alkine? Nenne je ein Beispiel sowie die allgemeine Formel.
- 7. Welchen Zusammenhang siehst du zwischen der Länge der Kohlenstoffkette und dem Litergewicht sowie der Siedetemperatur der homologen Reihe der Alkane.
- 8. a) Welche Summenformel haben Cyclo-Alkane b) Alkene mit zwei Doppelbindungen)?
- 9. Erkläre den Begriff "Isomer" und stelle alle Isomere von Hexan auf
- 10. Gib die Strukturformeln und Namen von 4 isomeren Alkoholen der Summenformel  $C_4H_{11}OH$ an!
- 11. Zeichne die folgenden Strukturformeln und benenne die Substanzen:a)  $CH_3$ -CHCl<sub>2</sub> b)  $C_2H_5OH$  c) CH<sub>3</sub>-CH<sub>4</sub>O d) C<sub>2</sub>H<sub>3</sub>Br e) C<sub>3</sub>H<sub>8</sub>Cl f) C<sub>6</sub>H<sub>6</sub> g) C<sub>3</sub>H<sub>8</sub> h) C<sub>3</sub>H<sub>5</sub>Cli) C<sub>3</sub>H<sub>4</sub>COOH j)  $C_3H_3O$  k) Butanal l)  $(CH_3)_3CCH_3$  m)  $CH_2=C(CH_3)CH_2F$  n)  $H_3C-CH_2-Br$  o) 1,5-Diiodpenta-1,4-dien p) 2-Fluor-3,4-dimethylhex-3-en q) 4,4, Dimethyl Heptan r) 2,3,4 Trimethyl Penten s) H<sub>3</sub>C-CH<sub>2</sub>-CH<sub>2</sub>-CH<sub>2</sub>-CH<sub>2</sub> t) H<sub>3</sub>C-CH=CH-CH=CH-CH<sub>3</sub> u) 2,2 Dimethyl Propan
- 12. Begründe, warum es in der organischen Chemie eine theoretisch unendliche Anzahl an Verbindungen gibt.
- 13. Warum ist Kohlenstoff immer vierbindig und warum darf Wasserstoff nur eine Bindung haben? Wie viele Bindungen hat Stickstoff? Wie sehen die typisch gebunden Sauerstoffe aus?
- 14. Nenne 10 Stoffe in denen Kohlenstoff enthalten ist. Wie kann man Kohlenstoff in ihnen chemisch nachweisen? Beschreibe ein Experiment. (Wie kann man Halogene in Kohlenwasserstoffen nachweisen?)
- 15. Welche Gefahr geht von den Dämpfen kohlenstoffhaltiger Lösungsmittel (z.B. Benzin oder Alkohol) aus?
- 16. Erstelle eine Übersicht über die drei Dir nun bekannten Reaktionsmechanismen. Erkläre jeden Mechanismus schrittgenau. und nenne jeweils mögliche Ausgangstoffe (=Edukte) und mögliche Produkte.
- 17. Gib eine Methode an, nach der aus 1-Butanol Buten entsteht
- 18. Wie kann man Brombutan herstellen? Nenne verschiedene Wege
- 19. Formuliere die Iodierung von Ethan. Nenne mindestens drei mögliche Abbruchreaktionen
- 20. Warum gibt es unter Umständen hunderte von Produkten? Nenne ein paar Beispiele, die dies verdeutlichen.
- 21. Formuliere einen chemischen Syntheseweg zur Herstellung von Ethanol. Wie wird Alkohol eigentlich üblicherweise hergestellt?
- 22. Nenne Verwendungszwecke von Carbonsäuren und Aldehyden.
- 23. Wozu wird Glycerin, Aceton, Ethanal, Ameisensäure und Octan verwendet?
- 24. Nenne eine Methode zur Darstellung von Ethan-1,2-diol (=Glycol)
- 25. Beschreibe den Reaktionsmechanismus und die Reaktionsbedingungen der folgenden Reaktion:  $CH_2Cl-CH_2-CH_3 + \underline{\hspace{2cm}} \longrightarrow \underline{\hspace{2cm}} \longrightarrow \underline{\hspace{2cm}} \longrightarrow H_2C = CH - CH_3 + \underline{\hspace{2cm}}$
- 26. Vervollständige die Reaktionsgleichung (und gib Pfeile über die sich bewegenden Atome an und benennen Edukte und Produkte:  $(CH_3)_3C\text{-}OH + H_2SO_4 \rightarrow ...$
- 27. Welche zwischenmolekularen Kräfte gibt es? Beschreibe Sie und ordne sie hinsichtlich ihrer zunehmenden Wirkungsstärke
- 28. Vergleiche die von Methanol und Oktanol in Wasser.

\_\_\_\_\_\_\_\_\_\_\_\_\_\_

- 29. Ordne Wasser, Methanol und Diethylether nach Molekülmassen und vergleiche deren Siedepunkte. Kann man diesen Widerspruch erklären?
- 30. Beurteile die Löslichkeit folgender Substanzen in Wasser: Methansäure, 1-Octanol, Ethansäuremethylester, 2-Propansäure
- 31. Was versteht man unter Viskosität? Erkläre und nenne Beispiele.

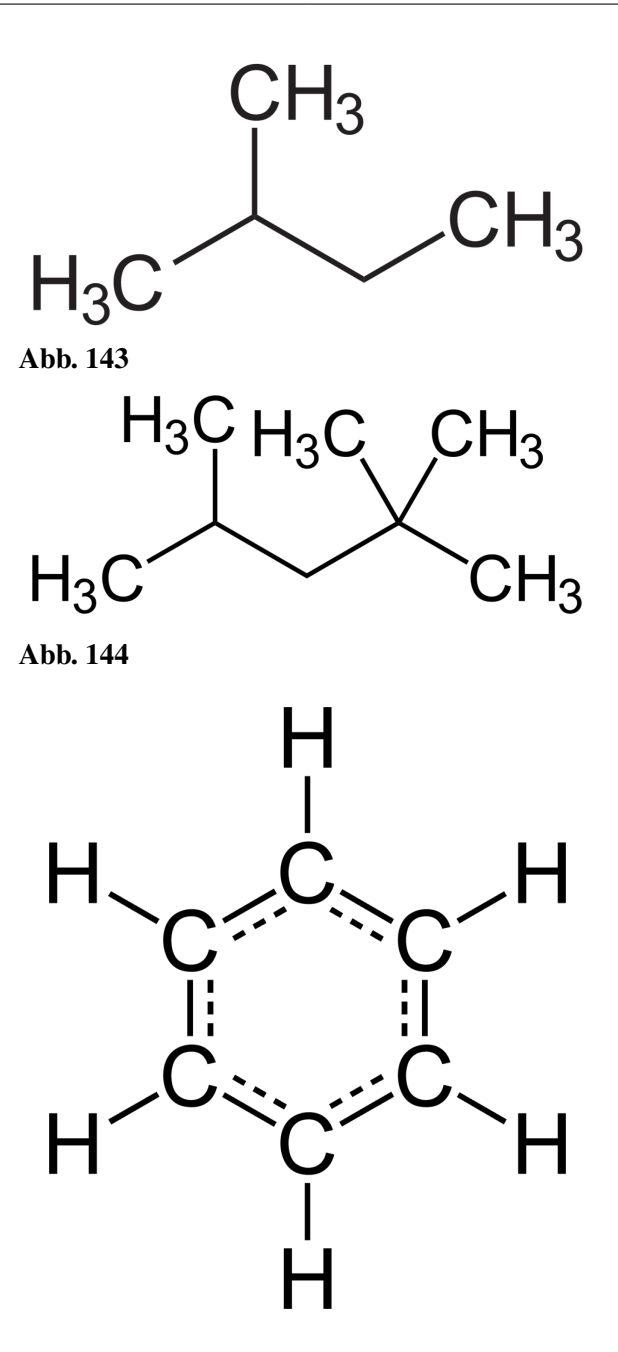

Abb. 145

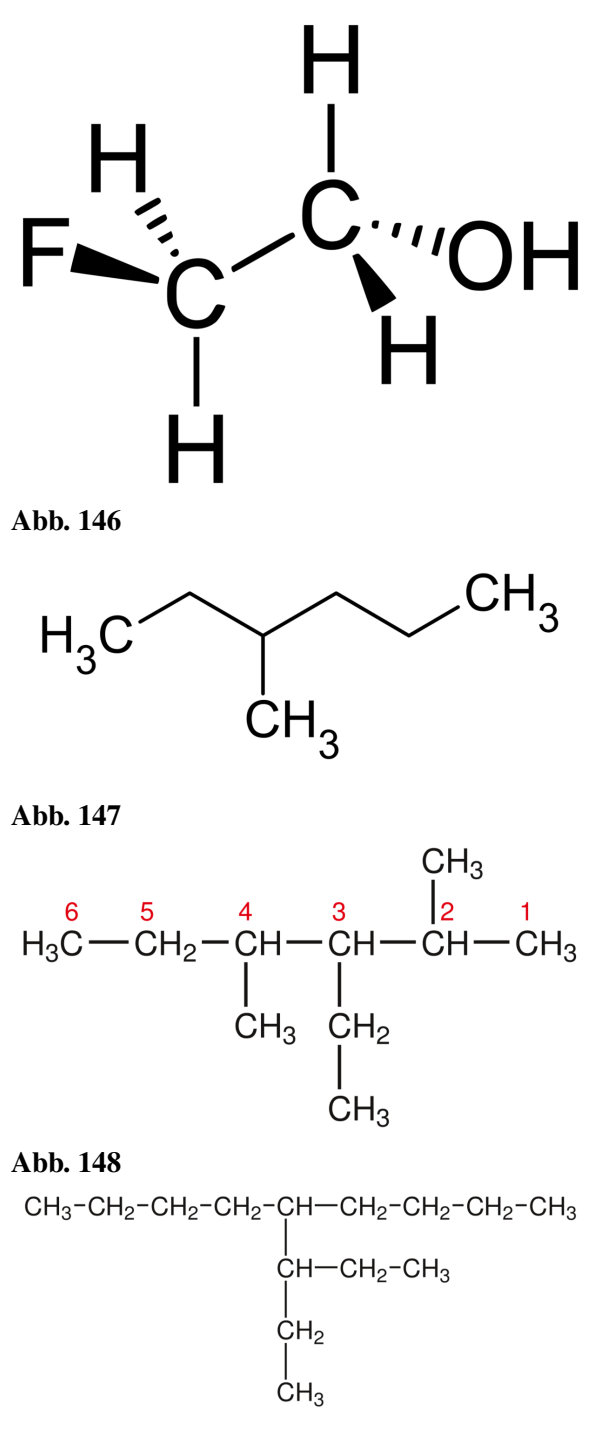

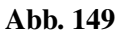

$$
\begin{array}{c}\n & \text{CH}_3 \\
 & \downarrow \\
 & \downarrow \\
\text{CH}_3\text{CH}_2\text{CH}_2\text{CH}_2 \\
 & \text{CH}_3\text{CH}_2\text{CH}_2\text{CH}_2\text{CH}_2\text{CH}_2\text{CH}_2\text{CH}_3 \\
 & \text{CH}_3\text{CH}_2\text{CH}_2\text{CH}_2\text{CH}_3\n\end{array}
$$

Abb. 150

| Vervollständige die        | funktionelle Grup- | <b>Endung</b> | <b>Beispiel</b> |
|----------------------------|--------------------|---------------|-----------------|
| <b>Tabelle Stoffklasse</b> | рe                 |               |                 |
| Alkan                      | $C-C$              |               |                 |
| Alken                      |                    |               |                 |
| Alkin                      |                    |               |                 |
| Alkohol                    |                    |               |                 |
| Carbonsäure                |                    |               |                 |
| Halogenalkane              |                    |               |                 |

# 5 Vertiefung

### 5.1 Weitere Isomerieformen

Man unterscheidet zwischen zwei Arten von Isomerie: Struktur- (bzw. Konstitutionsisomerie) und Stereoisomerie:

### 5.1.1 Konstitutionsisomerie

### Definition

Strukturisomere: Verbindungen mit gleicher Summenformel, aber verschiedenen Strukturformeln. (Unterscheidung in der Reihenfolge der aneinander gebundenen Atome.)

 $\leq$ gallery title="Bsp.:  $C_4H_{10}$ " align="left"> Datei:Butan Skelett.svg|Butan Datei:Isobutane.svg|iso-Butan </gallery>

 $\leq$ gallery title="Bsp.:  $C_2H_6O''$  align="right"> Datei:Ethanol Skelett.svg|Ethanol Datei:Diethylether.svg|Diethylether </gallery>

### 5.1.2 Stereoisomerie

### Definition

Stereoisomere: Verbindungen, deren Strukturformel (=Konstitution) und Summenformel im Grunde gleich ist, die sich aber in der räumlichen Anordnung unterscheiden. (Zum Verständnis muss man dazu wissen, dass Mehrfachbindungen nicht frei drehbar sind!)

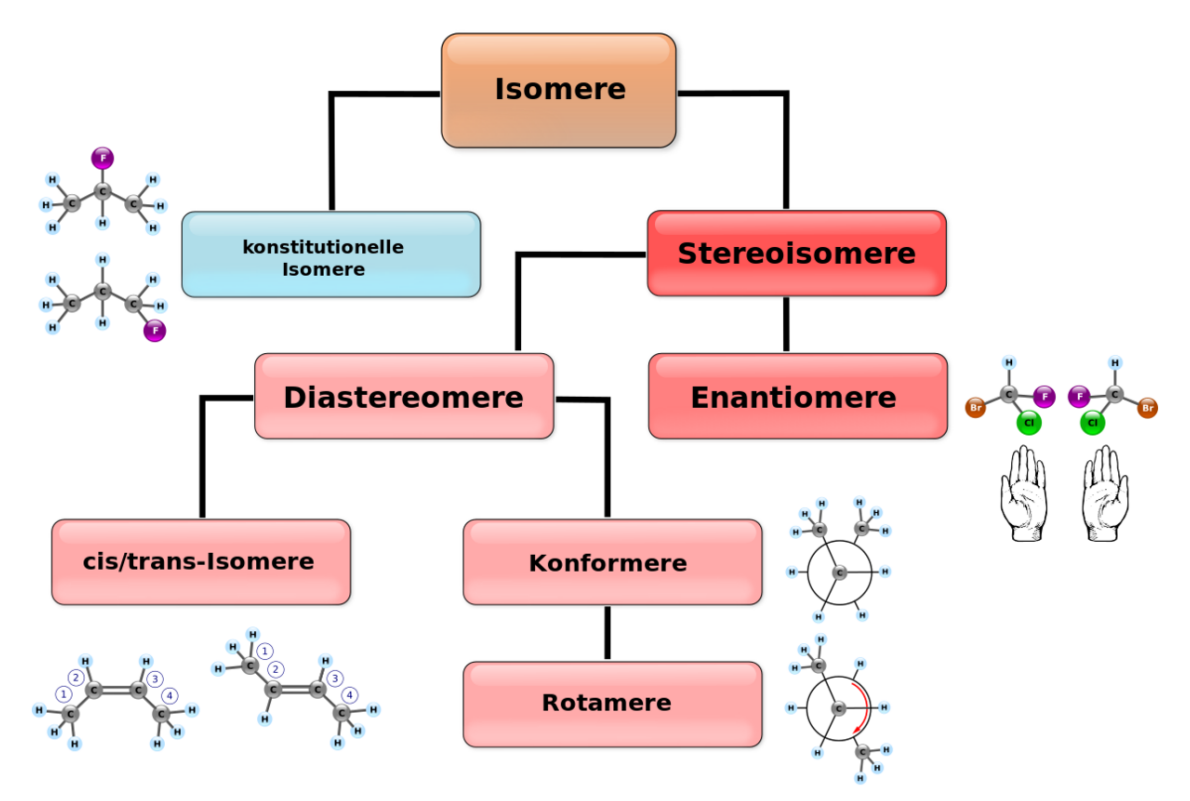

### Abb. 151

### Definition

D<mark>efinition</mark><br>cis-trans-Isomere:Moleküle, bei denen die Stellung der Substi-tu-enten an der Doppel-bindung **Definition**<br>cis-trans-Isomere:Moleküle, bei denen die Stellung der Substi-tu-enten an der Doppel-bindung<br>bzw. Dreifach-bindung vertauscht ist. Sie haben in der Regel unterschiedliche chem-ische Eigenschaften.

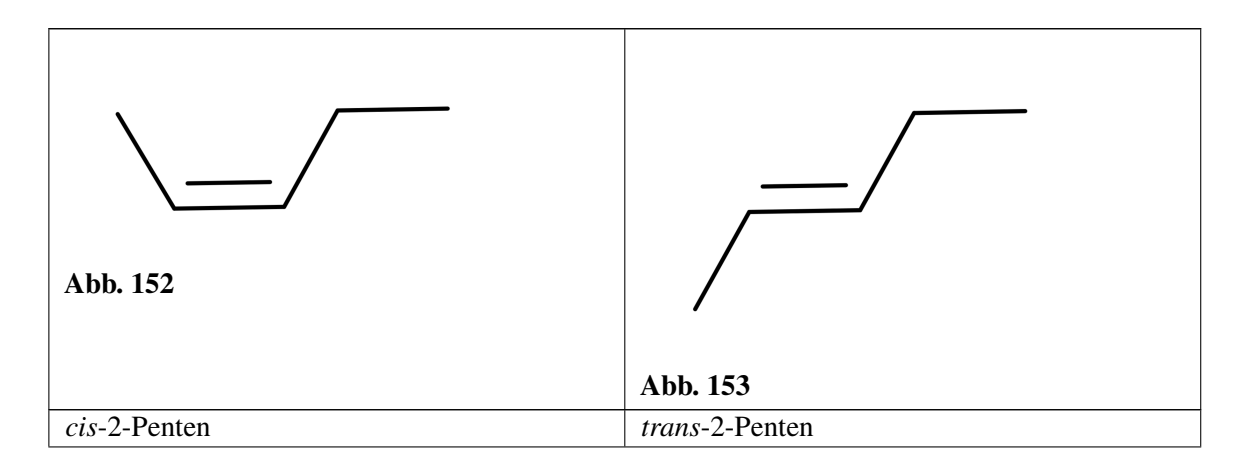

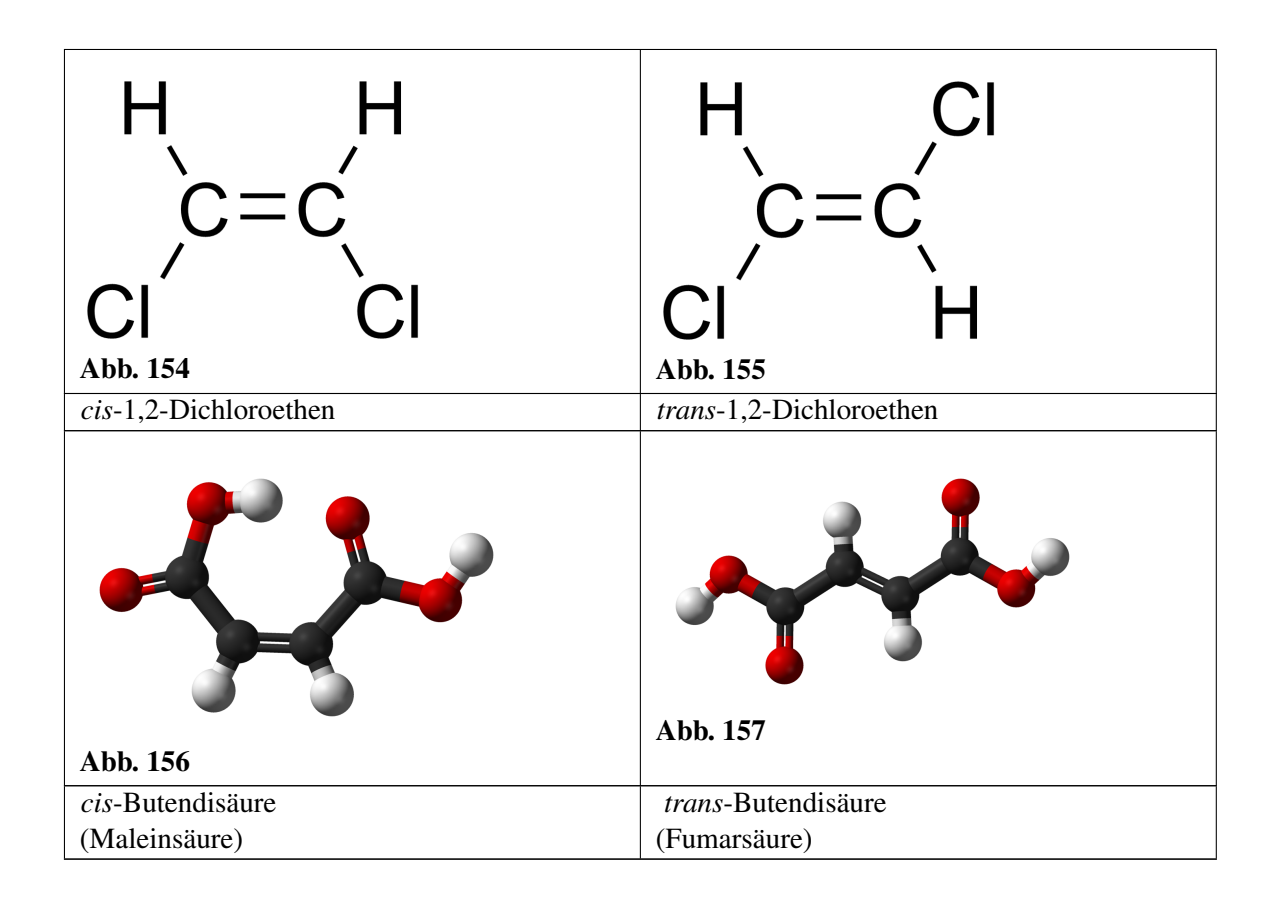

### Definition

Diastereomere: Moleküle, welche Stereo-isomere mit Chiralitäts-zen-trum, aber keine Enantiomere sind. Sie haben i.d.R. unterschied-liche chemische Eigen-schaf-ten)

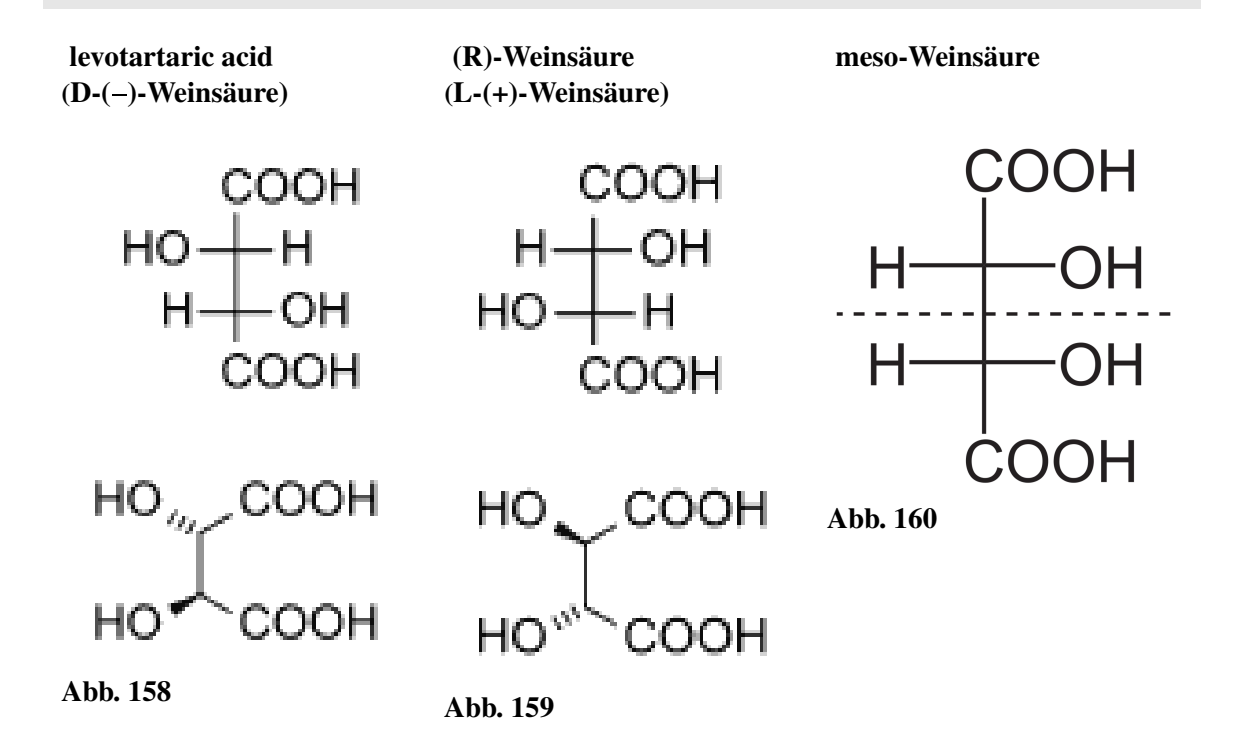

levotartaric acid (D-(−)-Weinsäure) DL-Weinsäure (racemisch) (bei 1:1 Verhältnis)

(R)-Weinsäure (L-(+)-Weinsäure) meso-Weinsäure

### Definition

Enantiomere (=Stereoisomere): Moleküle, die sich wie Bild und Spiegelbild verhalten. Sie Definition<br>Enantiomere (=Stereoisomere): Moleküle, die sich wie Bild und Spiegelbild verhalten. Sie<br>können nicht zur Deck-ung gebracht werden können und haben i.d.R. identische chemische Enantiomere (=<br>können nicht zu<br>Eigen-schaf-ten.

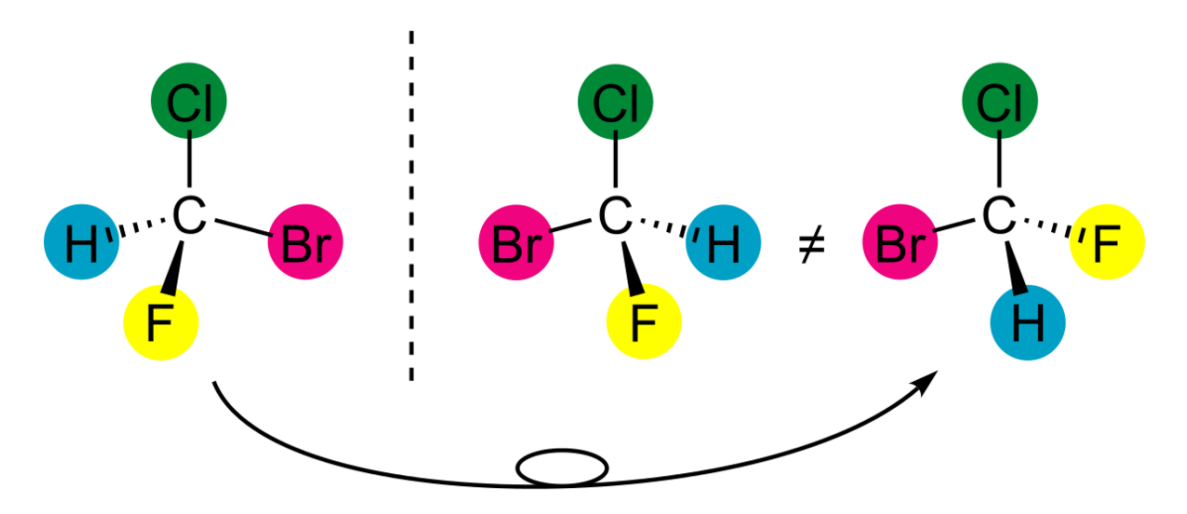

Abb. 161 Die gestrichelten Bindungen zeigen nach hinten, die fetten, nach vorn!

### Definition

Konformationsisomere: Moleküle mit einer unterschiedlichen räumlichen Anordnung, die durch Rotation um Einfachbindungen entsteht.

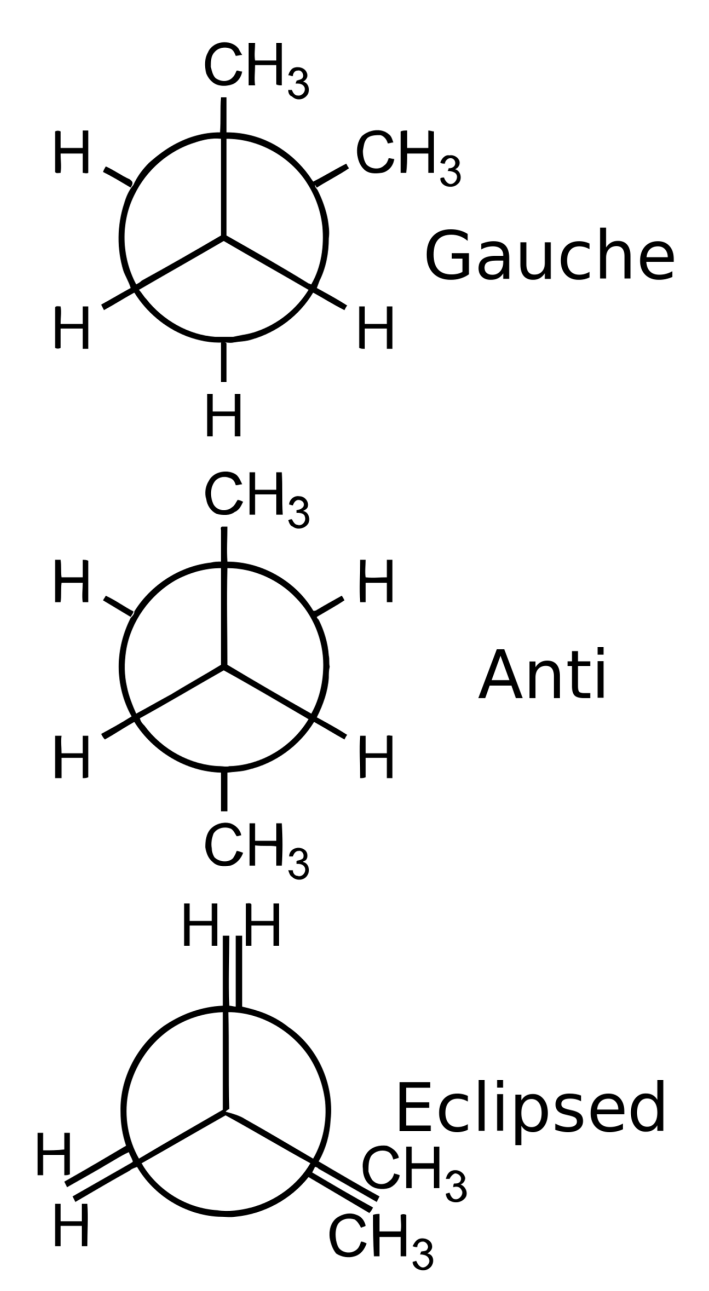

Abb. 162 Butan Konformere

### Zusatzinformationen

w:cis-trans-Isomerie<sup>[1](#page-105-0)</sup> w:Isomer<sup>[2](#page-105-1)</sup>

<span id="page-105-0"></span><sup>1</sup> <http://de.wikipedia.org/wiki/cis-trans-Isomerie>

<span id="page-105-1"></span><sup>2</sup> <http://de.wikipedia.org/wiki/Isomer>

# 5.2 Zwischenmolekulare Kräfte beeinflussen Schmelz- und Siedepunkte

### a) Allgemeine Vorgänge beim Schmelzen und Sieden

Im Anfangsunterricht Chemie des ersten Jahres hast Du gelernt dass alle Stoffe aus winzigen Atomen oder Molekülen bestehen, welche ständig zittern. Diese Brown'sche Molekularbewegung. ist von de Temperatur abhängig. Die folgende Skizze verdeutlicht noch einmal, was passiert, wenn man gefrorenes Wasser bis zum Sieden kocht.

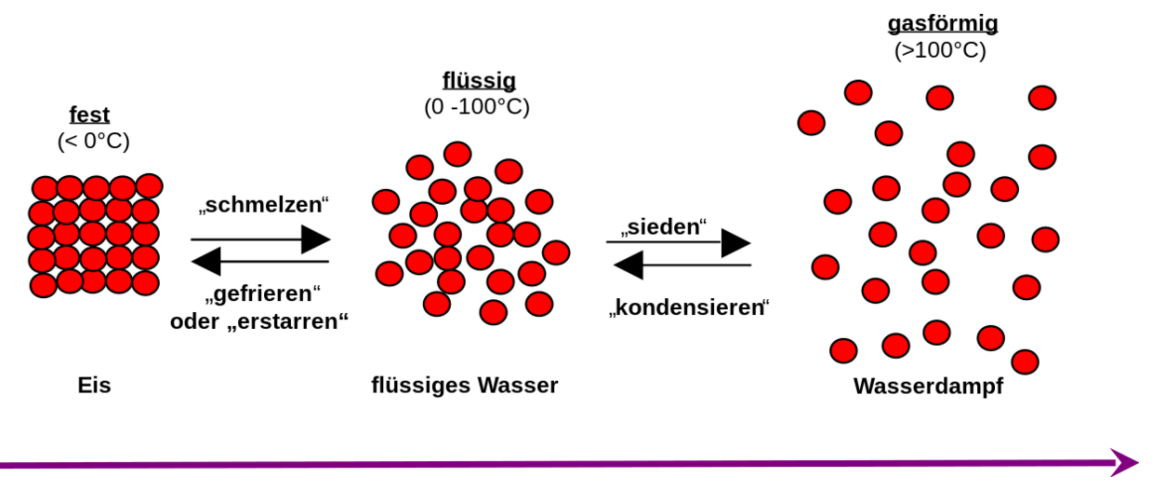

Abb. 163

### Definition

Je mehr Energie in das System gesteckt wird, desto heißer ist es und desto stärker bewegen sich die Teilchen. Ab einem gewissen Punkt halten sie nicht mehr zusammen und der Aggregatzusatnd ändert sich. Dieser Punkt ist also von der Stärke der gegenseitigen Anziehung (=Wechselwirkung) der Teilchen untereinender abhängig.

Mit anderen Worten: Wird der Schmelzpunkt (=Smp) überschritten, lösen sich die Teilchen vom Eisblock ab, weil sie sich zu stark bewegen und sich nicht mehr gegenseitig stark genug anziehen. Der Feststoff schmilzt. Bei weiterer Erwärmung benötigen die Teilchen immer mehr Platz, bis sie schließlich am Siedepunkt (=Sdp) in die Gasphase übergehen (dort ist noch genügend Platz vorhanden).

Der Schmelz- und der Siedepunkt sind demzufolge eine Stoffeigenschaft, die von den Kräften zwischen den Atomen bzw. den Zwischenmolekularen Kräften abhängig ist. Jeder Stoff hat andere Schmelz- und Siedepunkte. Man kann dadurch Stoffe erkennen und zuordnen:

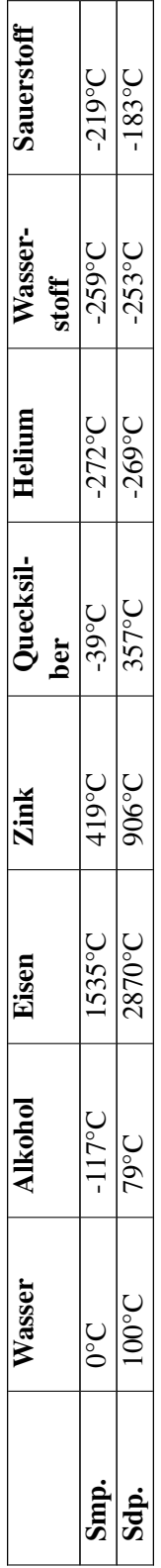
# b) Mögliche Kräfte zwischen Molekülen

Im dritten Jahr Chemieunterricht hast gelernt, welche verschiedenen Arten der zwischenmolekularen Kräfte es gibt. Hier eine kurze Wiederholung.

# 5.2.1 Ionenladungen

Positve und negative Ionen ziehen sich stark an. Demzufolge haben ionogene Verbindungen auch die höchsten Schmelz- und Siedepunkte

# 5.2.2 Dipol-Dipol-Kräfte

Dipole sind schwache Ladungen innerhalb von Molekülen und kommen durch ungleiche Ladungsverteilungen zustande. Diese ungleichen Ladungsverteilungen haben ihre Ursache in den verschiedenen Elektronegativitäten der Elemente. Dipolmoleküle bilden lockere Verbände - so genannte Molekülaggregate. Die Anziehungskräfte zwischen Dipolen sind viel geringer als die zwischen Ionen und wirken nur über kurze Entfernungen.

Bsp.: CO<sub>2</sub> hat eine mehr als doppelt so hohen Molekülmasse wie H<sub>2</sub>O. Sein Siedepunkt liegt bei -78°C. Also müsste Wasser unterhalb (!) dieser Temperatur bereits Sieden. Da die Moleküle des Wassers aber wunderbare Dipolmoleküle sind, die sich gegenseitig prima anziehen, muss wesentlich mehr Energie zum Sieden des Wassers aufgebracht werden. Es muss also demzufolge mehr Energie aufgebracht werden, diesen "Zusammenhalt" zu spalten, damit die Moleküle in die Gasphase übertreten können. Puh, noch mal Glück gehabt, weil sonst garantiert kein Leben auf Wasserbasis entstanden wäre ;-)

Liegen Dipol-Dipol-Wechselwirkungen vor, so erhöhen sich Schmelz- und Siedepunkt.

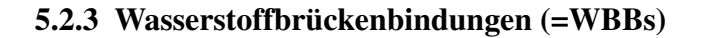

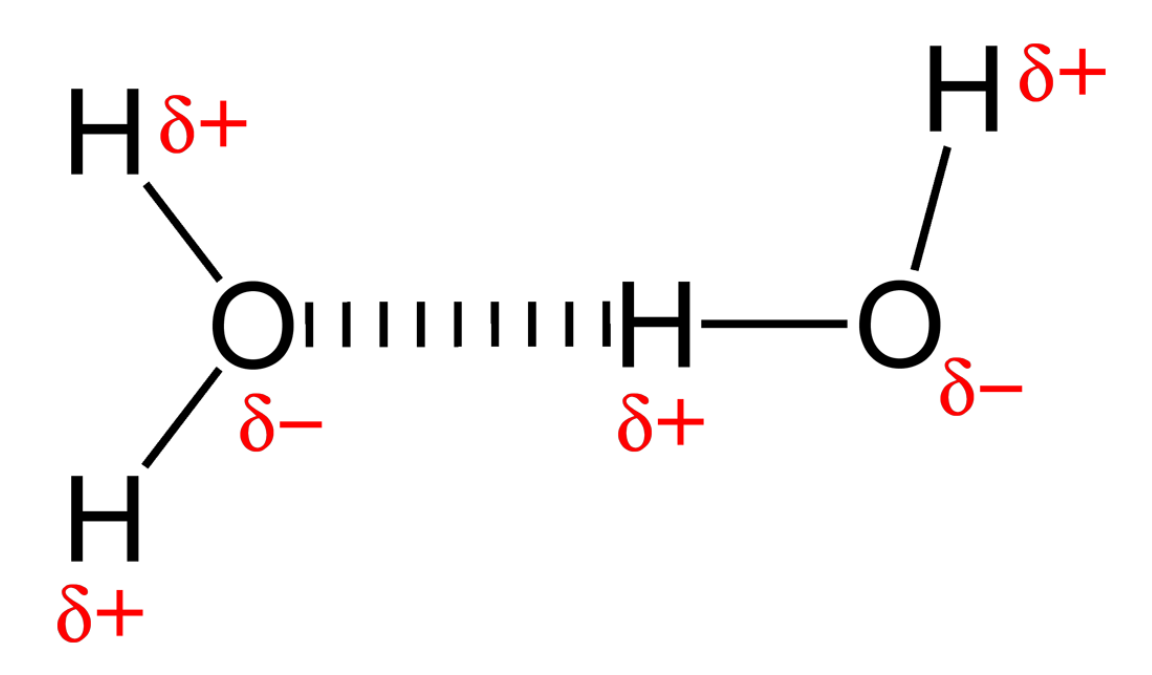

Abb. 164 Wasserstoffbrückenbindung

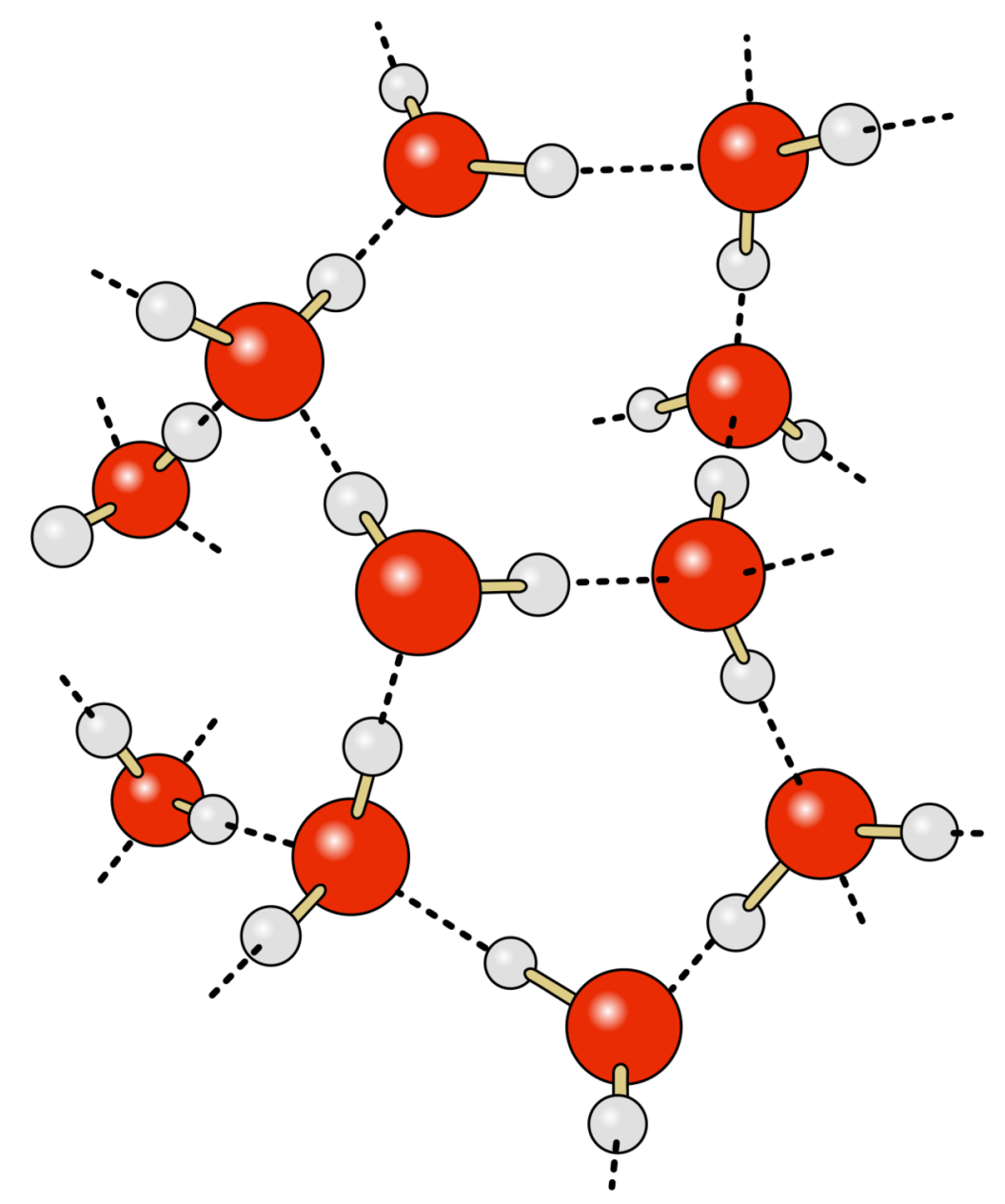

Abb. 165 Räumliche Vernetzung der Wassermoleküle

Zwischen den Wasserstoffatomen und freien Elektronenpaaren bilden sich so genannte Wasserstoffbrückenbindungen. Sie führen zu einer schwachen Anziehung zwischen den Molekülen.

WBBs bilden sich beispielsweise auch zwischen Wasserstoff und Stickstoff oder Halogenmolekülen.

### Definition

Die Kräfte zwischen Molekülen der Wasserstoffverbindungen von Stickstoff, Sauerstoff und Fluor bezeichnet man als Wasserstoffbrückenbindungen. Sie beeinflussen ebenfalls Schmelz- und Siedepunkte.

# 5.2.4 Van der Waalskräfte (VdW-Kräfte)

Die Ladungen einer Atombindung in Molekülen sind wegen der Bewegung der Elektronen nicht in jedem Moment symetrisch verteilt. Dadurch entstehen momentane, kurzzeitige Dipole, die allerdings nur sehr schwach sind und auch schnell wieder verschwinden, bzw. sich verschieben.

Sie treten nur bei Atomen und apolaren Molekülen auf. (Zum Vergleich: WBBs sind permanente Dipole).

# **Definition**

Zwischen unpolaren Molekülen wirken schwache Van der Waals-(Anziehungs)-Kräfte. Ihre Definition<br>Zwischen unpolaren Molekülen wirken schwache Van der Waals-(Anziehungs)-Kräfte. Ihre<br>Ursache sind kurzzeitige Dipole durch kurzzeitige, unsymetrische Elektronen-verteilungen. Das bedeutet, einfach ausgedrückt, dass sich zu einem bestimmten Zeitpunkt wesentlich mehr Elektronen auf der einen Seite des Atoms befinden als auf der gegenüberliegenden Seite. Die daraus entstehende elektrische Anziehung ist schwach und hat nur eine geringe Reichweite.

# Die Stärke der VdW-Kräfte hängt ab von

- Anzahl der e<sup>-</sup> im Atom. Je mehr e<sup>-</sup> vorhanden sind, desto stärker kann die asymetrische Verteilung sein, desto stärker sind folglich die Dipole.
- Zahl der Atome im Molekül (je höher die Molekülmasse, desto stärker die VdW-Kräfte)
- Zahl der Berührungsstellen zwischen zwei (oder mehr) Molekülen
- Das Zustandekommen von Van-der-Waals-Bindung ist sehr vom Abstand der Moleküle abhängig. Zwei Atome beziehungsweise Moleküle müssen sich also sehr nahe kommen, bevor es zu einer Wechselwirkung kommt.
- diese Annährung ist umso schwieriger, je verzweigter die Moleküle sind

# 5.2.5 Warum liegen bei längeren Alkanketten höhere Siedepunkte vor?

Das Aklkane weder Ionenbindungen, Dipol-Dipol-Bindungen noch WBBs ausbilden, nehmen nur die VdW-Kräfte Einfluss auf ihren Siedepunkt.

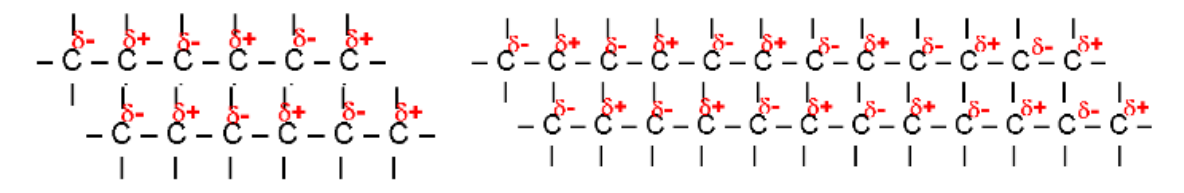

### Abb. 166

Wie man leicht sieht, besteht bei langkettigen Molekülen auch verstärkt die Möglichkeit VdW-Bindungen auszubilden. Sie sind zwar nur kurzzeitig, haben aber dennoch Einfluss auf Schmelz- und Siedepunkte.

# Abstufung der verschiedenen Bindungsenergien zwischen Atomen

Van der Waals-Kräfte < Dipol-Dipol-Kräfte < WBB < Ionenbindung < Atombindung

Zunahme der Bindungsenergie

# Zunahme der Bindungsstärke

Bedenke: Je stärker die Bindung zwischen Atomen oder Molekülen ist, desto mehr Energie wird benötigt, diese Bindung wieder aufzuspalten.

Bei der Bildung einer Bindung ist es genau umgekehrt. Der entsprechende Betrag Energie wird bei der Bindungsbildung frei.

# Aufgaben

- 1. a) Wo liegen stärkere zwischenmolekulare Kräfte vor:  $H_2S$  oder  $H_2O$ ? b) Wie kannst Du Deine Feststellung beweisen?
- 2. Erkläre die unterschiedlichen Schmelz- und Siedepunkte von n-Butan und iso-Butan.
- 3. Welcher Zusammenhang besteht zwischen Viskosität und Van der Waals Kräften?
- 4. Aceton hat eine Viskosität von nur 0,33. Kannst Du Ursachen erkennen, die mit seinem Aufbau zu tun haben?
- 5. Erkläre mit Hilfe von Zeichnungen Van der Waals-Kräfte und ihre Wirkung besonders auf Flüssigkeiten langkettiger Kohlenwasserstoffe

# Zusatzinformationen

w:Van-der-Waals-Bindung<sup>[3](#page-112-0)</sup> w:Johannes Diderik van der Waals<sup>[4](#page-112-1)</sup> w:Wasserstoffbrückenbindung<sup>[5](#page-112-2)</sup> w:Dipol-Dipol-Kräfte<sup>[6](#page-112-3)</sup>

<span id="page-112-0"></span><sup>3</sup> <http://de.wikipedia.org/wiki/Van-der-Waals-Bindung>

<span id="page-112-1"></span><sup>4</sup> <http://de.wikipedia.org/wiki/Johannes%20Diderik%20van%20der%20Waals>

<span id="page-112-2"></span><sup>5</sup> <http://de.wikipedia.org/wiki/Wasserstoffbr%FCckenbindung>

<span id="page-112-3"></span><sup>6</sup> <http://de.wikipedia.org/wiki/Dipol-Dipol-Kr%E4fte>

# 5.3 Mehr zum Cyclohexan und seinem Bau

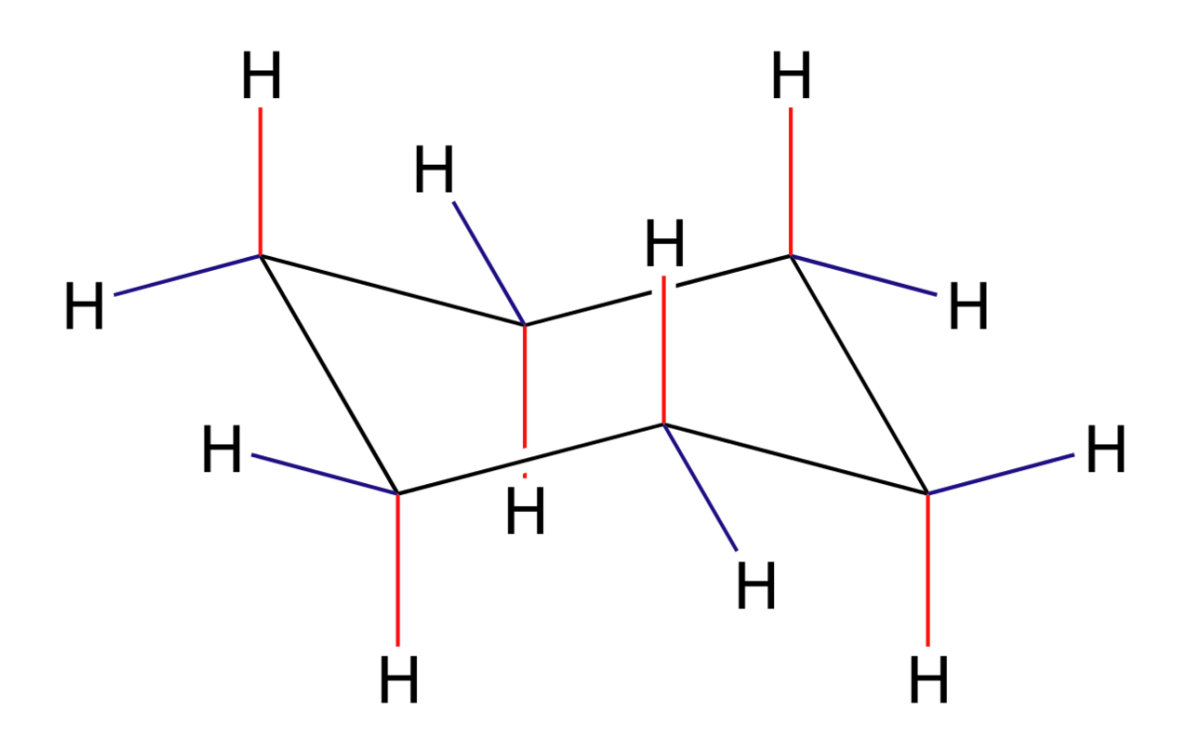

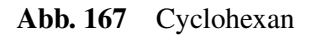

- farblose Flüssigkeit
- Sdp.: 81 °C (n-Hexan 69 °C)
- typische Alkaneigenschaften
- typische Alkanreaktionen (z.B. radikalische Substitution SR)allerdings nur ein Monosubstitutionsprodukt
- Der Cyclohexanring ist nicht planar gebaut.

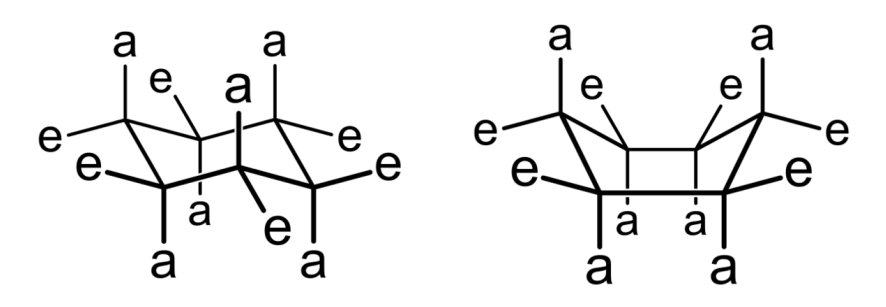

Abb. 168

# 5.4 Cracken von langkettigen Kohlenwasserstoffen

Die wichtigsten Rohstoffe, welche aus Erdöl gewonnen werden sind v.a. Treibstoffe wie Benzin und Diesel sowie kurzkettige  $(C_2-C_4)$  Kohlenwasserstoffe zur Kunststoffproduktion.

Da die Zusammensetzung von Erdöl unterschiedlich ist und der prozentuale Anteil an Benzin, Diesel und kurzkettigen Kohlenwasserstoffen in Erdöl (natürlich) nicht den menschlichen Be-<br>dürfnissen entspricht, benötigt man ein Verfahren, um aus den kaum nutzbaren langkettigen<br>Kohlenwasser-stoff-ketten kurzkettige, d dürfnissen entspricht, benötigt man ein Verfahren, um aus den kaum nutzbaren langkettigen

Ein Verfahren dazu ist das so genannte Cracken. Im Grunde wird eine lange Kohlenwasserstoffkette dabei in mehrere Kürzere durch Erhitzen auf ca. 800°C (oder durch einen Katalysator bei ca. 450°C) "zerschnitten".

Dies funktioniert deshalb so einfach, da die Kohlenstoffatome bei solche hohen Temperaturen derart stark schwingen, so dass die Ketten "reißen".

Zu beachten ist, dass an den Bruchstellen von langkettigen Alkanen jeweils CH<sub>2</sub>- Glieder vorliegen. Daraus folgt, dass die neuen Kettenenden der entstehenden Bruchstücke allerdings nicht immer CH3- Enden haben können! (da ja Wasserstoffatome fehlen)<sup>[7](#page-114-0)</sup>. Als Konsequenz entstehen beim Cracken immer erstmal Alkene.

# Beispiel

Cracken von Octan in Butan und Buten

<span id="page-114-0"></span><sup>7 &#</sup>x27;Das entspricht 6 Milliarden • 1Milliarde • 100000

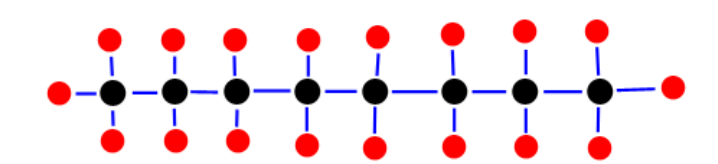

Abb. 169

### Zusatzinformationen

w:Cracken<sup>[8](#page-115-0)</sup>

# 5.5 Die Genfer Nomenklatur von organischen Verbindungen (IUPAC) - Teil 2

Für Teil 1 siehe Kapitel 4: Kohlenstoff als Bindungspartner<sup>[9](#page-115-1)</sup>

# 5.5.1 Nomenklatur mit Alkohole-Substituenten

• Bei Alkoholen wird das Hydroxid als Alkanderivate behandelt. Dem Namen des Alkans wird die Endung -ol angehängt. Den Platz der Hydroxidgruppe erhält wie üblich eine möglichst geringe Nummer. Wichtig: Die Namen und Ziffern der Alkylsubstituenten werden denen der Alkanolsubstituenten vorangestellt:

<span id="page-115-0"></span><sup>8</sup> <http://de.wikipedia.org/wiki/Cracken>

<span id="page-115-1"></span><sup>9</sup> Kapitel [2](#page-27-0) auf Seite [21](#page-27-0)

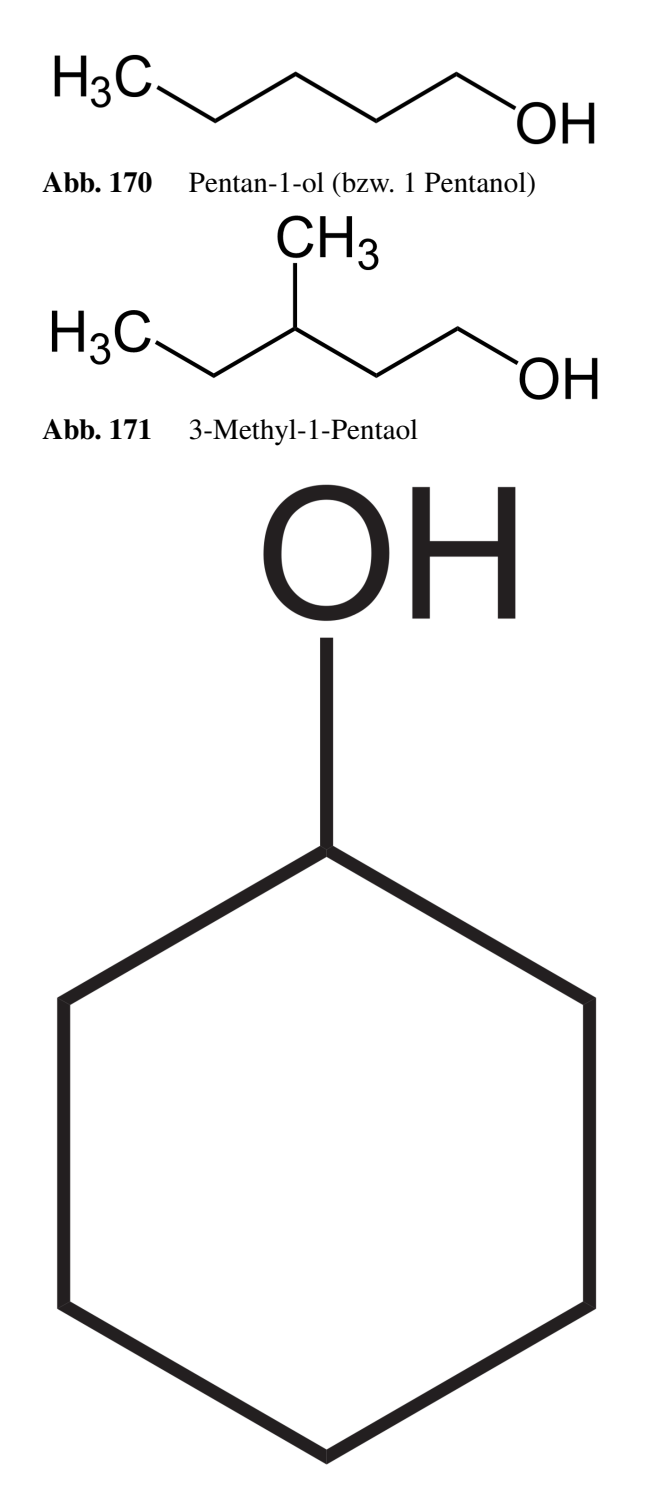

Abb. 172 Cyclohexanol

- Hydroxidgruppen, Halogengruppen sowie Alkylgruppen können entsprechend ihrer Stellung die Hauptkette als primäre, sekundäre oder tertiäre kennzeichnen. Entscheidend ist dabei immer, wie viele weitere Kohlenstoffe an dem C zu finden sind, welches die Hydroxigruppe bindet.
- Entsprechend der Anzahl der OH-Gruppen unterscheidet man einwertige, zweiwertige, dreiwertige (usw.) also mehrwertige Alkohole

# $CH<sub>2</sub>OH$ CHOH  $CH<sub>2</sub>OH$ Abb. 173 Glycerin (dreiwertig)  $\dot{\bigcirc}$ —( Abb. 174 Glycol (zweiwertig)

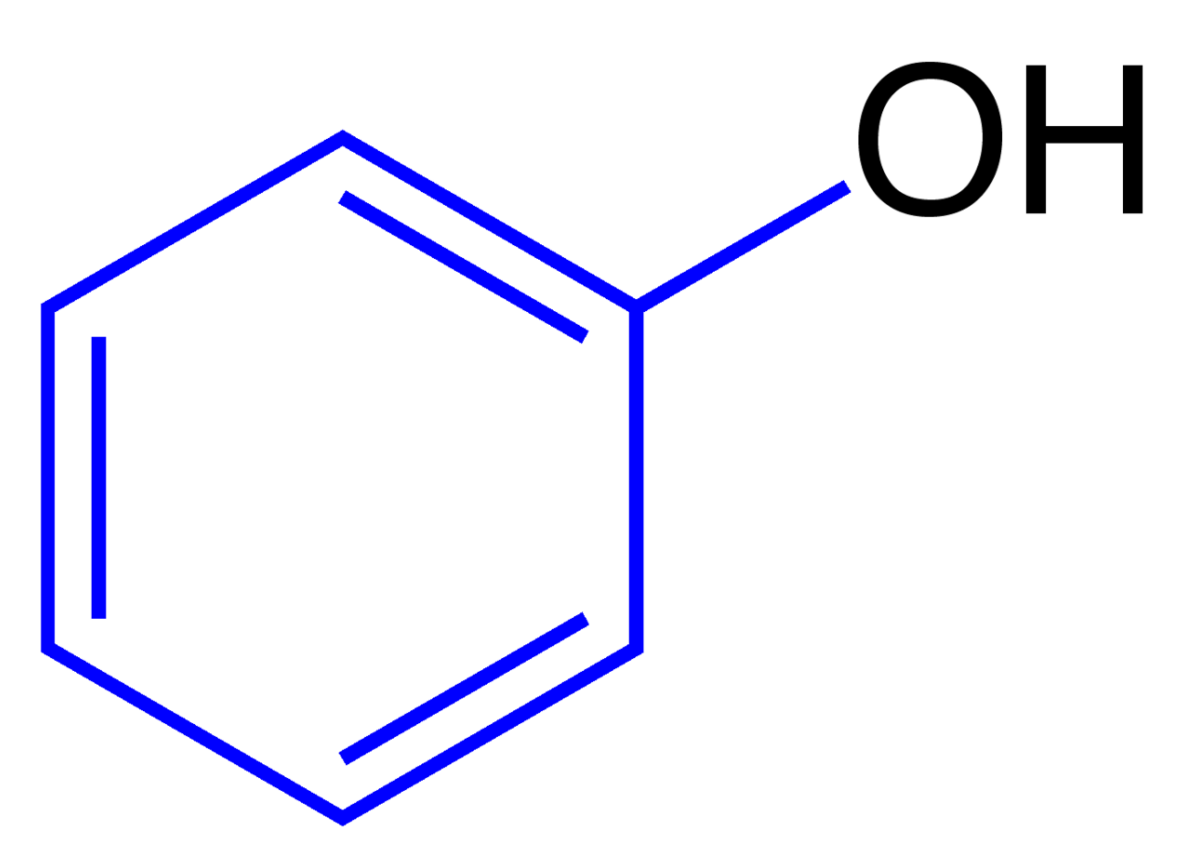

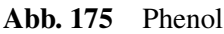

- Liegen die Hydroxygruppen am Benzol ( $C_6H_6$ ) vor, so spricht man von Phenolen. Kommen zusätzlich Alkylgruppen vor, so werden sie im Namen wieder vorangestellt.
- Bei der Benennung von Verbindungen mit Alkoholsubstituenten und Mehrfachbindungen, werden zuerst die Alkoholsubstituenten genannt.

b) Nomenklatur mit Halogen-Substituenten

- Die Nomenklatur entspricht den Regeln der üblichen Nomenklatur der Alkane (d.h. zuerst längste Kette suchen, alphabetisches Sortieren der Reste usw...)
- Der Name des Halogens (Fluor, Chlor, Brom, Iod) wird vor den Namen (evtl. mit di, tri, tetra usw...) vorangestellt. Die Nummer wird entsprechend den Regeln zur Bestimmung von Verzweigungen bei Alkanen angegeben. Also z.B. "2 Chlor-Propan"
- Bei Halogensubstituenten und Verzweigungen (z. B. Ethyl- und Chlor-Verzweigungen in einem Molekül) wird das Halogen als "funktionelle Gruppe" zuerst genannt.

# 5.5.2 Nomenklatur mit Ether & Esther Substituenten

- Grundsätzlich gibt es hier eine neue und eine ältere (aber noch häufig verwendete Methode. Da Ester durch die Reaktion von Alkohol mit Säuren entstehen, bilden sich die Namen entsprechend: Rest des Alkohols + Rest der Säure + oat (früher: Säurename + Restname + Ether)
- Auch hier gibt es zwei entsprechende Methoden. Heute werden Ether als Alkoxyalkane bezeichnet. Dabei wird der längere Alkyl-Rest als Stamm und der kürzere Rest als Alkoxy-Substituent benannt. *(früher: Name aus den beiden Alkyl-Resten + -ether)*

# 5.6 Effekte in Molekülen

Induktive Effekte sind Polarisationseffekte, die durch elektronenanziehende oder -abstoßende Atome oder Atomgruppen bewirkt werden und über 2-3 π-Bindungen hinweg übertragen werden können. Man unterschiedet den +I-Effekt (elektronenschiebend) vom -I-Effekt (elektronenziehend).

Welcher I-Effekt vorliegt hängt von dem betrachteten "Schlüsselatom" ab. Hat dieses Atom eine negative Partialladung so ist es Elektronen abstoßend. Bei einer positiven Partialladung ist es Elektronen anziehend.

Die "Schlüsselatome" werden oft auch als π-Akzeptoren (elektronenanziehend) oder π-Donatoren (elektronenabstoßend) bezeichnet z.B.

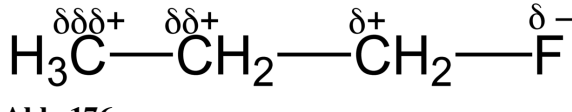

Abb. 176

Je weiter die Nachbaratome vom Schlüsselatom entfernt sind, desto mehr schwächt sich die Wirkung des induktiven Effektes des Fluoratoms ab. Am stärksten wirkt er bei  $C_1$ .

# 5.6.1 Erklärungen für I-Effekte

Da Elektronen freibeweglich sind, liegt im Grunde immer eine asymmetrische Verteilung von Elektronen zwischen zwei Atomen vor. Betrachtet man jetzt das Fluoratom und das  $C_1$ -Atom, dann werden rein statistisch betrachtet die Elektronen zum Fluoratom hingezogen, da es elektronegativer (und somit elektronenanziehender) ist. Das elektronenanziehendere Fluor übt also einen -I-Effekt aus (sprich: negativer induktiver Effekt).

Dadurch wird die Elektronendichte bei dem anderen C<sub>1</sub>-Atom verringert! Es ist im Vergleich zu seinem Nachbarkohlenstoffatom C<sub>2</sub> also auch minimal elektronegativer geworden. Ein Ausgleich kann geschehen, indem sich die Elektronen zwischen dem  $C_1$ - und dem  $C_2$ -Atom zum  $C_1$ -Atom leicht verschieben. Dieser Effekt wird sogar noch weiter durch die Kohlenstoffkette wirken, schwächt sich aber dabei sehr schnell ab.

Generell kann man also sagen, dass der Fluorsubstituent das C1-Atom positiviert hat. Einen elektrophilen Angriff wird also eher am anderen Ende der Kohlenstoffkette stattfinden. Das C1-Atom eignet sich eher für einen nukleophilen Angriff.

# Übersicht über das zunehmende Vermögen Elektronen anzuziehen

 $(CH_3)_3C-< (CH_3)_2CH-< C_2H_5-< CH_3-< H < -C_6H_5$  (Ring) < MeO- <HO- < I- < Br- <Cl- $<-NO<sub>2</sub> < F-$ 

elektronenschiebend (+I-Effekt)  $\rightarrow$  Effekt bei H = 0  $\rightarrow$  elektronenziehend (-I-Effekt)

### Zusatzinformationen

w:I-Effekt<sup>[10](#page-120-0)</sup> w:Mesomerer Effekt<sup>[11](#page-120-1)</sup> (nur LK)

# Weiterer Einfluss des Induktiven Effekts

- Einfluss auf die Lage der Zweit-Substituenten am Benzol (nur LK)
- Einfluss auf die Säurestärke eines Moleküls (Säuren mit einem elektronenanziehenden Substituenten spalten das Protons leichter ab, elektronenschiebendende Substituenten führen hingegen zu einer geringen Säurestärke (+I-Effekt)

# 5.7 Regioselektivität bei der elektrophilen Addition

Additionen von Verbindungen des Typs H–X bringen in der Regel mehrere Produkte hervor. Es entstehen Produktgemische. Allerdings sind die prozentualen Anteile meist deutlich verschieden:

 $\rm CH_3\overset{2}{CH} = \overset{1}{CH_2} + \overset{1}{H} - Cl \longrightarrow CH_3CHCl - CH_2H \ (viel) \ + \ CH_3CHH - CH_2Cl \ (weinig)$ 

Die beiden in Frage kommenden Kohlenstoffe des Ausgangsstoffes (=Edukt) unterschieden sich durch ihre Substituenten. Eines trägt nur Wasserstoffe, das andere keinen Wasserstoff. Stattdessen ist es mit zwei Kohlenstoffen verbunden.

Man erkennt sofort, dass das Proton des H–Cl das weniger substituierte Kohlenstoffatom Angriff und an diesem gebunden wird. Ursache ist der Induktive Effekt<sup>[12](#page-120-2)</sup> der Kohlenstoffatome, die sozusagen (sehr minimal) Elektronen schiebend die Kernladung des angegriffenen Kohlenstoffs erhöhen.

# 5.7.1 Regel von Markovnikov

Alkene, die ähnlich durch unsymetrische Stoffe (z.B. H-Cl, H-F, H-Br. H-OH, Alkohole usw.) substituiert werden, liefern bei der Addition Produktgemische. Dabei wird das Produkt bevorzugt entstehen, bei dem sich der elektrophilere Teil (z.B. das Halogenion) des angreifenden Stoffes an dem Kohlenstoff, das die meisten Wasserstoff-Atome besitzt, anlagert.

# 5.7.2 Aber was ist die Ursache?

Der Grund ist, dass das Elektrophil an die Doppelbindung so addiert, dass das stabilere Carbenium-Ion als Übergangszustand gebildet wird. Denn dieser Übergangszustand ist sehr instabil. Durch den I-Effekt wird es stabilisiert.

# Zusatzinformationen

w:Induktiver Effekt<sup>[13](#page-120-3)</sup> w:Markownikow-Regel<sup>[14](#page-120-4)</sup>

<span id="page-120-0"></span><sup>10</sup> <http://de.wikipedia.org/wiki/I-Effekt>

<span id="page-120-1"></span><sup>11</sup> <http://de.wikipedia.org/wiki/Mesomerer%20Effekt>

<span id="page-120-2"></span><sup>12</sup> entspricht der Masse eines Centstücks im oberen Bsp.

<span id="page-120-3"></span><sup>13</sup> <http://de.wikipedia.org/wiki/Induktiver%20Effekt>

<span id="page-120-4"></span><sup>14</sup> <http://de.wikipedia.org/wiki/Markownikow-Regel>

# 5.8 Versuche zur Löslichkeit organischer Stoffe

# 5.8.1 Gesetzmäßigkeiten bei Lösungsvorgängen.

Erstelle eine Tabelle nach folgendem Muster und vergleiche die Löslichkeit der folgenden Stoffe in den verschiedenen Lösungsmitteln. Achte bei den organischen Lösungsmitteln darauf, die RG nicht mehr als ca. 2cm hoch zu füllen (und dann logischerweise nur wenig Lösungsstoffe zu verwenden!)

Notiere das Lösungsvermögen mit (+; +/- ; -) in der Tabelle

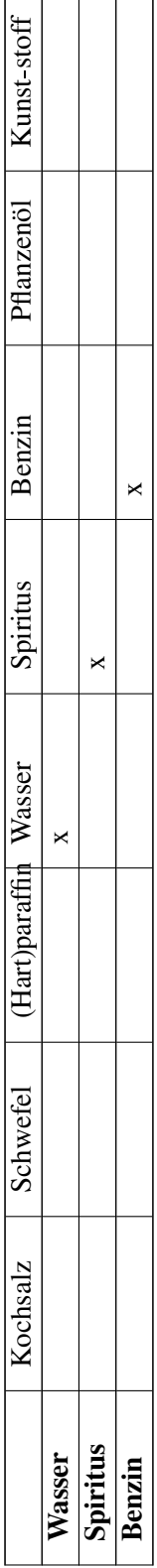

- Erkläre mit Hilfe von Zeichnungen die Regeln zu den Gesetzmäßigkeiten bei Lösungsvorgängen.
- Ist Spiritus eher polar oder apolar? Erkläre mit einer Zeichnung.

# 5.8.2 2. Bestimmen des Charakters - hydrophil oder lipophil?

In ein Reagenzglas gibt man eine winzige Menge (1 Korn!) des Farbstoffes Sudanrot und füllt mit ca. 5ml Wasser auf. Nach dem Beobachten gibt man eine halb so große Menge Benzin hinzu und schüttelt.

- Was ist zu beobachten? Wie kann die Beobachtung erklärt werden?
- Warum spricht man von 2 Phasen?
- Mit Methylenblau macht man die gegenteilige Beobachtung. Erkläre
- Gibt man Sudanrot und Methylenblau gemeinsam mit Wasser und Benzin in ein Reaktionsgefäß, so lässt sich ein Vorgang beobachten. Erkläre.

# 5.8.3 3. Löslichkeit von Gasen

Etwas Universalindikator (oder Lackmus) wird in ein Becherglas mit (wenig!) Wasser gegeben. Nun wird solange Kohlenstoffdioxid zugefügt, bis ein Farbumschlag auftritt.

- Erkläre die Hintergründe.
- Wie schätzt Du die Eigenschaften von Kohlenstoffdioxid bezüglich seiner Wasserlöslichkeit ein?
- Nenne die Alltagsanwendung zu diesem Versuch
- Welche Beobachtung aus dem Tierreich zeigt uns, dass sich auch Sauerstoff in Wasser löst?

# Zusatzaufgaben

- 1. Vervollständige: Organische Stoffe sind meist \_\_\_\_\_\_\_\_\_\_\_\_\_\_(bzw. \_\_\_\_\_\_\_\_\_\_\_\_ d.h. sie lösen sich nicht in \_\_\_\_\_\_\_\_\_\_\_\_\_auf, sondern in \_\_\_\_\_\_\_\_\_\_\_\_\_\_Stoffen, wie Benzin. \_\_\_\_\_\_\_\_\_\_\_\_\_\_\_\_Stoffe hingegen, wie z.B. Wasser oder Salze, sind \_\_\_\_\_\_\_\_\_\_\_\_\_\_\_\_und lösen sich gut in wässrigen (also \_\_\_\_\_\_\_\_\_\_\_\_\_\_\_\_) Lösungsmitteln.
- 2. Warum ist Spiritus ein gutes Lösungsmittel für Nikotin verschmierte Möbel?
- 3. Flecken mit Verschmierungen der Fahrradkette sollte man nicht versuchen in der Waschmaschine zu reinigen, sondern eher mit Fleckenwasser direkt entfernen. a) Was ist Fleckenwasser? b) Welchen Nachteil hätte das Waschen in der Maschine?

# 6 Reaktionsmechanismen

# 6.1 Übersicht über die drei Reaktionsmechanismen der organischen Chemie

Reaktionsmechanismen der Organischen Chemie<sup>[1](#page-125-0)</sup> In der OC gibt es im Grunde drei Reaktionsmechanismen (sowie die Umlagerung), die alle weiter unterteilt werden können (doch das kommt erst auf einer der folgenden Seiten):

a) Substitution: An der Kohlenstoffkette "sitzende" Atome oder funktionelle Gruppen werden ausgetauscht bzw. ersetzt

 $H_3C-OH+H-Br \longrightarrow H_3C-Br+H_2O$ 

b) Addition: Ein Angriff an Mehrfachbindungen führt zum öffnen der Mehrfachbindung und zu einer Addition von Atomen oder Molekülen. Man sagt auch, die Kohlenstoffkette wird dadurch weiter mit Atomen (Substituenten) gesättigt.

 $H_2C=CH_2 + Br-Br \longrightarrow BrH_2C-CH_2Br$ 

Ethen und Brom reagieren zu 1,2-Dibromethan

 $H_2C=O+H-Br \longrightarrow BrH_2C-OH$ 

Methanal und Bromwasserstoff reagieren zu 1-Brom-Methanol

### Beachte

• die Addition ist nur an ungesättigten Kohlenwasserstoffen möglich.

• oft liegt die Besonderheit der Regioselektivität vor.

c) Eliminierung: Substituenten werden entfernt, eines der bindenden Elektronenpaare bildet eine neue Mehrfachbindung.

 $R-CH_2-CHOH-R + H^+ \longrightarrow R-CH=CH-R + H_2O$ 

Ein Alkohol und Säure reagiert zu einem Alken und Wasser

d) Umlagerung (nur LK): innerhalb des Moleküls werden Atome oder Atomgruppen verschoben. Das Kohlenstoffgerüst verändert sich.

<span id="page-125-0"></span><sup>1</sup> [http://de.wikibooks.org/wiki/Reaktionsmechanismen%20der%20Organischen%](http://de.wikibooks.org/wiki/Reaktionsmechanismen%20der%20Organischen%20Chemie) [20Chemie](http://de.wikibooks.org/wiki/Reaktionsmechanismen%20der%20Organischen%20Chemie)

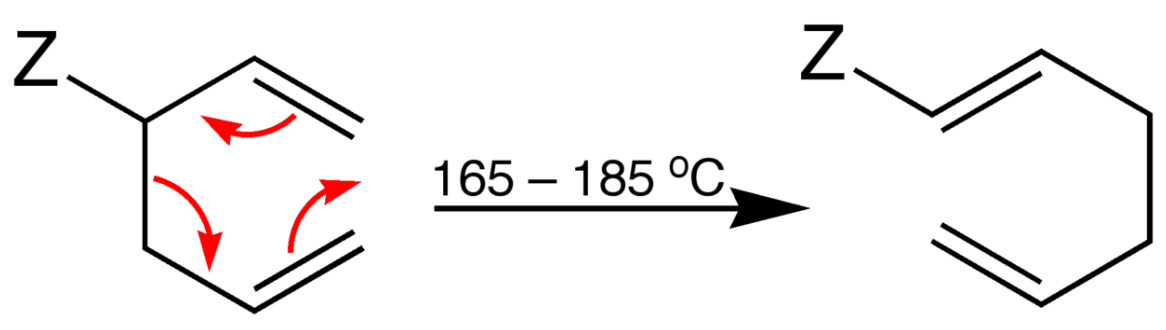

Abb. 177 Cope-Umlagerung

Zusatzinformationen: w:Umlagerung[2](#page-126-0)

# 6.2 Unterschiede der Reaktionsmechanismen

Die Unterteilung werden bei den ersten beiden Mechanismen nach dem zuerst angreifenden Teilchen vorgenommen. Zu Beginn von Reaktionen in der OC werden in der Regel Atombindungen gespalten. Dies kann auf zwei Arten geschehen:

homolytische Spaltung: F−F −→ F·+·F

Radikale mit ungepaarten Elektronen entstehen.

heterolytische Spaltung:  $F-F \longrightarrow F^+ + F^-$ 

Ionen entstehen

Die so gebildeten Teilchen können also ein geladenes Teilchen oder ein Radikal sein:

# a) Angriff durch Ionen oder zumindest schwach positivierte bzw. negativierte Teilchen

Ist das angreifende Teilchen durch eine heterolytische Spaltung entstanden und positiviert, so greift es elektrophil (also Elektronen liebend) an. Negative Teilchen werden eher von den Protonen im Kern der Kohlenstoffatome angezogen. Man spricht daher von einem nukleophilen Angriff.

Weiterhin kann auch eine Radikal angreifen → radikalische Reaktionen

# b) Angriff durch ein Radikal

Durch homolytischen Bindungstrennung entstehen so genannte Radikale, welche ein ungepaartes Außenelektron und somit keine Edelgaskonfiguration haben. Diese Teilchen sind dennoch ungeladen, aber sehr reaktiv.

<span id="page-126-0"></span><sup>2</sup> <http://de.wikipedia.org/wiki/Umlagerung>

# 6.3 Radikalische Substitution

Wiederholung: b:Organische Chemie für Schüler/ Eigenschaften und Reaktionen von Kohlenwasserstoffen#Halogenierung[3](#page-127-0)

# 6.4 Nukleophile Substitution

Eine für Alkohole typische Reaktion ist die Substitution.

Sie läuft in zwei Schritten ab, einer vorherigen Protonierung und der anschließenden Substitution.

1. Protonierung durch das Proton der angreifenden Säure (nur bei Hydroxidsubstituenten nötig)

# 2. Angriff des negativen Halogenions (=des Nukleophils)

# Erste Möglichkeit SN<sub>1</sub>: Erst Abspaltung des Wassers, dann Angriff des Halogenions

Durch die Protonierung entsteht ein positiviertes Sauerstoffatom (das ist bei der hohen Elektronegativität des Sauerstoffs sowieso schon fast unerträglich für diesen ;-) ), die Ladung übt einen elektronenziehenden Effekt aus, der Elektronen vom Kohlenstoff abzieht, so dass es letztlich zur Abspaltung von Wasser kommt.

Das nun angreifende nukleophile Teilchen muss mindestens ein freies Elektronenpaar besitzen.

# Zweite Möglichkeit  $SN<sub>2</sub>$ : Gleichzeitige Abspaltung und rückseitiger Angriff des Halogenions

Läuft die Abspaltung und der Angriff gleichzeitig ab, also beide Teilchen eine Einfluss auf die Reaktion haben, so spricht man auch von einer bimolekularen Substitution.

Nach dem SN2-Mechanismus läuft beispielsweise die Bromierung von Ethanol ab. Merke: Die Bindung zum abgehenden Substituenten wird in dem Maße gelöst, wie sich die Bindung zum Nucleophil bildet.

# Definition

Je stabiler das Carboniumion ist (durch I<sup>-</sup>Effekte), desto eher ist der SN<sub>1</sub>-Mechanismus gegenüber dem SN2-Mechanismus begünstigt.

Tertiäre Alkohole reagieren eher nach  $SN<sub>1</sub>$ , primäre eher nach  $SN<sub>2</sub>$ 

Nach welchem Mechanismus eine Reaktion abläuft, ist vor allem von der Molekülstruktur der Ausgangsstoffe sowie vom Lösungsmittel abhängig.

# Zusatzinformationen

w:Nukleophile Substitution<sup>[4](#page-127-1)</sup>

# Aufgaben

1. 2-Brombutan reagiert mit Natronlauge.

<span id="page-127-0"></span><sup>3</sup> [http://de.wikibooks.org/wiki/Organische%20Chemie%20f%FCr%20Sch%FCler%](http://de.wikibooks.org/wiki/Organische%20Chemie%20f%FCr%20Sch%FCler%2F%20Eigenschaften%20und%20Reaktionen%20von%20Kohlenwasserstoffen%23Halogenierung) [2F%20Eigenschaften%20und%20Reaktionen%20von%20Kohlenwasserstoffen%](http://de.wikibooks.org/wiki/Organische%20Chemie%20f%FCr%20Sch%FCler%2F%20Eigenschaften%20und%20Reaktionen%20von%20Kohlenwasserstoffen%23Halogenierung) [23Halogenierung](http://de.wikibooks.org/wiki/Organische%20Chemie%20f%FCr%20Sch%FCler%2F%20Eigenschaften%20und%20Reaktionen%20von%20Kohlenwasserstoffen%23Halogenierung)

<span id="page-127-1"></span><sup>4</sup> <http://de.wikipedia.org/wiki/Nukleophile%20Substitution>

- a) Formuliere für beide Möglichkeiten den Reaktionsmechanismus
- b) Benenne das Produkt
- c) Welchen Mechanismus hältst Du für wahrscheinlicher?

### Lösung

Mechanismus Aufgabe 1

### 6.4.1 SN1: Erst Abspaltung des Bromids, dann Angriff des Wassers

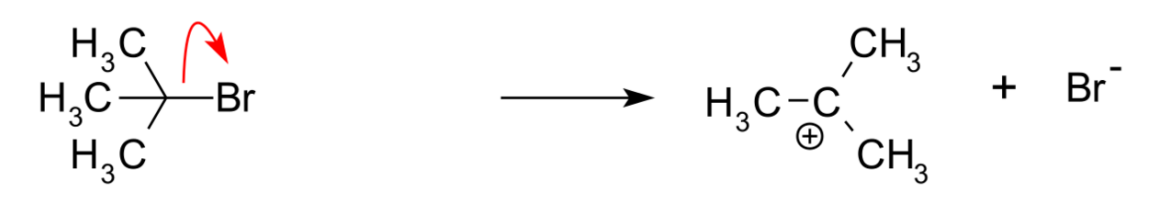

Abb. 178

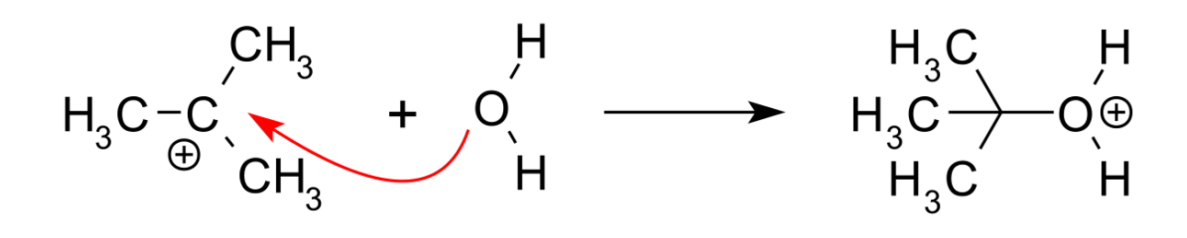

Abb. 179

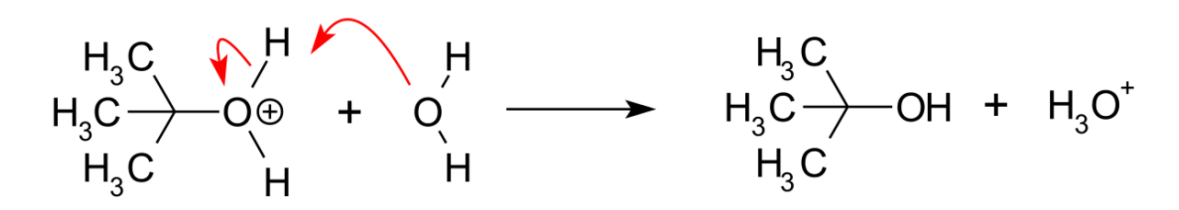

Abb. 180

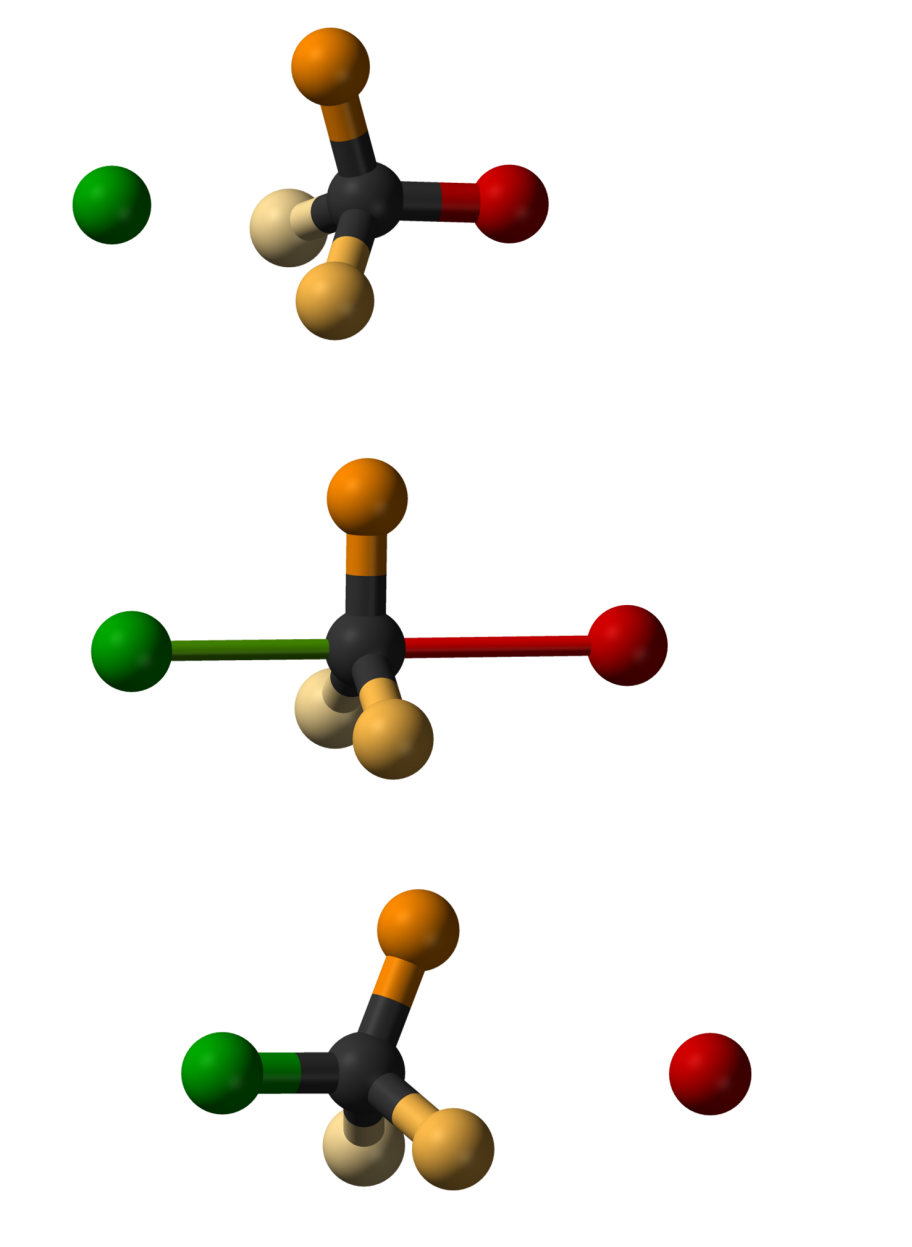

# 6.4.2 SN<sub>2</sub>: Gleichzeitige Abspaltung und rückseitiger Angriff des Hydroxidions

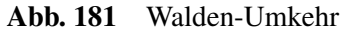

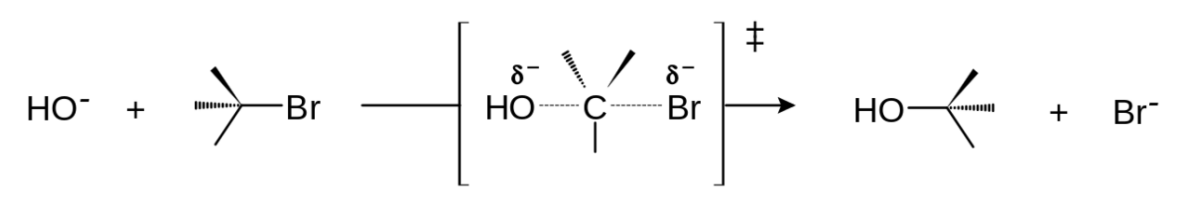

Abb. 182

# 6.5 Kann man anhand der Energiediagramme SN1 und SN2 unterscheiden?

 $SN<sub>2</sub>$ 

Bildung eines nicht isolierbaren Übergangszustandes

 $SN<sub>1</sub>$ 

Bildung eines evtl. isolierbaren Zwischenproduktes

# 6.6 Was sind gute Nucleophile - was ist nucleophilie?

Nukleophile Substitutionen sind sehr häufig in der organischen Chemie anzutreffen, was auch auf die große Vielfalt der vorhandenen Reaktionspartner zurückzuführen ist. Dabei findet immer der Angriff des Nukleophils und das Verlassen der Abgangsgruppe als Reaktion statt. Man spricht in diesem Fall sogar von einem "Wettbewerb".

Gute nucleophile Angriffe gehen von Anionen aus, welche in der Regel als Lithium-, Natrium- oder Kaliumsalze der Reaktion zugefügt werden. Aber auch partialnegative Atome können angreifen - sie sind dementsprechend schwächer nukleophil.

# Gute Nucleophile

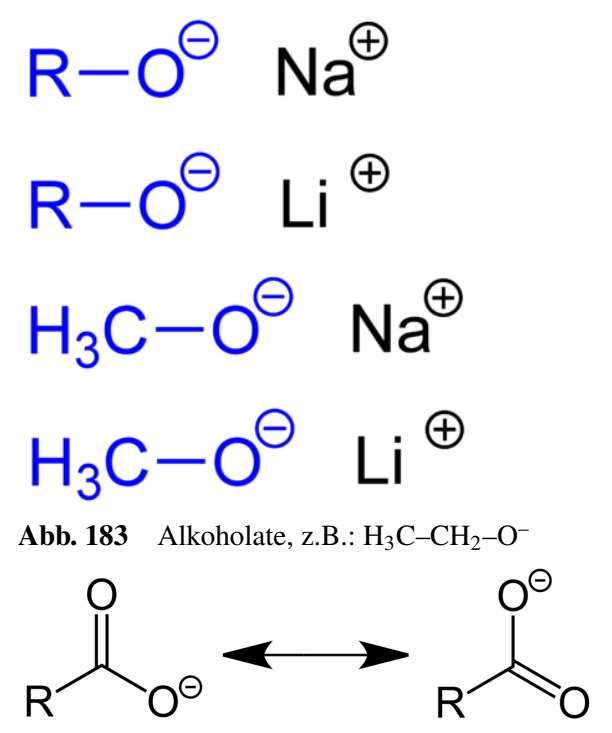

Abb. 184 Säurereste der Carbonsäuren (Carboxylat-Anionen)

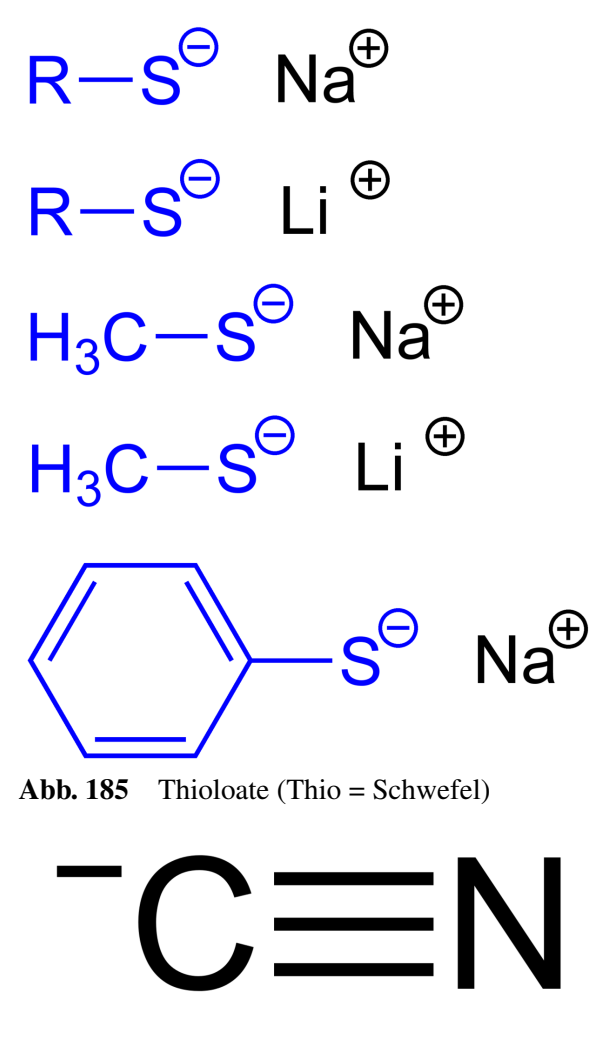

Abb. 186 Cyanide

Wie man am letzten Beispiel sieht, können auch Moleküle mit freien Elektronenpaaren als Nukleophile reagieren. Zu den potentiellen Reaktionspartnern gehört somit also auch Wasser oder Amine  $(H_3C-NH_2)$ .

# Definition

Nucleophilie ist also eine kinetische Größe, die Aussagen über die Reaktionsgeschwindigkeit einer Reaktion in Bezug auf ein bestimmtes Ion oder Molekül erlaubt.

# Zusatzinformationen

Da Nukleophile immer freie Elektronenpaare haben sind sie somit auch immer Basen und können so auch Eliminierungsreaktionen auslösen.

w:Nukleophilie<sup>[5](#page-131-0)</sup>

<span id="page-131-0"></span><sup>5</sup> <http://de.wikipedia.org/wiki/Nukleophilie>

# 6.7 Eliminierung

V1: 2-Propanol wird mit Schwefelsäure erhitzt.

B1: Es entweicht ein farbloses Gas.

V2: Das Gas wird durch gelbes Bromwasser geleitet

B2: Das Bromwasser entfärbt sich

S2: Es muss ein Alken/ Alkin vorgelegen haben, da an diesen durch Bromwasser eine Addition stattfindet

S: Es ist Propen entstanden, welches Bromwasser entfärbt (durch eine sofortige Addition des Broms an die Doppelbindung). Aus dem Propanol hat sich Wasser abgespalten.

# **Definition**

Die Abspaltung von Wasser aus einer Verbindung wird auch als Dehydratisierung bezeichnet. Dehydratisierungen finden z.B. bei Alkoholen in Gegenwart von konzentrierten Säuren (wie  $H<sub>2</sub>SO<sub>4</sub>$  oder  $H<sub>3</sub>PO<sub>4</sub>$ ) statt.

# 6.7.1 Mechanismus der Eliminierung

Der Mechanismus ist relativ leicht verständlich. Die Schwefelsäure löst die Reaktion aus, da sie eine recht hohe Affinität zu Laugen (also Hydroxiden (=OH) hat. Die alkoholische Hydroxidgruppe trennt sich mit dem Elektronenpaar vom Alkan und hinterlässt einen dreibindigen Kohlenstoff. Das Molekül gleicht es dadurch aus, dass es ein Wasserstoffatom ohne Elektron (also ein Proton) abspaltet und diese Bindung dazu nutzt, eine Doppelbindung zu bilden. So haben wieder alle Kohlenstoffe in der Verbindung Edelgaskonfiguration. Ein Alken ist entstanden.

Das freigewordene Proton sowie ein Proton der Schwefelsäure verbinden sich gemeinsam mit der Hydroxidgruppe. Sie bilden H<sub>3</sub>O<sup>+</sup>. Aus der Schwefelsäure wurde der Säurerest Hydrogensulfat.

# Tipp: Bei heterolytischen Spaltungen bekommt in der Regel der elektronegativere Bindungspartner das Bindungselektronenpaar zugeteilt.

# LK

E1: Voraussetzung für die Eliminierung ist die Bildung eines Carboniumions

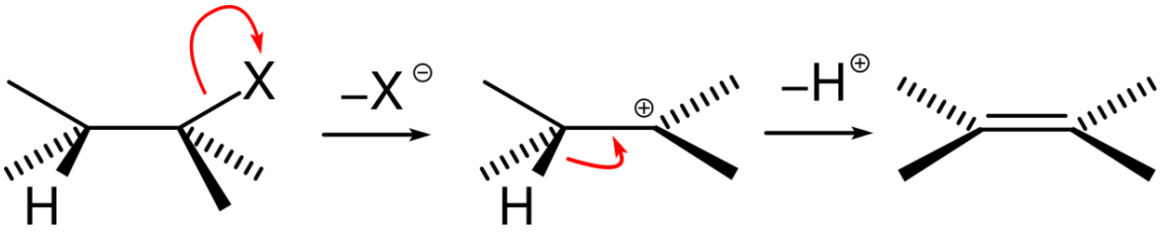

Abb. 187 E1-Mechanismus

E2: Bei diesem Mechanismus erfolgt das Abspalten eines Protons (mit Hilfe einer Base) und das Abspalten des Bromid-Ions gleichzeitig. Das heißt es entsteht kein Carbokation als Zwischenprodukt. Die E2 hingegen ist ein konzertierter Prozess. Es werden keine Carbeniumionen gebildet.

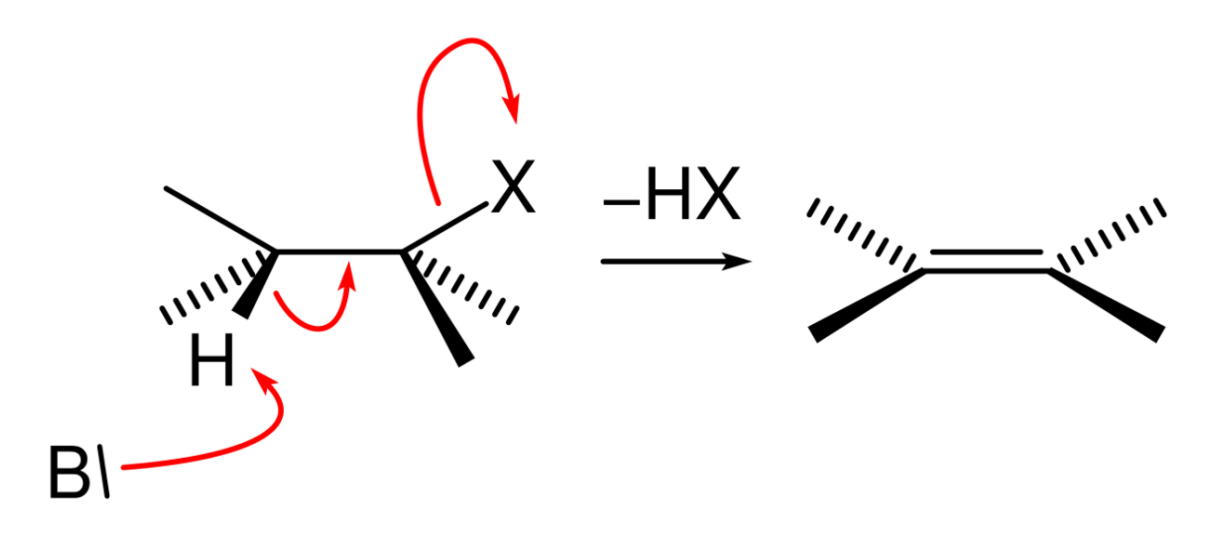

Abb. 188 E2-Mechanismus

# 6.8 Eliminierung und nucleophile Substitution sind Konkurrenzreaktionen.

Zusatzinformationen: w:Eliminierungsreaktion<sup>[6](#page-133-0)</sup>

# Was entsteht eigentlich für eine Säure?

Wenn Schwefelsäure mit Wasser in Verbindung kommt, dissoziiert sie in die Ionen H<sup>+</sup> und (HSO<sub>4</sub>)<sup>-</sup> bzw.  $2H^+$  und  $(SO_4)^{2-}$ .

Das ist so bei starken Säuren. Ist also das Produkt wasserfrei, dann entsteht Schwefelsäure. Liegt immer auch etwas Wasser vor, durch den Alkohol, der nicht rein war oder durch Wasser bei den Ausgangsstoffen oder weil sogar Wasser entsteht, dann bilden sich die Ionen.

# 6.9 Hat die Konzentration der Edukte einen Einfluss auf den Reaktionsmechanismus?

Versuch: Reaktion von Ethanol mit Schwefelsäure

Nach der anfänglichen Protonierung des Ethanols entsteht das Ethyloxoniumion

 $H_3C-CH_2OH + H^+ \longrightarrow H_3C-CH_2OH_2^+ \longrightarrow ?$ 

<span id="page-133-0"></span><sup>6</sup> <http://de.wikipedia.org/wiki/Eliminierungsreaktion>

Ethyloxoniumion → *Reaktion mit Hydrogensulfation*

Nun gibt es drei Möglichkeiten:

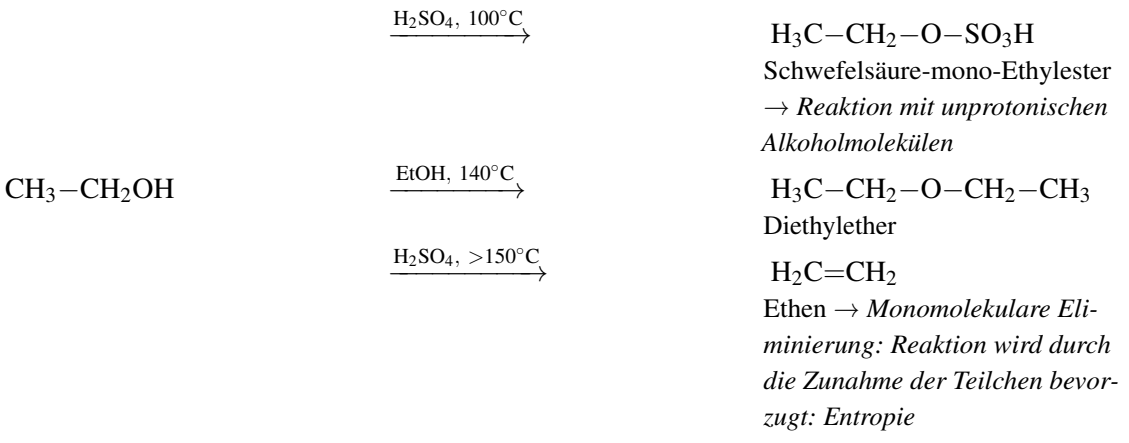

# Definition

Die Wahl der Reaktionsbedingungen steuert die Reaktion (d.h. nicht nur Temperatur oder Druck, auch die Konzentration der Edukte beeinflusst die Reaktion).

z.B.: Primäre Alkohole bevorzugen den SN<sub>2</sub>-Mechanismus

# 6.10 Elektrophile Addition  $(E_A)$

# 6.10.1 Beispiele für Additionsreaktionen

- Hydrierung: Addition von Wasserstoffionen
- Halogenierung: Addition von Halogenenionen
- Hydrohalogenierung: Addition von HF, HCl, HBr oder HI
- Hydratisierung: Addition von Wasser
- Sulfonierung: Addition von Schwefeltrioxid  $(SO_3)^2$
- Addition von Schwefelsäure

# 6.10.2 Bromierung von Ethen

V: Man leitet Ethen durch einen Standzylinder mit Brom

- B: Entfärbung des Broms
- S: Es fand eine elektrophile Addition statt.

# 6.10.3 Mechanismus der elektrophilen Addition

1) Kurzzeitige Dipole führen zur heterolytisch Spaltung (in Br<sup>+</sup> und Br<sup>-</sup>). Das positivere Bromatom wird von der Doppelbindung angezogen, bildet einen positiv geladenen Übergangskomplex (=Carbeniumion) und bildet schließlich eine Bindung mit dem negativen Bromion.

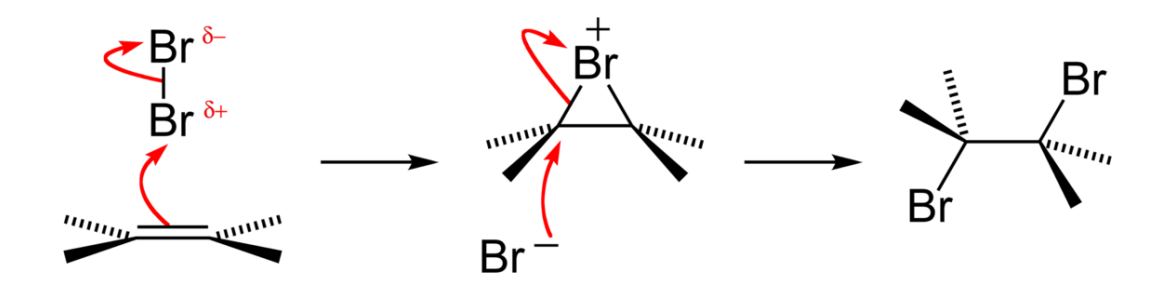

Abb. 189 Übergangzustände (nicht stabil oder isolierbar)

Besonderheit Regioselektivität!(nicht in diesem Bsp.) Das Bromidion greift das weniger stark substituierte C-Atom an, da dies eine niedrigere Elektronendichte aufweist.

→ Induktiver EffektDurch unterschiedliche Elektronegativitätswerte von Atomen in einer Atombindung wird diese polarisiert und der elektronegativere Partner zieht die Elektronen zu sich heran. Es sinkt entsprechend am anderen Atomen die Elektronendichte.

-I-Effekt:Ein Atom oder Molekülteil entzieht einem benachbarten C-Atom Elektronendichte Nucleophile greifen besser an. (z.B. Halogenatome, Sauerstoffatome)

+I-Effekt:Ein Atom oder Molekülteil erhöht die Elektronendichte an einem benachbarten C-Atom Elektrophile greifen besser an. (z.B. Alkylgruppen)

# Zusatzinformationen

w:Elektrophile Addition<sup>[7](#page-135-0)</sup>

<span id="page-135-0"></span><sup>7</sup> <http://de.wikipedia.org/wiki/Elektrophile%20Addition>

# 6.10.4 Der π-Komplex

6.10.5 Besonderheit Regioselektivität

# 6.10.6 Regioselektivität bei der elektrophilen Addition

Regel von Markovnikov (1869)

Aber was ist die Ursache für ungleiche Verteilungen zwischen beiden Produkten?

# 6.10.7 Zwei Carbokationen - Carbiniumion und Carboniumion

6.10.8 Kettenlänge und die daraus folgende Geschwindigkeit der elektrophilen Addition

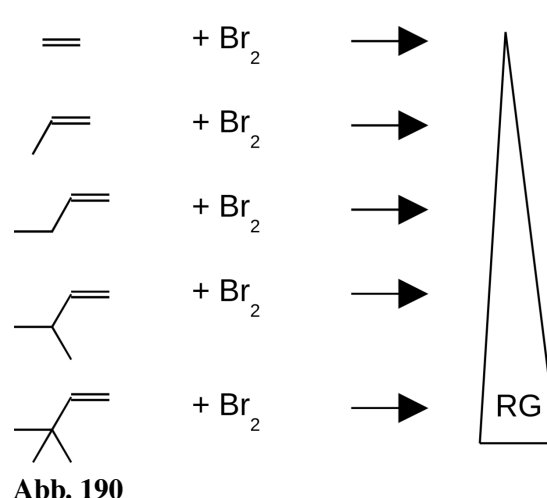

Je länger die Alkylkette, desto größer ist der +I-Effekt des Alkyl-Restes

 $\rightarrow$  höhere Elektronendichte der Doppelbindung

 $\rightarrow$  schnellerer Angriff des Elektrophils

# 6.11 Wiederholungsaufgaben

- 1. Formulieren sie den Mechanismus der Reaktion von 1-Butanol mit Iodwasserstoffsäure
- 2. Welche Mechanismen sind für Alkohole typisch?
- 3. Der Entzug von Wasser aus einer Verbindung wird auch Dehydratisierung genannt. Formuliere eine solche Reaktion für 2-Propanol und benenne den Reaktionsmechanismus
- 4. Vergleiche die Anzahl der theoretisch möglichen Produkte der Reaktion von HCl mit Butan bzw. 1-Buten
- 5. Benenne die folgenden Verbindungen und vergleiche anschließend die jeweilige Reaktion mit Brom hinsichtlich der Produkte und der Reaktionsgeschwindigkeit:

Ethen + Brom Propen + Brom Buten + Brom tert-Butyl-Ethen + Brom

6. Gibt man 1-Brompentan mit einer Lauge zusammen bilden sich zwei Phasen (=Schichten)

a) Erklären sie dieses Phänomen mit einer allgemeingültigen Regel

b) Beim Erhitzen dieses Gemisches verschwinden diese beiden Schichten (bei gleich bleibendem Volumen). Auch nach dem Abkühlen bleibt nur eine Phase übrig. Erstelle die Reaktionsgleichung und benenne die Produkte.

- 7. Welche Produkte bilden sich beim Erhitzen von 2-Methyl-2-Hydroxy-Pentan mit konzentrierter Schwefelsäure?
- 8. In einigen Fällen bilden sich bei organischen Reaktionen als Zwischenprodukte so genannte Carbeniumionen mit drei Substituenten. Welche Gründe sprechen dafür, dass sie a) überhaupt isoliert werden können und b) nicht sehr lange existent sind?
- 9. Zeichne alle möglichen Produkte der Dehydratisierung von 3-Methyl-3-Hexanol. Welches der möglichen Isomere wird prozentual am meisten entstehen?
- 10. Formuliere die Reaktionsgleichungen von:
	- a)  $NaOH + CH_3-CH_2-CH_2-Br$
	- b)  $NH_3 + CH_3$ -CH<sub>2</sub>Br

# 7 Alkohole

# 7.1 Alkohol

w:Alkohole<sup>[1](#page-139-0)</sup>

# 7.1.1 Allgemeine Informationen

- Neben Nikotin ist Alkohol die die häufigste Droge in Deutschland. (Volksdroge Nummer 1)
- Er ist fast immer präsent: beim Essen, Fernsehen, Arbeiten, Reisen, Unterhalten, Sport.
- Das Wort "Alkohol" kommt aus dem Arabischen "Ar-kul" = das Feinste
- seit 3000 Jahren bekannt
- Umgangssprachlich wird unter Alkohol vor allem der Alkohol Ethanol (früher Äthanol oder noch früher Ethylalkohol, auch Weingeist) verstanden. Es gibt natürlich zu jedem Alkan entsprechende Alkohole und mehrfach Alkohole! Zur Unterscheidung werden sie deshalb auch Alkanole genannt.
- In Deutschland starben im Jahr 2005 ca.17.000 Menschen durch Alkohol-Missbrauch. 2005 starben alleine in Russland 36000 Menschen nur durch Alkoholvergiftungen!
- Konsum: In Deutschland wurden 2001 pro Kopf getrunken (120 L Bier, 16 L Wein, 6 L Spirituosen, 6 L Sekt. Das entspricht 153 L alkoholischer Getränke im Vergleich zu 507 L nicht alkoholische Getränke) also einer Menge von 10,5 Litern reinem Alkohol pro Einwohner.

# 7.1.2 Wirkung

- Berauschende Wirkung
- Die Blutgefäße werden geweitet, → stärkere Durchblutung (rote Haut, Nase)
- Hautporen öffnen sich → trotz anfänglichem Wärmegefühl erfolgt ein Wärmeverlust für den Körper → Gefahr der Unterkühlung
- Die Niere scheidet Alkohol mit viel Wasser aus
- hoher Wasserverlust durch Urinausscheidung
- Nachdurst

# Alkohol enthaltende Getränke (mit Angabe des Alkoholgehaltes in Volumenprozent)

- reifer Kefir: bis ca. 3%
- Leichtbiere: 1-2.5%
- Vollbiere: ca 3-5%
- Starkbiere: 6-12%
- Weine: 10-15%

<span id="page-139-0"></span><sup>1</sup> <http://de.wikipedia.org/wiki/Alkohole>

- Met: 5-14%
- Liköre: 15-75%, oft ~ 30%
- Spirituosen: ca. 30-96%

# Im Handel ist noch eine andere Form erhältlich

Spiritus enthält meist 96% Ethanol und 4% Wasser sowie einen geringen Anteil an Vergällungsmittel, welcher den Alkohol ungenießbar machen soll. Solcher vergällter Alkohol ist für Menschen ungenießbar und somit von der Genussmittelsteuer befreit.

Spiritus ist ein gutes Reinigungsmittel für Fette, Lösungsmittel und beispielsweise Nikotinflecken

# 7.1.3 Chemische Hintergründe, Aufnahme und Abbau

Die Aufnahme des Alkohols (=Resorption) in das Blut findet vor allem in Magen und Darm statt. Sie dauert (je nach Getränk) ca. 30-60 Minuten. Ein geringer Teil des Alkohols wird allerdings schon von der Mundschleimhaut aufgenommen, so dass der aufgenommene Alkohol direkt ins Blut gelangt und sich dann über den gesamten Körper verteilt. Er wirkt dabei besonders auf Gehirn und Nervenzellen.

Alkohol wird mit dem Blut in die Leber transportiert, welche ihn dann letztlich durch enzymatische Vorgänge abbaut (pro Stunde und pro Kilogramm Körpergewicht ca. 0,1g Alkohol)<sup>[2](#page-140-0)</sup>.

Da vor allem bei destillierten (gebrannten) Produkten die volle Wirkung des Getränks erst nach ca. 30min einsetzt, kann diese erst nach einiger Zeit eingeschätzt werden. Keinesfalls schon sofort nach dem Genuss! Dies bemerken vor allem sehr junge Jugendliche, die erstmalig Alkohol trinken, anfänglich keine Wirkung spüren und dann weiter trinken. Nach einer halben Stunde haben sie dann schon zu große Mengen getrunken  $\rightarrow$  Alkoholvergiftung.

# Die Alkoholaufnahme wird bei die Durchblutung steigernden Faktoren beschleunigt:

- Sport
- Wärme (Irish Coffee, Grog)
- Zucker (Likör)
- Kohlenstoffdioxid (als Kohlensäure z.B. im Sekt)

# Die Alkoholaufnahme wird durch Fette verlangsamt:

• Dies führt aber nicht zu einer niedrigeren Aufnahme des Alkohols insgesamt, sondern nur zu einer zeitlichen Streckung.

# 7.1.4 Abbau des Ethanols im menschlichen Körper

Der Alkoholabbau wird im Körper durch gespeicherte Leberenzyme durchgeführt.

Ethanol → Ethanal → Ethansäure (=Essigsäure) → Kohlenstoffdioxid

• Das Zwischenprodukt Ethanal sowie ein oft einhergehender kurzzeitiger Magnesiummangel (bedingt durch eine hohe Affinität von Ethanol zu Magnesium) ist für den so genannten Kater verantwortlich.

<span id="page-140-0"></span><sup>2 &#</sup>x27;Das entspricht 6 Milliarden • 1Milliarde • 100000

- Der Abbau des Ethanols wird durch Zucker gehemmt → Bei süßen Getränken bleibt der Alkohol länger im Blut und seine Abbauprodukt Ethanal entsteht später und über ein längeren Zeitraum. Die Konsequenz ist eine verstärkte Katerwirkung bei süßen alkoholischen Getränken wie Bowlen und Likören.
- Der Abbau des Ethanols im menschliche Körper ist bei Frauen und Männern nicht genau gleich. minimale genetische Unterschiede beschleunigen den Alkoholabbau bei Männern im Magen durch die "gastrische" Alkoholdehydrogenase. Männer bauen Alkohol also etwas schneller ab als Frauen. Hinzu kommt eine bei Männern in der Regel größere Körpermasse, welche den Abbau ebenfalls beschleunigt.
- Durch häufigen Alkoholkonsum wird die Abbaurate übrigens nicht erhöht. Der Trainingseffekt bei regelmäßigem Konsum ist vor allem auf eine Vorratsspeicherung von Alkoholdehydrogenase in der Leber sowie eine Gewöhnung des regelmäßigem Konsum ist vor allem auf eine Vorratsspeicherung von Alkoholdehydrogenase in der
- Berechnung des Alkoholspiegels: C Alkohol (in Promille  $\%$ ) = [Getrunkener Alkohol (in Gramm)] : [Körpergewicht (in Kilogramm) ] · 0,7

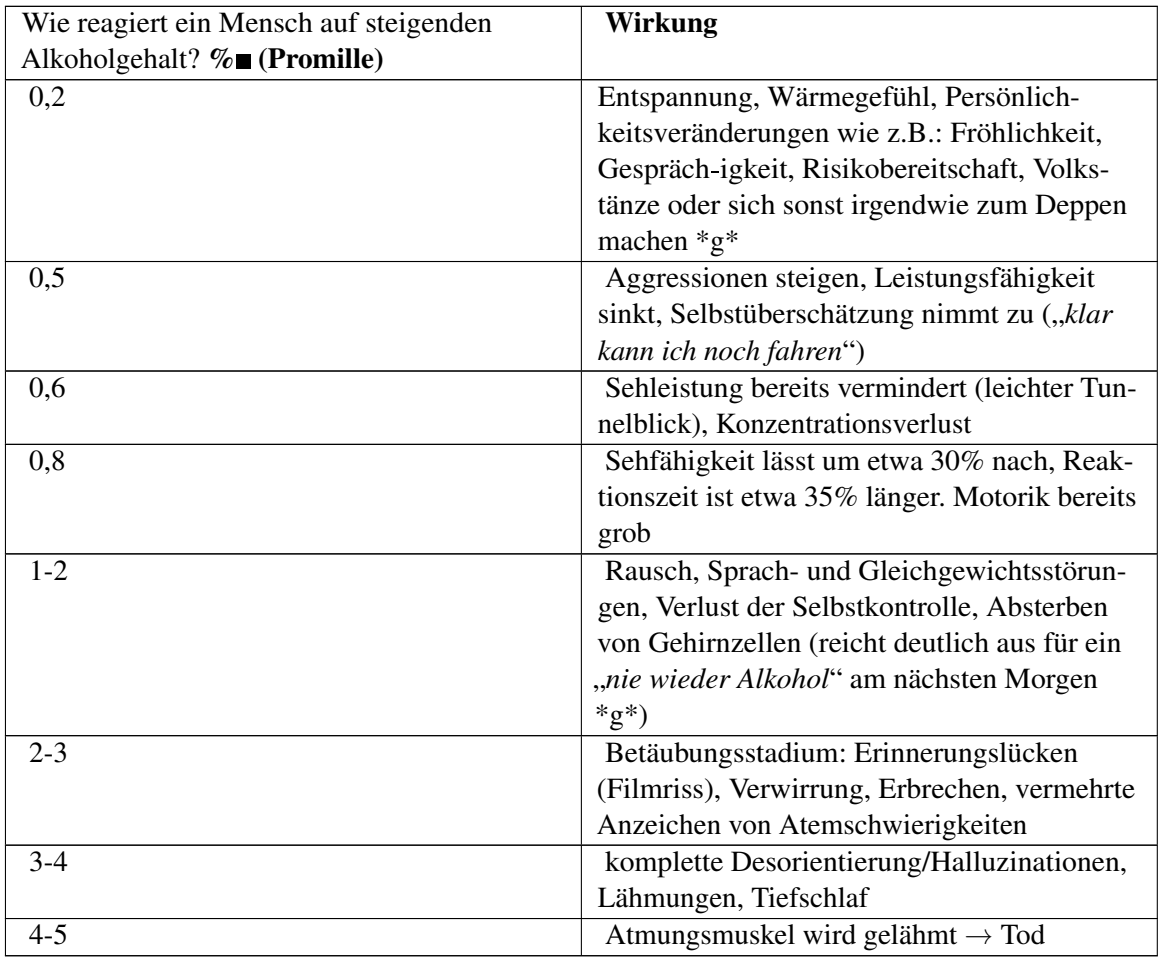

# 7.1.5 Alkoholkonsum

(Leichte) Symptome des Dauerkonsums

Magenschleimhautentzündungen, Magengeschwüre, Verminderung der Sexualfunktion, geringere körperliche Leistungsfähigkeit, teilweise Verwahrlosung

# (Schwerwiegende) Symptome des Dauerkonsums

Abhängigkeit (bereits ab 2 Bier pro Tag möglich!), erst Fettleber, später Schrumpfleber (Schwerwiegende) Symptome des Dauerkonsums<br>Abhängigkeit (bereits ab 2 Bier pro Tag möglich!), erst Fettleber, später<br>(=Leber-zirrhose), Organbeeinträchtigungen, Organversagen, soziale Ausgrenzung.

# Nebenwirkungen

- Alkohol ist ein gutes Lösungsmittel für viele Substanzen. Dies ist problematisch, wenn Alkohol zusammen mit Medikamenten oder anderen Drogen konsumiert wird. Vielfältige Wechselwirkungen, welche die Einzelwirkungen noch verstärken sind üblich.
- jedes Jahr sterben tausende weltweit durch den für Menschen giftigen Alkohol Methanol, welcher bei der Herstellung von Ethanol als Nebenprodukt entstehen kann. (2006 alleine 300 in Russland)

# Aufgaben

- 1. Berechne, wie viel Promille Alkohol Du schon bei einem Glas der folgenden Alkoholika im Blut hättest:
	- Ein Glas Bier (0,3l) enthält 14,4g reinen Alkohol
	- Ein Glas Wein (0,2l) enthält 19,2g reinen Alkohol
	- Ein Glas Schnaps (Korn) (0,02l) enthält 7,8g reinen Alkohol
- 2. Warum reagieren Männer und Frauen unterschiedlich stark auf dieselbe Menge Alkohol? Ergibt sich dadurch eine Konsequenz für eine mögliche Sucht Gefährdung?
- 3. 10% aller Verkehrsunfälle werden durch Alkohol verursacht. Jährlich sterben dadurch mehr als 2000 Menschen<sup>[3](#page-142-0)</sup>, mehr als 55000 werden dabei verletzt. Ein Viertel der "Alkoholtäter" sind nach Polizeiangaben jünger als 25 Jahre. Versuche Ursachen und Erklärungen für diese Aussagen zu finden.

# Zusatzinformationen

- w:Ethanol $4$
- w:Methanol $5$

# 7.1.6 Ethanolherstellung

# Herstellung durch alkoholische Gärung

Alkohol entsteht u.a. bei der Vergärung von zucker- oder stärkehaltigen Substanzen durch Hefen oder Bakterien. So entsteht zum Beispiel Wein aus Weintrauben oder Bier (aus Malz und Hopfen).

Durch Destillation kann der Alkoholgehalt noch erhöht bzw. fast reiner Alkohol (=Azeotropes Gemisch) gewonnen werden. Solche Getränke bezeichnet man als Spirituosen (z.B. Whiskey, Kognak, Schnaps, Wodka oder Rum). Liköre sind Spirituosen, denen Zucker und Aromen zugesetzt werden.

Als Nebenprodukt kann beim Destillieren Methanol (früher auch Methylalkohol genannt) entstehen. Dieser ist so giftig, dass jedes Jahr Hunderte daran sterben!

<span id="page-142-0"></span><sup>3</sup> entspricht der Masse eines Centstücks im oberen Bsp.

<span id="page-142-1"></span><sup>4</sup> <http://de.wikipedia.org/wiki/Ethanol>

<span id="page-142-2"></span><sup>5</sup> <http://de.wikipedia.org/wiki/Methanol>

Zur Wiederholung aus der Biologie: Hefezellen betreiben Zellatmung, aber bei Sauerstoffmangel (=anaerobe Bedingungen) führen sie die alkoholische Gärung durch!

 $C_6H_{12}O_6 \rightarrow 2 C_2H_5OH + 2 CO_2 + E$ 

Die maximal erzielbare Alkoholkonzentration durch Gärung beträgt dabei ca. 15% Vol., danach sterben die Hefepilze.

# Herstellung durch elektrophile Addition von Wasser an ein Alken

 $R^{\textstyle\bigwedge\cdots\textstyle\bigwedge\cdots\textstyle\bigwedge\limits_{k=1}^{k-1}\cdots\textstyle\bigwedge\limits_{k=1}^{k-1}\cdots\textstyle\bigwedge\limits_{k=1}^{k-1}\cdots\textstyle\bigwedge\limits_{k=1}^{k-1}\cdots\textstyle\bigwedge\limits_{k=1}^{k-1}\cdots\textstyle\bigwedge\limits_{k=1}^{k-1}\cdots\textstyle\bigwedge\limits_{k=1}^{k-1}\cdots\textstyle\bigwedge\limits_{k=1}^{k-1}\cdots\textstyle\bigwedge\limits_{k=1}^{k-1}\cdots\textstyle\bigwedge\limits$ Abb. 191 x80px

(1) Kurzzeitige Dipole beim Wasser sorgen für eine Anziehung zwischen dem elektropositiveren Wasserstoff des Wassers und der Doppelbindung.

(2) Als Folge wird das Wasser heterolytisch gespalten (in H<sup>+</sup> und OH<sup>-</sup>). Das Wasserstoffion wird von der Doppelbindung angezogen

(3) Es bildet sich ein Übergangskomplex von H<sup>+</sup> mit dem Ethen. Die Doppelbindung wird dabei aufgespalten.

(4) Es bildet sich eine feste Bindung zwischen Kohlenstoff und Wasserstoff, da die Doppelbindung sozusagen wie ein Fensterladen "aufklappt". In der Folge ist das obere C-Atom allerdings nur noch dreibindig und somit positiv geladen (=Carbeniumion).

(5) Die positive Ladung des Carbeniumions sorgt für eine Anziehung und eine anschließende Verbindung mit dem negativen Hydroxid. Es ist Ethanol entstanden.

# 7.1.7 Nomenklatur

- Alkohole heißen Alkanole, Endung –ol (bzw. bei komplexen Verbindungen auch "-Hydroxy")
- Kohlenstoffkette, die die funktionelle Gruppe trägt gibt der Verbindung den Namen
- Alkyl- und Halogensubstituenten werden dem Namen vorangestellt

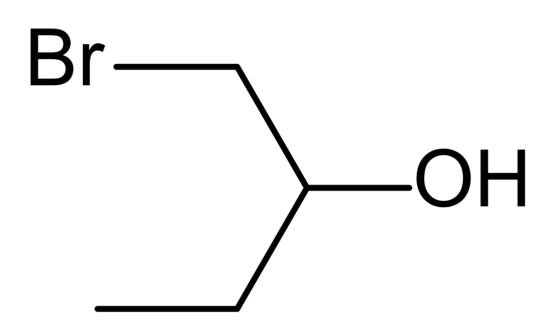

Abb. 192 1-Brom-2-Butanol
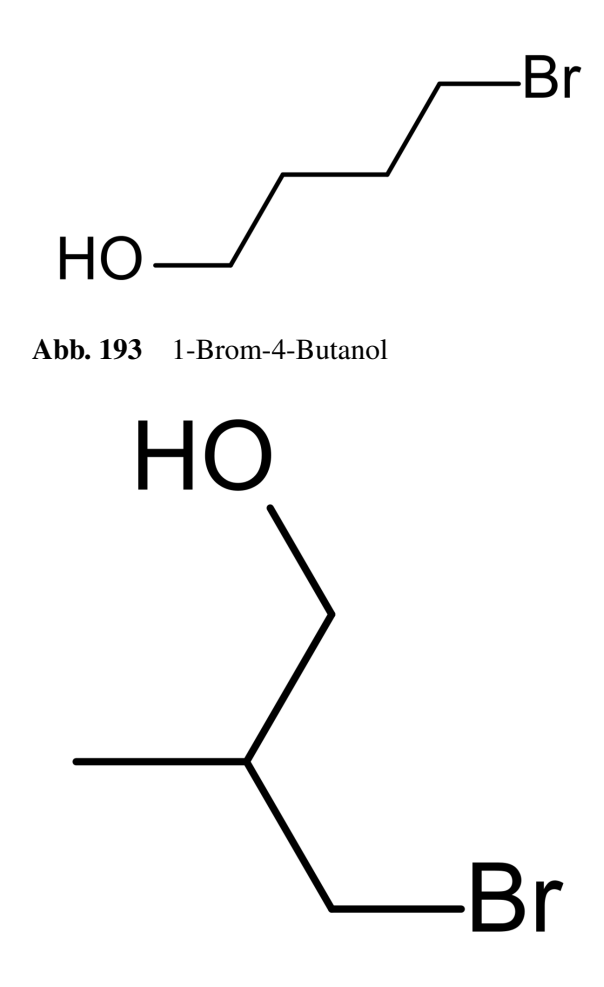

Abb. 194 3-Brom-2-Methyl-1-Propanol

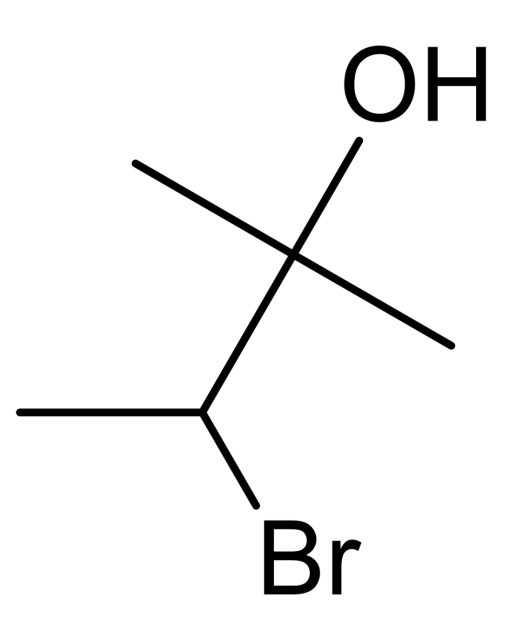

Abb. 195 3-Brom-2-methylbutan-2-ol

- Man kann die Alkohole in primäre, sekundäre und tertiäre Alkohole unterscheiden, indem man je nach Anzahl der Kohlenstoffnachbarn des OH-Gruppe gebundenen C-Atoms zählt.
- Primärer Alkohol: Das C-Atom mit der OH-Gruppe hat ein weiteres C-Atom gebunden (z.B. bei Ethanol) - siehe auch Beispiel 1.
- Sekundärer Alkohol: Das C-Atom mit der OH-Gruppe hat zwei weitere C-Atome gebunden siehe auch Beispiel 2.
- Tertiärer Alkohol: Das C-Atom mit der OH-Gruppe hat drei weitere C-Atome gebunden (Beispiel 3)

Auch eine Unterscheidung nach der Anzahl in einem Molekül vorhanden OH-Gruppen in einwertige, zweiwertige, dreiwertige usw... (also mehrwertige) Alkohole ist möglich. Mehrwertige Alkohole enthalten also zwei oder mehr OH-Gruppen.

#### Eigenschaften primärer Alkanole

Alkanole leiten sich von den Alkanen ab und sind gesättigte Alkohole mit der Summenformel  $C_nH_{2n+1}$ +OH. Ein entständiges Wasserstoffatom der Kohlenstoffkette ist durch eine Hydroxidgruppe ersetzt. Früher wurden diese Alkohole auch mit der Endung "-yl" versehen, z.b. Methylalkohol scheint als Wort unausrottbar in den Köpfen der Menschheit fest gebrannt - die korrekte Bezeichnung lautet Methanol).

Die Isomerie kommt hier genauso vor, wie bei den Alkanen auch, so dass es mit steigender Kettenlänge und Verzweigung der Kohlenstoffkette eine zunehmende Anzahl an Isomeren gibt.

Schmelz- und Siedepunkte liegen höher als die der entsprechenden Alkane - Ursache ist die Hydroxidgruppe, welche Wasserstoffbrückenbindungen (WBBs) ausbildet. So kommt es zu einem stärkerem

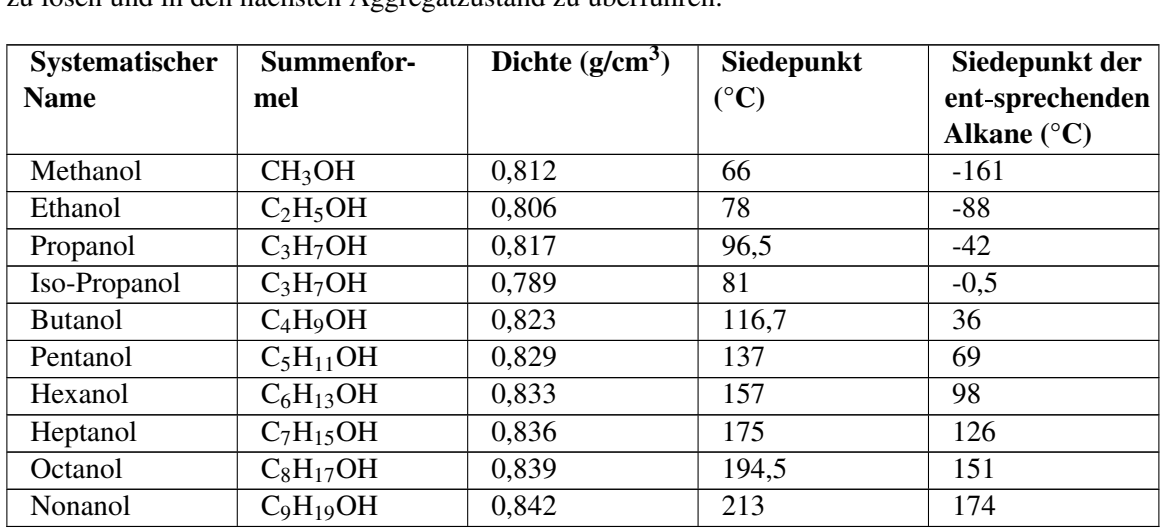

Zusammenhalt der Moleküle. Dadurch ist mehr Energie notwendig, sie aus ihrem jeweiligem Verband zu lösen und in den nächsten Aggregatzustand zu überführen.

#### Typische Vertreter der Alkohole

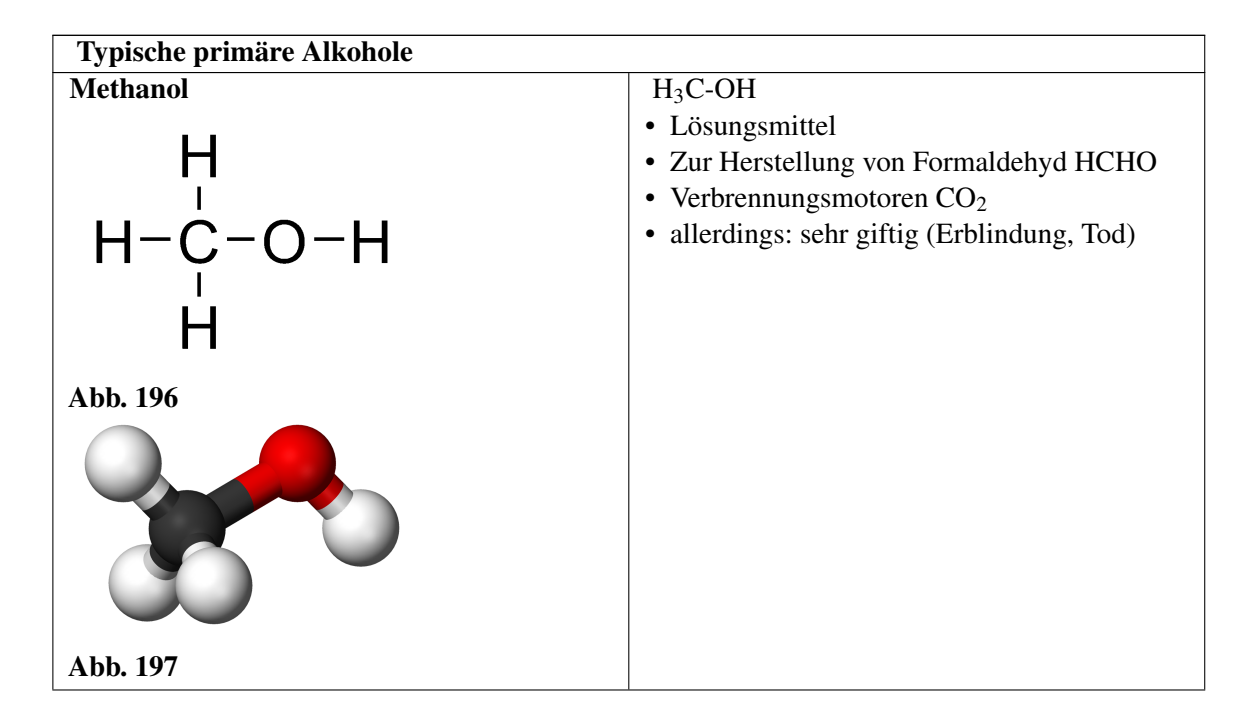

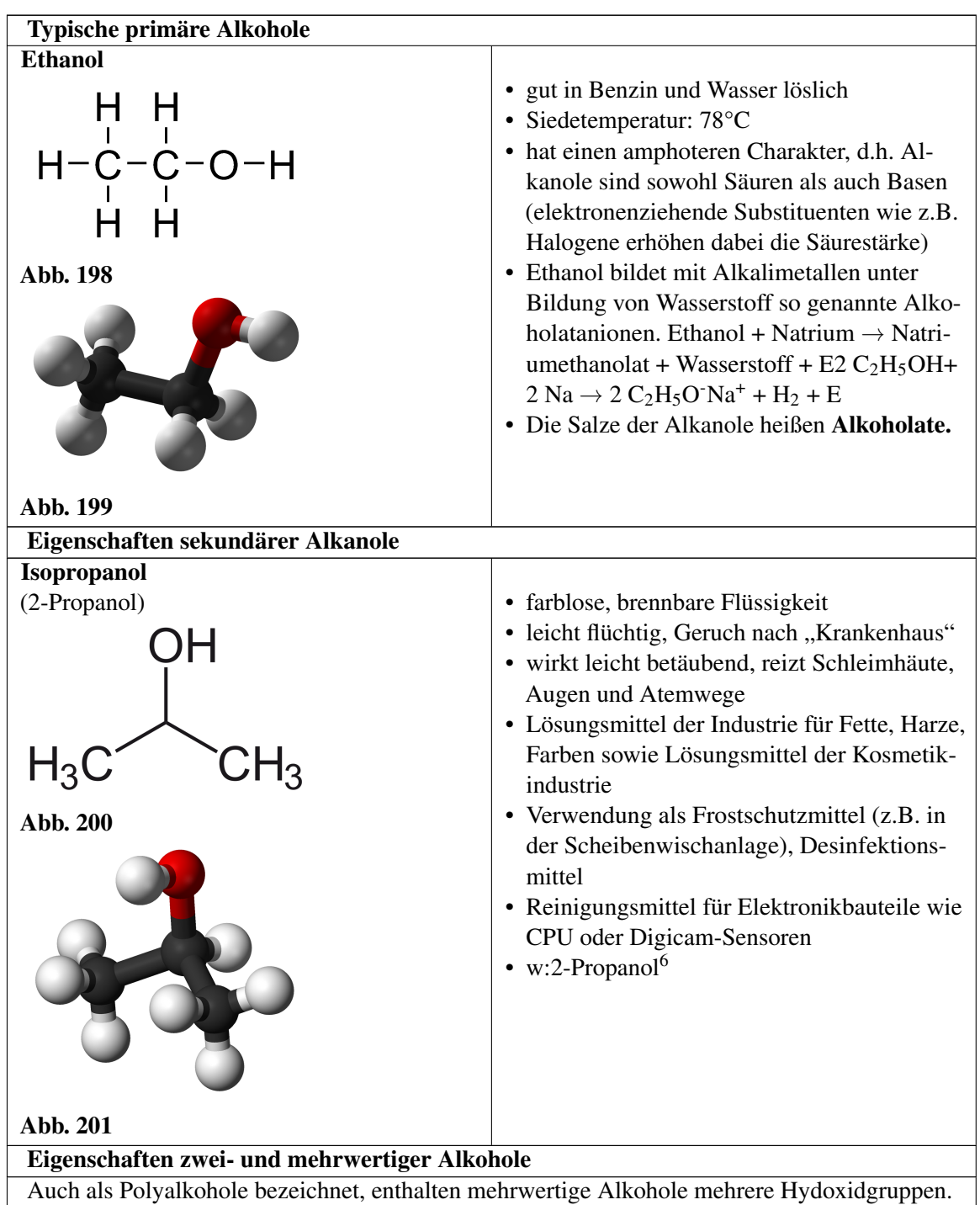

<sup>6</sup> <http://de.wikipedia.org/wiki/2-Propanol>

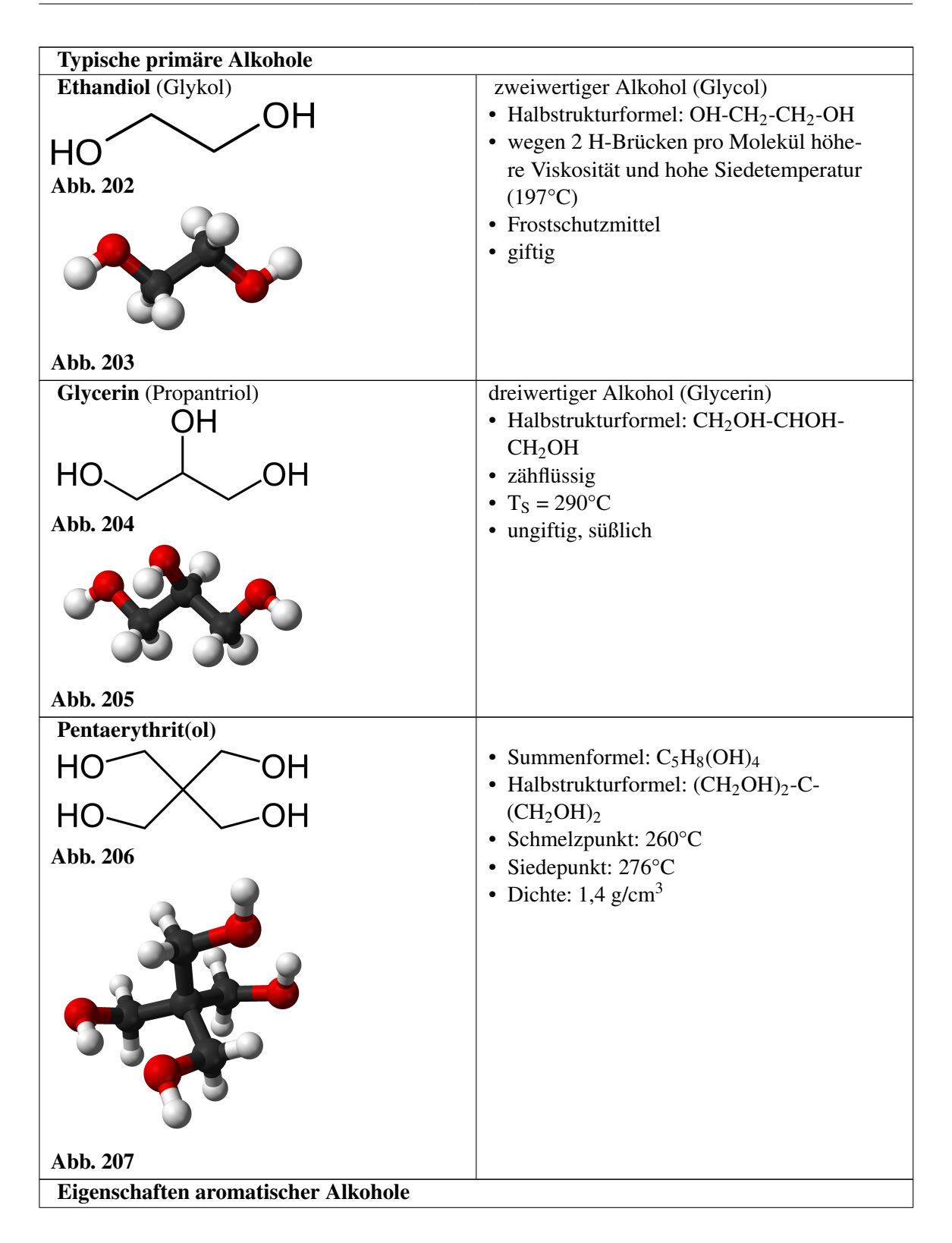

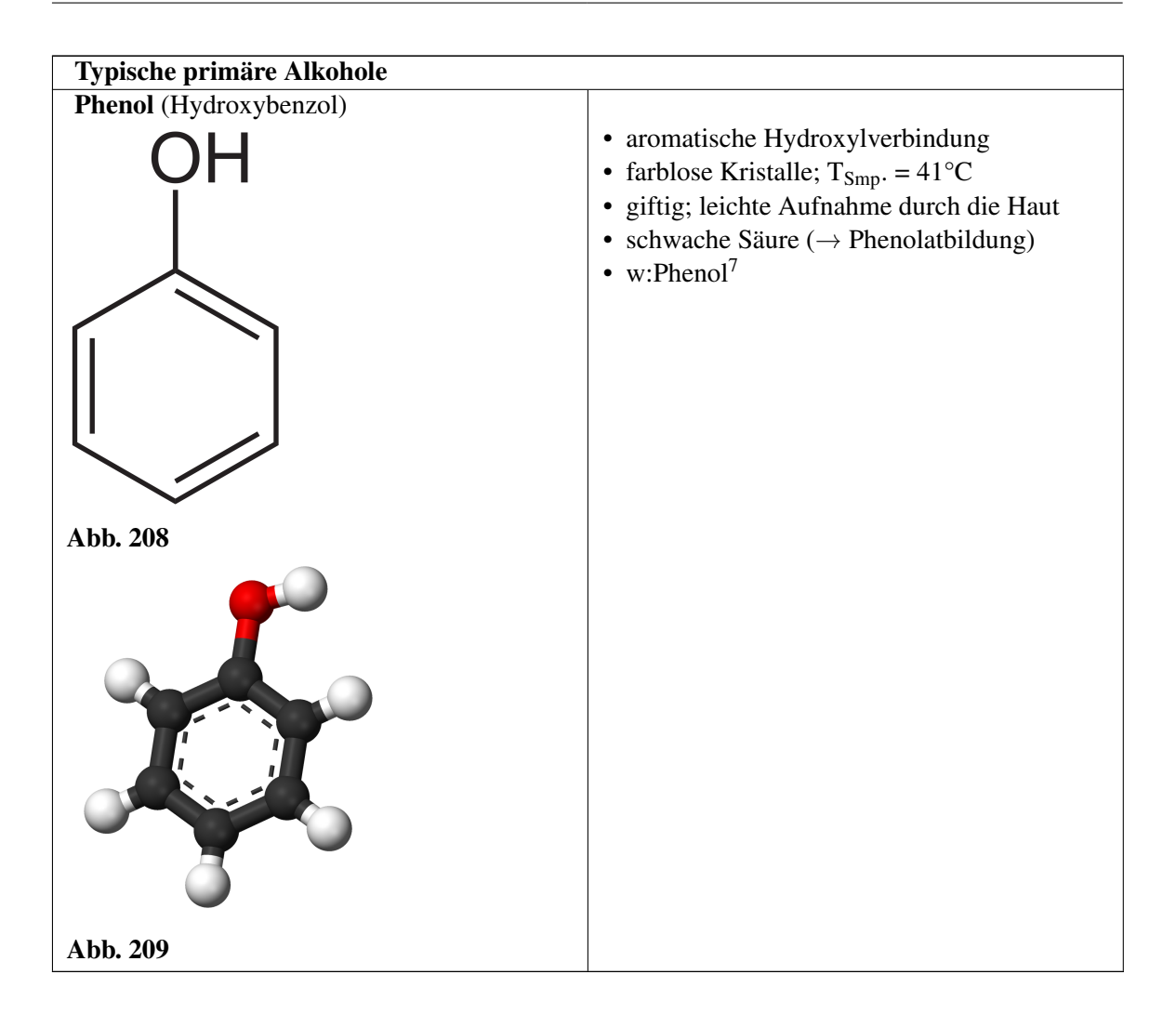

#### 7.1.8 Die funktionelle Gruppe der Alkohole -OH

Funktionelle Gruppen sind Gruppen, welche an Alkanen und Alkenen eine besondere Funktion erfüllen. Sie sind in der Regel stark für den Charakter der jeweiligen Verbindung bestimmend. So ist die funktionelle Gruppe der Alkanole, die auch Alkohole genannt werden die Hydroxylgruppe (OH) die funktionelle Gruppe. Sie kennzeichnet die Gruppe der Alkohole, welche auch Alkanole genannt wird.

#### Beispiele für natürlich vorkommende Alkohole

- Ethanol ist ein Produkt der alkoholischen Gärung von Hefen.
- Glycerin findet man in Membranfetten, Fetten und Ölen. Es gibt auch einen Frosch, der im Winter eingefroren in Eis überlebt, da er Glycerin im Blut hat, welches vor Kristallisation schützt.
- Zucker, Stärke und Zellulose enthalten viele Hydroxylgruppen

#### Verwendung

<sup>7</sup> <http://de.wikipedia.org/wiki/Phenol>

- Kurzkettige Alkohole sind meist recht passable Lösungsmittel für wasserlösliche also hydrophile Stoffe. Aber auch unpolare (lipophile) Stoffe lassen sich teilweise Lösen. Alkohol hat als Lösungsmittel damit eine Doppelrolle.
- als Genussmittel
- Rohstoff der Kosmetik und Parfumindustrie
- Lösungsmittel und Ausgangstoff für Synthesen in der chemischen Industrie
- zur Sprengstoffherstellung bei der Synthese von Nitroglyzerin
- Alkohole sind Ausgangstoffe für die Produktion von Alkansäuren durch Oxidation

2

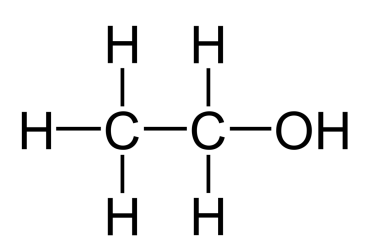

Abb. 210 Ethanol

 $H_3C$ <sup>-02 → 2</sup>

Abb. 211 Ethanal

 $+ H<sub>2</sub>O$ 

2

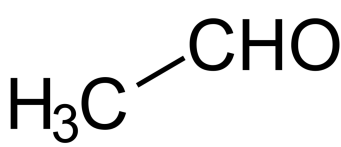

Abb. 212 Ethanal

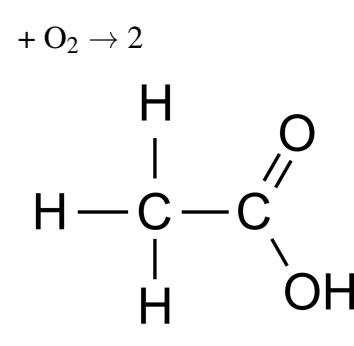

Abb. 213 Ethansäure

#### $+$  H<sub>2</sub>O

Der Vorgang ist umkehrbar, d.h., durch eine Reduktion von Ethansäure lässt sich Ethanol herstellen.

#### Zusatzinformationen

• w:Alkohol $8$ 

#### 7.1.9 Oxidierbarkeit von Alkoholen (Unterschied primäre und sekundäre Alkohole)

Abb. 214

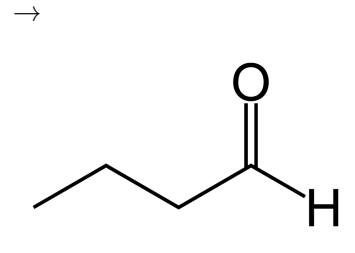

Abb. 215

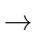

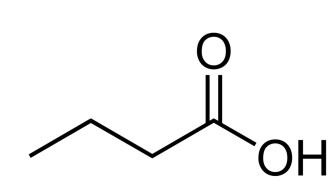

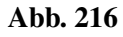

Primäre Alkohole werden über das entsprechende Aldehyd zur Carbonsäure oxidiert.

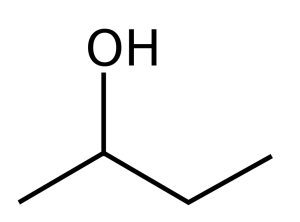

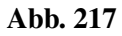

 $\rightarrow$ 

<span id="page-151-0"></span><sup>8</sup> <http://de.wikipedia.org/wiki/Alkohol>

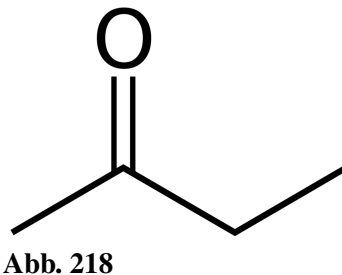

Sekundäre Alkohole können nur zum Keton oxidiert werden. Eine weitere Oxidation ist mangels Angriffspunkt für einen zweiten Sauerstoff nicht möglich. Nur die endgültige Oxidation zum Kohlenstoffdioxid ist immer möglich.

Tertiäre Alkohole nur zum Kohlenstoffdioxid oxidiert werden.

 $\rightarrow$  Unterscheidbarkeit isomerer Alkohole

#### 7.1.10 Dem Alkohol verwand: Die Ether

Ether sind Verbindungen, welche nach dem Schema *R*<sup>1</sup> − *O* − *R*<sup>2</sup> aufgebaut sind (R steht dabei für beliebige Alkylreste). Sie kommen sowohl in der Natur (z.B. die Aromastoffe Anisol und Vanillin), als auch in künstlich hergestellten Formen vor. Der bekannteste Ether ist der Di-Ethyl-Ether:

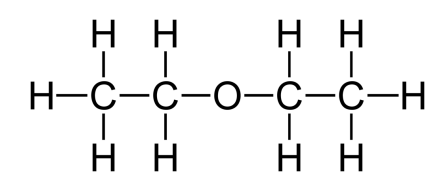

Abb. 219

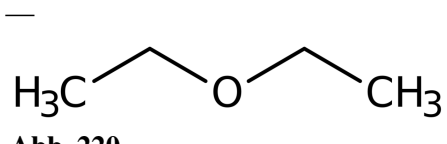

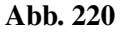

—

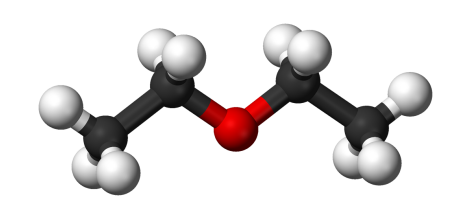

Abb. 221

Diethylether ist eine gutes Lösungsmittel für apolare Stoffe und hat einen scharfen Geruch nach Desinfektionsmittel, bzw. Zahnarzt. Es wurde früher als Narkosemittel benutzt.

- Halbstrukturformel Diethylether:  $CH_3$ -CH<sub>2</sub>-O-CH<sub>2</sub>-CH<sub>3</sub>
- Smp. / Sdp.: -116,3°C, 34,4°C

Die Bindungsverhältnisse der Ether sind denen der Alkohole ähnlich - auch wenn es formal keine Alkohole sind!

Es gibt sowohl unverzweigte, verzweigte und zyklische Ether.

Die meisten Ether sind nicht sehr reaktionsfreudig.

#### Säurekatalysierte Kondensation von zwei Alkoholen zu Ether

Durch Säure können zwei Alkoholmoleküle zu einem Ether kondensieren:

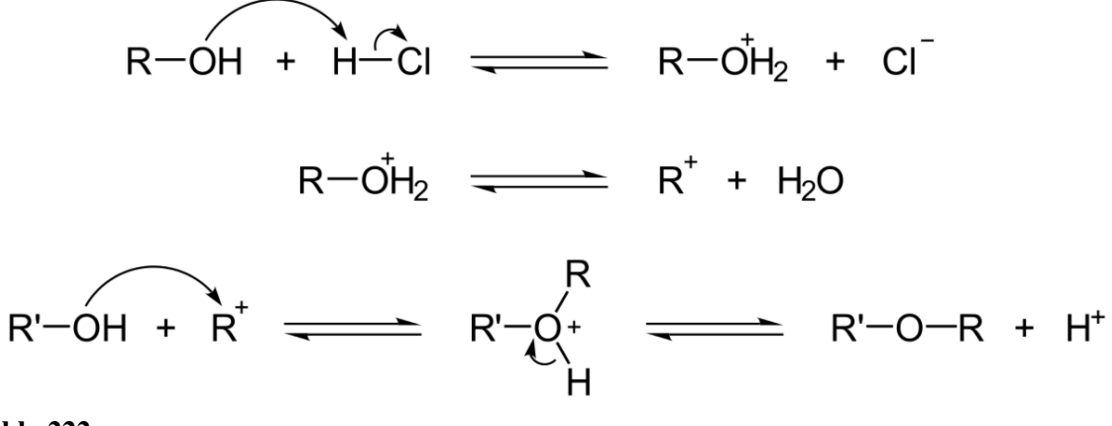

Abb. 222

- $R =$  beliebiger Alkylrest
- wird bei der Herstellung nur eine Alkoholart verwendet, entstehen symetrische Ether

#### Zusatzinformationen:

•  $w$ <sup>-</sup>Ether<sup>[9](#page-153-0)</sup>

#### 7.1.11 Wiederholungsaufgaben zu Alkoholen

- 1. Gibt es eine eindeutige homologe Reihe der Alkohole?
- 2. Wie kann man Ethanol gewinnen. Nenne 2 Möglichkeiten.
- 3. Zeichne alle und benenne (nur 10) Alkohole mit 5 Kohlenstoffatomen. Ordne anschließend in primäre, sekundäre und tertiäre Alkohole.
- 4. Welche Alkohole sind dabei Spiegelbildisomere?
- 5. Je höher die Anzahl an Kohlenstoffatomen, desto viskoser werden sie. Erkläre.

<span id="page-153-0"></span><sup>9</sup> <http://de.wikipedia.org/wiki/Ether>

- 6. Warum haben Alkohole im Vergleich zu Alkanen gleicher Kettelänge höhere Smp. und Sdp.?
- 7. Zeichne 1-Propanol und Propantriol und treffe Aussagen bezüglich der Smp., Sdp. und der Viskosität.
- 8. Ordne die folgenden Substanzen hinsichtlich ihrer Löslichkeit in Wasser: CO<sub>2</sub>, Methan, Methanol, Pentanol. Begründe.
- 9. Ordne die folgenden Substanzen hinsichtlich ihres Vermögens Kochsalz zu lösen: Methanol, Wasser, Benzin, Tetrachlormethan.
- 10. Ordne nach zunehmenden Siedepunkten: 1,2 Propandiol, Glycerin, 2 Propanol, Propan.
- 11. Vergleiche Ethanol und (Diethyl-)Ether  $(H_3C-CH_2-O-CH_2-CH_3)$  hinsichtlich ihrer Siedepunkte.
- 12. Formuliere die Reaktionsgleichung des Ethanolations mit Wasser. Was wird man beobachten können, wenn man Universalindikator hinzufügt.
- 13. In Gegenwart von Natronlauge reagiert Ethanol nicht als Säure. Bei der Reaktion mit Natrium gibt es allerdings schon ein Proton ab. Ist Ethanol damit doch eine Säure?

# 7.2 Weblinks

• http://wiki.zum.de/Lernzirkel\_Alkohole<sup>[10](#page-154-0)</sup> - Lehrmaterial zur Gruppenarbeit

<span id="page-154-0"></span><sup>10</sup> [http://wiki.zum.de/Lernzirkel\\_Alkohole](http://wiki.zum.de/Lernzirkel_Alkohole)

# 8 Carbonsäuren

## 8.1 Carbonsäuren (organische Säuren)

V1: In konzentrierte Essigsäure werden zwei Elektroden aus Graphit gegeben und ein Stromkreis mit Ampèremeter angeschlossen (5-10 Volt Wechselspannung). Die so gemessene Stromstärke gibt Auskunft über die Leitfähigkeit der Lösung.

Nach dem ersten Messen der Leitfähigkeit wird kontinuierlich Wasser hinzu gegeben und die Stromstärke beobachtet.

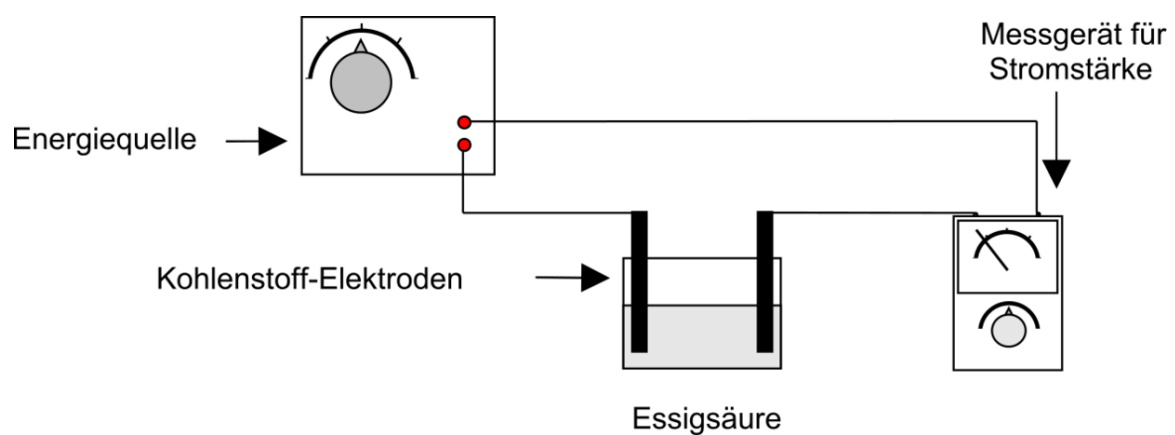

Abb. 223

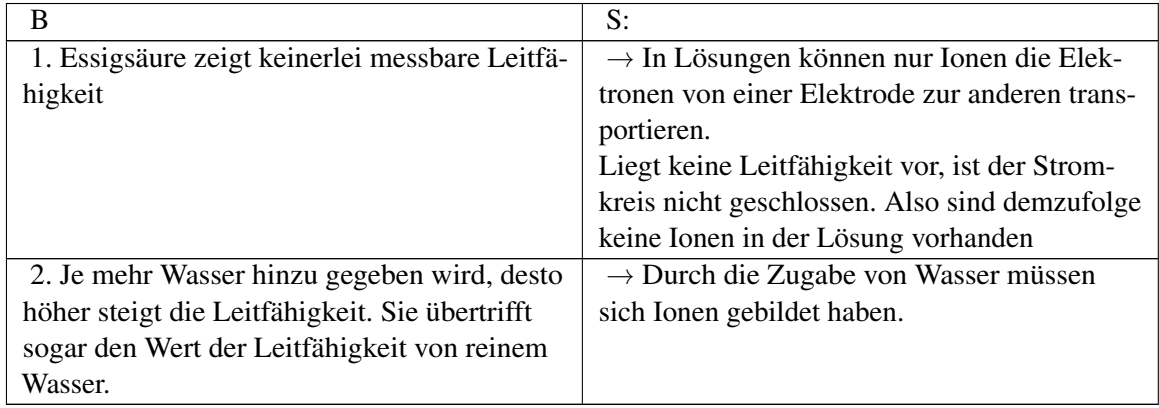

#### Wo kommen diese Ionen her?

Essigsäure (Ethansäure) + Wasser → Essigsäuresäureanion + Oxoniumion

#### **Definition**

Genau wie die anorganischen Säuren reagieren organische Säuren in einer Protolyse mit Wasser und übertragen dabei ein Proton (Säure-Base-Reaktion). Dabei wird in Wasser das Oxoniumion gebildet, welches die stärkste Säure in wässrigen Systemen ist.

Als Protolyse bezeichnet man den Übergang eines Protons (H<sup>+</sup>) von einem Molekül auf ein anderes. Säuren sind ionogene Verbindungen und leiten demzufolge den elektrischen Strom.

#### Wichtige Zusatzinformationen

- Die Heterolyse ist ebenfalls eine heterolytische Spaltung. Eine solche Aufspaltung von Verbindungen in Wasser in ihre Ionen wird auch Dissoziation genannt.
- Eine Dissoziation muss nicht vollständig sein. Bei Essigsäure dissoziiert ca. jedes 100 Molekül  $(\rightarrow$  pH ca. 5, da die Konzentration an H<sub>3</sub>O<sup>+</sup> = 10<sup>-5</sup> mol/l (statt 10<sup>-7</sup> mol/l bei Wasser)
- Da H<sup>+</sup> keine Elektronen hat und nur ein Proton (und kein Neutron!), wird es unter Chemikern auch als Proton bezeichnet!
- Wichtig: Säure und saure Eigenschaften sind keine unveränderbaren Stoffeigenschaften wie z.B. der Siedepunkt. Essigsäure beispielsweise ist also erst in Verbindung mit Wasser eine Säure! Sauer kann folglich keine Stoffeigenschaft sein, sondern erst das Ergebnis einer Reaktion, bei der Oxoniumionen<sup>[1](#page-156-0)</sup> entstehen.
- Umgangssprachlich sagen Chemiker oft, dass das H<sup>+</sup> Ion die Säureeigenschaften ausmacht. Als Erklärung für viele Modelle ist dies auch mehr als ausreichend. Genau genommen ist es aber immer das Oxoniumion (H<sub>3</sub>O<sup>+</sup>), welches die sauren Eigenschaften ausmacht.
- Zum Nachdenken: Du kennst jetzt die beiden Grundtypen chemischer Reaktionen:

a) Redoxreaktionen: Elektronen (e<sup>-</sup>) werden übertragenb) Säure-Base-Reaktionen: Protonen (p<sup>+</sup>) werden übertragen

#### Zusatzinformationen

w:Dissoziation<sup>[2](#page-156-1)</sup>

# 8.2 Eisessig

Carbonsäuren haben durch ihren Aufbau und vor allem durch das Ausbilden starker WBBs hohe Schmelz und Siedepunkte (im Vergleich zu Alkanen und Alkoholen gleicher Kettenlänge).

Besonders deutlich wird dies beim Gefrieren von Essigsäure.

V: Essigsäure wird in den Kühlschrank gestellt (evtl. ein gelegtes RG)

- B: Essigsäure ist nach wenigen Minuten gefroren
- S: Der Schmelzpunkt von Essigsäure liegt oberhalb der Temperatur des Kühlschranks.

Kühlschränke kühlen meist im Bereich von 4-6°C, der Schmelzpunkt von wasserfreier, konzentrierter Essigsäure liegt bei 16,2°C

<span id="page-156-0"></span><sup>1 &#</sup>x27;Das entspricht 6 Milliarden • 1Milliarde • 100000

<span id="page-156-1"></span><sup>2</sup> <http://de.wikipedia.org/wiki/Dissoziation>

w:Essigsäure<sup>[3](#page-157-0)</sup>

# 8.3 Versuche mit Carbonsäuren

V1. pH- Messung von Natriumacetat in wenig Wasser

B: Natriumacetat zeigt mit Wasser einen leicht alkalischen pH-Wert von ca. 9.

S: Nicht alle Salze reagieren mit Wasser neutral! Es gibt mit Wasser reagierende saure und alkalisch reagierende Salze. Natriumacetat ist ein Salz der Essigsäure. Es reagiert als Base, indem es ein Proton des Wassers aufnimmt. Dabei bilden sich Hydroxidionen (OH<sup>-</sup>), welche für den gemessenen pH-Wert verantwortlich sind.

Natriumacetat + Wasser → Essigsäure + Hydroxid + Natriumion

<span id="page-157-0"></span><sup>3</sup> <http://de.wikipedia.org/wiki/Essigs%E4ure>

# Säure

# Kalk

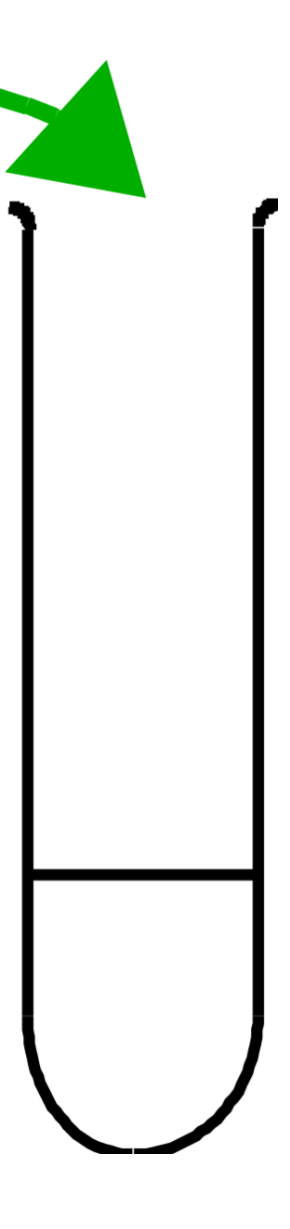

Abb. 224 rechts

V2. Essigsäure unverdünnt und verdünnt in Calciumcarbonat (Kalk) geben. Das Gas kann mit einem Stopfen und einem Glasrohr in Kalkwasser geleitet werden.

B:

- Bei verdünnter Essigsäure ist die saure Wirkung viel stärker!
- Gasentwicklung (wenn Kalkwasser verwendet wurde trübt es sich milchig)

S: Man würde erst mal erwarten, dass bei einer konzentrierten Säure die Reaktion heftiger ist.

Zur Reaktion muss man aber wissen, dass durch Wasserzugabe eine weitere (zweite!) Säure (das Oxoniumion H<sub>3</sub>O<sup>+</sup>) entsteht und diese als starke Säure viel stärker sauer als Essigsäure ist.

Essigsäure + Calciumcarbonat + Wasser → Essigsäuresäureanion + Oxoniumion + Kohlenstoffdioxid

Kalkwasser trübt sich aufgrund des Kohlenstoffdioxids. Kalkwasser ist ein Kohlenstoffdioxidnachweis. Das entstandene Kohlenstoffdioxid lasst die Flüssigkeit aufschäumen.

### 8.4 Informationen zu Carbonsäuren

Carbonsäuren kommen in der Natur häufig vor. Sie dienen z.B. als Abwehrstoff (Ameisensäure), Fruchtsäuren, kommen in Schweiß vor und bilden Ölen, Fette, Harze und Wachse. Man findet sie ebenfalls in Geruchsstoffen und in natürlichen Aromen. Essigsäure beispielsweise entsteht durch die Oxidation von Aldehyden oder primären Alkoholen:

#### Stehenlassen von Wein in einer geöffneten Flasche:

Alkohol → Oxidation zum Aldehyd → Oxidation zur Carbonsäure

Ethanol  $\rightarrow$  Ethanal  $\rightarrow$  Essigsäure

Da die Carbonsäuren sich von den Alkanen ableiten und als funktionelle Gruppe die Carboxyl-Gruppe enthalten (Achtung: das C-Atom der Carboxygruppe wird mitgezählt!), kann man entsprechend auch hier eine homologe Reihung aufstellen<sup>[4](#page-159-0)</sup>:

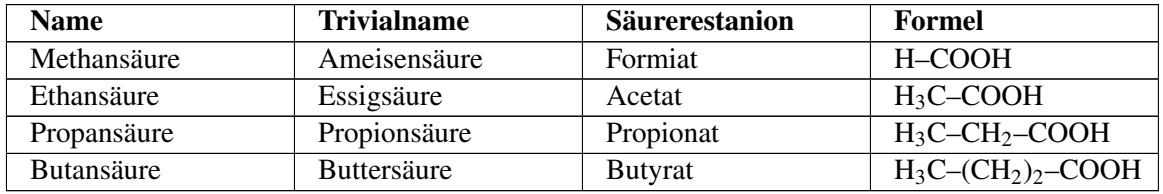

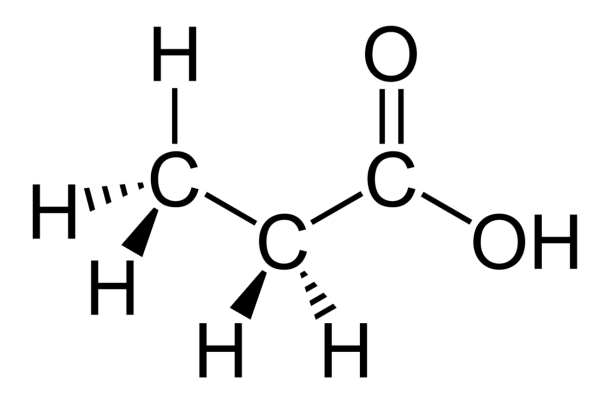

Abb. 225 Propionsäure (im Schweiß enthalten)

<span id="page-159-0"></span><sup>4</sup> entspricht der Masse eines Centstücks im oberen Bsp.

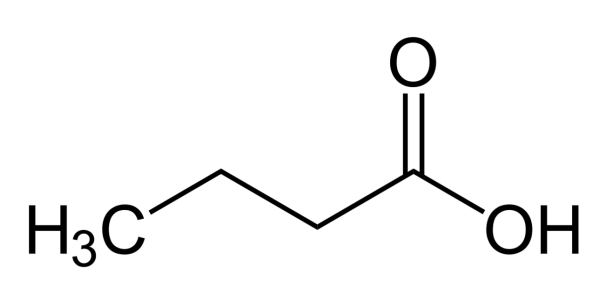

Abb. 226 Buttersäure (in ranziger Butter enthalten)

#### Zusatzinformationen

w:Carbonsäuren<sup>[5](#page-160-0)</sup> w:Ameisensäure<sup>[6](#page-160-1)</sup> w:Essigsäure<sup>[7](#page-160-2)</sup> w:Propionsäure<sup>[8](#page-160-3)</sup> w:Buttersäure<sup>[9](#page-160-4)</sup>

### 8.5 Weitere Typen von Carbonsäuren

#### Gesättigte und ungesättigte Fettsäuren:

Höhere, (langkettige) Carbonsäuren werden Fettsäuren genannt. Carbonsäuren mit mindestens 4 Kohlenstoffatomen können von Lebewesen zum Aufbau von Fetten verwendet werden. Man nennt sie deshalb und auch wegen ihrer Unlöslichkeit in Wasser Fettsäuren. Die meisten Fettsäuren bei Säugetieren tragen 15-16 Kohlenstoffatome.

Enthalten sie keine Doppelbindungen, nennt man sie gesättigte Fettsäuren. Sie sind eher in tierischen Fetten zu finden. Ungesättigte Fettsäuren enthalten entsprechend eine oder mehrere Mehrfachbindungen. Sie sind für die menschliche Ernährung sehr wertvoll, da sie Vorstufen zu Vitaminen darstellen können. Man findet sie eher in Pflanzen.

#### Beispiele für Fettsäuren:

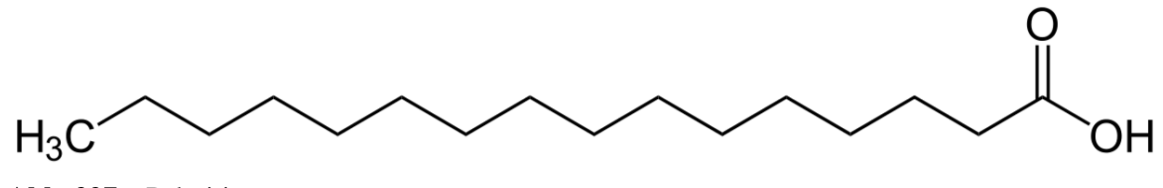

Abb. 227 Palmitinsäure

**Palmitinsäure** (Anion: Palmitat)  $H_3C$ –(CH<sub>2</sub>)sub>14–COOH(=C<sub>15</sub>H<sub>31</sub>COOH) Palmitinsäure und Stearinsäure sind die mit am häufigsten vorkommenden Bestandteile pflanzlicher Fettsäuren. Palmöl besteht z.B. zu 45% daraus.

<span id="page-160-0"></span><sup>5</sup> <http://de.wikipedia.org/wiki/Carbons%E4uren>

<span id="page-160-1"></span><sup>6</sup> <http://de.wikipedia.org/wiki/Ameisens%E4ure>

<span id="page-160-2"></span><sup>7</sup> <http://de.wikipedia.org/wiki/Essigs%E4ure>

<span id="page-160-3"></span><sup>8</sup> <http://de.wikipedia.org/wiki/Propions%E4ure>

<span id="page-160-4"></span><sup>9</sup> <http://de.wikipedia.org/wiki/Butters%E4ure>

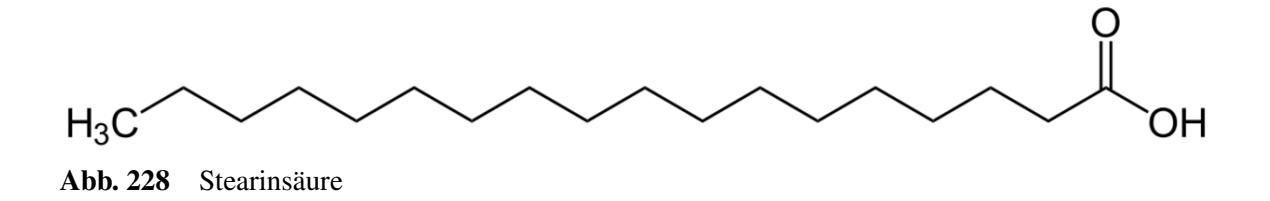

Stearinsäure (Anion: Stearat)  $H_3C$ –(CH<sub>2</sub>)<sub>16</sub>–COOH(= C<sub>17</sub>H<sub>35</sub>COOH)schwache, feste (!) Säure, bildet weiße Blättchen, Geruch nach altem Fett, nicht wasserlöslich, Verwendung als Zusatzstoff in Waschmitteln, Das Natriumsalz Natriumstearat wird als Reinigungsmittel verwendet, auch Zusatzstoff der Lebensmittelindustrie, manchmal Wachsbestandteil. Stearinsäure ist Ausgangsstoff zur Herstellung von Kernseife und somit in vielen Waschmitteln vorhanden. Ebenfalls für Kosmetika verwendet (Cremes)

Als ungesättigte Fettsäure v.a. im Schweinefett (14%), im Rinderfett (20%), und auch in der Milch (im Milchfett 13%) zu finden. w:Stearinsäure<sup>[10](#page-161-0)</sup>

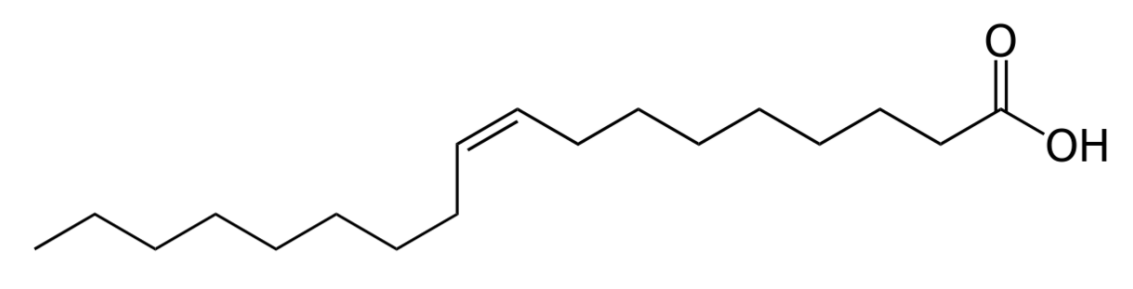

Abb. 229 Ölsäure

**Ölsäure** (Anion: Oleat)  $H_3C$ –(CH<sub>2</sub>)<sub>15</sub>–COOH(=C<sub>17</sub>H<sub>33</sub>COOH)Bestandteil der entsprechenden Triglyceride sehr vielen natürlichen Ölen und Fetten vor, z.B.: Olivenöl (55-80 %), Traubenkernöl (15-20 %) und Erdnussöl.

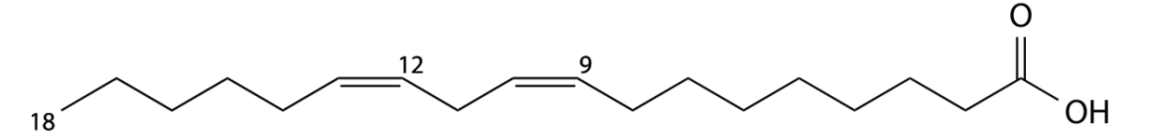

Abb. 230 Linolsäure C<sub>17</sub>H<sub>31</sub>COOH

#### Weitere wichtige Alkansäuren

Ameisensäure, Arachinsäure, Essigsäure, Propionsäure, Buttersäure, Valeriansäure, Capronsäure, Önanthsäure, Caprylsäure, Pelargonsäure, Caprinsäure, Undecansäure, Laurinsäure, Tridecansäure, Myristinsäure, Pentadecansäure, Palmitinsäure, Margarinsäure, Stearinsäure

#### Dicarbonsäuren und Polycarbonsäuren

<span id="page-161-0"></span><sup>10</sup> <http://de.wikipedia.org/wiki/Stearins%E4ure>

Carbonsäure können eine oder mehrere Carboxylgruppen enthalten. Carbonsäuren mit zwei Carboxylgruppen werden Dicarbonsäuren genannt.

Die Vorsilben Mono-, Di- oder Tri- geben dabei natürlich die Anzahl der Carboxyl-Gruppen an

#### Beispiele

- Oxalsäure Oxalat HOOC–COOH (Ethandisäure kommt in Sauerklee vor)
- Malonsäure Malonat HOOC–CH<sub>2</sub>–COOH
- Bernsteinsäure Succinat HOOC–CH<sub>2</sub>–CH<sub>2</sub>–COOH

#### Hydroxycarbonsäuren

Ihr Kennzeichen ist, dass sie zusätzlich zur Carboxylgruppe noch eine Hydroxygruppe (OH) haben.

z.B. Milchsäure (Hydroxypropansäure), Citronensäure, Weinsäure.

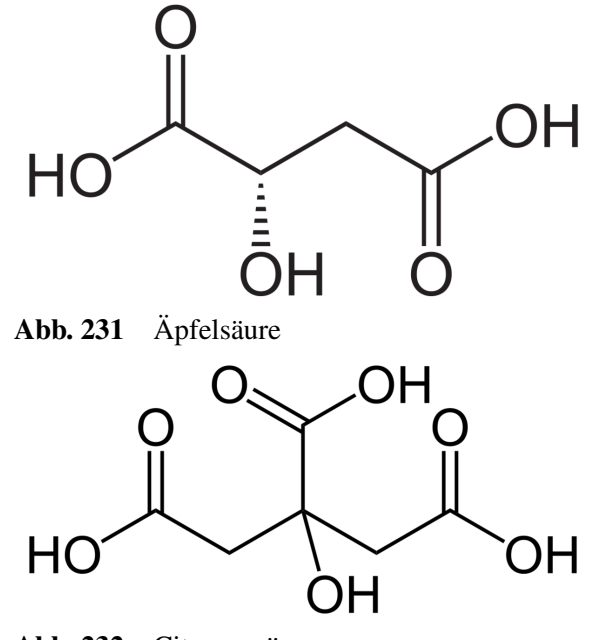

Abb. 232 Citronensäure

#### Cyclische Carbonsäuren

Ist die funktionelle Carboxygruppe mit einem aromatischem Ring verbunden (oft Benzol) nennt man sie Cyclo-Carbonsäuren. Der Benzolring kann zusätzlich noch mit einer OH-Gruppe verbunden sein (aromatischen Hydroxycarbonsäuren)

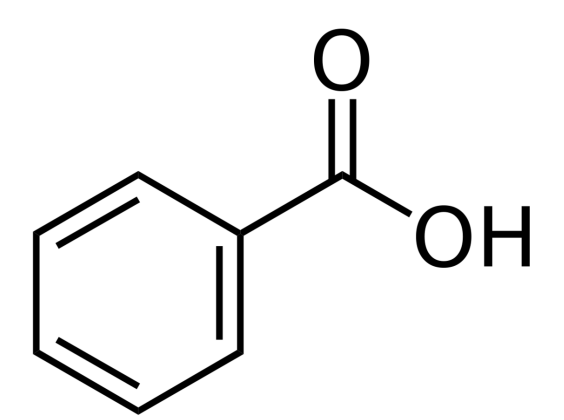

Abb. 233 Benzolcarbonsäure (Benzoesäure)

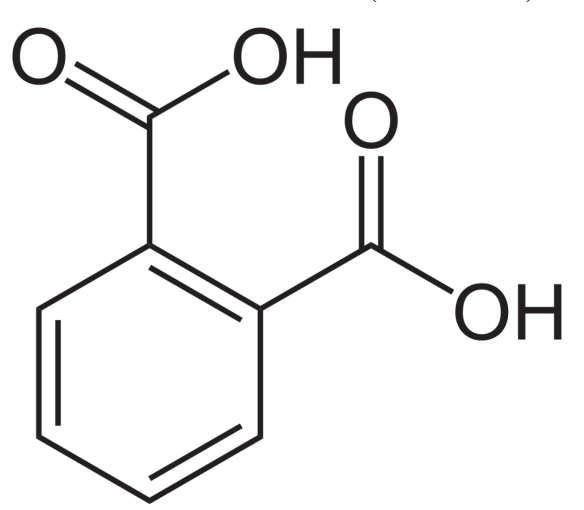

Abb. 234 Phthalsäure (aromatische Dicarbonsäure)

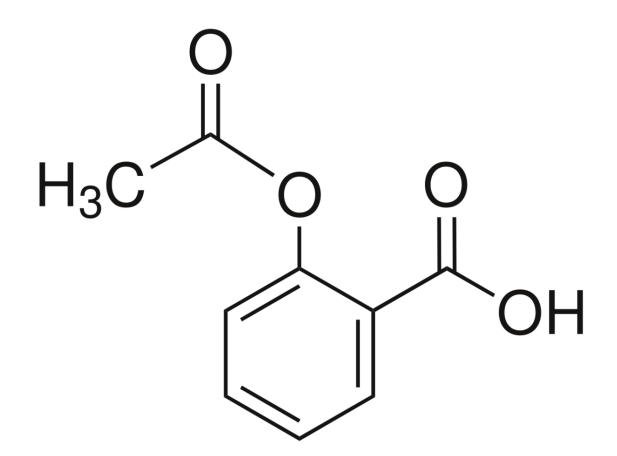

Abb. 235 Acetylsalicylsäure (enthalten in Aspirin)

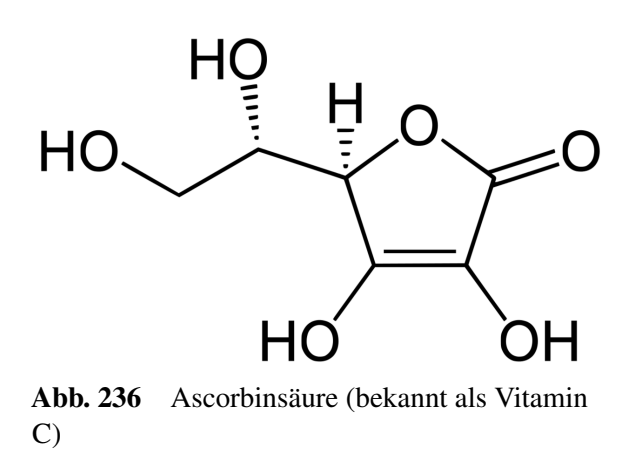

# 8.6 Übersicht über die wichtigsten Carbonsäuren und ihre Salze

Wenn eine Carbonsäure dissoziiert, dann entsteht ein Proton und ein Säurerestanion. Das Säurerestanion kann sich aufgrund seiner negativen Ladung leicht mit einem positiv Metallkation (z.B. Na<sup>+</sup> oder K<sup>+</sup> ) vereinigen und so ein Salz bilden. Diese Salze heißen entsprechend den anorganischen Salzen nach dem Metallnamen und dem Säurerestionnamen.

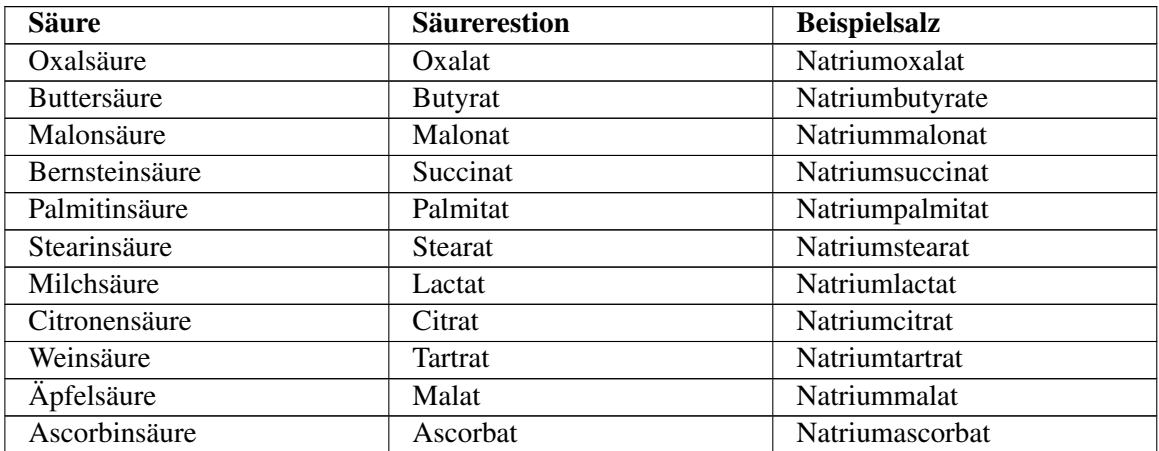

## 8.7 Allgemeine Eigenschaften der Carbonsäuren

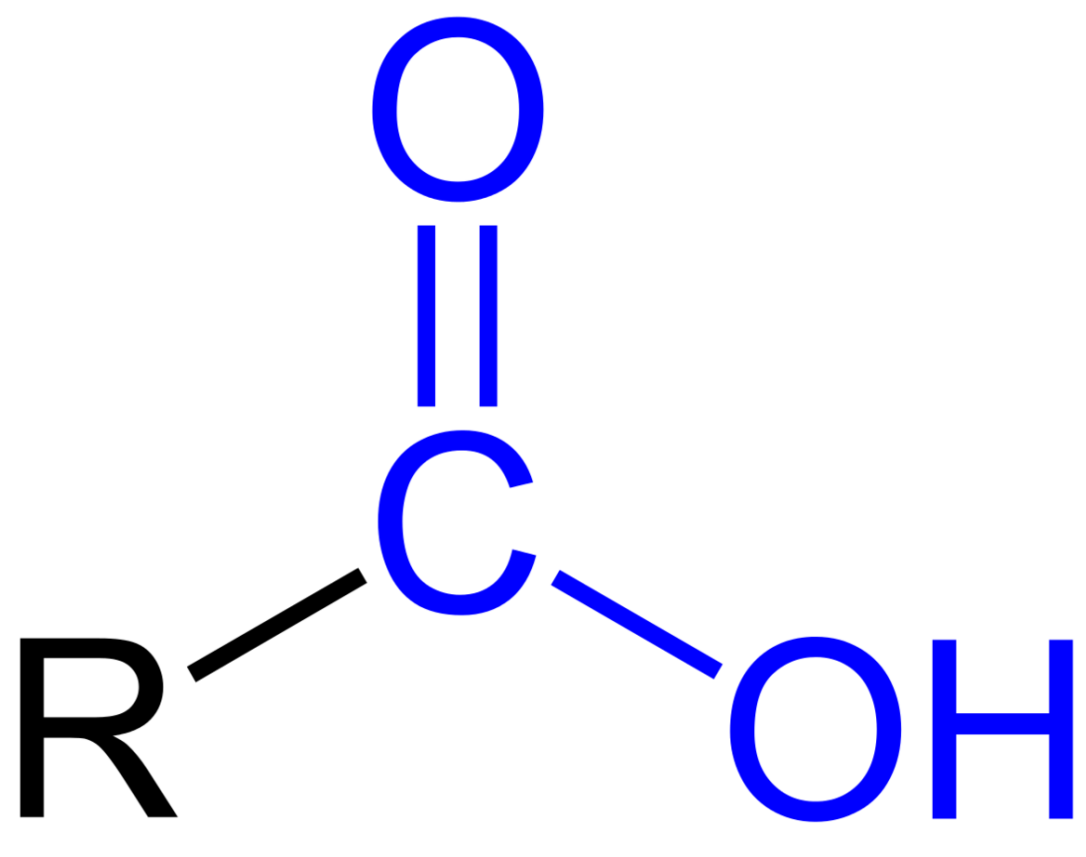

Abb. 237 Carbonsäuren

Kurzkettige Carbonsäuren (bis  $C_8$ ) sind bei Raumtemperatur flüssig. Durch ihre hohe Polarität lösen sie sich gut in Wasser. Dabei geben sie ihr Proton ab (Disso- ziation in Ionen). Aber nur kurzkettige Carbonsäuren (bis C4) sind wasserlöslich, da bei ihnen der polare Anteil der Carboxylgruppe gegenüber der unpolaren Kohlenstoffkette überwiegt. Wasserstoffbrückenbindungen erhöhen die Wasserlöslichkeit. Je länger nun die apolare Kohlenstoffkette wird, desto mehr nehmen deren apolare Eigenschaften zu, die Van-der-Waals-Kräfte steigen und die Siedepunkte nehmen auch zu. So ist Die Pentansäure kaum noch in Wasser löslich.

Die feste Ausbildung von Wasserstoffbrückenbindungen und die daraus resultierenden hohen Siedepunkte sind die Konsequenz. In der Reihe Alkane → Aldehyde → Alkohole → Carbonsäuren haben sie die höchsten Siedepunkte bei gleicher Kohlenstoffkettenlänge.

 $\rightarrow$  kürzerkettige Carbonsäuren (bis Octansäure) sind wasserlöslich und bei Raumtemperatur flüssig

Carbonsäuren längerer Kohlenwasserstoffketten sind dickflüssiger und ihr apolarer Charakter nimmt deutlich zu. Fettsäuren sind kaum noch wasserlöslich.

Verstärkt wird dieser Effekt durch die bei Carbonsäuren typische Bildung von "Dimeren" - dabei handelt es sich um eine Form von Assoziation zwischen jeweils zwei Molekülen:

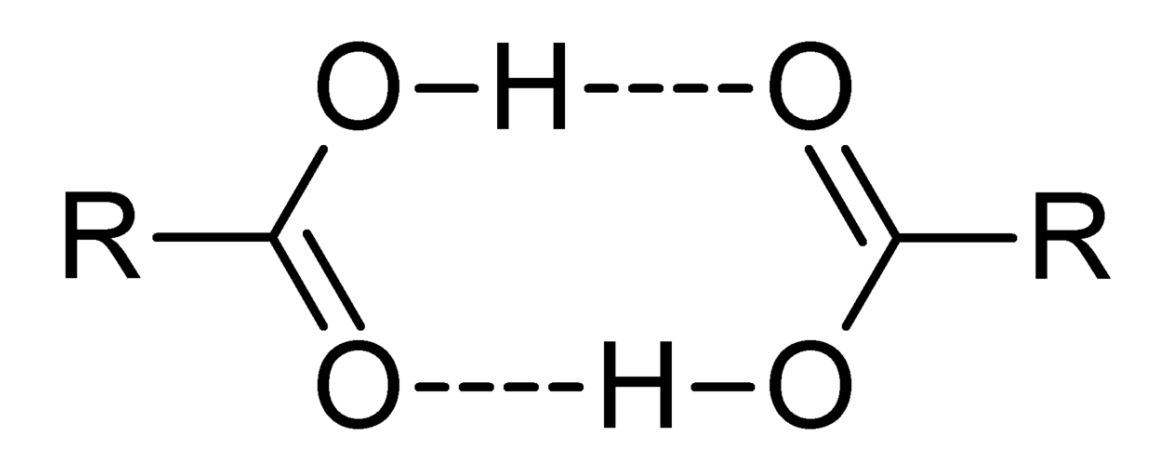

Abb. 238 Carbonsäuredimer

Zwei Moleküle bilden einen lockeren Verband (ein Dimer) - dieser zusätzliche Zusammenhalt erhöht Schmelz und Siedepunkte der Carbonsäuren. So liegen Smp. und Sdp. wesentlich höher als die der vergleichbaren Alkohole.

Die O-H Bindung ist durch den -I Effekt des anderen (hier: oberen) Sauerstoffatoms stark polarisiert.

Entsprechend wie die Wasserlöslichkeit nimmt auch die Dissoziation und die damit verbundene Säurestärke mit zunehmender Kettenlänge der Carbonsäuren ab.

#### $Vergleich<sup>11</sup>$  $Vergleich<sup>11</sup>$  $Vergleich<sup>11</sup>$

- pKs-Wert $_{\text{Ameisen}} = 3,65$
- pKs-Wert $_{\text{Essigsäure}} = 4,65$

Generell ist die Säurestärke vor allem von der Elektronegativität des Atoms an welches das H-Atom gebunden ist abhängig. Ein weiterer Effekt ist die anschließende Stabilisierung des negativ geladenen Anions (Säurerests) durch Elektronen ziehende Effekte sowie durch Mesomerie der Doppelbindung:

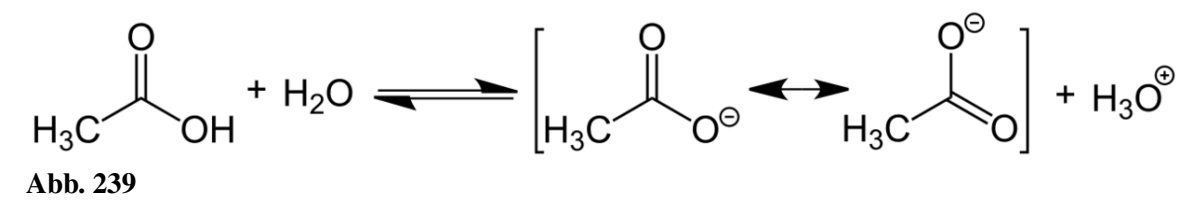

Mesomerie: Grenzstrukturen zeigen eine Delokalisierung der Doppelbindung

#### Herstellung:

Carbonsäuren können durch Oxidation von Alkoholen oder Aldehyden sowie durch die Reduktion von Kohlendioxid (mit Grignard-Verbindungen) hergestellt werden.

<span id="page-166-0"></span><sup>11</sup> Das molare Volumen eines jeden (idealen) Gases beträgt 22,413996 l/mol unter Normalbedingungen (also 0°C und 1013,25 hPa) und 24,4640424 l/mol bei Standardbedingungen (also 25°C und 1013,25 hPa).

Der Hauptanteil der Produktion geschieht allerdings durch Gärung (Essigsäureproduktion durch Gärung im sauerstoffreichen Milieu). Dies geschieht schon durch stehen lassen einer offenen Weinflasche nach wenigen Tagen.

#### Verwendung:

Carbonsäuren und ihrer Salze werden zu vielen Zwecken verwendet:

- Zusatzstoffe und Konservierungsstoffe in Lebensmitteln
- Herstellung von Seifen (Tensiden)
- Ausgangsstoffe sowie Zwischenprodukte für weitere organischen Synthesen u.a. Herstellung von Riechstoffen (als Basis für Ester)
- Herstellung von Kunststoffen,
- Medikamentenherstellung
- Farbstoffherstellung
- Kunstharzherstellung

#### Aufgaben

- 1. Was versteht man unter einem korrespondierendem Säure-Base-Paar? Erstelle zur Erklärung eine beliebige Reaktionsgleichung einer Neutralisation und kennzeichne es.
- 2. In welche Ionen dissoziiert Ameisensäure?
- 3. Welchen Einfluss haben andere Faktoren auf die Leitfähigkeit bei Messungen von Flüssigkeiten?
- 4. Welcher Zusammenhang besteht zwischen Ionenanzahl einer Lösung und der sich daraus ergebenden Erhöhung der Leitfähigkeit?
- 5. Reines (destilliertes) Wasser hat auch eine leichte Leitfähigkeit. Sie lässt nach Berechnung auf eine Konzentration von ca. 10-7 mol Ionen pro mol Wasser schließen. Weißt Du welches Ion (welche Ionen) hier für die Leitfähigkeit verantwortlich sind?
- 6. Je langer die Kohlenstoffkette einer Monocarbonsäure, desto geringer wird ihre Leitfähigkeit. Finde verschiedene Ursachen für diesen Befund!
- 7. Was versteht man unter Mesomerie?

## 8.8 Formeln von einigen ausgewählten organischen Säuren

#### Monocarbonsäuren

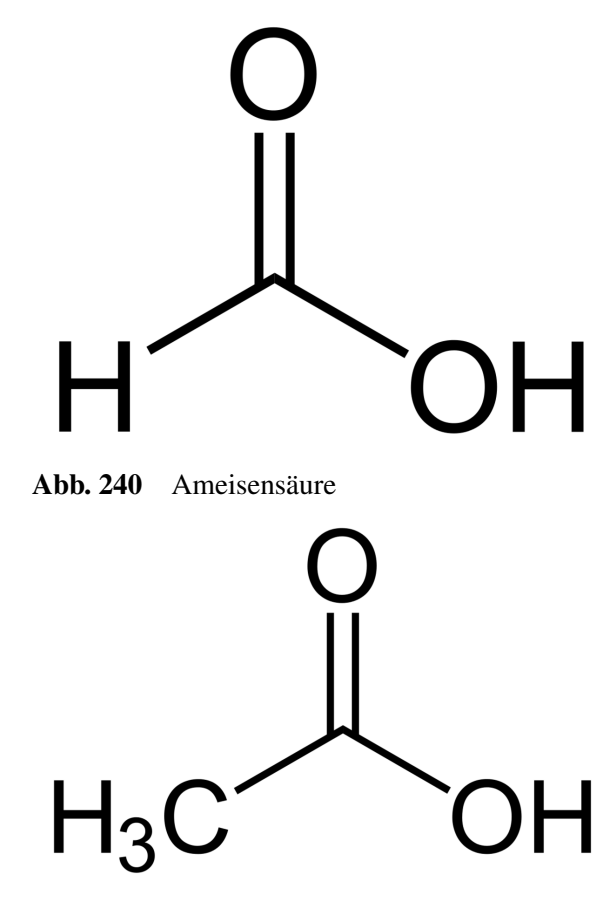

Abb. 241 Essigsäure

Dicarbonsäuren

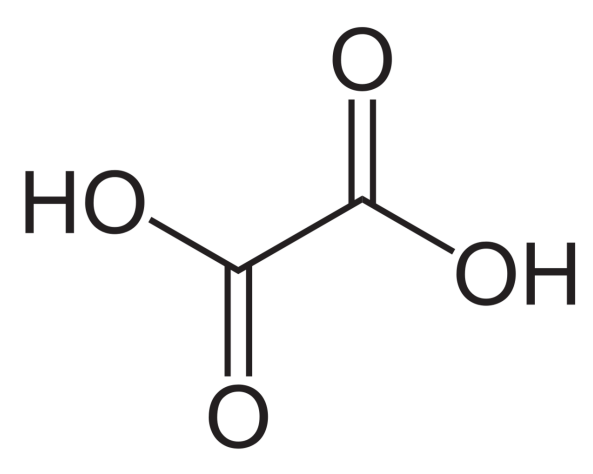

Abb. 242 Oxalsäure

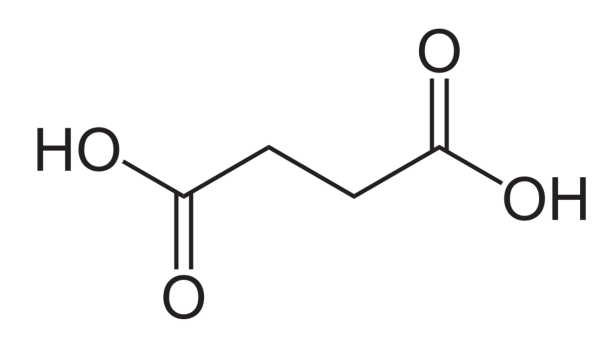

Abb. 243 Bernsteinsäure

#### Hydroxycarbonsäuren

Der sechseckige Ring steht für eine zyklische Kohlenstoffverbindung mit der Formel C6H<sup>6</sup>

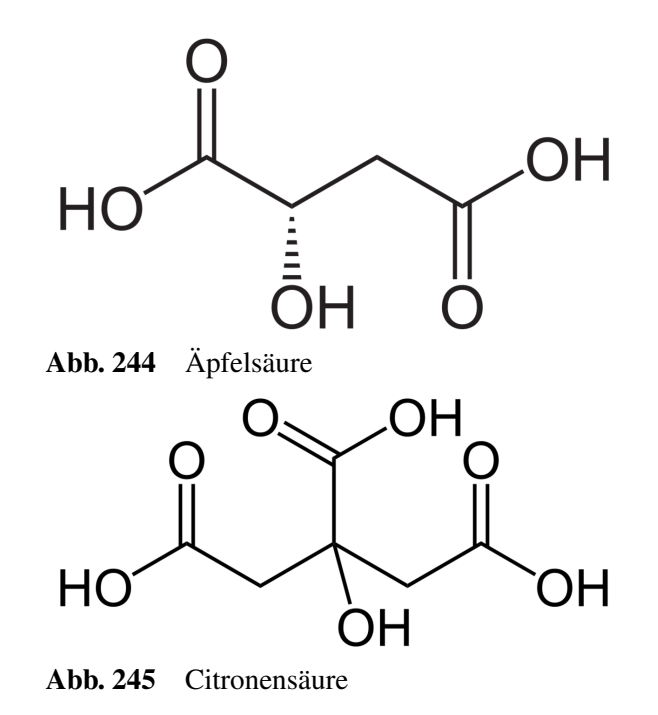

Säuren mit aromatischen Ring

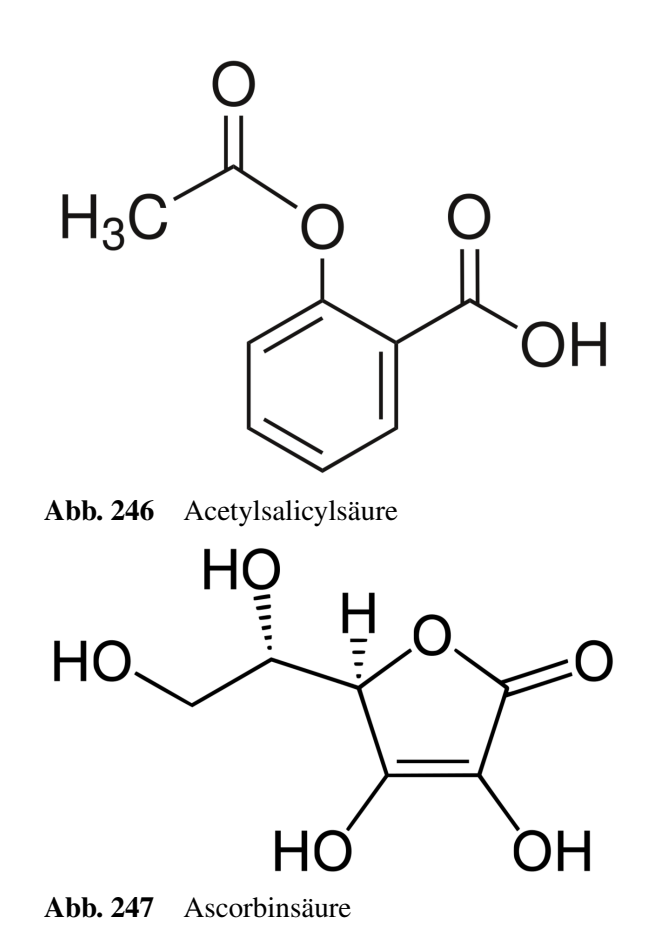

# 8.9 Übersicht über die organischen Säuren

Die Carbonsäuren beinhalten eine große Gruppe von organischen Säuren, die in der Natur weit verbreitet sind.

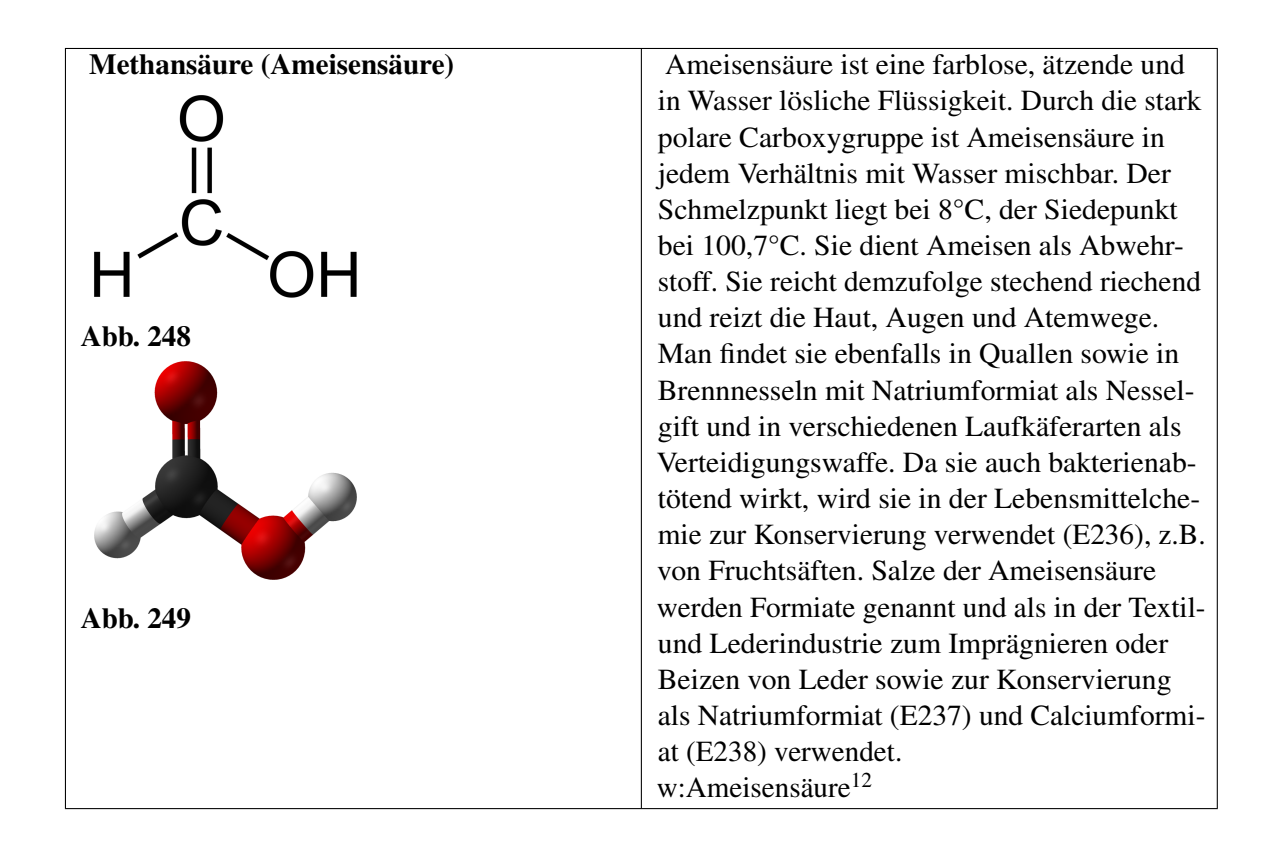

<sup>12</sup> <http://de.wikipedia.org/wiki/Ameisens%E4ure>

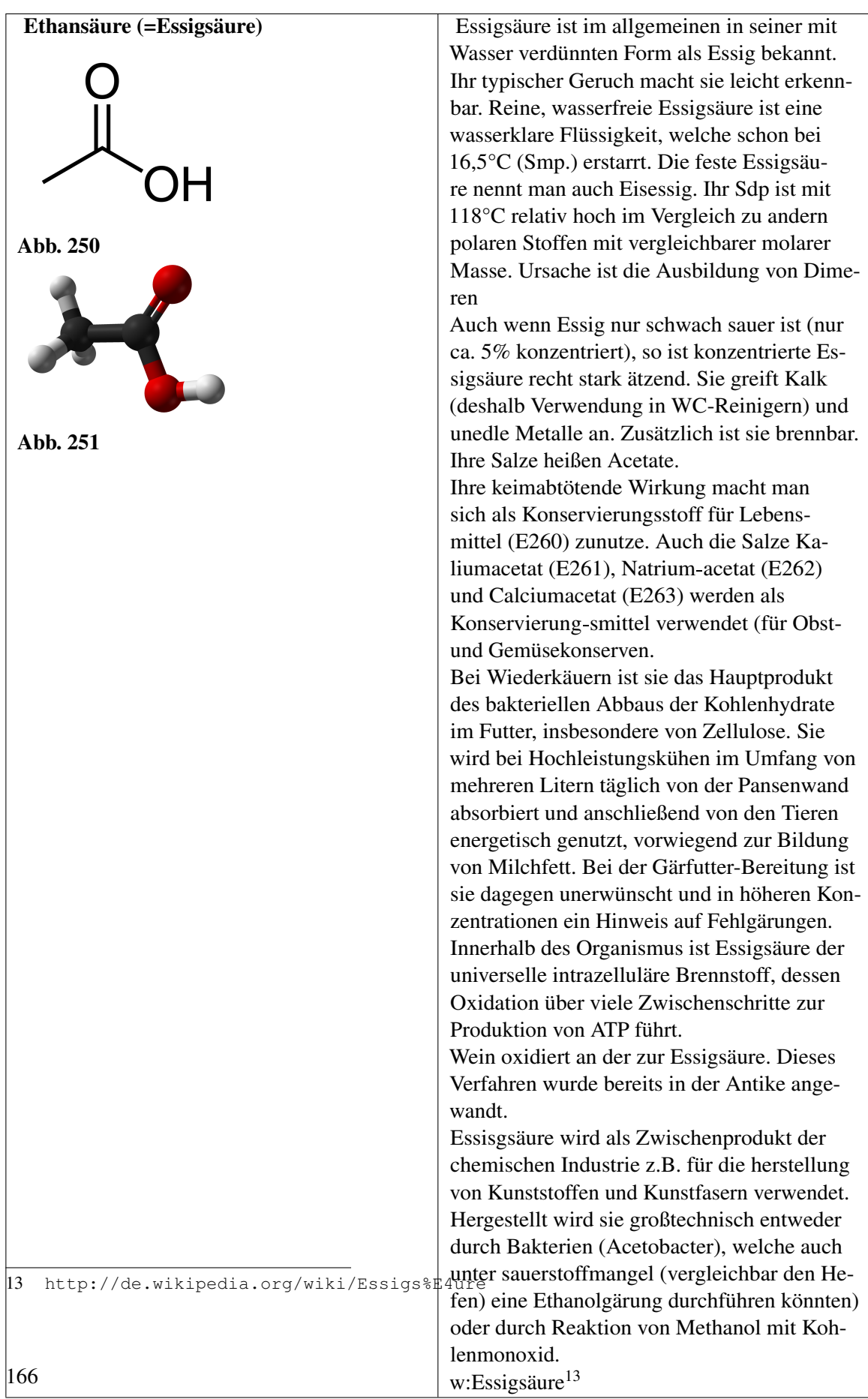

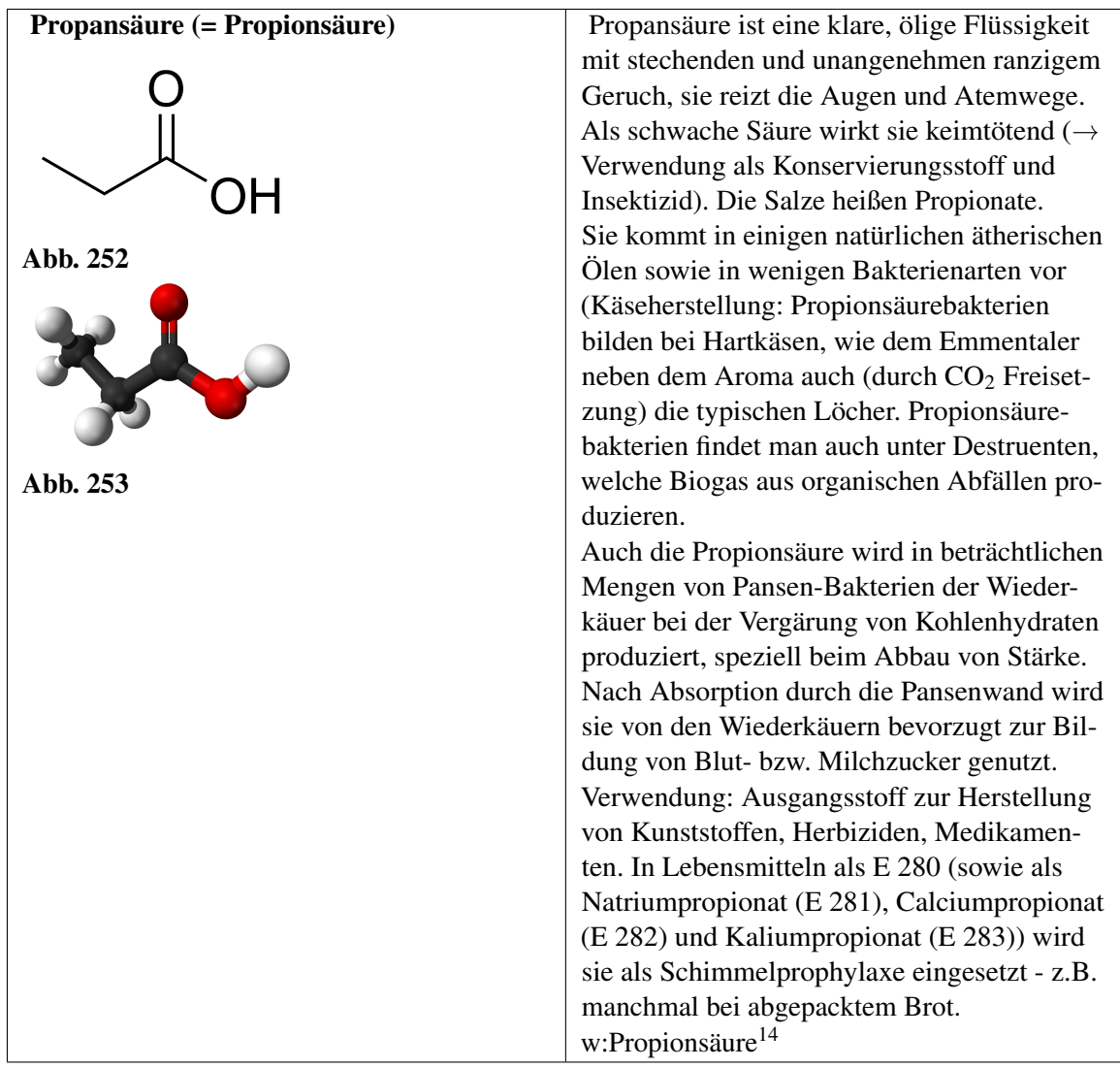

<sup>14</sup> <http://de.wikipedia.org/wiki/Propions%E4ure>

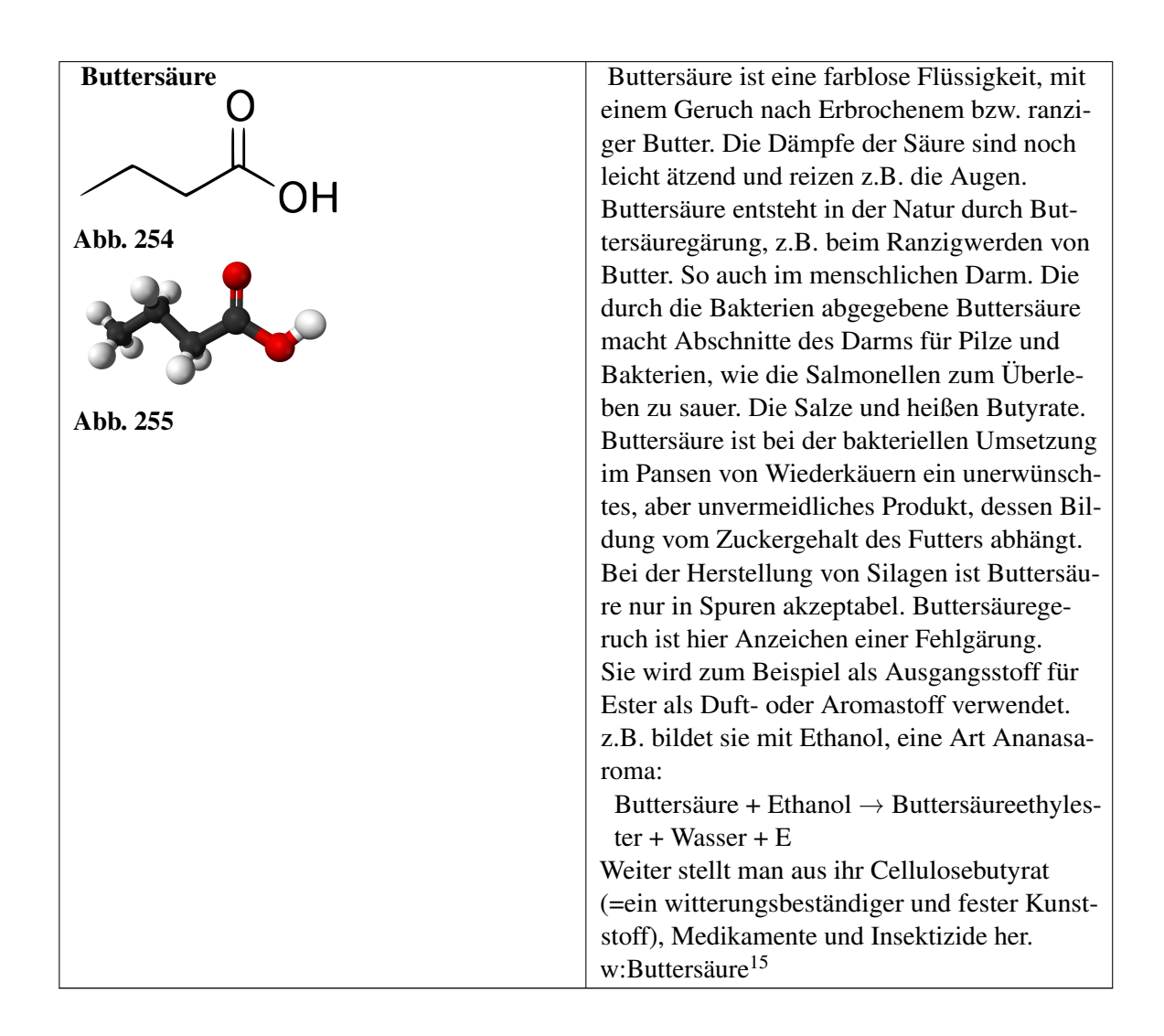

# 8.10 Chemische Reaktionen der Carbonsäuren

- Die bekannteste Reaktion der Carbonsäuren ist die Esterbildung aus Carbonsäure und Alkoholen. (Siehe dazu Kapitel "Ester"). Ein Sonderfall stellt dabei die Veresterung von Glycerin mit drei Fettsäuren dar. Es entstehen die zum Membranaufbau bei Menschen verwendeten Triglyceride.
- Eine weitere bekannte Reaktion ist die Substitution. Besonders Halogene lassen sich an die Kohlenstoffkette anlagern (→ Halogencarbonsäuren entstehen). Halogencarbonsäuren sind reaktiver und stärker Sauer (durch den I-Effekt des Halogens) als ihre nicht halogenierten Gegenstücke. Mit Wasser reagieren die Halogencarbonsäuren wieder zurück zur Carbonsäure und dem entsprechenden Halogenwasserstoff.

#### Substitution einer Carbonsäure mit Chlor

 $CH_3-COOH+Cl_2 \longrightarrow CH_3-COCl+HCl$ 

<sup>15</sup> <http://de.wikipedia.org/wiki/Butters%E4ure>

Essigsäure und Chlor reagiert zu Chloressigsäure und Chlorwasserstoff

Substituiert man halogenierte Carbonsäuren mit Ammoniak (NH3) bilden sich Aminosäuren - bekannt aus der Biologie. Aminosäuren sind die Grundbausteine der Eiweiße.Bildung einer Aminosäure aus einer Halogencarbonsäure:

$$
CH_3\mathrm{-COCl} + NH_3 \longrightarrow CH_3\mathrm{-CONH}_2 + NH_4Cl
$$

Chloressigsäure + Ammoniak → Aminoethansäure + Ammoniumchlorid

• Saure Reaktion der Carbonsäuren: Wie schon erwähnt spalten vor allem kürzerkettige Carbonsäuren recht leicht ihr Proton ab und reagieren unter Bildung in Wasser von  $H_3O^+$  sauer. Günstig wirkt dabei die Mesomeriestabilisierung des Anions.

#### Beachte den Einfluss der Substituenten auf die Säurestärke:

- Substituenten mit -I-Effekt erhöhen die Säurestärke (also geringer pKs).
- Substituenten mit +I-Effekt verringern die Säurestärke (hoher pKs)

#### Aufgabe

- 1. Erkläre den Zusammenhang zwischen dem I-Effekt und der resultierenden Säurestärke mit eigenen Worten
- 2. Wie stellt man mit den Metallen Magnesium, Calcium, Zink oder Eisen die entsprechenden Acetate her? (Welche Gemeinsamkeit haben diese Metalle?)

# 8.11 Stereoisomerie (=Spiegelbildisomerie)

Milchsäure ist u.a. das Produkt der Milchsäurebakterien. Diese befinden sich bei Menschen und Milchsäure ist u.a. das Produkt der Milchsäurebakterien. Diese befinden sich bei Menschen und<br>Wirbeltieren auf der Haut und leben mit diesen in Symbiose (zum gegenseitigen Nutzen). Sie wer-den Milchsäure ist u.a. das Produkt der Milchsäurebakterien. Diese befinden sich bei Menschen und<br>Wirbeltieren auf der Haut und leben mit diesen in Symbiose (zum gegenseitigen Nutzen). Sie wer-den<br>vom Körper u.a. über den Schw Diese schützt uns Menschen beispielsweise vor Hautpilzen und anderen (schädlichen) Bakterien.

Milchsäurebakterien befinden sich auch am Euter der Kuh. So gelangen sie in die Milch und nach wenigen Tagen, haben sie sich ausreichend vermehrt und soviel Milchsäure hergestellt, dass die Milch sauer wird. Bei der Herstellung von vielen Milchprodukten (z.B. der Yoghurtherstellung) macht man sich dies zunutze.

Wenn man die Milchsäure im Labor untersucht, stellt man fest, dass es zwei Isomere gibt. Da sie sich im Aufbau wie Spiegelbilder zueinander verhalten, nennt man diese auch Spiegelbildisomere (oder Stereoisomere)

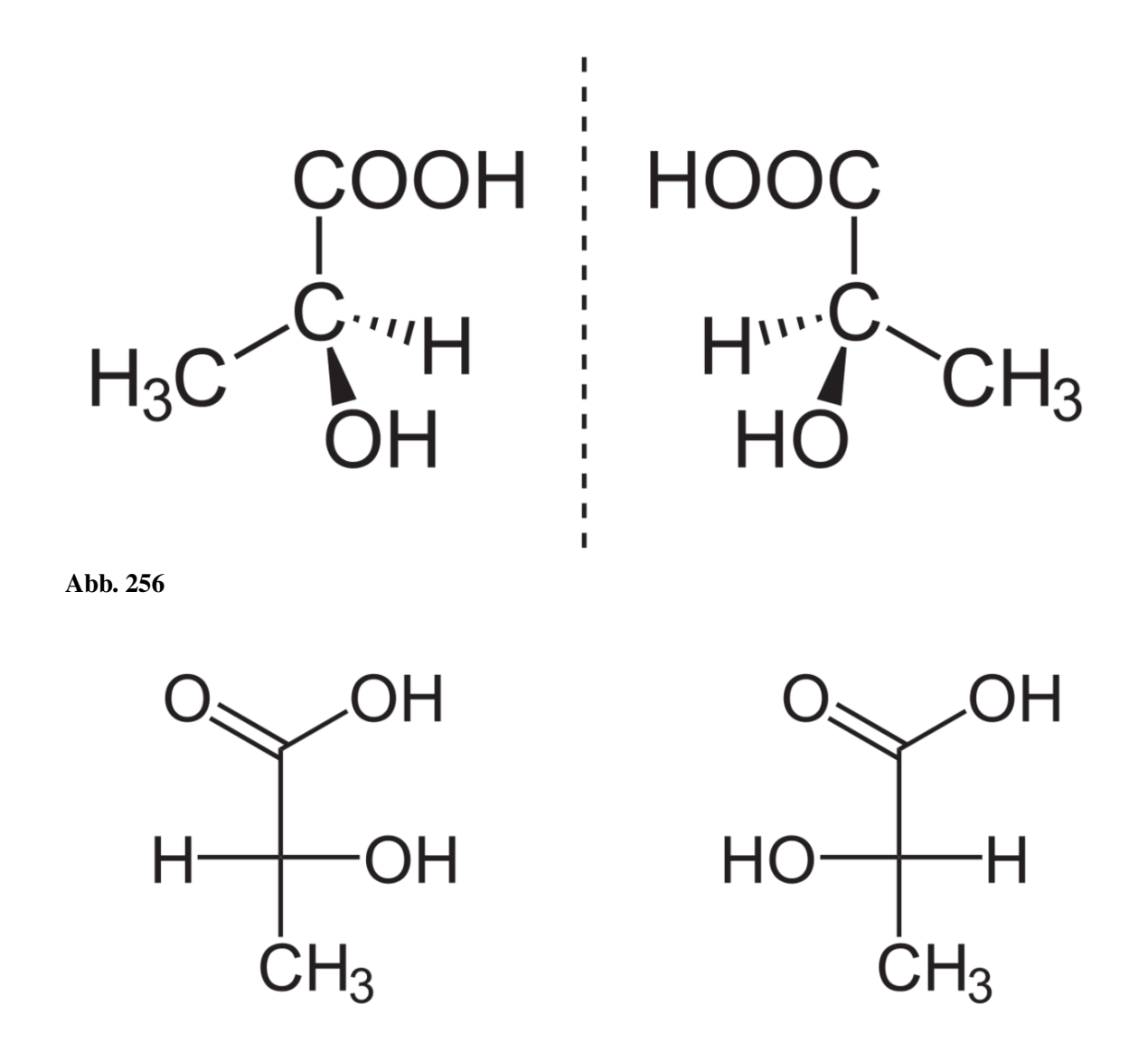

# D-Milchsäure

# L-Milchsäure

Abb. 257

- Linksdrehende Milchsäure =  $L(+)$ -Milchsäure (lat.: laevus = links)
- Rechtsdrehende Milchsäure =  $D(-)$ -Milchsäure (lat.: dexter = rechts)

Stellt man die Kohlenstoffkette von oben nach unten dar (nach Fischer), so erkennt man, dass der<br>Wasserstoff und das Hydroxid sowohl einmal links oder rechts liegen können. Durch einfaches<br>Dre-hen der Verbindung kann man b Wasserstoff und das Hydroxid sowohl einmal links oder rechts liegen können. Durch einfaches Dre-hen der Verbindung kann man beide Formen nicht ineinander überführen.<br>Dies tritt immer dann auf, wenn vier unterschiedliche Substituenten an einem Kohlenstoffatom sit-zen.

Solche Substanzen, die sich spiegelbildlich zueinander verhalten nennt man auch Enantiomere (griechisch: enantios = entgegengesetzt).

(Man nennt solche Verbindungen auch chirale Verbindungen (nicht deckungsgleich), das Phänomen auch Chiralität. In allen Fällen liegt ein zentrales asymmetrisches Kohlenstoffatom vor)

Die bekanntesten chiralen Verbindungen sind Zucker, einige Carbonsäuren wie Milchsäure und Weinsäure sowie die Aminosäuren.

Chirale Verbindungen lassen sich durch polarisiertes Licht unterschieden, deshalb spricht man in diesem Zusammenhang auch oft von optischer Aktivität.

Ein Gemisch aus links- und rechtsdrehenden Substanzen wird auch Racemat genannt.

#### **Definition**

Stereoisomere haben die gleiche Summen- und Strukturformel (=Konstitutionsformel), aber nicht die gleiche räumliche Anordnung der Substituenten.

#### Zusatzinformationen

Es gibt Stereoisomere, die keine Enantiomere sind. Man bezeichnet als Diastereomere.

w:Isomerie<sup>[16](#page-177-0)</sup>

#### Aufgaben

1. Zeichne beide Isomere der Weinsäure

## 8.12 Fischer Projektion

Die Fischer-Projektion erlaubt das Darstellen der optisch aktiven Substanzen auf dem Papier.

#### Regeln

- 1. Die Kohlenstoffkette wird senkrecht angeordnet, so dass das C-Atom mit der höchsten Oxidationszahl oben ist.
- 2. die restlichen Substituenten werden horizontal angeordnet
- 3. Gruppen, die waagrecht am C\* sitzen zeigen nach vorne aus der TafelebeneGruppen, die senkrecht am C\* sitzen zeigen nach hinten aus der Tafelebene
- 4. Das Enantiomer wird nach der Stellung der funktionellen Gruppe am C\* bezeichnet.- steht die funktionelle Gruppe nach links  $\rightarrow$  L-Form - steht funktionelle Gruppe steht nach rechts  $\rightarrow$ D-Form

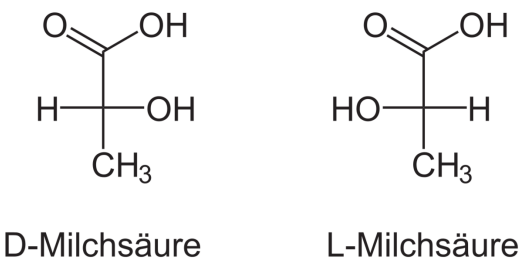

Abb. 258

<span id="page-177-0"></span><sup>16</sup> <http://de.wikipedia.org/wiki/Isomerie>

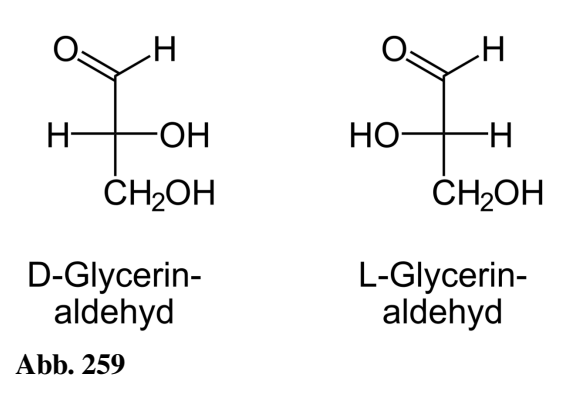

#### Zusatzinformationen

w:Fischer-Projektion<sup>[17](#page-178-0)</sup> w:Hermann Emil Fischer<sup>[18](#page-178-1)</sup>

<span id="page-178-0"></span><sup>17</sup> <http://de.wikipedia.org/wiki/Fischer-Projektion>

<span id="page-178-1"></span><sup>18</sup> <http://de.wikipedia.org/wiki/Hermann%20Emil%20Fischer>

# 9 Ester

# 9.1 Versuche mit Estern

9.1.1 Darstellung von Essigsäureethylester

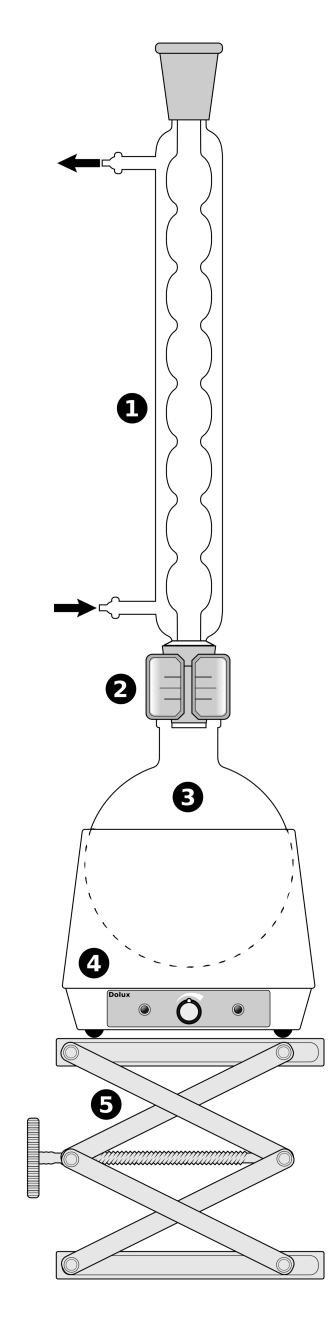

Abb. 260 miniatur
In einem Rundkolben werden 50mL Ethanol und 50mL Essigsäure sowie 10mL konz. Schwefelsäure werden ca. 5 min. erhitzt.

Das Erhitzen geschieht aus Sicherheitsgründen mit einer elektrischen Heizplatte. Wenn die Reaktion abgelaufen und abgekühlt ist wird alles aus dem Kolben in ein Becherglas mit Wasser erhitzt

B: Ein flüssiges Produkt entsteht

S: Es entsteht Essigsäureethylester, welcher sehr flüchtig ist.

Zusatzversuch: in Essigsäureethylester kann leicht Styropor aufgelöst werden.

### 9.1.2 Veresterungen im RG

### a) Ester aus anorganischen Säuren

V: 1mL Ethanol + 3mL konz. Schwefelsäure werden über der Brennerflamme erwärmt.

S: Es bildet sich Ethylschwefelsäureester, welcher einen typischen Estergeruch hat.

### b) Birnenaroma

V: Zu 3mL Pentanol werden 3 mL halbkonzentrierter Essigsäure und wenige Tropfen konz. Schwefelsäure zugefügt. Dann wird alles kurz erwärmt. (Wegen der brennbaren Dämpfe nicht erhitzen!)

S: Es entsteht Essigsäurepentylester (naturidentischer Aromastoff), welcher ein Hauptbestandteil von Birnenaroma ist.

#### c) Nelkenaroma

V: Zu einer Spatelspitze Benzoesäure werden geringe Mengen (ca. 3mL) Ethanol sowie wenige Tropfen Schwefelsäure gegeben.

S: Es ist der naturidentische Aromastoff Benzoesäureethylester entstanden

### 9.2 Was sind Ester?

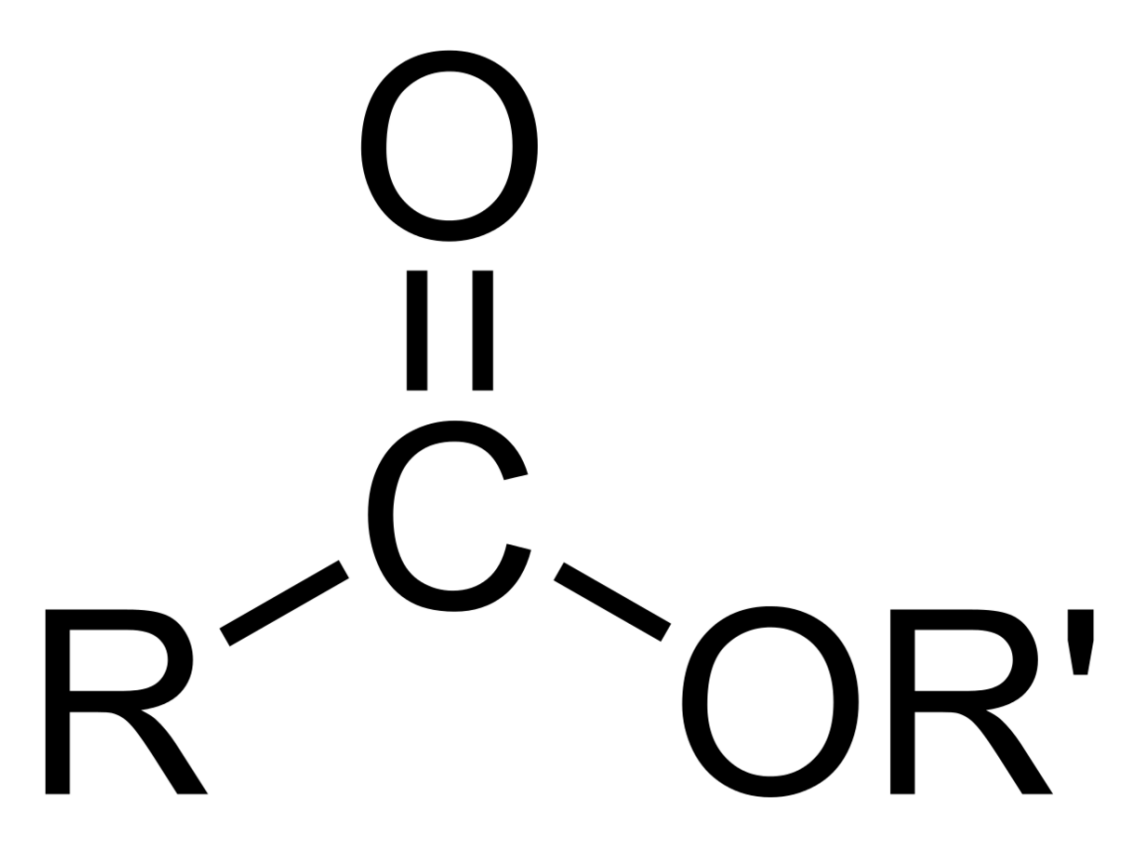

Abb. 261 Carbonsäureester

Ester sind Verbindungen mit der funktionellen Gruppe  $R_1$ -COO $R_2$  ( $R_1$ =Rest 1;  $R_2$ =Rest 2)

Ester entstehen bei der Reaktion einer organischen Säure<sup>[1](#page-181-0)</sup> und eines Alkohols. Dabei wird immer Wasser abgespalten (=Kondensation bzw. Hydrolyse genannt).

Das Wort Ester ist aus der Bezeichnungen Essig-Äther abgeleitet (von Ethylacetat), diese Substanz ist kaum wasserlöslich (v.a. im Vergleich zur Essigsäure), aber ihre Dämpfe haben eine ähnlich betäubende Wirkung wie Diethylether.

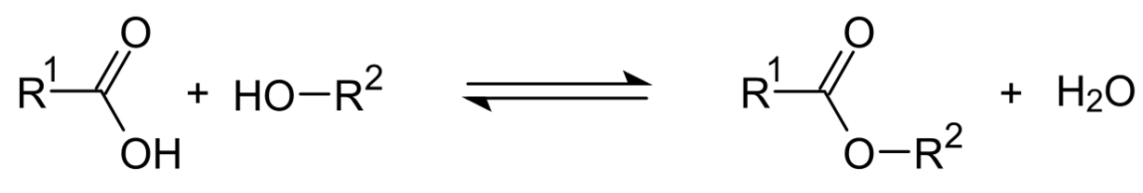

Abb. 262 Veresterung, Gesamtgleichung

<span id="page-181-0"></span><sup>1 &#</sup>x27;Das entspricht 6 Milliarden • 1Milliarde • 100000

Diese Reaktion wird Veresterung genannt. Sie entspricht einer nukleophilen Addition<sup>[2](#page-182-0)</sup>. Veresterungen laufen nicht einfach durch, solange bis kein Ausgangsstoff vorliegt (wie z.B. es bei einer Verbrennung der Fall wäre). Es findet immer auch eine Rückreaktion der Produkte zu den Ausgangsstoffen statt. Man spricht auch von einer Rückreaktion. Da Seife (welche aus langkettigen Fettsäuren besteht) über eine ähnlichen Rückreaktion hergestellt wird, spricht man bei der Rückreaktion der Veresterung auch von "Verseifung" bzw. Verseifungsreaktion.

Nach einiger Zeit stellt sich also innerhalb des Reaktionsgemisches ein so genanntes chemischen Gleichgewicht ein. In diesem Zustand liegen alle vier Stoffe gleichzeitig vor.

### Definition

Bei Veresterungen findet immer auch eine Rückreaktion statt.

### 9.2.1 Benannt werden Ester

a) entweder korrekt nach den beiden Komponenten und der funktionellen Gruppe:  $\rightarrow$  Ethylethanoat

b) nach dem Prinzip "Rest des Alkohols" mit -yl (also hier Ethyl) + Grundkörper der Säure (= Ethan) und der Endung "oat" gebildet.

c) manchmal auch durch Trivialnamen, die sich in der Regel aus den Trivialnamen der Salze der Säuren ableiten: Methylacetat (=Essigsäuremethylester), Ethylbutyrat (=Buttersäureethylester) u.a.

Bei der Seifenherstellung ist man natürlich an einer hohen Produktausbeute interessiert, so dass chemische Gleichgewichte störend sind. Deshalb spaltet man den Ester durch Kochen mit Lauge. Dadurch kommt es zur Neutralisation der Hydroxidionen mit den Protonen der Säuren. Dadurch wird eine Weiterreaktion der Säure unmöglich gemacht, so dass die Esterspaltung dann praktisch vollständig verläuft Alternativ wird konzentrierte Schwefelsäure als Katalysator verwendet. Durch die hygroskopische Eigenschaft wird Wasser gebunden, sodass eine Rückreaktion nicht möglich ist.

### 9.2.2 Verseifung

 $R_1$ -COO- $R_2$  + H<sub>2</sub>O + NaOH  $\rightarrow$  R<sub>1</sub>-COO<sup>-</sup>Na<sup>+</sup> + R<sub>2</sub>-OH

### 9.2.3 Eigenschaften & Verwendung

- Carbonsäureester zeigen nur eine geringe Polarität (durch die beiden Sauerstoffatome). Sie lösen sich demzufolge nur minimal in Wasser, was auf der Ausbildung einer WBB zwischen dem Lösungsmittel Wasser und dem herausragenden, freien Sauerstoffatom beruht.
- Je länger allerdings die Kohlenstoffketten werden, desto geringer ist die Wasserlöslichkeit, da die Wirkung des polaren Sauerstoffs im Verhältnis zu den unpolaren Kohlenstoffketten immer kleiner wird. Zum Vergleich: In 1l Wasser lösen sich 250g Essigsäuremethylester, nur noch 80g Essigsäureethylester und weniger als 1g Essigsäurebutylester. Alle längerkettigen Ester sind also hydrophob.
- In Wasser reagieren sie neutral, also nicht als Säure!

<span id="page-182-0"></span><sup>2</sup> entspricht der Masse eines Centstücks im oberen Bsp.

- Ihre Siedepunkte liegen im Vergleich zu Alkoholen bzw. Carbonsäuren gleicher Kettenlänge durch nur geringe Ausbildung von WBBs wesentlich niedriger.
- Die Ester der kurzkettigen Carbonsäuren (C<sub>1</sub> bis C<sub>5</sub>) sind stark flüchtig und haben einen angenehmen, fruchtigen Geruch. Das ist nicht zufällig so ;-) Man findet Ester als Aromastoffe in der ganzen Natur - unter anderem auch in reifen Früchten (Fruchtester)<sup>[3](#page-183-0)</sup>.
- Demzufolge sind Ester für die Lebensmittelindustrie unverzichtbar (u.a. für Aromastoffe für Fastfood, Limonaden, Weingummi, Bonbons
- Ester werden auch als Lösungsmittel z.B. im Farben und Lacken verwendet.
- Wachse sind Ester aus langkettigen Säuren (z.B. Palmitinsäure) und langkettigen Alkoholen (>26 C-Atome). so besteht Bienenwachs hauptsächlich aus Estern des Myrcylalkohols ( $C_{30}H_{61}OH$ )
- Fette und fette Öle sind Glycerinester langkettiger Carbonsäuren
- Da es ja auch Alkohole gibt, welche mehrere Hydroxidgruppen tragen, gibt es logischerweise auch Mehrfachester. Ein Beispiel sind die aus Glycerin gebildeten Phosphoglyceride als Zellmembranbestandteile
- Seifen sind Alkalisalze der höheren Fettsäuren. Sie dissozieren in Wasser und haben so eine Waschaktive Wirkung. Diese Moleküle werden auch Tenside genannt. Sie haben ein polares Ende (COO-) sowie ein apolares (durch die lange Kohlenstoffkette)
- Lactone sind eine besondere Form der Ester. Hier liegt nur ein Molekül vor, welches sowohl einen funktionelle Säure- und Alkoholgruppe hat.
- Dicarbonsäuren und Mehrfachalkohole haben neben den Lactonen noch eine besondere Eigenschaft. Sie verestern zu langen ketten. Man spricht von so genannten Polyestern
- Der bekannteste Polyester ist der Kunststoff PET(PolyEthylenTerephtalat),. Auch aus Zellulose, welche ja bekanntlich aus Glucosemolekülen aufgebaut ist und sehr viele Hydroxidgruppen trägt kann mit Essigsäure prima Polymere bilden (so genannte Celluloseacetate). Sie werden u.a. als Textilfaser verwendet.
- Aus dem Celluloseester Cellulosenitrat (RCO − NO2) stellt man heute Tischtennisbälle her.
- Man verwendet Ester in Weichmachern für Kunststoffe wie PVC (Geruch nach neuem Auto!)
- Medizinische Verwendung: Ethylnitrit (CH3−CH2−O−N=O) wirkt harntreibendes und fiebersenkend, Amylnitrit ( $(CH_3)_2$ CHCH<sub>2</sub>CH<sub>2</sub>−O−N=O) wirkt krampflösend bei Asthma und bei epileptischen Anfällen.
- Verwendung einiger Phosphorsäureester als Insektizid (z.B. Parathion  $(C_{10}H_{14}NO_5PS)$  und Dichlorvos  $(C_4H_7Cl_2O_4P)$ .
- Glycerintrinitrat (O2NO−H2C−CH(ONO2)−CH2−ONO2) auch bekannt als Nitroglyzerin, wird für das Erzeugen großer Löcher verwendet.
- Dummerweise werden von Ester auch als militärische Kampfstoffe verwendet.Tabun (Dimethylphosphoramidocyansäureethylester)  $(C_5H_{11}N_2O_2P_2)$ Soman Methylphosphonofluoric acid)  $(C_7H_{16}FO_2P)$ , Sarin (Methylfluorphosphonsäureisopropylester) (CH<sub>3</sub>P(O)(F)OCH(CH<sub>3</sub>)<sub>2</sub>)
- Im Saft von Wolfsmilchgewächsen sind Phorbolester enthalten. Sie lösen neben ausgeprägten Hautverätzungen und starken Magenproblemen auch bösartige Tumore aus, da sie das Enzym Proteinkinase C, welches das Wachstumsverhalten von Krebszellen modifiziert stimmuliert.

#### Zusatzinformationen:

• Eine weitere (technisch bedeutende) Reaktion ist die Umesterung. Hierbei wird der Alkohol des bereits bestehenden Esters ausgetauscht. So werden beispielsweise aus einem Molekül Rapsöl,

<span id="page-183-0"></span><sup>3</sup> Das molare Volumen eines jeden (idealen) Gases beträgt 22,413996 l/mol unter Normalbedingungen (also 0°C und 1013,25 hPa) und 24,4640424 l/mol bei Standardbedingungen (also 25°C und 1013,25 hPa).

welches eine Glycerinester mit drei langkettigen Fettsäuren ist, drei Moleküle Rapsölmethylester hergestellt. Im Handel erhältlich unter der Bezeichnung Biodiesel

•  $w: Ester<sup>4</sup>$  $w: Ester<sup>4</sup>$  $w: Ester<sup>4</sup>$ 

# 9.3 Beispiele für Veresterungen

### 9.3.1 Einfache Ester

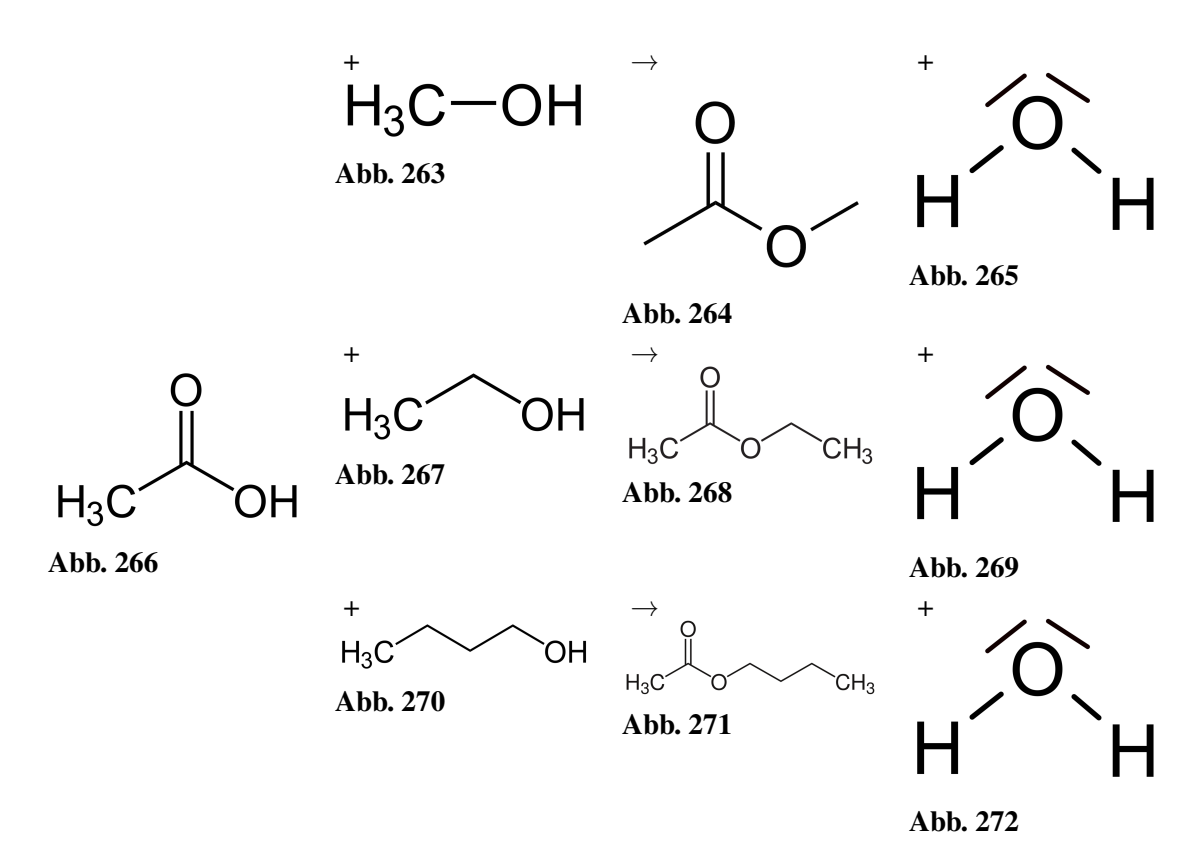

9.3.2 Komplexe Ester: Fette und Öle

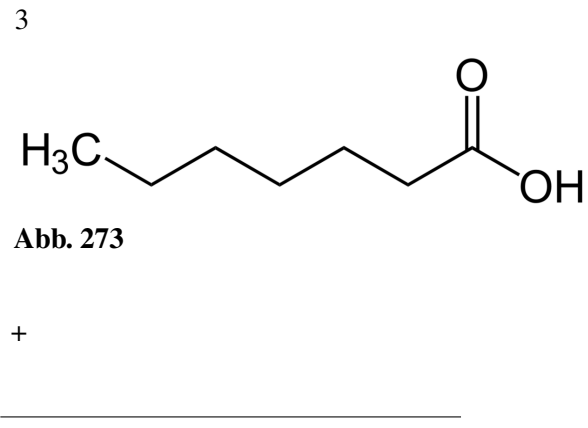

<span id="page-184-0"></span>4 <http://de.wikipedia.org/wiki/Ester>

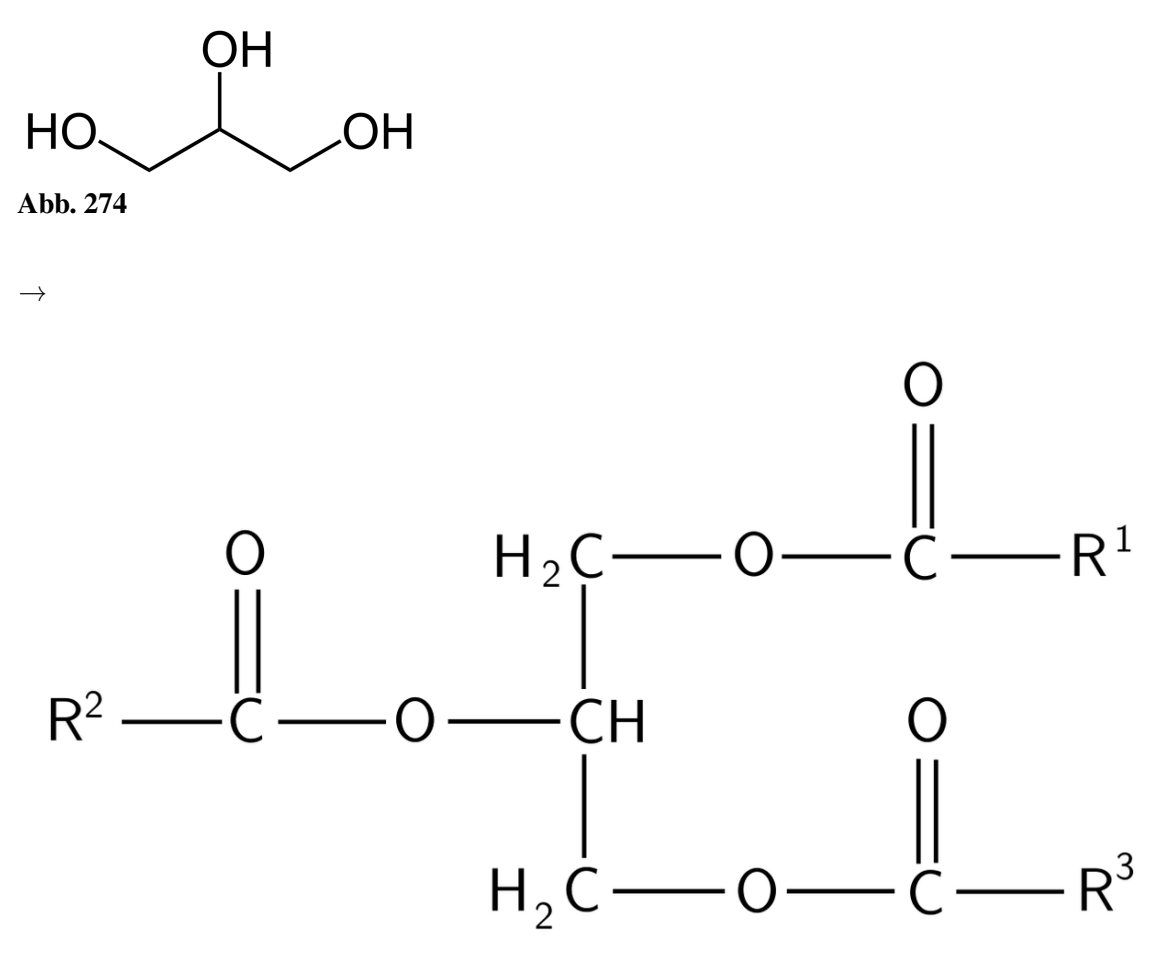

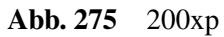

+ 3

 $\mathsf{H}$ 

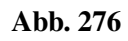

Heptansäure + Glycerin → Triglycerid (ein Fett)

### 9.3.3 Komplexe Ester: Polyester:

n

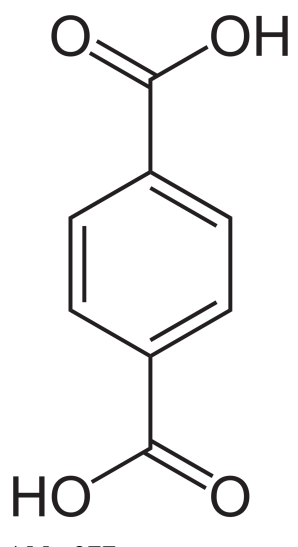

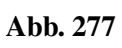

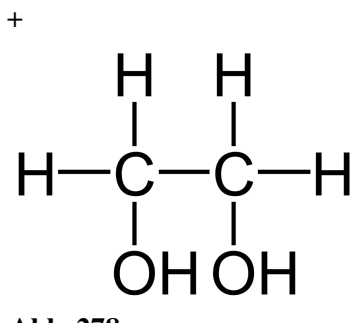

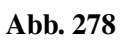

 $\rightarrow$ 

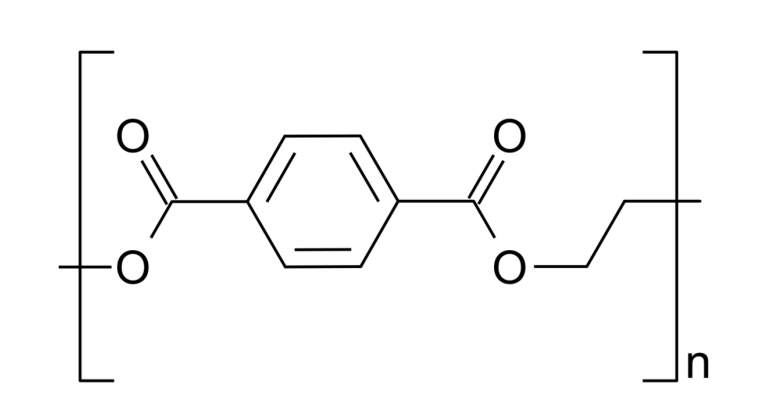

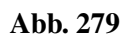

+ n

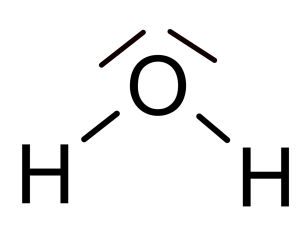

Abb. 280

Terephthalsäure + Glycol → Polyethylenterephthalat (PET)

# 10 Aromatische Kohlenwasserstoffe

Die Aromaten sind eine besondere Verbindungsklasse der OC. Ihr Hauptmerkmal ist ihre besondere Bindungsstruktur (konjugierten Doppelbindungen<sup>[1](#page-189-0)</sup>) in Ringform. Sie unterscheiden sich in der Regel deutlich in ihren Eigenschaften von den kettenförmigen Kohlenwasserstoffverbindungen (auch aliphatische Kohlenwasserstoffe genannt).

# 10.1 Geschichte

Der erste Aromat den man entdeckte war das Benzol ( $C_6H_6$ ). Von seinem Geruch stammt die Bezeichnung Aromat (Griechisch: Aroma = Duft).

Bald fand man auch Stoffe mit ähnlichen Eigenschaften, welche einen anderen Aufbau zeigte. Man bemerkte schnell, dass diese Verbindungen trotz Doppelbindungen nicht leicht zu Additionsreaktionen zu bewegen waren.

# 10.2 Gemeinsame Eigenschaften

- mehrfach ungesättigt (also mehrere Doppelbindungen)
- zyklische, fast immer planare (!) Moleküle
- alle Atome des Rings sind  $sp^2$ -hybridisiert (nur LK)
- gegenüber der Addition an der Doppelbindung relativ reaktionsträge
- neigen stattdessen zur eine Substitution an der Doppelbindung
- das Bindungssystem aus konjugieren Doppelbindungen ist für eine hohe Stabilität des Moleküls verantwortlich. Um die Bindungen aufzubrechen ist vergleichsweise viel Energie notwendig.

#### Definition

Der aromatische Zustand wird definiert durch die Anforderungen: cyclischer & planarer Aufbau, konjugiertes Doppelbindungssystem und erfüllen dem wichtigste Kriterium, der Erfüllen der Hückel-Regel!

Hückel-Regel: Die Zahl der delokalisierten π-Elektronen muss bei Aromaten der Formel 4n+2 entsprechen. (z.B. 2, 6, 10, 14)

Der bekannteste Vertreter der Aromaten ist das Benzol. (nach der Hückel-Regel besitzt Benzol 6π-Elektronen.)

<span id="page-189-0"></span><sup>1 &#</sup>x27;Das entspricht 6 Milliarden • 1Milliarde • 100000

# 10.3 Reaktionen von Aromaten

Additionsreaktionen am Aromaten sind aufgrund der festen Bindungsstruktur schwierig. Aromaten reagieren überwiegend nach dem Mechanismus der elektrophilen aromatischen Substitution (z.B. Sulfonierung, Nitrierung). Nucleophile aromatische Substitution sind selten.

Aromaten lassen sich mehrfach substituieren. Dafür gelten dann besondere Regeln.

### Zusatzinformationen

• w:Aromaten $2$ 

# 10.4 Benzol  $(C_6H_6)$

### 10.4.1 Eigenschaften und aromatische Struktur

Das erste Mal, dass Wissenschaftler auf Benzol aufmerksam wurden, war beim Prozess des Entgasen von Steinkohle. Dies führte man im 19. Jahrhundert durch, um beispielsweise Gas für Straßenlaternen zu gewinnen. Als Nebenprodukt fand man eine bei Raumtemperatur farblose Flüssigkeit, welche besonders aromatisch riecht. Liebig nannte sie Benzol.

Benzol ist besonders dünnflüssig und verbrennt an der Luft mit oranger und rußender Flamme. Schon bei Raumtemperatur ist es allerdings leicht flüchtig, so das seine Dämpfe besonders feuergefährlich sind.

Den Umgang damit sollte man meiden, da es über die Haut in den Körper eindringt und über die Lunge eingeatmet wird und im Körper als Zellgift wirkt. Es schädigt das Knochenmark, die Leber und die Nieren sowie die Bildung der roten Blutkörperchen. Schon geringe Mengen führen beim Einatmen zu Schwindel und Erbrechen. Bewusstlosigkeit schließt sich an.

Des Weiteren ist es krebserregend (cancerogen).

Benzol ist apolar und mischt sich demzufolge nicht mit Wasser. Es ist aufgrund seines apolaren Charakters ein gutes Lösungsmittel für apolare Stoffe und somit ein wichtiger Rohstoff der chemischen Industrie.

### 10.4.2 Vorkommen und Verwendung

Man findet Benzol in Steinkohle und Erdöl. Bei der Verbrennung von Benzin und Diesel wird es demzufolge freigesetzt. Auch wenn der Anteil im Laufe der letzten Jahre in Treibstoffen stetig abgenommen hat, so werden immer noch 75% der Emissionen durch den Verkehr freigesetzt.

Es entsteht ebenfalls beim Verbrennen von Tabak. (10-100 µg pro Zigarette). Auch durch Vulkanausbrüchen oder unvollständigen Bränden (Schwelbränden) kann es entstehen und freigesetzt werden.

<span id="page-190-0"></span><sup>2</sup> <http://de.wikipedia.org/wiki/Aromaten>

Lebensmittel die an Tankstellen verkauft werden waren in den letzten Jahren immer wieder durch verhältnismäßig hohe Benzolbelastung aufgefallen. Mittlerweile sind die Tankstellenmärkte mit Überdruck gefüllt, damit beim Öffnen der Tür nur Luft nach draußen gelangt und keine Benzingase hinein.

Viele Substanzen, welche Benzol enthielten sind heutzutage in Deutschland verboten. (Außer den Treibstoffen, wo es z.B. die Klopffestigkeit von Benzin erhöht (Zumischung 1 bis 5%!). In den USA ist diese Praxis schon lange verboten.

In der chemischen Industrie wird es als Lösungsmittel sowie als Ausgangsstoff für die Synthese vieler organischer Verbindungen (v.a. von Kunststoffen) verwendet (z.B. Anilin, Styrol, Nylon, Synthesekautschuk, Kunststoffe, waschaktive Stoffe, Insektizide, Farbstoffe usw.)

Mehrringige Aromaten sowie Aromaten mit Substituenten werden ebenfalls aus Benzol gewonnen (Phenol, Nitrobenzol, Anilin, Chlorbenzol, Hydrochinon und Pikrinsäure usw.).

### 10.4.3 Geschichte der Strukturaufklärung des Benzols

Der Chemiker August Kekulé (1829-1896) erforscht die Strukturformel des Benzols. Er hatte an dieser harten Nuss lange zu "knabbern". Aus den Messungen von 1845 des Chemikers Mitscherlich wusste er, dass alle 6 Atome des Benzols gleichwertig sind und das es reaktionsträge wie ein Alkan ist. Additionen, wie die der Alkene waren bei Benzol aber nicht möglich.

Mit den üblichen Alkanformeln war aber dieses Rätsel nicht zu lösen, bis ihm eines Nachts im Traum die Verbindung in Form einer Schlange erschien, die den eigenen Schwanz erfasste. So schloss Kekulé auf die Ringstruktur des Benzols.

#### Mesomerie

Kekulé nahm an, dass die Doppelbindungen des Benzols nicht einen festen Platz haben, sondern dass sie vielmehr ständig den Platz wechseln.

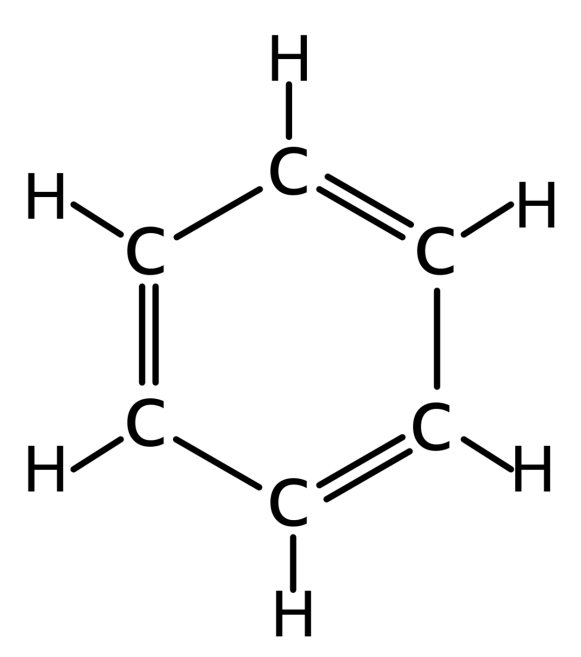

Abb. 281 Strukturformel Benzol

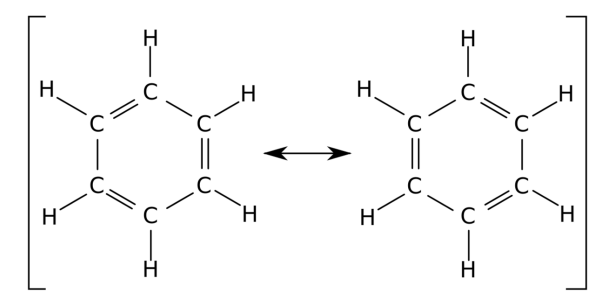

Abb. 282 mesomere Grenzformeln

Heute weiß man, dass die 6 p<sub>z</sub>-Elektronen des Benzols über und unter der Ebene des Rings liegen. Es bildet sich ein ringförmiges π-Elektronensystem aus, welches durch die ständige Bewegung der Elektronen delokalisiert ist.

Durch diese Form der Mesomerie ist das Benzolmolekül energetisch besonders stabilisiert und demzufolge reaktionsträge. Deshalb ist ein wichtiges Erkennungsmerkmal der Aromaten auch das Ausbleiben der Additionsreaktion mit beispielsweise Bromwasserstoffsäure oder Bromwasser.

Ein Beweis für die Delokalisierung und die demzufolge besondere Art der Bindung sind die Bindungslängen zwischen den Kohlenstoffatomen. Eine C-C Einfachbindung ist 154pm und eine C=C Doppelbindung ist 1[3](#page-192-0)4pm<sup>3</sup> lang. Beim Benzol liegt bei allen Kohlenstoffen eine Bindungslänge von 139pm vor.

#### Zusatzinformationen:

w:Benzol<sup>[4](#page-192-1)</sup>

<span id="page-192-0"></span><sup>3</sup> entspricht der Masse eines Centstücks im oberen Bsp.

<span id="page-192-1"></span><sup>4</sup> <http://de.wikipedia.org/wiki/Benzol>

### Mesomeriestabilisierung des Benzol

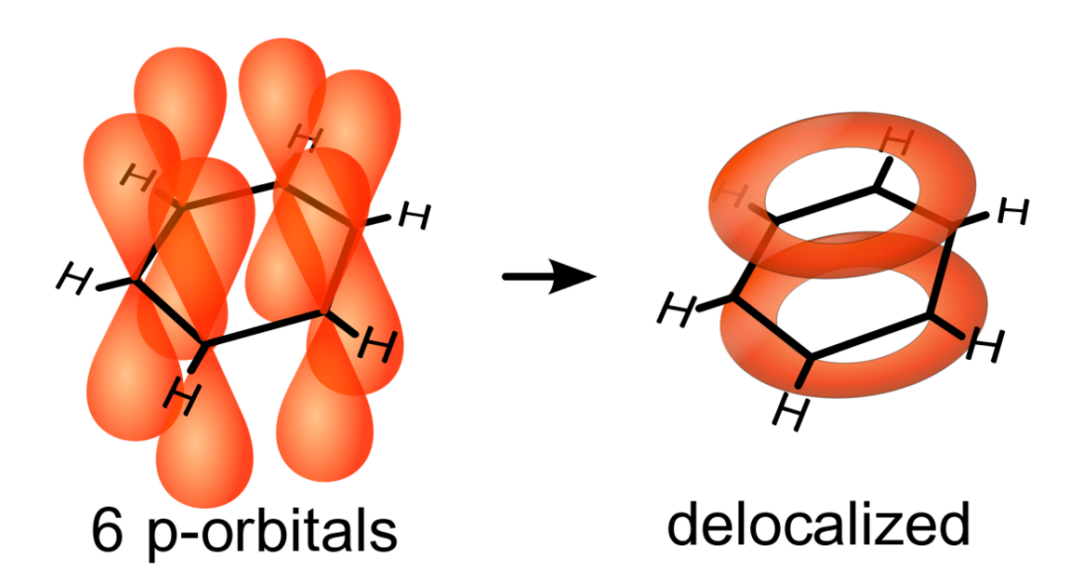

Abb. 283 Orbitale im Benzolring

Die Senkrecht stehenden p-Orbitale (Elektronenwolken) überlappen und bilden so über und unterhalb des Benzolrings einen gemeinsamen Bereich. Dieser wird π-Orbital genannt.

Dies ist der tatsächliche Zustand der Elektronen im Benzol. Mesomere Grenzstrukturen können diese exakt Darstellung nicht liefern - vermitteln aber immerhin ein Idee davon!

### Merkmale der Bindungen

- Planarer Aufbau des gesamten Moleküls
- Die Bindungslänge zwischen allen Kohlenstoffatomen beträgt 139pm
- Jedes Kohlenstoffatom besitzt ein p-Orbital (auch sp<sup>2</sup>-Hybridisierung genannt). Die Folge ist eine Delokalisierung der Elektronen ober- und unterhalb des Rings.

# 10.5 Verschiedene Aromaten

### 10.5.1 a) Fünfringige Aromaten

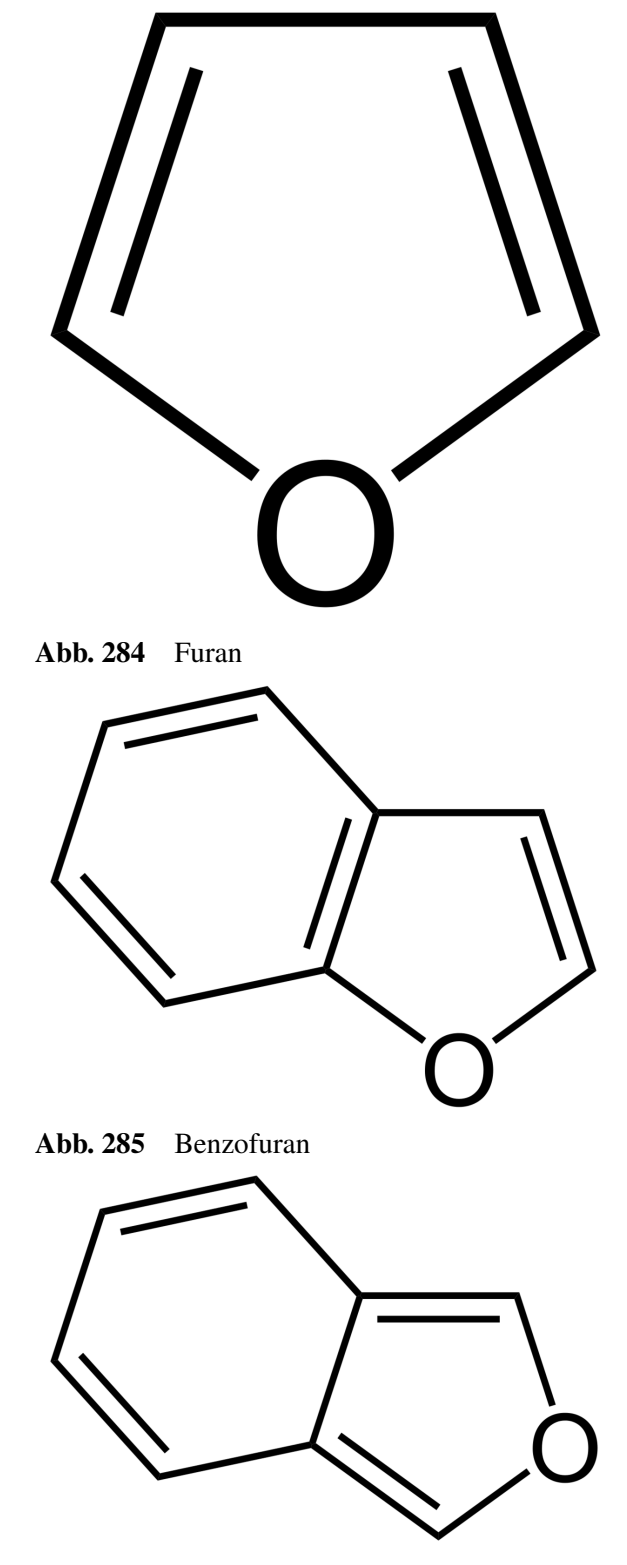

Abb. 286 Isobenzofuran

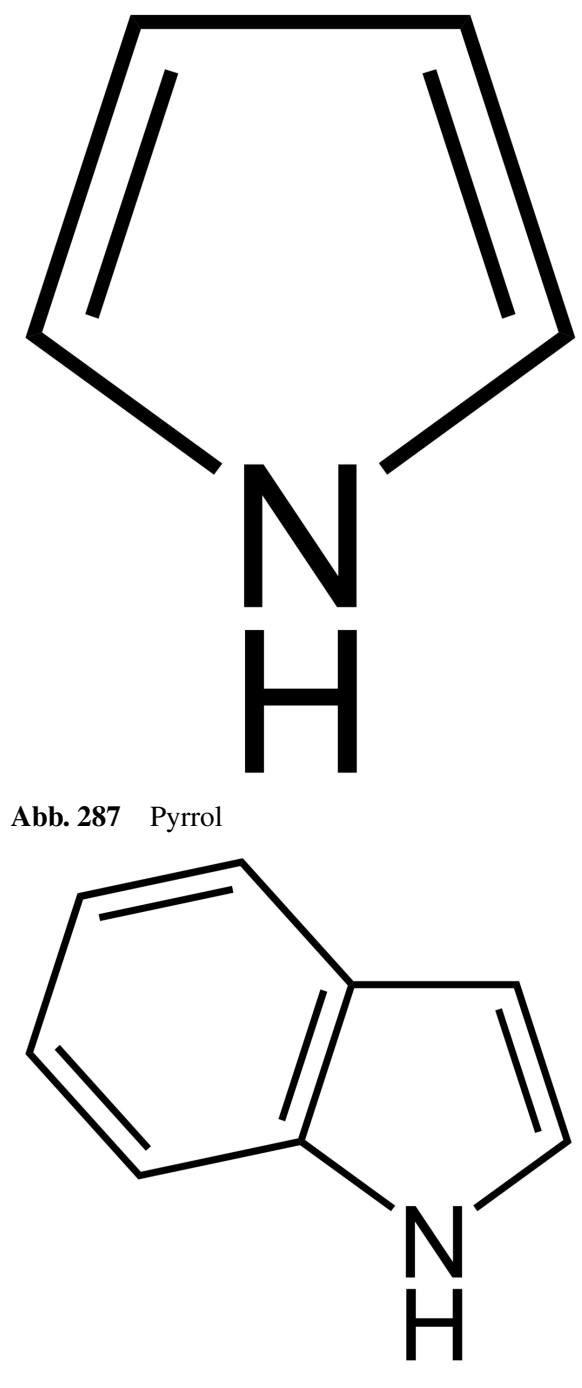

Abb. 288 Indol

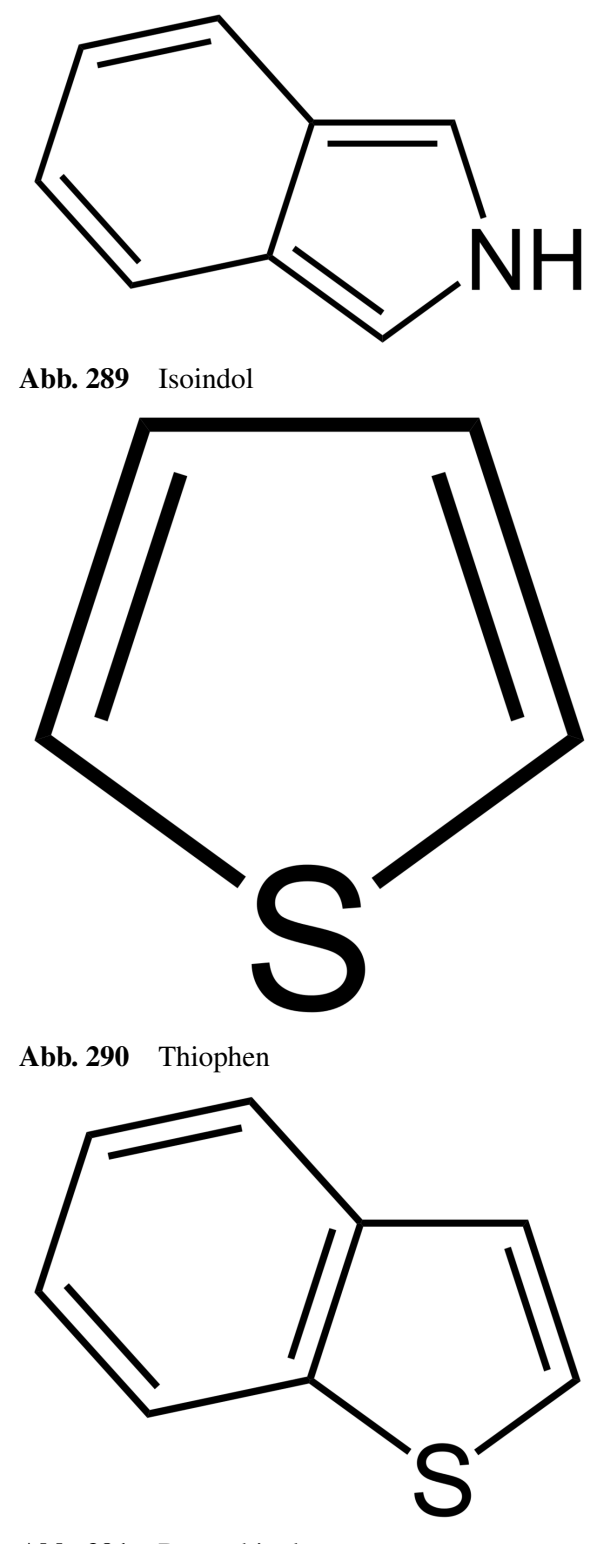

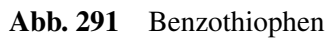

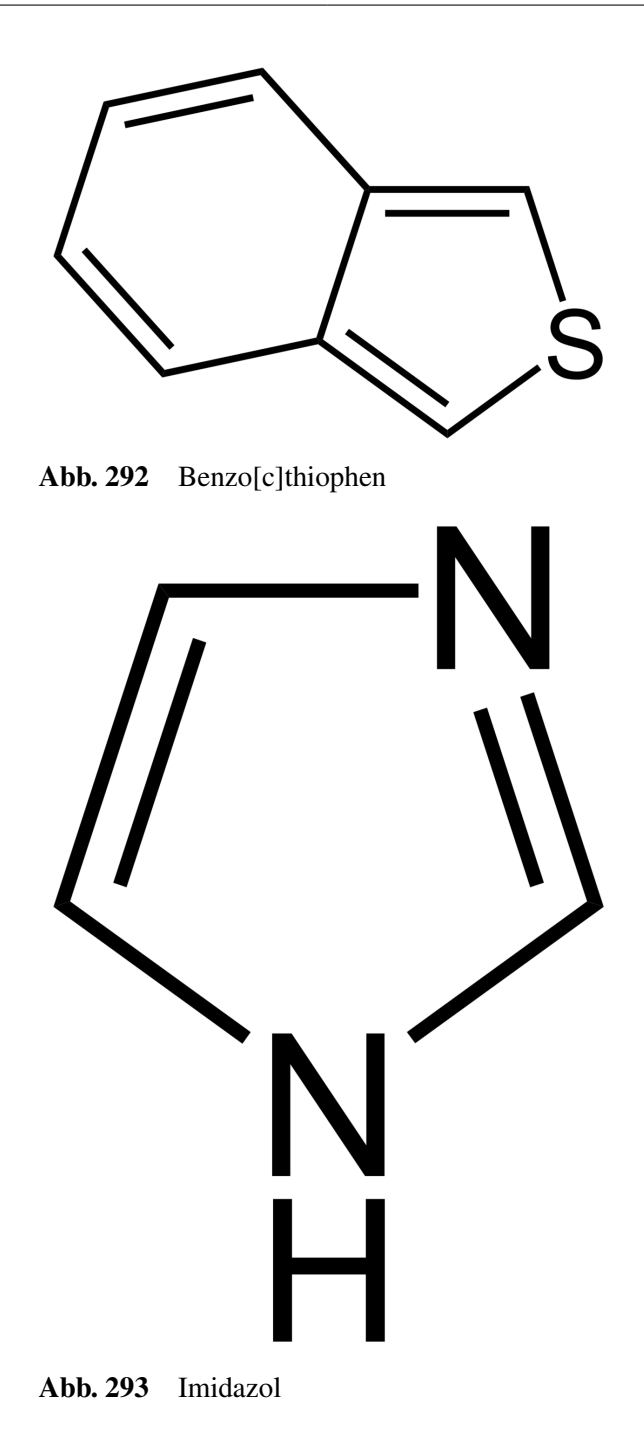

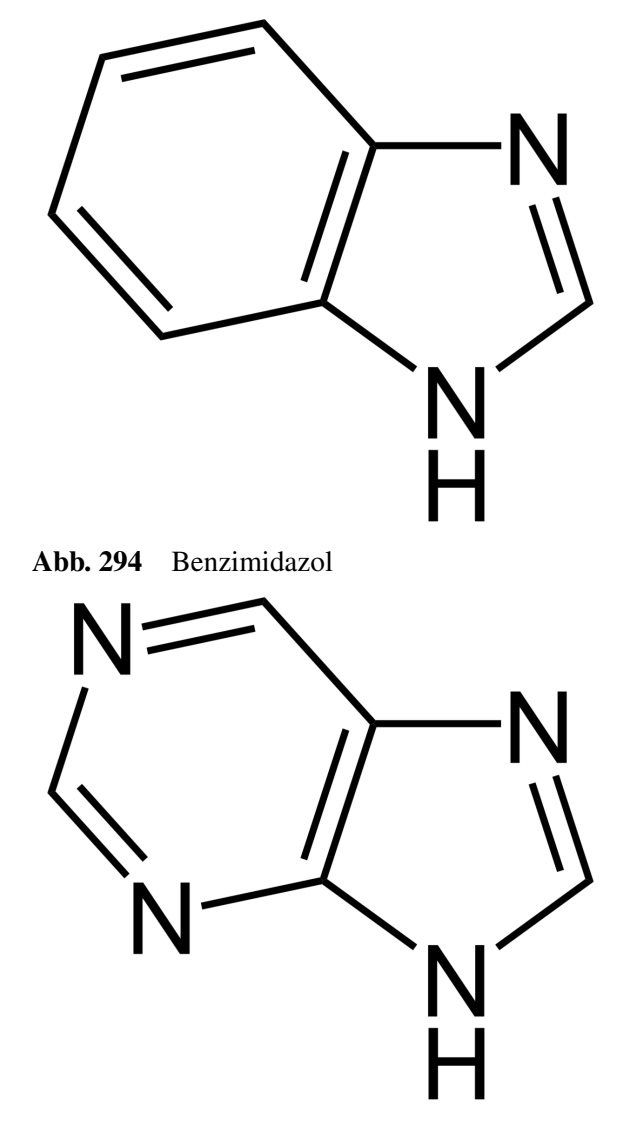

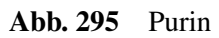

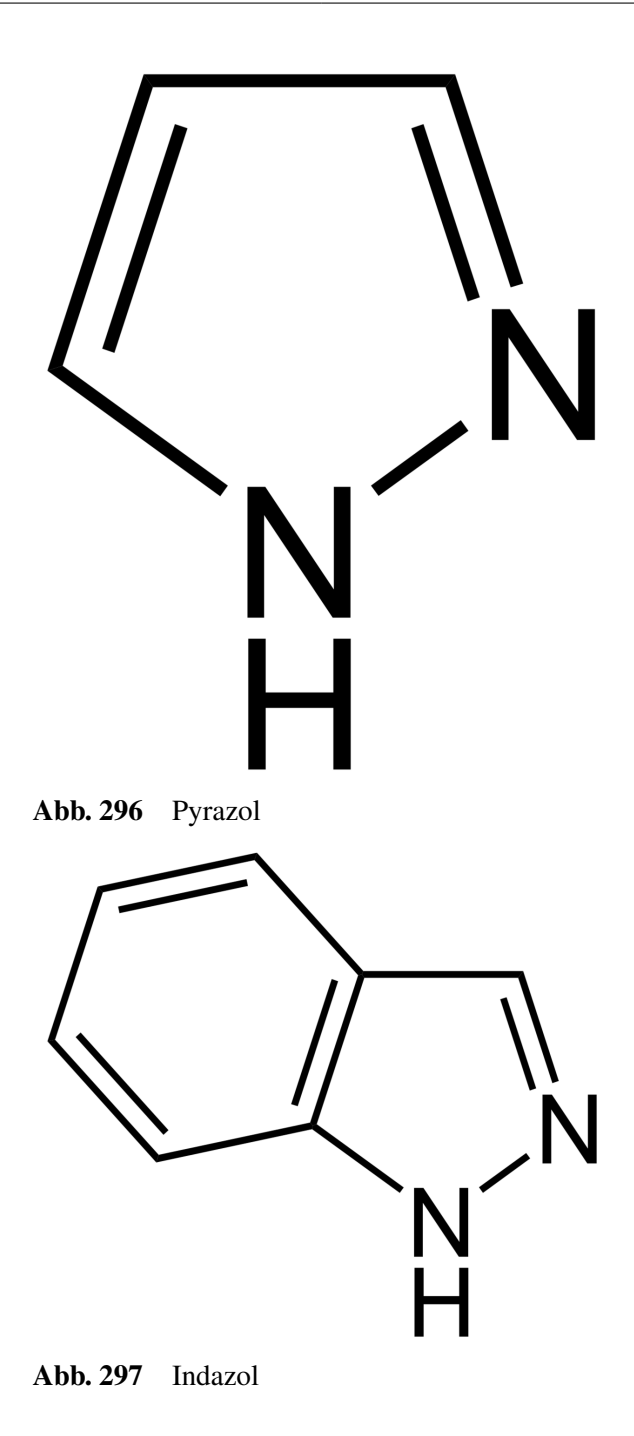

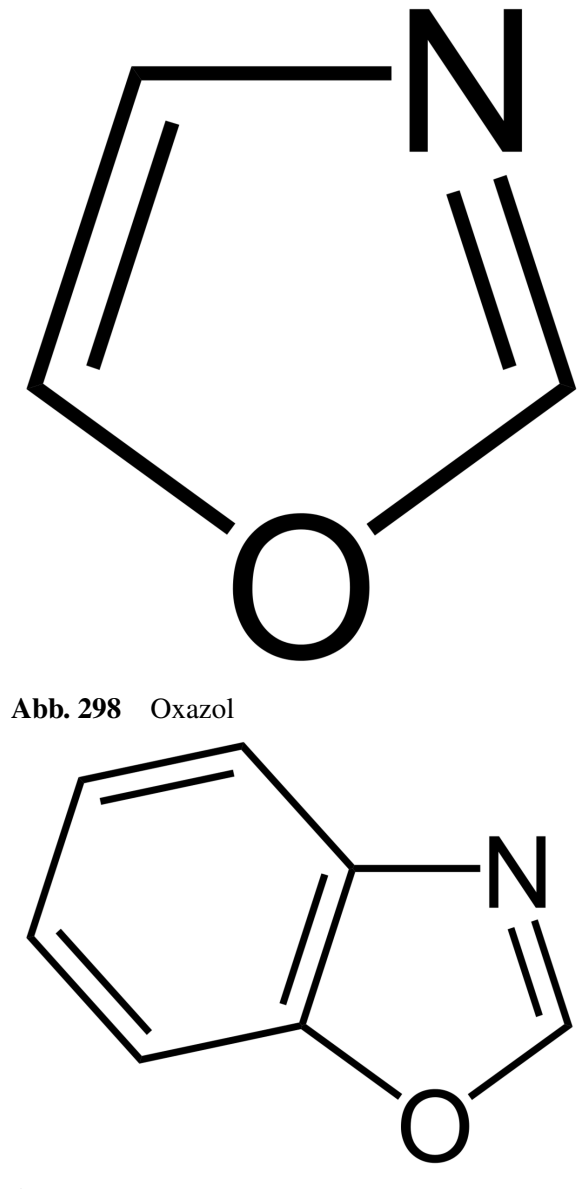

Abb. 299 Benzoxazol

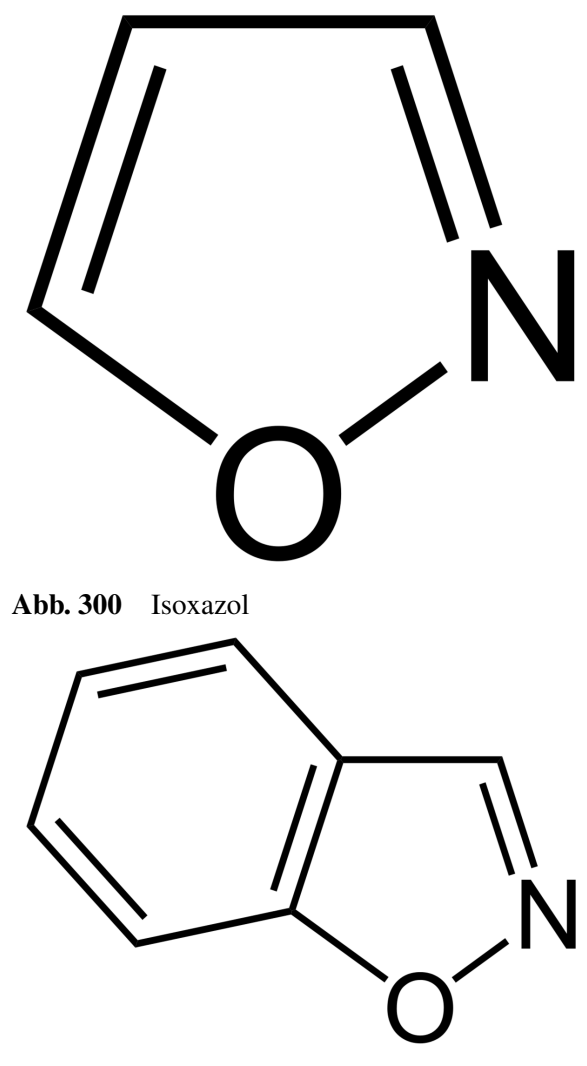

Abb. 301 Benzisoxazol

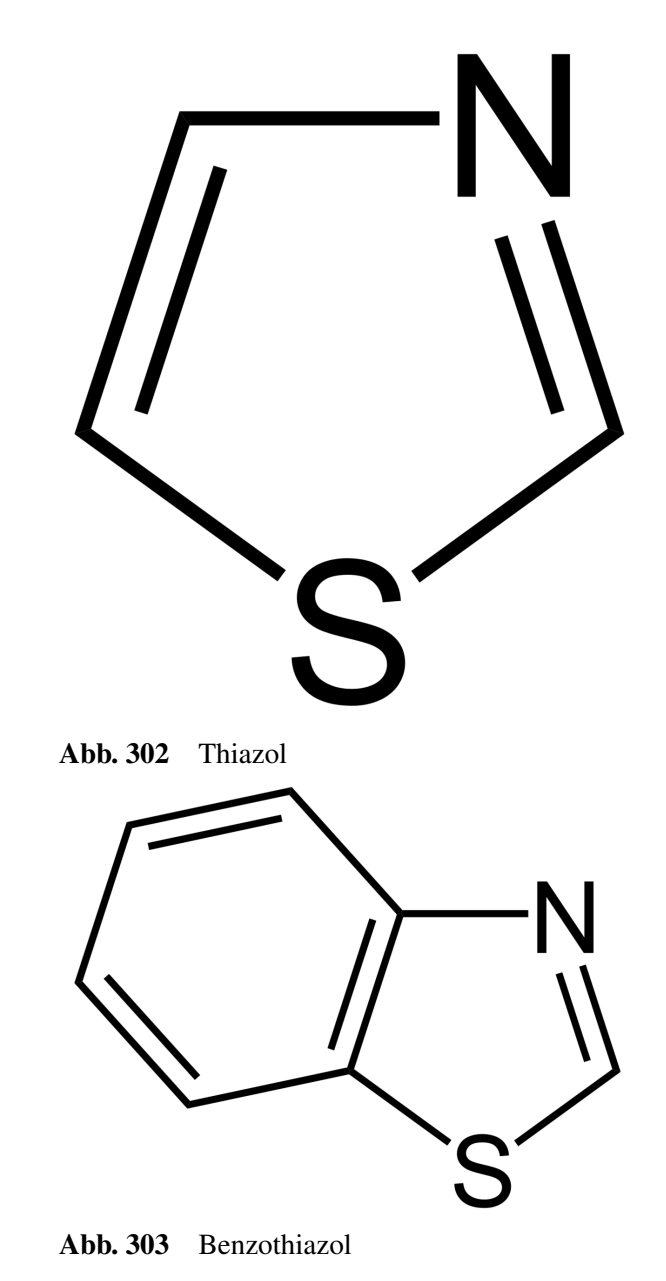

10.5.2 b) Sechsringige Aromaten

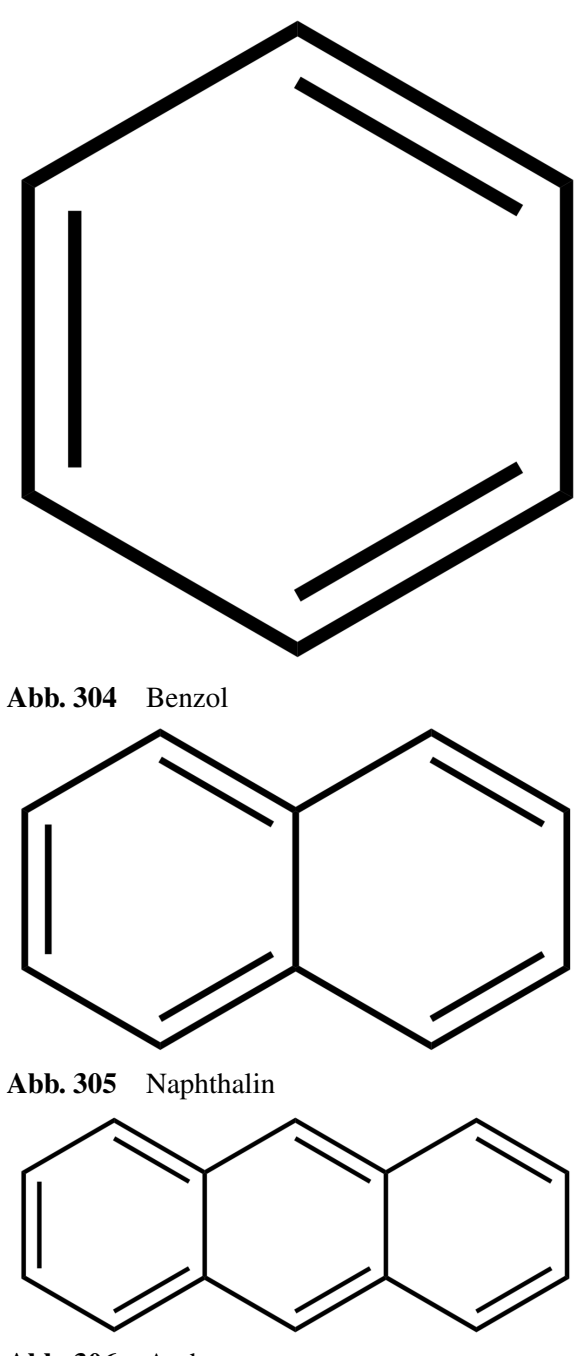

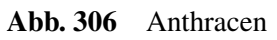

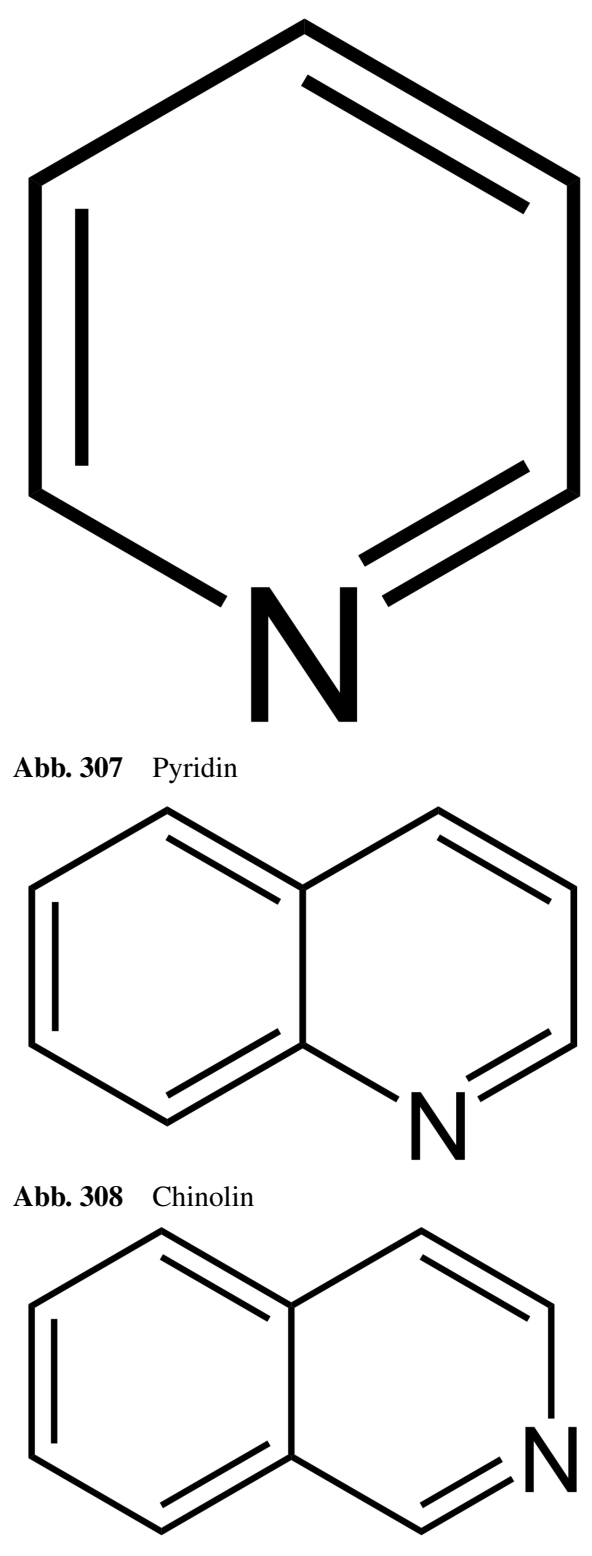

Abb. 309 Isochinolin

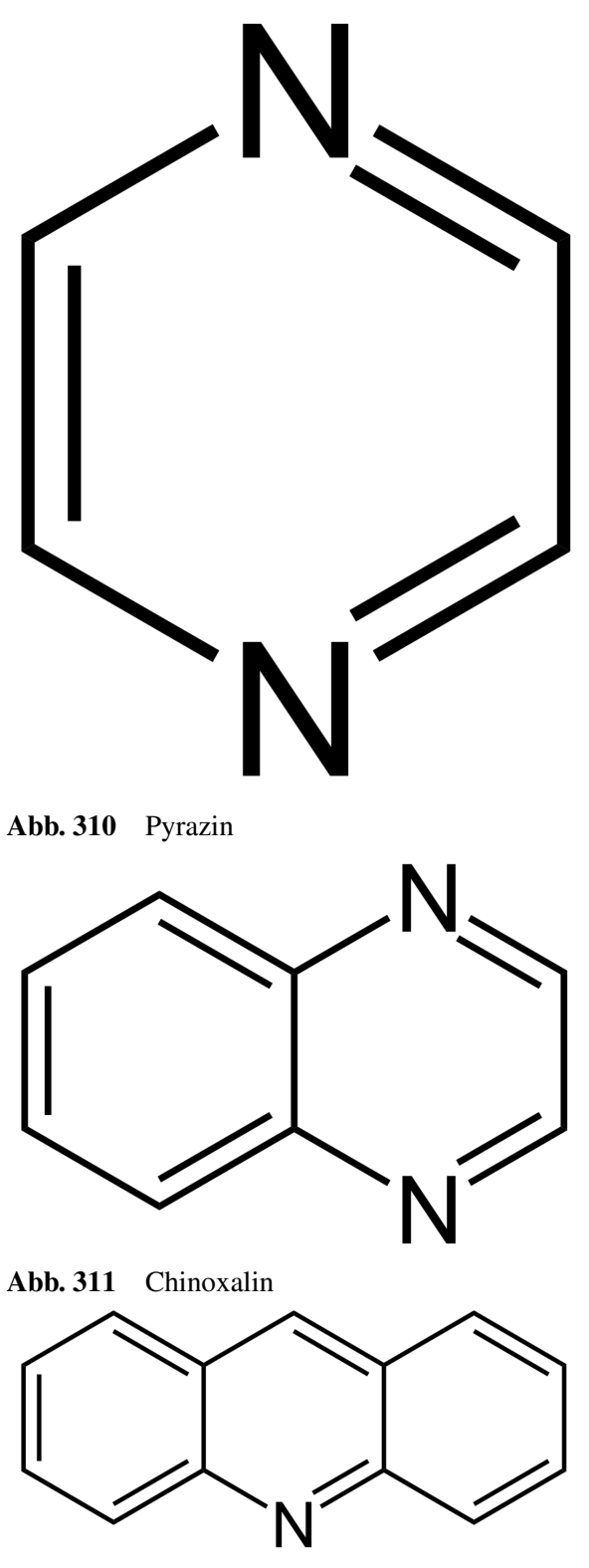

Abb. 312 Acridin

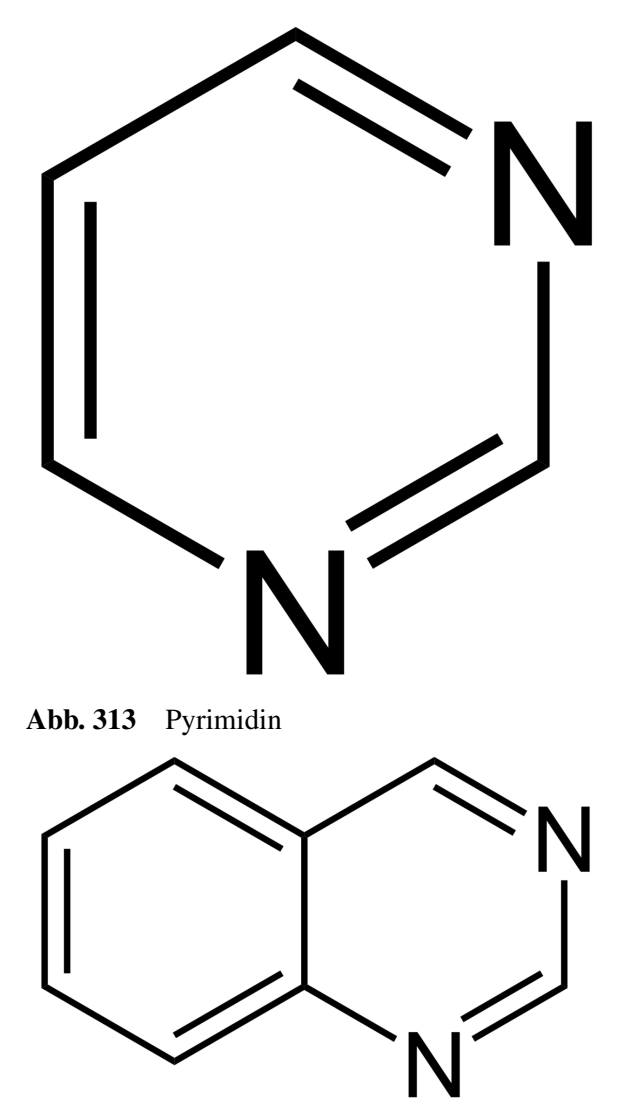

Abb. 314 Chinazolin

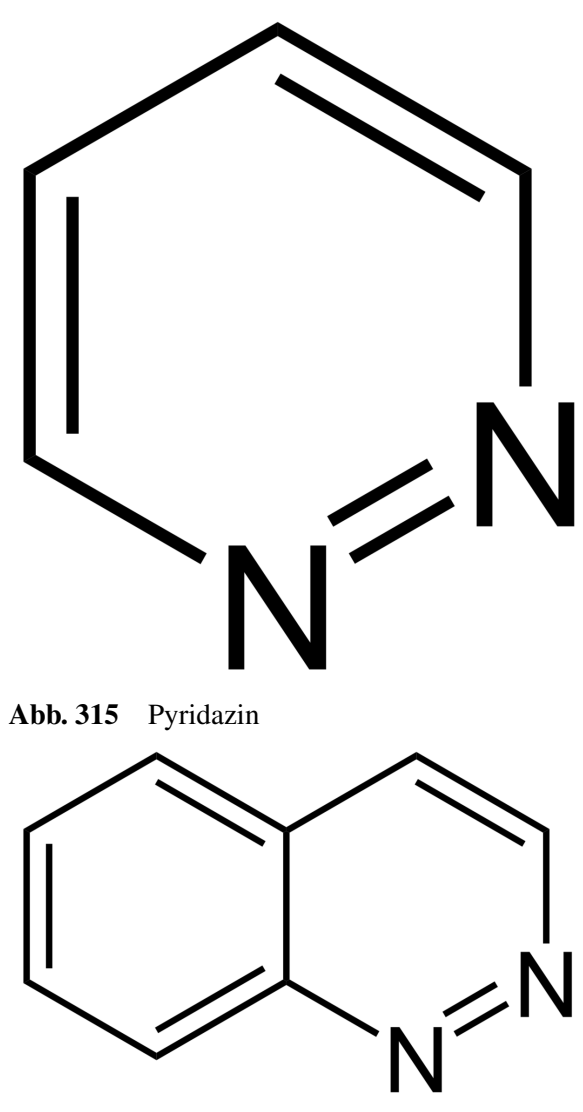

Abb. 316 Cinnolin

# 10.6 Freiarbeit Aromaten: 1. Was sind Aromaten?

### Definition

Hückel-Regel: Aromaten haben 4n+2 π-Elektronen, welche alternierend angeordnet sind.

- 1. Sind Aromaten mit 3 Kohlenstoffatomen möglich?
- 2. Zeichne Aromaten mit 6 bzw. 9 oder 10 Kohlenstoffatomen
- 3. Zeichne in die folgenden Strukturformeln die Doppelbindungen ein und bestimmen dann, ob Aromaten vorliegen:

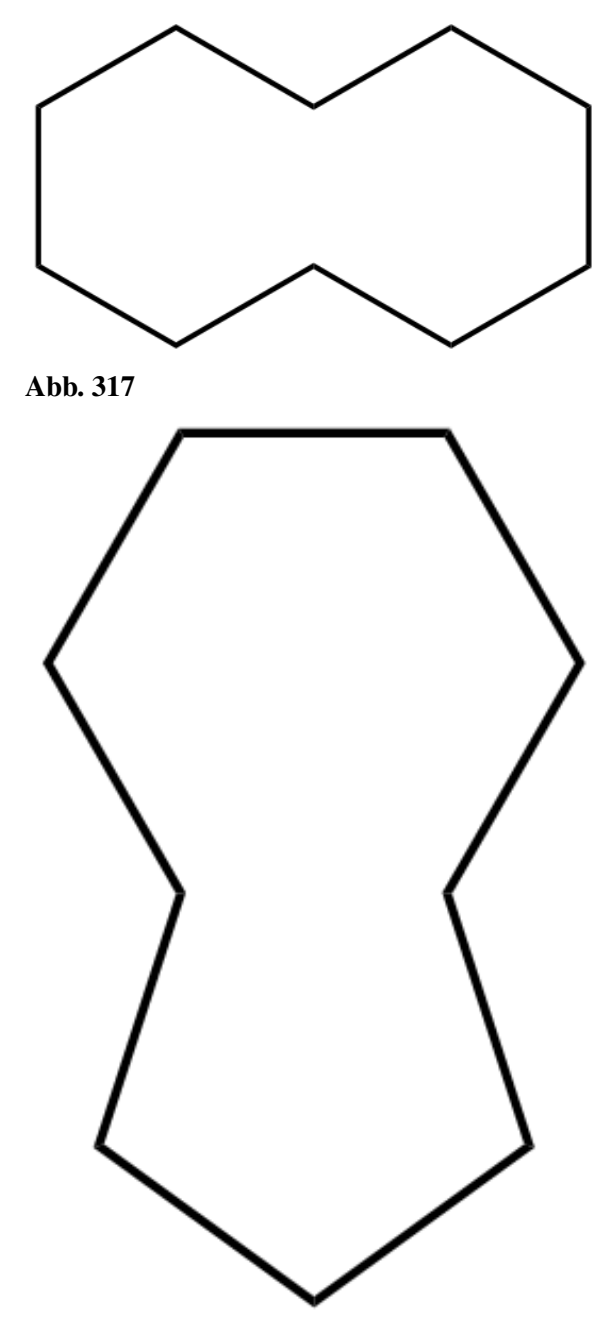

Abb. 318

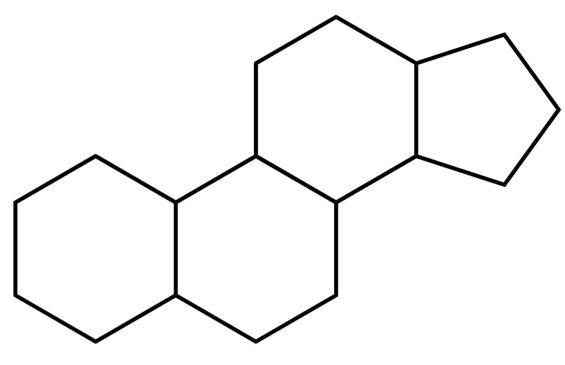

Abb. 319

- 1. Zeichne alle drei mesomeren Grenzformen für Naphthalin.  $C_{10}H_8$
- 2. Ist die Verbindung [10]-Annulen ein Aromat, oder nicht?
- 3. Ist Cycloheptatrien ein Aromat?
- 4. Kannst Du jetzt definieren, was der aromatische Zustand ist?

**Zusatzinformationen:** w:Hückel-Regel<sup>[5](#page-209-0)</sup> w:Naphthalin<sup>[6](#page-209-1)</sup>

# 10.7 Freiarbeit Aromaten: 2. Nomenklatur der Aromaten

#### Definition

Hückel-Regel: Aromaten haben 4n+2 π-Elektronen, welche alternierend angeordnet sind.

- 1. Zeichne: a) Benzaldehyd, b) Benzylalkohol, c) Toluol, d) Phenol e) Benzoesäure
- 2. Zeichne: a) 1,3,5-Trimethylbenzol, b) 2,6-Dibrom-4-chlortoluol, c) Phenylcyclohexan
- 3. Heteroaromaten sind durch Atome im Ringsystem gekennzeichnet, die nicht aus Kohlenstoff bestehen. Sind sie wirklich Aromaten?

<span id="page-209-0"></span><sup>5</sup> <http://de.wikipedia.org/wiki/H%FCckel-Regel>

<span id="page-209-1"></span><sup>6</sup> <http://de.wikipedia.org/wiki/Naphthalin>

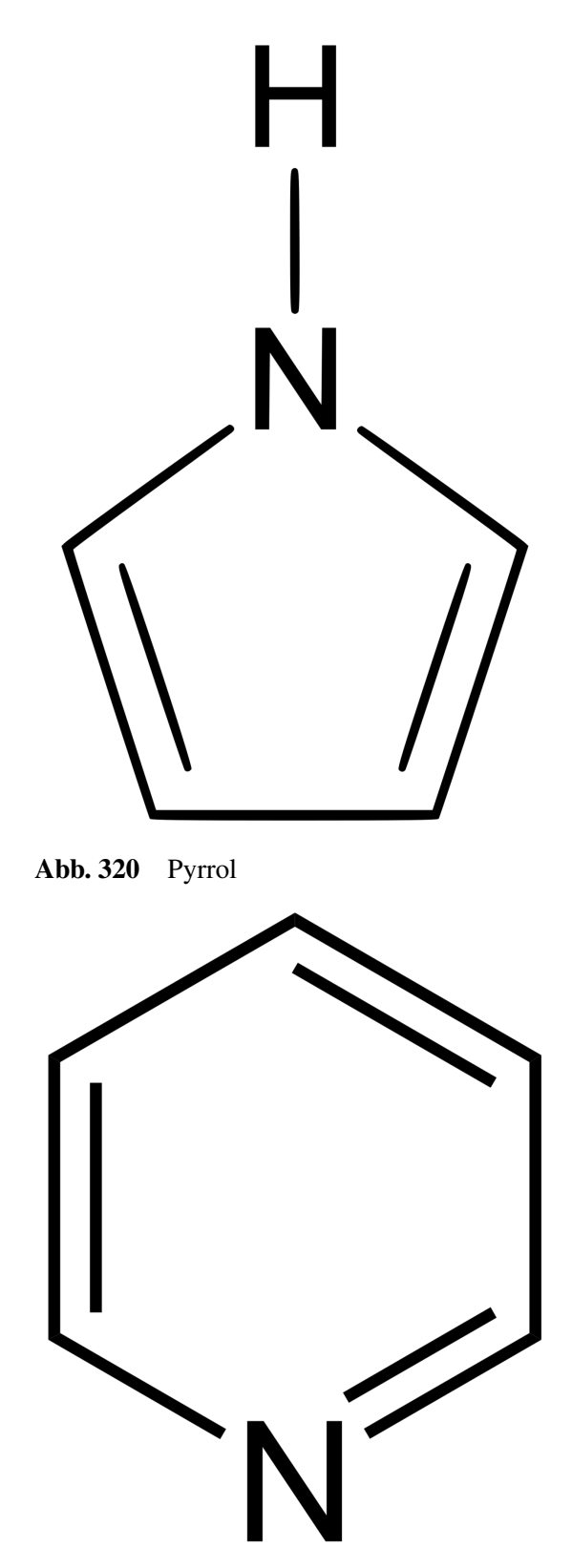

Abb. 321 Pyridin

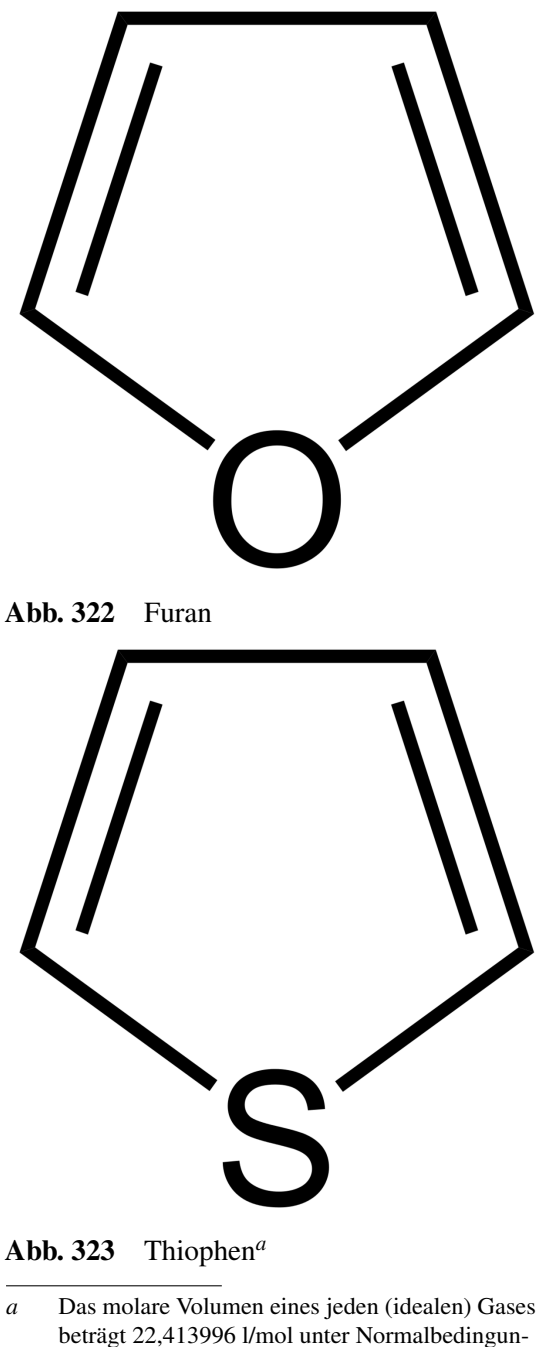

<span id="page-211-0"></span>gen (also 0°C und 1013,25 hPa) und 24,4640424 l/mol bei Standardbedingungen (also 25°C und 1013,25 hPa).

#### Vorsicht: die Hückelregel gilt nur bei einfachen Ringsystemen, bei polycyclischen Aromaten sowie bei Heteroaromaten gilt sie nicht immer!

- 1. Bei welchen der oben genannten Aromaten gilt sie nicht?
- 2. Entsprechen die folgenden polycyklischen Aromaten der Hückelregel?

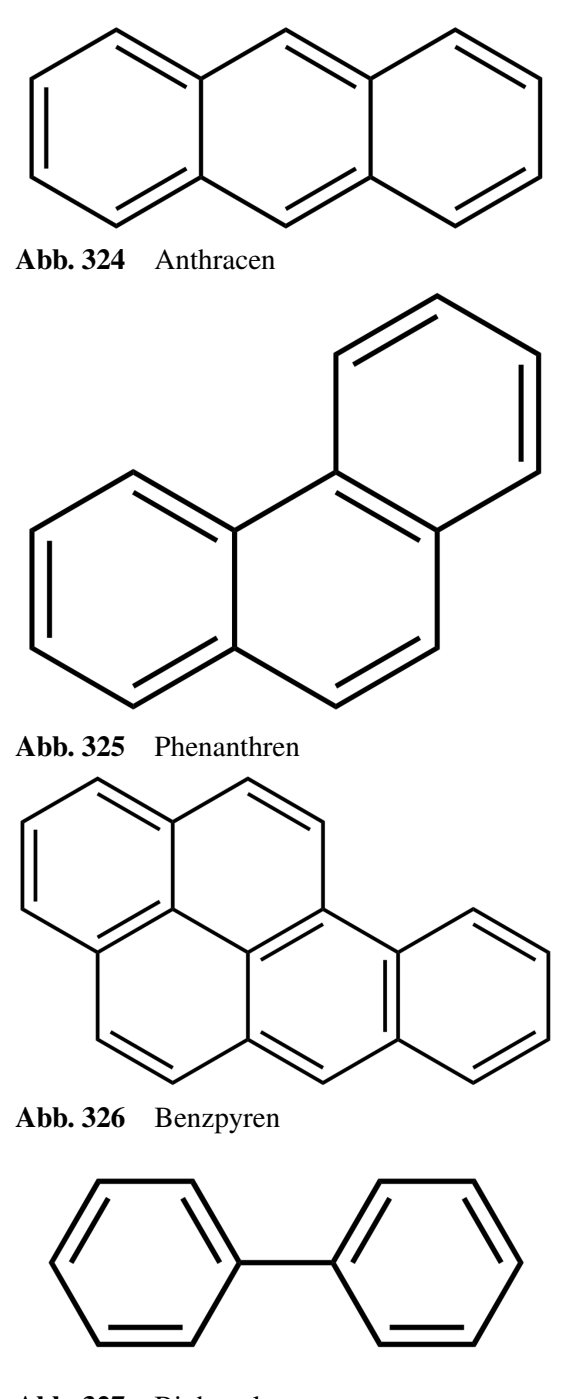

Abb. 327 Biphenyl

3. Wähle zwei beliebige Verbindungen dieser Seite und male jeweils zwei mesomere Grenzstrukturen

Zusatzinformationen: w:Polyzyklische aromatische Kohlenwasserstoffe<sup>[7](#page-212-0)</sup>

<span id="page-212-0"></span><sup>7</sup> [http://de.wikipedia.org/wiki/Polyzyklische%20aromatische%](http://de.wikipedia.org/wiki/Polyzyklische%20aromatische%20Kohlenwasserstoffe) [20Kohlenwasserstoffe](http://de.wikipedia.org/wiki/Polyzyklische%20aromatische%20Kohlenwasserstoffe)

# 10.8 Freiarbeit Aromaten: 3. Die elektrophile aromatische Substitution

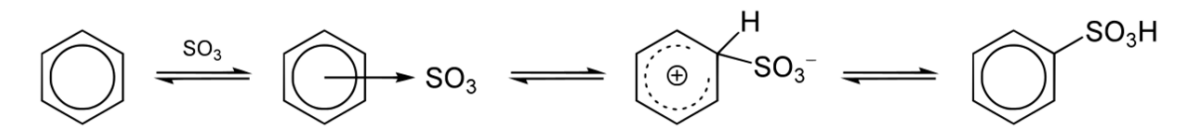

Abb. 328 Sulfonierung von Benzol

- 1. Erkläre mit Deinen Worten den Ablauf und die Reaktionsschritte der katalytischen Sulfonierung von Benzol. Beachte dabei die drei mesomeren Grenzstrukturen in der Klammer. Damit die Reaktion abläuft, verwendet man übrigens frisch konzentrierte Schwefelsäure, welche immer auch etwas Schwefeltrioxid (SO<sub>3</sub>) enthält. Dieses verbindet sich mit Protonen der Schwefelsäure zu  $(HSO<sub>3</sub>)<sup>+</sup>$ .
- 2. Suche aus zwei verschiedenen Chemiebüchern (oder aus dem Internet) den Ablauf einer Halogenierung eines Aromaten (z.B. der Bromierung von Benzol). Schau genau hin und suche Gemeinsamkeiten und Unterschiede. Erstelle dann eine eigene Zeichnung für deine Unterlagen.
- 3. Zeichne ein Energiediagramm unter deine Version der aromatischen, Eelektrophilen Substitution und ordne dem Energiediagramm dann die passenden Substanzen zu.
- 4. Wie würde das Energiediagramm aussehen, wenn stattdessen eine Addition von Brom am Aromaten stattfinden würde?

# 10.9 Freiarbeit Aromaten: 4. Phenol und seine Besonderheiten

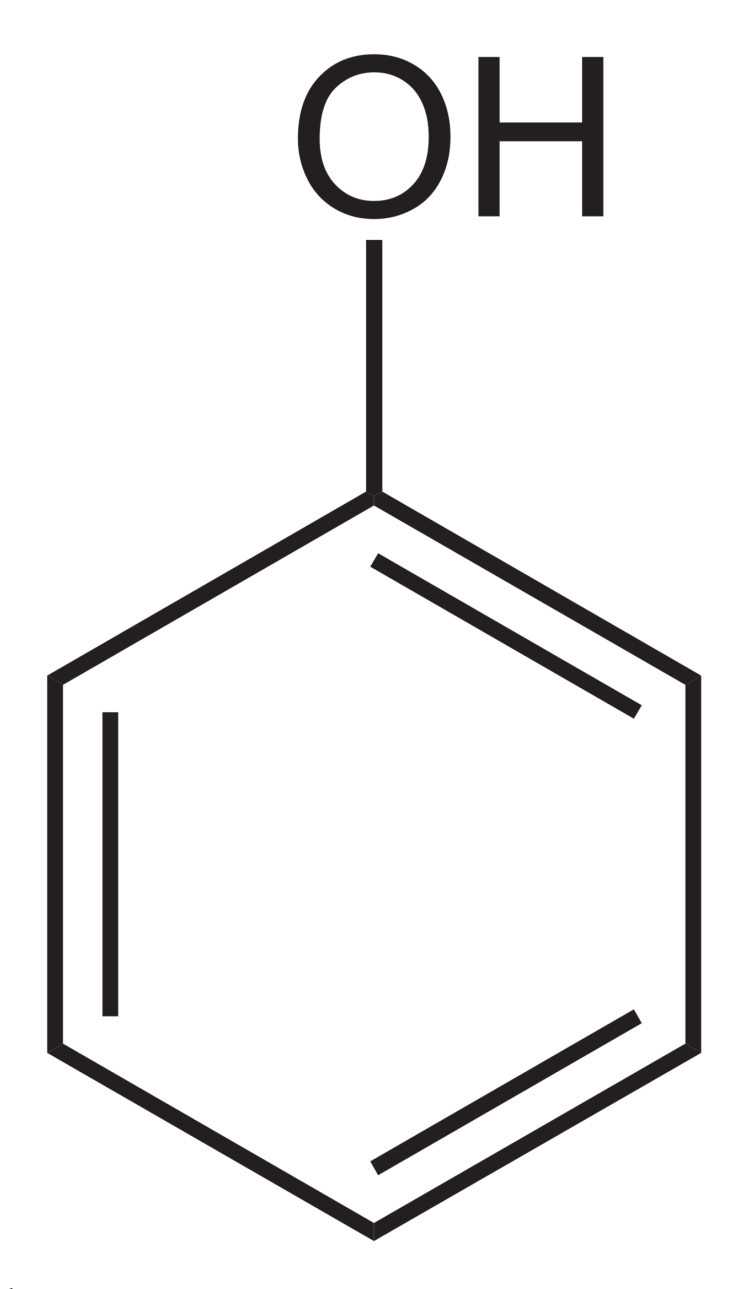

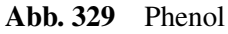

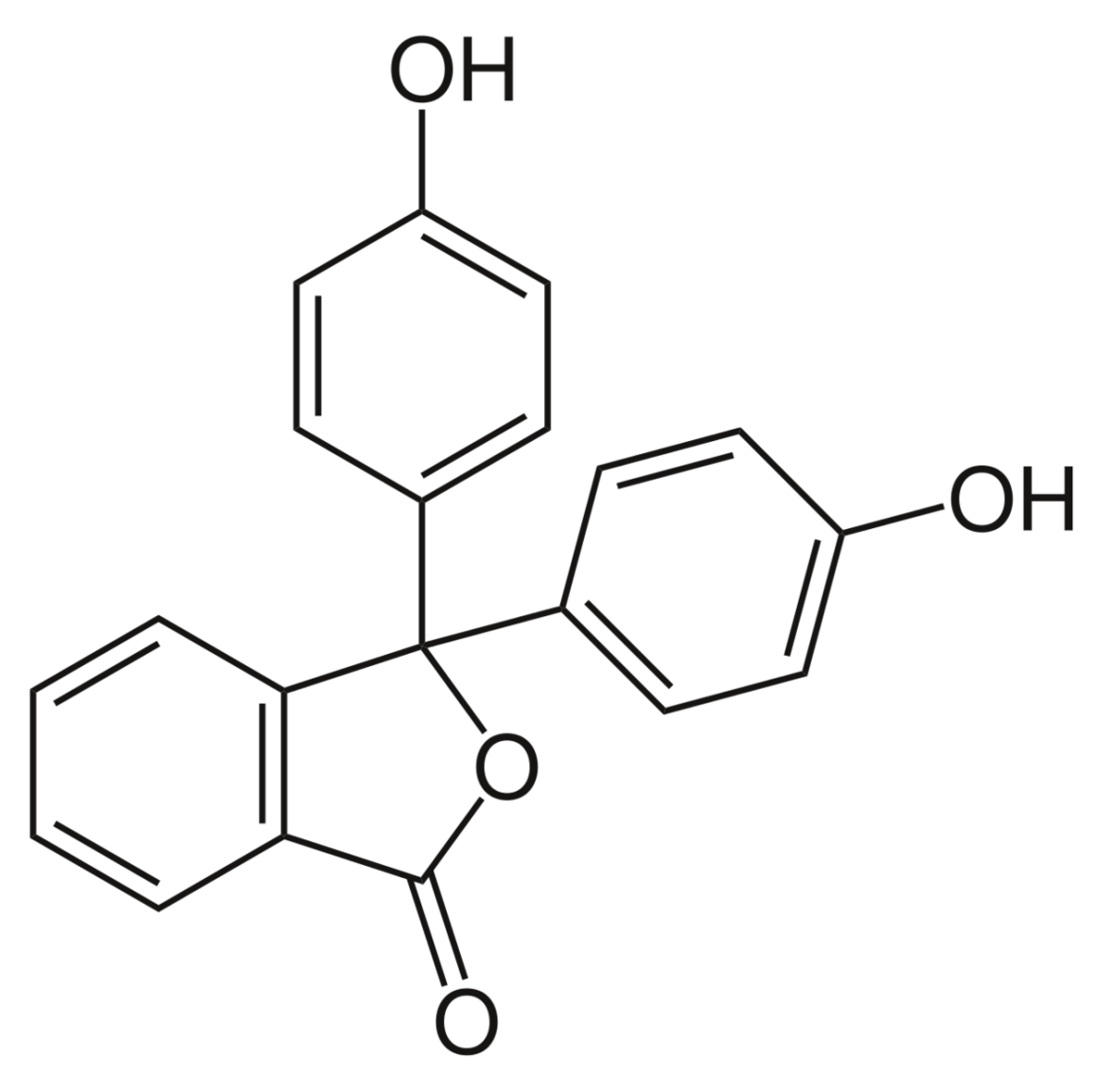

Abb. 330 Phenolphthalein

- 1. Lies in Deinem Buch über Phenol und seine Eigenschaften nach und erstelle dann einen Kurzsteckbrief (Vorkommen, Eigenschaften, Verwendung). Beantworte dann, ob es eher ein Alkohol, eine Lauge, eine Base oder eine Säure ist.
- 2. Wenn Phenol ein Proton abgibt, liegt das einfach negative Phenolation vor. Zeichne es und finde insgesamt 5 mesomere Grenzstrukturen. (Tipp: die Ladung ist nicht immer am Sauerstoff!)
- 3. Wie interpretierst Du die folgende Regel: *"Je mehr mesomere Grenzstrukturen vorliegen, desto stabilisierter ist ein Ion und somit ist seine Existenz wahrscheinlicher"*
- 4. Erstelle die Protolysegleichung der Reaktion von Phenol mit Wasser sowie die stabilisierter ist ein Ion und somit ist seine Existenz wahrscheinlicher"<br>Erstelle die Protolysegleichung der Reaktion von Phenol mit Wasser sowie die<br>Reaktionsgleich-ungen der Reaktion mit Natrium und Natronlauge. Kennzei Natriumphenolation.
- 5. Wozu wird Phenol verwendet?
- 6. Phenol als Substituent an Kohlenstoffketten oder anderen aromatischen Ringen wird Phenyl genannt. Wie ist eigentlich die Summenformel von Phenyl?
7. Zur Erfreuung des Chemikerherzens. Konjugierte  $\pi$ -Elektronensysteme sind ab einer gewissen Länge farbig. Phenolphtalein hat ein solches umfangreiches konjugiertes  $\pi$ -Elektronensystem. a) Warum entfärbt es sich bei Säurezugabe? Für Nomenklaturmasochisten: benenne es korrekt!

## Zusatzinformationen:

•  $w\cdot$ Phenol<sup>[8](#page-216-0)</sup>

# 10.10 Freiarbeit Aromaten: 5. Anilin - ist keine Lauge, aber eine Base

- 1. Lies in Deinem Buch über Anilin und seine Eigenschaften nach und erstelle dann einen Kurzsteckbrief (Vorkommen, Eigenschaften, Verwendung). Beantworte dann, ob es eher eine Lauge, eine Säure oder eine Base ist.
- 2. Erstelle die Reaktionsgleichung der Säure-Base-Reaktion von Anilin mit Salpetersäure.
- 3. Wiederhole die Säure und Base Definitionen nach Brönstedt. Kennzeichne dann jeweils das korrespondierende Säure-Base-Paar der Reaktion aus der vorherigen Aufgabe.
- 4. Weltweit werden ca. 1 Mrd. kg Anilin benötigt. Wozu wird es eigentlich verwendet?
- 5. Welches wäre der korrekte IUPAC-Name von Anilin?
- 6. Wie sieht im Vergleich Nitrobenzol aus?

Zusatzinformationen: w:Anilin<sup>[9](#page-216-1)</sup>

# 10.11 Freiarbeit Aromaten: 6. Toluol und andere Benzol Derivate

- 1. Lies in Deinem Buch über Toluol, Benzoesäure, Xylol und Styrol nach und erstelle dann jeweils Kurzsteckbriefe (Vorkommen, Eigenschaften, Verwendung).
- 2. Di-Methylbenzol (=Xylol) liegt in insgesamt drei Isomeren vor. Zeichne sie. Sie werden als ortho-, meta bzw para-Xylol bezeichnet.
- 3. Formuliere die Reaktionsgleichung für die Kern- bzw. Seitenkettenbromierung von Toluol.<sup>[10](#page-216-2)</sup>
- 4. Zeichne die drei Isomeren Trimethylbenzole.
- 5. Formuliere die Reaktion von Benzoesäure mit Kalilauge.
- 6. Zeichne 2,4,6-Trinitromethylbenzen (=TNT). (Nitro- als Substituent bezeichnet Nitrit (ohne Ladung), also  $NO<sub>2</sub>$ )
- 7. Wie müssen die Zwischenstufen der oxidativen Herstellung von Benzoesäure aus Toluol aussehen? Zeichne und benenne sie:

## Zusatzinformationen:

- w:Toluol $^{11}$  $^{11}$  $^{11}$
- w:Benzoesäure $12$
- w:Styrol $^{13}$  $^{13}$  $^{13}$

<span id="page-216-0"></span><sup>8</sup> <http://de.wikipedia.org/wiki/Phenol>

<span id="page-216-1"></span><sup>9</sup> <http://de.wikipedia.org/wiki/Anilin>

<span id="page-216-2"></span><sup>10</sup> Hier gilt die KKK oder SSS Regel

<span id="page-216-3"></span><sup>11</sup> <http://de.wikipedia.org/wiki/Toluol>

<span id="page-216-4"></span><sup>12</sup> <http://de.wikipedia.org/wiki/Benzoes%E4ure>

<span id="page-216-5"></span><sup>13</sup> <http://de.wikipedia.org/wiki/Styrol>

# 11 Carbonylverbindungen

# 11.1 Darstellung von Aldehyden und Ketonen aus Alkoholen

## a) Die Reaktion von Kupferoxid mit Ethanol

V: Frisch oxidiertes (noch heißes) CuO wird in Ethanol/ Spiritus gegeben

B: Das schwarze Kupferoxid wird wieder rötlich/ kupferfarben, aromatischer Geruch

S: Es hat sich Kupfer gebildet → es fand eine Reduktion von CuO statt. Reduktionen laufen aber immer zusammen mit Oxidationen ab (=Redoxreaktionen). Wer wurde also oxidiert?

 $\rightarrow$  Ethanol muss oxidiert worden sein.

 $H_3C-CH_2OH+CuO \longrightarrow H_3C-CHO+Cu+H_2O$ 

Ethanol und Kupfer(II)-Oxid reagiert zu Ethanal und elementarem Kupfer und Wasser

Kupferoxid wird zu Kupfer reduziert, d.h. die Fläche des schwarzen Blechs, das mit Alkohol in Berührung kommt wird wieder blank. Die bei dieser Reduktion aufgenommenen Elektronen werden vom Ethanol abgegeben, welches so zu Ethanal oxidiert.

#### Definition

Es ist das Aldehyd "Ethanal" entstanden. Aldehyde entstehen durch Oxidation von primären Alkoholen. Werden sie weiter oxidiert, so entstehen aus Aldehyden Carbonsäuren.

# 11.2 Bestimmen von Oxidationszahlen in organischen Molekülen

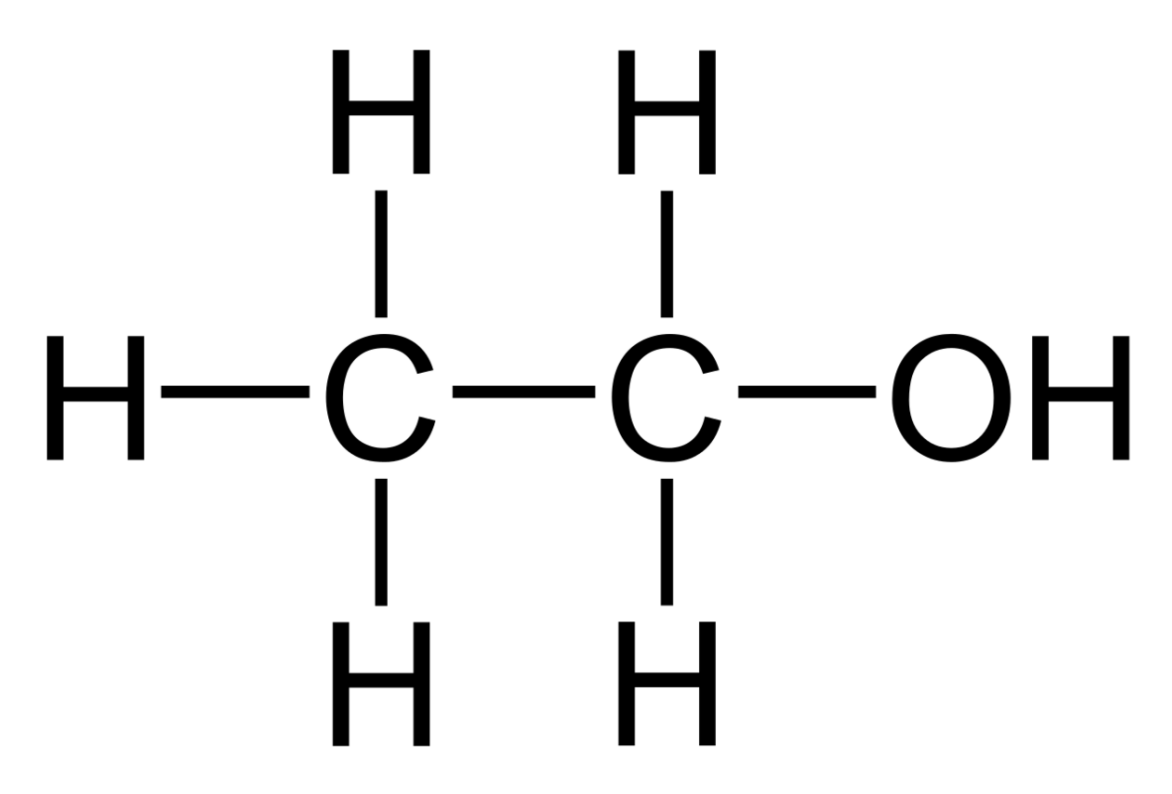

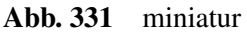

- 1. Zur Bestimmung von Oxidationszahlen werden in organischen Verbindungen zuerst alle Bindungen hinsichtlich der Elektronegativitätsdifferenzen untersucht und dann dem jeweils elektronegativeren Bindungspartner die Bindungselektronen "zugeteilt".
- 2. Die Anzahl der Bindungselektronen, die nach der vorherigen Zuordnung "noch mit einem Atom in Kontakt" sind, wird gezählt und mit der Stellung (also der Haupt-gruppennummer) im PSE verglichen. Im Falle des oberen Kohlenstoffs (siehe Bei-spiel) sind ihm 5 Elektronen zugeordnet, d.h, im Vergleich zur Stellung im PSE (4. HG) hat er ein (negatives) Elektron zuviel  $\rightarrow$  die Oxidationszahl ist -I.

## Aufgaben

1. Bestimme nach dieser Methode alle Oxidationszahlen in  $CO_2$ ,  $C_6H_{12}O_6$ , Isobutanol, einer Aminosäure Deiner Wahl.

## Zusatzinformationen

w:Oxidationszahl<sup>[1](#page-218-0)</sup>

<span id="page-218-0"></span><sup>1</sup> <http://de.wikipedia.org/wiki/Oxidationszahl>

## 11.2.1 Die Reaktion von Butanol mit Kaliumdichromat (theoretischer Versuch)

Material: 3 Reagenzgläser oder Erlenmeyerkolben, 1-Butanol, 2-Butanol, 2-Methyl-2-Propanol (tertiärer Alkohol), schwefelsaure Kaliumdichromatlösung Tipp: Alkohole auf ca. 40°C im Wasserbad vorwärmen.

Vom Butanol gibt es drei verschiedene Isomere. Man bezeichnet sie als primäres, sekundäres und tertiäres Butanol. Reagieren sie bei Redoxreaktionen unterschiedlich?

## 11.2.2 Darstellung von Aldehyden aus primären Alkoholen

V1: In einem Erlenmeyerkolben werden 10ml 1-Butanol (=primäres Butanol) mit 3ml schwefelsaurer Kaliumdichromatlösung versetzt. Dann wird das Gemisch leicht erwärmt.

B1: Farbumschlag von orange nach grün

## 11.2.3 Darstellung von Ketonen aus sekundären Alkoholen

V2: In einem Erlenmeyerkolben werden 10ml 2-Butanol (=sekundäres Butanol) mit 3ml V2: In einem Erlenmeyerkolben werden 10ml 2-Butanol (=sekundäres Butanol)<br>schwefel-saurer Kaliumdichromatlösung versetzt. Dann wird das Gemisch leicht erwärmt.

B2: Farbumschlag von orange nach grün, anderer Geruch als bei V1

## 11.2.4 Darstellung mit tertiären Alkoholen

V3: In einem Erlenmeyerkolben werden 10ml 2-Iso-Butanol (=tertiäres Butanol) mit 3ml V3: In einem Erlenmeyerkolben werden 10ml 2-Iso-Butanol (=tertiäres Butanol)<br>schwefel-saurer Kaliumdichromatlösung versetzt. Dann wird das Gemisch leicht erwärmt.

B3: kein Farbumschlag  $\rightarrow$  keine Reaktion!

## Schlussfolgerungen V1-V3:

Primäre und sekundäre Alkohole reagieren mit Kaliumdichromat ( $K_2Cr_2O_7$ ). Es bildet sich dabei das grüne  $K_2CrO_4$  (Kaliumchromat). Unter diesen Reaktionsbedingungen findet keine Reaktion bei tertiären Alkoholen statt.

S1: Die orange Reagenzlösung färbt sich auf Grund der entstehenden Cr<sup>3+</sup>-Ionen grün

Der primäre Alkohol wird zum Aldehyd oxidiert.

 $R\text{-CH}_2\text{OH} + K_2\text{Cr}_2\text{O}_7 + 8\text{ H}_3\text{O}^+ \longrightarrow 3 \text{ R}-\text{CHO} + 2 \text{ Cr}^{3+} + 15\text{H}_2\text{O}$ 

Ein Alkohol reagiert mit Kaliumdichromat und Oxoniumionen zu einem Aldehyd, Chrom-(III)- ‑Ionen und Wasser.

S2: Die Reagenzlösung färbt sich auf Grund der entstehenden Cr<sup>3+</sup>-Ionen grün

Der sekundäre Alkohol wird zum Keton oxidiert.

## Reduktion

$$
Cr_2O_7^{2-} + 6e^- + 14H_3O^+ \longrightarrow 2~Cr^{3+} + 21H_2O
$$

**Oxidation** 

$$
R-CH_2OH + H_2O \longrightarrow R-CHO + 2e^- + 2H_3O^+|\cdot 3
$$

Aldehyde und Ketone können durch "Dehydrierung" von Alkoholen erhalten werden (so kamen sie früher zu ihrem Namen: Alcoholus dehydrogenatus = Aldehyd).

## Definition

Primäre Alkohole oxidieren mit dem passenden Partner zu entsprechenden Aldehyden, sekundäre Alkohole oxidieren zu ihren entsprechenden Ketonen.

# 11.3 Tertiäre Alkohole lassen sich nicht auf diesem Wege oxidieren.

#### Zusatzinformationen'

Auch tertiäre Alkohole können oxidiert werden - aber nur mit etwas mehr Gewalt. Dabei müssen dann C–C-Bindungen gespalten werden. Es entstehen Kohlenstoffdioxid und Wasser.

w:Aldehyde<sup>[2](#page-220-0)</sup>

 $w:$ Keton<sup>[3](#page-220-1)</sup>

```
w:Kaliumdichromat4
```
w:Kaliumchromat<sup>[5](#page-220-3)</sup>

# 11.4 Wiederholung: Schritte zum Erstellen der Redoxreationsgleichungen

Die folgenden Schritte sollen für Dich ein Rezept darstellen, nach dem Du vorgehen kannst, wenn Du in Zukunft Reaktionsgleichungen für Redoxreaktionen aufstellst. Bei einfachen Aufgaben kannst Du den Schritt 5 & 6 überspringen.

## Eine kleine Warnung für alle Schnellrechner: Überspringst einen Schritt, wird das Ergebnis in der Regel falsch sein!

- 1. Unvollständige Gleichung aus dem Experiment aufstellen (Ausgangsstoffe  $\rightarrow$  Produkten)
- 2. Oxidationszahlen ermitteln (Oxidation und Reduktion bestimmen)
- 3. Teilgleichungen aufstellen
- 4. Anzahl der jeweils aufgenommenen oder abgegebenen e<sup>-</sup> ermitteln

<span id="page-220-0"></span><sup>2</sup> <http://de.wikipedia.org/wiki/Aldehyde>

<span id="page-220-1"></span><sup>3</sup> <http://de.wikipedia.org/wiki/Keton>

<span id="page-220-2"></span><sup>4</sup> <http://de.wikipedia.org/wiki/Kaliumdichromat>

<span id="page-220-3"></span><sup>5</sup> <http://de.wikipedia.org/wiki/Kaliumchromat>

- 5. Ladungsausgleich in alkalischer Lösung mit (OH)- (=Hydroxidionen) in saurer Lösung durch  $(H_3O)^+$  (=Oxoniumionen)- (in manchen Büchern wird auch mit  $O^{2-}$  ausgeglichen)
- 6. Stoffbilanz mit Wasser
- 7. Elektronenanzahl der Teilgleichungen untereinander durch Multiplikation ausgleichen
- 8. Teilgleichungen "addieren" und so die gesamt Gleichung aufstellen. Fast fertig!
- 9. Überlegen, ob Energie benötigt oder freigesetzt wird
- 10. Überprüfung der Gleichung durch Probe (Dazu zählt man wie oft jedes Element und jede Ladung auf beiden Seiten vorkommt - die Zahlen müssen immer gleich sein!)

## Tipps:

- 1. Nur Wasserstoff, Stickstoff, Sauerstoff und die Elemente der 7. HG kommen als zweiatomiges Element vor:  $\rightarrow$  H<sub>2</sub>, N<sub>2</sub>, O<sub>2</sub>, F<sub>2</sub>, Cl<sub>2</sub>, Br<sub>2</sub>, I<sub>2</sub> (es gibt also niemals Fe<sub>2</sub> oder Al<sub>4</sub> als Element!)
- 2. Überlege Dir immer gut, ob die Formel, die Du gerade erstellt hast, überhaupt logisch ist und sie Dir bekannt vorkommt. Ein einfaches Zusammenzählen aller Atome ist nämlich nur sehr selten die richtige Lösung: z.B. verbrennt CH<sub>4</sub> + O<sub>2</sub> nicht zu CH<sub>4</sub>O<sub>2</sub>, sondern zu CO<sub>2</sub> + H<sub>2</sub>O (Kohlen-stoff-dioxid und Wasser).

## **Definition**

Wenn ein Element, ein Ion oder ein Molekühl e<sup>-</sup> AUFnimmt ist das eine REDuktion. Wenn ein Element, ein Ion oder ein Molekühl e- ABgibt ist es eine Oxidation.

## Zusatzinformationen

w:Redoxreaktion<sup>[6](#page-221-0)</sup>

# 11.5 Schrittweise Lösung der Redoxreaktion am Beispiel: Ethanol wird zu Ethanal oxidiert

- 1. Ausgangsstoffe und Endstoffe aufstellen:  $(Cr^{VI}ZO7)^{2}$ , Ethanol  $\rightarrow$  Ethanal,  $Cr^{3+}$
- 2. Oxidationszahlen bestimmen
- 3. Teilgleichungen aufstellen, Oxidations- und Reduktionsschritt bestimmen red:  $(\text{Cr}^{\text{VI}}2\text{O}_7)^{2} \rightarrow 2 \text{ Cr}^{\text{III }3+} \text{O}$ ox:  $H_3C-H_2C^{-1}$ -O-H  $\rightarrow H_3C-C^{I}$  H
- 4. Elektronenanzahl der jeweils aufgenommenen oder abgegebenen e<sup>-</sup> ermitteln red:  $(\text{Cr}^{\text{VI}}_2\text{O}_7)^{2}$  + 3e<sup>-</sup>  $\rightarrow$  2 Cr<sup>III 3+</sup> O ox:  $H_3C-H_2C^{-1}-O-H \rightarrow H_3C-C^{I}+2e^{-}H$
- 5. Ladungssumme ausgleichen (beachten: saures Milieu  $(H_3O^+/H_2O)$  oder alkalisch  $(OH<sup>-</sup>/H<sub>2</sub>O)?$ red:  $(Cr^{VI}{}_{2}O_{7})^{2}$  + 6e<sup>-</sup> + 14H<sub>3</sub>O<sup>+</sup>  $\rightarrow$  2 Cr<sup>III 3+</sup> O

ox:  $H_3C-H_2C^{-1}-O-H + 2H_2O \rightarrow H_3C-C^{I} + 2e^- + 2H_3O^+$  H

6. Stoffbilanz mit Wasser red:  $(Cr^{VI}{}_{2}O_{7})^{2}$  + 6e<sup>-</sup> + 14H<sub>3</sub>O<sup>+</sup>  $\rightarrow$  2 Cr<sup>III 3+</sup> + 21H<sub>2</sub>O ox:  $H_3C-H_2C^{-1}$ -O-H + 2 $H_2O \rightarrow H_3C-C^{I}$  + 2e<sup>-</sup> + 2 $H_3O^{+}$  H

<span id="page-221-0"></span><sup>6</sup> <http://de.wikipedia.org/wiki/Redoxreaktion>

- 7. Elektronenzahlen der Teilgleichungen untereinander ausgleichen red:  $(\text{Cr}^{\text{VI}}_2\text{O}_7)^2$  + 6e + 14H<sub>3</sub>O<sup>+</sup>  $\rightarrow$  2 Cr<sup>III 3+</sup> + 21H<sub>2</sub>O ox:  $3 \text{ H}_3\text{C} - \text{H}_2\text{C}^{-1} - \text{O} - \text{H} + 2\text{H}_2\text{O} \rightarrow 3\text{H}_3\text{C} - \text{C}^1 + 6\text{e}^+ + 6\text{H}_3\text{O}^+$  |  $\cdot 3 \setminus \text{H}$
- 8. Teilgleichungen addieren  $(e^-, H_2O, H_3O^+,$ kürzen") O  $(Cr_2O_7)^2$  + 8H<sub>3</sub>O<sup>+</sup> + 3H<sub>3</sub>C–H<sub>2</sub>C–OH +  $\rightarrow$  2Cr<sup>3+</sup> + 15H<sub>2</sub>O + 3H<sub>3</sub>C–C H
- 9. Überlegen, ob Energie benötigt oder freigesetzt wird: Die Reaktion ist minimal exotherm
- 10. Probe Cr: 2/2, H: 24 + 18/ 30 + 12 (Summe: 42), O: 7+8+3/ 15+3 (Summe: 18)

# 11.6 Was sind Aldehyde?

Aldehyde ( auch Alkanale genannt) sind Verbindungen, welche als funktionelle Gruppe mindestens eine endständige Carbonylgruppe besitzen. Diese wird dann auch als Aldehydgruppe bezeichnet. Natürlich existieren auch Mehrfachaldehyde - diese tragen Aldehydgruppen z.B. an zwei offenen Enden der Kohlenstoffkette.

Der Name "Aldehyd" leitet sich als Kurzform von lateinisch alcohol(us) und dehydrogenatus ab (dehydrierter Alkohol).

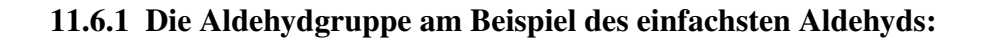

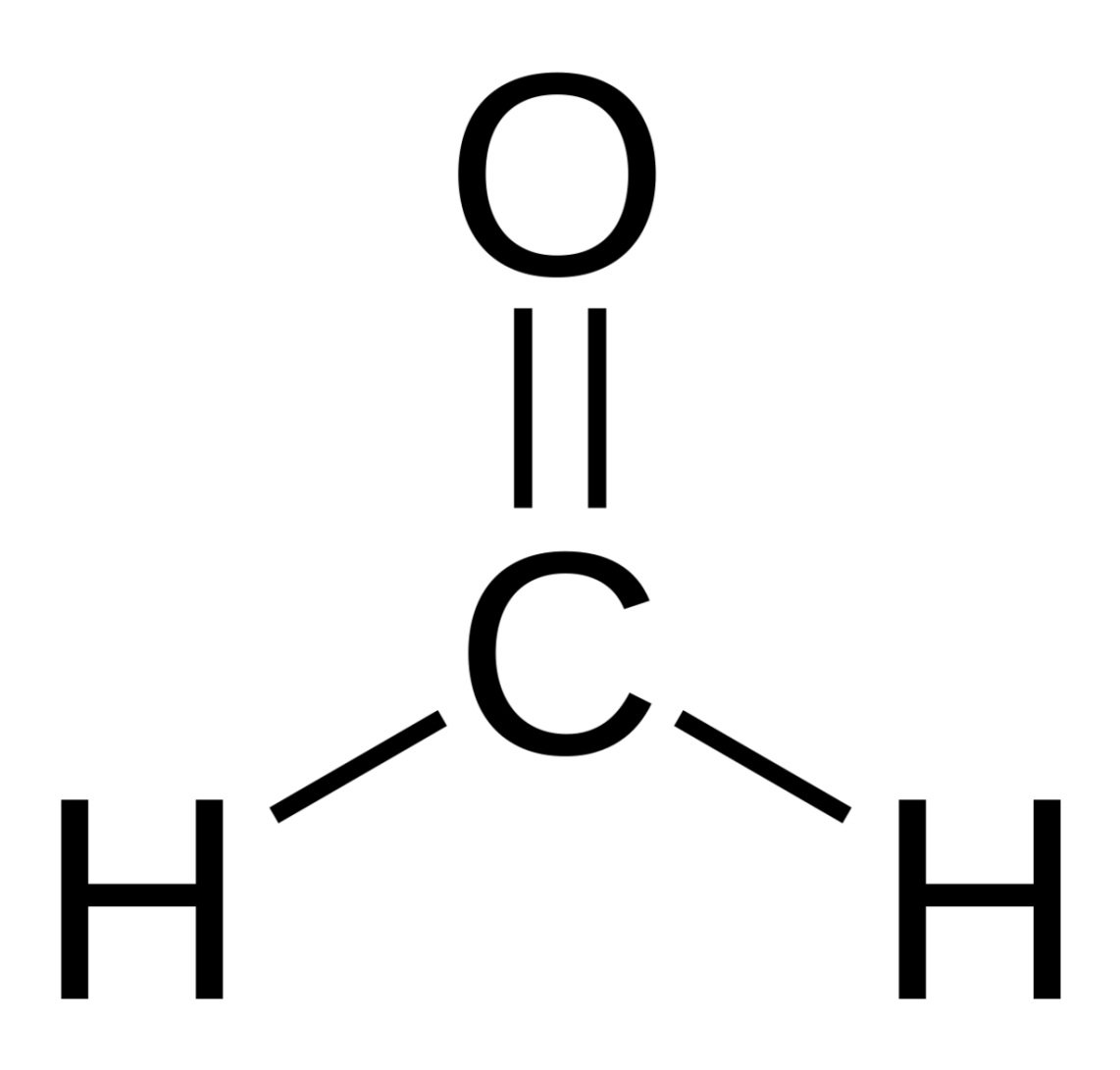

Abb. 332 Methanal (=Formaldehyd)

## Durch ihre funktionelle Gruppe sind Aldehyde recht reaktiv.

- Doppelbindungen sind reaktiver als Einfachbindungen. Bei Aldehyden ist die polare Doppelbindung (durch das elektronegative Sauerstoffatom) besonders reaktiv für Additionsreaktionen. Die Polarisierung der Doppelbindung aktiviert also die Doppelbindung noch stärker. Sie ist somit ein guter Ansatzpunkt für nukleophile Additionen
- Die Polarisierung der Doppelbindung wirkt sich ebenfalls auf die C-H Bindung aus (-I-Effekt). Die Folge ist eine Zunahme der Azidität. (Ein Elektronenmangel am Kohlenstoff wird teilweise durch eine Verlagerung der C-H Bindung kompensiert. Dadurch wird die C-H Bindung stärker polarisiert und somit geschwächt: → Ein Proton (H<sup>+</sup>) kann leichter abgegeben werden. → Aldehyde reagieren leicht sauer!

• Bei Aldehyden gibt es oft eine Keto- und Enolform (Keto-Enol-Isomerie)<sup>[7](#page-224-0)</sup>.

## Nomenklatur

Aldehyde werden durch den Namen des Alkans und der Endung -al bezeichnet $^8$  $^8$  (Methan  $\rightarrow$  Methanal, Ethan  $\rightarrow$  Ethanal usw.).

Da viele Aldehyde den Menschen bereits lange bekannt sind, haben sie zusätzlich oft noch ihre historisch entstandenen Trivialnamen. Man sollte die ersten drei zumindest mal gehört haben, da sie scheinbar unausrottbar sind ;-)

Diese Trivialnamen leiten sich von der weiteroxidierten Form des Aldehyds (der Carbonsäure) ab. Für Methanal ist die oxidierte Form Methansäure (lat. acidum formicum) → Formaldehyd

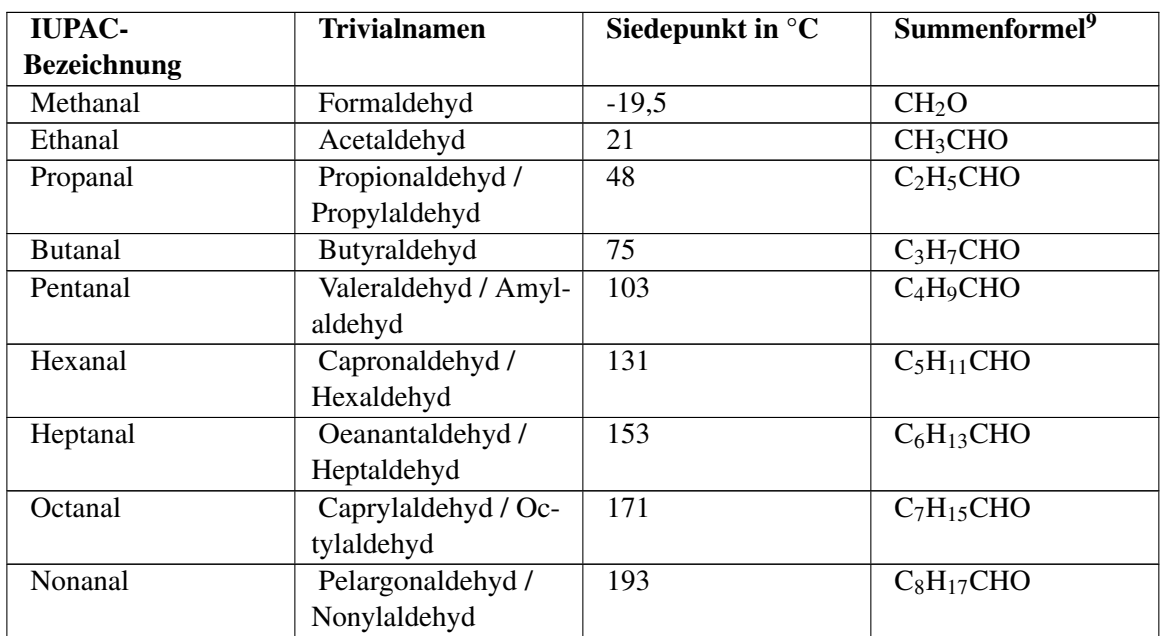

Für Ethanal ist die oxidierte Form Ethansäure (lat. acidum aceticum → Acetaldehyd usw.

## Verwendung und Vorkommen von Aldehyden

- Vor allem Formaldehyd (=Methanal) wird als Ausgangsstoff in der chemischen Industrie häufig verwendet (Ausgangsstoff u.a. für die Herstellung von Kunststoffen, Lösungsmitteln, Farbstoffen, Parfums und Medikamenten).
- Da es giftig ist und außerdem im Verdacht steht krebserzeugend zu sein, wird es als reines Produkt nicht mehr verwendet. Man findet es teilweise auch heute noch in Desinfektionsmitteln (die so genannte Formalinlösung) und als Flüssigkeit in organischen, biologischen Präparaten.
- Die Giftigkeit des Formaldehyds kommt u.a. dadurch zustande, dass es ein starkes Reduktionsmittel ist.
- Teilweise findet man Formaldehyd auch in neu erworbenen Kleidungsstücken! Es soll einem Befall mit Schädlingen in Lagerhäusern der wärmeren Zonen vorbeugen. Aus diesem Grunde ist es immer empfehlenswert neue Kleidung vor dem Tragen gut zu waschen (v.a. billige Kleidungsstücke!).

<span id="page-224-0"></span><sup>7 &#</sup>x27;Das entspricht 6 Milliarden • 1Milliarde • 100000

<span id="page-224-1"></span><sup>8</sup> entspricht der Masse eines Centstücks im oberen Bsp.

• Aldehyde spielen im menschlichen Stoffwechsel eine wichtige Rolle als Zwischenprodukt. Ethanal entsteht z.B. im Verlauf der Abbaureaktion in der Leber. Es ist maßgeblich für den "Kater" verantwortlich.

Letztlich muss noch erwähnt werden, dass einige Zucker Aldehyde sind:

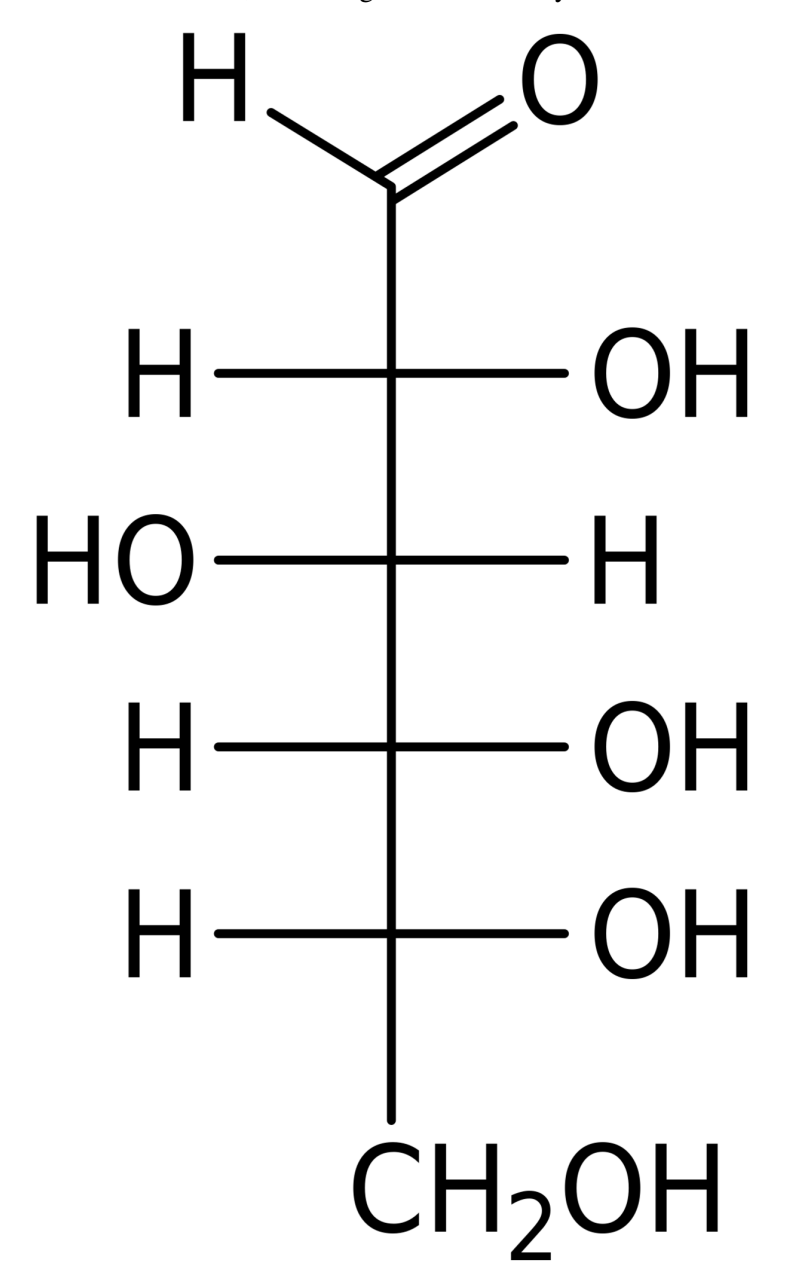

Abb. 333 Glucose (Traubenzucker)

w:Aldehyde<sup>[10](#page-225-0)</sup>

<span id="page-225-0"></span><sup>10</sup> <http://de.wikipedia.org/wiki/Aldehyde>

w:Formaldehyd $11$ 

w:Ethanal<sup>[12](#page-226-1)</sup>

# 11.7 Reaktionen der Aldehyde

## 11.7.1 a) Nukleophile Additionen an Aldehyden

- Ein nukleophiles Teilchen mit seinen freien Elektronenpaaren (z.B. ein Molekül wie  $H_2O$ ) wird durch die C=O Doppelbindung angezogen und bindet an den Kern des Kohlenstoffatoms (da dieser elektropositiver ist). Der Sauerstoff bekommt durch das Anbinden eine negative Ladung. Liegen freie Protonen vor (also bei Reaktionen in Wasser oder im sauren Milieu) findet dann eine Verbindung zwischen dem negativen Sauerstoff und einem Proton statt (OH-Bildung aus der Carbonylgruppe).
- Oxidation von Aldehyden zur entsprechenden Carbonsäure (wichtige Nachweisreaktion).

## 11.7.2 b) Addition von Wasser an Aldehyde und Ketone - Hydratbildung

Mischt man Aldehyde (z.B. Ethanal) mit Wasser, bilden sich so genannte Aldehydhydrate. Diese Reaktion gelingt besser, wenn sie im leicht Sauren stattfindet:

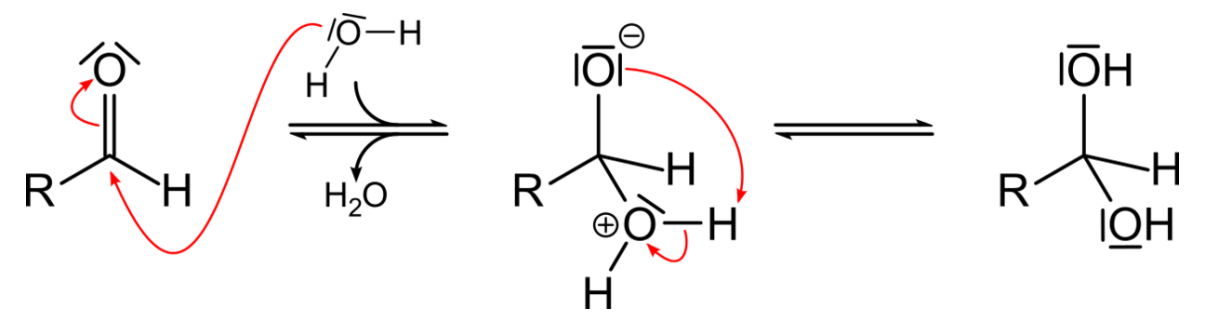

Abb. 334 Bildung eines Aldehydhydrates

Nach der Protonierung der Carbonylgruppe greift das Wassermolekül als Nucleophil mit dem freien Elektronenpaar seines Sauerstoffatoms den elektrophilen Carbonylkohlenstoff an. Ein Proton wird abschließend wieder abgespalten.

## 11.7.3 c) Addition von Alkohol an Aldehyde und Ketone - Halbacetalbildung

Die Reaktion funktioniert im Grunde wie die Vorherige, nur dass statt Wasser ein Alkohol verwendet wird.

<span id="page-226-0"></span><sup>11</sup> <http://de.wikipedia.org/wiki/Formaldehyd>

<span id="page-226-1"></span><sup>12</sup> <http://de.wikipedia.org/wiki/Ethanal>

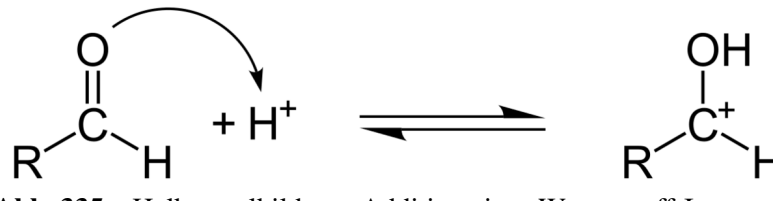

Abb. 335 Halbacetalbildung, Addition eines Wasserstoff-Ions an den Aldehyd

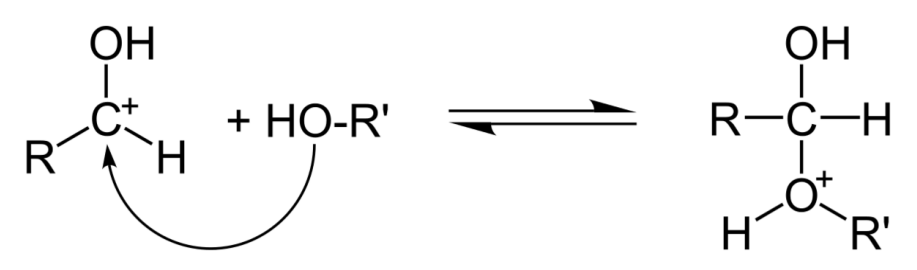

Abb. 336 Halbacetalbildung, Addition von Wasser an das Produkt

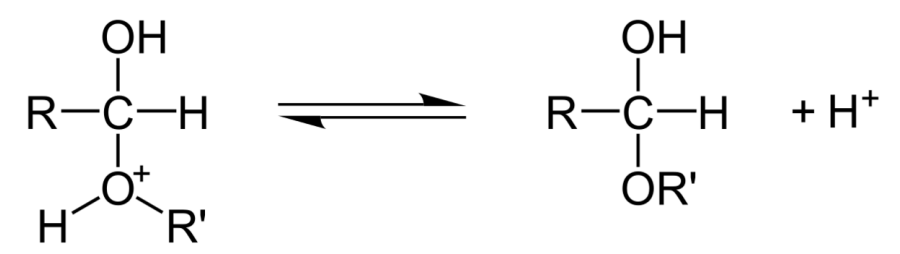

Abb. 337 Halbacetalbildung, Abspaltung des Wasserstoff-Ions

## 11.7.4 d) Addition von Halbacetalen an Aldehyde und Ketone - Acetalbildung

 $H$ albacetal + Alkohol  $\rightarrow$  Acetal + Wasser

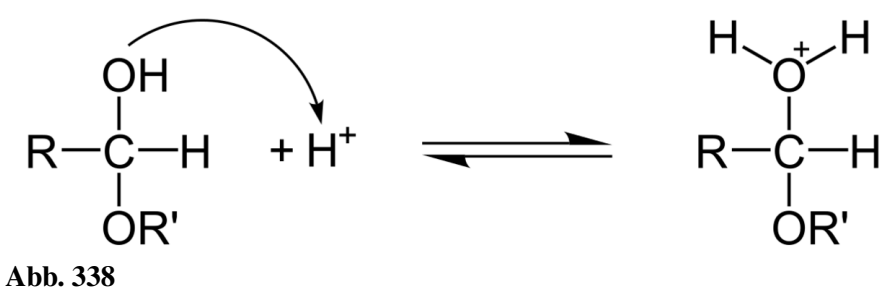

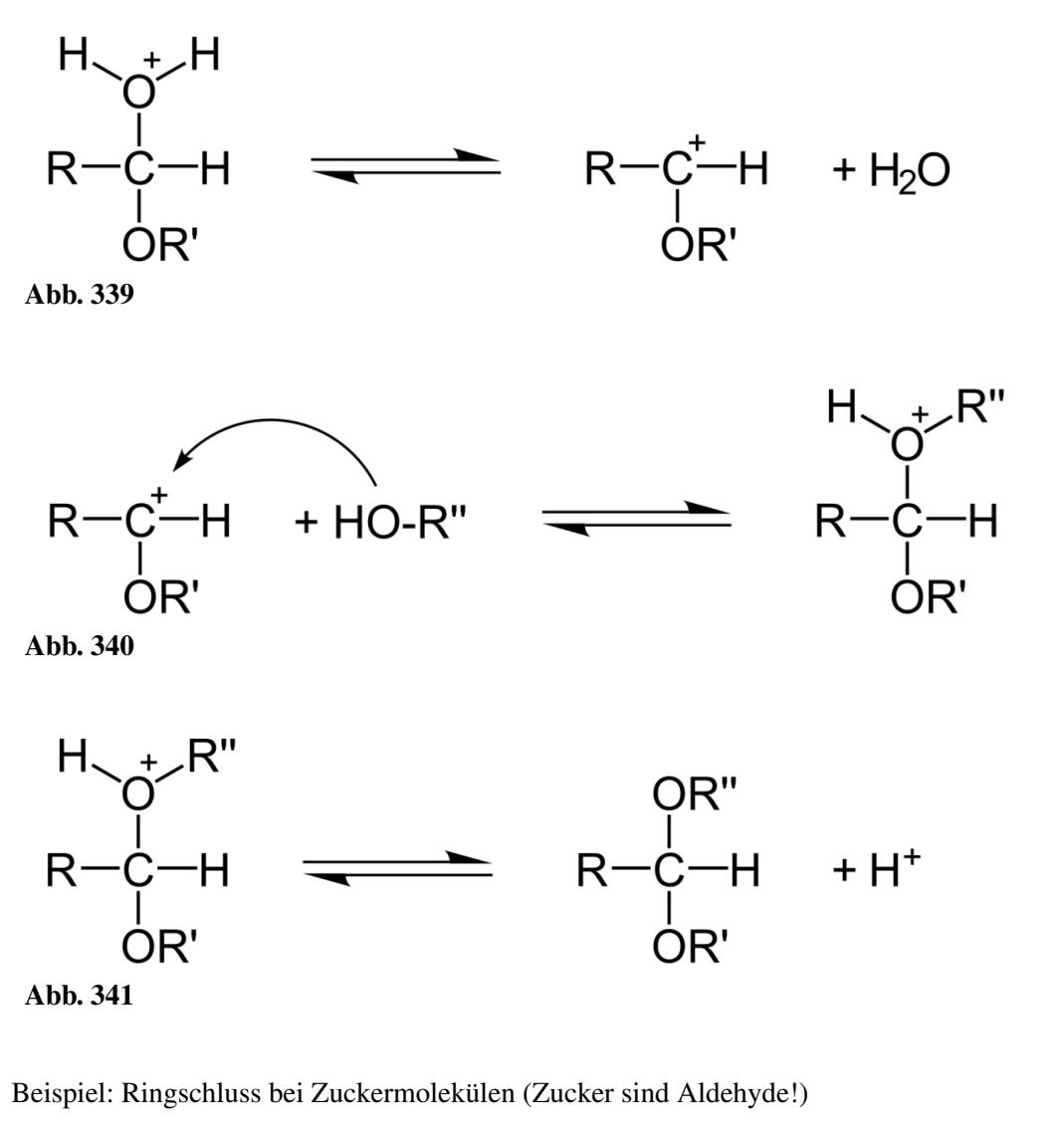

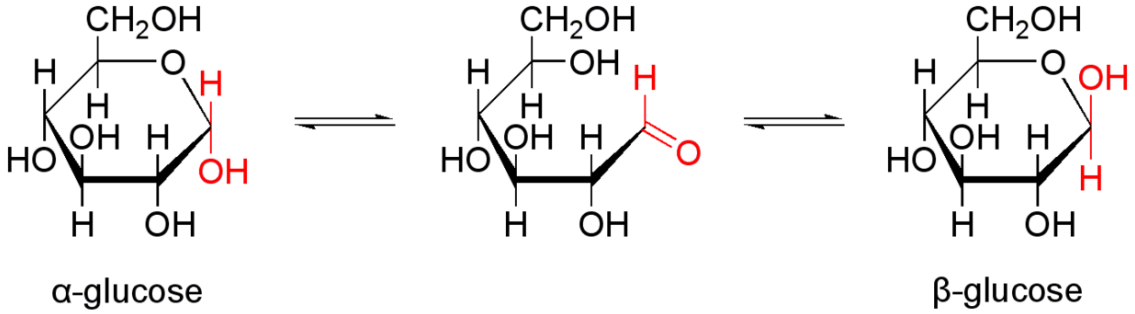

Abb. 342 Mutarotation: Die Gleichgewichtseinstellung zwischen α- und β-D-Glucose läuft über die offenkettige Form.

## 11.7.5 e) Aldolreaktion

Gibt man zu Aldehyden eine Base, so reagiert diese durch Abspaltung in der Regel mit dem aziden Wasserstoff zu Wasser.

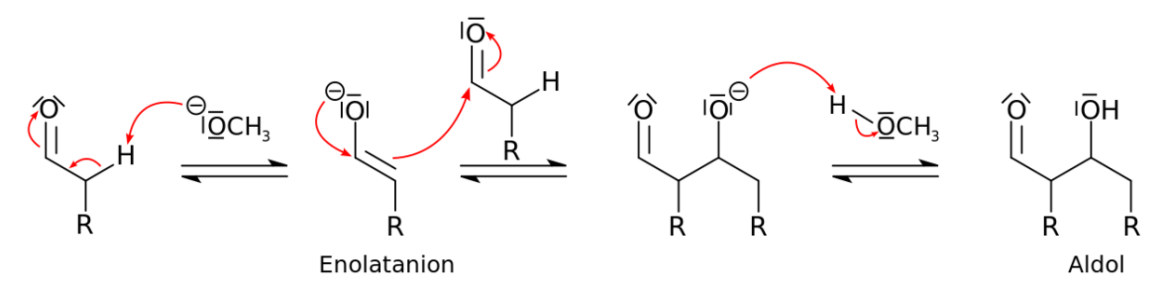

Abb. 343 Mechanismus der basenkatylisierten Aldoladdition

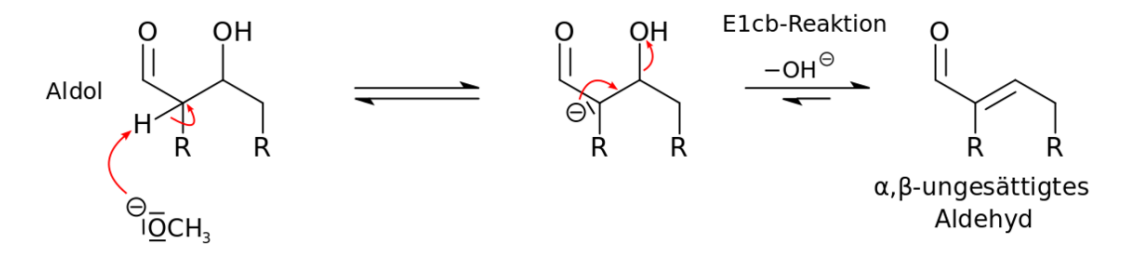

Abb. 344 Mechanismus der basenkatalysierten Aldolkondensation

Das gebildete Aldol ist also ein Kondensationsprodukt aus Alkohol und Aldehyd. Dies ist eine Möglichkeit neue C–C Bindungen zu bilden, bzw. Moleküle zu verknüpfen.

## Nachweise von Aldehyden

- Tollensprobe
- Fehlingprobe
- Schiffsche Probe

## Zusatzinformationen

w:Acetale<sup>[13](#page-229-0)</sup>

w:Aldol-Reaktion<sup>[14](#page-229-1)</sup>

# 11.8 Oxidation von Glycerin

Es gibt zwei Möglichkeiten:

<span id="page-229-0"></span><sup>13</sup> <http://de.wikipedia.org/wiki/Acetale>

<span id="page-229-1"></span><sup>14</sup> <http://de.wikipedia.org/wiki/Aldol-Reaktion>

## Aldehydbildung

 $CH_2OH-CH_2OH-CH_2OH+CuO \longrightarrow CH_2OH-CH_2OH-CHO+Cu$ 

Glycerin reagiert mit Kupfer(II)-oxid zu 2,3-Di-Hydroxy-1-Propanal und Kupfer

## Ketonbildung

 $CH_2OH-CH_2OH-CH_2OH+CuO \longrightarrow CH_2OH-CHO-CH_2OH+Cu$ 

Glycerin reagiert mit Kupfer(II)-oxid zu 1,3-Di-Hydroxy-2-Propanon und Kupfer

Anorganische Chemie für Schüler/ Metalle und Redoxreaktionen & Energiediagramm[15](#page-230-0) Die sich dahinter verbergende Reaktion ist eine Redoxreaktion.

<span id="page-230-0"></span><sup>15</sup> [http://de.wikibooks.org/wiki/Anorganische%20Chemie%20f%FCr%20Sch%FCler%2F%](http://de.wikibooks.org/wiki/Anorganische%20Chemie%20f%FCr%20Sch%FCler%2F%20Metalle%20und%20Redoxreaktionen%20%26%20Energiediagramm) [20Metalle%20und%20Redoxreaktionen%20%26%20Energiediagramm](http://de.wikibooks.org/wiki/Anorganische%20Chemie%20f%FCr%20Sch%FCler%2F%20Metalle%20und%20Redoxreaktionen%20%26%20Energiediagramm)

# 11.9 Was sind Ketone?

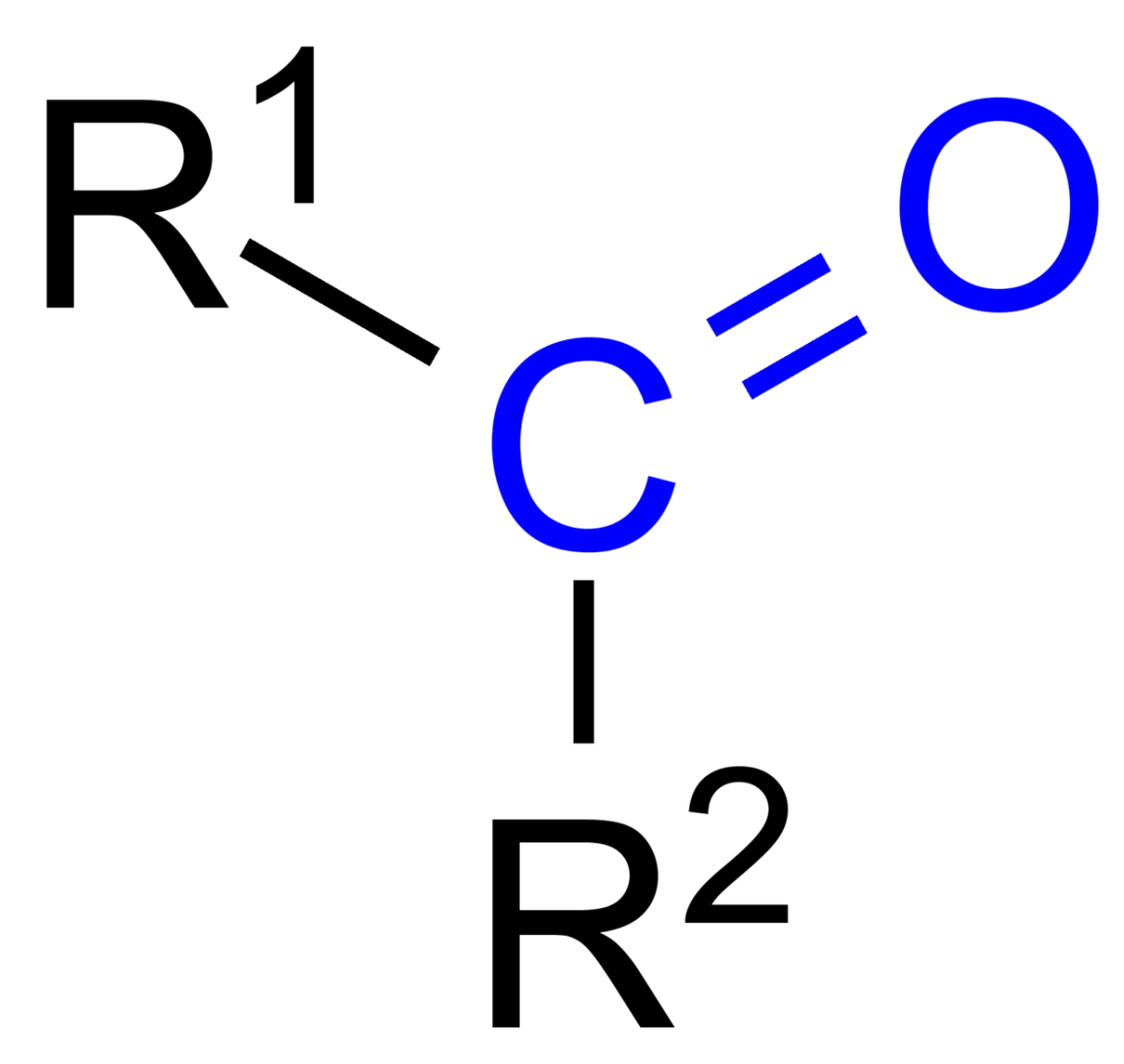

Abb. 345 Die Ketongruppe:  $R_1$ –C– $R_2$ 

In Ketonen liegt ebenfalls eine Carbonylgruppe vor. Der Sauerstoff ist wieder mit einer In Ketonen liegt ebenfalls eine Carbonylgruppe vor. Der Sauerstoff ist wieder mit einer<br>Doppel-bindung an einen Kohlenstoff gebunden. Der Kohlenstoff ist allerdings sekundär, d.h. er hat zwei Kohlenstoffnachbarn.

Ketone entstehen durch Oxidation sekundärer Alkohole. Sie werden auch Alkanone genannt. Das einfachste Keton ist Propanon (=Aceton).

Die Verwendung der Ketone entspricht ungefähr der Verwendung der Aldehyde (für chemische Industrie, Medizin-, Kosmetik- und Parfüm-Industrie).

## Nomenklatur

Ketone haben den Alkanen entsprechende Namen mit der Endung -on.

(Propan  $\rightarrow$  Propanon usw.)

## Eigenschaften

- Ketone geringer Kettenlänge sind leicht polar und somit in Wasser löslich.
- kurzkettige Ketone sind dünnflüssige, farblose Flüssigkeiten.
- eine weitergehende Oxidation von Ketonen zur Carbonsäure ist nicht möglich. Dies ist der chemische Unterscheidungshinweis zu den Aldehyden (welche die Carbonsäuren bilden können).
- Wenn Ketone oxidieren, dann nur unter Aufbrechen einzelner C–C Bindungen zu Kohlenstoffdioxid und Wasser.
- Das C, welches mit der Ketongruppe verbunden ist, wird durch seine Nachbarn mit einem +I-Effekt stabilisiert.
- Ketone zeigen eine niedrigere Reaktionsfreudigkeit im Vergleich zu den Aldehyden.
- Ketone riechen in der Regel angenehmen und fruchtig.

## Herstellung

• Neben der Oxidation von sekundären Alkoholen ist die wichtigste Herstellungsmethode für aromatische Ketone die Friedel-Crafts-Acylierung. (LK)

## Reaktionen

- Auch Ketone (so wie Aldehyde) zeigen Additions- und Kondensationsreaktionen.
- Gleichgewichtsreaktion der Ketone mit ihrer tautomeren Form, den Enolen (Keto-Enol-Tautomerie)  $(LK)$

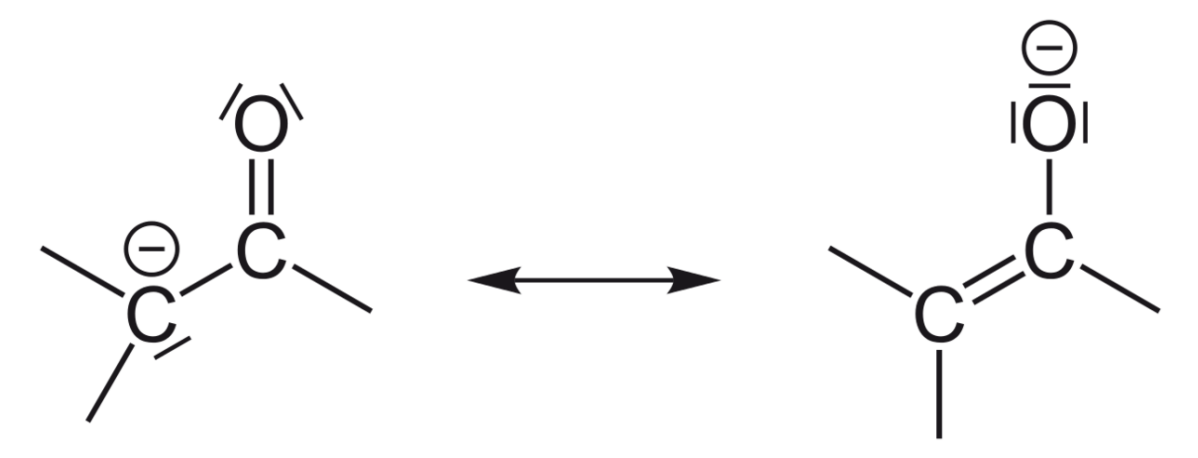

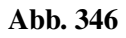

## Wichtige Vertreter der Ketone

Aceton, Cyclohexanon, Absinthol, Himbeerketon, Mycosporin

## Zusatzinformationen

w:Keton<sup>[16](#page-232-0)</sup>

<span id="page-232-0"></span><sup>16</sup> <http://de.wikipedia.org/wiki/Keton>

# 11.10 Reaktionen von Aldehyden und Ketonen mit Kaliumpermanganat

Material: Ethanol, Propanon, schwefelsaure Kaliumpermanganatlösung.

V: Im Reagenzglas gibt man zu wenig Ethanal bzw. Propanon schwefelsaure Kaliumpermanganat-lösung, leicht erwärmen.

B: Essiggeruch, es entsteht zuerst ein brauner Niederschlag, dann eine farblose Lösung.

S: Der Ansatz mit Ethanal entfärbt sich unter Bildung von Essigsäure und anfänglichem braunen MnO<sub>2</sub> Niederschlag. Dann bilden sich farblose Mn<sup>2+</sup>-Ionen.

Aldehyde lassen sich im Gegensatz zu Ketonen mit schwefelsaurer Kaliumpermanganatlösung zu Carbonsäuren oxidieren.

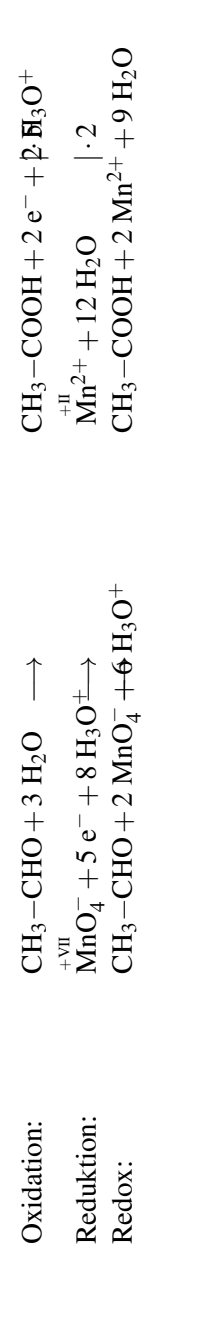

## Aufgaben

1. Propanon geht unter diesen Bedingungen keine Redoxreaktion ein. Warum eigentlich nicht?

# 11.11 Nachweisreaktionen für Aldehyde

## 11.11.1 a) Silberspiegelprobe (Tollensreaktion)

V: Herstellen der Nachweisreagenz (Tollensreagenz): In ein fettfreies RG werden einige Tropfen AgNO3-Lösung und soviel verdünnte Ammoniaklösung getropft, bis sich der anfangs gebildete weiße Niederschlag wieder auflöst. Evtl. kann noch etwas OH<sup>-</sup> zugefügt werden.

Zu dieser klaren Lösung werden 2ml eines Aldehyds (z.B. Ethanal, für einen schönen Silberspiegel kann man auch eine Spatelspitze Glucose in 1ml Wasser nehmen) zugegeben.

Beide Lösungen werden vermischt und in ein Becherglas mit fast kochendem Wasser gestellt (T>70°C). Das RG nicht bewegen!

B: An der Glaswand bildet sich nach ca. 5min. ein Silberspiegel.

S: Die Silberanionen werden durch das Aldhyd (bzw. der "Aldehydform" der offenen Form der Glucose) zu elementarem Silber reduziert. Das Aldehyd reagiert zur Carbonsäure (aus Glucose entsteht Gluconat. $^{17}$  $^{17}$  $^{17}$ ).

## Die Funktionsweise[18](#page-235-1) der Tollensreaktion am Beispiel des Ethanals (Redoxreaktion)

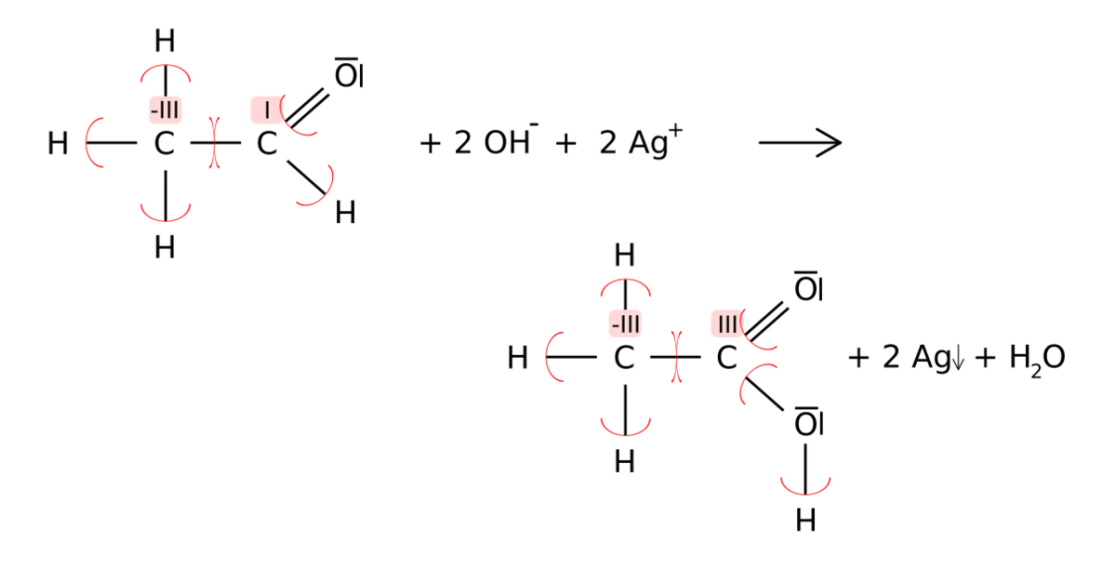

## Abb. 347

<span id="page-235-0"></span><sup>17</sup> Hier gilt die KKK oder SSS Regel

<span id="page-235-1"></span><sup>18</sup> Hier ist die vereinfachte Form dargestellt. In Wirklichkeit liegt als Edukt der Silnberaminkomplex vor [Ag(NH<sub>3</sub>)<sub>2</sub>]<sup>+</sup>

## Zusatzinformationen

w:Silberspiegelprobe<sup>[19](#page-236-0)</sup>

## 11.11.2 b) Die Fehlingprobe

V: In je einem RG wird 1ml Propanal bzw. Aceton gefüllt. Man gibt 2ml Fehling I und 2ml Fehling II - Lösung hinzu. (1:1) hinzu und erhitzt unter dauerndem Schütteln bis zum Sieden.

Hinweis: Fehling 1: verdünnte CuSO<sub>4</sub> Lösung

(z.B. 7g Kupfersulfatpentahydrat auf 100 ml Wasser)

Fehling 2: alkalische Kaliumnatriumtartrat-Lösung (10g NaOH in 50 ml Wasser auflösen und darin 34g Kaliumnatrium--tartrat-tetrahydrat (KNaC<sub>4</sub>H<sub>4</sub>O<sub>6</sub> · 4 H<sub>2</sub>O) auflösen und dann auf 100ml auffüllen).

## Vorsicht beim Erhitzen. Siedeverzug und Entzündungsgefahr!

B: Propanol und Fehlingreagenz färbt sich nach dem Erhitzen von tiefblaue (klare Lösung) zu ziegelrot (trübe Lösung).

Aceton und Fehlingreagenz regaieren nicht!

S: Cu<sup>2+</sup> Ionen sind blau gefärbt. Cu<sup>+</sup> Ionen liegen im Tartratkomplex<sup>[20](#page-236-1)</sup> in einer roten Farbe vor. (freie  $Cu<sup>+</sup>$  Ionen sind eher grün!).  $\rightarrow$  es findet also eine Redoxreaktion statt:

Die Aldehydgruppe reduziert das Cu(II)-Ion der Fehlingschen Lösung zu rotem Cu(I)-oxid<sup>[21](#page-236-2)</sup>. Mit Ketonen ist diese Reaktion nicht möglich, da diese nicht weiter oxidiert werden können.

## **Definition**

Die Fehlingreaktion ist ein Nachweis für Aldehyde. Eine leichte Unterscheidung von Aldehyden und Ketonen ist so möglich.

## Oxidation:

 $R-CHO+2OH<sup>-</sup> \longrightarrow R-COOH+H<sub>2</sub>O+2e<sup>-</sup>$ 

Eine Aldehydgruppe wird im basischen zur Carbonsäure oxidiert.

## Reduktion:

 $2Cu^{2+} + 2OH^{-} + 2e^{-} \longrightarrow 2 CuOH \longrightarrow Cu_2O \downarrow + H_2O$ 

Kupfer(II)-ionen und Hydroxidionen reagieren zu Kupfer(I)-hydroxid, das weiter zu Kupfer(I)-oxid dehydratisiert.

## Redoxreaktion:

 $2Cu^{2+} + R-CHO + 5OH^{-} \longrightarrow Cu_2O + R-COO^{-} + 3H_2O$ 

<span id="page-236-0"></span><sup>19</sup> <http://de.wikipedia.org/wiki/Silberspiegelprobe>

<span id="page-236-1"></span><sup>20</sup> Tartrate sind die Salze der Weinsäure. Siehe auch Kapitel Carbonsäuren.

<span id="page-236-2"></span><sup>21</sup> Bemerkung: Die Gelbfärbung zu Beginn der Reaktion kommt vom bereits gebildeten Cu(I)-Oxid

Kupfer(II)-ionen und Aldehydgruppen reagieren im basischen Milieu zu Kupfer(I)-oxid, Carboxylaten und Wasser

Da man sich im alkalischen Milieu befindet, kommt es zu einer Abgabe des Protons der Carbon-säure (=Protolyse).

 $R-COOH+OH^ \longrightarrow$   $R-COO^-$  +  $H_2O$ 

Da die Reaktion in alkalischer Umgebung stattfindet, wird die entstehende Carboxygruppe durch Hydroxidionen zur Carboxylatgruppe im Sinne einer Säure-Base-Reaktion deprotoniert

Die Fehlingreaktion funktioniert auch mit Alkoholen, da auch diese oxidiert werden können und so Elektronen für eine Kupferionenreduktion bereitstellen können.

#### Zusatzinformation

w:Fehling-Probe $^{22}$  $^{22}$  $^{22}$ 

## 11.11.3 c) Schiffsche Probe und Unterscheidung von Methanal, Ethanal und Propanon (LK)

siehe w:Schiffsche Probe[23](#page-237-1)

## 11.12 Aceton

Propanon ist das einfachste Keton. Es liegt bei Raumtemperatur als farblose, aromatisch riechende und leicht flüchtige Flüssigkeit vor. Es hat eine sehr geringe Viskosität - es ist also sehr dünnflüssig.

Sein Trivialname ist Aceton. Viele organische Stoffe, welche häufig verwendet werden haben Trivialnamen - welche vor allem im Laboralltag und in der Bevölkerung recht üblich sind.

#### Verwendung

- als Lösungsmittel für fettlösliche Stoffe
- als Reingungsmittel (z.B. früher in Nagellackentferner)
- als Ausgangsstoff für andere chemische Synthesen
- Lösungs- und Extraktionsmittel für Harze, Fette und Öle
- Aceton löst ein Vielfaches seines eigenen Volumens an Acetylen
- Ausgangsstoff u.a. für die Aldoladditionen und Aldolkondensationen
- zusammen mit Wasserstoffperoxid ist Aceton eines der Ausgangsstoffe für die Herstellung des Sprengstoffes Acetonperoxid.
- In den USA und anderen Ländern wird Aceton in geringer Menge (1:2000 1:5000) Autokraftstoffen (Benzin und Diesel) zugefügt.

#### Weitere Eigenschaften

• Die Dämpfe sind leicht entzündlich und bildet mit Luft ein explosives Gemisch. Die hohe Flüchtigkeit ist auf den niedrigen Siedepunkt zurückzuführen (56°C).

<span id="page-237-0"></span><sup>22</sup> <http://de.wikipedia.org/wiki/Fehling-Probe>

<span id="page-237-1"></span><sup>23</sup> <http://de.wikipedia.org/wiki/Schiffsche%20Probe>

- Aceton kann in jedem Verhältnis mit Wasser gemischt werden. Weiterhin ist es mit den meisten organischen Lösungsmitteln ebenfalls mischbar.
- Das Acetonmolekül zeigt Keto-Enol-Tautomerie
- sein pKs-Wert beträgt 20.
- In alkalischer Umgebung bildet zwei Acetonmoleküle Dimere (Diacetonalkohol).

## Zusatzinformationen

w:Aceton<sup>[24](#page-238-0)</sup>

# 11.13 Wiederholungsfragen

## Nukleophile Substitution

- 1. Nenne gute Nukleophile.
- 2. Stelle SN1 und SN2 an selbst gewählten Beispielen gegenüber. nenne dann jeweils eine Beispielreaktion. Formuliere in Worten die Unterschiede.
- 3. Vervollständige für SN2: Die Bindung zur \_\_\_\_\_\_\_\_\_\_\_\_\_\_\_\_wird in dem Maße gelöst wie sich die Bindung zum \_\_\_\_\_\_\_\_\_\_\_\_\_\_\_\_\_\_\_bildet.
- 4. Wann spricht man bei der nukleophilen Substitution von einer bimolekularen Reaktion?
- 5. Erstelle den Mechanismus:  $(CH_3)_3COH + H-Cl \rightarrow (CH_3)_3C-Cl + H-OH$
- 6. Erstelle zu SN1 und SN2 jeweils ein vollständiges Energiediagramm.

## Carbonylverbindungen

- 1. Was sind Carbonylverbindungen? Welche Gruppen kennst Du? Nenne Eigenschaften.
- 2. Nenne Verwendungszwecke für Ketone und Aldehyde.
- 3. Welches sind typische Reaktionen von Aldehyden/ Ketonen?
- 4. Wiederhole die Regeln der Nomenklatur. Welche Besonderheiten gibt es bei Alkoholen, Aldehyden und Ketonen zu beachten?
- 5. Kennst Du Trivialnamen? Schreibe die Konstitutionsformeln von Formaldehyd, Acetaldehyd und Aceton auf.
- 6. Benenne die folgenden Verbindungen:
- 7. Welche drei prinzipiellen reaktiven Positionen gibt es prinzipiell in Aldehyden und Ketonen?
- 8. Vervollständige die Tabelle.
- 9. Stelle die vollständige Oxidation eines beliebigen primären Alkohols mit der eines sekundären (in allen Schritten, also mit allen Produkten, wie z.B. Aldehyd, Keton, Carbonsäure,  $CO<sub>2</sub>$ ) gegenüber
- 10. Wiederhole die Dir aus dem Unterricht bekannten Redoxreaktionen.
- 11. Beschreibe die Reaktion von Kupferoxid mit Ethanol.
- 12. Wie oxidieren tertiäre Alkohole? Nenne alle Produkte!
- 13. Nenne Möglichkeiten primäre Alkohole von sekundären im Labor zu unterschieden. Begründe. mit den passenden Reaktionsgleichungen.
- 14. Alkoholstoffwechsel der Leber:

<span id="page-238-0"></span><sup>24</sup> <http://de.wikipedia.org/wiki/Aceton>

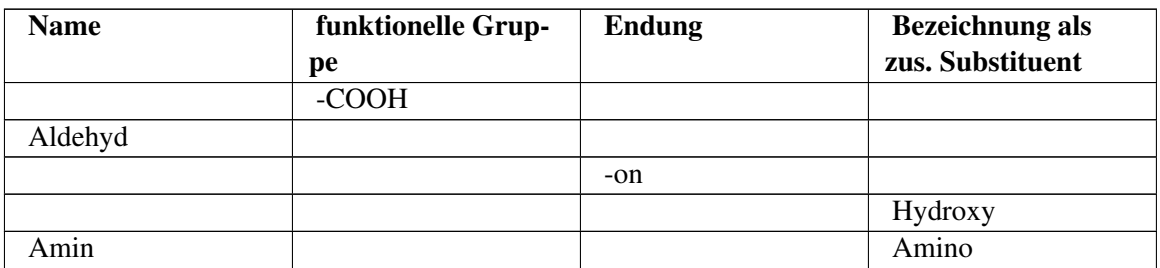

• Wiederhole die Regeln zur Bestimmung von Oxidationszahlen, vor allem an organischen Verbindungen. Erstelle dann eine Tabelle mit den Oxidationszahlen der folgenden Verbindungen.

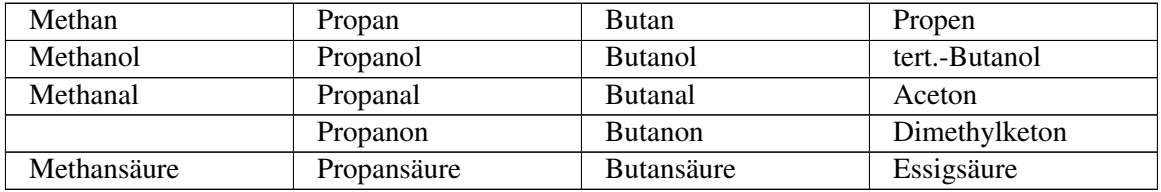

Im menschlichen Körper wird in der Leber Ethanol durch das Enzym Alkoholdehydrogenase im Zusammenspiel mit dem Coenzym Nicotinamidadenindinucleotid (NAD<sup>II</sup>) oxidiert.

a) Bestimme das fehlende Produkt. Tipp: Es ist leicht giftig und verursacht Kopfschmerzen.

 $CH_3$ – $CH_2$ – $OH + NAD - ADH \rightarrow ? + NADH$ 

b) Das Produkt aus a) wird in einem weiteren Schritt weiter oxidiert und dann letztlich ausgeatmet. Erstelle auch diese Reaktionsgleichung.

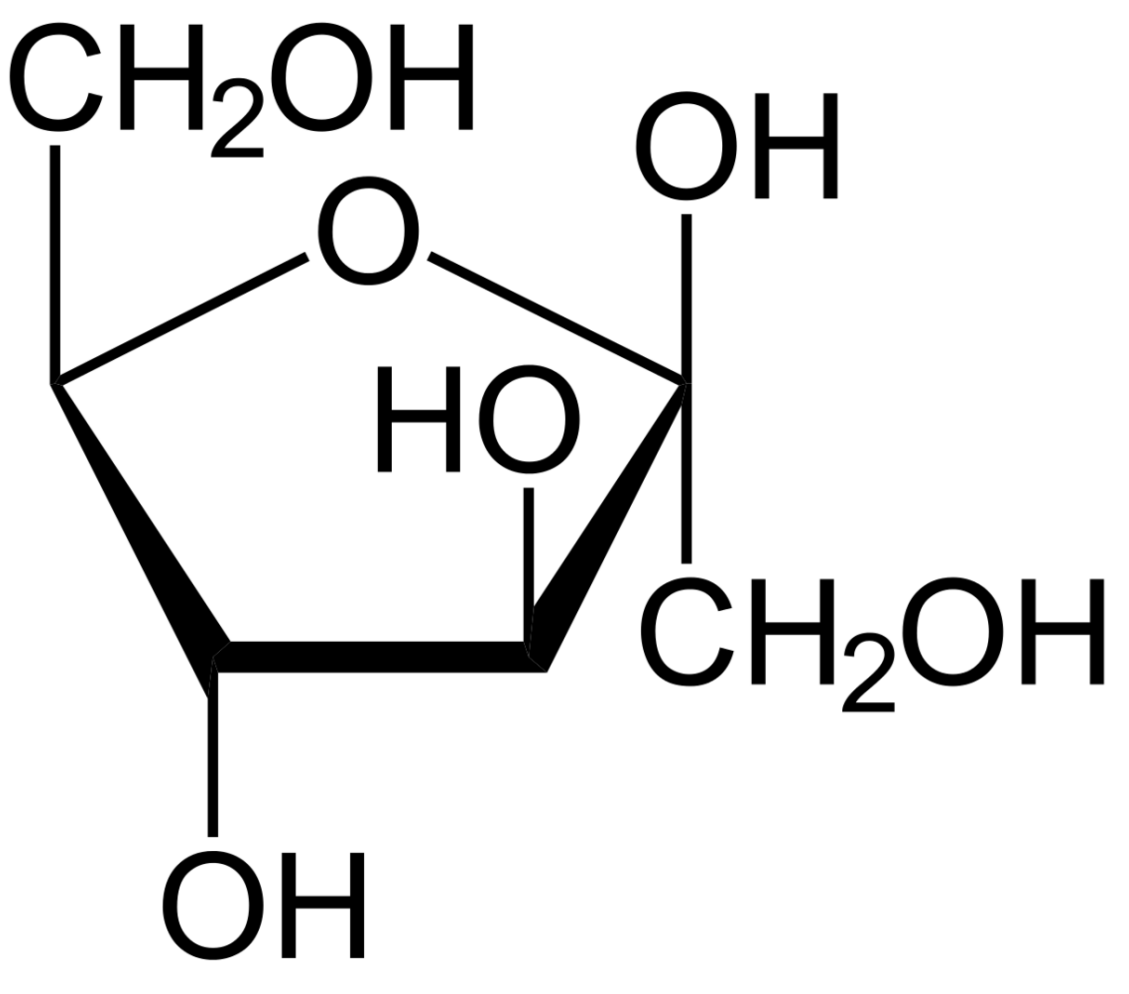

Abb. 348 Fructose

- 1. Zucker können sowohl in der kettenförmigen Form, als auch in Ringform auftreten. Wie wirkt sich dies auf Nachweise aus? Glucose zeigt eine positive Fehlingprobe. Was erwartest Du für Fructose? Erkläre anhand der Formel.
- 2. Was sind Ether? Nenne Eigenschaften und Verwendung.
- 3. Wiederhole die anderen Reaktionsmechanismen.
- 4. Erkläre, wie sich Siedepunkte von Alkanen, Alkanolen und Alkanalen gleicher Kohlenstoffkettenlänge verhalten?
- 5. Vergleiche entsprechend die Löslichkeit von Alkanen, Alkanolen und Alkanalen in Wasser. Erkläre dabei auch, welche Vorgänge beim Lösungsvorgang eine Rolle spielen - und inwiefern die Verbindungen diese Vorgänge ermöglichen.

# 12 Kohlenhydrate

# 12.1 Was sind Zucker (Saccharide)?

w:Kohlenhydrate<sup>[1](#page-241-0)</sup>

## 12.1.1 Einführungsversuch zum Beweis der chemischen Zusammensetzung von Zuckern

V: a) In ein Reagenzglas werden ca. 1-[2](#page-241-1)cm Haushaltszucker (w:Saccharose<sup>2</sup>) gefüllt, dieser leicht befeuchtet und dann konzentrierte Schwefelsäure zugefügt.

b)  $H_2SO_4$  + CuSO<sub>4</sub> werden Haushaltszucker zugefügt.

B: a) schwarze kohleartige Masse und ein unangenehmer Geruch.

S: Konzentrierte H<sub>2</sub>SO<sub>4</sub> hat eine Wasser entziehende (=hygroskopische) Wirkung  $\rightarrow$  Name "Kohlenhydrate": "Hydrate des Kohlenstoffs" (allerdings alte Vorstellung!)

$$
C_{12}H_{22}O_{11} + 11H_2SO_4 \rightarrow 12C + 11H_3O^+ + 11HSO_4^-
$$

Geruch: Es bildet sich zusätzlich in geringen Mengen ein Umlagerungsprodukt: Maltol - welches auch in Ananasaroma zu finden ist.

Kohlenhydrate haben die allg. Formel:  $C_m(H_2O)_n$  [oft vereinfacht:  $C_n(H_2O)_n$ ]

die bekanntesten Kohlenhydraten sind die Zucker.

## 12.1.2 Bedeutung der Kohlenhydrate

- zentrale Rolle für das ganze biologische Leben.
- werden von allen Lebewesen als Energieträger verwendet.
- einfache Kohlenhydrate werden in Tieren und im Menschen zur Speicherung in Glycogen umgewandelt.
- einfache Kohlenhydrate werden in Pflanzen zur Speicherung in Stärke und zum Pflanzenaufbau in Zellulose umgewandelt.
- durch Oxidation von Kohlenhydrate wird deren innere Energie freigesetzt. Sie dient zum Erhalt der Lebensvorgänge.
- der natürliche Aufbau geschieht in Pflanzen. Ausgang dafür ist die Photosynthese.

<span id="page-241-0"></span><sup>1</sup> <http://de.wikipedia.org/wiki/Kohlenhydrate>

<span id="page-241-1"></span><sup>2</sup> <http://de.wikipedia.org/wiki/Saccharose>

• Verwendung als pflanzlicher Baustoff: Cellulose

## 12.1.3 Einteilung der Kohlenhydrate

Nach Anzahl der "Bausteine":

- Einfachzucker (Monosaccharide) Saccarum (lat.) = Zucker
- Mehrfachzucker (Oligosaccharide)
- Vielfachzucker (Polysaccharide)

## 12.1.4 Nomenklatur der Kohlenhydrate

Endung: -ose

(Diese Endung taucht auch bei den häufig verwendeten Trivialnamen der Zucker auf: Cellulose, Glucose, Maltose, Saccharose etc.)

## 12.1.5 Die süße Wirkung von Kohlenhydraten

Zucker ist süß  $\rightarrow$  auch Glycerin, Glykol (Weinskandal) sind süß.

 $\rightarrow$  Die OH-Gruppen in Zuckern sind für den süßen Geschmack verantwortlich.

Demzufolge ist 1,2,3,4,5,6-Hexahydroxy-Hexan eine Verbindung mit süßem Geschmack. Sie wird auch Sorbit genannt und dient als Zuckerersatzstoff.

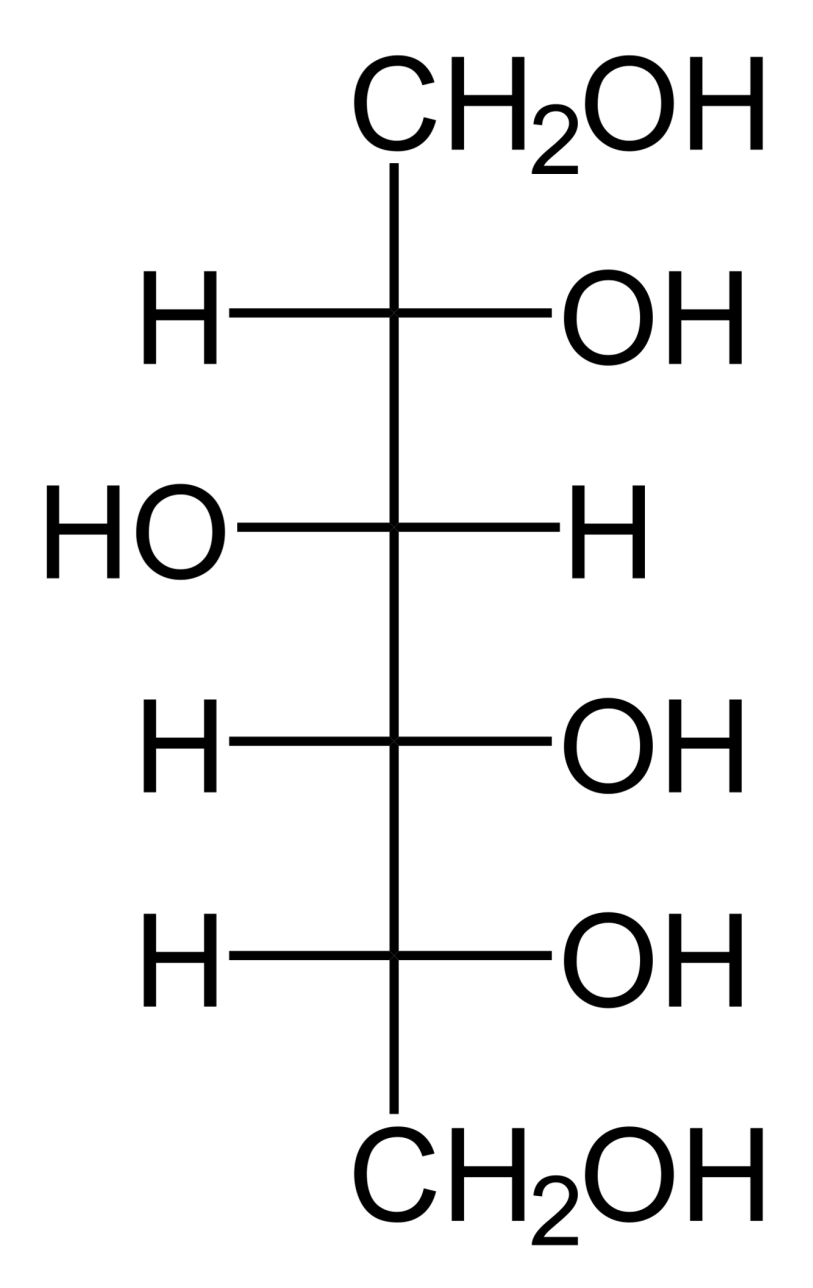

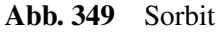

## 12.1.6 Funktion der Kohlenhydrate im Körper

- Als Energieträger: Muskelzellen, Gehirnzellen sowie rote Blutkörperchen benötigen Zucker zur Funktion (auch Blutzucker genannt) (1g Glucose entspricht dabei ca. 17 kJ)
- Aufbausubstanz: Aus Glucose und anderen Kohlenhydraten werden komplexere Kohlenhydrate gebildet. Diese sind Bestandteile von Blut, Knochen, Sehnen, Haut, Bindegewebe und DNA.
- Energiespeicher: überschüssiger Blutzucker wird z.B. durch Insulin als Glykogen in Leber und Muskeln gespeichert.
- Polysaccharide (z.B.: Stärke, Cellulose usw.)

• Lignin und Chitin sind ebenfalls Polysaccharide, sie enthalten aber zusätzlich das Element Stickstoff.

# 12.2 Triosen

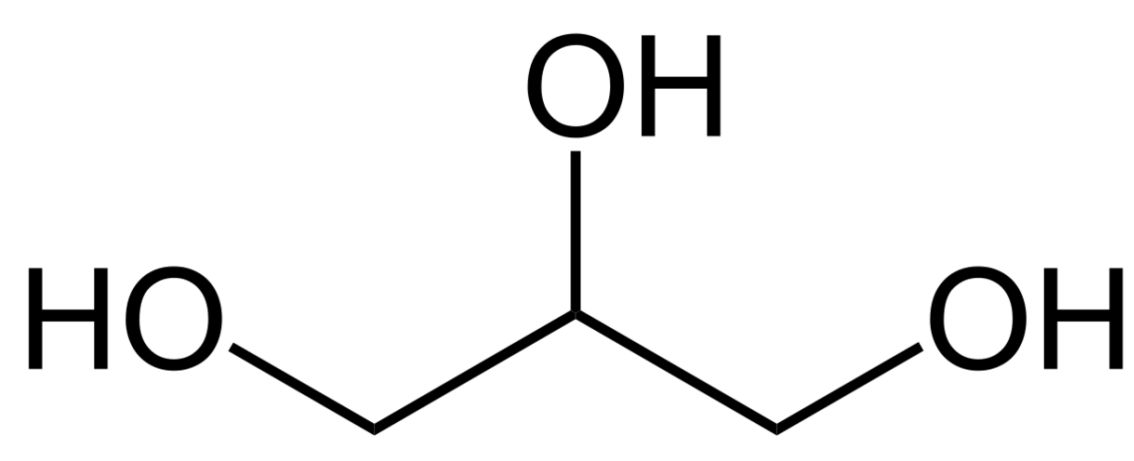

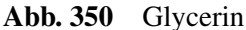

Zum tieferen Verständnis, was Zucker überhaupt sind, betrachten wir Glycerin als Ausgangssubstanz. Es hat drei Hydroxidgruppen, welche oxidiert werden können. Ob dabei die Oxidation am C<sup>1</sup> oder C<sup>3</sup> stattfindet, ist unerheblich, da dabei die gleiche Verbindung entsteht.

- Oxidation zum Aldehyd:  $\rightarrow$  Aldose
- Oxidation zum Keton:  $\rightarrow$  Ketose

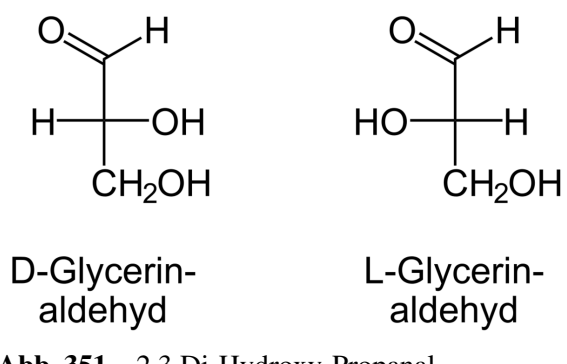

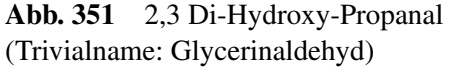

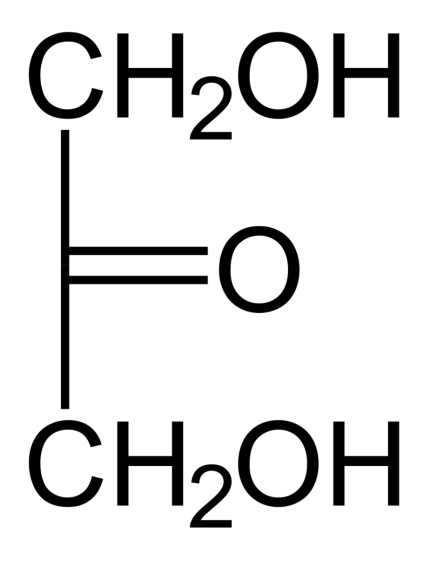

# Dihydroxyaceton

Abb. 352 1,3 Dihydroxy-Propanon (Trivialname: Dihydroxyaceton)

Zucker sind Oxydationsprodukte von Polyalkoholen. Da es bei Alkoholen immer die Möglichkeit gibt, sie zu Aldehyden oder Ketonen zu oxidieren, sind Zucker also folglich Polyhydroxyaldehyde oder Polyhydroxyketone.

## Definition

Kurz: Kohlenhydrate enthalten eine Aldehyd- oder eine Ketogruppe (→ Aldosen oder Ketosen genannt).

# 12.3 Anwendung des Gelernten - Welche Verbindungen sind Kohlenhydrate?

Welche der Verbindungen sind Kohlenhydrate. Welche werden eine süße Wirkung haben und welche kannst Du benennen?

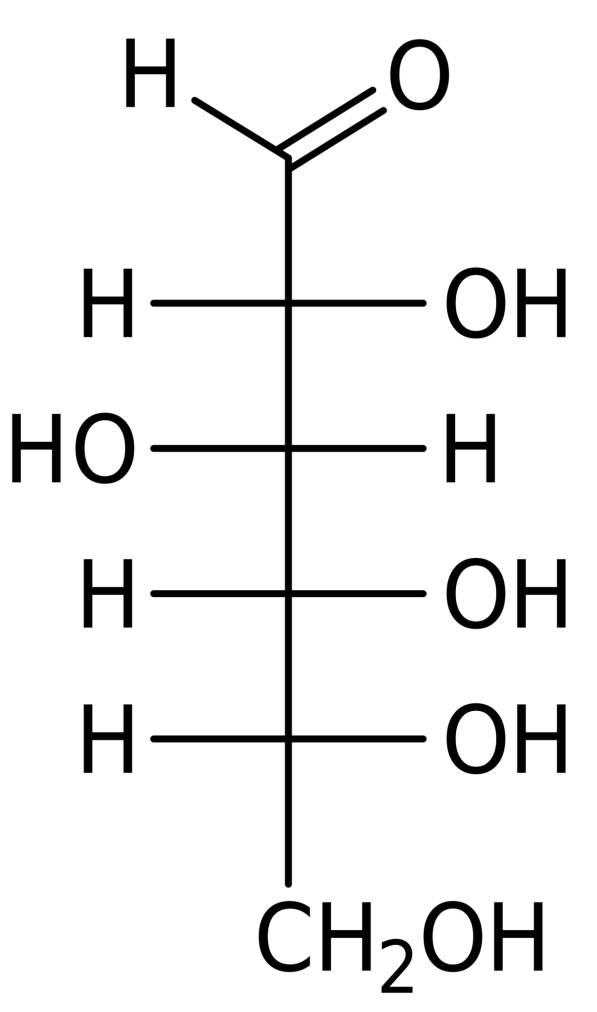

Abb. 353 1.

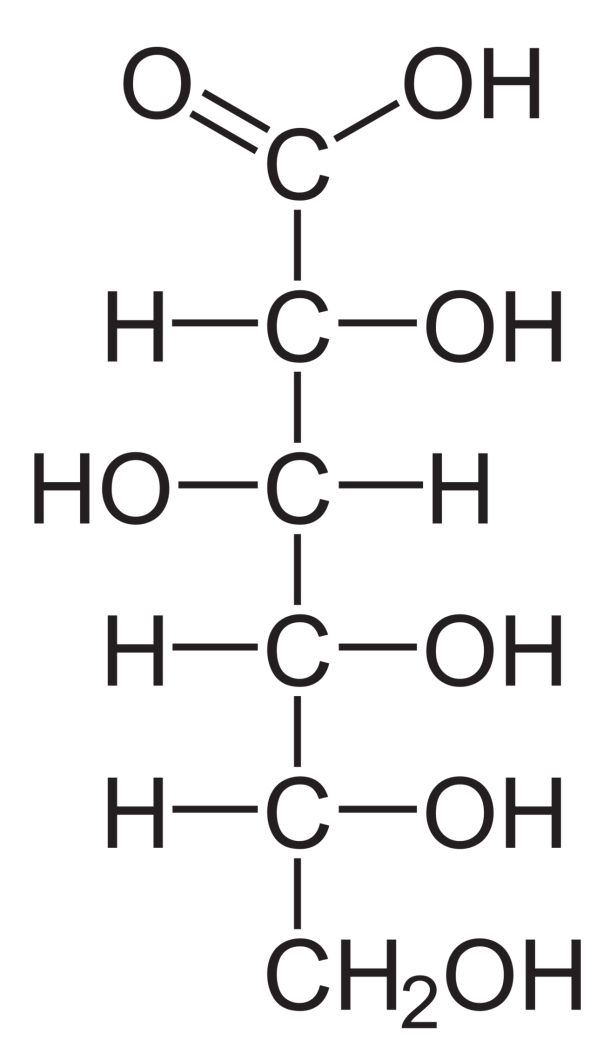

Abb. 354 2.

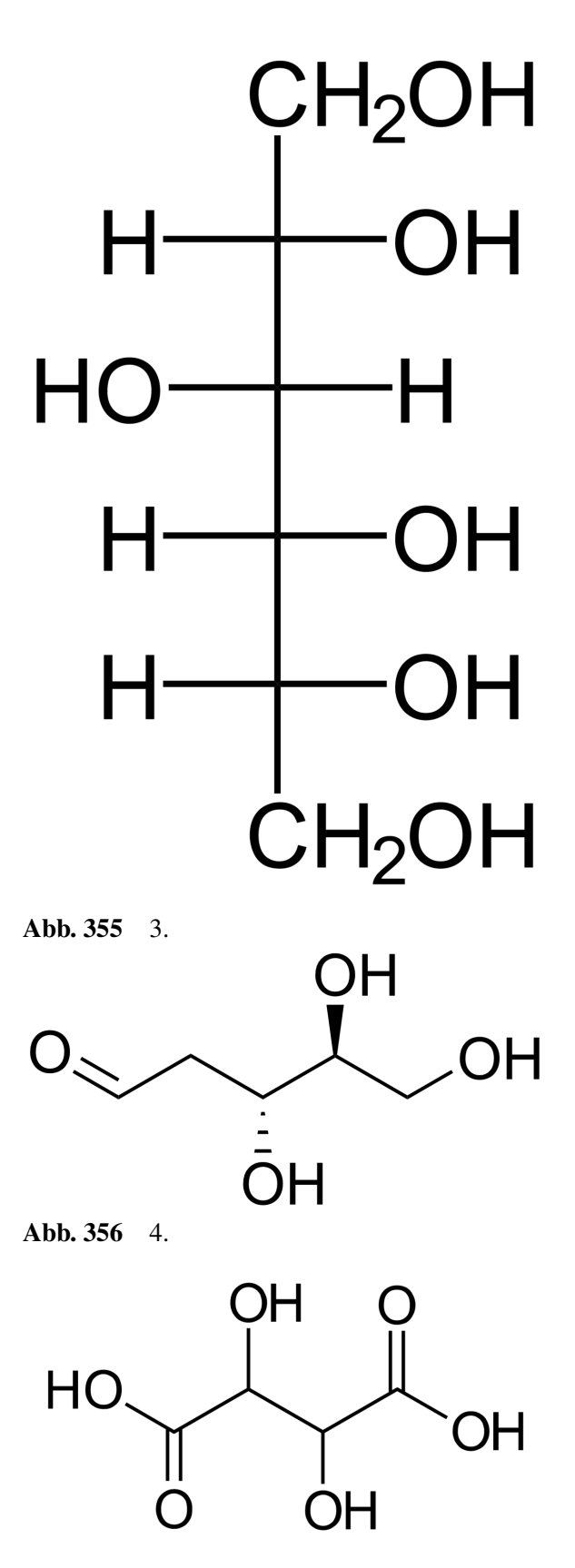

Abb. 357 5.

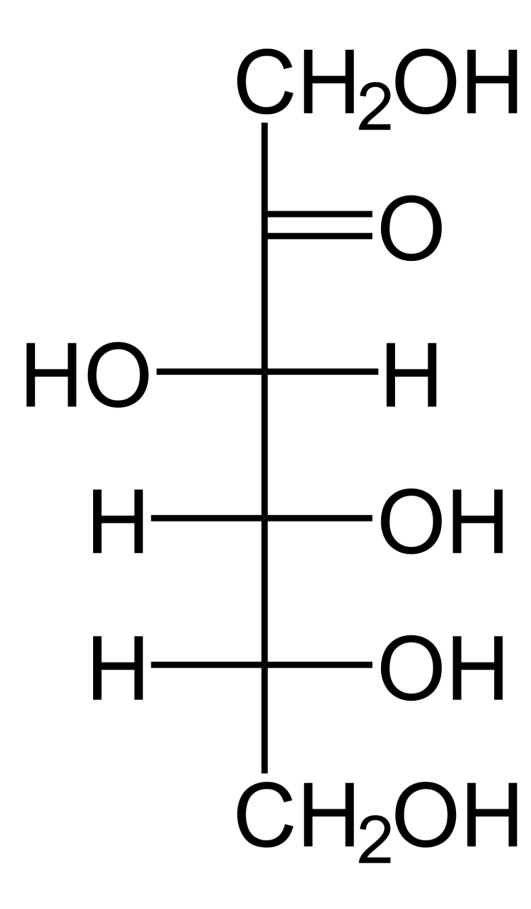

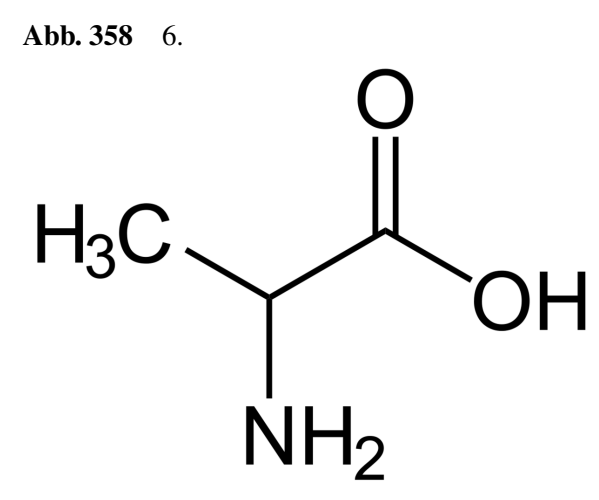

Abb. 359 7.

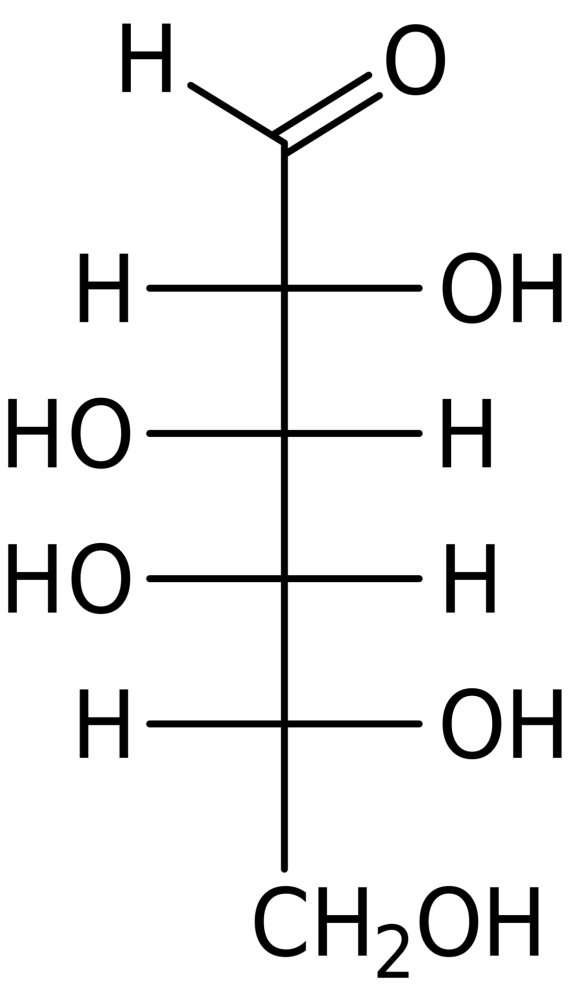

Abb. 360 8.

1. Glucose, 2. Gluconsäure, 3. Sorbit (Zuckerersatzstoff), 4. Desoxyribose, 5. Weinsäure, 6. Fructose, 7. Alanin (Aminosäure), 8. Galactose

# 12.4 Typen von Kohlenhydraten

## Monosaccharide (=Einfachzucker)

- Glucose (=Traubenzucker,  $C_6H_{12}O_6$  eine Hexose). Vorkommen in Honig, Obst, Süßigkeiten.
- Fructose (=Fruchtzucker,  $C_6H_{12}O_6$  eine Hexose). Vorkommen in Obst.
- Galactose (=Schleimzucker,  $C_6H_{12}O_6$  eine Hexose). Wichtig für das Immunsystem. Bestandteil von Muttermilch).
- Mannose ( $C_6H_{12}O_6$  eine Hexose).
- Verschiedene Triosen  $(C_3)$ .

## Weitere Monosaccharide

- Ribose:  $C_5H_{10}O_5$
- Desoxyribose:  $C_5H_{10}O_4$
- Ribulose:  $C_5H_{10}O_5$
- Glycerinaldehyd:  $C_3H_6O_3$

## Disaccharide (= Zweifachzucker)<sup>[3](#page-251-0)</sup>:

- Saccharose (=Rohzucker): Vorkommen in Rüben und Zuckerrohr, Süßigkeiten, (Haushaltszucker)
- Lactose (=Milchzucker): Vorkommen in Milch und Milchprodukten, Süßigkeiten, Medikamenten, uvm.)
- Maltose (=Malzzucker): Vorkommen in Bier, Brot

## Polysaccharide (=Vielfachzucker)

- Amylose (=Stärke) Vorkommen in fast jeder Pflanze, Getreide (Mehl), Kartoffeln, Gemüse
- Glykogen: Zwischenenergiespeicher beim Menschen
- Cellulose: Aufbaustoff für Pflanzen. Vor allem im Holz enthalten (Papierherstellung)
- Pektin: Aufbaustoff für Pflanzen. Vorkommen in Getreide (nur Vollkornmehl!), Gemüse, Hülsenfrüchten und Obst

# 12.5 Verdauung von Kohlenhydraten

Fast alle Kohlenhydrate können vom Menschen verdaut werden. Einige Polysaccharide allerdings nicht. Damit sie durch die Mundschleimhaut, die Magenwand sowie die Darmwand in das Blut gelangen, müssen sie immer erst in Einfachzucker umgewandelt werden. Dazu gibt es Spaltungsenzyme in den jeweiligen Organen.

Bei Polysacchariden dauert dieser Vorgang etwas länger, da sie in mehreren Schritten zu Monosacchariden abgebaut werden. Ihre Sättigungswirkung dauert länger an.

Cellulose und Pektin sind nicht vom Menschen verdaubar. Die notwendigen Enzyme fehlen. Sie gelangen unverdaut in den Enddarm und werden dort von Bakterien verdaut. Dies ist gut für das menschliche Immunsystem (eine Art Trainingslager). Sie werden deshalb auch als Ballaststoffe bezeichnet.

## 12.5.1 Aufgaben

- 1. Woran kann man erkennen, dass die Reaktion von  $H_2SO_4$  mit Zucker nicht allein auf die Wasser entziehende Wirkung der Schwefelsäure zurückzuführen ist?
- 2. Worauf ist die besonders schnelle Aufnahme von Traubenzucker in das Blut zurückzuführen?

**Zusatzinformationen:** w:Zucker<sup>[4](#page-251-1)</sup> w:Pektin<sup>[5](#page-251-2)</sup>

<span id="page-251-0"></span><sup>3 &#</sup>x27;Das entspricht 6 Milliarden • 1Milliarde • 100000

<span id="page-251-1"></span><sup>4</sup> <http://de.wikipedia.org/wiki/Zucker>

<span id="page-251-2"></span><sup>5</sup> <http://de.wikipedia.org/wiki/Pektin>
# 12.6 Traubenzucker - Glucose -  $C_6H_{12}O_6$  - eine Hexose

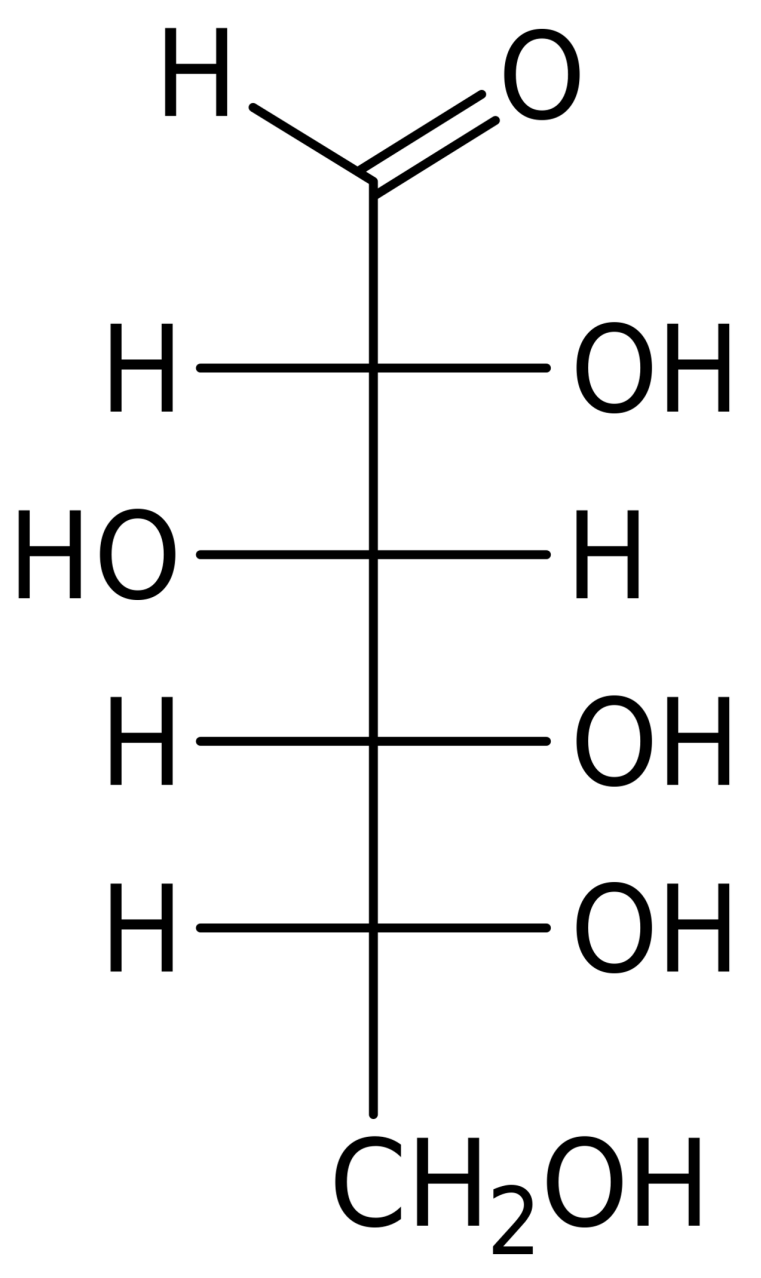

Abb. 361 Glucose

Vorkommen in Früchten, Honig, Blut d. Wirbeltiere (beim Mensch: Blutzuckerspiegel 100 mg/l)

• Glucose (=Traubenzucker) ist Dextrose

### 12.6.1 Eigenschaften

• weißer, leicht wasserlöslicher, süß schmeckender Feststoff

- vollständige Reduktion: n-Hexan  $\rightarrow$  unverzweigte Kette aus 6 C-Atomen
- positive Fehlingprobe  $\rightarrow$  Aldehydgruppe  $\rightarrow$  Aldohexose
- Ermittlung von Summen und Strukturformel:
	- Elementaranalyse: $C_xH_{2x}O_x$
	- Molekülmasse: 180u

 $\rightarrow$  Summenformel:  $C_6H_{12}O_6$ 

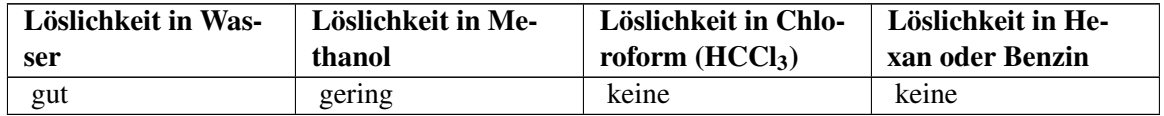

## 12.6.2 Verwendung

- zum Süßen
- zur Konservierung (Marmelade)
- als Zuckercouleur z.B. in Cola (E150) (ist im Grunde verbrannter Zucker!)

# 12.6.3 Entstehung

• in grünen Pflanzen durch Photosynthese

# 12.6.4 Bedeutung

- Energieträger und -speicher: Stärke, Glycogen
- dient zum Aufbau der Saccharose
- Baustoff: Cellulose

### 12.6.5 Nomenklatur

Es wird nur der Trivialname Glucose verwendet. Die genauere Bezeichnung 2,3,4,5,6 Pentahydroxy-1-Aldehyd.

### 12.6.6 Reaktionen von Glucose

### a) Nachweise

positive Fehlingprobe:  $2Cu^{2+} + 4(OH)^{-} + R\text{-CH=O} \rightarrow Cu_2O + 2H_2O + R\text{-COOH}$ 

positive Silberspiegelprobe (= Tollensreaktion):  $2Ag^+ + 2OH^- + R\text{-CH} = 0 \rightarrow 2Ag + H_2O + R\text{-COOH}$ 

 $\rightarrow$  Glucose ist ein Aldehyd

Die Schiff'sche Probe fällt dennoch negativ aus, da sie im sauren Milieu abläuft und so eine Ringöffnung nicht möglich ist.

### b) Reduktionseigenschaften

Glucose ist eine Polyhydroxyverbindung (tiefblauer Komplex mit Kupfer(II)Ionen), welche als Aldehyd seinen Reaktionspartner reduzieren kann (siehe z.B. bei der Fehlingprobe). Glucose selbst wird dabei oxidiert.

c) Glucose in der Fischer-Projektion

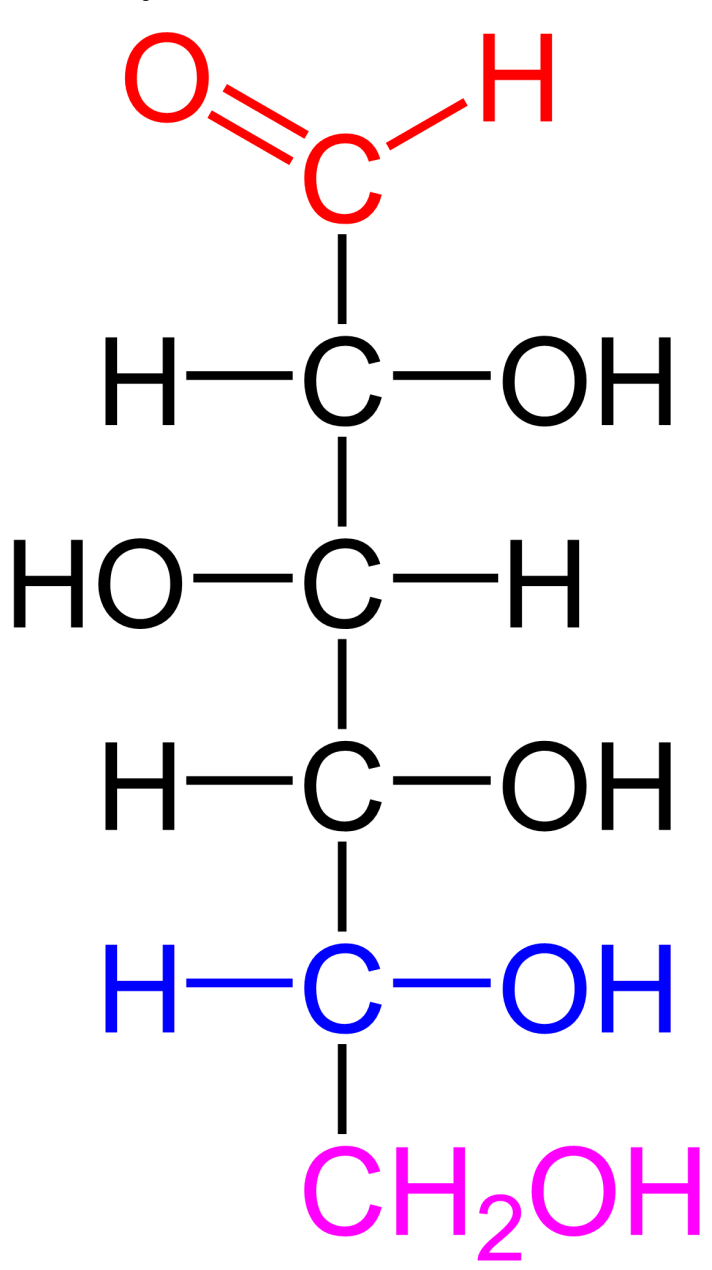

Abb. 362 D-Glucose

- $\rightarrow$  Aldose  $\rightarrow$  Glucose ist eine Aldohexose
- Polyhydroxyalkohol

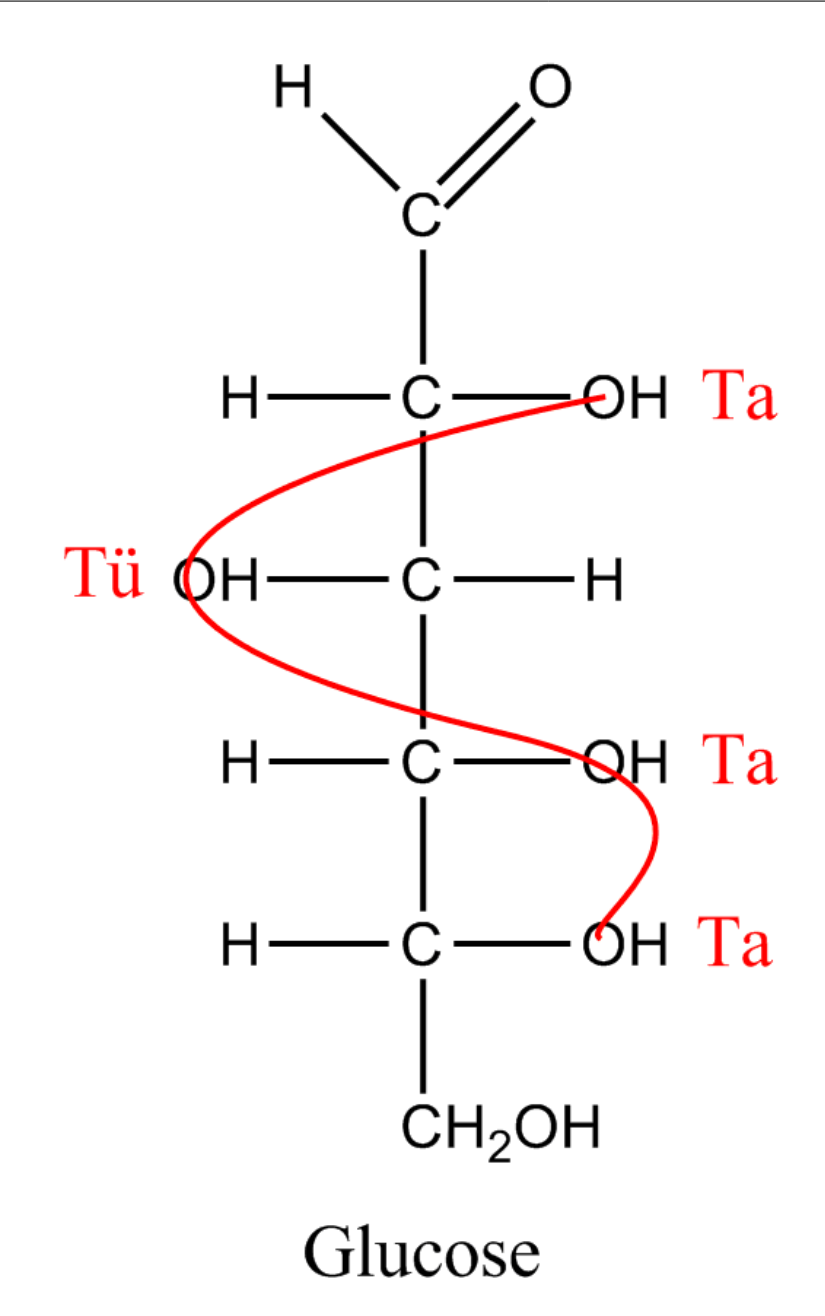

Abb. 363 Merke: Anordnung der Hydroxidgruppen: "Tatütata"

• OH-Gruppe rechts  $\rightarrow$  D-Glucose

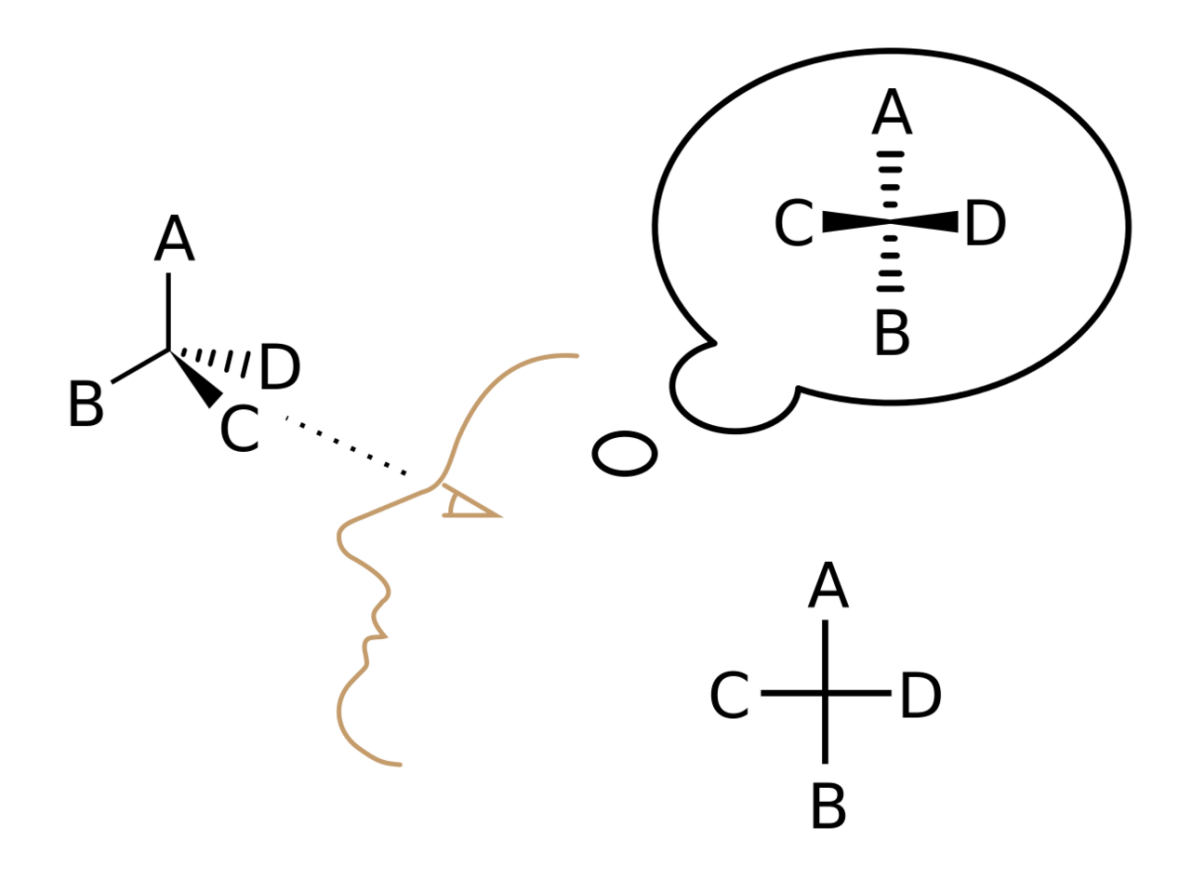

Abb. 364 Fischer Projektion

Vorstellung für die Fischerprojektion: Die Kohlenstoffkette (hier am Beispiel von D-Glucose) wird um eine Rolle gewickelt, dabei zeigen die Substituenten nach vorn, von der Rolle weg.

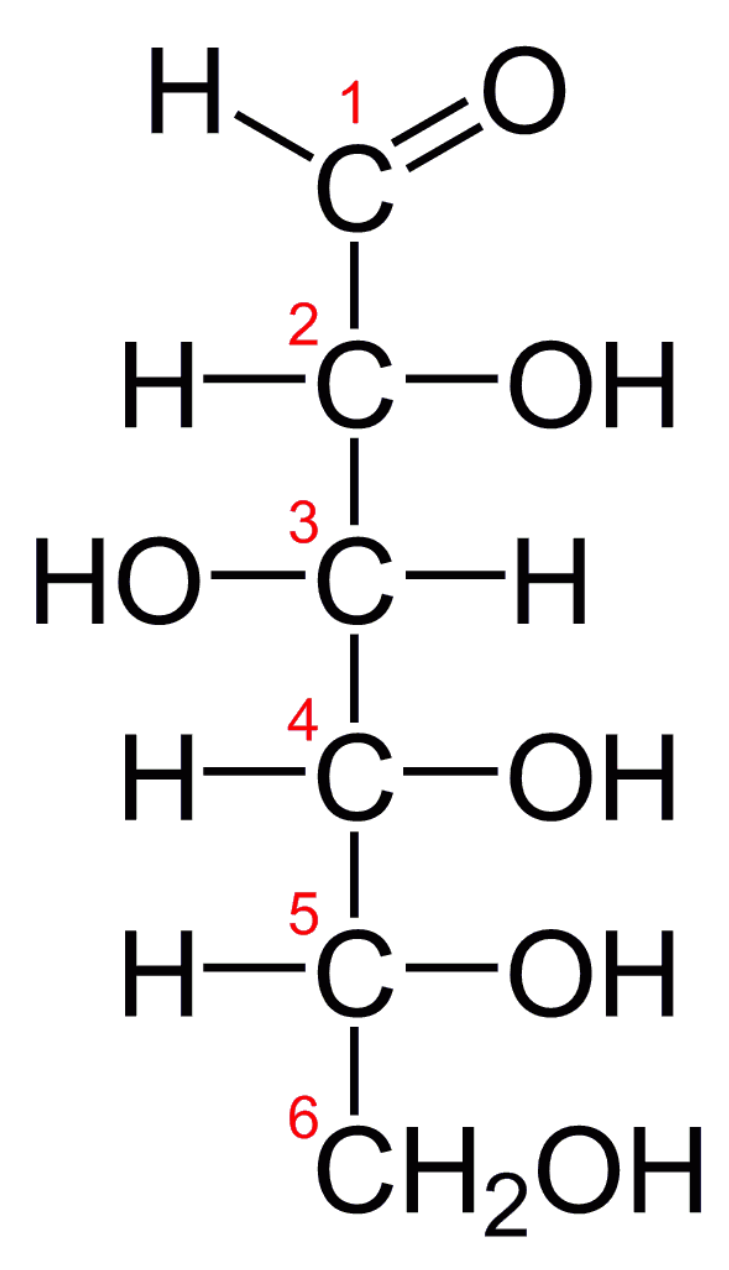

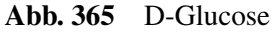

Zum Erstellen der Fischerprojektion (nach Emil Fischer, 1891) ordnet man die Kohlenstoffe senkrecht an und zwar so, dass der am höchsten oxidierte Kohlenstoff (also der mit der höchsten Oxidationszahl!) oben steht. Das muss nicht zwangsweise das C am Ende der Kette sein!

Die weiteren Substituenten werden an das Ende von waagerechten Linien gezeichnet. Die waagerechten Bindungen stehen horizontal und zeigen immer zum Betrachter hin (deshalb verwendet man auch manchmal die Keilform, wie oben).

Die Kohlenstoffatome werden übrigens oft gar nicht gezeichnet (siehe rechts). Sie befinden sich logischerweise an den Schnittpunkten der vertikalen und horizontalen Linien.

### Zusatzinformationen:

- w:Fischer-Projektion<sup>[6](#page-258-0)</sup>
- 12.6.7 Wie unterscheiden sich D-Glucose und L-Glucose?

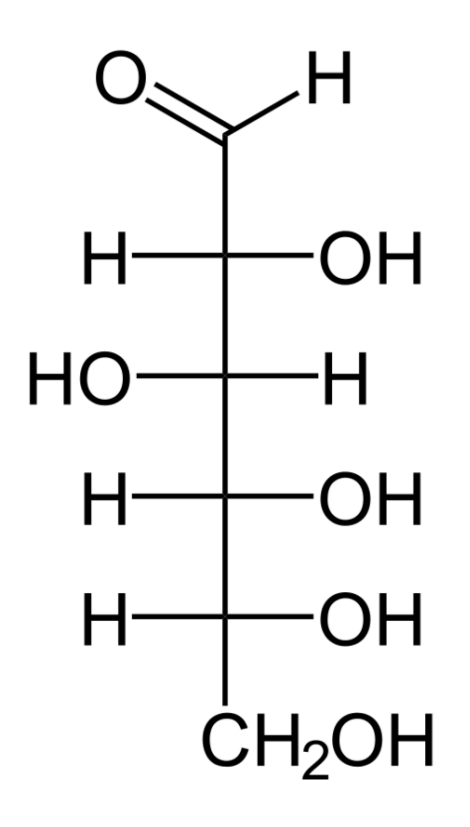

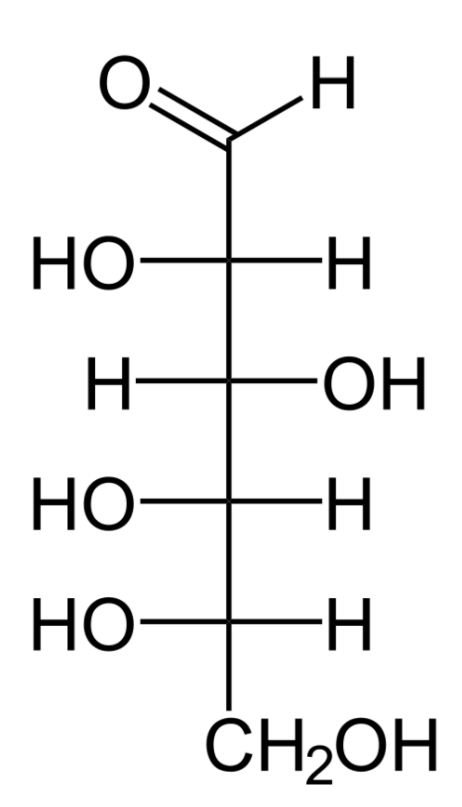

D-Glucose

L-Glucose

Abb. 366 miniatur

# d) Optische Eigenschaften von Glucose

V: Eine D-Glucoselösung wird in einen Polarimeter gehalten.

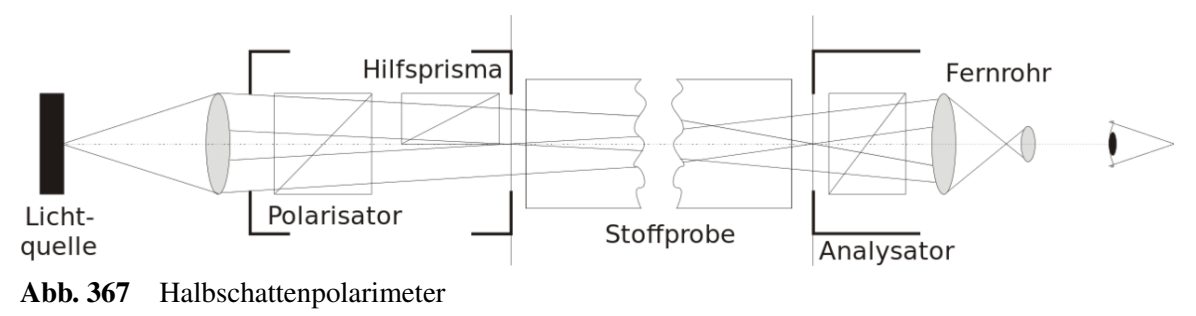

<span id="page-258-0"></span>6 <http://de.wikipedia.org/wiki/Fischer-Projektion>

- B: Die Polarisation (Schwingungsebene) des Lichts wird gedreht.
- S: Glucoselösung ist optisch aktiv. Liegt eine reine Lösung vor, so dreht sie die Ebene des Lichts.
- $\rightarrow$  Informiere Dich, was polarisiertes Licht ist (siehe auch die Links unten).

Vergleich mit dem einfachsten Zucker (Glycerinaldehyd)

- Stäbchenmodell
	- Fischer Projektion
	- Spiegelbildisomer, Enantiomere liegen vor

## 12.6.8 Chiralität = Händigkeit

- Oberstes Prinzip: Bei vier verschiedenen Substituenten liegt eine Asymmetrie bezüglich der Substituenten vor  $\rightarrow$  diese Verbindung ist (zu 99%) optisch aktiv.
- Licht einer Polaristationsebene (z.B. aus einem Polarimeter) wird durch eine D-Glucose-Lösung gedreht. Je nach Drehrichtung wird der Zucker dann D-(+)- oder D-(-)- Glucose genannt. Auch von der L-Glucose gibt es eine + und eine - Form.
- Drehung des Lichts nach + oder ist nicht gleich D oder L!!!
- Ein Gemisch auch Mischung D,L Glucose (1:1 wird Racemat genannt) ist nicht mehr optisch aktiv.

In der Medizin wird der so genannte GOD-Test (Glucose-Oxidase Test) eingesetzt. Durch ihn wird durch ein Enzym die D-Glucose nachgewiesen (Teststäbchen).

D-(+)-Glucose = Dexter - (+) – Glucose *(natürliche Glucose)*

**Zusatzinformation:** w:Polarimeter<sup>[7](#page-259-0)</sup>

### 12.6.9 Wiederholung: Die Fehling'sche Lösung als Aldehydnachweis

Der Chemiker Hermann von Fehling bemerkte einen Erhitzen von Aldehyden einen orangerot gefärbten Niederschlag, wenn dies vorher mit seiner nach ihm benannten Fehling Lösung (alkalische Lösung eines Kupfer(II)-Tartrat-Komplexes) versetzt wurden.

V: Zu Glucose wird Fehling Lösung zugefügt und vorsichtig erhitzt. Fehlinglösung I = Kupfer(ll) sulfatlösung; Fehlinglösung II = Kaliumnatriumtartratlösung

B: Orangeroter Niederschlag

S: Glucose ist eine Aldose (ein Aldehyd!). Sie reagiert mit der Fehlinglösung in einer Redoxreaktion und oxidiert dabei zur Gluconsäure. Gleichzeitig wird das  $Cu^{2+}$ -Ionen zu Kupfer(I)-oxid (Cu<sub>2</sub>O) reduziert.

### **Oxidation**

 $R-CHO+2OH<sup>-</sup> \longrightarrow R-COOH+H<sub>2</sub>O+2e<sup>-</sup>$ 

Eine Aldehydgruppe wird im basischen zur Carbonsäure oxidiert.

<span id="page-259-0"></span><sup>7</sup> <http://de.wikipedia.org/wiki/Polarimeter>

 $R-COOH+OH^ \longrightarrow$   $R-COO^-$  +  $H_2O$ 

Da die Reaktion in alkalischer Umgebung stattfindet, wird die entstehende Carboxygruppe durch Hydroxidionen zur Carboxylatgruppe im Sinne einer Säure-Base-Reaktion deprotoniert

### Reduktion

 $2Cu^{2+} + 2OH^{-} + 2e^{-} \longrightarrow 2 CuOH \longrightarrow Cu_2O \downarrow + H_2O$ 

Kupfer(II)-ionen und Hydroxidionen reagieren zu Kupfer(I)-hydroxid, das weiter zu Kupfer(I)-oxid dehydratisiert.

### Redoxreaktion

 $2Cu^{2+} + R-CHO + 5OH^ \longrightarrow Cu_2O + R-COO^- + 3H_2O$ 

Kupfer(II)-ionen und Aldehydgruppen reagieren im basischen Milieu zu Kupfer(I)-oxid, Carboxylaten und Wasser

### Merke

- Oxidation des Aldehyds zur Carbonsäure
- Reduktion von blauen Kupfer(II)-ionen zu rotem Kupfer(I)-oxid}}

## 12.6.10 Reduzierende Eigenschaften von Glucose

Glucose zeigt reduzierende Eigenschaften (Nachweis durch positive Silberspiegelprobe oder Fehlingprobe). Die Schiff'sche Probe hingegen verläuft negativ, da in wässrigen Lösungen die Glucose überwiegend in Ringform vorliegt und somit die Kettenform blockiert ist  $\rightarrow$  es ist kaum Aldehyd vorhanden. Da die Fehlingprobe chemisch sensibler ist, kann sie die geringen Mengen dennoch nachweisen. Die Schiff'sche Probe hingegen ist vergleichsweise "unsensibel". Vorliegende geringe Aldehydmengen reichen also nicht für einen positive Schiff'sche Probe aus.

Glucose ist für viele Tiere der Hauptenergieträger schlechthin. Er wird von Pflanzen bei der Photosynthese produziert und dient in der Natur als Ausgangsstoff für viele weitere Produkte, wie z.B. Stärke oder Zellulose. Viele dieser Produkte werden im Laufe der Verdauung beim Menschen zuerst wieder in Glucose umgewandelt, dann ins Blut aufgenommen und letztlich von den Zellen in der Zellatmung wieder zu Kohlenstoffdioxid und Wasser oxidiert.

Zusatzinformationen: Eindeutige (also spezifische) Nachweise für Glucise (bzw. Fructose liefert für Glucose der Glucoseoxidaseteststreifen, für Fructose die Seliwanoff-Probe.

### 12.6.11 Aufgaben

1. Erstelle die Reaktionsgleichung für eine positive Fehlingreaktion mit Ethanal, Propanal, Aceton.

# 12.6.12 Versuche zu den reduktiven Eigenschaften

### a) Blaues Wunder (Methylblau und Glucose)

In einem Erlenmeyerkolben oder einem Rundkolben werden 20 g Glucose in 100 ml Wasser aufgelöst. Dann wird solange Methylenblau hinzugefügt, bis die Lösung tintenblau ist.

Dann wird etwas Natronlauge hinzugefügt (10-20 mL einer ca. 1 molaren NaOH oder einfach 3 Pastillen festes Natriumhydroxid). Das Gefäß wird mit einem Stopfen leicht (!) verschlossen - Achtung den Stopfen nicht fest reindrücken!

Nun wird alles auf ca. 40°C mit dem Brenner vorsichtig erhitzt.

B: Die Blaufärbung verschwindet beim Erwärmen - kehrt aber beim kräftigen Schütteln oder Rühren der Lösung zurück.

S: Der Farbstoff Methylenblau ist in seiner oxidierten Form blau. Wird er von Glucose (zu einer farblosen Leukoform) reduziert, verliert er die blaue Farbe (aus Glucose entsteht dabei Gluconsäure). Diese Redoxreaktion läuft im alkalischen Milieu ab.

Wird die farblose reduzierte Form gerührt, kommt er erneut zur Oxidation durch den eintretenden Luftsauerstoff, so dass wieder Methylenblau entsteht.

Der Vorgang ist so lange wiederholbar, bis keine reduzierende Glucose in der Lösung mehr vorliegt.

### b) Reduktion von KMnO<sup>4</sup> durch Glucose

Eine Spatelspitze Glucose wird mit 2 mL Wasser und mit einigen Tropfen KMnO4-Lösung versetzt und geschüttelt.

B: Die violette Lösung verfärbt sich braun.

S: Glucose reduziert das violette  $KMnO<sub>4</sub>$  zu braunem  $MnO<sub>2</sub>$ . Aus Glucose bildet sich Gluconat.

### c) Farben beim Kippen

V: In einem Becherglas werden genau 6,0 g NaOH werden in 200 mL Wasser aufgelöst.

In einem zweiten Becherglas werden 700 mL 36°C warmes Wasser gefüllt und dann 14,0 g Glucose aufgelöst. Beide Lösungen werden zusammen geschüttet und abschließend werden 0,06 g Indigokarmin hinzu gegeben. Nun kann man das Gemisch in ein andere Gefäß (z.B. einen Eimer) schütten.

B: Die Farbe verändert sich bei Sauerstoffkontakt. Nach einiger Zeit stellt sich die ursprüngliche Farbe wieder ein (grün  $\rightarrow$  rot)

S: Glucose reduziert das rote Indigokarmin, welches sich dadurch grün färbt. Erneuter Sauerstoffkontakt führt zu erneuter Oxidation ( $\rightarrow$  Rotfärbung).

# 12.7 Eine Besonderheit der Zucker in Wasser - Ringschluss durch Halbacetalbildung

V: Zu Glucoselösung wird Fuchsinschweflige Säure zugefügt (Fuchsinschweflige Säure ist ein nicht ganz so empfindlicher Aldehydnachweis. In Gegenwart eines Aldehyds färbt sie sich violett).

B: Kein Farbumschlag!

S: Da Glucose eine Aldose ist, wie mit der positiven Fehlingreaktion ja auch beweisen wurde, müsste der Nachweis mit fuchsinschwefliger Säure auch positiv verlaufen. Tut er aber nicht! → Die Aldehydgruppe wurde verändert!

Die offenkettige (und dir bisher bekannte) Form der Glucose kommt in Wasser nur mit ca. 0,003% tatsächlich vor! 99.997% der Glucosemoleküle kommen in einer Ringform vor. Sie entsteht durch die innermolekulare (=intramolekulare) Reaktion von Alkoholgruppe und Aldehydgruppe (=Halbacetaltatsächlich vor! 99.997% der Glucosemoleküle kommen in einer Ringform vor. Sie entsteht durch die<br>innermolekulare (=intramolekulare) Reaktion von Alkoholgruppe und Aldehydgruppe (=Halbacetal-<br>bildung). Es findet ein Ring-s Aldehydgruppe angegriffen wird (und das Aldehyd C oxidiert wird), liegt zu 99,997% kein Aldehyd vor. Die verbleibenden 0,003% reichen für einen Nachweis der (sensibleren) Fehlingreaktion aus, aber nicht für den Nachweis mit fuchsinschwefliger Säure.

Eine weitere Besonderheit kommt nun durch den Ringschluss zutage:

Da der Kohlenstoff der Aldehydgruppe frei drehbar ist, kann der Ringschluss stattfinden, während das O links oder rechts ist. Demzufolge zeigt es im Ring nach oben oder unten! Man unterscheidet deshalb zwischen einer α- und eine β- Form (bei der α-Form zeigt das OH am ersten C nach unten, bei der β-Form zeigt es nach oben). Der Sechsring wird auch Pyranring genannt (→ bei Glucose: Glucopyranose).

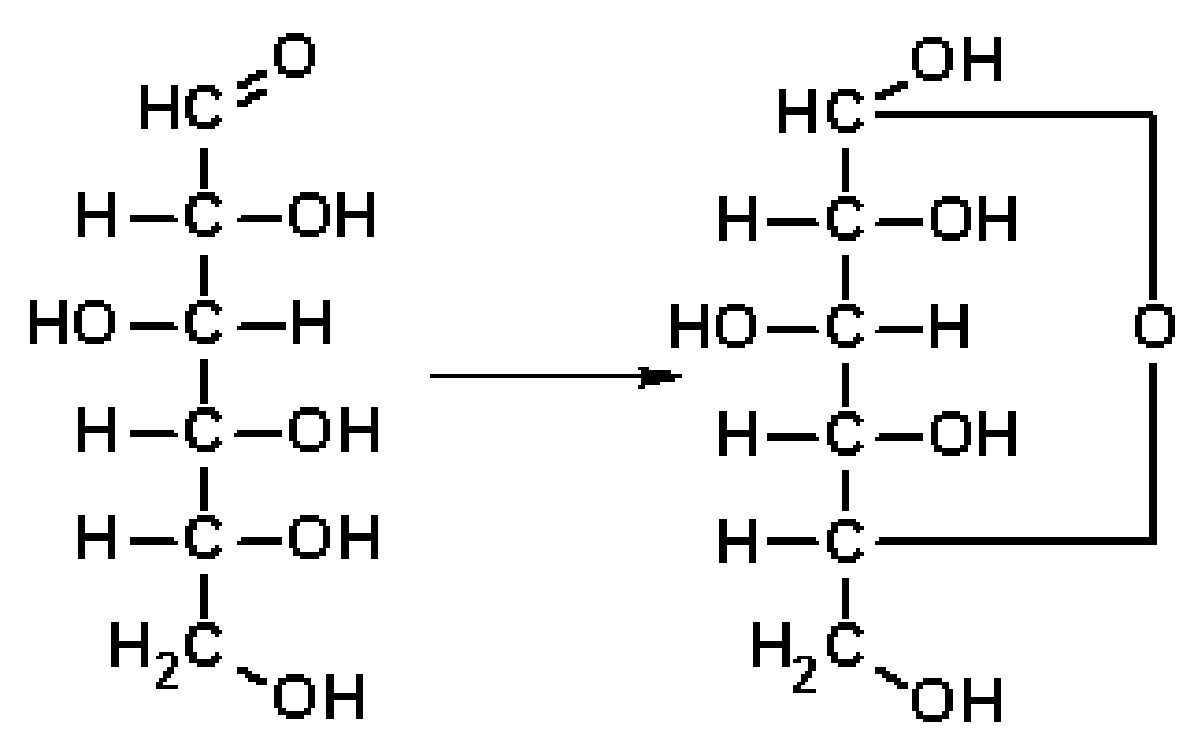

Abb. 368 Fischer  $\rightarrow$  Tollensprojektion

Bitte nicht verwechseln:  $\alpha$ - und β-Form sind nicht zu verwechseln mit der D und L Form! Es gibt eine α- und eine β-D-Glucose sowie eine α- und eine β-L-Glucose.

Das Vorliegen in der Ringform in wässrigen Lösungen erklärt auch das Versagen der Schiff'schen Probe. Es liegt zu über 99,9% keine Aldehyd vor!

Die Schiff'sche Probe ist für derart geringe Mengen (0,003% Aldehyd) nicht empfindlich genug.

Tipp zum Merken der Begriffe Furanose und Pyranose:

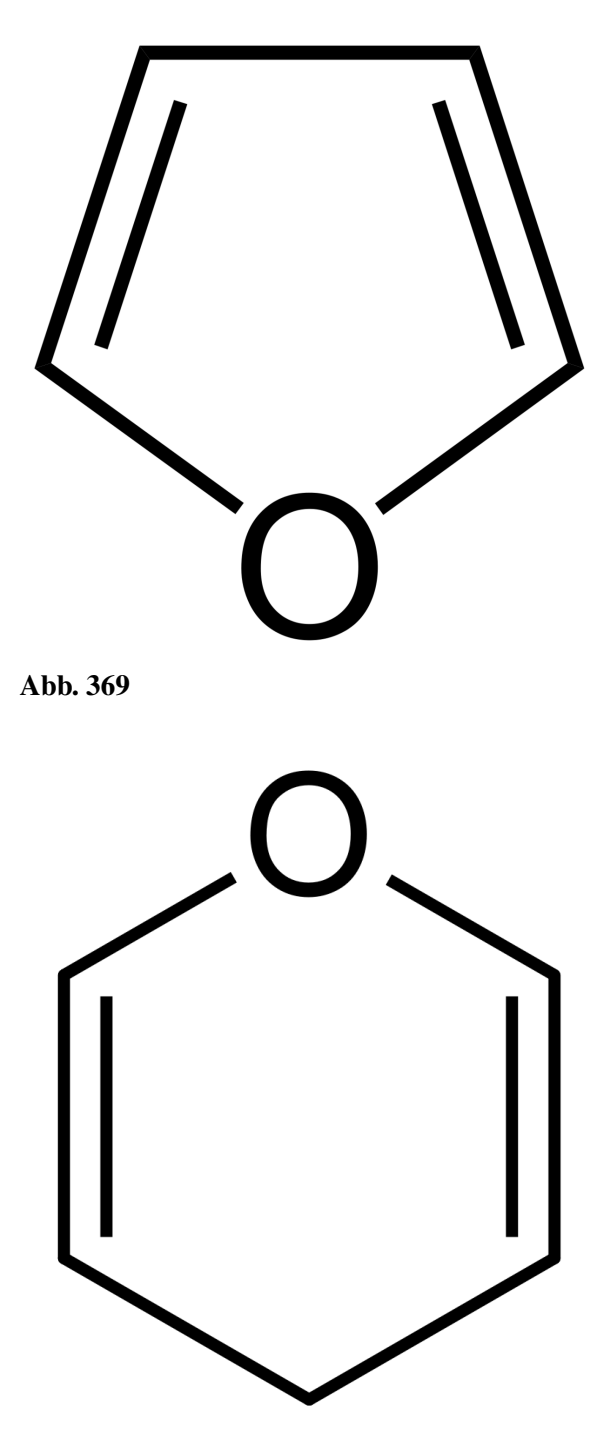

Abb. 370

# 12.8 Der Mechanismus der Ringbildung

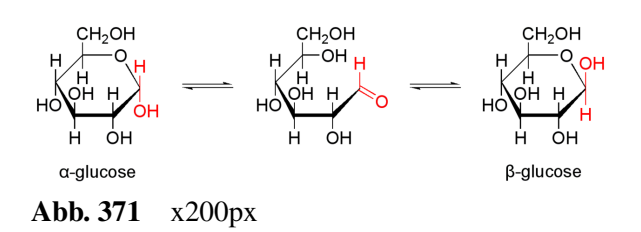

# 12.8.1 Das anomere C-Atom

Durch den Ringschluss kommt es zu einer weiteren Besonderheit: Ein zusätzliches chirales C-Atom entsteht. Dieses wird als anomeres C-Atom bezeichnet - die an ihm befindeliche alkoholische Gruppe wird als anomere Hydroxidgruppe bezeichnet.

 $\rightarrow$  Es gibt durch den Ringschluss immer zwei Formen, welche mit α und β bezeichnet werden.

### Eine weitere Möglichkeit: Perspektivische Darstellung von Zuckerringen

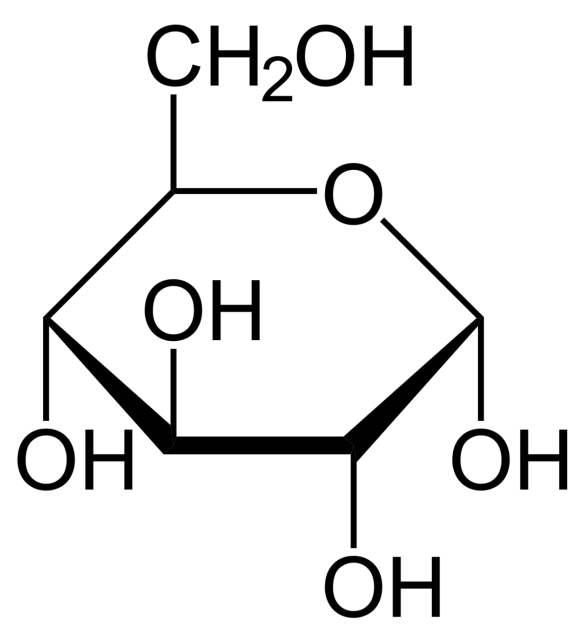

Abb. 372 α-D-Glucose

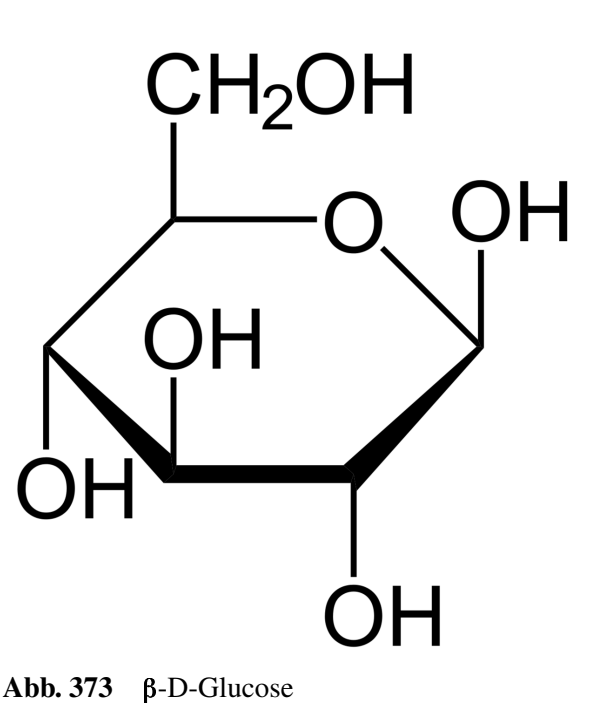

# 12.9 Das Phänomen der Mutarotation

Wenn man je reine wässrigen Lösungen von α-D-Glucose und β-D Glucoese im Polarimeter untersucht misst man für α-D-Glucose: + 112° Drehwinkel, für β-D-Glucose: + 19° Drehwinkel. Wartet man nun einige Zeit nach dem Lösen in Wasser von α- bzw. β-Glucose, verändert sich der Drehwinkel bis zu einem konstanten Wert von 53° verändert. Es liegt also kein 1:1-Gemisch beider Formen vor.

#### $\rightarrow$  Es liegt eine Umwandlung der α-in die β-Form vor. Dieses Phänomen nennt man Mutarotation.

#### Definition

α- bzw. β-Glucose wandeln sich von der Kettenform in die Ringform um, bis sich ein Gleichgewicht einstellt.

### 12.9.1 Ablauf der Mutarotation

- Durch den Ringschluss entsteht ein neues, (5.) Asymmetriezentrum. Es entstehen 2 Isomere mit unterschiedlicher Stellung der Hydroxylgruppe am C1-Atom.
- keine Spiegelbildisomere, also Diastereomere (nicht Enantiomere).
- Diastereomere, die sich nur durch die Konfiguration am C1 unterscheiden  $\rightarrow$  Anomere.
- cyclische Zucker-6-Ringe bezeichnet man als Pyranosen.

#### Definition

In wässriger Lösung und in Verbindungen kommt Glucose in Ringform vor. Da das C1-Atom asymmetrisch ist, gibt es zwei unterschiedliche Formen, man bezeichnet sie aber nicht als Stereoisomere, sondern als Anomere. (Liegt die OH<sup>-</sup> Gruppe des  $C_1$  wie die des  $C_2$ , so ist es α-Glucose, liegt sie entgegengesetzt, ist es β-Glucose)

Ab K13 verständlich: Die offene Kettenform und die beiden Ringformen stehen miteinander im chemischen Gleichgewicht. Die Umwandlung der Formen in einander bezeichnet man als Mutarotation.

# 12.9.2 Wie kommt die Ringbildung genau zustande?

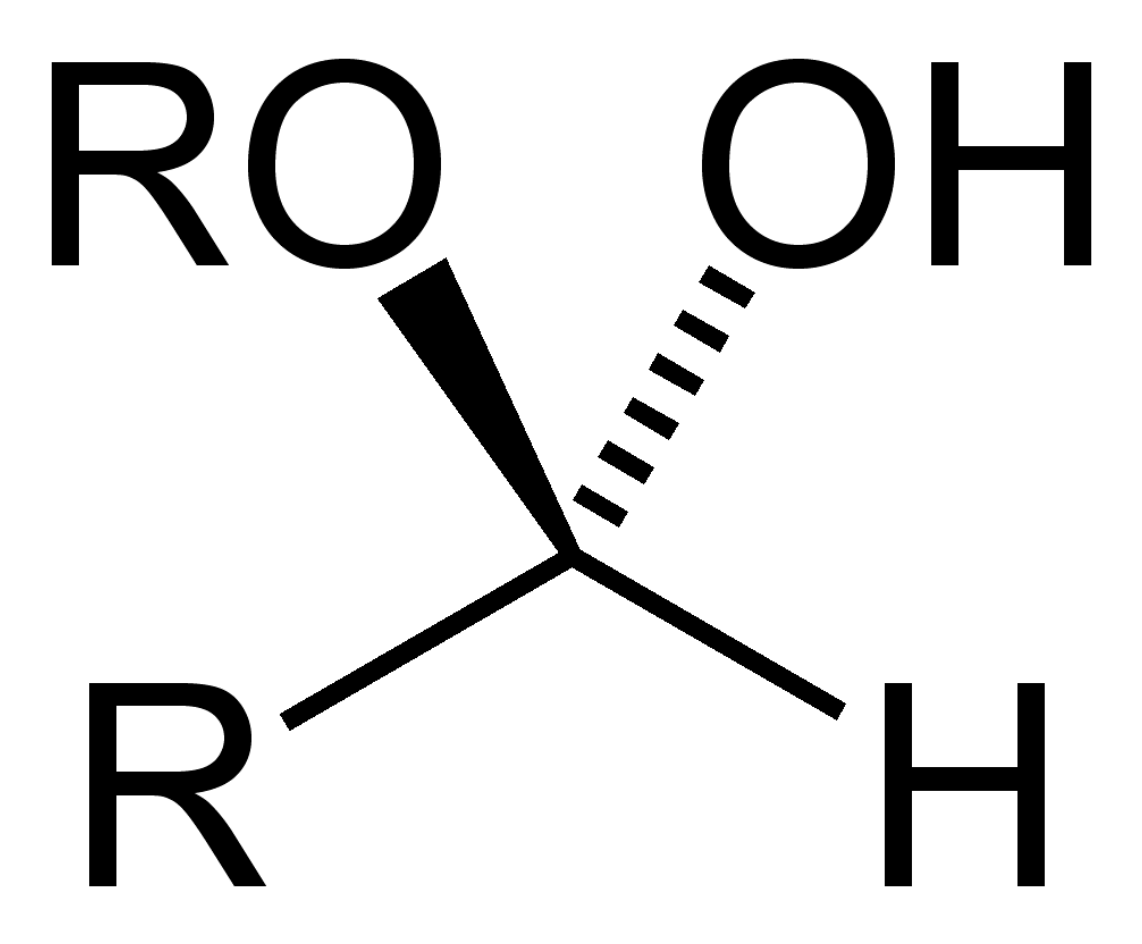

Abb. 374 Halbacetal

Die Aldehydgruppe am  $C_1$  reagiert mit der Hydroxyidgruppe am  $C_5$  unter Ausbildung eines innermolekularen Halbacetals $^8 \rightarrow$  $^8 \rightarrow$  $^8 \rightarrow$  Ringschluss. Es liegt keine Aldehydgruppe mehr vor!

### Sessel oder Wanne?

Cyclische Sechsringe unterscheiden sich in ihrer Form. Man kennt die Sesselform und die Cyclische Sechsringe unterscheiden sich in ihrer Form. Man 1<br>Wannen-form. Das Glucosemolekül liegt v.a. in der Sesselform vor.

<span id="page-266-0"></span><sup>8</sup> Das molare Volumen eines jeden (idealen) Gases beträgt 22,413996 l/mol unter Normalbedingungen (also 0°C und 1013,25 hPa) und 24,4640424 l/mol bei Standardbedingungen (also 25°C und 1013,25 hPa).

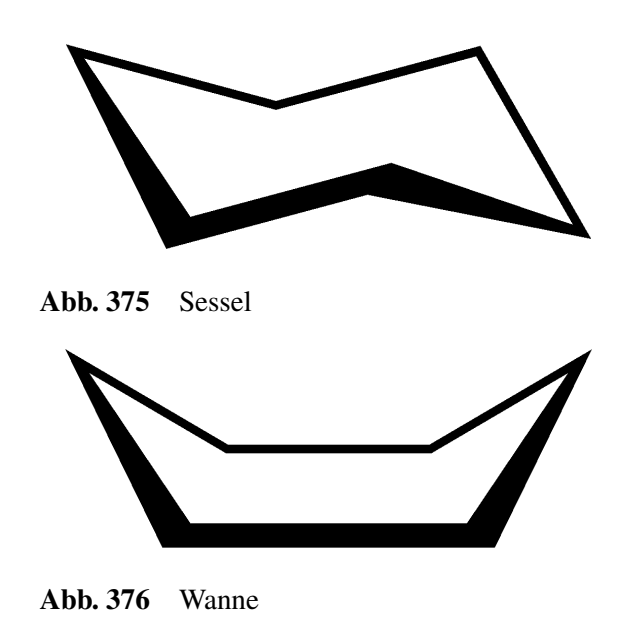

#### Aufgabe:

1. Warum zeigt die Schiff'sche Probe keinen positiven Nachweis? (Warum funktionieren aber die anderen Nachweise?

Der Nachweis bei der Schiff'sche Probe erfolgt nur über offene Aldehydform! Die Halbacetalgruppe am C1 ist aber sehr reaktiv und kann deshalb zumindest von Ag<sup>+</sup> und Cu<sup>2+</sup> Ionen oxidiert werden.  $\rightarrow$  Silberspiegelprobe positi

#### Die Haworth-Projektion zur Darstellung von Zuckern

Ringförmige komplexe organische Moleküle können sehr übersichtlich nach der Haworth-Formel dargestellt werden (benannt nach dem Chemiker Walter Norman Haworth)

#### Regeln für die Umwandlung der Fischer in die Haworthprojektion:

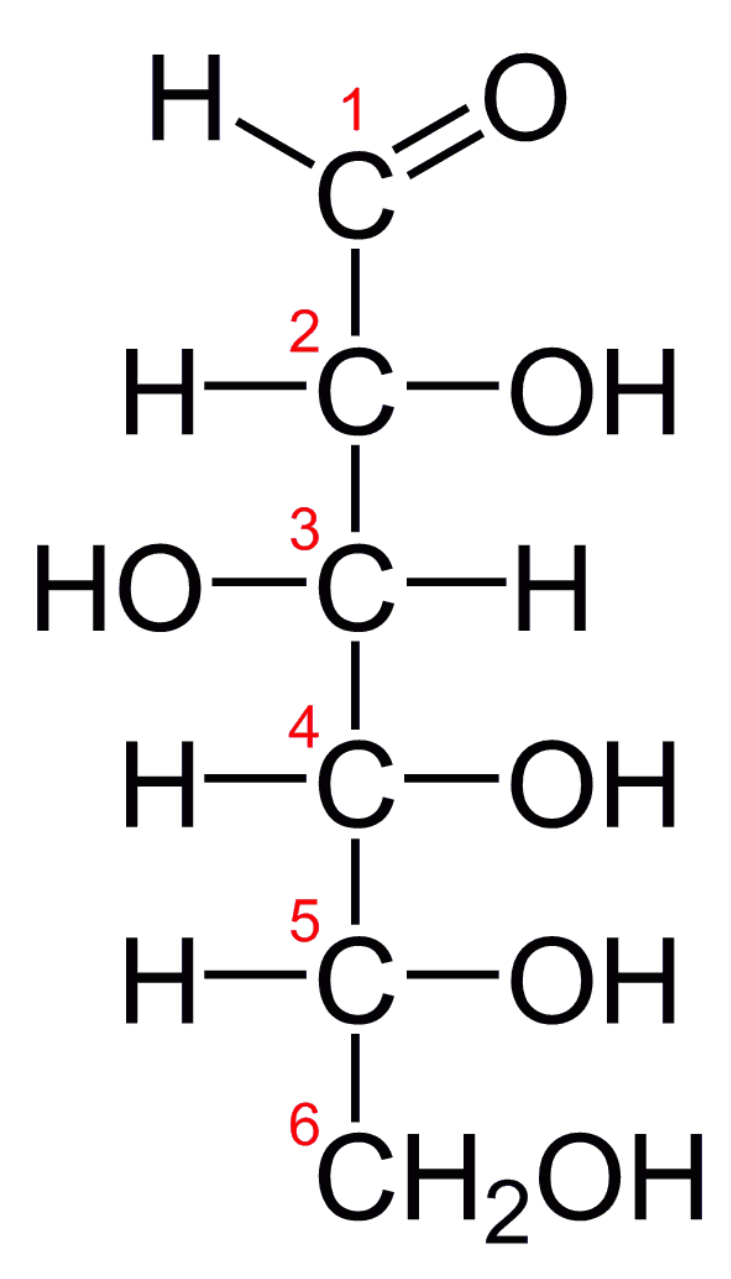

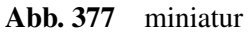

### Regeln zur Erstellung

- Das Molekül wird als ebenes Sechseck (bzw. Fünfeck) gezeichnet
- ein im Ring enthaltenes Sauerstoffatom wird so eingezeichnet, dass es bei Fünfringen vom Betrachter weg zeigt, bei Sechsringen kommt es in die hintere rechte Ecke
- Die Kohlenstoffatome werden im Uhrzeigersinn nummeriert
- Substituenten werden mit einer Senkrechten Linie ober- bzw. unterhalb des Rings gezeichnet

• Substituenten, die in der Fischer-Projektion nach rechts zeigen, werden in der Haworth-Projektion nach unten eingezeichnet, Substituenten, welche nach Links zeigen entsprechend nach oben.

Anmerkung: In der Haworth-Projektion kommt der gewinkelte Bau des 6-Ringes nicht zum Ausdruck. Monosaccharide, wie Glucose liegen nicht eben (planar) vor, sondern meist in Sesselkonformation.

### Eine schematische Darstellung der Glucose

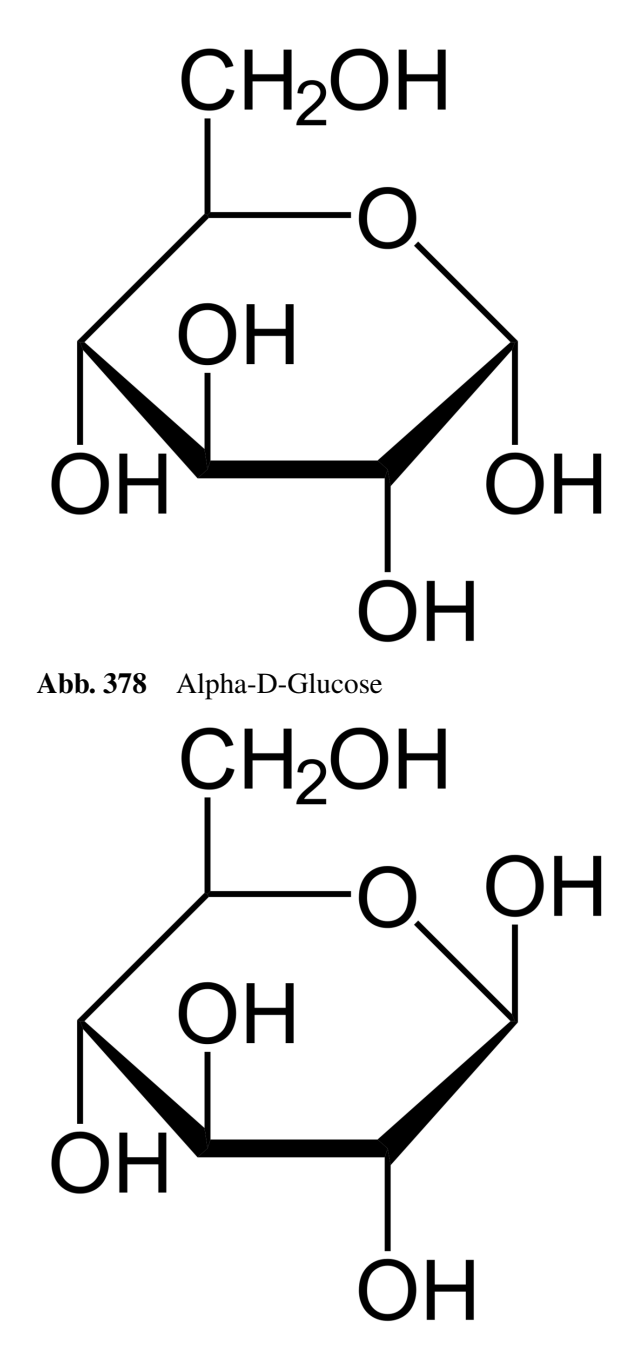

Abb. 379 Beta-D-Glucose

### Zusatzinformationen:

- w:Haworth-Formel<sup>[9](#page-270-0)</sup>
- w:Glucose<sup>[10](#page-270-1)</sup>

# Halbacetalbildung bei Glucose im Detail

 $\frac{1000 \text{ p-guence}}{1000 \text{ p-guence}}$  $\alpha$ -glucose

Abb. 380 x150px

<span id="page-270-0"></span><sup>9</sup> <http://de.wikipedia.org/wiki/Haworth-Formel>

<span id="page-270-1"></span><sup>10</sup> <http://de.wikipedia.org/wiki/Glucose>

# 12.10 Fruchtzucker - Fructose -  $C_6H_{12}O_6$  - eine Hexose

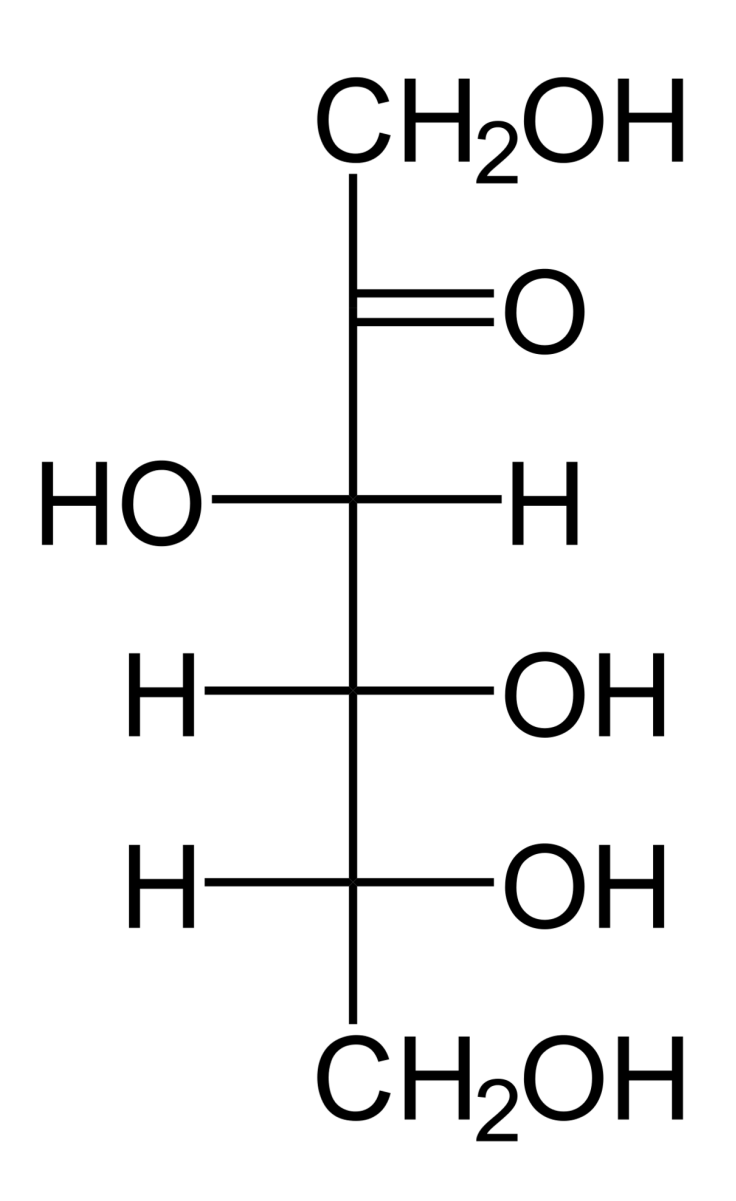

Abb. 381 miniatur

Fructose ist eine 2-Ketohexose.

V: Aus der Literatur kann man entnehmen, dass Fructose einen positiven Ketosen Nachweis zeigt (Seliwanow-Reaktion positiv). Wie reagiert sie auf typische Aldehydnachweise?

B: Fehlingprobe positv, Silberspiegelprobe positiv

S: Es müssen Aldehyde vorliegen. Diese sind durch Keto-Enol-Tautomerie entstanden.

# 12.10.1 Vorkommen von Fructose

- vor allem in süßen Früchten und Honig
- Lebensmittel, welche Fructose, gewonnen aus Maisstärke enthalten
- Pollen mancher Pflanzen

# 12.10.2 Eigenschaften

- Fructose ist schlecht auskristallisierbar, sie bildet statt Kristallen eher sirupartige Flüssigkeiten
- D-Fructose dreht die Schwingungsebene des linear polarisierten Lichts nach links  $\rightarrow$  D-(-)-Fructose.
- am C2-Atom ist eine Ketogruppe  $\rightarrow$  Fructose ist eine Ketose  $\rightarrow$  Aldehydnachweise sollten eigentlich unwirksam sein.
- Fruchtzucker besitzt eine höhere Süßkraft als Glucose
- Aufnahme im Darm ist langsamer als bei Glucose.  $\rightarrow$  Fructose wird nie vollständig aus der Nahrung aufgenommen (meist gut für Diabetiker)  $\rightarrow$  beeinflusst den Blutzuckerspiegel kaum.
- wird vom menschlichen Organismus insgesamt schneller abgebaut als Glucose
- Abbau durch das Leberenzym Fructokinase erst in Fructose-1-phosphat und dann zu Glycerinaldehyd und Dihydroxyacetonphosphat (es folgt eine Phosphorylierung und anschließend steht sie der Glykolyse zur Verfügung (siehe Bio) → Es wird zur Aufnahme kein Insulin benötigt! → zum Süßen für Diabetiker geeigneter als Glucose.
- Fructose in großen Mengen steigert u.U. den Cholesterinspiegel im Blut.
- Es sind 2 verschiede Ringschlüsse möglich: In wässrigen Lösungen liegt Fructose als Sechsring vor (Fructopyranose) $^{11}$  $^{11}$  $^{11}$
- In Verbindungen liegt es hingegen als Fünfring<sup>[12](#page-272-1)</sup> vor (Fructofuranose).

<span id="page-272-0"></span><sup>11</sup> Hier gilt die KKK oder SSS Regel

<span id="page-272-1"></span><sup>12</sup> Hier ist die vereinfachte Form dargestellt. In Wirklichkeit liegt als Edukt der Silnberaminkomplex vor [Ag(NH<sub>3</sub>)<sub>2</sub>]<sup>+</sup>

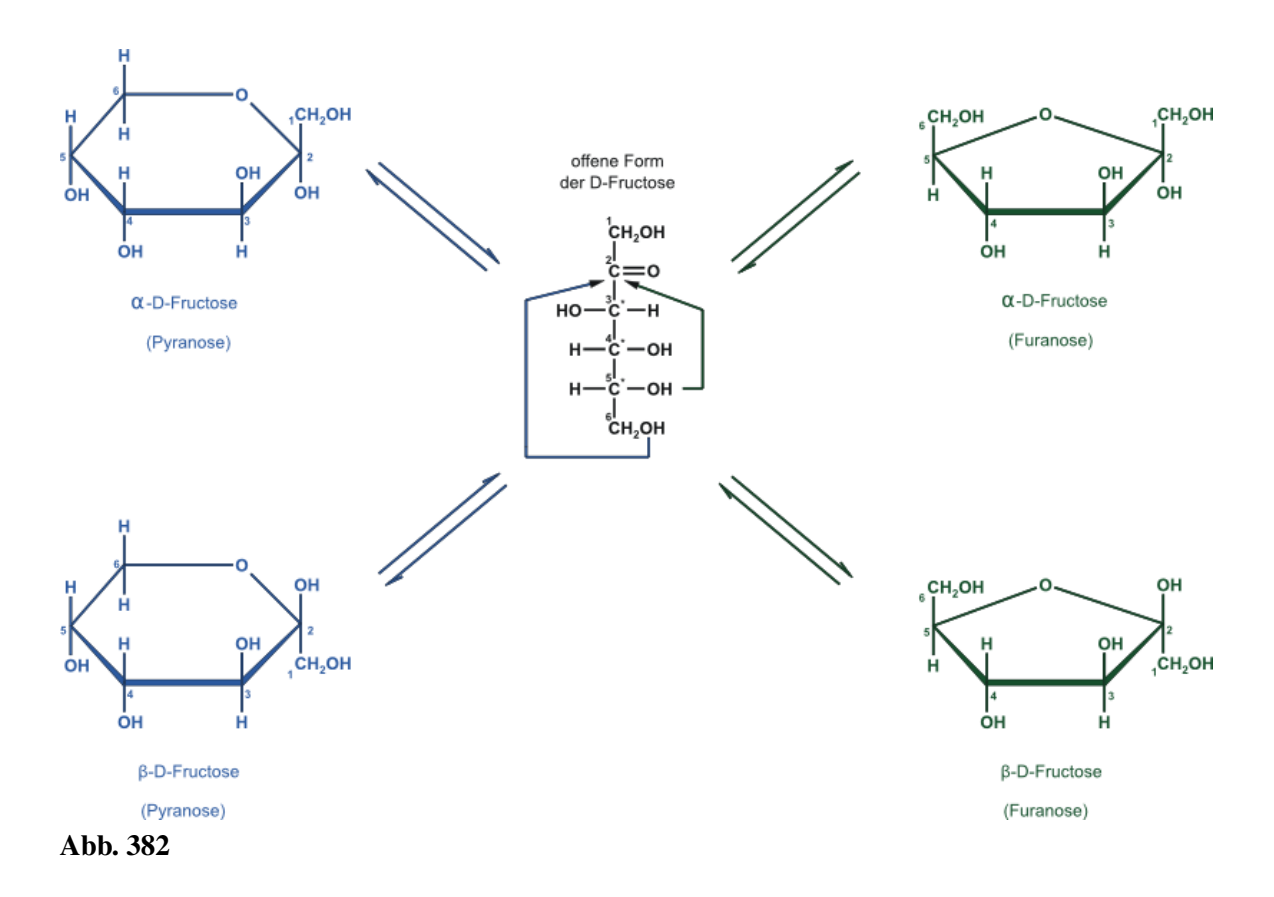

### Zusatzinformation:

- Mit verdünnter Natronlauge werden Mannose, Glucose und Fructose ineinander umgewandelt (durch Keto-Endiol-Tautomerie). Die führt zu einem Gleichgewicht dieser Isomeren. Dies reicht aus, um eine positive Fehlingprobe zu erreichen. Im Grunde wird aber nur Glucose nachgewiesen.
- Nachweis über die Seliwanow-Probe durch Kochen in HCl und Resorcin Zugabe. Dieser Nachweis für Ketohexosen in der Furanose-Ringform findet im leicht sauren Milieu statt, so dass es nicht zu einer Keto-Endiol-Tautomerie kommt. Folglich kann keine Glucose nachgewiesen werden.
- Der Nachweis mit Fehling sollte nicht funktionieren, aber durch Keto-Endiol-Tautomerie erfolgt in geringem Maße eine innermolekulare Umlagerung (über eine nicht isolierbare Endiol-Form) zur Aldehydform (es entsteht also Glucose!).  $\rightarrow$  die Fehlingprobe ist positiv.

# 12.11 Mannose

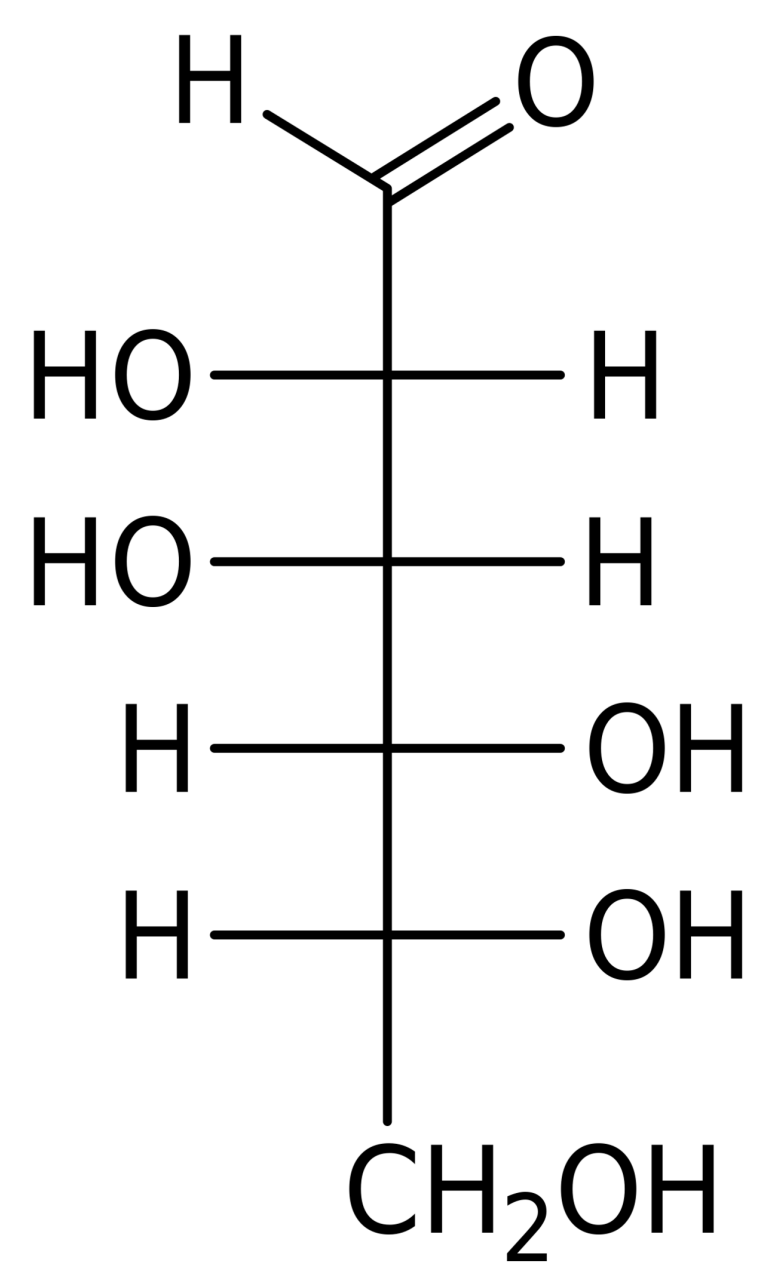

Abb. 383 Mannose

In Lebewesen kommen immer nur die Enantiomere der D-Reihe vor. Ein weniger bekannter Einfachzucker ist die Mannose. Sie ist ein Hauptbestandteil von biologischen Membranen. Außerdem kommt sie als Baustein in vielen biologischen Polysacchariden vor.

### Zusatzinformation:

• w:Mannose<sup>[13](#page-274-0)</sup>

<span id="page-274-0"></span><sup>13</sup> <http://de.wikipedia.org/wiki/Mannose>

# 12.12 Vergleich der beiden Fructoseformen (Fructopyranose - Fructofuranose) in ihrer α und β -Form

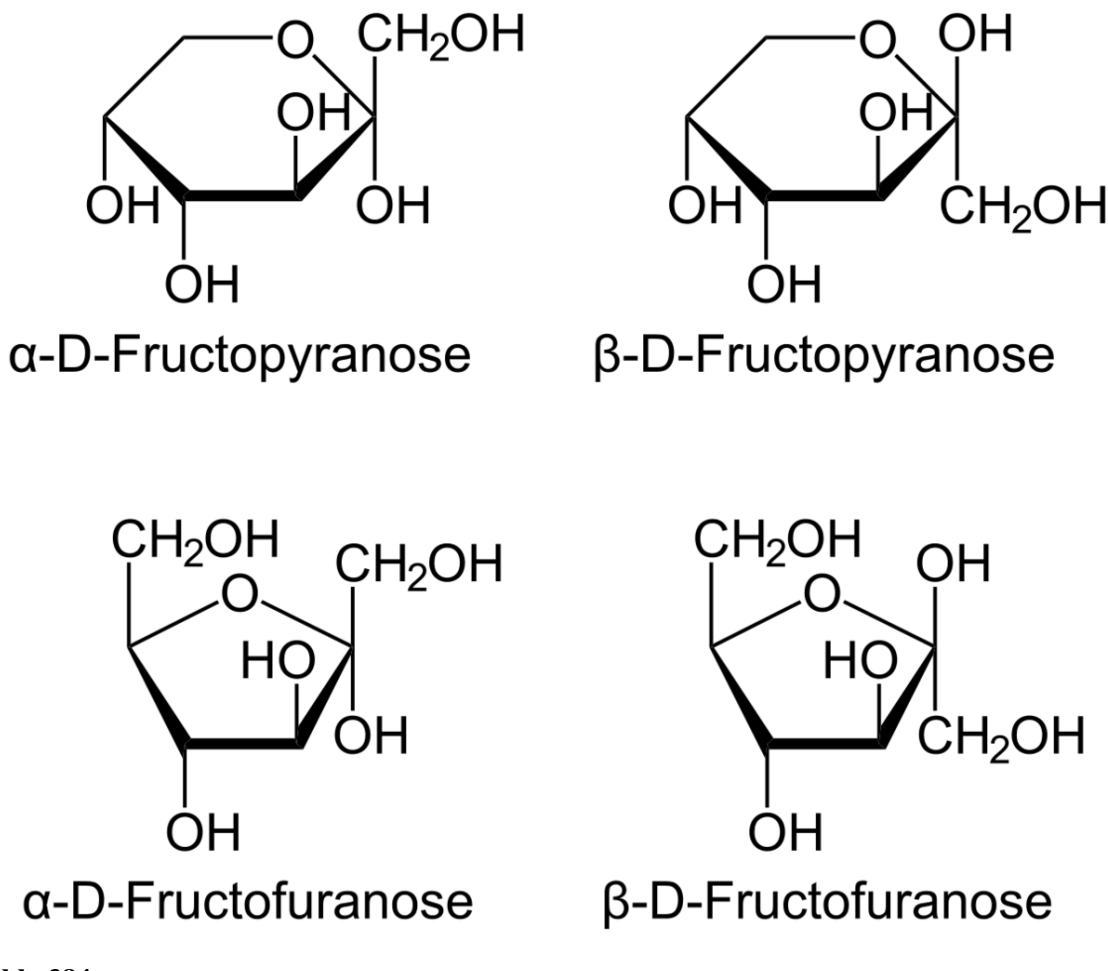

Abb. 384

# Aufgaben

1. Mit welchem Dir bekanntem Nachweis, kann man Glucose und Fructose voneinander unterscheiden?

# Zusatzinformationen:

• w:Fructose $^{14}$  $^{14}$  $^{14}$ 

<span id="page-275-0"></span><sup>14</sup> <http://de.wikipedia.org/wiki/Fructose>

# 12.13 Galactose (Schleimzucker)  $(C_6H_{12}O_6)$

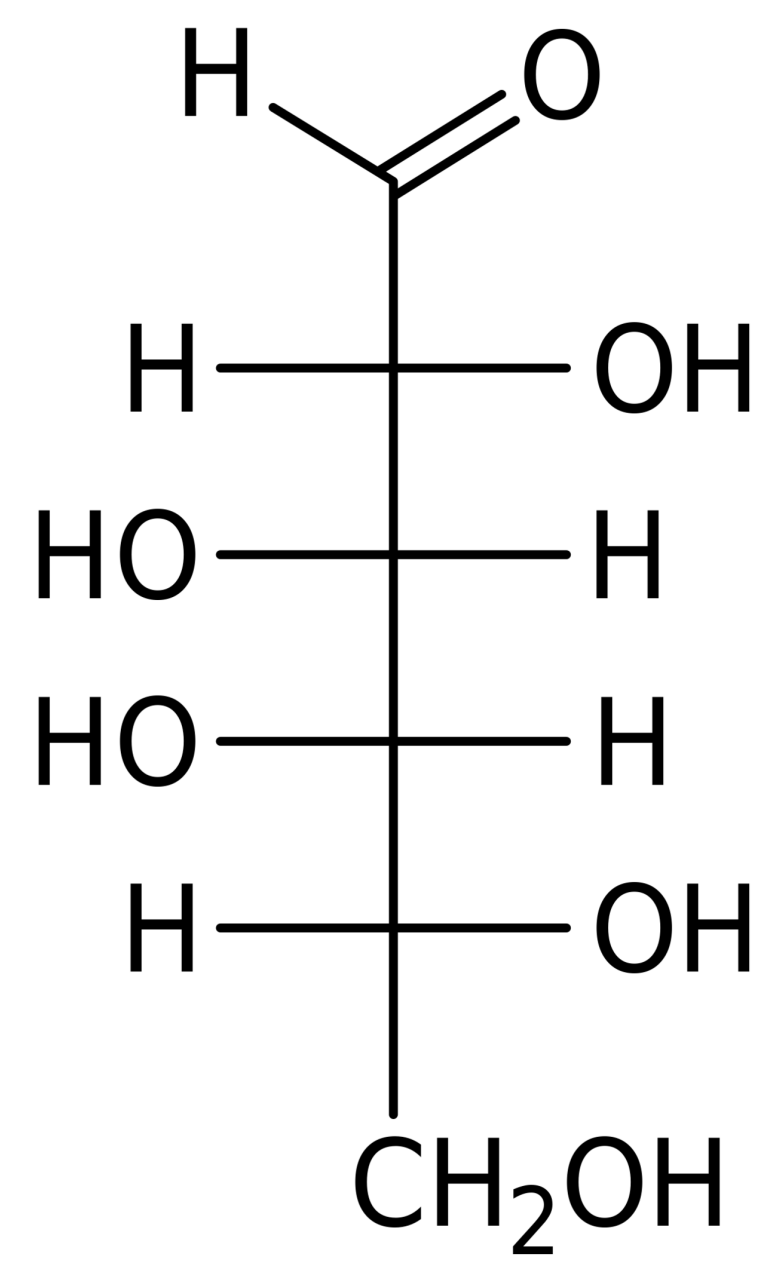

Abb. 385 Fischer-Projektion

Galaktose kommt v.a. in den Schleimhäuten vor. Sie ist entzündungshemmend und hat somit eine heilende (sowie beruhigende) Wirkung.

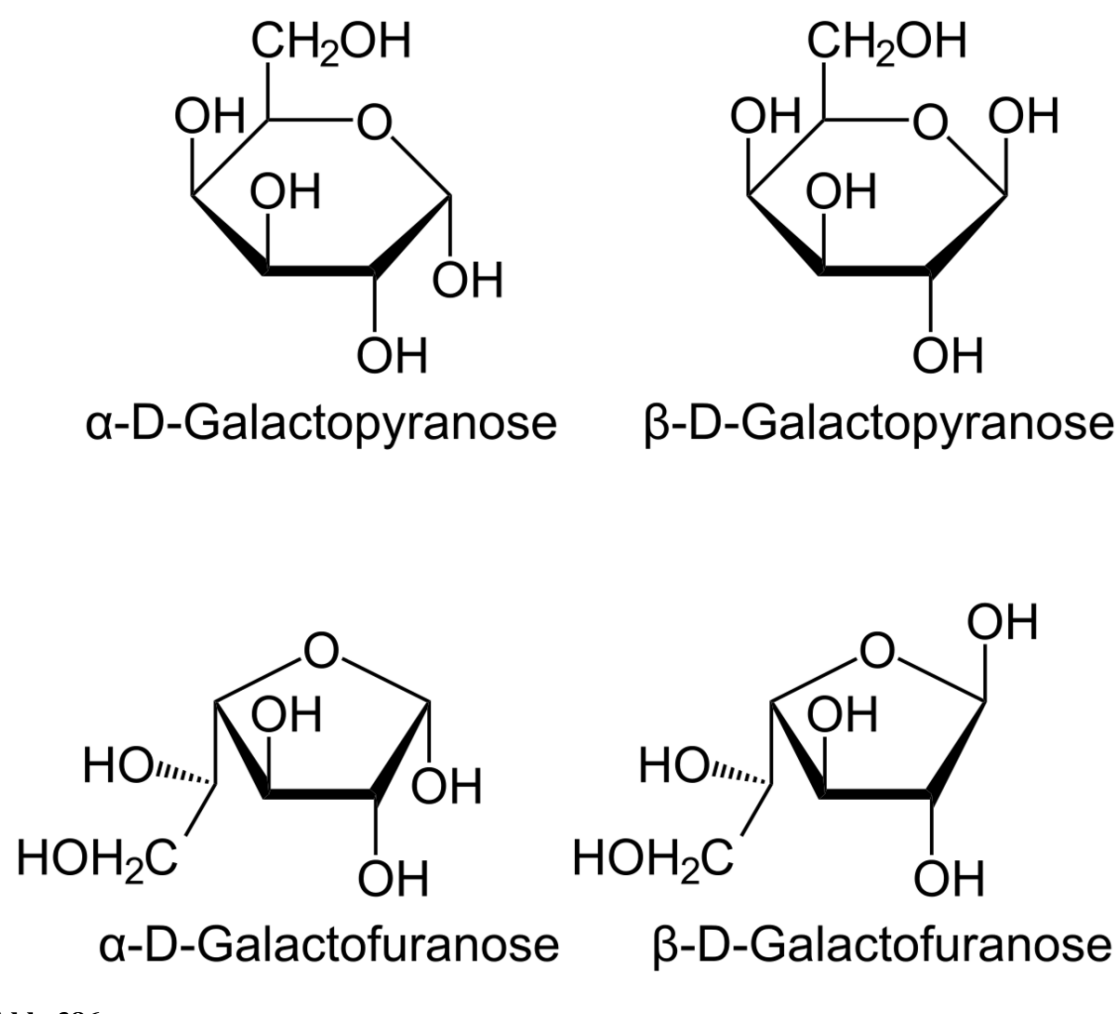

Abb. 386

# 12.13.1 Wissenswertes

- Galactose gehört zur den Aldohexosen.
- Es existieren wieder vier Formen (vergleichbar der Fructose), jeweils  $\alpha$  und β-Pyranosen und  $\alpha$ und β-Furanosen (also je zwei Sechs- und zwei Fünfringe).
- Es gibt spezifische Drehwerte  $\blacksquare$  α-D-Galactopyranose und β-D-Galactopyranose.
- Galactose ist als Baustein in Lactose und anderen biochemischen Stoffen zu finden.
- Galactose ist als Bestandteil in der Muttermilch enthalten.
- Im Dünndarm aufgenommen, wird sie durch das Leberenzym Galaktosinase abgebaut.
- Eine Erbkrankheit existiert, bei der die Betroffenen Galactose aufgrund eines Enzymmangels nicht verdauen können. Dies kommt sofort nach der Geburt zum Tragen.

# Zusatzinformationen:

• w:Galactose<sup>[15](#page-277-0)</sup>

<span id="page-277-0"></span><sup>15</sup> <http://de.wikipedia.org/wiki/Galactose>

# 12.14 Stammbaum der D-Aldosen

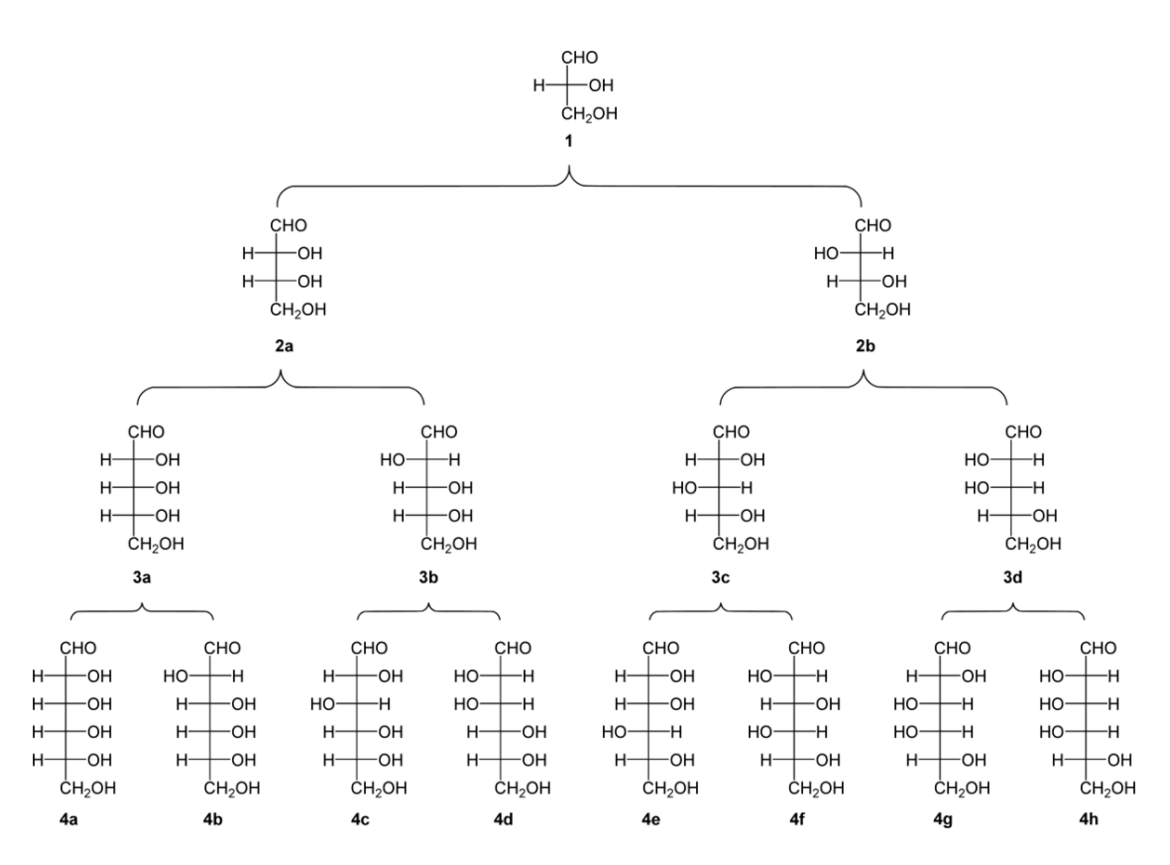

### Abb. 387

Hexosen verfügen über vier chiralen C-Atome → es gibt 16 verschiedene Aldohexosen!

Zur D-Glucose existieren also 15 Stereoisomere (ein Enantiomer und 14 Diastereomere). In der folgenden Grafik sind alle acht D-Aldohexosen aufgeführt.

Viele natürliche Zucker sind keine Monosaccharide. Sie bestehen aus zwei miteinander verbundenen Monosacchariden, den Disacchariden.

Durch die Reaktion einer anomeren OH-Gruppe (also der α, β- OH-Gruppe) mit anderen Alkoholen entstehen unter Wasserabspaltung eine Verbindung zwischen zwei Monosacchariden. Rein chemisch gesehen sind dies Acetale. Sie werden auch Glycoside genannt.

### Definition

Zweifachzucker (Disaccharide) bestehen aus zwei miteinander verbundenen Monosaccharideinheiten. Die Verbindung zwischen den beteiligten Einfachzuckern kann an verschiedenen Stellen sein, dabei sind zwei Monosaccharide durch eine glycosidische Bindung miteinander verknüpft.

# 12.15 Glycosidische Bindung

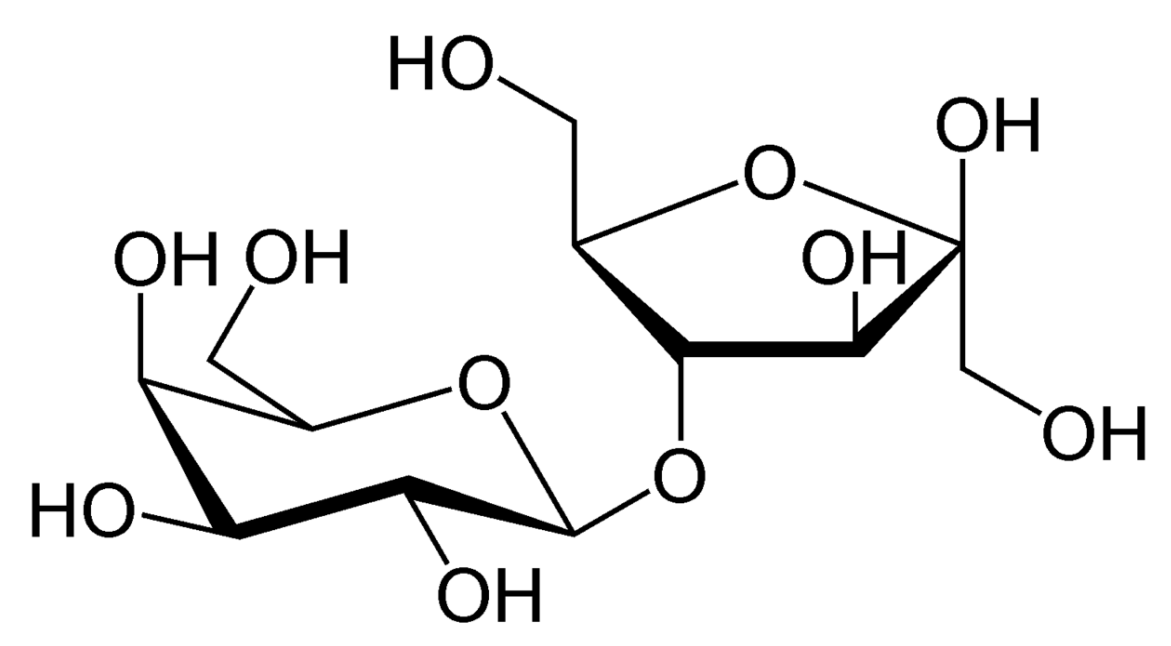

Abb. 388 Beispiel für ein Disaccharid: Lactulose - aufgebaut aus β-D- Galactose und β-D-Fructose

### Beachte:

- Je nachdem, ob die α- oder β-Form eines Zuckers reagiert, entstehen auch zwei verschiedene Glycoside - einmal mit der glycosidische Bindung nach oben und einmal nach unten gezeichnet.
- Da die anomere OH-Gruppe des Zuckers nun fest gebunden ist, können die α- und die β-Form nicht mehr durch Mutarotation ineinander umgewandelt werden.

Man unterscheidet vor allem folgende Typen von Disacchariden:

### 12.15.1 a) Zweifachzucker aus Glucosemoelkülen:

- Cellobiose,
- Laminaribiose,
- Trehalose,
- Maltose (Malzzucker)
- Gentiobiose

### 12.15.2 b) Zweifachzucker aus je einem Glucose- und Fructosemolekül:

• Saccharose (Rohzucker)

# 12.15.3 c) Zweifachzucker aus je einem Glucose- und Galactosemolekül:

• Lactose (Milchzucker)

# 12.15.4 d) Zweifachzucker aus je einem Fructose- und Galactosemolekül:

• Lactulose (synthetischer Stoff, aus Lactose gewonnen)

### Definition

Disaccharide sind vor allem in Pflanzen zu finden.

# 12.16 Zuckergewinnung für den Haushalt

### Zuckerrüben

- Zerkleinern
- Waschen

### $Rübenschnitzel \rightarrow Reste$

Viehfutter

• Wasserzugabe

### Rohsaft

• Zugabe von Kalkmilch und CO<sub>2</sub>

### Dünnsaft

• Konzentrieren durch Eindampfen

### Dicksaft  $\rightarrow$  Zuckerrübensirup  $\rightarrow$  Alkoholgewinnung

• Reinigen durch Auskristalisieren

### Rohzucker

• Raffination durch Umkristalisieren

### Kristallzucker

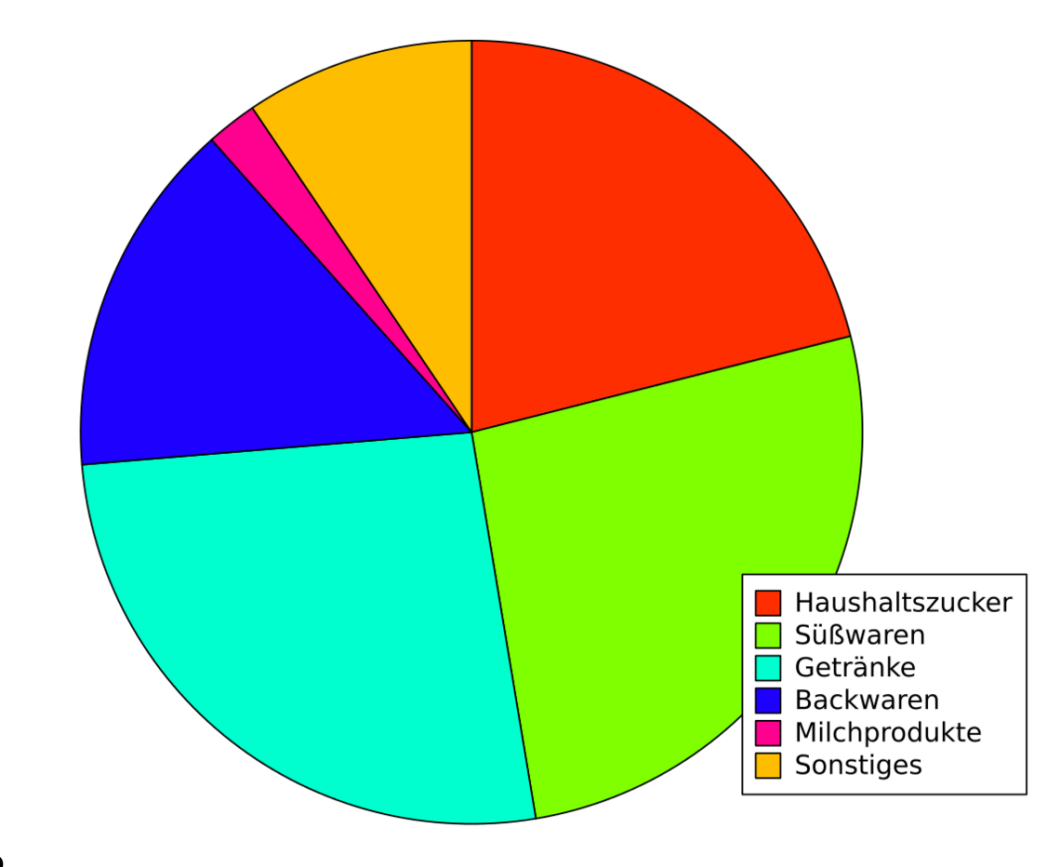

# 12.17 Zuckerverwendung in Deutschland

Abb. 389

# 12.18 Maltose (=Malzzucker): Doppelzucker aus 2 α-D-Glucosemolekülen  $(C_{12}H_{22}O_{11})$

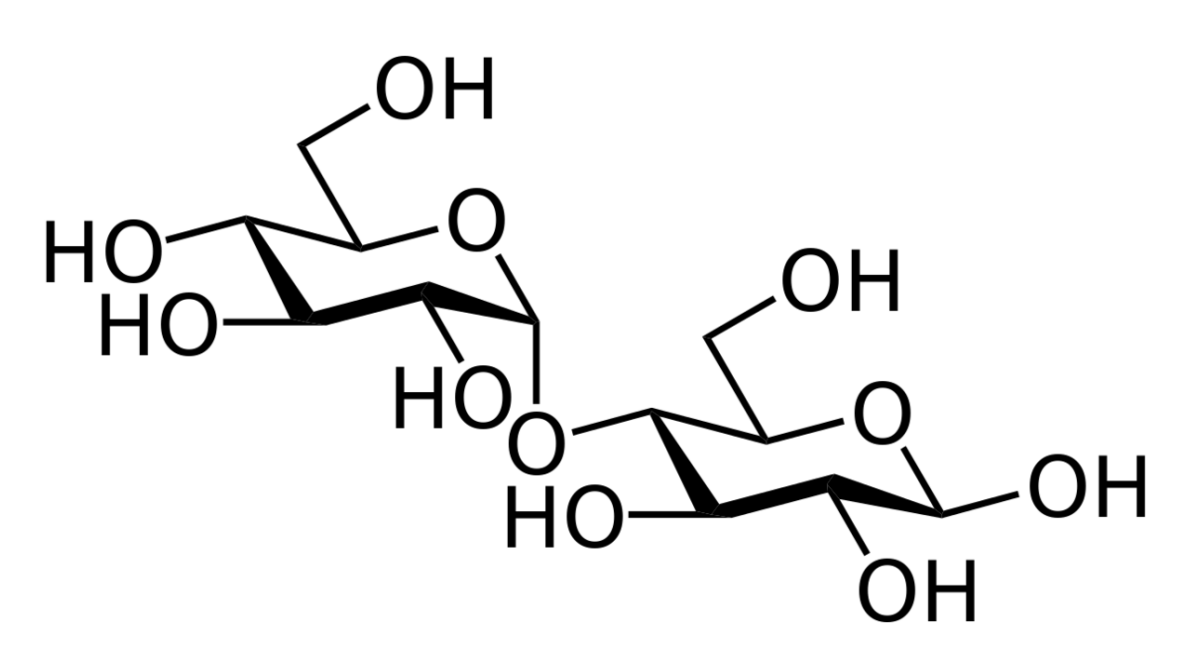

Abb. 390 Maltose

Maltose entsteht z.B. bei der enzymatischen Spaltung von Stärke auf der Zunge bei der sofortigen Verdauung von Stärke bzw. beim Keimungsvorgang vieler stärkehaltiger Getreidekörner sowie Kartoffeln (durch das Enzym α-Amylase). Maltose ist also ein Abbauprodukt von Stärke.

Der erste Schritt der Bierherstellung ist ein Keimen von Gerstenkörnern, welche dann kurz geröstet werden um den Keimungsvorgang zu beenden. Das Produkt wird Malz genannt. Bei der Keimung ist Malzzucker entstanden.

Wie man sieht ist Maltose ein Zweifachzucker aus zwei α-D-Glucosemolekülen. Die Verknüpfung findet über eine glykosidische Bindung zweier Glucosemoleküle (α-1,4-glycosidische Bindung ) mithilfe einer alkoholische OH-Gruppe statt. Dabei wird ein Wassermolekül abgespalten (=1,4-αglykosidische Bindung).

Maltose hat aufgrund der freien OH-Gruppe am C1-Atom eine reduzierende Wirkung  $\rightarrow$  Fehling-Probe ist positiv

### Zusatzinformationen:

- w:Maltose $^{16}$  $^{16}$  $^{16}$
- w:Zweifachzucker<sup>[17](#page-282-1)</sup>
- w:Glykosid $18$

<span id="page-282-0"></span><sup>16</sup> <http://de.wikipedia.org/wiki/Maltose>

<span id="page-282-1"></span><sup>17</sup> <http://de.wikipedia.org/wiki/Zweifachzucker>

<span id="page-282-2"></span><sup>18</sup> <http://de.wikipedia.org/wiki/Glykosid>

# 12.19 Saccharose (=Rübenzucker)

Saccharose ist vor allem als Haushalts- bzw. Kristallzucker bekannt. Sie wird aus Zuckerrüben oder aus Zuckerrohr hergestellt.

# 12.19.1 Gewinnung

6000 t Zuckerrüben  $\rightarrow$  800 t Zucker

- 1. Reinigung, Zerkleinerung
- 2. Auslaugtürmeauslaugen des Zuckers durch heißes Wasser: Rohsaft: 12-15%
- 3. Reinigung mittels Kalkmilch (Oxalsäure, Citronensäure, Phosphate, Eiweiß, Farbstoffe)
- Eindicken: 55-65% Zucker  $\rightarrow$  Rohzucker (braun)  $\rightarrow$  Entfärbungsfilter notwendig

## 12.19.2 Eigenschaften

- Aufgebaut aus je einem Molekül α-D-Glucose und β-D-Fructose.
- $\rightarrow$  Verknüpfung über eine  $\alpha, \beta$ -1,2-glycosidische Bindung (bzw.  $\alpha$ ,1- $\beta$ ,2-glycosidische Bindung). Dabei wird Wasser frei.
- Saccharose ist ein nicht reduzierendes Disaccharid → Fehling-Probe negativ (da die Ringe über zwei anomere Kohlenstoffatome eng miteinander verknüpft sind, so dass keine Aldehydgruppe (unter Ringöffnung) gebildet werden kann. Siehe auch "Regel zu den reduzierenden Zuckern".)
- erst durch Säurezugabe wird die Bindung der beide Zuckermoleküle gelöst
- Smp. 185 $^{\circ}$ C  $\rightarrow$  die Schmelze ist braun und wird auch Karamell genannt. Wird sie weiter erhitzt, verbrennt sie zu "Zuckerkohle" (auch Zuckercouleur genannt). In dieser Form färbt sie Cola schwarz)
- Saccharose ist gut in Wasser löslich
- Bildung in einigen Pflanzen als Sekundärprodukt der Photosynthese
- 80 Mio t Weltzuckerproduktion
- bis zum 19. Jahrhundert wird Saccharose ausschließlich aus Zuckerrohr gewonnen. Heute verwendet man in Deutschland aber die leichter anbaubare Zuckerrübe. Sie hatte ursprünglich nur einen Saccharose Gehalt von 5% (=Runkelrübe). Durch Züchtungen konnte dieser auf 20% gesteigert werden.
- Saccharose ist die Transportform für Zucker in der Pflanze! Dazu wird die beider Photosynthese entstehende Glucose an ein Fructosemolekül gebunden. Am Ende des Transportes, wird die Fructose wieder abgelöst und steht für weitere Transportvorgänge zur Verfügung.

### 12.19.3 Inversion der Saccharose

Saccharose dreht im Polarimeter polarisiertes Licht nach rechts, das aus Saccharose nach hydrolytischer Spaltung in saurer Lösung entstandene Produkt links:

 $C_{12}H_{22}O_{11} + H_2O \rightarrow C_6H_{12}O_6 + C_6H_{12}O_6$ 

(+)-Saccharose ( $\alpha$ = +66°) und Wasser reagiert zu D-(+)-Glucose ( $\alpha$  = +52°) und D-(-)-Fructose ( $\alpha$  $= -92^{\circ} =$  , Invertzucker" ( $\alpha = -20^{\circ}$ )

Das äquimolare Gemisch aus Aldohexose und Ketohexose nennt man "Invertzucker". Der Drehwinkel beträgt -20°.

### Bedeutung der Inversion

- Bei Bienen produziert das Enzym "Invertase" im Bienenmagen so Honig
- Industriell: Kunsthonigherstellung (Spaltung mit Wein- oder Citronensäure)

### Reaktionsverhalten der Saccharose

Saccharose ist nicht reduzierend → Fehlingsche Probe verläuft negativ.

• Erklärung: Beide anomeren C-Atome ( $C_1$  der Glucose,  $C_2$  der Fructose) sind durch die Glycosidbindung blockiert  $\rightarrow$  keiner der beiden Bausteine kann reduzierend wirken.

### Definition

Regel zu den reduzierenden Zuckern: Disaccharide, wie Saccharose, bei denen die glycosidische Bindung zwischen beiden anomeren C-Atomen liegt sind nichtreduzierende Disaccharide (Fehling Probe negativ.). Sie zeigen auch keine Mutarotation.

Disaccharide, wie z.B. Maltose, Galactose oder Cellobiose, bei denen die Glycosidbindung zwischen einem anomeren und einem nicht-anomeren C-Atom ausgebildet wird, sind reduzierende Disaccharide. Sie zeigen eine positive Fehlingprobe. Logischerweise zeigen sie auch Mutarotation.

### Zusatzinformationen:

- w:Saccharose<sup>[19](#page-284-0)</sup>
- w:Mutarotation $^{20}$  $^{20}$  $^{20}$
- w:Anomer $21$
- w:Glycoside<sup>[22](#page-284-3)</sup>
- w:glykosidische Bindung<sup>[23](#page-284-4)</sup>

<span id="page-284-1"></span>20 <http://de.wikipedia.org/wiki/Mutarotation>

<span id="page-284-0"></span><sup>19</sup> <http://de.wikipedia.org/wiki/Saccharose>

<span id="page-284-2"></span><sup>21</sup> <http://de.wikipedia.org/wiki/Anomer>

<span id="page-284-3"></span><sup>22</sup> <http://de.wikipedia.org/wiki/Glycoside>

<span id="page-284-4"></span><sup>23</sup> <http://de.wikipedia.org/wiki/glykosidische%20Bindung>

# 12.20 Lactose (Milchzucker)  $(C_{12}H_{22}O_{11})$

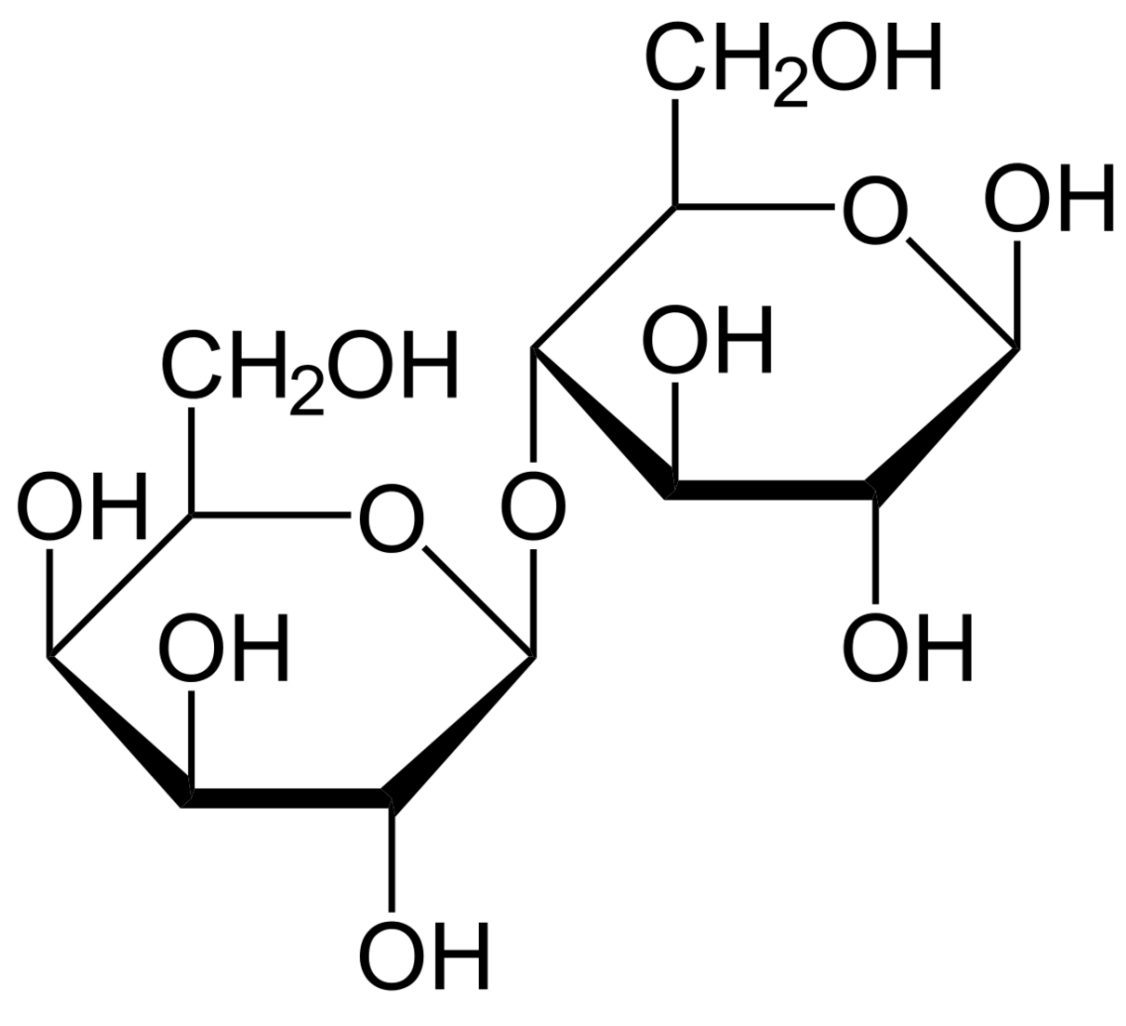

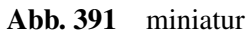

- zu 5% in Milch enthalten
- wird von Milchsäurebakterien in Milchsäure oxidiert

# 12.20.1 Eigenschaften

- reduzierend
- β-1,4-glycoisidische Bindung
- optisch aktiv
- kristallin
- weniger wasserlöslich als andere Zucker
- farblos
- unterstützt die Calciumionenaufnahme ins Blut
- hemmt Fäulnisbakterien im Darm des Menschen

• wirkt abführend

Lactose ist ein Bestandteil der Muttermilch und somit für Säuglinge sehr wichtig.

Das Enzym Lactase spaltet Milchzucker bei der Verdauung in die beiden Einfachzucker Galactose und Glukose. Dies funktioniert nicht bei allen Menschen gleich gut. Die Enzymbildung ist auch Altersabhängig - nur in Europa und bei einigen afrikanischen Völkern hat sich eine Mutation durchgesetzt, durch die auch erwachsene Menschen Lactose aufspalten können.

Der Enzymmangel wird als Lactoseintoleranz bezeichnet.

# 12.21 Cellobiose  $(C_{12}H_{22}O_{11})$

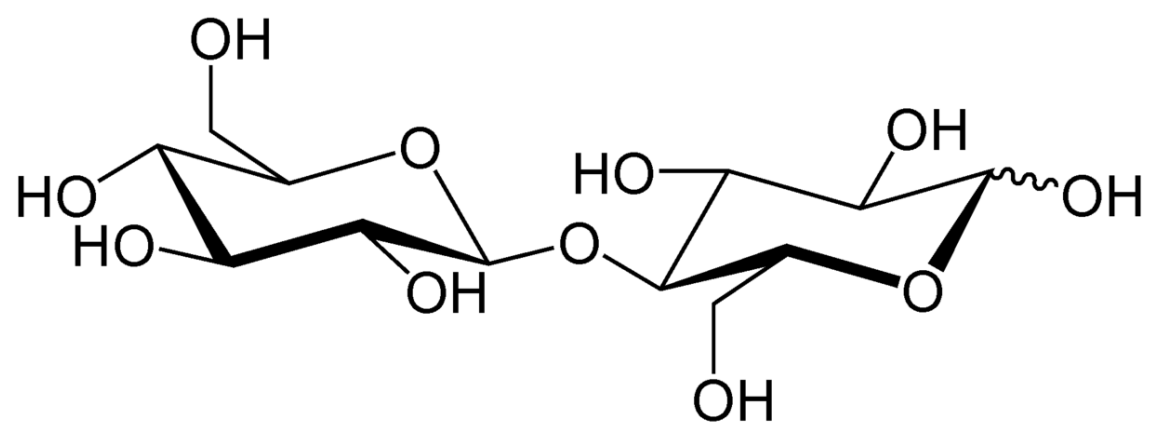

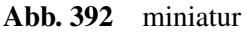

Die Cellobiose ist die Baueinheit der Cellulose. 2 β-Glucosemoleküle sind über eine β 1-4 glycosidische Bindung verknüpft.

Sie entsteht beim Abbau von Cellulose

- reduzierend  $(\rightarrow$  Fehling Probe positiv.)
- Mutarotation
- Grund: das anomere C-Atom am "zweiten" Glucose-Molekül ist noch frei,  $\rightarrow$  Umlagerung in Kettenform möglich  $\rightarrow$  Fehling Probe positiv) $\rightarrow$  kann  $\alpha$ - und  $\beta$ -Form annehmen ( $\rightarrow$  Mutarotation)

#### Unterscheidung

- reduzierende Doppelzucker: Maltose, Cellobiose
- nichtreduzierende Doppelzucker: Trehalose  $(1 \rightarrow 1-\alpha)$ , Saccharose

Bei nichtreduzierenden Zuckern ist die OH-Gruppe an  $C_1$  blockiert  $\rightarrow$  keine freie Aldehydform mehr möglich

# 12.22 Übersicht Zucker und ihre reduzierende Wirkung

Einige Zucker können selbst leicht oxidiert werden. Dies sind vor allem die Aldose. Dabei wird deren Aldehydgruppe zur Carbonsäure oxidiert. Der Reaktionspartner wird entsprechend reduziert. Man spricht dadurch von den reduzierenden Eigenschaften der Zucker.

Manchmal ist die Aldehydgruppe nicht sichtbar und der Zucker hat dennoch eine reduzierende Wirkung. Dann sind innermolekulare Umlagerungen (Keto-Enol-Tautomerie oder Muttarotaion dafür verantwortlich).

Ketosen können im Allgemeinen nicht reduzieren!

Bei Disacchariden liegt nur dann eine reduzierende Wirkung vor, wenn eine Aldose vorliegt, die noch Mutarotation betreiben kann.

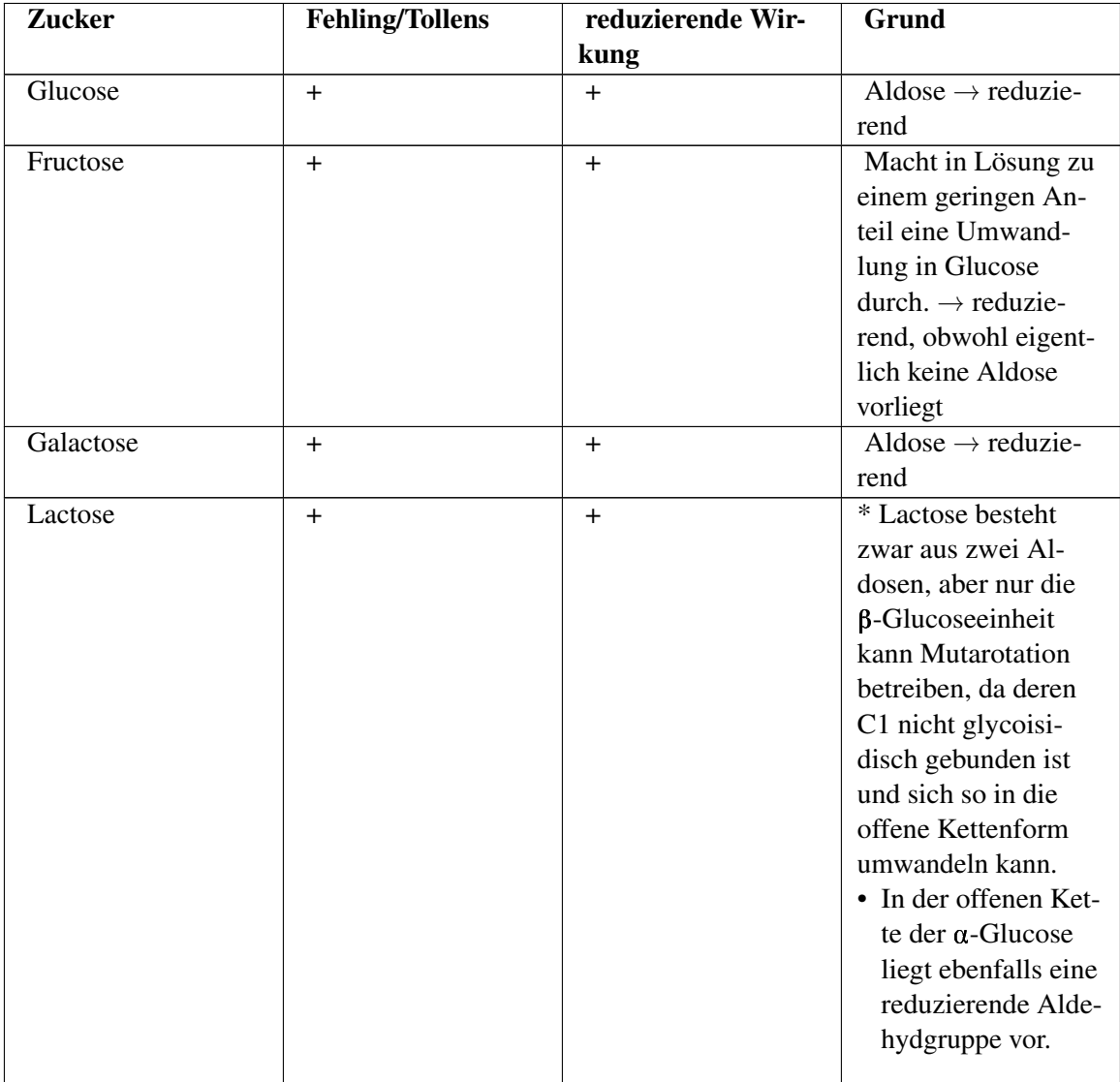
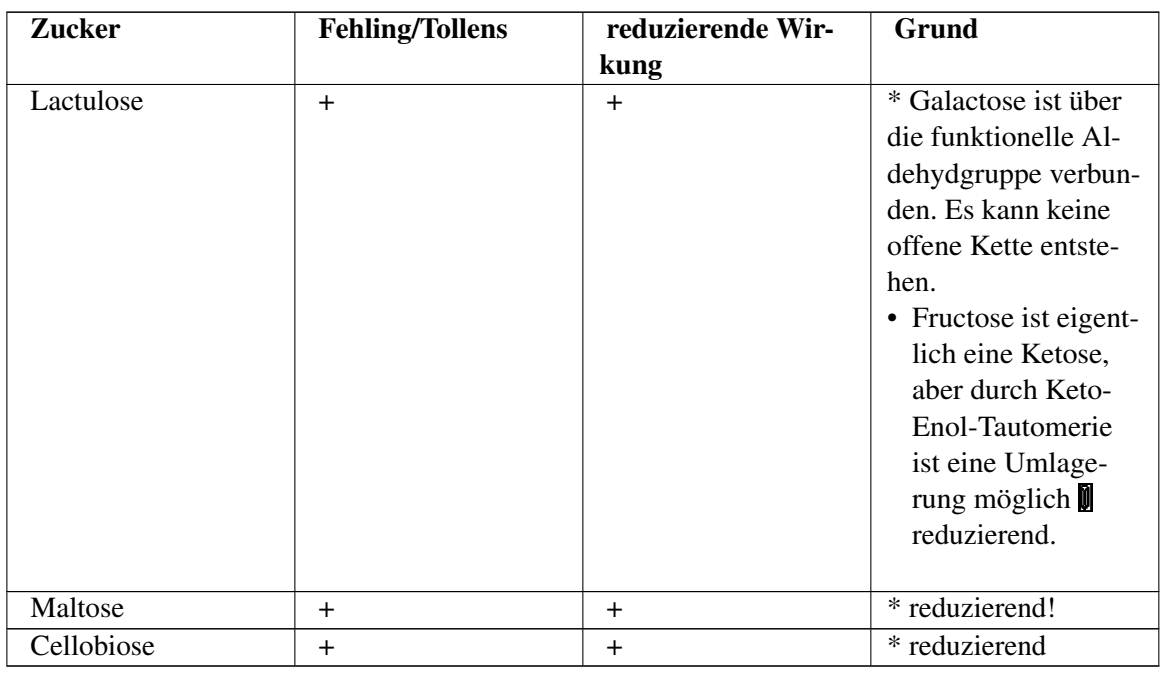

 $\rightarrow$  Saccharose ist kein reduzierender Zucker

Zusatzinformation: w:Reduzierender Zucker<sup>[24](#page-288-0)</sup>

# 12.23 Wie erkennt man reduzierende Disaccharide?

## 12.23.1 a) reduzierende Dissaccharide

Am Beispiel des reduzierenden Disaccharides Maltose erkennt man dass bei dessen Bildung eine 1,4-glykosidische Bindung entsteht. Die Konsequenz ist, dass am rechten Zucker noch ein freies Halbacetal vorliegt. Immer, wenn das der Fall ist, dann ist ein Zucker reduzierend.

Dies kann man immer dann voraussetzten, wenn eine 1,4 glykosidische Bindung vorliegt.

#### $\rightarrow$  reduzierende Zucker haben das Halbacetal behalten.

Bei Maltose sind zwei α-D-Glucose-Moleküle über eine halbacetal- und OH-Gruppe unter Wasserabspaltung acetalartig miteinander verknüpft (1,4-α-glycosidische Bindung).

 $\rightarrow$  Alle Disaccharide, welche die 1,4-Glycoisidische Bindung behalten sind reduzierend.

Bei reduzierenden Disacchariden ist übrigens mindestens ein anomeres Kohlenstoffatom nicht an der glycosidischen Bindung beteiligt.

#### Was genau ist der Grund für die reduzierende Wirkung bei der Fehling-Reaktion?

Acetale können nur durch Säure und nicht durch Laugen/Basen gespalten werden.

Die glycosidische Bindung wird also von der Fehling'schen Lösung nicht angegriffen.

<span id="page-288-0"></span><sup>24</sup> <http://de.wikipedia.org/wiki/Reduzierender%20Zucker>

Aber, das Halbacetal der freien OH-Gruppe kann gespalten werden. Daher reagieren reduzierende Zucker mit einem freien Halbacetal mit der Fehling'schen Lösung.

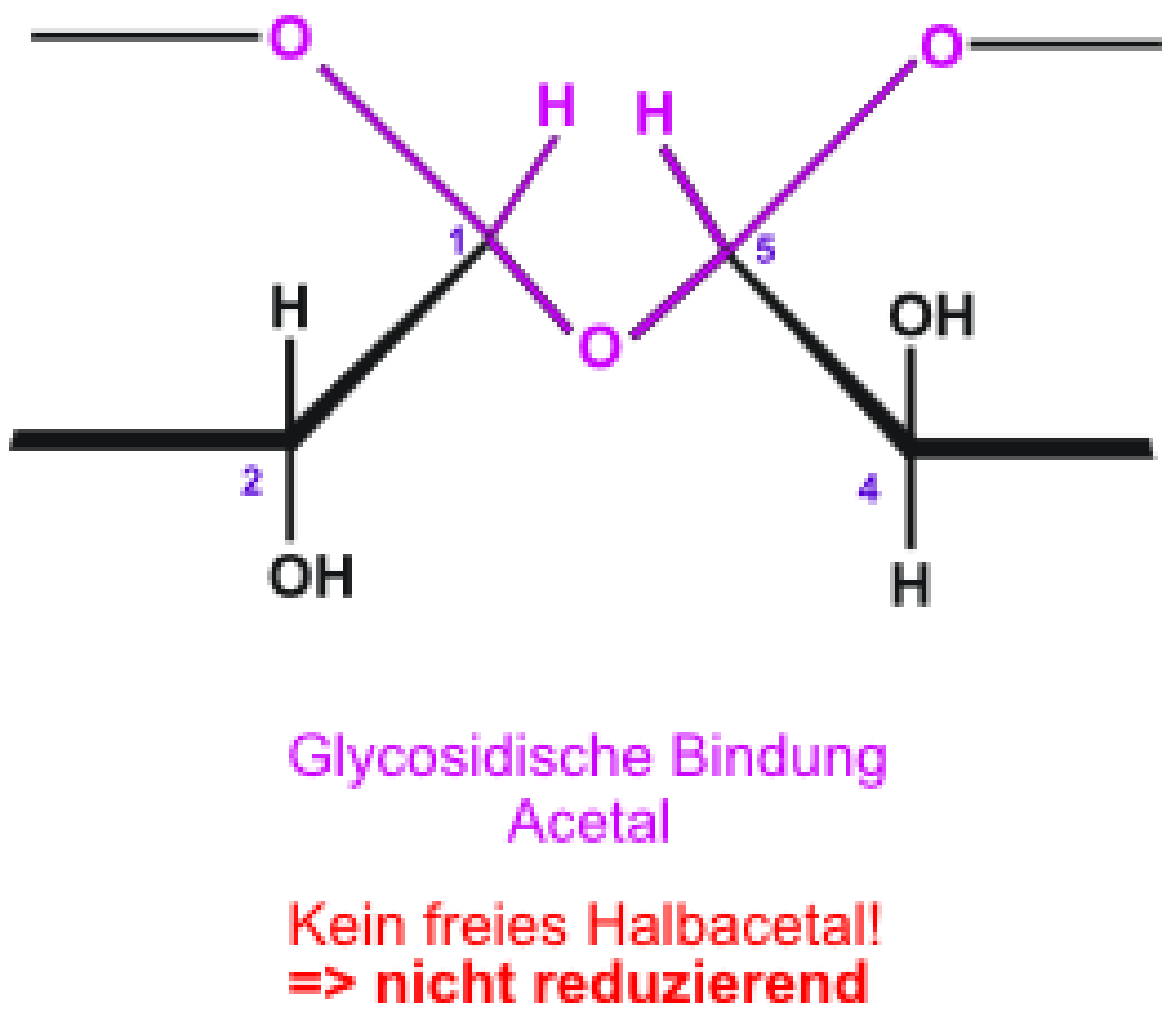

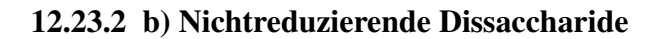

Abb. 393 miniatur

Bildet sich aber eine andere Verknüpfung, wie im folgenden Beispiel eine 1,5 glykosidische Bindung, oder wie im Falle der Saccharose eine 1,2 glykosidische Bindung, so liegt an keinem Ende des Dissahraides ein Halbacetal vor. Solche Disaccharide sind nicht reduzierend.

Nichtreduzierende Zucker sind Acetale und haben kein freies Halbacetal mehr.

Bei nichtreduzierenden Disacchariden sind die beiden anomeren Kohlenstoffatome direkt miteinander verbunden.

# 12.24 Polysaccharide - Vielfachzucker  $(C_6H_{10}O_5)_n$

Vielfachzucker sind biologisch bedeutsame Moleküle. Sie tauchen in vielen Lebewesen als Speicherstoff oder Aufbau- und Gerüststoff auf. Aufgrund ihrer Größe und der Tatsache, dass sie auch oft mehr als 5000 Atomen bestehen, nennt man sie auch Makromoleküle.

Da sie aus Monomeren (Einzelzuckern) und Dimeren (Zweifachzuckern) aufgebaut sind, lassen sich Polysaccharide (also Polymere) gut klassifizieren.

Polysaccharide sind aus 100 bis zu mehr als 10 000 Monosaccharidmolekülen zusammengesetzt.

 $\rightarrow$  Typische Zuckereigenschaften wie Wasserlöslichkeit, Reduktionsvermögen und der süße Geschmack gehen verloren.

## 12.24.1 Stärke  $(C_6H_{10}O_5)_n$

Wichtigster pflanzlicher Reservestoff (Speicherung in Pflanzenzellen in Leukoplasten) Stärke ist osmotisch unwirksam, d.h. unlöslich in  $H_2O \rightarrow$  die Pflanze wandelt die in der Photosynthese entstehenden Glucose in Stärke um, so dass bei einer Speicherung nichts durch Regen- oder Bodenwasser verloren geht. Aufgebaut ist Stärke aus α-D-Glucose-Einheiten.

#### Der Aufbau der Stärke aus ca. 20% Amylose und ca. 80% Amylopektin:

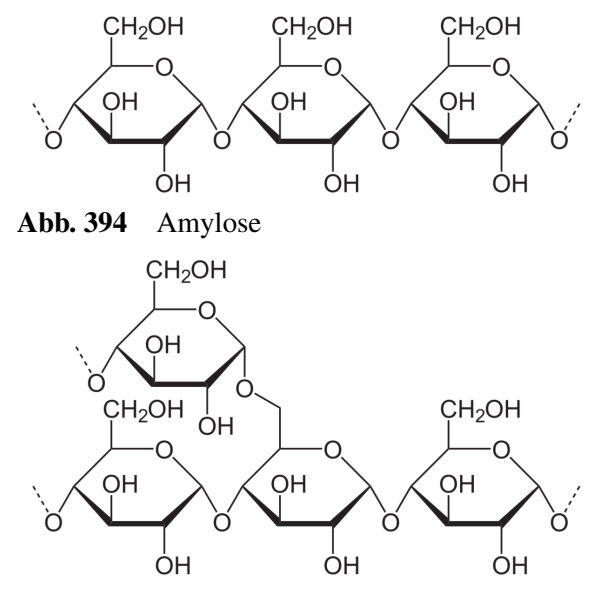

Abb. 395 Amylopektin

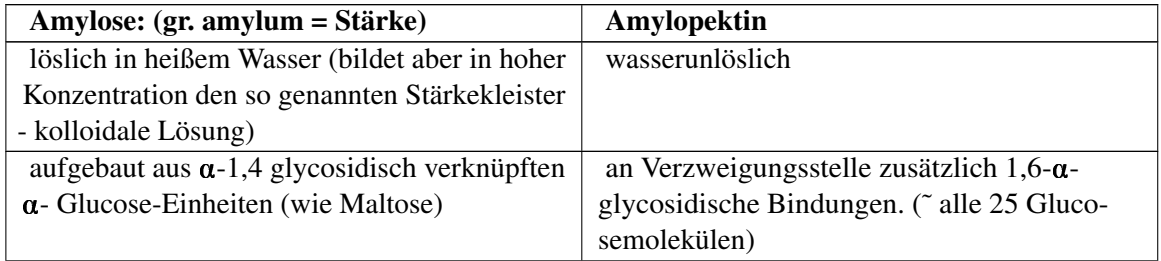

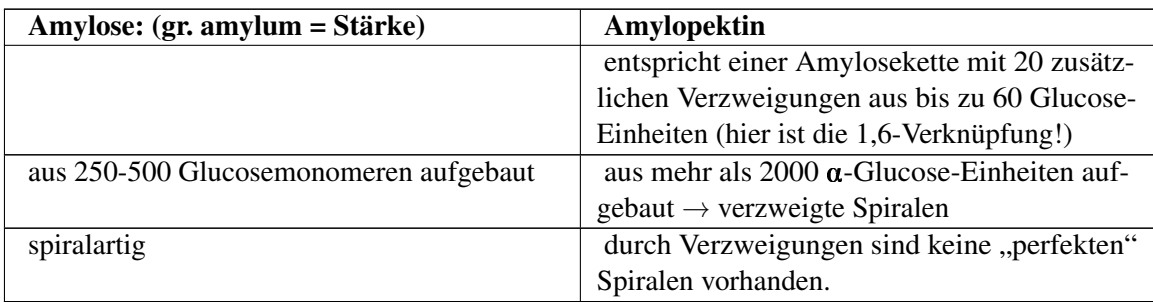

## "Stärke" - Nachweis mit I2/KI-Lösung

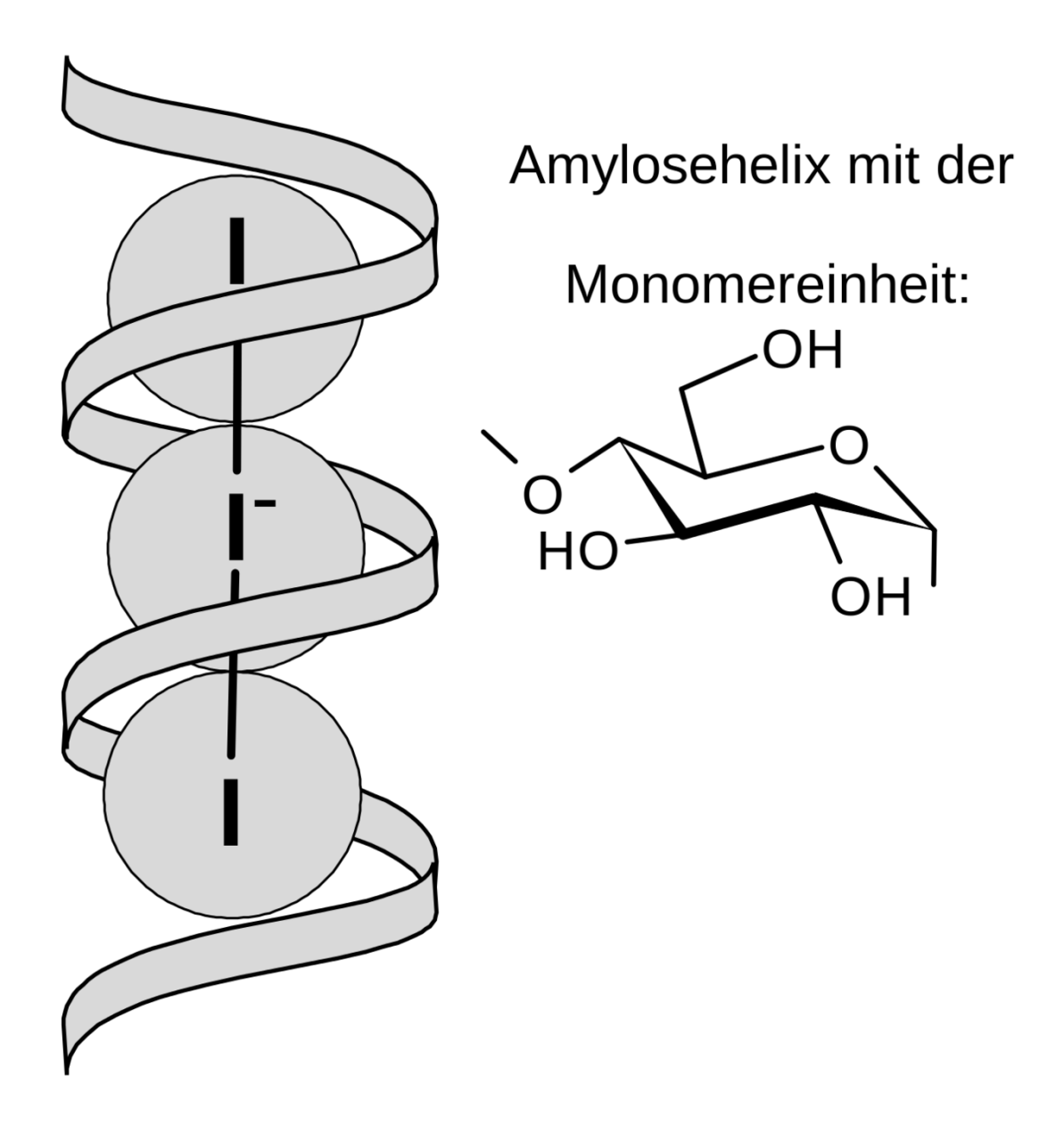

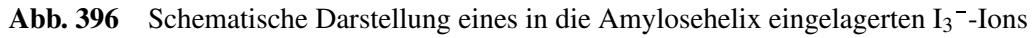

Iodzugabe färbt Stärke blau. Der Grund ist, dass Iod (eigentlich (I<sub>5</sub>) -Ionen) eine blaue Einschlussverbindung bildet.

 $\rightarrow$  mit Amylose entsteht eine tiefblaue Farbe

### 12.24.2 Abbau von Stärke =

durch Säure: → Dextrine → Maltose → Glucose

Dextrine werden auch beim Erhitzen der Stärke (backen → Brotkruste) gebildet.

Durch das Enzym Amylase: → Maltosebildung in Mund, Magen und Darm

 $\rightarrow$  im Darm spaltet das Enzym "Maltase" dann die Maltose in Glucosemoleküle

#### Zusatzinformationen:

- w:Stärke $^{25}$  $^{25}$  $^{25}$
- w:Amylose<sup>[26](#page-292-1)</sup>

#### Amylosekette

Eine Schlaufe besteht aus ca. 6 Glucose Einheiten

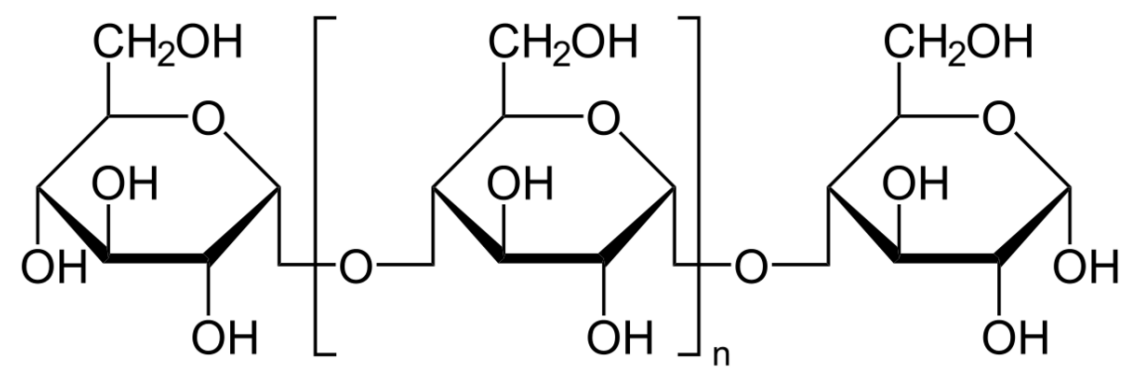

Abb. 397 Verknüpfung des Amylopektins

#### Abbau von Stärke

Stärke + α-Aymlase → Maltose + Maltase → Glucose

<span id="page-292-0"></span><sup>25</sup> <http://de.wikipedia.org/wiki/St%E4rke>

<span id="page-292-1"></span><sup>26</sup> <http://de.wikipedia.org/wiki/Amylose>

# 12.25 Glycogen (die so genannte "Tierische Stärke")

# **Blutzuckerregulation**

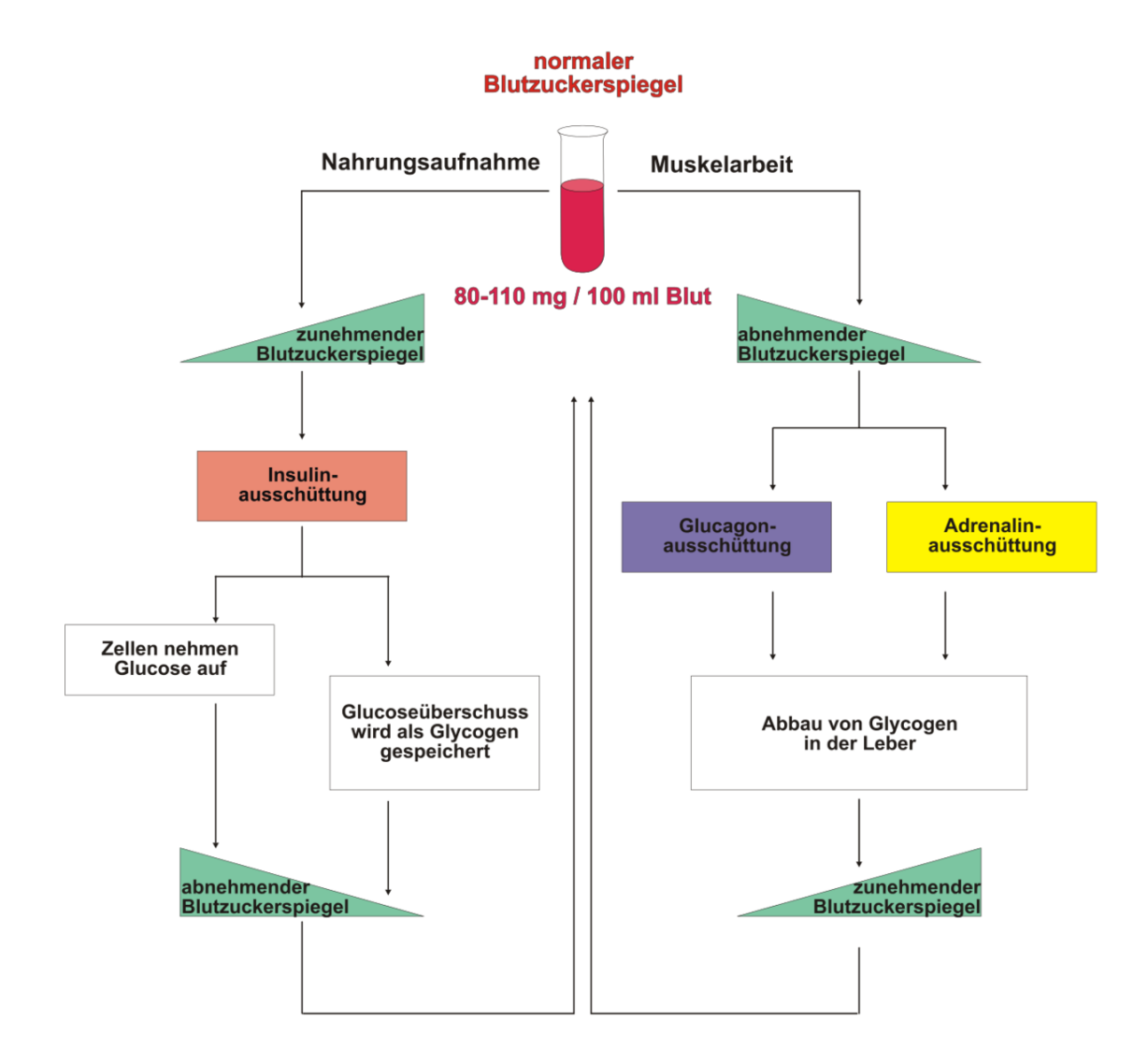

Abb. 398

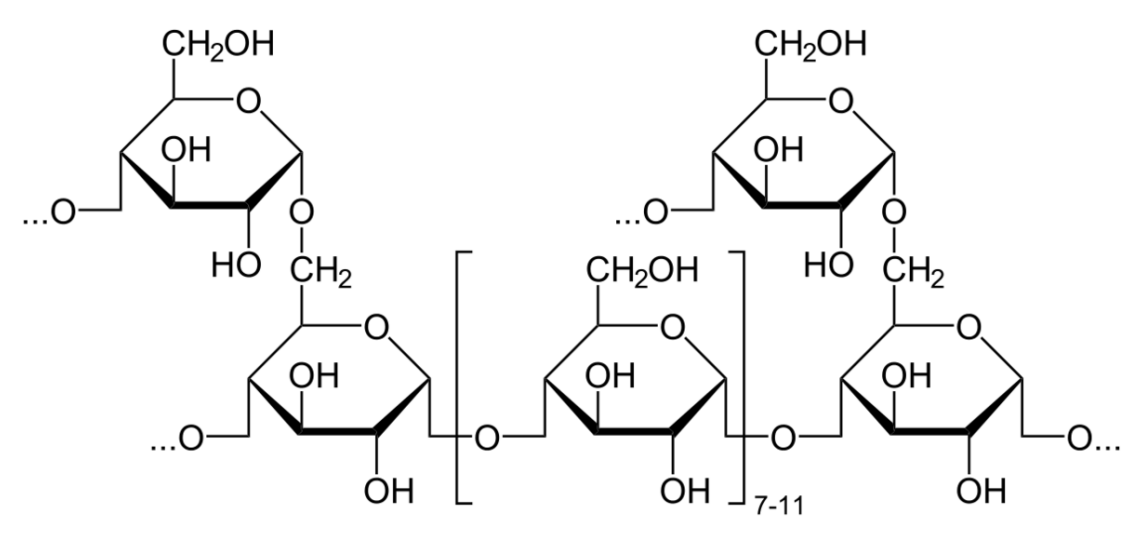

Abb. 399 miniatur

Glykogen ist ein (ähnlich dem Amylopektin) verzweigtes Polysaccharid. Es besteht aus 25.000- 90.000 Glucoseeinheiten. Es liegt wie beim Amylopektin eine α-1,4-glykosidischen Bindung mit weiteren α-1,6-glykosidische Verknüpfung vor.

#### Es gibt aber einige Unterschiede:

- Die Seitenketten sind stärker verzweigt.
- Die Ketten bestehen aus 12-18 Glucoseeinheiten.
- Im Zentrum ist ein Protein (nicht eingezeichnet!) (Glykogenin), von dem Seiten Ketten abgehen, die wiederum verzweigen, wodurch das Molekül baumartig verzweigt.
- Diese kugelförmige Gestalt kann also bei Glucosebedarf im Körper schnell an vielen Stellen abgebaut werden.

Es dient bei Mensch und Tier der Speicherung von Kohlenhydraten. Glykogen ist die Speicherform der Kohlenhydrate in Mensch und Tier und dient der kurz- bis mittelfristigen Speicherung und Bereitstellung des Energieträgers Glucose. In der Leber und in der Muskulatur wird bei einem Überangebot von Kohlenhydraten (hoher Blutzucker-Spiegel) Glykogen aufgebaut.

Bei Hunger, also niedrigem Blutzucker-Spiegel, wird gespeichertes Glycogen abgebaut und in Zucker umgewandelt. Diese Aufspaltung des Glycogens bei vermehrtem Energiebedarf findet in der Leber statt. Der Auf- und der Abbau geschieht durch Hormone. Adrenalin und Glucagon bauen Glykogen ab, Insulin steuert den Glykogenaufbau, also die Umwandlung von Glucose in Glykogen.

Muskelzellen bauen Glykogen ausschließlich zur Deckung ihres eigenen Energiebedarfs ab. Dieser Vorgang wird mit Glykogenolyse bezeichnet.

Eine Säurehydrolyse von Glycogen führt zu D-Glucose.

## Zusatzinformationen:

• w:Glykogen<sup>[27](#page-294-0)</sup>

<span id="page-294-0"></span><sup>27</sup> <http://de.wikipedia.org/wiki/Glykogen>

# 12.26 Cellulose  $(C_6H_{10}O_5)_n$

- Hauptbestandteil von pflanzlichen Zellwänden (Massenanteil 50%)
- und damit die häufigste organische Verbindung und das häufigstes Kohlenhydrat der Erde.
- Gerüststoff der Pflanzen
- stets faserige Struktur (Baumwolle, Jute, Flachs, Hanf)
- Aufbau aus 100-10.000 β-Glucose-Molekülen (β-1,4-glykosidische Bindung)
- wasserunlöslich
- kann durch konzentrierte Säuren gespalten werden. Dabei entsteht Glucose
- lineares Makromolekül
- nur von Mikroorganismen abbaubar (Bakterien, Pilze, Ciliaten), welche β-Glucosidasen als Enzym besitzen.
- Abbau: Cellulose  $\rightarrow$  Cellubiose  $\rightarrow$  β-Glucose

## 12.26.1 Abbau und Verdauung:

Der wesentliche Unterschied von Stärke und Cellulose ist die Verknüpfungsart der Monomere:

- Stärke: α-1,4 glykosidische Bindung
- Cellulose: β-1,4 glykosidische Bindung

Dieser für uns so unbedeutende Unterschied macht es aber aus, dass wir Cellulose nicht verdauen können, da wir kein Enzym haben, welches die Cellulose aufspaltet. Paarhufer (Rinder und Co sowie Unpaarhufer wie Pferde können Cellulose durch besondere Bakterien verdauen).

Die meisten Säugetiere hingegen besitzen keine Verdauungsenzyme für den Celluloseabbau. Sie wird mit der Nahrung, z.B. als Hülse von Hülsenfrüchten und Getreide sowie beim Essen von Salatblättern zwar aufgenommen, aber sie gelangt unverdaut in den Enddarm. Solche Ballaststoffe (dazu gehören auch Pektin und Lignin aus Pflanzen) werden von Darmbakterien anaerob (ohne Sauerstoff) für ihren eigenen Stoffwechsel verwendet. An diesen Bakterien "trainiert" unser Immunsystem. Einige von Ihnen scheiden als Stoffwechselendprodukt das für Menschen wertvolle Vitamin D aus.

Wiederkäuer, Pferde und Wassergeflügel hingegen nutzen die in ihrem Pansen lebenden Bakterien zur echten Verdauung von Cellulose. Die Bakterien spalten die Bindungen. Der Wiederkauer verdaut dann die aufgeschlossenen Cellulose zusammen mit einigen Bakterien.

#### Spezielle Anpassungen zum Abbau im Tierreich

- Wiederkäuermagen
- langer Blinddarm (Pferd) Abbau durch Mikroorganismenals Gärraum

## 12.26.2 Vorkommen und Verwendung

- in Holz sind bis zu 40 50% Cellulose, in Stroh ca. 30% Cellulose enthalten.
- Verwendung als Zellstoff für die zur Papierherstellung
- in der Textilindustrie als Regeneratzellulosefasern (Viskose), Baumwollfasern und Leinen
- in der Baustoffindustrie, als Methylzellulose sowie als Cellophan ((Verpackungs-)Kunststoff aus Cellulose) - z.B. als durchsichtiges Zigarettenpapier.

### 12.26.3 Aufbau der Cellulose

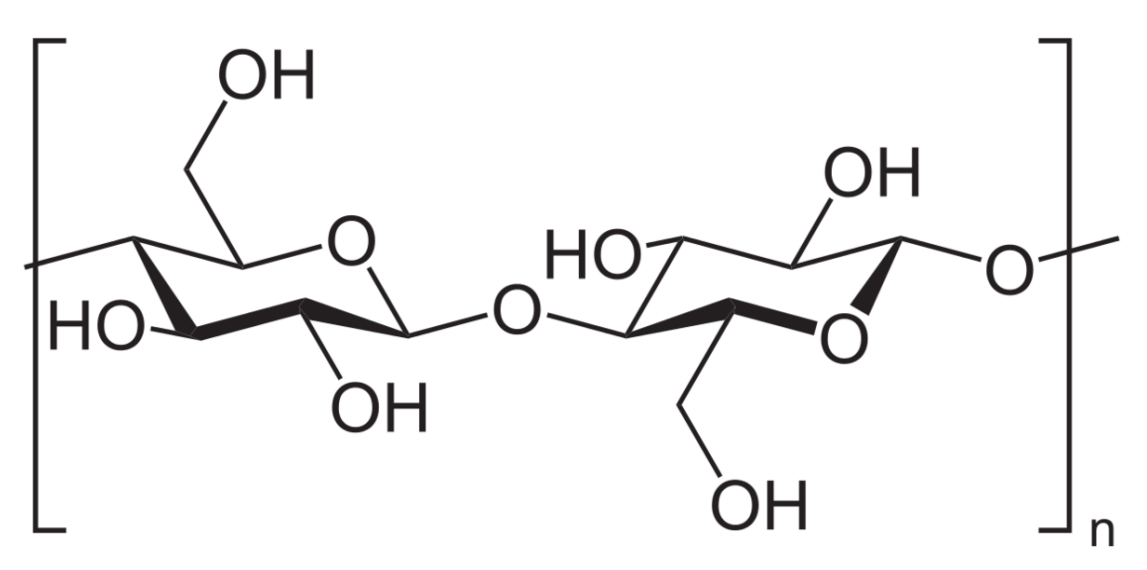

Abb. 400 miniatur

Lange unverzweigte Ketten aus β-glycosidisch verbundenen Glucosemolekülen Nachweis: Chlor-Zink-Iodlösung  $\rightarrow$  Violettfärbung

# 12.27 Herstellung von Stärkekleister

V: 5g Stärke (Es kann auch Speisestärke oder Maisstärke verwendet werden) werden mit der ca. 4 fachen Menge Wasser vermischt und verrührt. Dieser Brei wird dann in ca. 100mL kochendes Wasser geschüttet. Dabei muss ständig gerührt werden.

Tipp: Zum Erstellen des Stärkekleisters ist es hilfreich lösliche Stärke zu verwenden, da diese im Gegensatz zur normalen Stärke nur aus Amylosemolekülen (weniger Glucose-Enden) besteht.

B: Es entsteht eine durchscheinende, sehr dickflüssige klebrige Lösung. (mindestens Zahnpastakonsistenz).

S: Stärke ist in kaltem Wasser kaum löslich, bei ca. 50°C setzt aber eine Quellung der Stärkekörner ein, welche einen viskosen Stärkekleister bildet, der eine kolloidale Lösung der Stärke ist.

Die Klebwirkung kommt zustande, indem sich die Stärkemoleküle durch das Wasser sehr gut in die in jeder Oberfläche vorhandenen Oberflächenfugen legen. Verdunstet dieses Wasser, hält der Kleister die Oberflächen gut zusammen. Dies klappt besonders gut bei Papier. Weizenstärkekleister war nicht ohne Grund über Jahrhunderte der bevorzugte Leim, um Buchrücken, beim Buchbinden zu leimen.

## 12.27.1 Stärkekleister und Jod

V: 10ml des weiter verdünnten Stärkekleisters werden im Reagenzglas mit etwas I2/KI-Lösung versetzt und dabei leicht erwärmt. Beim Eintritt der Farbreaktion lässt man alles sofort abkühlen.

B: Beim Erwärmen verblasst die Blaufärbung, bei Abkühlen tritt sie wieder auf (es sei denn, es wurde zu stark erwärmt).

S: Ursache ist, dass die Blaufärbung des Stärkekleisters-Iodkomplexes nur bei Raumtemperatur beständig ist. Bei höheren Temperaturen liegt z.T. aufgrund der stärkeren Molekülbewegung keine Einschlussverbindung mehr vor, dass keine Farbreaktion mehr möglich ist.

# 12.28 Chitin

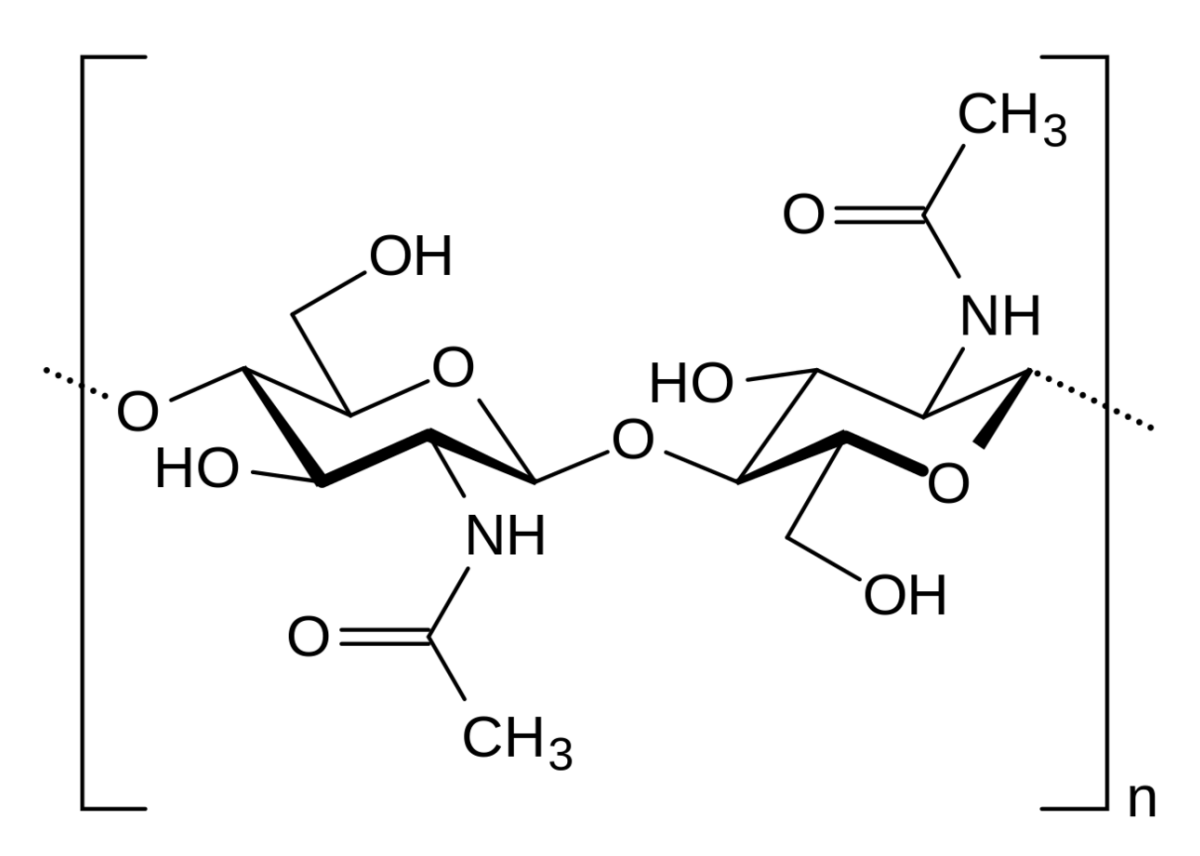

Abb. 401 miniatur

Chitin ist ein Kohlenhydrat und als Baustoff des Insekten Exoskeletts der Cellulose sehr ähnlich. In Pilzen ist Chitin Bestandteil der Zellwand. Seine Funktion entspricht der Zellulose bei Pflanzenzellen.

Chitin besteht als Polysaccharid aus so genannten Acetylglucosamin-Einheiten. Diese sind durch β-1,4-glycosidische Bindungen untereinander verknüpft.

Durch die der Cellulose ähnlich Verknüpfung, kann Chitin also Derivat (Abart) der Cellulose aufgefasst werden, bei der lediglich die OH-Gruppe am C<sub>2</sub> durch Acetamido-Gruppen ersetzt wurden.

Diese Substitution einer OH-Gruppe durch eine Acetamido-Gruppe erhöht die Stärke der Wasserstoffbrückenbindung der Polysaccharid untereinander. Deshalb ist Chitin auch wesentlich fester, härter und stabiler als Cellulose.

Natürliches Chitin liegt im Insektenpanzer aber nicht als Reinstoff vor. Es ist ein Gemisch.

#### Zusatzinformationen:

• w:Chitin<sup>[28](#page-298-0)</sup>

# 12.29 Weitere Versuche mit Kohlenhydraten

### 12.29.1 Lugolsche Probe (=Stärkenachweis mit Iod)

Je ein Reagenzglas wird jeweils mit ca. 2-3ml Wasser und einer Spatelspitze Stärke bzw. Glucose-Lösung gefüllt. Dann wird Iod/ Kaliumiodidlösung hinzugefügt.

#### 12.29.2 Enzymatische Spaltung von Saccharose

Eine Spatelspitze Saccharose wird mit etwas Wasser und Hefe versetzt. Die Lösung wird sofort auf zwei Reagenzgläser verteilt. Im ersten RG wird sofort eine Fehling-Probe durchgeführt im zweiten nach ca. 10-15min. Was kann man beobachten? Warum?

## 12.30 Wiederholungsfragen

- 1. Wie kamen die Kohlenhydrate zu ihrem Namen? Wie sind sie heutzutage definiert? Welche funktionellen Gruppen kann man antreffen? Nenne auch die allgemeine Formel (soweit möglich)
- 2. Wie kann man Kohlenhydrate unterteilen? Nenne je Typ mindestens drei Beispiele. Erkläre dann die dazu passenden Regeln der Nomenklatur
- 3. Worauf beruht die süße Wirkung? Sind alle Kohlenhydrate süß?
- 4. Nenne stichwortartig die Zusammenhänge zwischen den Kohlenhydraten der Pflanze und dem menschlichen Körper
- 5. Was ist die Fischerprojektion? Welche Regeln gelten zur Erstellung? Warum ist sie notwendig? Was ist die Haworth-Projektion?
- 6. In welchen zwei Formen kann Glucose auftreten? Unterscheide dabei auch zwischen α- bzw. β-Glucose. Zeichne alle Formen auswendig!
- 7. Wie kann man Glucose nachweisen? Nenne mindestens einen Nachweis mit passender Formelgleichung
- 8. Warum ist die Schiff'sche Probe bei Glucose negativ?
- 9. Was versteht man unter Sessel- und Wannenkonformation?
- 10. Was ist der Unterschied zwischen Ribose und Desoxyribose (Vergleich von RNA/ DNA)
- 11. Die Sättigungswirkung von Polysacchariden ist höher als die von Monosacchariden. Letztere gelangen allerdings schneller bei Nahrungsaufnahme ins Blut. Erkläre die Zusammenhänge.
- 12. Wie unterscheidet sich Fructose von Glucose? Wo sind Gemeinsamkeiten?
- 13. Welche Formen von Fructose gibt es?
- 14. Diabetiker können eher Fructose als Glucose essen, Nenne Gründe

<span id="page-298-0"></span><sup>28</sup> <http://de.wikipedia.org/wiki/Chitin>

- 15. Bein längeren kauen von Mehrkornbrot entsteht im Mund ein süßlicher Geschmack. Wie heißt der gebildete Zucker und wie heißen die beteiligten Enzyme? Wo geschieht dieser Vorgang sonst?
- 16. Was versteht man unter glykosidischer Bindung?
- 17. Einige Kohlenhydrate sind reduzierend. Die ist ein wichtiges Unterscheidungs-merkmal. Was bedeutet dies und welche Zucker sind reduzierend? Nenne Beispiele
- 18. Stärke ist ein Gemisch. Nenne die Bestandteile und die Unterschiede der beteiligten Stoffe
- 19. Wie funktioniert der Stärkenachweis?
- 20. Was ist die Besonderheit beim Aufbau des Glucogens? Warum ist dieser im Vergleich zur Stärke andere Aufbau sinnvoll?
- 21. Zellulose kann nur von wenigen Lebewesen aufgespalten werden. Nenne Gründe
- 22. Erstelle eine Tabelle in der Du Vorkommen, Aufbau, Spaltungsprodukte, reduzierende Eigenschaften, Nachweise und Verwendungszwecke von Glucose, Fructose, Saccharose, Amylose und Cellulose gegenüberstellst.
- 23. Beschreibe und erkläre den Versuch "blaues Wunder"
- 24. Kann KMnO<sup>4</sup> durch Glucose reduziert werden? Wenn ja, erstelle die Reaktionsgleichung
- 25. Was versteht man unter Stärkekleister? Wie stellt man ihn her und wozu wird er verwendet?

# 13 Fette

# 13.1 Bauprinzip und Funktion von Fetten (Lipiden)

w:Lipide<sup>[1](#page-301-0)</sup>

Lipide: Die Dreifachester von Glycerin und drei meist verschiedenen unverzweigten Monocarbonsäuren (Fettsäuren) werden als Fette bezeichnet. So kommt auch der Name der Verbindungsklasse "Triacylglycerine" (bzw. Triglyceride) zustande.

- Reine Fette, welche nur aus Glycerin und Fettsäuren entstanden sind, werden gelegentlich auch als Neutralfette bezeichnet (Glyceride). Fettähnliche Verbindungen als Lipoide.
- In der Natur dienen Fette als Polsterstoff für Organe und Muskeln, Wärmeisolierungsstoff und vor allem als Energiespeicher- und Reservestoff (39 kJ/g).Sie haben einen hohen physiologischen Brennwert
- Natürliche Fette sind Mischungen verschiedener Glyceride. Die einzelnen Fettsäuren sind in den Glyceriden regellos verteilt.
- Eigenschaften sind durch den Fettsäureanteil bestimmt.
- Vorkommen in vielen natürliche Lebensmitteln, z.B. Milchprodukte, Pflanzensamen, Nüsse, Raps, Fleisch- und Wurstwaren usw.

# 13.2 Chemischer Aufbau der Neutralfette aus Glycerin und Fettsäuren

Fette sind Ester des dreiwertigen Alkohols Glycerin mit langkettigen Monocarbonsäuren (=Fettsäuren). Erinnere Dich an das Kapitel Veresterung und das Entstehen von Estern:

Allgemein Veresterung: R<sub>1</sub>-Hydroxylgruppe + Carboxylgruppe-R<sub>2</sub>  $\rightarrow$  R<sub>1</sub>-R<sub>2</sub>-Ester + H<sub>2</sub>O

Bei der Bildung von Fetten liegt nun mit Glycerin ein Dreifachalkohol vor:

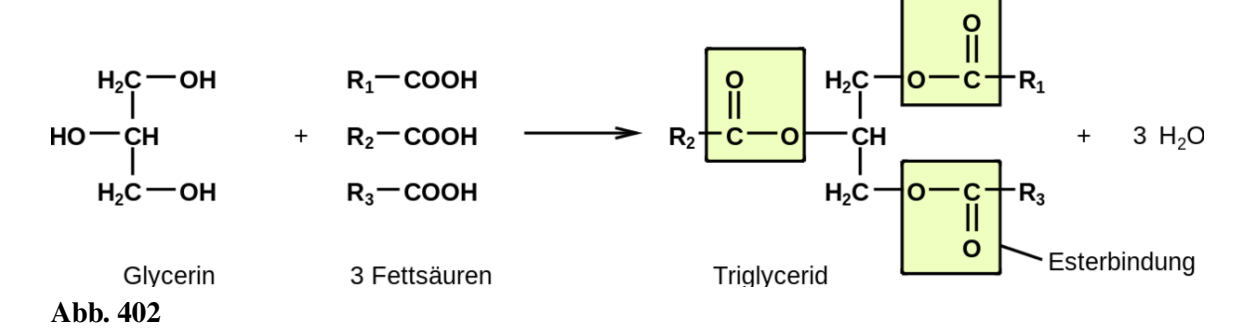

<span id="page-301-0"></span><sup>1</sup> <http://de.wikipedia.org/wiki/Lipide>

bei  $R_1 = R_2 = R_3$ : reine Triglyceride (Ausnahmen in der Natur)

## 13.2.1 Symbolische Schreibweise für Fette

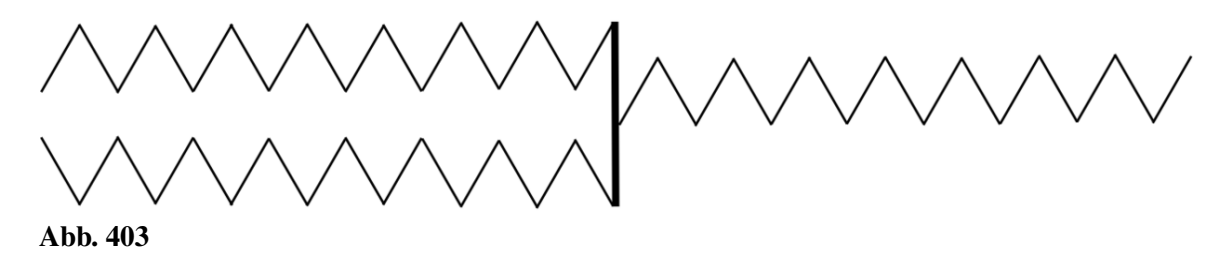

#### 13.2.2 Fettsäuren sind Bestandteile von Fetten

Fettsäure (FS): unverzweigte Monocarbonsäuren, die Anzahl der C-Atome ist in der Regel geradzahlig, es gibt gesättigte und ungesättigte Fettsäuren (also ohne und mit Mehrfachbindungen)!

#### 13.2.3 Beispiele für gesättigte Fettsäuren

• Buttersäure:  $C_3H_7COOH$ 

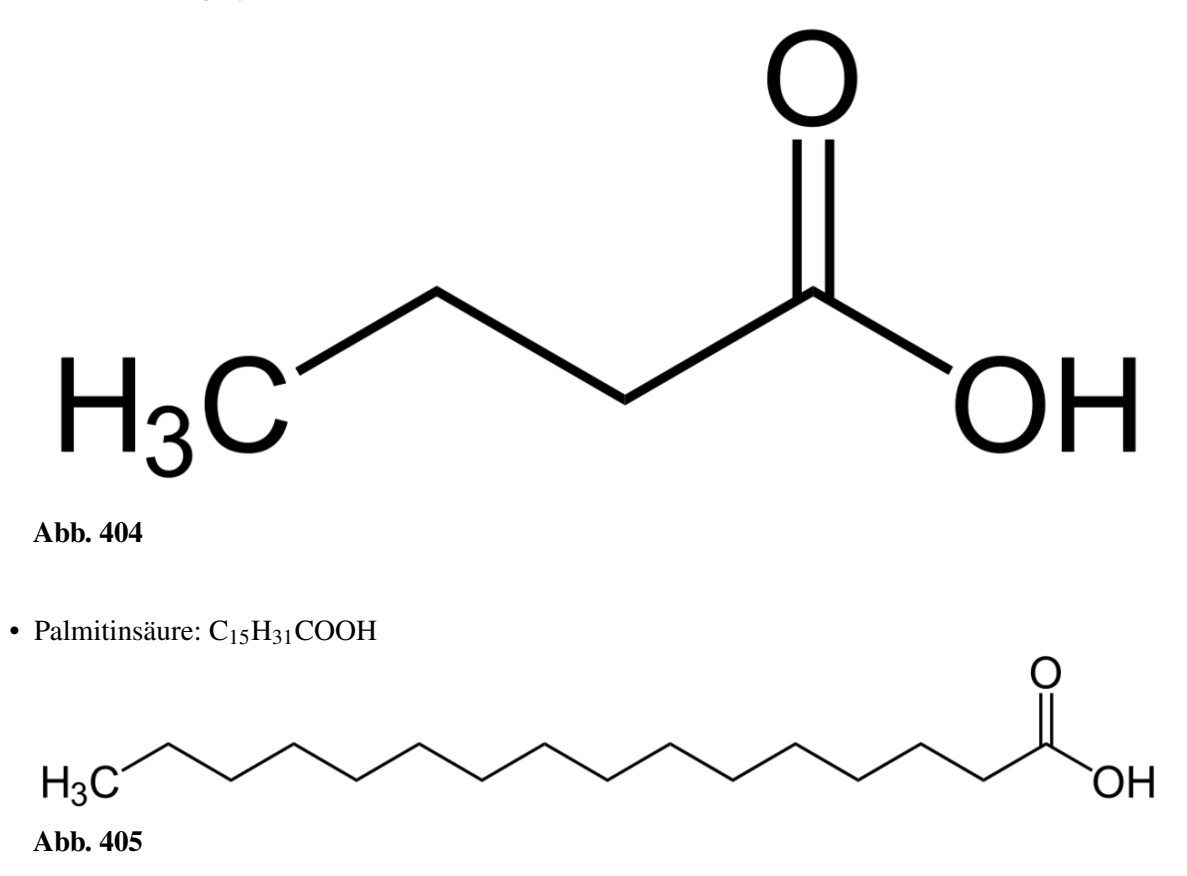

• Stearinsäure: C<sub>17</sub>H<sub>35</sub>COOH

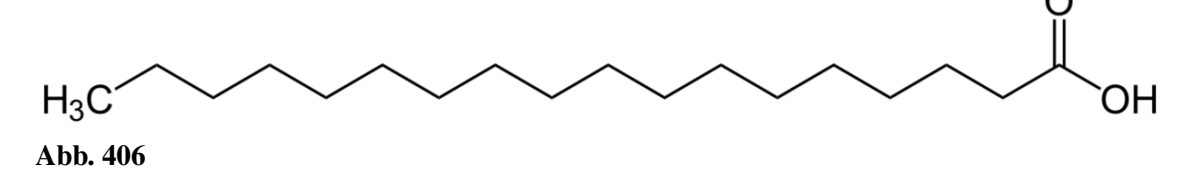

#### 13.2.4 Beispiele für ungesättigte Fettsäuren

Ungesättigte Fettsäuren sind oft pflanzlicher Herkunft. Sie sind für die Ernährung wertvoller und werden nicht so leicht in Körperfett umgewandelt. Einige ungesättigte Fettsäuren sind essentielle Nahrungsbestandteile, sie werden auch als Vitamin F zusammengefasst.

• Ölsäure:  $CH_3(CH_2)_7CH=CH(CH_2)_7COOH C_{17}H_{33}COOH$ 

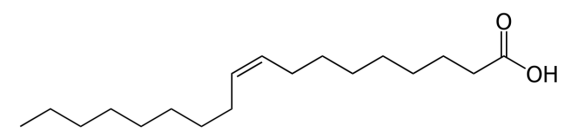

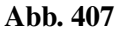

• Linolsäure  $(=9,12$ -Octadecandiensäure):  $CH_3(CH_2)_4CH=CH-CH_2-CH=CH(CH_2)_7COOH$ C17H31COOH

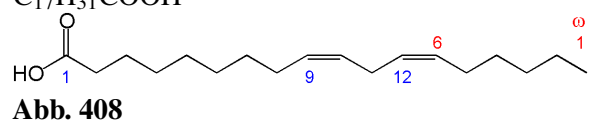

• Linolensäure (=Octadecatriensäure): CH<sub>3</sub>CH<sub>2</sub>CH=CH-CH<sub>2</sub>-CH=CH-CH<sub>2</sub>-CH=CH(CH<sub>2</sub>)<sub>7</sub>COOH C17H29COOH

 $\frac{3}{15}$  $\frac{1}{18}$ HO

Abb. 409

Bei natürlich vorkommenden ungesättigten Fettsäuren liegt an Doppelbindungen immer die cis-Konfiguration vor

z.B. Ölsäure: starrer Knick an der Doppelbindung

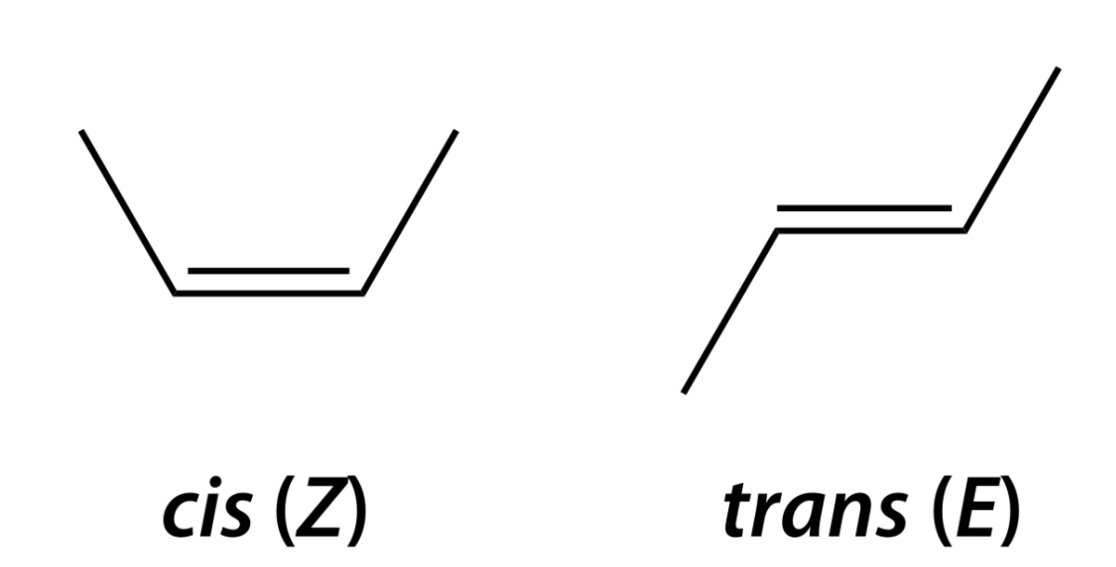

Abb. 410 cis und trans

#### 13.2.5 Vergleich der Schmelz- und Siedebereiche von Fetten und Ölen

Fett enthält ungesättigte cis-Fettsäuren **e**s werden die Fette und die Fettsäuren sich nicht dicht aneinander (paralell) anlagern können die VdW-Kräfte sind nur gering inur geringe Energie ist notwendig die VdW-Kräfte zu überwinden, um die Fette voneinander zu trennen und den Aggregatzustand zu ändern

 $\rightarrow$  Smp. und Sdp. sind gering.

 $\rightarrow$  Deshalb haben cis-Fette auch tiefere Schmelzbereiche als die entsprechende trans-Verbindungen

#### 13.2.6 Nachweis der ungesättigten Fettsäuren

 $\rightarrow$  Baeyersche Probe (Zugabe von leicht alkalischer Permanganatlösung  $\rightarrow$  Entfärbung)  $\rightarrow$  Entfärbung von Bromwasser (Additionsreaktion von Brom an die Doppelbindung)

#### 13.2.7 Iodzahl

Die Menge (Masse) an Iod in g, die von 100 g Fett gebunden wird ist ein typisches Merkmal zur Unterscheidung von Fetten. Ihre Maßeinheit ist [g Iod / pro 100g Fett].

Vergleiche: Iodzahl Butter: 30 - 40: tierisches Fett → geringer Anteil ungesättigter FettsäurenIodzahl Sonnenblumenöl 125 - 136: pflanzliches Fett → hoher Gehalt an ungesättigten Fettsäuren → Anlagerung mehrerer Jodmoleküle

## 13.2.8 Eigenschaften der Neutralfette

- unlöslich in H<sub>2</sub>O, löslich in unpolaren Lösungsmitteln  $\rightarrow$  hydrophob = lipophil
- Schmelzbereich statt eines Schmelzpunktes, weil sie in der Regel Gemische sind
- die Konsistenz und die Viskosität von Fetten ist abhängig von a) der Kettenlänge der Fettsäurenb) dem Gehalt an ungesättigten Fettsäuren (beide Faktoren bestimmen somit über den Aggregatzustand eines Fettes bei Raumtemperatur)
- enthalten Triglyceride bloß gesättigte Fettsäuren mit Kettenlängen  $> C_{10}$ , so sind sie bei Raumtemperatur Feststoffe
- Öle sind Triglyceride die mehr als 2/3 ein- oder mehrfach ungesättigte Fettsäuren besitzen
- Öle neigen an Luft zur Autooxidation ( $\rightarrow$  polymerisieren zu festem Harz)

## 13.2.9 Chemischer Fettabbau

Durch Verseifung können Fette wieder in Glycerin und die enthaltenen Fettsäuren gespalten werden. (Erinnere Dich, die Verseifung ist die Umkehrreaktion der Veresterung). Dazu kann man einfach Fette mit Alkalilauge erhitzen. Es setzt eine hydrolytische Spaltung der Esterbindungen ein. Es entstehen Glycerin und Alkalisalze der Fettsäuren<sup>[2](#page-305-0)</sup> (= Seifen)

Beispiel: Tripalmitinglycerinester + 3 Kalilauge  $\rightarrow$  3 Kaliumpalmitat + Glycerin  $\rightarrow$  3  $C_{15}H_{31}COO<sup>-</sup>/K<sup>+</sup>$ 

## 13.2.10 Verseifungszahl

Die Menge (Masse) an KOH in mg, die zur Verseifung von 1000 mg Fett notwendig ist, ist ein Maß für die durchschnittliche Kettenlänge der im Fett enthaltenen Fettsäuren.

## 13.2.11 Biologischer Fettabbau (durch das Enzym Lipase)

- Fett + Lipase  $\rightarrow$  Glycerin + 3 Fettsäure
	- Glycerin  $\rightarrow$  wird für Biosynthesen + weiterverwendet
	- Fettsäure  $\rightarrow$  Abbau zu C<sub>2</sub>-Einheiten  $\rightarrow$  wird für Biosynthesen + weiterverwendet

Bei Energiemangel: oxidativer Abbau (zu CO<sub>2</sub> und H<sub>2</sub>O) zur Energiegewinnung (Umgangssprachlich auch "Fettverbrennung" genannt)

# 13.3 Versuche mit Fetten

## 13.3.1 1. Lösungsmittelversuche:

V: Versuche im Reagenzglas verschiedene Fette und Öle in Wasser, Spiritus und Benzin zu lösen. a) Beobachte (wenn vorhanden) auch die Phasengrenze.

<span id="page-305-0"></span><sup>2 &#</sup>x27;Das entspricht 6 Milliarden • 1Milliarde • 100000

b) Was passiert, wenn Du das Reagenzglas leicht bzw. stark schüttelst?

c) Was ist eine Emulsion?

## 13.3.2 2. Bayersche Probe:

V: Gib zu pflanzlichen Ölen eine leicht alkalische, schwach gefärbte Kaliumpermanganatlösung. Beobachte.

a) Warum kommt es zur Entfärbung

b) Welches Ergebnis erwartest Du bei dem gleichen Versuch, wenn statt Kaliumpermanganat Brom (bzw. Bromwasser) zugegeben wird?

## 13.3.3 3. Nachweise für Fette I: Die Fettfleckprobe

V: In der Lebensmittelchemie gibt es einen einfachen Test, welcher eine ungefähre Aussage zum Fettgehalt von Lebensmitteln macht. Dazu markiert man einen 2c, großen Bleistiftkreis auf Papier oder Filterpapier und zerreibt dann Lebensmittel darauf, lässt dies trocknen und hält es dann gegen eine Lichtquelle (z.B. Fenster).

## 13.3.4 4. Nachweise für Fette II: Die Sudan III Probe

V: Zu Fetten oder Ölen wird etwas Spiritus und Sudan (III) Lösung zugefügt.

## 13.3.5 5. Nachweise für Fette III: Doppelbindungsnachweis durch Iod (im Abzug durchführen)

a) RG1: In ein Reagenzglas wird etwas festes Iod und eine geringe Menge Essigsäure (ca. 5ml) gegeben. Man wartet, bis sich die Kristalle aufgelöst haben.

b) RG2: In einem zweiten Reagenzglas wird 1ml Olivenöl mit ca. 4ml Essigsäure versetzt. Das zweite Reagenzglas wird nun kurzzeitig vorsichtig erhitzt (Vorsicht - Entzündungsgefahr).

c) Aus dem ersten Reagenzglas werden vorsichtig einige Tropfen der Iod-Essigsäurelösung zur zweiten Lösung gegeben. Nach jedem Tropfen wird geschüttelt. Beobachte genau

## 13.3.6 6. Oxidative Fettumwandlung (Ranzigwerden)

Vorversuch: Stelle "altes Fritteusenfett" her, indem Du Pflanzenöl im Verbrennungsschälchen (kein Glaskolben!) ca. 5 min im Abzug erwärmst - Vorsicht, auf Selbstentzündung achten. Vorher also dringend eine Abdeckung, z.B. ein noch intaktes Drahtnetz bereitlegen.

V: Gib zu altem jeweils 5g Fritteusenöl, neuem Sonnenblumenöl und bei Bedarf auch anderen Fettsorten je 20ml Benzin und einige Tropfen Phenolphtalein.

In so zubereiteten Lösungen tropfst Du nun aus einer Maßpipette (oder wenn vorhanden einer Bürette) solange Natronlauge zu, bis sich der Indikator rosa färbt. Das zugegebene Volumen an Lauge wird notiert.

a) Warum ist der "Laugenverbrauch" bei dem benutzten Fritteusenöl so hoch? Stelle Vermutungen über die Gründe an.

b) Welche Aussagen bezüglich der gesundheitlichen Wirkung solcher Öle kann man treffen?

#### 13.3.7 Vergleich der Entfärbungsreaktionen

V: a) Elektrophile Addition von Br<sub>2</sub> an eine Doppelbindung

b) Bayer-Probe (oxidative Spaltung von Doppelbindungen) → Aldehyde – Dicarbonsäuren kürzerer Kettenlänge

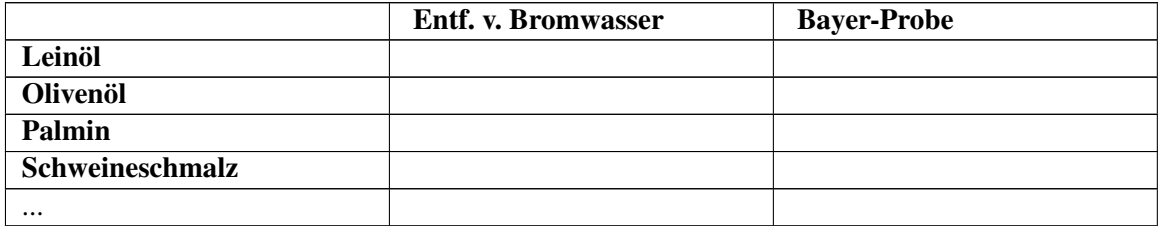

# 13.4 Fetthärtung und Margarineherstellung

Margarine besteht aus gehärteten und ungehärteten Pflanzenölen und Wasser. Normalerweise ist sie als Emulsion weiß, industrieller Margarine werden aber Karotine zugefügt, damit sie eine "gesündere" gelbliche Farbe hat.

Margarine enthält vor allem gehärtete Fette, also Fettsäuren, an deren Mehrfachbindungen Wasserstoffe addiert wurden. Dabei entstehen auch so genannte Transfettsäuren, welche unter Umständen das Infarktrisiko erhöhen. Bei Palm- oder Kokosfett- bzw. Reformmargarinen wird auf gehärtete Fette verzichtet, somit können auch nicht die gesundheitlich bedenkliche Transfettsäuren enthalten sein.

Der Energiegehalt von Margarine ist mit ca. 750 Kilokalorien pro 100 Gramm genauso hoch wie der von Butter.

## 13.4.1 "Margarine für die menschliche Ernährung"

In Dürre- und Kriegszeiten hatten die Menschen Europas besonderen Bedarf an Fetten. Fette sind aber teuer gewesen und als Öle auch schwer zu transportieren (die meisten natürlichen Fette sind bei Raumtemperatur flüssig). Es gab also das Problem, flüssige Öle in feste Fette zu überführen.

Napoleon III rief 1864 zu einem Wettbewerb auf, der zum Ziel hatte, einen Ersatz für die teure Butter zu finden. Der Franzose Mège-Mourès fand 1869 die Butter-Alternative: Margarine aus Wasser, Milch und Rindertalg (und etwas Lab). Er nannte sein Produkt Oleomargarin (von lat. oleum = Öl und griech. margaros = Perlmuschel aufgrund der Farbe des Produkts)

Schon 1871 kam es durch die holländischen Familien Juergens und van den Bergh zu ersten Fabriken in Kleve und Goch am Niederrhein. Anstelle von Milch wurde nun auch Schweineschmalz, Walöl, Palmöl, Erdnuss- und Kokosnussfett verwendet.

# 13.5 Fetthärtung durch Hydrierung nach W. Normann, 1902

Eine Hydrierung ist die Addition von Wasserstoff an Mehrfachbindungen. Dazu muss das Wasserstoffmolekül  $(H_2)$  erst in zwei einzelne Atome gespalten werden, was sehr viel Energie<sup>[3](#page-308-0)</sup> voraussetzt, so dass Hydrierungen in der Regel nicht ohne Katalysator stattfinden.

Aufgrund der hohen Stabilität des Wasserstoffmoleküls benötigt man für die Durchführung der Hydrierung in der Regel einen Katalysator.

Wilhelm Normann hydrierte 1901 erstmals ungesättigte Fettsäuren und lieferte so einen wesentlichen Beitrag zur preiswerten Margarineherstellung. Durch dieses Verfahren werden an die Doppelbindungen der flüssigen Öle Wasserstoffe angelagert. Man spricht auch vom "sättigen" der Doppelbindungen. Die Moleküle werden dadurch gradliniger und es bilden sich stärkere Van der Waals-Kräfte aus. Die Folge ist eine höhere Anziehungskraft unter den Molekülen, was ihre Eigenbewegung einschränkt, so dass es somit zu einem Anheben des Schmelz- und Siedepunktes kommt. Man erhält mithin bei Raumtemperatur in der Regel ein festes Fett.

Zum Ablauf der Reaktion ist eine Nickelkatalysator notwendig und eine Temperatur von 120-180°C. Wasserstoffgas muss im Überschuss mit einem Druck von mindestens 5bar zugefügt werden.

Fetthärtung findet durch katalytische Hydrierung der Doppelbindungen mit einen Ni-Katalysator bei ca. 180°C, 5bar Druck statt

#### Zusatzinformationen:

- w:Margarine<sup>[4](#page-308-1)</sup>
- w:Hydrierung<sup>[5](#page-308-2)</sup> (Fetthärtung und Margarineherstellung)

# 13.6 LK: Bau und Bedeutung von Lipoiden

Phospholipide (Phosphatide) → abgewandelte Triglyceride, z.B. Lecithine (am Aufbau des Nervengewebes beteiligt)

<span id="page-308-0"></span><sup>3</sup> entspricht der Masse eines Centstücks im oberen Bsp.

<span id="page-308-1"></span><sup>4</sup> <http://de.wikipedia.org/wiki/Margarine>

<span id="page-308-2"></span><sup>5</sup> <http://de.wikipedia.org/wiki/Hydrierung>

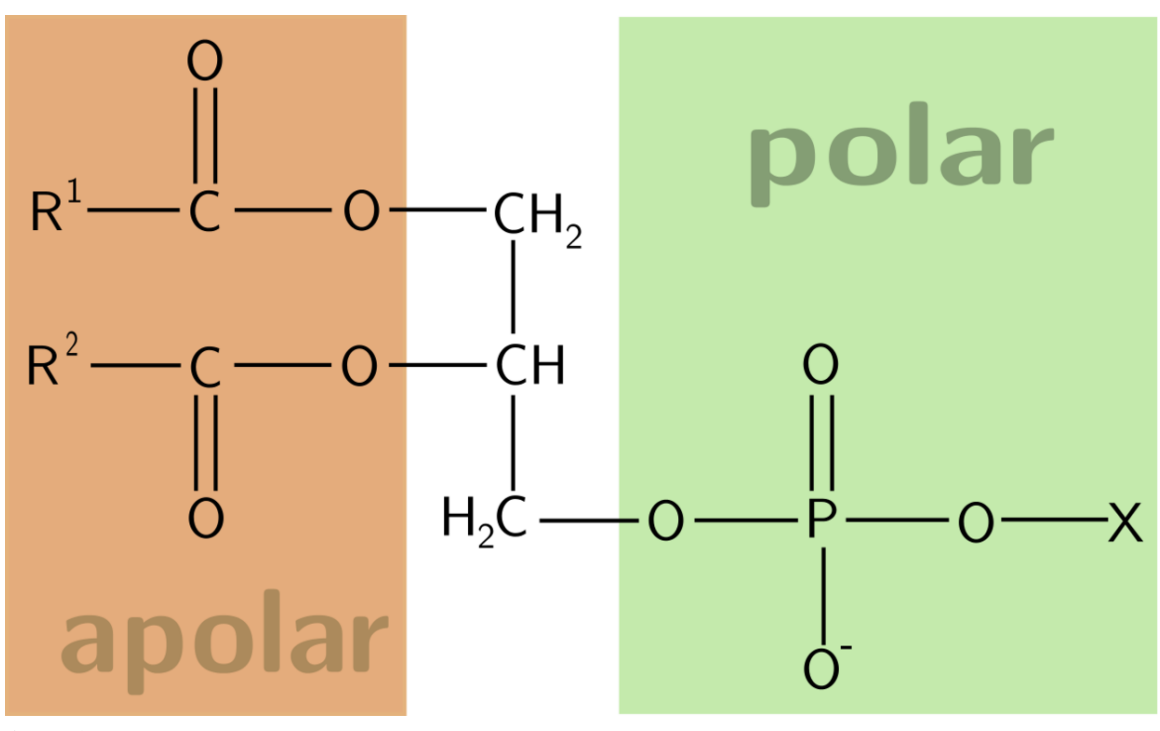

Abb. 411

## 13.7 Wichtige Kennzahlen der Fette

- Jodzahl: Menge Jod in g, die von 100 g Fett addiert werden. Maß für den Gehalt an Doppelbindungen.
	- Die Jodzahl gibt an, wie viel g Iod von 100 g des untersuchten Fettes gebunden werden.
- Säurezahl: Verbrauch an mg KOH für die Neutralisation der Fettsäuren in 1g Fett. Maß für den Gehalt an freien Fettsäuren.
	- Maß für die Konzentration freier Fettsäuren, das angibt, wie viel mg KOH zur Neutralisation von einem g Fett benötigt werden.
- Verseifungszahl: Verbrauch an mg KOH für die quantitative Hydrolyse von 1g Fett.
	- Maß für die durchschnittliche Kettenlänge der Carbonsäuren im Ester.

1) Bsp.: Die Jodzahl eines Fettes beträgt 33. Welche Stoffmenge an Glycerintrioleat würde dies entsprechen?

Glycerintrioleat:  $M(C_{57}H_{104}O_6) = 885,445$  g/mol

Jod:  $M(I_2) = 253.8$  g/mol

Jodzahl 33  $\rightarrow$  Verbrauch an Jod: m(I<sub>2</sub>) = 33 g / pro 100 g Fett

$$
n(I_2) = \frac{m(I_2)}{M(I_2)} = \frac{33g}{253,8g/mol} = 0,13mol
$$

 $n(Trioleat) = 1/3 n(I_2) = 0,043 \text{ mol}$ 

m(Trioleat) =  $n$ (Trioleat) \* M(Trioleat) = 0,043 mol \* 885,445 g/mol

 $m(Trioleat) = 38,37$  g

1b) Welcher Stoffmenge (mol) an Triglycerid der Ölsäure entsprechen diese Jodzahlen?

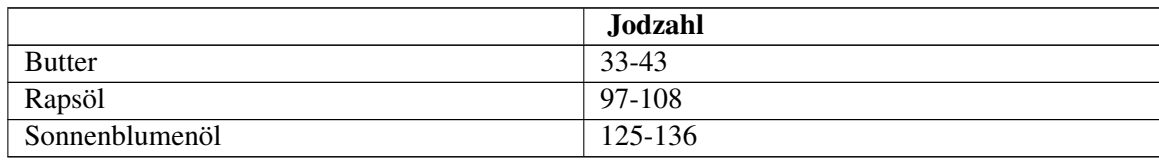

#### Lösung:

 $M (C_{57}H_{104}O_6) = 885,445$  g/mol

 $M (I<sub>2</sub>) = 253,8$  g/mol

Jodzahl $33 \rightarrow 0,13$  mol I<sub>2</sub>

 $\rightarrow$  0,13/3 mol Trioleat = 0,043 mol

 $\rightarrow$  38,37 g Trioleat

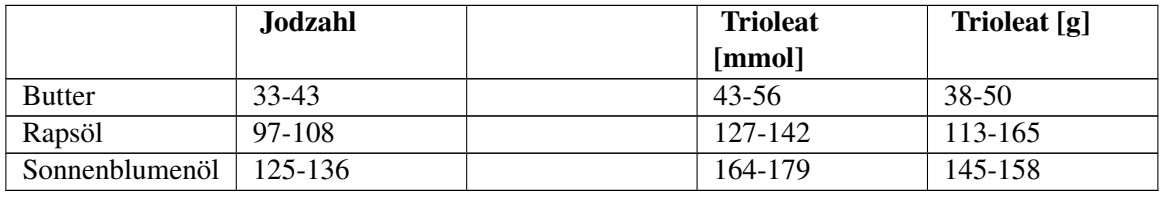

# 13.8 Die Zellmembran als Beispiel für eine Lipiddoppelschicht

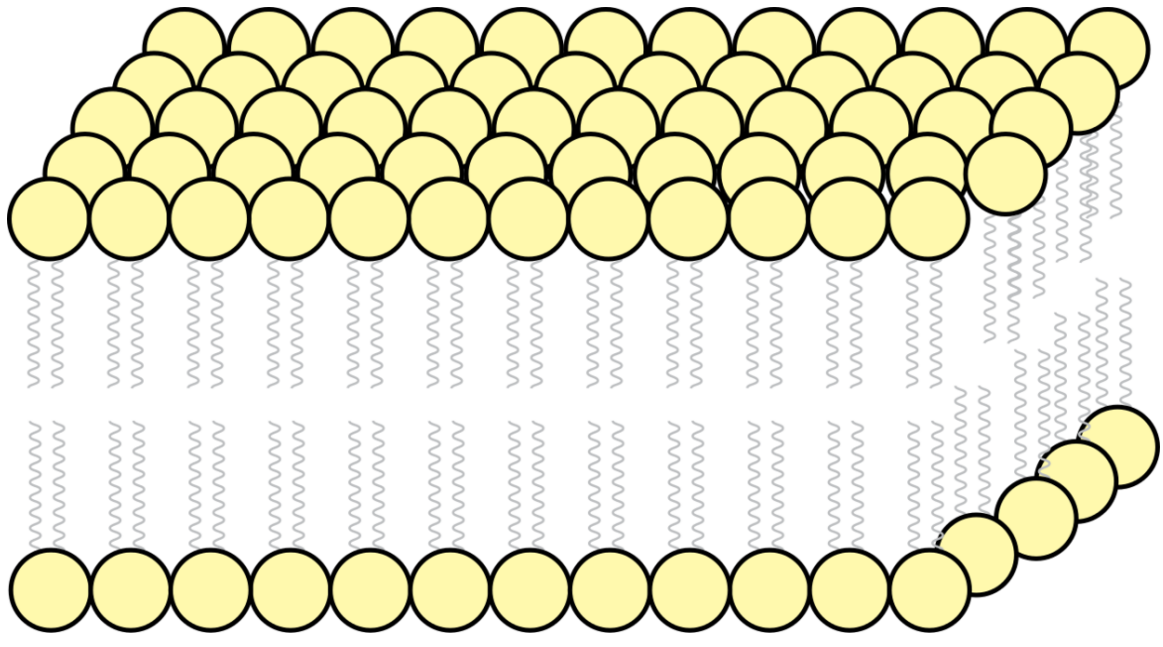

Abb. 412 Lipid-Doppelschicht

- enthält als Bauelemente (Phospho-)Lipide und Proteine und häufig geringe Mengen von Kohlenhydraten. Als Phospholipid kommt oft Lecithin zum Einsatz
- Begrenzt das Zellplasma, die Vakuole und auch Zellorganellen
- Bilden Doppellipidschicht aus, deren polare, hydrophile Enden dem wässrigen Umgebungsmilieu entgegenragen, während die apolaren, lipophilen Schwänze einander zugekehrt sind,
- 6 bis 9nm dick
- Membranen lassen Stoffe (z.B. Wasser und Salze) hindurch. Kleinere Moleküle oft passiv, größere aktiv ( $\blacksquare$  selektiv permeabel)
- Die Außenseite der Zellmembran ist mit verschiedenen Rezeptoren sowie Oberflächenproteinen besetzt.
- Alle Lipide sind gut in Fett und organischen Lösungsmitteln löslich, aber unlöslich in Wasser

# 13.9 Lecithin - Ein Membranlipid

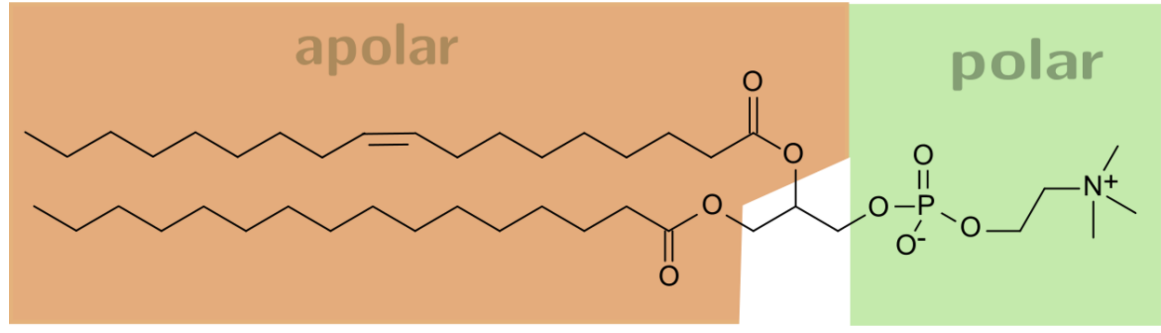

Abb. 413 Phosphatidylcholin mit Palmitinsäure und der ungesättigten Ölsäure (POPC = Palmityloleylphosphatidylcholin)

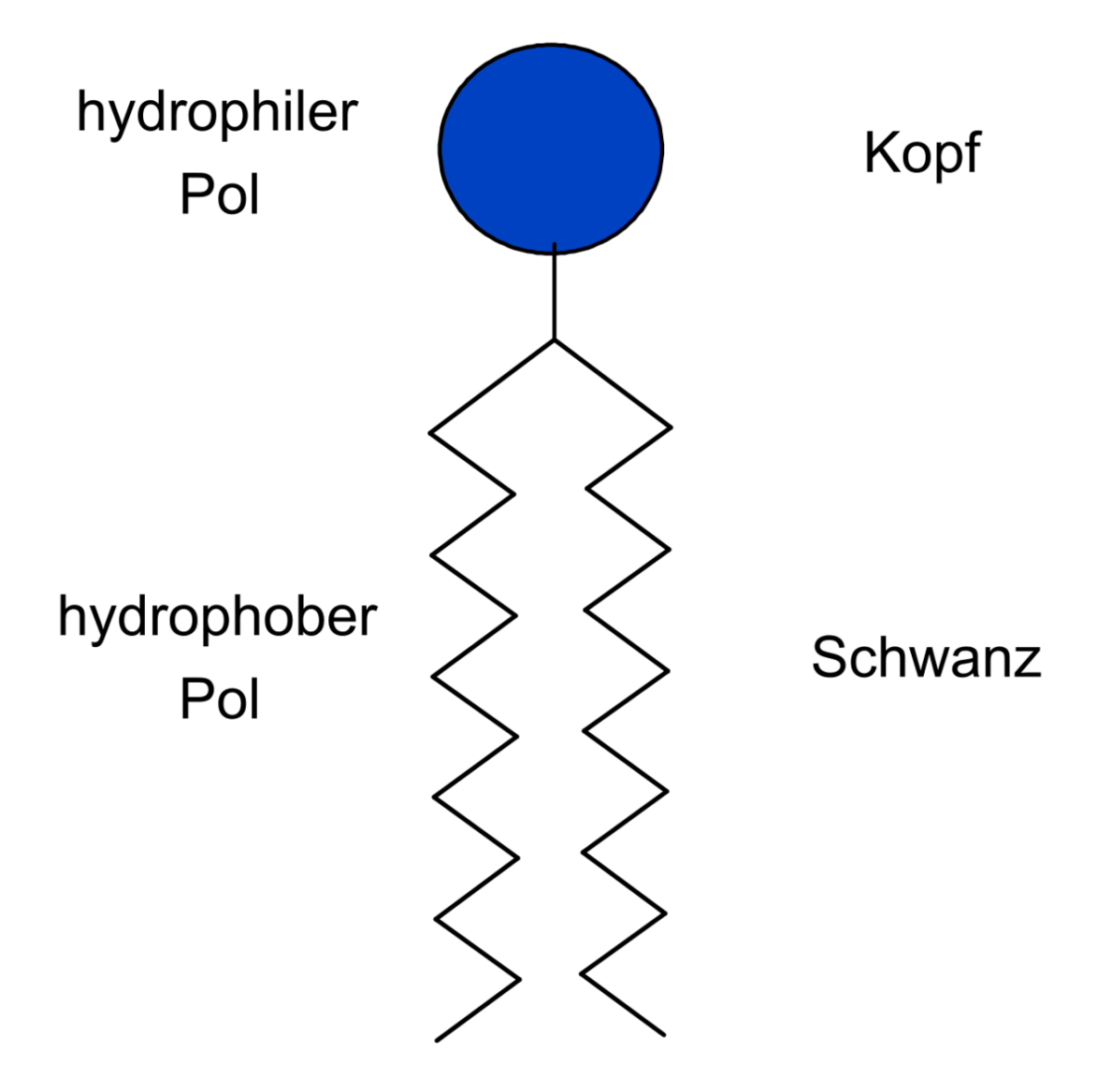

Abb. 414 Symbol für Lipide

# 13.10 Membranen bestehen aus einer Lipiddoppelschicht und enthalten Proteine

Dabei unterschiedet man zwei Arten von Proteinen (= Eiweißen): a) Periphere Proteine (=Oberflächenproteine) haften elektrostatisch von außen an der Membran b) Integrale Proteinen sind in die Lipiddoppelschicht eingebunden und zum Teil auch von außen sichtbar. Sie können als Transportproteine (auch Tunnelproteine genannt) einen feinen Kanal bilden, der Ein- bzw. Austritt kleiner Moleküle und von Wasser ermöglicht

Die Umwandlungs- und Bewegungsvorgänge der Membran werden als Membranfluss bezeichnet, da alle Bestandteile zum selben System gehören und frei beweglich sind. Membranen sind nicht statisch und haben keine feste Struktur, sie können sich gegeneinander verschieben.

# 13.11 Wiederholungsfragen

- 1. Wie sind Fette aufgebaut? In welche Gruppen kann man sie unterteilen?
- 2. Welche Bedeutung kommt dabei dem Glycerin zu?
- 3. Was ist der unterschied zwischen Fetten und Fettsäuren?
- 4. Nenne drei ungesättigte und drei gesättigte Fettsäuren. Jeweils eine davon mit der Summenformel!
- 5. Wie unterscheiden sich gesättigte und ungesättigte Fettsäuren? Wie können sie im Labor unterschieden werden? Nenne zwei Nachweise mit entsprechendem Mechanismus.
- 6. Warum spricht man bei Fetten in der Regel nicht vom Schmelzpunkt, sondern vom Schmelzbereich?
- 7. Wovon sind Konsistenz und Viskosität der Fette abhängig? Wie nennt man flüssige Fette?
- 8. Wie funktioniert der sagenumwobene Fettflecktest?
- 9. Kann man mit Iodlösung eine Reaktion bei Fetten hervorrufen? Nach welchem Mechanismus wird eine eventuelle Reaktion stattfinden?
- 10. Was versteht man unter Fetthärtung? Beschreibe dazu auch die Margarineherstellung
- 11. Welche Kennzahlen gibt es für Fette? Wozu dienen sie?
- 12. In welcher Verbindung stehen Zellmembranen mit Fetten? Erläutere den Aufbau einer Biomembran und begründe
- 13. Was sind Seifen? Wie stellt man sie her? Erläutere den genauen Mechanismus
- 14. Welcher Zusammenhang besteht zur Veresterung?
- 15. Was ist der "Tyndal Effekt"?

# 14 Seifen und Waschmittel

# 14.1 Seifen

Bereits im 5. Jahrhundert vor Christus wurden Pottasche (K<sub>2</sub>CO<sub>3</sub>) und Soda (Na<sub>2</sub>CO<sub>3</sub>) im Vorderen Orient zur Reinigung benutzt. Die Römer reinigten verschmutzte Wolle mit sich zersetzendem Urin.

Seifen sind im Grunde die Natrium- oder Kaliumsalze von Fettsäureresten. Das heißt, Fettsäuren bei denen das Proton durch ein Na<sup>+</sup> oder K<sup>+</sup> ersetzt wurde. Solche Seifen werden heutzutage allerdings kaum noch verwendet, da sie erstens alkalisch sind und so Haut und Textilgewebe schädigen und andererseits Rückstände auf Kleidungsstücken hinterlassen (so genannte unlösliche Kalkseifen).

Seife ist leicht biologisch abbaubar.

#### Zusatzinformationen:

- w:Seife $1$
- w:Verseifung<sup>[2](#page-315-1)</sup>

#### 14.1.1 Rezept zum historischen Seifensieden:

V: In einen Becherglas oder besser einem Erlenmeyerkolben (wegen der Spritzgefahr!) wird etwas Pflanzenfett (3g) und 50 ml 30% Natronlauge gegeben und erhitzt. Dabei muss die ganze Zeit gerührt werden. Damit es nicht so spritzt, kann ein Deckel eines Konservenglases aufgebohrt werden und so durch das Loch gerührt werden.

#### Vorsicht, die Spritzer sind kochende Natronlauge. Diese führt bei Kontakt mit dem Auge zur Blindheit! Schutzbrille tragen! Im Notfall sofort mit viel Wasser auswaschen, den Lehrer informieren und sofort zum Arzt fahren.

B: An der Schaumbildung der Lösung erkennt man die zunehmende Seifenbildung. Beim Abkühlen wird die Seife dann als Feststoff sichtbar. (zur Beschleunigung kann auch alles in eine kalte Porzellanschale oder ein kühles Becherglas geschüttet werden.)

S: Aus dem Fett ist durch die Reaktion mit Lauge wieder Fettsäure und Glycerin entstanden. Die chemische Reaktion wird auch Verseifung genannt. Es handelt sich um die Rückreaktion der Veresterung. Da dazu das chemische Gleichgewicht auf die "andere" Seite gebracht werden muss, ist in diesem Fall Wasser kein guter Partner für das Fett. Aus diesem Grunde verwendet man Natronlauge.

<span id="page-315-0"></span><sup>1</sup> <http://de.wikipedia.org/wiki/Seife>

<span id="page-315-1"></span><sup>2</sup> <http://de.wikipedia.org/wiki/Verseifung>

# 14.2 Herstellung von Seife

Seifen sind Salze von Fettsäuren, sie werden durch Spaltung der Fette mit Laugen gewonnen. (auch andere Verfahren möglich).

#### Definition

Echte Seifen sind Alkali- oder Erdalkalisalze langkettiger Carbonsäuren. Mit NaOH bildet sich Kernseife (fest), mit KOH bildet sich Schmierseife (flüssig).

## 14.2.1 a) Ein einfaches Rezept zur Seifenherstellung

- 40 mL Wasser
- 4 g NaOH
- 28,2 g Ölsäure oder Margarine

NaOH im H2O auflösen, erwärmen der Ölsäure, dann Zugabe NaOH. Rühren bei geringer Hitze, bis die Seife fest wird (evtl. Zugabe von Kochsalz). (Achtung, bei mehr als 100°C spritzt die Lauge!). Abschließend mit der Hand eine "Seife" formen.

## 14.2.2 b) Eine etwas bessere Seife

10 g Fett oder Speiseöl werden mit 5 mL Ethanol in einer Abdampfschale mit kleiner Flamme auf ca. 70°C erwärmt (Schutzbrille! - Vorsicht, Alkoholdämpfe sind hochentzündlich!).

In einem zweiten Gefäß werden in 10 mL Wasser 2 Natriumhydroxidpastillen aufgelöst und ebenfalls erwärmt. Die zweite Lösung wird dann innerhalb von ca. 10 min unter Rühren zur Fettlösung hinzu gegeben und weiter erhitzt (bis zu 15min!) - doch Vorsicht - verklumpt das Gemisch, besteht die Gefahr des Anbrennens. Eventuell etwas heißes Wasser zugeben.

Die Reaktion ist dann beendet, wenn das weiße Produkt gut sichtbar ist und eine Probe davon sich bereits in einem Reagenzglas in Wasser auflöst.

## 14.2.3 c) Untersuchung von Seife

V: Die hergestellte Seife oder auch eine Kern- oder Schmierseife wird mit Indikatorpapier untersucht.

- B: Blaufärbung
- S: Echte Seifen reagieren alkalisch

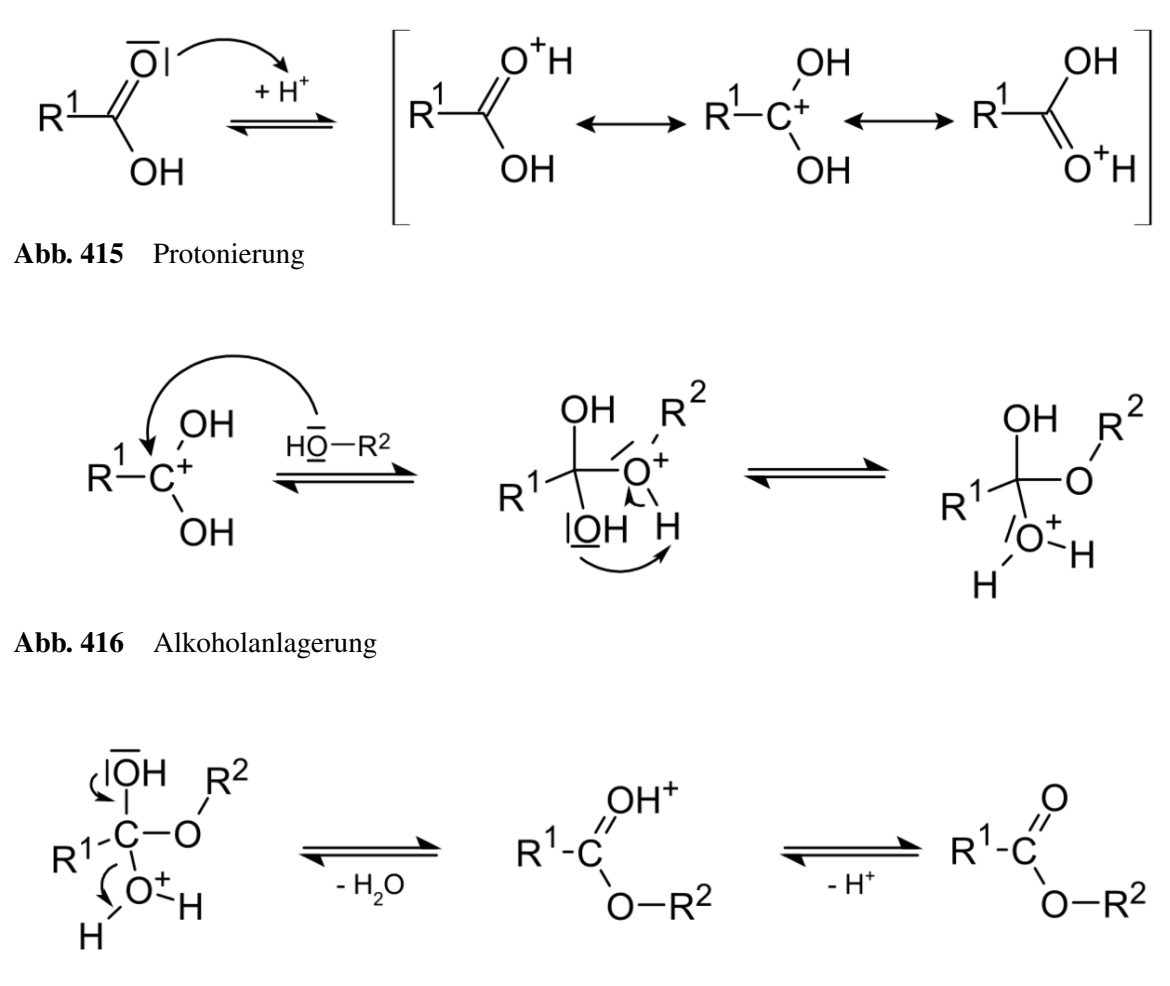

## 14.3 Zur Wiederholung: Veresterung im Detail

Abb. 417 Deprotonierung

# 14.4 Die Verseifung als Umkehrung der Veresterung

Die Verseifung ist in den ersten beiden Schritten eine Gleichgewichtsreaktion, im dritten und letzten Schritt aber nicht! Sie läuft im alkalischen Millieu ab:

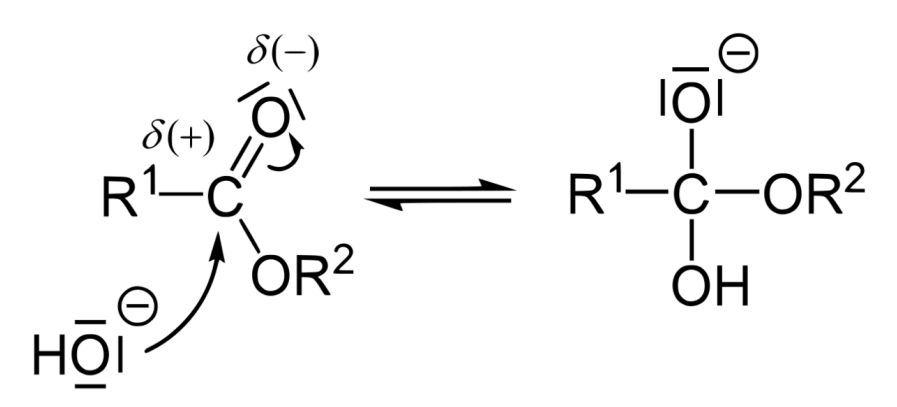

Abb. 418 Nukleophiler Angriff des Hydroxidions

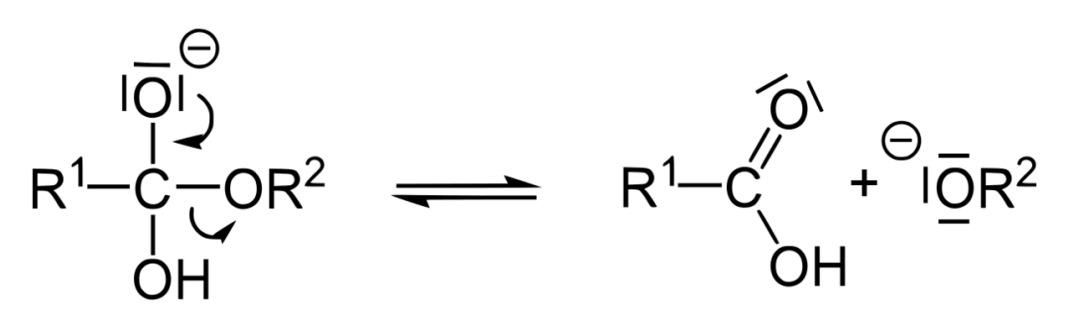

Abb. 419 Abspaltung des Alkoholations

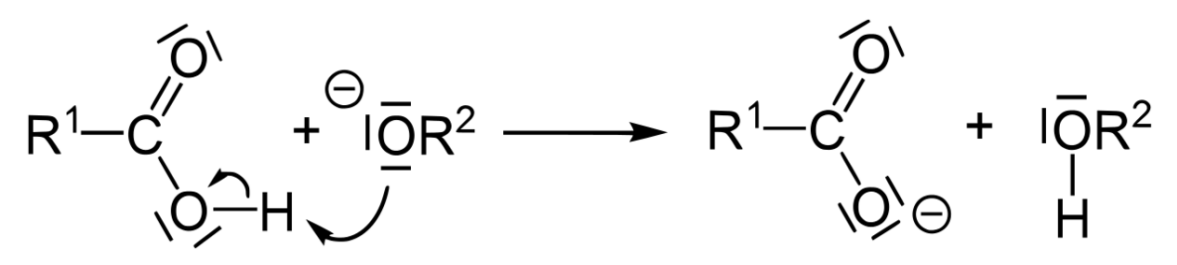

Abb. 420 Protonenübergang vom Carbonsäuremolekül auf das Alkoholation

Zur Seifenherstellung werden anstelle herkömmlicher Ester meist Fette, also Triglycerin-Säureester verwendet. Der genaue Meschanismus verläuft entsprechend (siehe nächste Seite).

Erinnere Dich: Bei Fetten sind an jedem Glycerinmolekül drei Fettsäuren verestert. Die drei fettsäuren müssen dabei nicht gleich sein. Durch geschicktes Mischen verschiedener Fettsäuren (und Öle) lassen sich so die Eigenschaften der Seife beeinflussen (grober oder feiner Schaum, der mehr oder weniger lange hält, Waschwirkung usw.).

# 14.5 Mechanismus der Verseifung von Tri-Glycerin-Carbonsäureestern

Die Verseifung findet in drei Schritten statt.

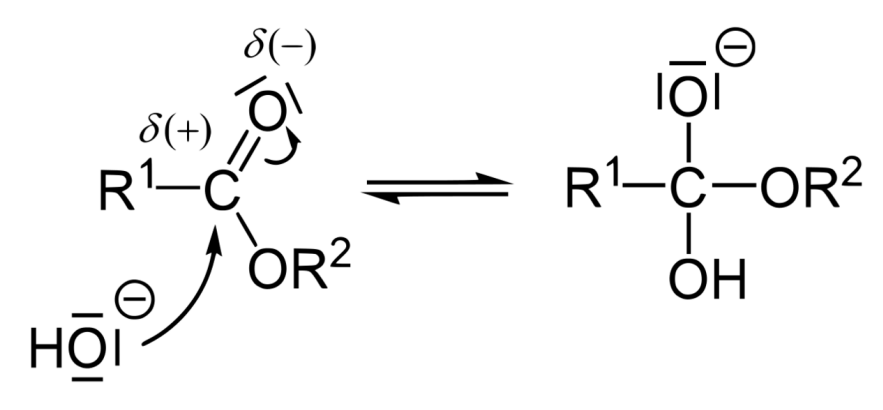

Abb. 421 Nukleophiler Angriff des Hydroxidions

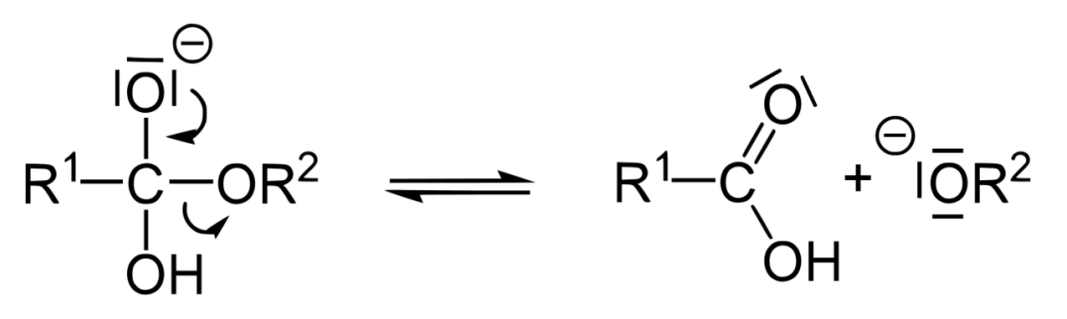

Abb. 422 Abspaltung des Alkoholations

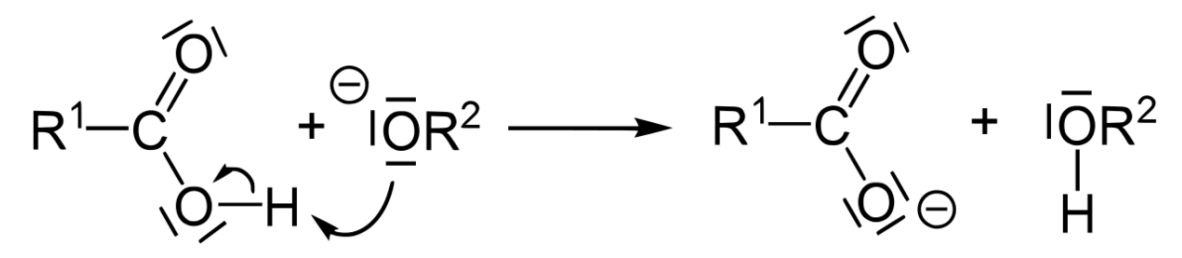

Abb. 423 Protonenübergang vom Carbonsäuremolekül auf das Alkoholation

Bei den Schritten 1 und 2 liegt eine Gleichgewichtsreaktion vor. Es handelt sich bei der Rückreaktion der Verseifung um eine Veresterung!

#### 14.5.1 Verseifung und Veresterung sind Konkurrenzreaktionen

Information zum vierten Schritt "Ausfällen durch Na<sup>+</sup>-Zugabe":

Die Fettsäurereste liegen nun als Anion vor und an die lagert sich im festen Zustand in der Regel ein Kation an. Bei der Seifenbildung ist die Reihenfolge im Grunde umgekehrt.

Beim Kochen der Lauge, kommen nach und nach die Na<sup>+</sup> - Kationen an die gelösten Fettsäureanionen, binden über eine Ionenbindung und die Seife flockt so als Feststoff aus. Im Grunde ist dies wie die Bildung eines schwerlöslichen Salzes.

Aus diesem Grunde muss man ein Natriumsalz hinzugeben, da man sonst keinen Feststoff erhält.

# 14.6 Was sind Seifen?

Seifen gehören zur Gruppe der Tenside (von lat. Spannen), sie sind Moleküle, welche eine hydrophilen und einen hydrophoben Rest aufweisen und so als "Emulgator" Fette und Wasser mischen können. Dies geschieht, indem sie die Oberflächenspannung einer Flüssigkeit oder die Grenzflächenspannung zwischen den zwei eigentlich nichtmischbaren Phasen herabsetzen.

#### Definition

Tenside sind Moleküle, welche die Oberflächenspannung, bzw. an Grenzflächen zwischen zwei Phasen (z.B. Öl und Wasser) die Grenzflächenspannung herabsetzten. Sie sind waschaktive Substanzen.

Alle Tensidmoleküle haben einen unpolaren und einem polaren Teil. Der unpolare Teil ist eine Kohlenstoffkette:

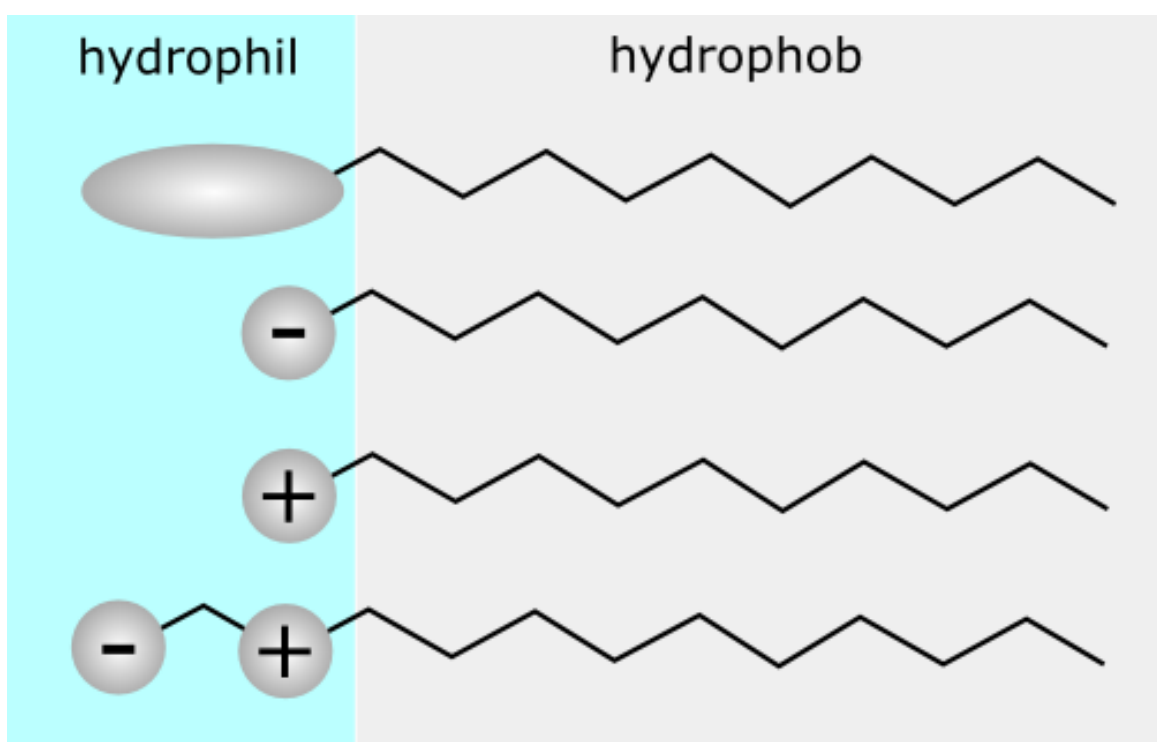

Abb. 424 miniatur

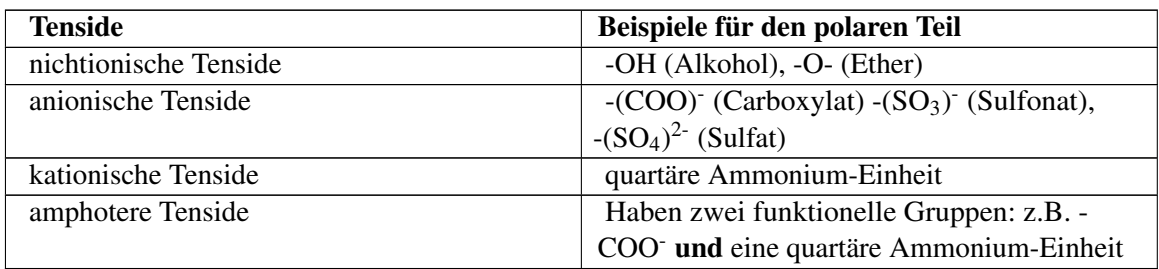

## 14.6.1 Drei Möglichkeiten Tenside herzustellen:

#### a) Seifensieden (v.a. historisch):

Bei diesem Vorgang werden Fette durch Laugen gespalten. Es entstehen wieder Fettsäuren und Glycerin. Die Fettsäuren reagieren allerdings durch die Lauge sofort weiter zu Wasser und Fettsäureanionen (Fettsäureresten). Diese Reaktion ist die Umkehrung (bzw. die Rückreaktion) der Veresterung. Sie wird Verseifung genannt.

Im Anschluss findet ein "Aussalzen" statt. Dazu wird z.B. Kochsalz hinzugefügt. Die Natriumionen des Salzes reagieren mit den Fettsäureanionen und flocken als Feststoff aus.

Je mehr Glycerin zu diese Zeitpunkt noch in der Seife enthalten ist, desto "weicher" ist das Produkt.

#### **Definition**

Seifen bestehen also aus den Salzen der Fettsäureanionen verbunden jeweils mit einem Natrium- (Kernseifen) oder Kaliumion (Schmierseifen).

Kernseifen werden vor allem als feste Reinigungsseifen und in Zahnpasta verwendet. Schmierseifen werden zum Teil noch in Scheuermitteln verwendet.

#### b) Neutralisation von Fettsäuren mit Laugen (v.a. historisch):

Im Grunde nur der letzte Schritt. Zu den durch Lauge gebildeten Fettsäurenanionen wird Natriumoder Kaliumsalz zugefügt.

#### c) Heutzutage besteht eine dritte Möglichkeit: Hydrolyse von Fetten

Dazu werden Fette in heißem Wasserdampf in Glycerin und Fettsäuren gespalten. Dies ist im Grunde die genaue Rückreaktion der Veresterung, ausgelöst durch eine Temperaturerhöhung (siehe K13 - Prinzip von le Chatelier)

**Zusatzinformationen:** w:Tenside<sup>[3](#page-321-0)</sup>

# 14.7 Wirkung von Tensiden

## 14.7.1 a) Die Oberflächenspannung von Wasser:

V: Stecknadel oder Büroklammer auf Wasser schwimmen lassen, Seife / Spüli zugeben

<span id="page-321-0"></span><sup>3</sup> <http://de.wikipedia.org/wiki/Tenside>

B: Die Stecknadel (Büroklammer) sinkt.

S: Tenside setzen die Grenzflächenspannung des Wassers herab.

### 14.7.2 b) Was sind Tenside?

Tenside sind Stoffe, welche ein hydrophobes (wasserabweisendes) und einen hydrophiles (wasserliebendes) Molekülende haben (auch amphiphil genannt). Sie wirken grenzflächenaktiv und waschaktiv. Tenside setzen die Oberflächenspannung des Wassers herab.

#### Zu den Tensiden gehören z.B. die Anionen der Fettsäuren:

z.B. die Fettsäure "Stearinsäure":

Ihr Anion mit einem Natriumion verbunden, ein typisches Tensid: Natriumstearat:

#### 14.7.3 c) Was machen Tenside in Wasser?

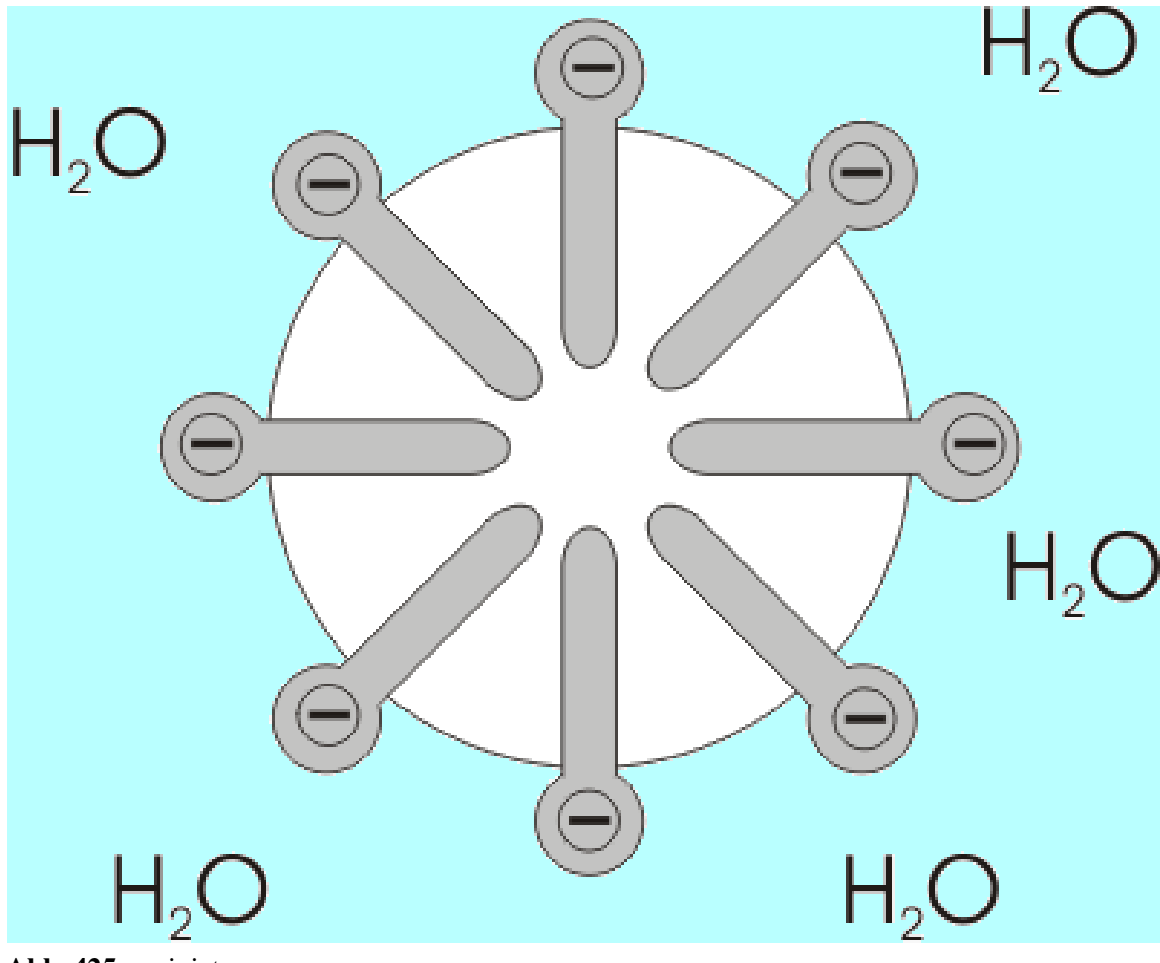

Abb. 425 miniatur

In Wasser ordnen sich die einzelnen Tensidmoleküle in kleine kugelförmige Aggregate an (mit dem polaren, hydrophilen Ende nach außen und dem hydrophoben Ende nach innen). Diese Aggregate werden auch "Mizellen" genannt. Man kann durch sie den Tyndall Effekt erklären. Leuchtet man in eine Seifenlösung, so reflektieren die Mizellen einen Teil des Lichts.

#### Tenside im Wassertropfen

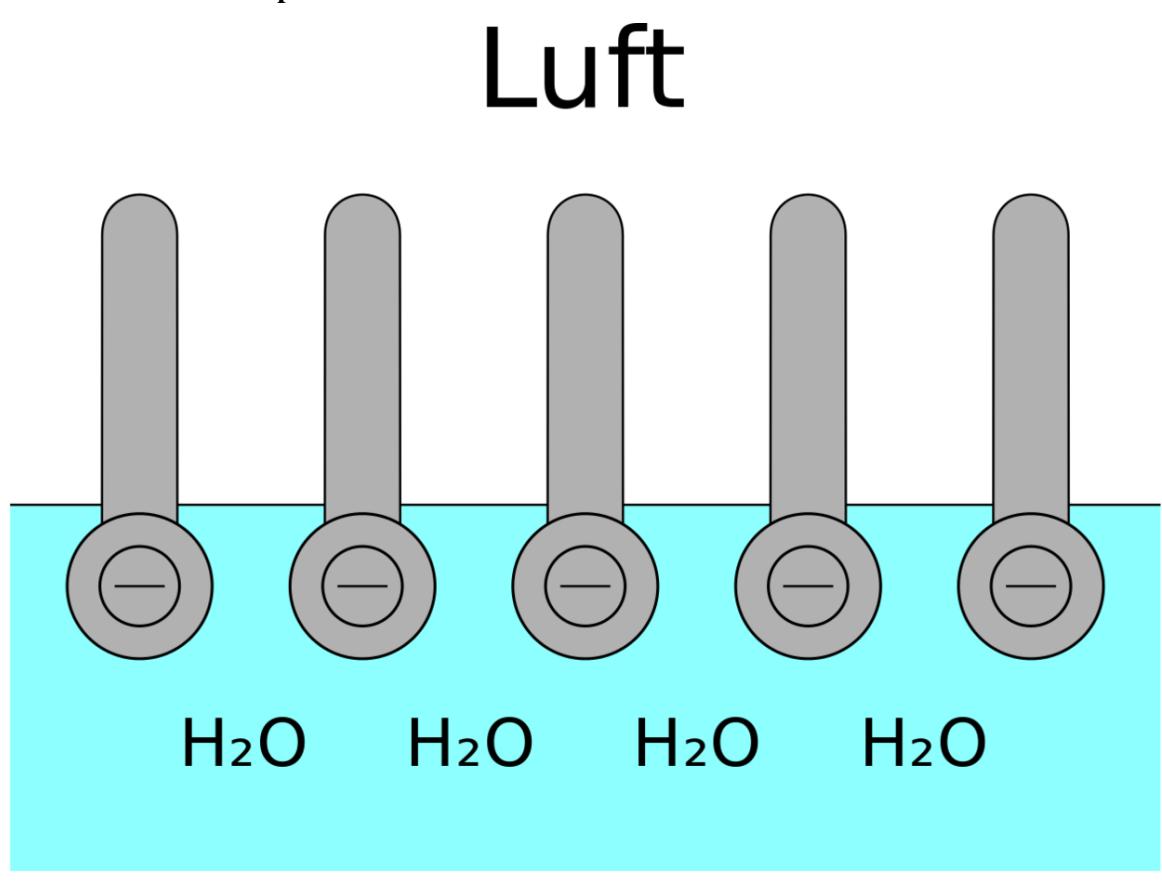

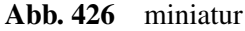

Gleiches passiert übrigens an der Wasseroberfläche. Die Tenside bilden eine dünne Schicht und verringern so die Oberflächenspannung des Wassers (dabei ragen die hydrophilen Enden in das Wasser, die hydrophoben Enden hingegen in die der Luft).
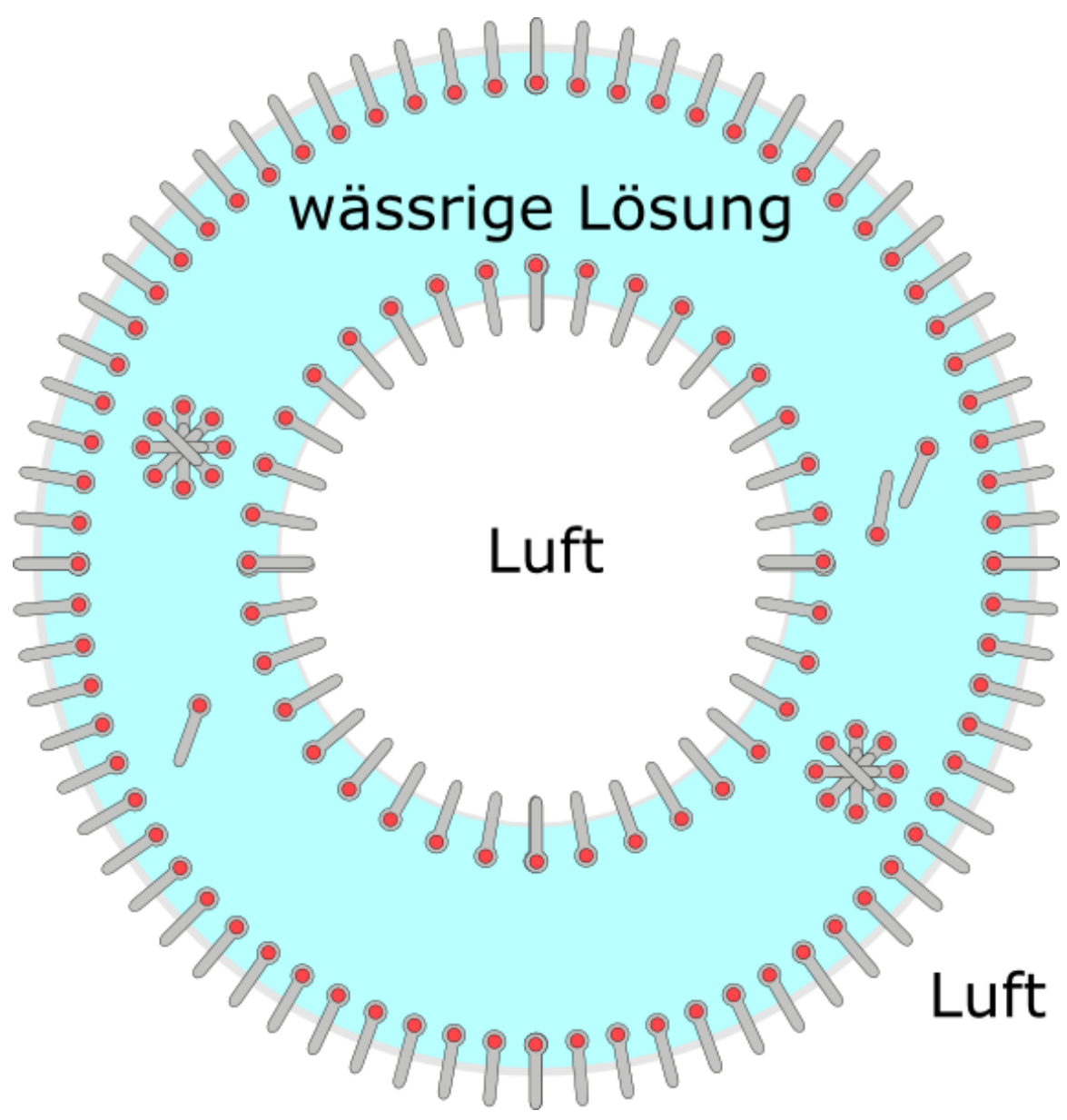

Abb. 427 miniatur

Ist die Konzentration an Tensiden groß, dann kann Luft eingeschlossen werden. Es kommt zur Schaumbildung.

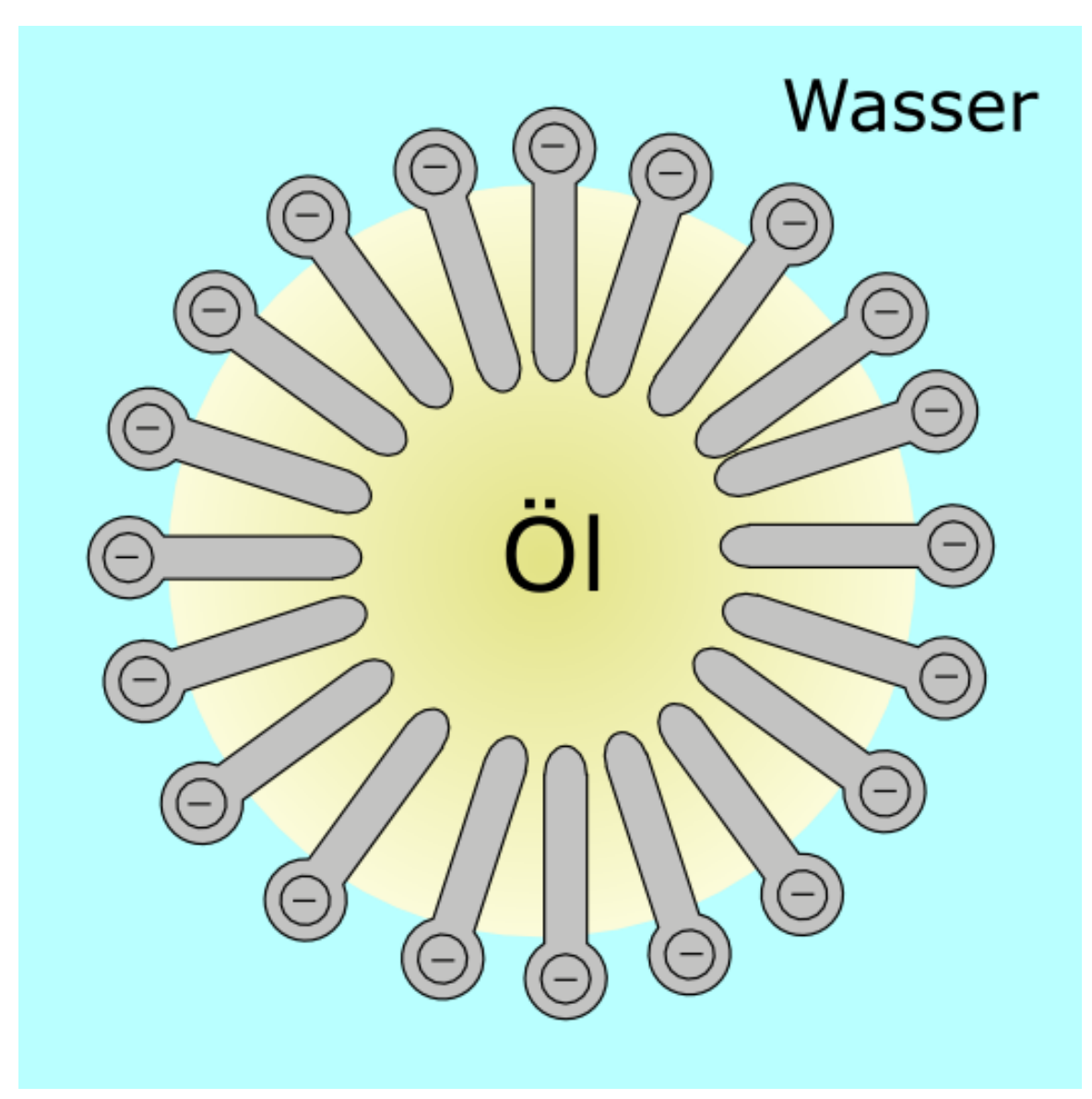

14.7.4 d) Was machen Tenside in Fetten/ Ölen?

Abb. 428 Tenside im Fetttropfen

In Fetten und Ölen passiert der umgekehrte Vorgang. Das hydrophobe Ende zeigt ins Fett, das hydrophile Köpfchen mit seiner Ladung nach außen.

# 14.7.5 e) Wirkung als Emulgator

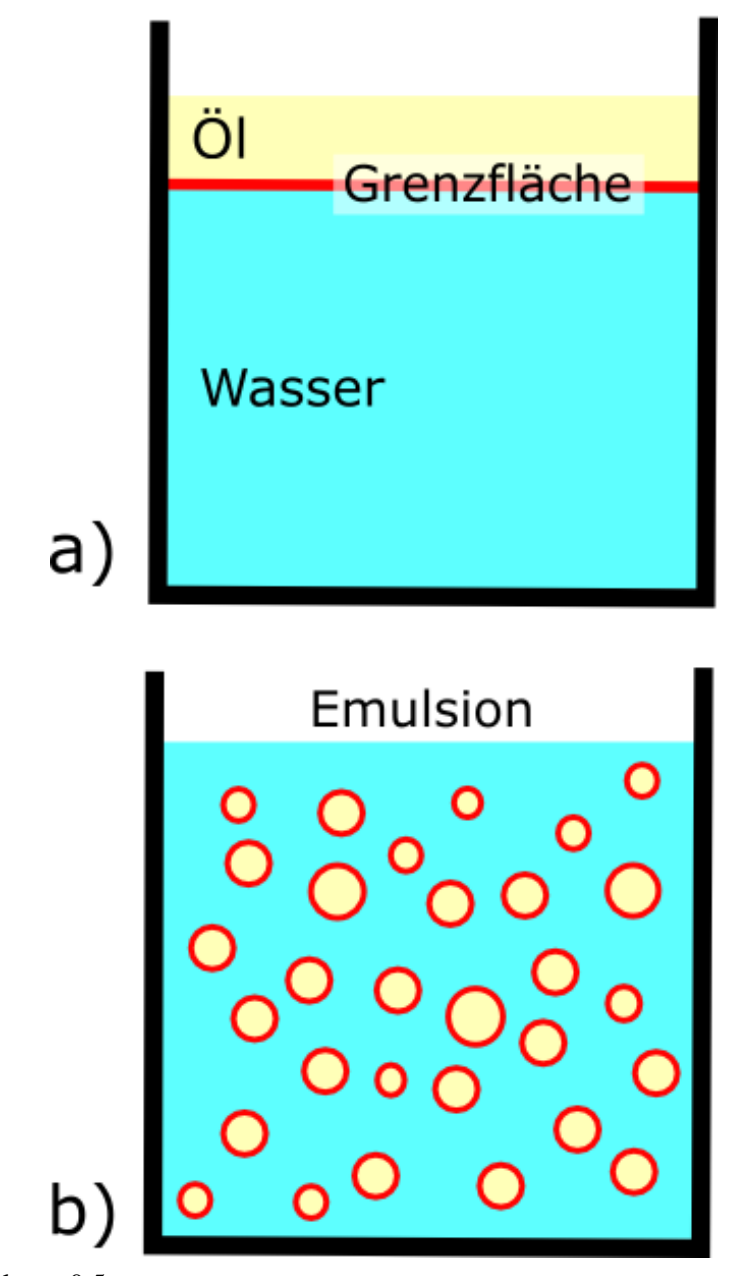

Abb. 429 hochkant=0.5

Befinden sich ein einem Gefäß Fette und Wasser, bzw. allgemein hydrophile und lipophile Substanzen, so können diese durch Tenside verbunden werden. Das lipophile Tensidende steckt dann im Fett, das hydrophile verbindet sich hingegen mit dem Wasser. Eine Emulsion ist entstanden.

# 14.7.6 f) Waschwirkung

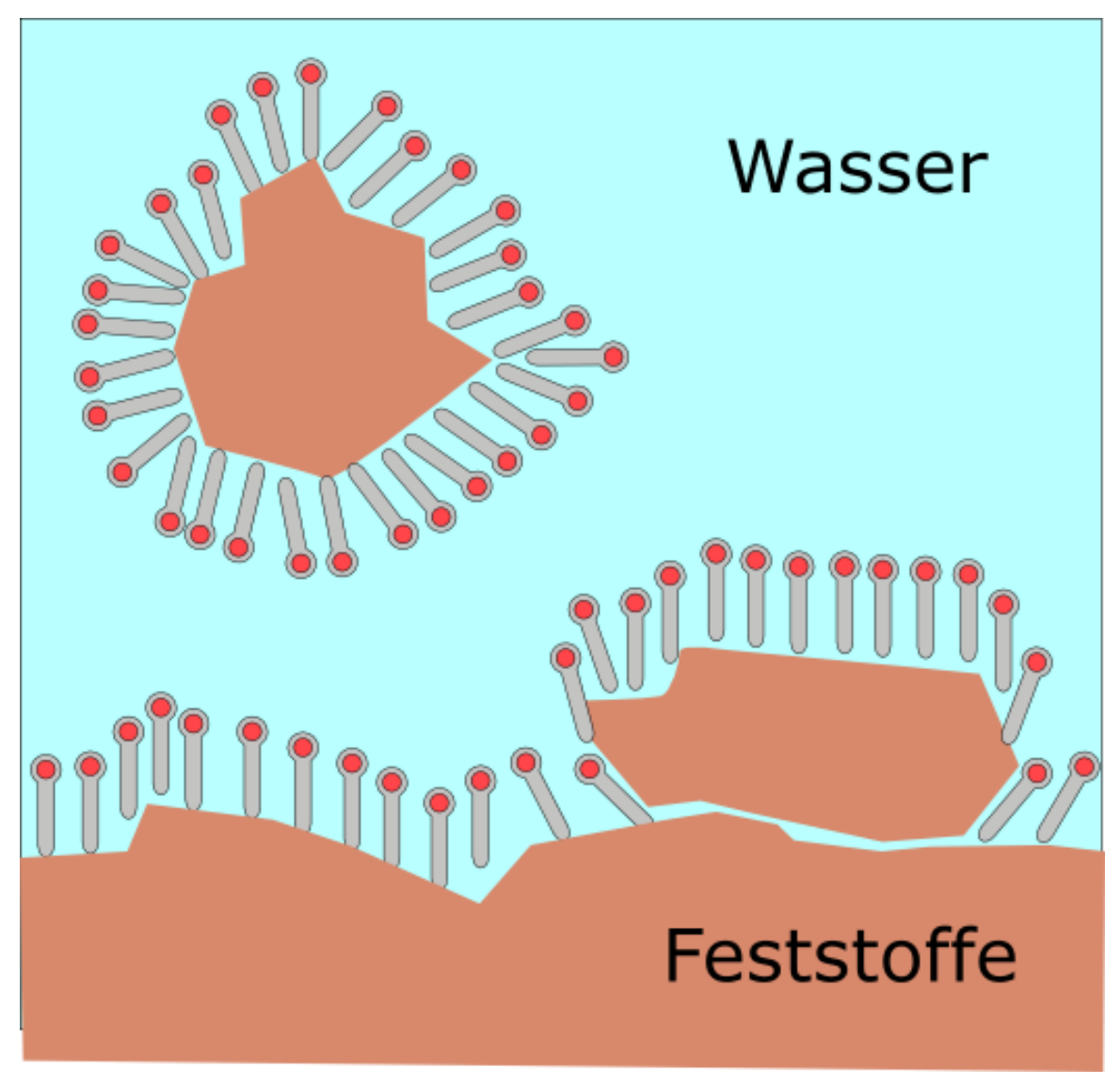

Abb. 430 miniatur

Beim Waschen entsteht im Grunde eine solche Emulsion. Die Tenside dringen in Fettflecken ein und sprengen diese sozusagen auf. Die losgelösten Fettteilchen bilden dann kleine Tensid-Fett-Kügelchen und bleiben so in der Flüssigkeit, d.h. sie verschmutzen kein anderes Gewebe mehr.

# 14.8 Struktur und Einteilung der Tenside

Die Einteilung der Tenside in Gruppen erfolgt nach der Ladung der polaren Gruppe:

### 14.8.1 a) Anionische Tenside

• klassische Kern- und Schmierseifen  $\rightarrow$  Alkylsulfate und Alkylsulfonate

### 14.8.2 b) Kationische Tenside:

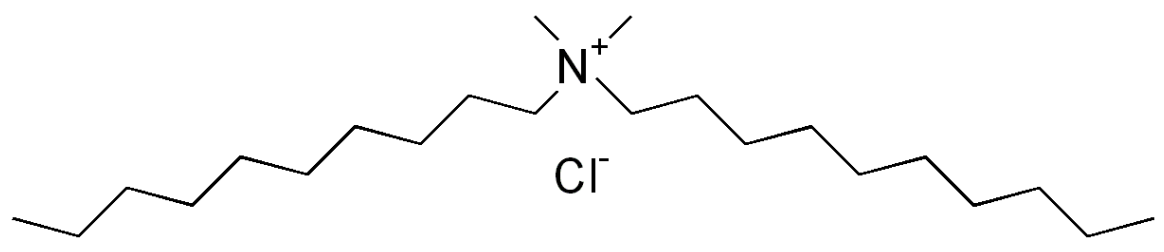

Abb. 431 Didecyldimethylammonium

v.a. quartäre Ammoniumsalze, z.B.:

- Didecyldimethylammoniumchloridn = 15 bis 17Verwendungin Weichspülern
- Diesterquat  $n = 14$  bis 16

### 14.8.3 c) Nichtionische Tenside

Alkohol oder Esterreste als polare Gruppen

- Alkylpolyglykolether  $n=9$  bis  $17m = 3$  bis 15
- Alkylpolyglucosidn = 7 bis  $13m = 1$  bis 3

### 14.8.4 d) Amphotere / zwitterionische Tenside

Besitzen anionische und kationische Endgruppen:

• Betain  $n = 11$  bis 17

Verwendung in Weichspülern

### 14.8.5 h) Tyndall Effekt:

V: In zwei Bechergläser, bzw. zwei Glasküvetten wird eine stark verdünnte Seifenlösung gefüllt. Im optimalen Fall sollte man beide Lösungen nicht mehr voneinander unterschieden können.

Eine Unterscheidung kann nun durch einen Diaprojektor gelingen: Der Lichtstrahl wird nacheinander durch beide Gefäße geleitet.

B: In der Seifenlösung wird der Lichtstrahl viel besser sichtbar.

S: Es kommt zur Streuung des Lichts. Dies ist auf eine Brechung des Lichts durch eine Zusammenlagerung von Seifenmolekülen zu Molekülverbänden.

# 14.8.6 Versuch zur Grenzflächenaktivität von Tensiden

Als Grenzfläche bezeichnet man die Berührungszone zwischen zwei Systemen verschiedener Aggregatzustände oder zwischen zwei nicht mischbaren Systemen des gleichen Aggregatzustandes. Die einzelnen Systeme heißen Phasen.

Phasengrenzflächen gegenüber Luft hingegen heißen "Oberflächen".

V: Eine Glasscheibe wird mit Stearin benetzt. Dazu wird ein Löffel Stearinsäure (Pulver) auf heißes Wasser geben und so geschmolzen. Die Phase lässt man abkühlen und gießt sie dann auf eine auf eine Scheibe.

Die Scheibe wird nun von beiden Seiten mit Wasser benetzt.

B: Oberfläche der Scheibe: schlecht benetzbar, Wassertropfen perlt ab Unterseite der Scheibe: gut benetzbar.

S: Stearinsäure ist ein Tensid. In der Schmelze orientieren sich die Stearinsäuremoleküle mit dem hydrophilen Ende zum Wasser hin.

Stearinsäure ist grenzflächenaktiv, d.h. sie "vermittelt" zwischen Phasen unterschiedlicher Polarität. Stearinsäure ist amphiphil = ein Tensid!

V2: Eine Büroklammer wird auf Wasser gelegt, so dass sie schwimmt. Dann wird etwas Spülmittel oder Seife hinzugegeben.

B: Die Büroklammer sinkt sofort:

S: Die Oberflächenspannung des Wasser sinkt, sie reicht nicht mehr aus, eine Büroklammer zu tragen.

#### Zusatzinformationen:

- w:Tyndall-Effekt $4$
- w:Amphotere Tenside<sup>[5](#page-329-1)</sup>
- w:Kationische Tenside<sup>[6](#page-329-2)</sup>
- w:Waschmittel<sup>[7](#page-329-3)</sup>
- w:Oberflächenspannung<sup>[8](#page-329-4)</sup>
- w:Grenzflächenspannung<sup>[9](#page-329-5)</sup>
- w:Dispersion (Chemie) $10$
- w:Detergentien $11$
- w:Shampoo $^{12}$  $^{12}$  $^{12}$
- w:Spülmittel $13$

<span id="page-329-0"></span><sup>4</sup> <http://de.wikipedia.org/wiki/Tyndall-Effekt>

<span id="page-329-1"></span><sup>5</sup> <http://de.wikipedia.org/wiki/Amphotere%20Tenside>

<span id="page-329-2"></span><sup>6</sup> <http://de.wikipedia.org/wiki/Kationische%20Tenside>

<span id="page-329-3"></span><sup>7</sup> <http://de.wikipedia.org/wiki/Waschmittel>

<span id="page-329-4"></span><sup>8</sup> <http://de.wikipedia.org/wiki/Oberfl%E4chenspannung>

<span id="page-329-5"></span><sup>9</sup> <http://de.wikipedia.org/wiki/Grenzfl%E4chenspannung>

<span id="page-329-6"></span><sup>10</sup> <http://de.wikipedia.org/wiki/Dispersion%20%28Chemie%29>

<span id="page-329-7"></span><sup>11</sup> <http://de.wikipedia.org/wiki/Detergentien>

<span id="page-329-8"></span><sup>12</sup> <http://de.wikipedia.org/wiki/Shampoo>

<span id="page-329-9"></span><sup>13</sup> <http://de.wikipedia.org/wiki/Sp%FClmittel>

# 14.9 Versuche mit Seifen

# 14.9.1 Verhalten von Seifen gegenüber Säuren

V: Wenige mL Kernseifenlösung werden im Reagenzglas mit einigen Tropfen verdünnter Schwefelsäure gemischt.

B: Die Lösung wird trüber

S: Es bilden sich aus den Seifenanionen wieder Fettsäuren:

 $R-COO<sup>+</sup> + H<sub>3</sub>O<sup>+</sup> \rightarrow R-COOH + H<sub>2</sub>O$ 

### 14.9.2 Bildung von (sonst unerwünschten) Kalkseifen

V: Zu etwas Seifenlösung wird hartes Wasser (oder normales Leitungswasser mit Calciumchloridlösung "härter" machen") zugefügt. Zusatzversuch: Schütteln!

B: Die Lösung wird trüber. Durch ein Schütteln kommt es zu einer vergleichsweise geringen Schaumbildung.

S: Es entstehen schwerlösliche "Kalkseifen", also feste Verbindungen aus den Fettsäureanionen und Calciumionen:

 $2 R-COO^- + Ca^{2+} \rightarrow (RCOO)_2Ca(s)$ 

In Gegenden mit hartem Leitungswasser bilden sich so beim Waschen grauen Schlieren auf der Kleidung. Ein großer Teil des Waschmittels ist so unwirksam, so dass man für eine gute Waschwirkung wesentlich mehr Waschmittel verwenden muss.

Durch die geringe Konzentration an freien Fettsäureanionen, kommt es zu keiner bleibenden Schaumbildung.

### 14.9.3 Seifen sind Emulgatoren:

Zwei Reagenzgläser werden mit Speiseöl und Wasser zur Hälfte vorsichtig gefüllt. In eines der beiden Reagenzgläser wird etwas Seifenlösung zugefügt. Beide werden beobachtet, dann wird geschüttelt und dann ca. 5 min gewartet und erneut beobachtet.

B: Es bilden sich die typischen zwei Phasen, die sich nach dem Schütteln auch schnell wieder entmischen. In dem Reagenzglas, welches die Seife enthält findet die Entmischung nicht so deutlich statt. Es bildet sich vorübergehend eine trübe, einheitliche Phase.

S: Die Trübungen kommen durch noch nicht vollständige Entmischung und durch Lufteinschlüsse zustande. Die Seifenanionen bilden zusätzlich kleine Öltröpfchen, in denen sie mit ihrem lipophilem Ende stecken. Nach außen ragen die hydrophilen Reste, welche sich durch die Ionenladung gegenseitig abstoßen. Stattdessen lagern sich feine Wasserteilchen an. Es bildet sich so mit dem Wasser eine Emulsion.

# 14.9.4 Schmutztragevermögen

In zwei Reagenzgläser wird einmal Wasser bzw. Seifenlösung gefüllt. Zu beiden wird eine kleine Spatelspitze Ruß (Kohlenstoffpulver) zugefügt. Die Lösungen werden vorsichtig vermischt und dann filtriert.

B: Zu erwarten wären zwei wasserklare Filtrate. Allerdings ist das Filtrat der Seifenlösung deutlich dunkler

S: Die Rußmoleküle werden von den Seifenanionen mit ihrem lipophilem Ende besetzt und so fein verteilt, dass sie letztlich, umgeben von Wasser, durch die Poren des Filterpapiers laufen können (=dispergierende Wirkung von Seifen).

# 14.10 Inhaltstoffe einer handelsüblichen Hautseife

### Am Beispiel einer "pH-Haut neutralen" Seife (pH =  $5,5$ )

- Weizenstärke (Triticum vulgare)
- Di-Natriumsulfobernsteinsäuremonolaurylester (engl.: Disodium Lauryl Sulfosuccinate)
- Kokosfettsäure-2-sulfoethylester (engl. Sodium CocoylIsethionate)
- Stearinsäure
- Palmitinsäure
- Paraffin
- Glycerinmonostearat (engl. Glyceryl Stearat)
- Cetylpalmitat, Cetylalkohol (gleicher Stoff!)
- Wasser
- Lecithin
- Milchsäure (Engl. Lactic Acid)
- Titandioxid
- Panthenol
- Polyethylenglycol (PEG 14 M)
- Duftstoffe
- EDTA Dinatriumsalz
- Aloe vera Konzentrat (Aloe barbadensis)

#### Zusatzinformationen:

- w:Stearinsäure $^{14}$  $^{14}$  $^{14}$
- w:Palmitinsäure $15$
- w:Paraffin<sup>[16](#page-331-2)</sup>
- w:Cetylalkohol $17$
- w:Titandioxid $18$

<span id="page-331-1"></span>15 <http://de.wikipedia.org/wiki/Palmitins%E4ure>

<span id="page-331-0"></span><sup>14</sup> <http://de.wikipedia.org/wiki/Stearins%E4ure>

<span id="page-331-2"></span><sup>16</sup> <http://de.wikipedia.org/wiki/Paraffin>

<span id="page-331-3"></span><sup>17</sup> <http://de.wikipedia.org/wiki/Cetylalkohol>

<span id="page-331-4"></span><sup>18</sup> <http://de.wikipedia.org/wiki/Titandioxid>

- w:Dexpanthenol<sup>[19](#page-332-0)</sup>
- w:Lecithin $^{20}$  $^{20}$  $^{20}$
- w:Polyethylenglycol $^{21}$  $^{21}$  $^{21}$
- $\cdot$  w:EDTA<sup>[22](#page-332-3)</sup>
- w:Echte  $A$ loe<sup>[23](#page-332-4)</sup>

# 14.11 Waschmittel

### a) Versuche

### V1: pH-Messung

Vergleiche den pH-Wert von verschiedenen Voll- und Feinwaschmitteln

### V2) Bleichmittel:

Man gibt ein RG etwas Tinte und in ein anderes eine schwach konzentrierte, angesäuerte Kaliumpermaganatlösung. Zu beiden wird Vollwaschmittel zugefügt.

B: In beiden Reagentsgläsern kommt es zu einer Entfärbung.

S: Die Entfärbung beruht auf dem Vorhandensein von Perboraten, welche das Permanganation zu dem farblosen Mn2+ reduzieren, bzw, die Tinte oxidativ zerstören.

### V3) Lehrerversuch: Boratnachweis (1. Weißmacher in Waschmitteln)

<span id="page-332-0"></span><sup>19</sup> <http://de.wikipedia.org/wiki/Dexpanthenol>

<span id="page-332-1"></span><sup>20</sup> <http://de.wikipedia.org/wiki/Lecithin>

<span id="page-332-2"></span><sup>21</sup> <http://de.wikipedia.org/wiki/Polyethylenglycol>

<span id="page-332-3"></span><sup>22</sup> <http://de.wikipedia.org/wiki/EDTA>

<span id="page-332-4"></span><sup>23</sup> <http://de.wikipedia.org/wiki/Echte%20Aloe>

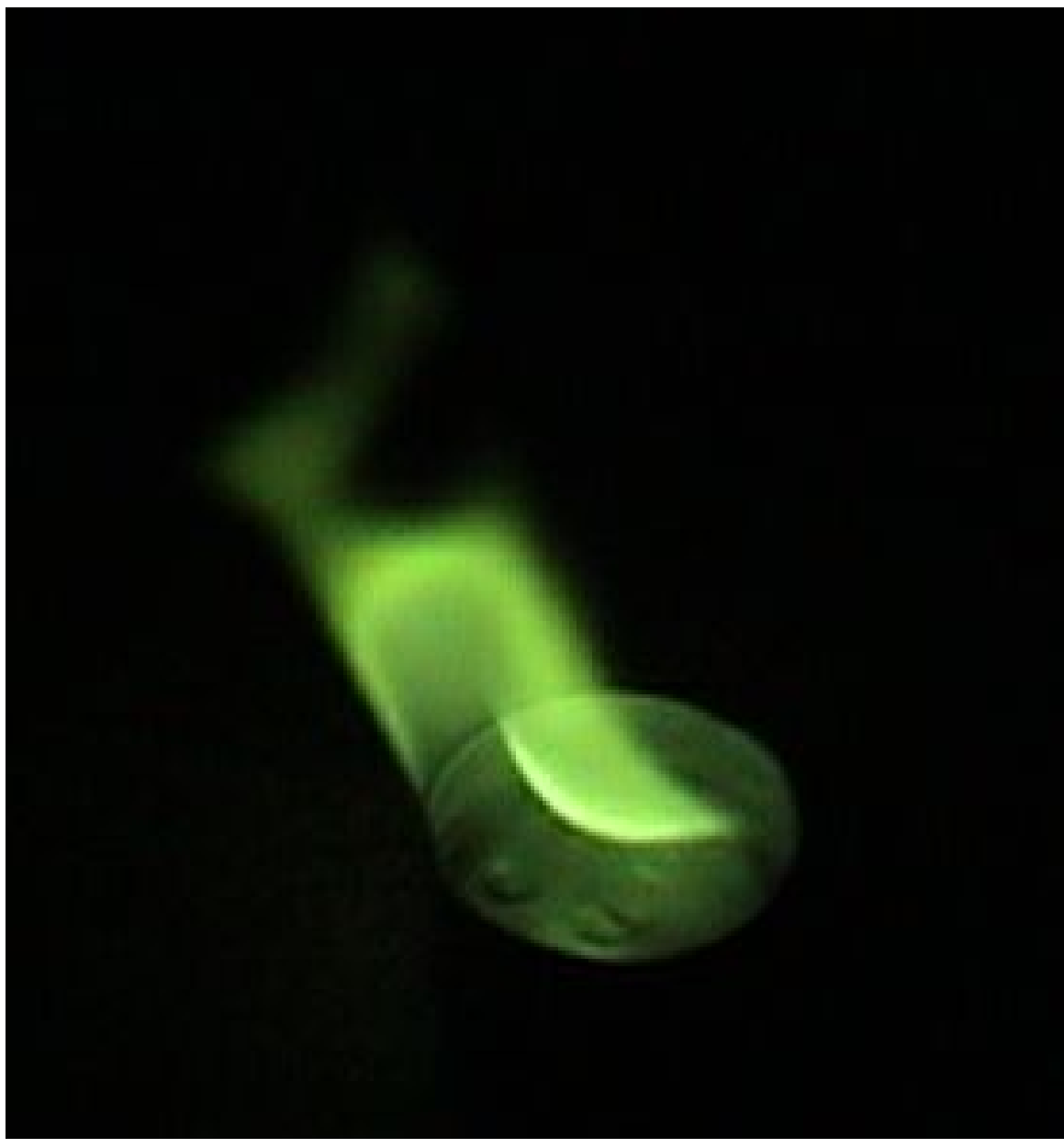

Abb. 432 Grün brennendes Alkylborat

In zwei Reagenzgläser gibt man ca. 5mL Methanol (evtl. ist auch Ethanol möglich) und eine Spatelspitze Feinwasch- bzw. Vollwaschmittel. Zu beiden Reagenzgläsern wird etwas Schwefelsäure zugegeben. Dann erhitzt man vorsichtig und entzündet die entweichenden Dämpfe. Vorsicht!

B. Bei einigen Waschmitteln erkennt man eine grüne Farbe

S: Die in Vollwaschmitteln enthaltenen 1. Weißmacher sind oxidierende Borverbindungen (Perborate). Sie bilden mit Methanol den schon bekannten Borsäuretrimethylester, welcher mit grüner Flamme verbrennt. (Siehe auch Methanolnachweis)

V4) Optische Aufheller (2. Weißmacher in Waschmitteln)

Mit etwas Waschmittellösung und einem Pinsel wird auf ein rundes Filterpapier geschrieben. Nach dem Trocknen kann man die Schrift mithilfe einer UV-Lampe wieder sichtbar machen.

### V5) Komplexbildner

Eine FeCl<sup>3</sup> - Lösung wird mit K(SCN)-Lösung (=Kaliumthiocyanat) vermischt. Dann wird ein wenig Waschmittellösung zugefügt.

B: Die übliche tiefrote Farbe des Eisen(III)-thiocyanat-Komplexes verschwindet.

S: schnell, da Waschmittel Komplexbildner (z.B. das bekannte EDTA) enthalten. Diese Komplexbildner gehen mit den Eisenionen unserer Lösung einen Komplex ein, so dass unser Komplex sein Metallion verliert und farblos wird. Die Komplexbildner sollen üblicherweise Magnsium und Calciumionen aus dem Waschwasser entfernen, um es weicher zu machen (=,,Enthärtung").

# 14.11.1 b) Was sind Waschmittel?

Waschmittel sind hoch spezialisierte Gemische, welche zum Waschen verwendet werden.

Sie sind meist flüssig, können auch in Pulverform (oder gepresst in Tabs) vorkommen. Sie werden im Allgemeinen zum Reinigen von Textilien verwendet.

### Man unterscheidet dabei, je nach Verwendungszweck, mehrere Typen:

- Vollwaschmittel (=Kochwaschmittel), sind vor allem für weiße und stark verschmutzte Wäsche geeignet. Sie enthalten in der Regel Bleichmittel, Temperaturbereich: 30°C-95°C.
- Color- oder Buntwaschmittel sind logischerweise für farbige Wäsche geeignet und enthalten keine Bleichmittel, Temperaturbereich: 30°C-60°C. Sie werden mittlerweile häufiger Verwendet als Vollwaschmittel und sind dank neuer Inhaltsstoffe eine gute Alternative.
- Feinwaschmittel werden für besonders delikate und empfindliche Textilien und für die Handwäsche verwendet. Ihr Temperaturbereich liegt bei max. 40°C, da empfindliche Textilien sonst schaden nehmen- Demzufolge enthalten sie weder Bleichmittel noch optische Aufheller, aber um ihre Waschwirkung zu verstärken Enzyme und Seife. Höhere Temperaturen würden die enthaltenen Enzyme denaturieren.
- Spezialwaschmittel für Wolle, Seide, Daunen, Membrantextilien.

#### **Definition**

Die für ein Kilogramm Wäsche benötigte Menge an Waschmittel ist nicht immer gleich - sie ist maßgeblich von der Wasserhärte und natürlich dem Verschmutzungsgrad abhängig! Je härter dabei das Wasser ist, desto mehr Waschmittel wird benötigt.

### 14.11.2 c) Allgemeine Inhaltsstoffe von Waschmitteln

#### Weniger als 5% enthalten:

reine SeifenWaschaktive Substanz, für die Entfernung von in Wasser nichtlöslichen (lipophilen) Stoffen aus dem Gewebe. Seifen verhindern auch zu starkes Schäumen

PolycarboxylateVerhindern Kalkablagerungen in der Wäsche und schützen vor dem grauer werden der weißen Wäschestücke.

w:Phosphonate<sup>[24](#page-335-0)</sup> (org. Verbindungen der Phosphorsäure) Soweit noch enthalten, verhindern sie die Reaktion der Inhaltsstoffe untereinander und binden zusätzlich Schwermetalle in Form schwerlöslicher Salze.

Schmutzträger Sie halten den abgelösten Schmutz im Wasser, so dass er sich nicht wieder in das Gewebe einfügen kann.

### Zu 5-15% enthalten:

Anionische Tenside: Waschaktive Substanzen, lösen Schmutz von den Fasern des Nichtionische TensideGewebes, binden diesen und verhindern so sein erneutes festsetzen

Oxidierende Bleichmittel Entfernen Flecken durch deren Oxidation (klappt gut mit Saft-, Obst-, Teeund Rotweinflecken)

### Zu 15-30% enthalten:

Wasserenthärter: Erzeugen weiches Wasser durch Binden von im Wasser enthaltenen Magnesiumund v.a. Calciumionen und verhindern so die Bildung von Calciumcarbonat und Magnsiumcarbonat (sowie der beiden Hydrogencarbonate). Diese Salze sind für die so genannte Kalkbildung beim Erhitzen von Wasser zuständig. So können Tenside ihre Wirkung besser entfalten. Vor allem Zeolith A und auch Schichtsilikate werden verwendet. So genannte Builder unterstützen diese dabei. Abgesehen vom Waschen, sind Waschmaschinen durch Enthärter auch besser vor erzeugen weiches Wasser Kalkablagerungen geschützt.

Eiweiß zersetzende: Zersetzen Eiweißflecken, indem sie Eiweiße in Aminosäure spalten.

Enzyme und so für die Entfernung von eiweiß- und stärkehaltigen Flecken sorgen (Amylasen spalten Stärke, Lipasen spalten Fette, Proteasen spalten Eiweiße, Cellulasen spalten Zellulose)

### Weitere Inhaltsstoffe:

- Bleichmittelverstärker
- Soda (Na<sub>2</sub>CO<sub>3</sub>): Unterstützt die Waschwirkung und enthärtet ebenfalls das Wasser
- Silikate: Verstärken die Tensidwirkung, machen die Wäsche etwas "weicher",Schützen auch das Metall der Waschmaschine vor Korrosion.
- Optische Aufheller: Machen weiß noch weißer, indem sie einen leichten Blauton hinzufügen, der grau und Gelbtöne optisch "neutralisiert"
- Duftstoffe: Damit man es auch gerne kauft

<span id="page-335-0"></span><sup>24</sup> <http://de.wikipedia.org/wiki/Phosphonate>

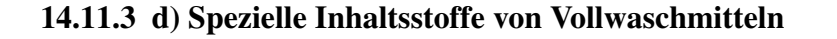

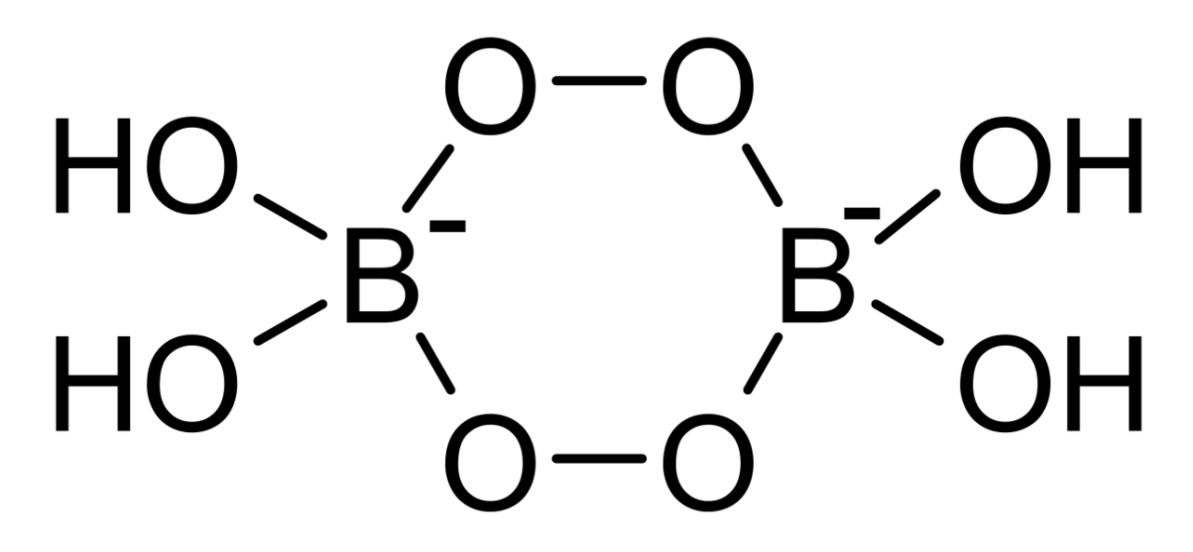

Abb. 433 Perboratdimer

Bleichmittel Sie oxidieren nicht entfernbare, farbige Verschmutzungen (Obst-, Wein- oder Blutflecken), häufig kommt dabei Peroxide in Form von Natriumperborat(dimeren) zum Einsatz. Bleichmittel Sie oxidieren nicht entternbare, tarbige Verschmutzungen (Obst-, Wein- oder Blutfle-<br>cken), häufig kommt dabei Peroxide in Form von Natriumperborat(dimeren) zum Einsatz.<br>Farbige Substanzen haben häufig ausgepr

werden diese teilweise aufgelöst und der Stoff verliert seine Farbigkeit. Da es eine simple Oxidation ist, wird die Reaktionsgeschwindigkeit durch Wärme erhöht (RGT-Regel). Deshalb sind Bleichmittel bei höheren Temperaturen effektiver.

Bleichaktivatoren sorgen dafür, dass die Bleichmittel auch bei niedrigen Temperaturen noch wirksam sind.

Optische Aufheller sind leicht bläulich fluoreszierende Farbstoffe, die durch ihre Fluoreszenz gelbe Schlieren weißer erscheinen lassen.

Stabilisatoren verhindern den nach einiger Zeit sonst einsetzenden Zerfall der Inhaltsstoffe, v.a. der recht reaktiven Bleichmittel der Bleichmittel.

Konservierungsstoffe verhindern v.a. in flüssigen Vollwaschmitteln den Bakterienbefall.

#### 14.11.4 e) Spezielle Inhaltsstoffe von Buntwaschmitteln

Farbübertragungsinhibitoren Sie dienen dem Schutz der Textilienfarben.

Nicht enthalten sind logischerweise Bleichmittel, da sonst die Farben schnell verblassen würden.

#### Zusatzinformationen:

• w:Waschmittel $^{25}$  $^{25}$  $^{25}$ 

<span id="page-336-0"></span><sup>25</sup> <http://de.wikipedia.org/wiki/Waschmittel>

• w:Wasserhärte<sup>[26](#page-337-0)</sup>

# 14.12 Aufgaben

- 1. Warum sind Seifen eigentlich Salze? (und was waren eigentlich Salze?)
- 2. Worauf beruht die Waschwirkung einer Seife?
- 3. Was sind Tenside und wie unterscheiden sie sich von den klassischen Kernseifen?
- 4. In Regionen mit hartem Wasser, sieht man v.a. auf dunkler Kleidung häufig weiße, waschmittelähnliche Flecken auf der Kleidung. Diese sind kaum auszubürsten. a) Um was handelt es sich und wie lautet die chemische Formel einer solchen Verbindung?b) Wieso treten diese Verunreinigungen auf?c) Warum hilft es in einem solchen Fall (manchmal) mehr, bzw. weniger Waschmittel zu verwenden?

# 14.13 Wiederholungsfragen

- 1. Was sind Seifen?
- 2. Aus Fetten kann man Seife gewinnen. Beschreibe die praktische Vorgehensweise und erkläre dann den Mechanismus genau
- 3. Warum ist der erste Übergangszustand der Verseifung nicht stabil?
- 4. Wie steht die Verseifung mit der Veresterung in Beziehung? Erkläre reversible und irreversible **Schritte**
- 5. Was sind Tenside? Wie unterscheiden sie sich von Seifen?
- 6. Wie kommt es zur Bildung von Mizellen. Welcher Bezug besteht zur Schaumbildung
- 7. Welche Wirkung haben Seifen in Wasser (bzw. in Öl)?
- 8. Warum sind Tenside Emulgatoren? Wie kommt es zu dieser Wirkung skizziere.
- 9. Erkläre die Waschwirkung eines Tensids
- 10. Auch bei Seifen kann man einen Tyndal Effekt beobachten. Erkläre wie und weshalb
- 11. Was sind Kalkseifen? Was sind Kernseifen?
- 12. Wie unterschieden sich Waschmittel von Seifen?
- 13. Warum sollte man Buntwäsche nicht mit einem Vollwaschmittel waschen? Welche Alternativen gibt es?
- 14. Welchen pH-Wert haben Seifen bzw. Waschmittel?
- 15. Warum interessiert die Menschen überhaupt der pH-Wert von Seifen?
- 16. Vollwaschmittel entfärben Kaliumpermaganatlösung. Erkläre
- 17. Nach seinem großem Filmerfolg kann Borat nun auch in Waschmittel nachgewiesen werden. Erkläre wie
- 18. Nenne mindestens 10 Inhaltsstoffe von Waschmitteln und erkläre kurz ihre Funktion/ Wirkung
- 19. In einigen Waschmitteln sind Enzyme enthalten. Erkläre warum und was man bei der Wäsche beachten sollte

<span id="page-337-0"></span><sup>26</sup> <http://de.wikipedia.org/wiki/Wasserh%E4rte>

# 15 Aminosäuren, Eiweiß, Enzyme und die Biokatalyse

# 15.1 Ein wenig Chemie: Energiebeteiligung bei chemischen Reaktionen

Bei jeder chemischen Reaktion spielt die Umwandlung von Energie eine Rolle. Entweder wird Energie freigesetzt, die z.B. vorher in den Ausgangsstoffen enthalten war, oder Energie wird zum Ablauf der Reaktion benötigt und somit dem System entzogen.

Bei der Oxidation von Zucker spielt es keinerlei Rolle, ob diese Reaktion im Körper stattfindet oder ob Zucker im Reagenzglas verbrannt wird. Die bei dieser Reaktion freigesetzte Energie ist identisch.

Zucker + Sauerstoff  $\rightarrow$  Kohlenstoffdioxid + Wasser + E

### 15.1.1 a) Energiediagramm (exotherme Reaktion)

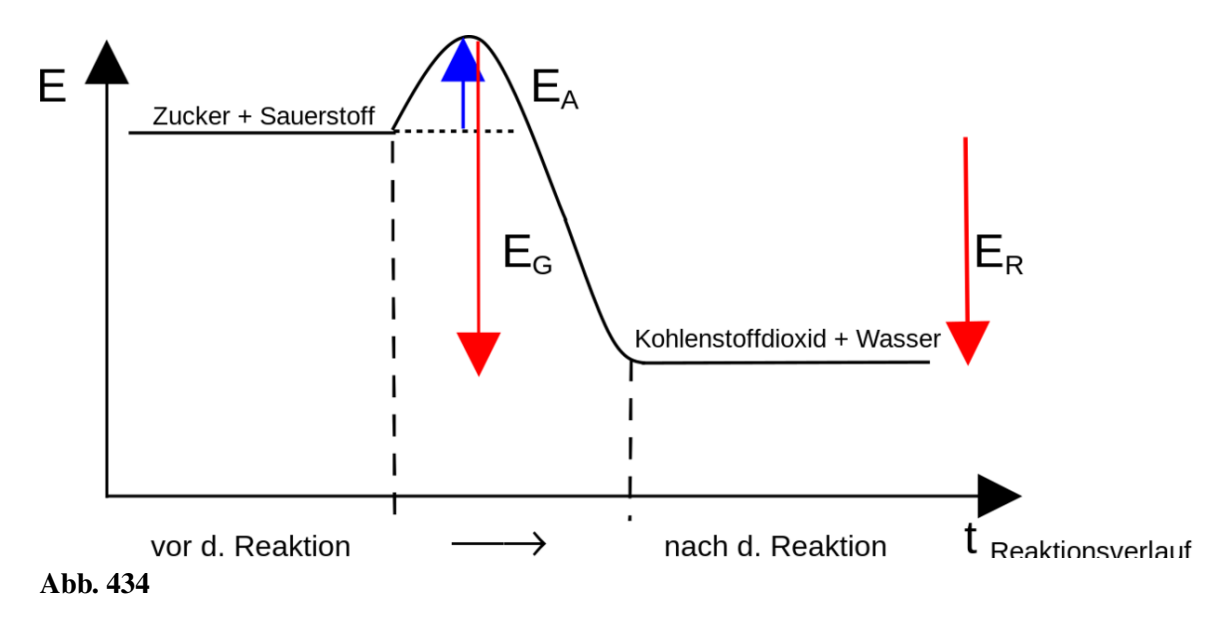

- $E_A$  = Aktivierungsenergie, notwendig zum Auslösen der Reaktion
- $E_R$  = Reaktionsenergie (DH), Energieüberschuss, der bei exothermen Reaktionen frei wird
- $E_G$  = gesamt freiwerdende Energie

Chemische Reaktionen, die unter Energieabgabe ablaufen heißen exotherme Reaktionen. Die freiwerdende Energie kann dabei als Wärme, Licht oder in anderen Formen vorliegen. Sie wird auch als Reaktionsenthalpie (ΔH) bezeichnet.

Chemische Reaktionen, bei denen ständig Energie zugeführt werden muss, damit sie überhaupt ablaufen, nennt man endotherme Reaktionen.

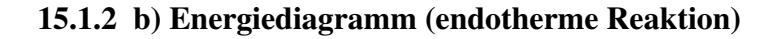

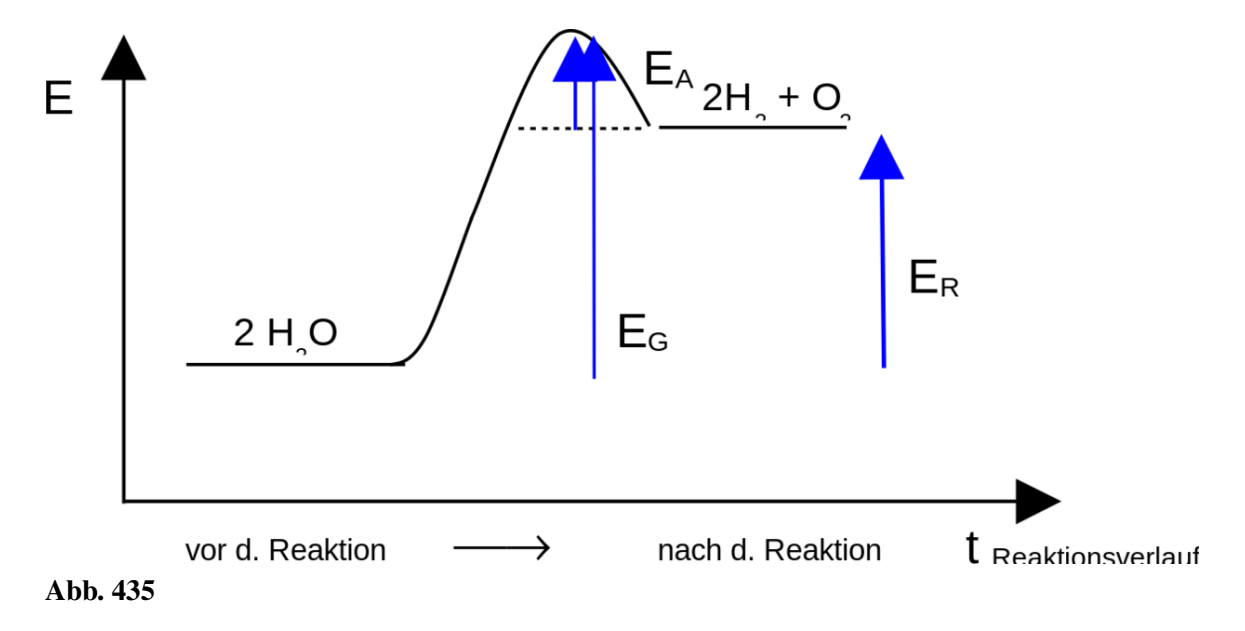

#### Zusatzinformationen

Das freiwillige Ablaufen einer chemischen Reaktion wird durch die Gibbs-Helmholtz-Gleichung vorausgesagt. Sie bestimmt die freie Enthalpie (ΔG), welche nicht mit der Reaktionsenthalpie (ΔH) verwechselt werden sollte. ΔS gibt in dieser Gleichung übrigens die natürliche "Unordnung" an, die Entropie.

$$
\Delta G = \Delta H - T \cdot \Delta S
$$

Wenn ΔG < 0 ist, kann die Reaktion freiwillig ablaufen. Solche Reaktionen nennt man exergonisch. Dies ist besonders bei exothermen Reaktionen der Fall, da sie einen negativen Wert für ΔH haben. Endergonische Reaktionen hingegen laufen nicht freiwillig ab.

- w:Freie Enthalpie<sup>[1](#page-340-0)</sup>
- w:Enthalpie $^2$  $^2$
- w:Gibbs-Helmholtz-Gleichung<sup>[3](#page-340-2)</sup>

<span id="page-340-0"></span><sup>1</sup> <http://de.wikipedia.org/wiki/Freie%20Enthalpie>

<span id="page-340-1"></span><sup>2</sup> <http://de.wikipedia.org/wiki/Enthalpie>

<span id="page-340-2"></span><sup>3</sup> <http://de.wikipedia.org/wiki/Gibbs-Helmholtz-Gleichung>

# 15.2 Zellen wehren sich gegen das Gift, Wasserstoffperoxid"

Im Körper entsteht durch Abbauvorgänge<sup>[4](#page-341-0)</sup> das Zellgift Wasserstoffperoxid ( $H_2O_2$ )

 $2 H_2O_2 \rightarrow 2 H_2O + O_2 + E$ 

 $\rightarrow$  Abbau des Giftes ist nötig!

Das (Spalt-)Werkzeug der Zelle ist das Enzym Katalase.

Diese Reaktion würde normalerweise erst bei Temperaturen ablaufen, die sonst mit einem Bunsenbrenner erzeugt werden. Im Körper liegen diese Temperaturen aber nicht vor, also ist ein System notwendig, was die hohe Aktivierungsenergie herabsetzt. Das Enzym "Katalase" ermöglicht dies.

### **Definition**

Enzyme sind Reaktionsbeschleuniger: Enzyme sind Biokatalysatoren, die in lebenden Zellen gebildet werden und die Umsetzung bestimmter Stoffe (Substrate) steuern. Deshalb laufen Stoffwechselvorgänge schon bei Körpertemperatur ab.

# 15.3 Enzyme & Katalyse - Versuche zur Wirkungsweise von Enzymen

Erstellen der Hefesuspension: Gib den Inhalt eines Päckchens Trockenhefe in ca. 200 mL Wasser. Teile dann die Hefesuspension mit den Schülern am Nachbartisch.

Versuch 1: Mische ca. 15 mL Hefesuspension mit einem Teelöffel Zucker. Messe die Temperatur der Lösung und fülle dann damit ein Gärröhrchen und beginne die Zeit zu messen. Erfasse für ca. 10 min die Menge an entstehendem Kohlenstoffdioxid. Notiere die Beobachtungen und trage die Ergebnisse graphisch auf (die Zeit auf der X-Achse!).

Wie erklärst Du Dir den Verlauf der Kurve?

Wiederhole den Versuch mit Wasser, welches mindestens 10°C wärmer ist (alternativ 20°C)

Versuch 2: Gib in ein Reagenzglas ca. 2 mL Hefesuspension und dann die gleiche Menge an verdünn-Wiederhole den Versuch mit Wasser, welches mindestens 10°C wärmer ist (alternativ 20°C)<br>**Versuch 2:** Gib in ein Reagenzglas ca. 2 mL Hefesuspension und dann die gleiche Menge an verdünn<br>ter Wasserstoff-peroxid - Lösung (H<sub></sub> durch.

Versuch 3: Gib in ein anderes Reagenzglas wiederum ca. 2mL Hefesuspension und erhitze diese über dem Bunsenbrenner. Kühle dann das RG unter laufendem Wasserstrahl ab.

Gib anschließend wieder die gleiche Menge verdünnter Wasserstoffperoxid-Lösung hinzu und beobachte. Führe ebenfalls eine Glimmspanprobe durch.

Notiere alle Beobachtungen und erkläre die Ergebnisse.

# 15.4 Auswertung der Enzymversuche

Versuch 1: B: Gasblasen steigen auf. Temperaturabhängigkeit!

<span id="page-341-0"></span><sup>4 &#</sup>x27;Das entspricht 6 Milliarden • 1Milliarde • 100000

S: Hefe setzt Zucker zu Kohlenstoffdioxid und Alkohol um. Dies geschieht durch das Enzym "Amylase".

Zucker + Amylase  $\rightarrow$  Kohlenstoffdioxid + Alkohol + E

# **Definition**

Enzyme (veraltet: Fermente) sind Proteine (=Eiweiße), welche chemische Reaktion katalysieren. Man spricht in diesem Zusammenhang auch von Biokatalysatoren. Ihre Reaktion ist temperaturabhängig. Eine Erhöhung um 10°C verdoppelt die Re[a](#page-343-0)ktionsgeschwindigkeit<sup>a</sup>. Bei Temperaturen >43°C denaturieren Enzyme. Sie sind damit zerstört und wirkungslos.}}

# Versuch 2:

B: Gasblasen steigen auf.

S: In der Hefe und in der Kartoffel befindet sich das Enzym Katalase, welches Wasserstoffperoxid zersetzt:

 $2 H_2O_2$  + Katalase  $\rightarrow$  2 H<sub>2</sub>O + O<sub>2</sub>

### Definition

Bei einigen Vorgängen in Zellen (z.B. bei der Atmung & Gärung) entsteht das Zellgift Wasser-stoffperoxid. Dies wird immer durch das Enzym Katalase zersetzt, so das es die Zelle nicht schädigen kann. Die Spaltung von Wasserstoffperoxid dient also dem Schutz von Zellen.

<span id="page-343-0"></span>*a* entspricht der Masse eines Centstücks im oberen Bsp.

Versuch 3:

Keine Reaktion!

Enzym werden durch Hitze zerstört (Denaturierung der Proteinstruktur)

### Definition

Ein Katalysator ist ein Stoff, der die Aktivierungsenergie einer Reaktion herabsetzt (er hilft sozusagen über den Energieberg). Er nimmt an der Reaktion teil, geht aber unverändert aus ihr hervor. Die Reaktionsenergie wird nicht verändert. Dadurch wird die hilft sozusagen über den Energie<br>verändert aus ihr hervor. Die Rea<br>Reaktionsgeschwin-digkeit erhöht.

Was passiert eigentlich, wenn die Reaktion zum erliegen kam und man erneut  $H_2O_2$  zufügt? Geht die Reaktion weiter? Ja, denn der Katalysator hat sich nicht verbraucht! Er nimmt an der Reaktion teil, verändert sich unter Umständen, liegt am Ende aber wieder unverändert vor! Zusatzinformationen:

- w:Enzyme*[b](#page-343-1)*
- w:Katalase*[c](#page-343-2)*
- w:Wasserstoffperoxid*[d](#page-343-3)*

# 15.5 Die zeitliche Enzymwirkung

V: Ein Reagenzglas wird zu drei Vierteln mit Hefesuspension gefüllt, das letzte Viertel wird mit 5%iger Wasserstoffperoxidlösung aufgefüllt. Der Stopfen wird sofort aufgesetzt und das Reagenzglas um 180° gedreht und über einer Petrischale eingespannt.

Die Tropfenzahl pro 20s wird gemessen.

Wenn die Reaktion beendet ist, wird das Glas geleert (ohne es umzudrehen) und die Glimmspanprobe mit dem Restgas durchgeführt

# 15.6 Aufbau und Wirkungsweise von Enzymen (nur LK)

- Enzyme
	- reine Proteinenzyme
	- Proteidenzyme
		- Apoenzym (= hochmolekularer Eiweißträger)
		- Coenzym ("kleine Wirkgruppe", Nichteiweißkomponente)

337

Apoenzym + Coenzym ⇌ Holoenzym

Wenn das Coenzym nicht fest mit dem Apoenzym verbunden ist und auch auf andere Apoenzyme übertragen werden kann, spricht man auch von Cosubstrat, z.B.

- $H_2$  übertragende Enzyme (NADH<sub>2</sub>, NADPH<sub>2</sub>, FADH<sub>2</sub>)
- <span id="page-343-26"></span><span id="page-343-25"></span><span id="page-343-24"></span><span id="page-343-23"></span><span id="page-343-22"></span><span id="page-343-21"></span><span id="page-343-20"></span><span id="page-343-19"></span><span id="page-343-18"></span><span id="page-343-17"></span><span id="page-343-16"></span><span id="page-343-15"></span><span id="page-343-14"></span><span id="page-343-13"></span><span id="page-343-12"></span><span id="page-343-11"></span><span id="page-343-10"></span><span id="page-343-9"></span><span id="page-343-8"></span><span id="page-343-7"></span><span id="page-343-6"></span><span id="page-343-5"></span><span id="page-343-4"></span><span id="page-343-3"></span><span id="page-343-2"></span><span id="page-343-1"></span>• energieübertragende Coenzyme (ATP, GTP) Vitamine können als Coenzyme fungieren.

Wofür werden Kunststoffe benötigt? Wo tauchen sie in unserem Leben auf?

#### Brainstorming

- Verpackungsmaterial
- Textilfasern
- Wärmeisolierung
- Rohre
- Bodenbeläge
- Lacke
- Klebstoffe
- Kosmetika
- Kabel
- Gebäude
- Reifen

### **Definition**

Kunststoffe sind künstlich hergestellte feste Materialien, welche in mehrere Untergruppen, bzw. nach ihren Ausgangssubstanzen eingeteilt werden können. Sie werden auch Polymere genannt.

### Kunststoffe dienen z.B.

- als Verpackungsmaterial
- als Textilfasern (Kunstfasern)
- zur Wärmeisolierung
- als Ausgangsstoff für Rohre
- als Bodenbeläge
- als Lack- und Farbenbestandteile
- als Klebstoff
- als Inhaltsstoffe in Kosmetika
- als Isolierungsmaterial
- für Reifen
- als Polster
- für Autoarmaturen
- Kanister und Tanks
- $\bullet$  usw...

**Zusatzinformationen** w:Kunststoff<sup>[1](#page-344-0)</sup> w:Polymerchemie<sup>[2](#page-344-1)</sup>

# 16.2 Untersuchung von Kunststoffen

### Material

- Polyamid (PA)
- Kupferdraht
- Polyvinylchlorid (PVC)

<span id="page-344-0"></span><sup>1</sup> <http://de.wikipedia.org/wiki/Kunststoff>

<span id="page-344-1"></span><sup>2</sup> <http://de.wikipedia.org/wiki/Polymerchemie>

- Polyethylen (PE)
- Polystyrol (PS)
- Plexiglas (PMMA)

### V1: Schmelzen und Verbrennen von Kunststoffen

Der Bunsenbrenner wird mit einem Winkel von 45° eingespannt, Alufolie unter gelegt und dann die folgenden Substanzen in und außerhalb der Flamme untersucht.

Besonderes Augenmerk ist dabei auf Entzündbarkeit sowie die selbstständige Brennbarkeit zu legen. Auch die viskosen Eigenschaften der geschmolzenen Kunststoffe sollen notiert werden. In die Dämpfe kann etwas feuchtes Indikatorpapier gehalten werden.

### V2: Identifizieren eines unbekannten Kunststoffs

Durch Vergleich soll ein unbekannter Kunststoff mit den Ergebnissen der aus V1 bekannten Eigenschaften identifiziert werden.

### V3: Beilsteinprobe

Ein Kupferdraht wird in der Bunsenbrennerflamme ausgeglüht und dann mit etwas PVC bzw. PE benetzt. Er wird erneut in die Flamme gehalten. (Erinnere Dich an die Beilstein-Probe auf Halogene.)

### V4: Dichte

Teste die Dichte von Kunststoffen in Wasser

Zusatzinformationen w:Beilsteinprobe<sup>[3](#page-345-0)</sup>

# 16.3 Unterscheidung von Kunststoffen

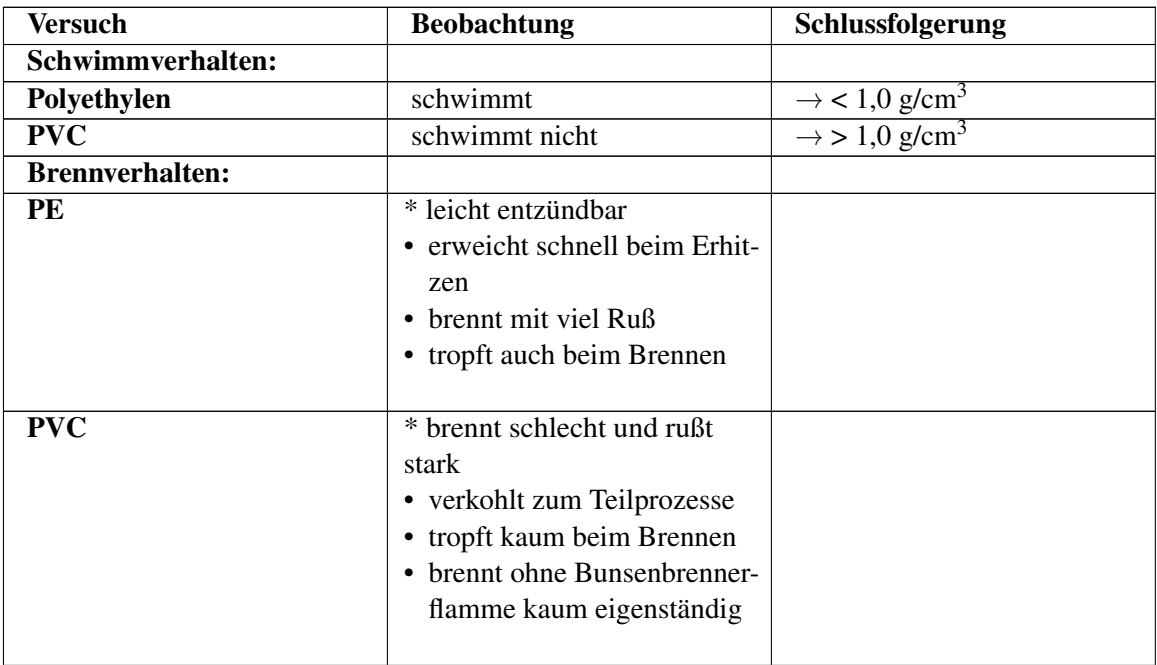

<span id="page-345-0"></span>3 <http://de.wikipedia.org/wiki/Beilsteinprobe>

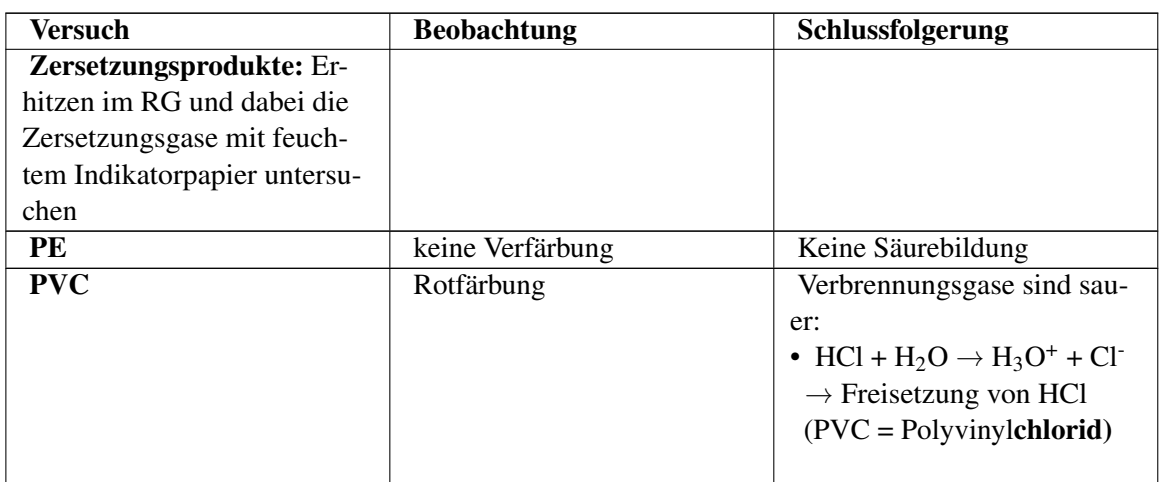

### Aufgaben:

1. Nenne Vorteile sowie Nachteile von Kunststoffen und deren Gebrauch

# 16.4 Allgemeines zu Kunststoffen: Was sind Kunststoffe?

Kunststoffe bestehen vor allem aus den Elementen Kohlenstoff und Wasserstoff. Auch wenn es nicht so scheint, so sind sie doch Kohlenwasserstoffe. Sie sind aus einzelnen kleinen Bestandteilen, den Monomeren, durch Verkettung der einzelnen Monomermoleküle zu sehr langen Ketten zusammengefügt (so genannten Makromolekülen bzw. Polymere). (Altgriechisch: mono = 1, makro = groß, polys  $=$  viel, meros  $=$  Teil)

### Die ersten Kunststoffe waren:

- 1869 Celluloid (für Kämme, Puppen, Filme)
- 1885 (Bakelit) Kunsthorn (Knöpfe, Schnalle, Füllhalter)

# 16.4.1 Gemeinsame Eigenschaften von Kunststoffen:

Meist haben Polymere eine geringe Dichte, nur schlechte Leitfähigkeit für Wärme und Strom sowie hohe Beständigkeit gegen Säuren & Laugen und Verwitterung. D.h. Kunststoffe sind in der Regel sehr lange haltbar. Ein Becher aus Kunststoff verwittert in 10 000 Jahren nicht! Wie beseitigt man also auf ökologischem Wege Kunststoffe?

Kunststoffschäume wie z.B. Schaumstoff sind sehr gute Schall- und Wärmeisolatoren.

In der Regel sind Kunststoffe nicht temperaturbeständig. Sie schmelzen oder verkohlen bei höheren Temperaturen. Beim Verbrennen entstehen z.T. giftige Gase (Dioxine). Viele Kunststoffe sind eher wenig kratzfest, und oft brüchig (besonders, wenn sie länger dem Sonnenlicht ausgesetzt sind). Sie neigen zur elektrostatischen Aufladung (besonders Folien).

# 16.4.2 Grundsätzlicher Aufbau von Kunststoffen

Kunststoffe bestehen aus langen, ineinander verschlungener Molekülketten. Deren Anzahl kann in die Millionen gehen (=Polymeren). Aufgrund der Größe der einzelnen Moleküle spricht man auch von Makromolekülen. Betrachtet man die Makromoleküle genauer, erkennt man dass es sich immer wieder um stets wiederholenden Grundeinheiten (so genannte Monomere) handelt, welche zu Ketten verbunden sind (Vergleichbar mit einer Perlenkette).

Beispiel: Polypropylen ist ein Kunststoff aus sich vielfach wiederholenden Propyleneinheiten

- Monomer = Einzelbaustein:  $\square$
- Polymer = Makromoleküle bestehend aus vielen durch Atombindungen (=kovalent) verknüpften Monomeren: ⎕-⎕-⎕-⎕-⎕-⎕-⎕-⎕-⎕-⎕-⎕

#### Man unterscheidet dabei zwischen:

- $\bullet$  ., Homopolymer" = nur eine Monomerensorte
- "Copolymer"(Heteropolymer) = verschiedene Monomerensorten (alternierend oder statistisch)
	- Pfropfpolymere: Untergruppe der Copolymere. Merkmal: die Seitenketten der Polymerkette sind aus anderen Monomeren aufgebaut.

Eine bekannte Verwendung von Copolymeren ist der Einsatz in Bausteinen für Kinder. Sie bestehen in der Regel aus Acrylnitril, 1,3 Butadien und Styrol (ABS-Kunststoff). Sie sind leicht färbbar und durch ihre Härte nahezu unzerbrechlich. Weitere ABS-Kunststoffe findet man in Staubsaugergehäusen und im Autobau der Automobilindustrie.

SBR-Kunststoffe (aus Styrol und Butadien - das R steht für "Rubber") werden als Synthesekautschuk für Schläuche, Autoreifen usw. verwendet.

#### Aufgaben:

- 1. Können Kunststoffe brennen? Begründe mit ihrem Aufbau?
- 2. Welche Eigenschaften sprechen für den Kunststoffeinsatz im Auto (in der Küche?)
- 3. Ordne den 3 Kunststoffgruppen Verwendungsbeispiele zu== Einteilung der Kunststoffe ==

Es gibt mehrere Möglichkeiten Kunststoffe einzuteilen. Nach der Zusammensetzung bzw. nach den Eigenschaften.

### 16.4.3 Einteilung von Kunststoffen nach den Eigenschaften:

- Thermoplaste (= Plastomere) sind durch Hitze verformbar
- Duroplaste (= Duromere) sind hart
- Elastomere (= Elastoplaste) sind elastisch und gummiartig

### a) Thermoplaste

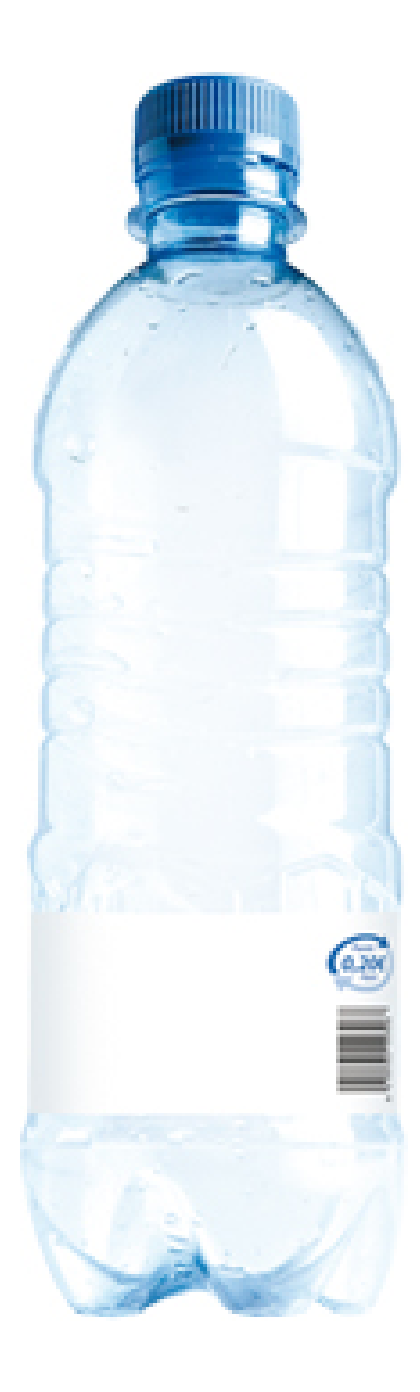

Abb. 458 PET-Flasche

Sie gehören in die Gruppe der "Plaste" (wie die Duroplaste).

Die Polymere der Thermoplaste sind meist lang und linear, also wenig verzweigt. Die Moleküle liegen entweder als Knäul oder parallel angeordnet (wie Streichhölzer in einer Packung) vor. Ein Polymermolekül kann dabei 10<sup>-6</sup> - 10<sup>-3</sup> mm lang und 10<sup>4</sup> - 10<sup>6</sup> u schwer sein.

Die namensgebende Besonderheit der Thermoplaste ist, das sie bei Hitze verformt werden können. Da die Polymerketten allerdings nicht alle identisch sind, hat man unterschiedliche Atomgewichte und somit verschiedene Wechselwirkungen der Atome untereinander (im Grunde liegt ein Gemisch vor). Als Konsequenz haben die Polymerketten unterschiedliche Schmelz- und Siedepunkte, so dass der ganze Kunststoff eher Schmelz- und Siedebereiche, anstelle von exakten Schmelz- und Siedepunkten hat. Sind die Temperaturen nicht zu hoch, werden die Polymere übrigens beim Schmelzen nicht verändert, d.h. nach dem Abkühlen liegt wieder der gleiche Kunststoff vor, nur in einer anderen Form. Thermoplaste sind recht schwer entzündbar. Sie sind geruchs- und geschmacksneutral.

### Definition

Thermoplastische Kunststoffe gehen langsam vom festen über einen weichen bis in den flüssigen Zustand über.

Bekannte Vertreter der Thermoplaste sind: Polyethylen, Polyvinylchlorid, Polystyrol, Polyamid

# 16.4.4 b) Duroplaste

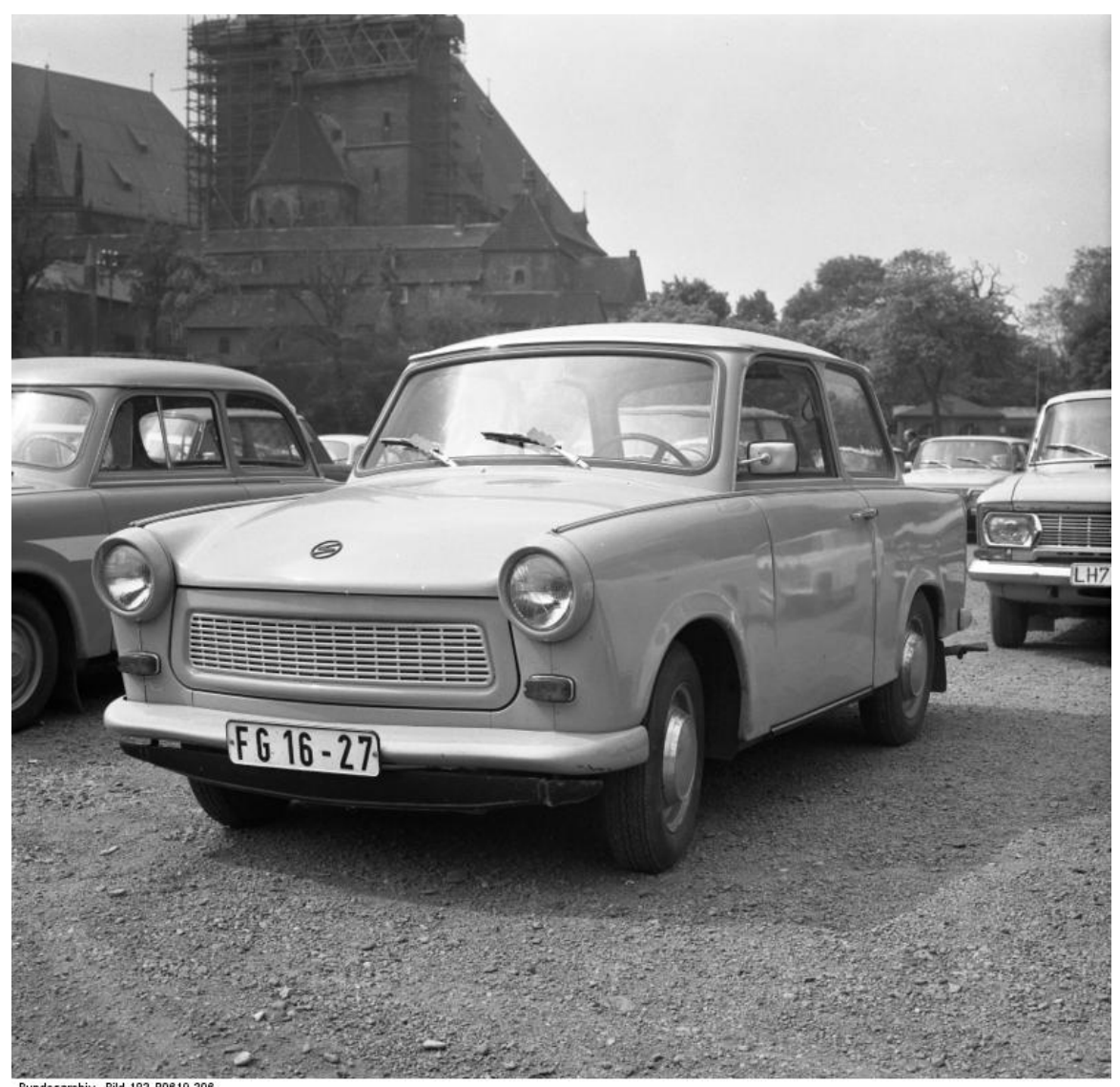

Bundesarchiv, Bild 183-P0619-306<br>Foto: Ludwig, Jürgen I Juni 1975 Abb. 459 Trabant, Karosseriebekleidung aus Duroplast

Die Polymere der Duroplaste sind untereinander dreidimensional engmaschig vernetzt. Dadurch haben sie eine hohe Härte und Festigkeit<sup>[4](#page-350-0)</sup> ("Duro" = hart). (D Makromolekülen, die untereinander durch Atombindungen vereinigt sind! Es liegt pro Kunststoff nur ein einziges (!) Molekül vor.

Duroplastische Kunststoffe werden auch bei hohen Temperaturen nicht weich. Sie schmelzen auch bei Hitze nicht, da die dreidimensionale Vernetzung erhalten bleibt. Sie bleiben so lange harte & spröde bis sie verkohlen.

Duroplaste sind schwer entflammbar, hart und kaum Verformbar, geruchs- und geschmacksneutral.

Bekannte Vertreter der Duroplaste sind "Phenoplast" und "Aminoplast".

#### Phenoplast

- hart, durch Füllstoffe (Holzmehl u.a.) spröde und zäh
- meist in dunklen Farben
- für Elektroartikel (Stecker usw.), Dosen
- früher als Kraftfahrzeugkarosserie (Trabant)

#### Aminoplast

- hart, meist schlagfest, farblos oder gefärbt
- für Geschirr, Spielwaren, Wärme- und Schallisolation

#### c) Elastomere

Elastomere sind elastisch wie Gummi. Man kann sie auseinanderziehen oder auch zusammendrücken. Sie nehmen schnell wieder ihre ursprüngliche Form an. Man spricht auch vom "Gedächtnis" des Kunststoffes. Wenn Du Dir jetzt einen Softball oder einen Schwamm vorstellst, siehst Du einen Elastomer.

Die Polymerketten der Elsastomere sind zwar untereinander vernetzt und vor allem verknäult, aber nicht so stark wie bei den Duroplasten. Vielmehr liegt eine weitmaschige Vernetzung vor, wodurch die gummielastisch werden. Zieht man an Elastomeren, so verden die Polymerknäule auseinandergezogen, wobei die Makromoleküle aneinandergleiten. Sowie der Zug aufhört, verknäulen sich die Moleküle wieder zu ihrer ursprünglichen Form. Genau wie die Duroplaste sind sie nicht schmelzbar. Sie sind aber im Vergleich leichter zu entzünden.

#### Definition

Elastomere können nicht dauerhaft verformt werden

Elastomere können aus Rohkautschuk hergestellt werden. Dazu muss der Rohkautschuk durch eine Reaktion (Vulkanisation, bei der sich Schwefelbrücken ausbilden) bearbeitet werden. Wird keine Vulkanisation durchgeführt, bleiben die Polymere brüchig.

### Vertreter

(alles Gummi- und gummiähnliche Stoffe)

• Polyurethan

<span id="page-350-0"></span><sup>4 &#</sup>x27;Das entspricht 6 Milliarden • 1Milliarde • 100000

• Polyester (Kunstfasern  $\rightarrow$  für Textilien geeignet)

#### Polyurethan

- den Polyamiden ähnlich
- meist schaumstoffartig
- Grundstoff für viele Klebstoffe
- Grundstoff für einige Textilifasern

#### Zusatzinformationen:

- w:Thermoplast<sup>[5](#page-351-0)</sup>
- w:Duroplast<sup>[6](#page-351-1)</sup>
- w:Elastomer<sup>[7](#page-351-2)</sup>
- w:Vulkanisation $8$
- w:Disulfidbrücke $9$
- w:Plastische Verformung<sup>[10](#page-351-5)</sup>

#### Aufgaben

- 1. Eine Bleistiftlinie soll Polymerkohlenstoffkette darstellen. Wie würdest Du dann den Aufbau der Thermoplaste mit Linien zu zeichnen?
- 2. Wie würdest Du nun einen Duroplasten zeichnen? Bedenke dabei die Art der Verknüpfungen. Wo werden Duroplaste verwendet?
- 3. Wie würdest Du den Aufbau von Elastomeren skizzieren? Wo werden sie verwendet?
- 4. Gerade bei Elastomeren spricht man vom Gedächtnis der Kunststoffe. Begründe warum, anhand eines Softballs.
- 5. Welches Atomgewicht hat ein Moleküls, welches 1500mal aus Ethen besteht. Wie heißt es?
- 6. Wo finden thermisch verformbare Kunststoffe ihre Anwendung? Bedenke auch deren Herstellungsprozess.
- 7. Bei Thermoplaste liegt kein einheitlicher Schmelzpunkt vor? Warum nicht?
- 8. Welchen Vorteil hat eine gute Hitzebeständigkeit (vor allem bei Duroplasten) (Tipp: Geschirr).

# 16.5 Gummi - ein natürlicher Elastomer

Die Milch des Gummibaums ist ein natürliches Gemisch (mit ca. 40% Kautschuk) und wird beim Aushärten mit Sauerstoff zum natürlichen Kunststoff Latex. Mit Hilfe von Säure wird die Milch zu Roh Rohkautschuk verarbeitet und bei Bedarf gleich, oder später mit Schwefel erhitzt (=vulkanisiert). Bei binden Schwefelatome mit dem Rohkautschuk. Das entstehende Produkt ist Gummi.

Der Anteil des Schwefels bestimmt dabei die Weichheit:

- $\lt 2\%$  Schwefel  $\rightarrow$  Weichgummi
- 2%-30%  $\rightarrow$  Gummi

<span id="page-351-0"></span><sup>5</sup> <http://de.wikipedia.org/wiki/Thermoplast>

<span id="page-351-1"></span><sup>6</sup> <http://de.wikipedia.org/wiki/Duroplast>

<span id="page-351-2"></span><sup>7</sup> <http://de.wikipedia.org/wiki/Elastomer>

<span id="page-351-3"></span><sup>8</sup> <http://de.wikipedia.org/wiki/Vulkanisation>

<span id="page-351-4"></span><http://de.wikipedia.org/wiki/Disulfidbr%FCcke>

<span id="page-351-5"></span><sup>10</sup> <http://de.wikipedia.org/wiki/Plastische%20Verformung>

• > 30% Schwefel  $\rightarrow$  Hartgummi (z.B. für Autoreifen).

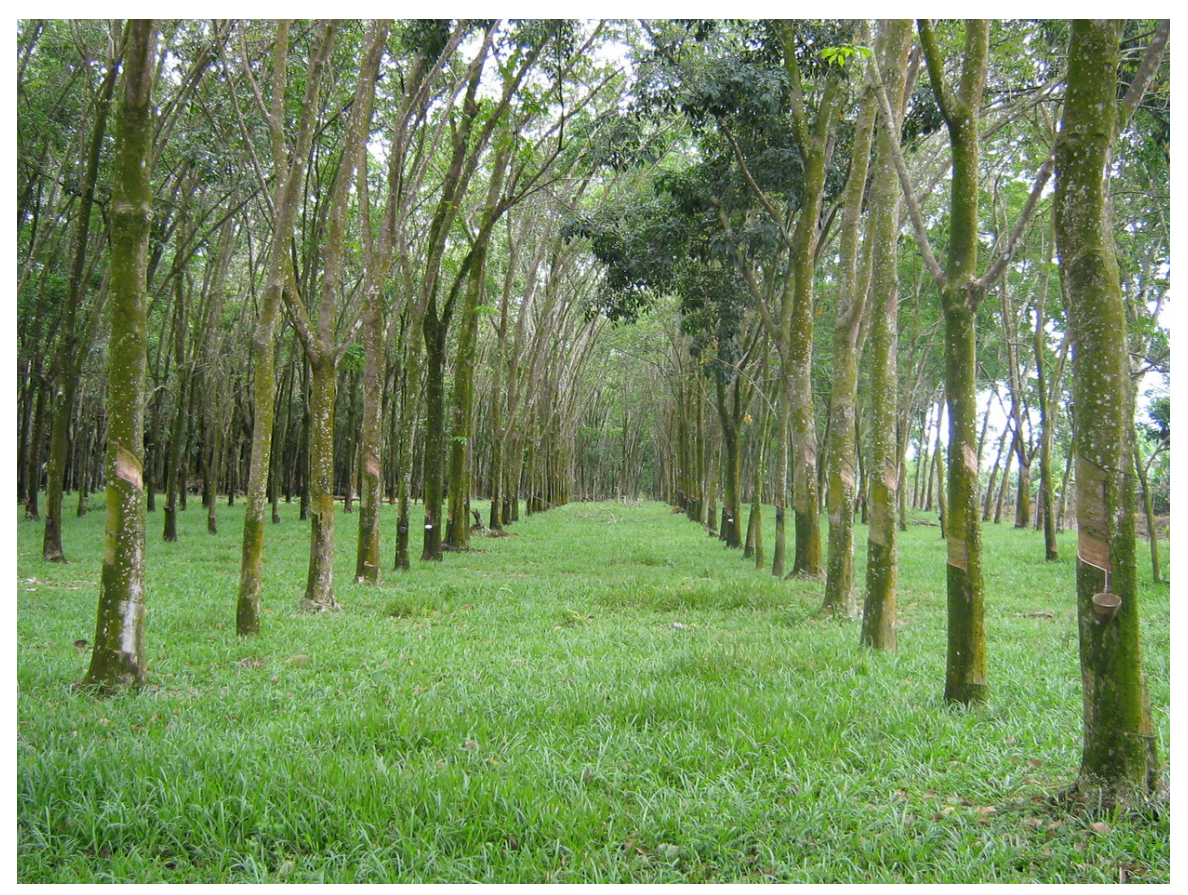

Abb. 460 Kautschukgewinnung in Malaysia

### Zusatzinformationen

- w: $Gummi<sup>11</sup>$  $Gummi<sup>11</sup>$  $Gummi<sup>11</sup>$
- w:Kautschuk $^{12}$  $^{12}$  $^{12}$
- w:Charles Goodyear $13$

<span id="page-352-0"></span><sup>11</sup> <http://de.wikipedia.org/wiki/Gummi>

<span id="page-352-2"></span><span id="page-352-1"></span><sup>12</sup> <http://de.wikipedia.org/wiki/Kautschuk>

<sup>13</sup> <http://de.wikipedia.org/wiki/Charles%20Goodyear>

# 16.6 Einteilung von Kunststoffen nach der Herkunft der Ausgangsstoffe:

### Definition

Kunststoffe sind im wesentlichen organischer Natur (C, H, O, N, S, Halogenen, Si). Sie werden aus Makromolekülen aufgebaut (Molekülmasse > 10.000 u). Polymere Molekülketten aus sich stets wiederholenden Grundeinheiten Monomeren entstehen durch Synthese oder Umwandlung von Naturstoffen

# 16.7 Zur Geschichte der Kunststoffe

16.7.1 Erste Kunststoffe: Zellulosenitrat (auch Nitrocellulose bzw. Celluloid genannt)

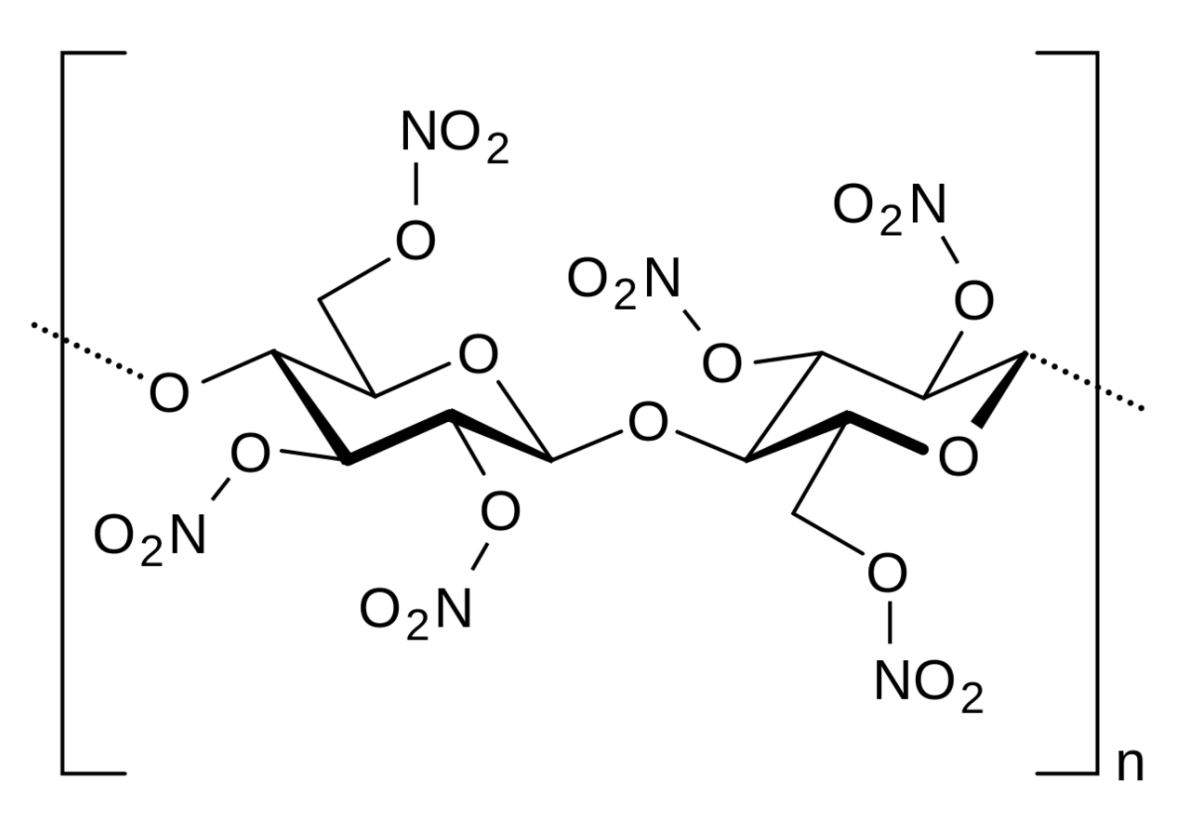

Abb. 461 Cellulosenitrat

Herstellung durch Nitrieren von Cellulose

#### Zusatzinformationen

• w:Zellulosenitrat $14$ 

<span id="page-353-0"></span><sup>14</sup> <http://de.wikipedia.org/wiki/Zellulosenitrat>

# 16.7.2 Erste Kunststoffe: Bakelit (Phenol-Formaldehyd-Kunstharz)

Ursprünglich als Elfenbein-Ersatz hergestellt

# Herstellung

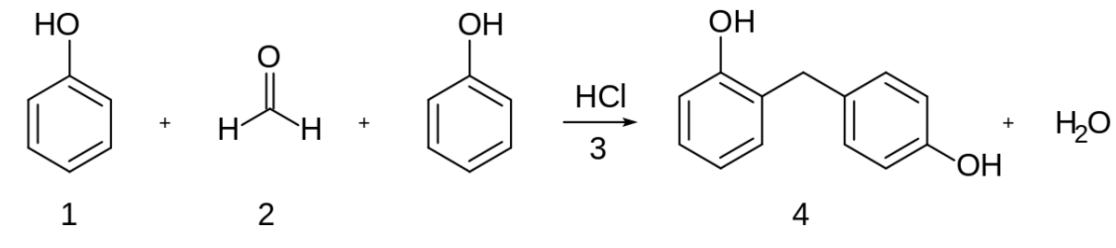

Abb. 462 Bakelit Reaktion

### Struktur

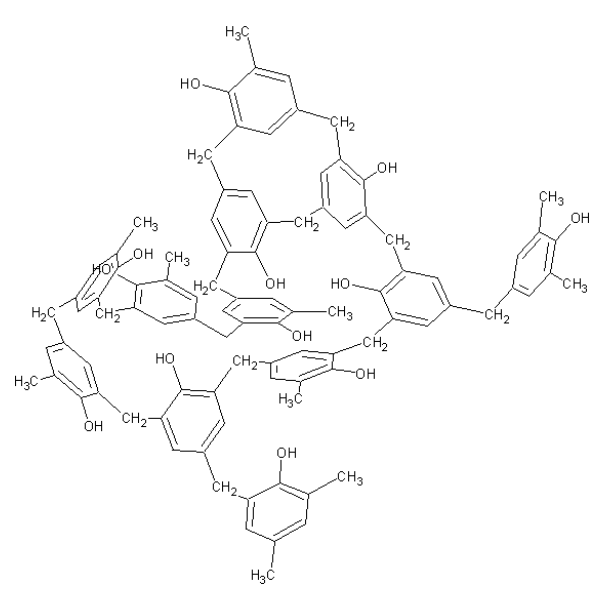

Abb. 463 Bakelit Struktur

### Zusatzinformationen

• w:Bakelit<sup>[15](#page-354-0)</sup>

<span id="page-354-0"></span><sup>15</sup> <http://de.wikipedia.org/wiki/Bakelit>

# 16.8 Ausgangsstoffe der Polymerisation und die daraus gebildeten Kunststoffe

Bei der Synthese von Kunststoffen werden viele kleine Monomere zu ketten- oder netzförmigen Polymeren verkettet. Tausende von Molekülen des Ausgangsstoffes werden dabei zu einer Kette zusammengesetzt.

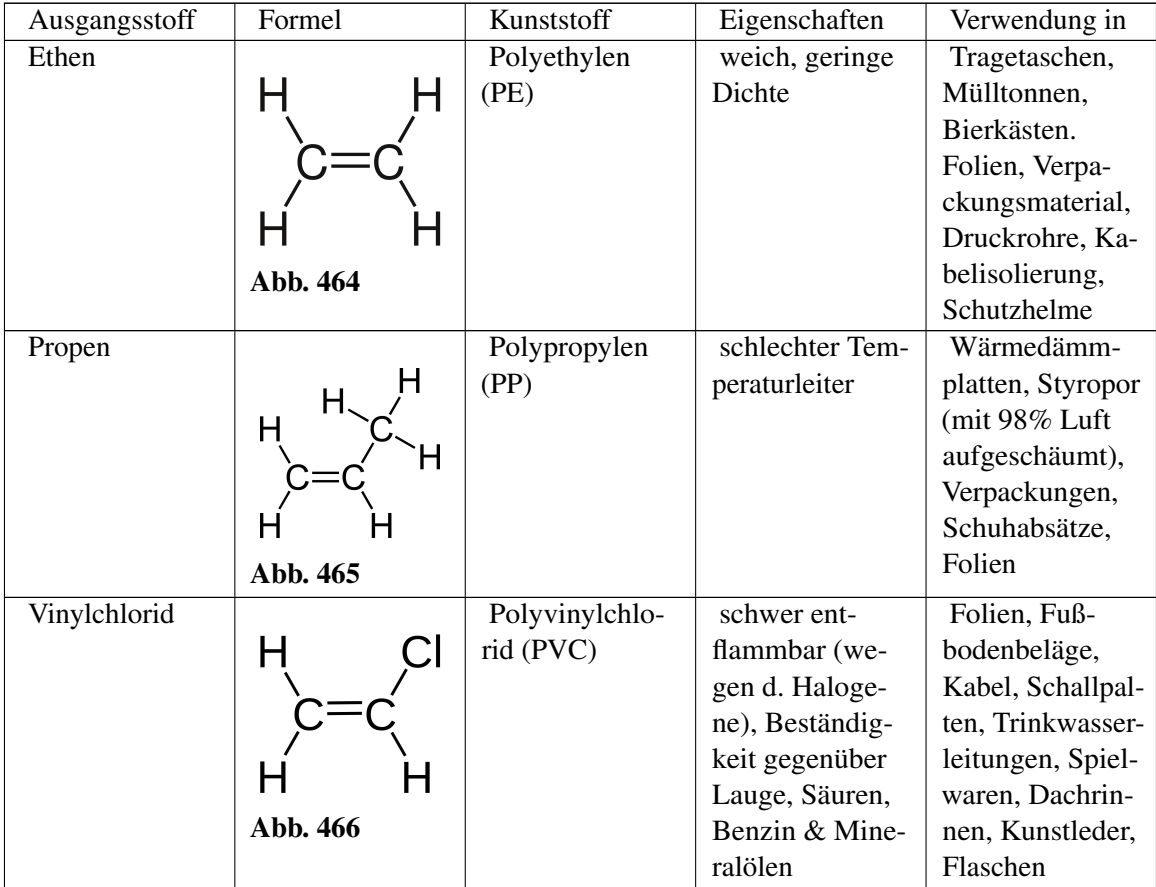

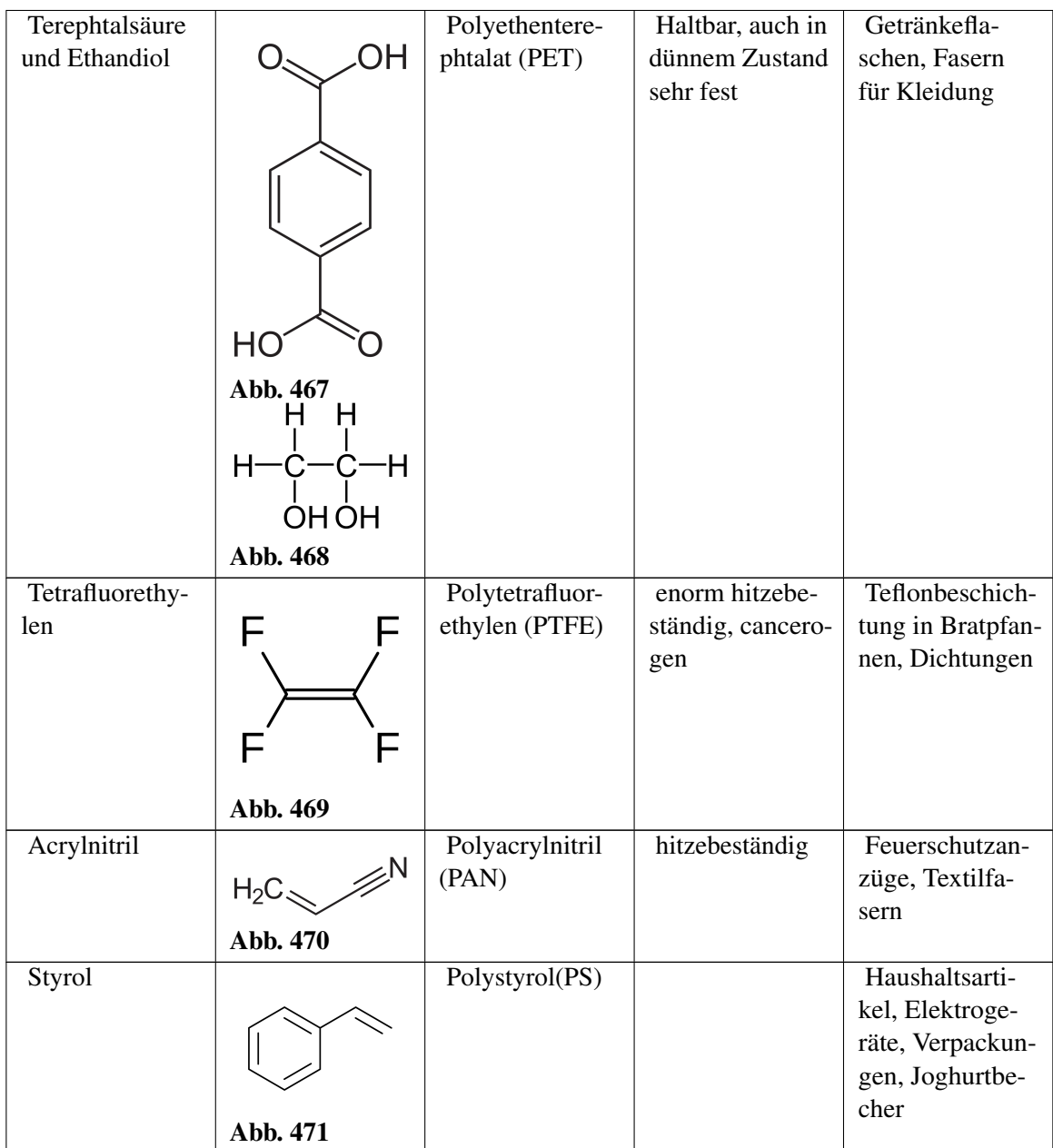

# 16.9 Kunststoffgewinnung (I) aus Naturstoffen

# 16.9.1 a) Regenerierte bzw. umgewandelte Naturstoffe (makromolekular)

### (1) halbsynthetische Zellulusefasern

Baumwolle: 90% lange Zellulosefasern

aber: Rohstoffbedarf der Textilindustrie hoch → Verwendung auch kurzkettiger Zellulose

Ausgangsstoff: kurzkettige Zellulose aus Holz

Endstoff: Reyon ("Kunstseide"), langfaserig, spinnbar(bzw. Cellophan (flexibler durch Glycerin)

z.B. Viskoseverfahren

Cellulose + 20%ige NaOH + CS<sub>2</sub>  $\rightarrow$  zähflüssige Viskose

Säurebad: langkettige Zellulose

### Formeln nur für LK:

 $R-OH + CS_2 + OH^- \longrightarrow R-O-CSS^- + H_2O$ 

Bildung eines Xanthogenats

 $R-O-CSS^- + H_3O^+ \longrightarrow R-OH + CS_2$ 

regenerierte Cellulose (=spinnbares Reyon)

#### (2) Vulkanisierter Gummi - Naturkautschuk (zuerst von Goodyear 1839)

Ausgangsstoff: Naturkautschuk (natürliches Polymer aus Isopren)

(Südamerika: Kautschukbaum – *Hevea brasiliensis* → Latex = Milchsaft ( Kautschukemulsion)

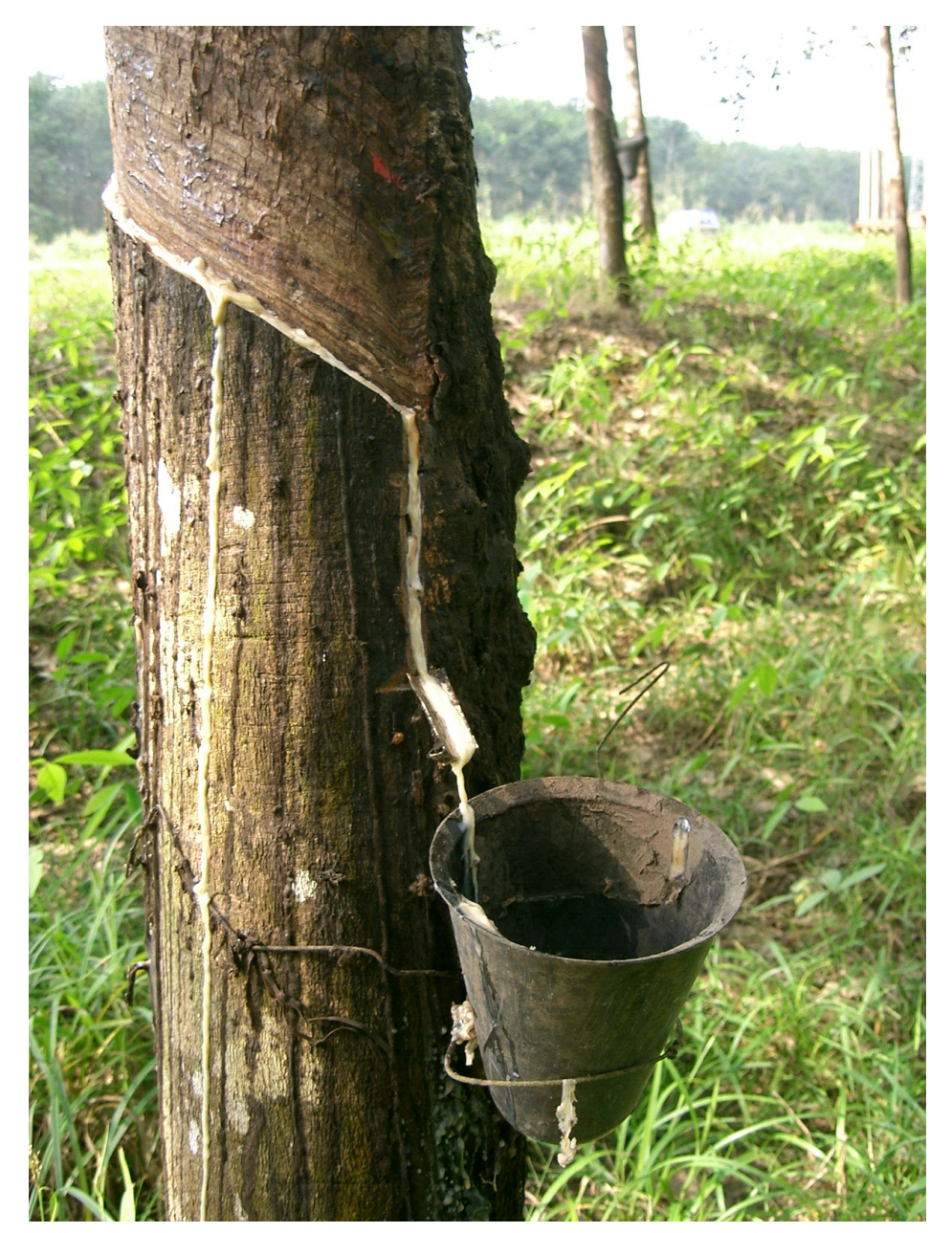

# 16.10 Kunststoffsynthese (II) durch Polymerisation

Abb. 472 Latexgewinnung

Die Polymerisation (der Monomere) kann durch Radikale ausgelöst werden. Dabei bindet ein Radikal an ein ungesättigtes Molekül (z.B. Styrol). Dieses wird selbst zum Radikal und bindet an ein weiteres Molekül, usw...

### Definition

Bei der Polymerisation lagern sich ungesättigte Verbindungen (unter Verlust der Doppelbindung) zusammen. Die Polymerisation kann radikalisch oder über Ionen ablaufen.

Bei der eigentlichen Reaktion lagern sich immer ungesättigte Monomere (meist Alkene) unter Öffnung der Doppelbindung zusammen. Das Produkt wird dann entsprechend seiner Monomere benannt (Ethen reagiert zu Polyethen).

Ein so entstandener Polymer besteht aus Tausenden von Monomeren. Man nennt solche Moleküle auch Makromoleküle. Da alle gebildeten Polymerketten eine verschiedene Länge haben, sind die Moleküle eines Kunststoffes also nicht nicht alle gleich groß. Die Folge sind uneinheitliche le auch Makromoleküle. Da alle gebildeten Polymerketten eine verschiedene Länge haben, sind<br>die Moleküle eines Kunststoffes also nicht nicht alle gleich groß. Die Folge sind uneinheitliche<br>Molekül-massen und somit keine ex Siedebereiche).

*(Vergleich des Prinzips der freien Hand mit Tanzpaaren paarweise* → *Aufbruch zur Kette durch einen einzelnen Tänzer )*

# 16.11 Radikalische Polymerisation I: Bildung von Polyethylen

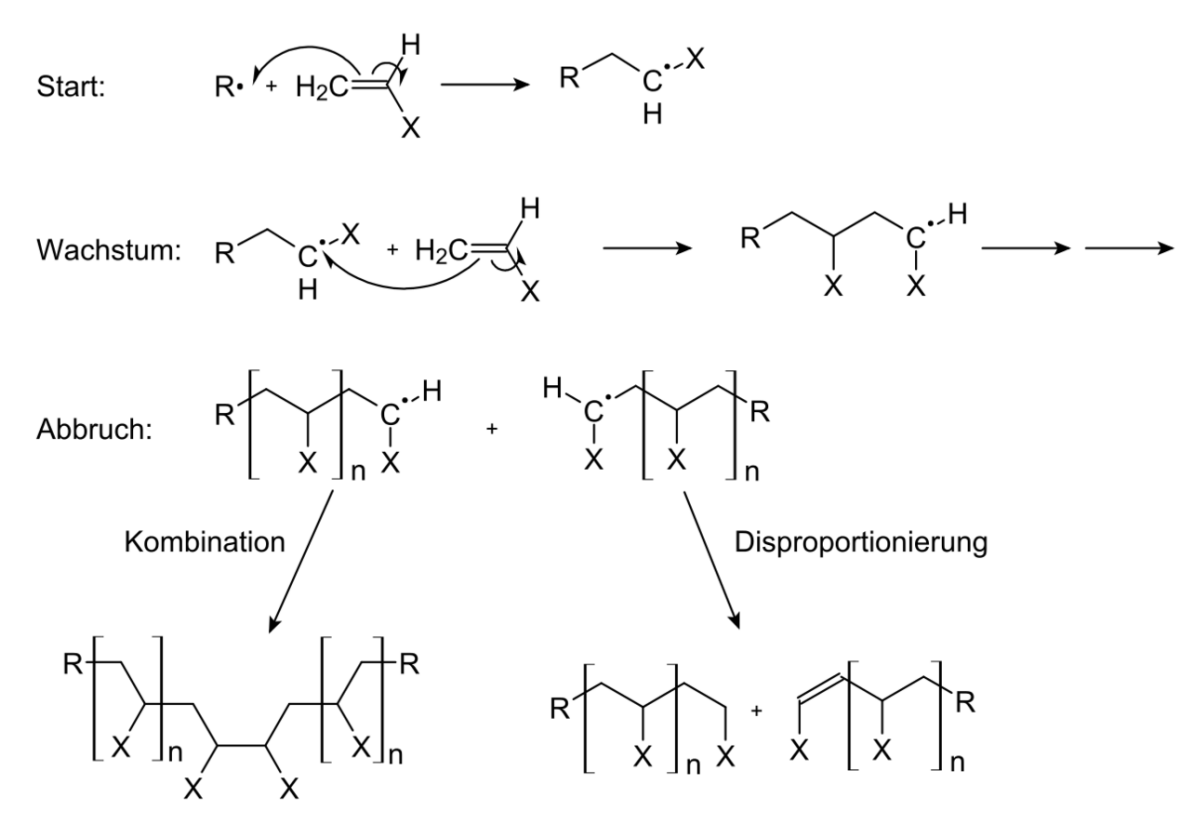

Abb. 473
# 16.12 Radikalische Polymerisation II: Bildung von Polystyrol (Styropor) aus Styrol

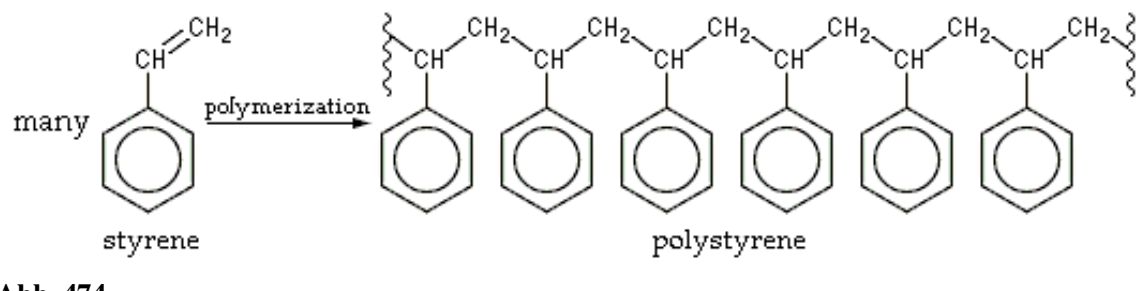

Abb. 474

Polystyrol (PS bzw. Polystyren) ist ein meist transparenter Thermoplast mit großer Verbreitung. Er wird als Schaumstoff bzw. Verpackungsstoff verwendet. Er ist gegen Säuren und Laugen unempfindlich, gegenüber apolaren Lösungsmitteln wie z.B. Benzin nicht.

### 16.12.1 Styropor als Isolierungsmaterial

Abbruchreaktionen: Der Abbruch der radikalischen Kettenreaktion kann durch Vereinigung zweier Radikale (Rekombination) oder durch Bildung von Alkan und Alken durch Übergang eines Wasserstoffatoms erfolgen.

Zusatzinformationen w:Polystyrol<sup>[16](#page-360-0)</sup> (siehe auch Beständigkeit) w:Schaumstoff<sup>[17](#page-360-1)</sup>

# 16.13 Kationische und anionische Polymerisation

Neben der Radikalischen Polymerisation ist auch eine Polymerisation durch starke Ionen möglich. Als Kation kann dabei als Startion H<sup>+</sup> dienen, also starkes Anion  $(C_4H_9)$ <sup>-</sup>.

Die Ionen (je nach Mechanismus als Kation oder als Anion - niemals liegen beide vor!) greifen nun jeweils die Mehrfachbindung an, um so die Kettenreaktion zu starten.

Der Kettenabbruch erfolgt entweder durch Zusammentreffen von

a) Kation und einem in der Reaktion entstandenem Anion.

b) Anion und einem in der Reaktion entstandenem Kation.

Zusatzinformation: w:Polymerisation#Kationische und Anionische Polymerisation<sup>[18](#page-360-2)</sup>

<span id="page-360-0"></span><sup>16</sup> <http://de.wikipedia.org/wiki/Polystyrol>

<span id="page-360-1"></span><sup>17</sup> <http://de.wikipedia.org/wiki/Schaumstoff>

<span id="page-360-2"></span><sup>18</sup> [http://de.wikipedia.org/wiki/Polymerisation%23Kationische%20und%](http://de.wikipedia.org/wiki/Polymerisation%23Kationische%20und%20Anionische%20Polymerisation) [20Anionische%20Polymerisation](http://de.wikipedia.org/wiki/Polymerisation%23Kationische%20und%20Anionische%20Polymerisation)

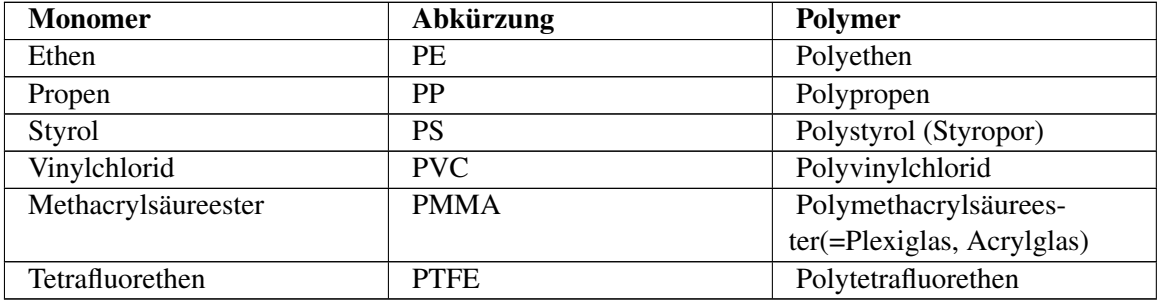

## 16.14 Technisch wichtige Polymere

# 16.15 Kunststoffsynthese (III) durch Polykondensation

Erinnere Dich: Bei der Esterbildung reagieren immer eine Säure und ein Alkohol miteinander. Dabei spaltet sich Wasser ab (=Kondensation).

Da es allerdings auch Mehrfachalkohole (z.B. Glycerin) bzw. Dicarbonsäuren gibt, kann man sozusagen, die Veresterung an beiden Enden der Moleküle durchführen. Es kommt dabei zur Kettenbildung unter vielfacher Wasserabspaltung (=Polykondensation).

#### Definition

Bei der Polykondensation werden Monomere mit mindestens zwei funktionellen Gruppen zu Makromolekülen vereinigt. Dabei tritt ein kleines Molekül, meist Wasser, aus.

Die Reaktion kann anstelle von Diolen auch mit Diaminen durchgeführt werden.

$$
\begin{array}{ccc}\n & Q & Q \\
 & Q & -R - C & + n H_2N - R' - NH_2 & \longrightarrow & C - R - C - N - R' - N \\
 & H & H & H\n\end{array} + 2 H_2O
$$

Abb. 475

# 16.16 Zwei Typen der Polykondensation im Vergleich

#### 16.16.1 Polyester

Polyester sind Polykondensate. Sie sind Kunststoffe, welche durch eine Verersterung von

Ethandiol (oder anderer mehrwertiger Alkohole) mit kurzkettigen Dicarbonsäure (z.B. Ethandisäure) in entstehen. Da es sich um eine Verersterung handelt, tritt dabei Wasser aus.

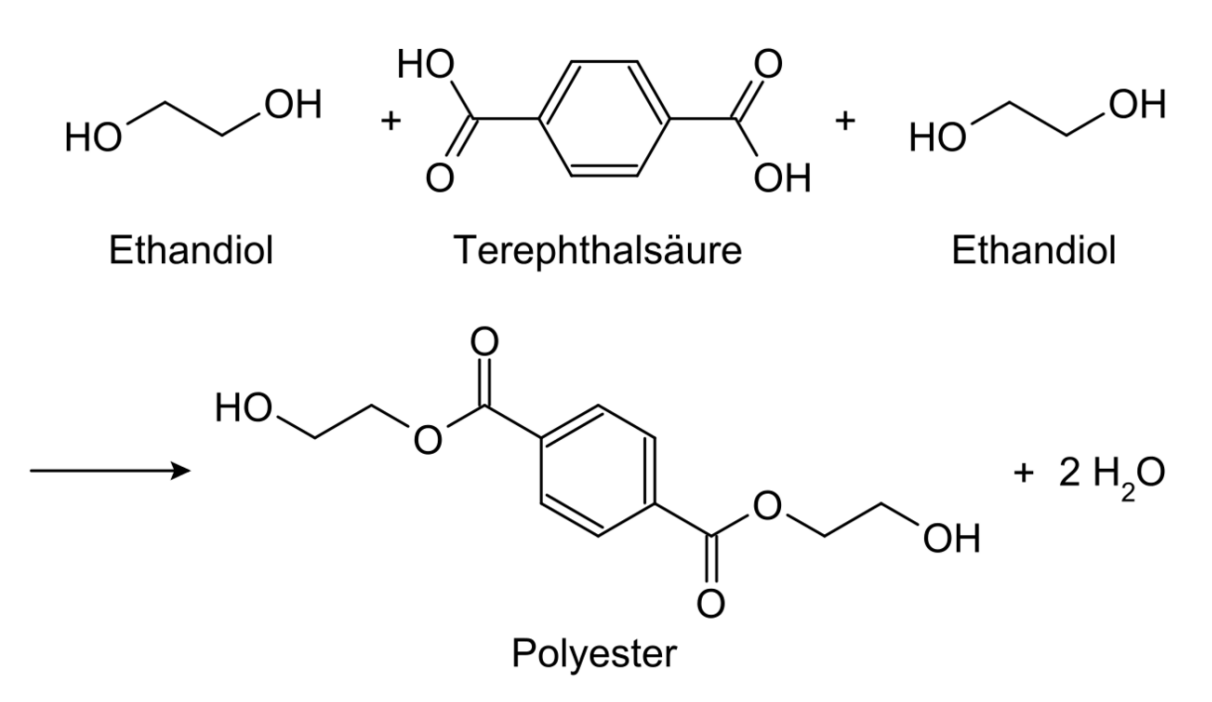

Abb. 476 Polykondensation zu Polyester

Polyester sind im Gegensatz zu den Ausgangsstoffen hydrophob, da die hydrophilen Gruppen - COOH sowie -OH sich bei der Veresterung verbinden und so ein Großteil des Dipolcharakters verloren geht. Durch diese Wasser abweisende Eigenschaft, trocknen Polyester (z.B. als Kunstfaser in Kleidung) besonders schnell. Der Nachteil ist, dass Polyester allerdings auch keine Körperfeuchtigkeit aufnehmen. In reiner Polyesterkleidung schwitzt man also stärker. Das Tragen ist deshalb auch nicht so angenehm. Die Lösung sind Mischgewebe in denen Polyester mit z.B. Baumwolle vermischt sind. Solche Kleidungsstücke sind in der Regel hautfreundlich, trockenen schneller (obwohl sie auch Schweiß aufnehmen). Außerdem sind sie nach dem Waschen meist knitterfreier.

#### Zusatzinformation:

- w:Polyester $19$
- w:Polykondensationsreaktion $^{20}$  $^{20}$  $^{20}$

# 16.17 Bekannte Polykondensationsprodukte: Die Polyamide - Nylon und Perlon

V: Nylonherstellung

Material: Schutzbrille, Handschuhe, 2 Bechergläser (200 sowie 50/100ml), Glasstab.

Ca. 0,55 g 1,6-Diaminohexan werden in ein Becherglas zu 45 mL Wasser und 2 NaOH-Plätzchen gelöst. Zum Auflösen mit einem Glasstab 2 min. rühren. Einen Tropfen Phenolphtalein zufügen (erhöht die Sichtbarkeit!)

<span id="page-362-0"></span><sup>19</sup> <http://de.wikipedia.org/wiki/Polyester>

<span id="page-362-1"></span><sup>20</sup> <http://de.wikipedia.org/wiki/Polykondensationsreaktion>

In einem zweiten (100 mL bzw. 50 mL) Becherglas werden vorsichtig mit dem Gemisch aus 1 mL Sebacinsäuredichlorid (bzw. Hexandicarbonsäure-dichlorid) und 15 mL Heptan vermischt. Dieses zweite Gemisch kommt über das erste (Überschichtung). Zum Überschichten kann ein Glastrichter verwendet werden. Nun wartet man ca. 3 min.

Das Produkt entsteht nun an der Phasengrenze als "Haut" und kann mit einer Pinzette herausgezogen und anschließend um einen Holzstab oder ein Reagenzglas gewickelt werden.

Wenn man keine Lust mehr zum Drehen hat, kann man das Gemisch auch mit dem Holzstab umrühren, so dass die Reaktion wesentlich schneller abläuft. Es entsteht ein Klumpen. Die Entfärbung des Phenolphtaleins zeigt das Ende der Reaktion an.

#### Zusatzinformationen:

- Technische Synthese von Nylon 66 aus AH-Salz: Adipinsäure + Hexamethylendiamin
- Perlon (= Nylon 6) aus  $H_2N$ -(CH<sub>2</sub>)<sub>5</sub>-COOH über Caprolactam
- Kevlar: ...-CO-C<sub>6</sub>H<sub>4</sub>-NH-[-CO-C<sub>6</sub>H<sub>4</sub>-NH-]n-CO-C<sub>6</sub>H<sub>4</sub>-NH-... aus p-Aminobenzoesäure

### 16.17.1 Bekannte Polykondensationsprodukte: Polyester

V1: 1ml Glycerin und 3,5 g Bernsteinsäure (Butandisäure) werden bei kleiner Flamme vorsichtig in einem Reagenzglas (fast waagerecht halten und leicht schwenken!) erhitzt.

Zum Überprüfen weiterer Produkte wird dabei ein angefeuchtetes Indikatorpapier an die Öffnung des RG gehalten. Die ursprünglich dünnflüssige Masse wird nach einiger Zeit dickflüssig. Beim Abkühlen wird sie fest.

Man kann auch anstelle der Bernsteinsäure auch andere Dicarbonsäuren verwenden:

#### Polyester aus Benzol-1.2-dicarbonsäure (=Phthalsäure)

3 g Phthalsäureanhydrid und z.B. 3 mL Propantriol in ein RG geben, 20 min über kleiner Flamme erhitzen → Glyptal, Lackrohstoff

#### Polyester aus Glycerin und Citronensäure

1,9 g Citronensäure (bzw. 2,1 g Citronensäuremonohydrat) und 6 Tropfen Glycerin werden vermischt und entsprechend den vorherigen Versuchen 2 min. erwärmt.

Es entsteht ein linearer Polyester (lineare Polyester bilden Thermoplaste)

#### Zusatzinformationen:

• w:Polyethylenterephthalat<sup>[21](#page-363-0)</sup> (PET)

# 16.18 Windelversuch

Babywindeln müssen sehr viel Flüssigkeit aufnehmen. Normale Watte kann ca. 50% ihres Eigengewichtes an Wasser tragen, danach tropft es heraus. Auch durch Druck, z.B. durch Sitzen auf der Watte, kann Flüssigkeit austreten.

<span id="page-363-0"></span><sup>21</sup> <http://de.wikipedia.org/wiki/Polyethylenterephthalat>

Aus diesem Grunde ist heute ein wichtiger Bestandteil von vielen Windel ein "Superabsorber" aus vernetzten Polyacrylfasern. Die schwach durch Butan-1,4-diol vernetzten Polyacrylsäuren quellen bei Kontakt mit Wasser zu einem Gel auf. In diesem Zustand befinden sich zwischen den Fasern große Lücken, in die die Wassermoleküle eingelagert werden. Selbst unter Druck bleibt das Wasser so chemisch gebunden. 1g Gel kann dabei bis zur 20-30fachen Menge seines Eigengewichtes fest binden.

#### Tipps für die Versuche:

- Gewogen wird in Bechergläsern, so dass kein Wasser in die Waage fließt!
- Kein Superabsorber einatmen, in die Augen oder in das Waschbecken!

V1: Eine Windeleinlage wird von den Klebebändern befreit und in ca. 4 Längstreifen geschnitten. Diese wird gewogen und dann in Wasser getaucht und erneut gewogen. Zum Vergleich wird der Versuch mit einem gleichschweren Papiertaschentuch wiederholt. Ein Auspressen beider Streifen kann abschließend versucht werden.

V2: Ein Streifen einer Windel wird über einem Blatt Papier zwischen den Fingern zerrieben und dann das gewonnene Pulver durch ein Teesieb von den überflüssigen Zellstofffasern befreit.

Die so gereinigten Superabsorberkörner werden in ein Reagenzglas gefüllt und mit einem Folienstift der Stand markiert. Nun wird solange Wasser zugefügt, wie es vom Absorber gehalten wird.

#### Hilfen zur Auswertung der Versuche:

Propensäure (=Acrylsäure) ist eine mittelstarke Carbonsäure mit stechend riechendem Geruch. Reagiert sie mit einem Radikal (Startersubstanz z.B. ein Peroxid vom Typ: R-O-O-R'), bildet sich Polyacrylsäure.

1. Nach welchem Reaktionsmechanismus reagieren beide Stoffe zu Polyacrylsäure? Formuliere den Mechanismus inklusive des Kettenabbruchs.

Tipp: notiere die Acrylsäure in der folgenden Form:

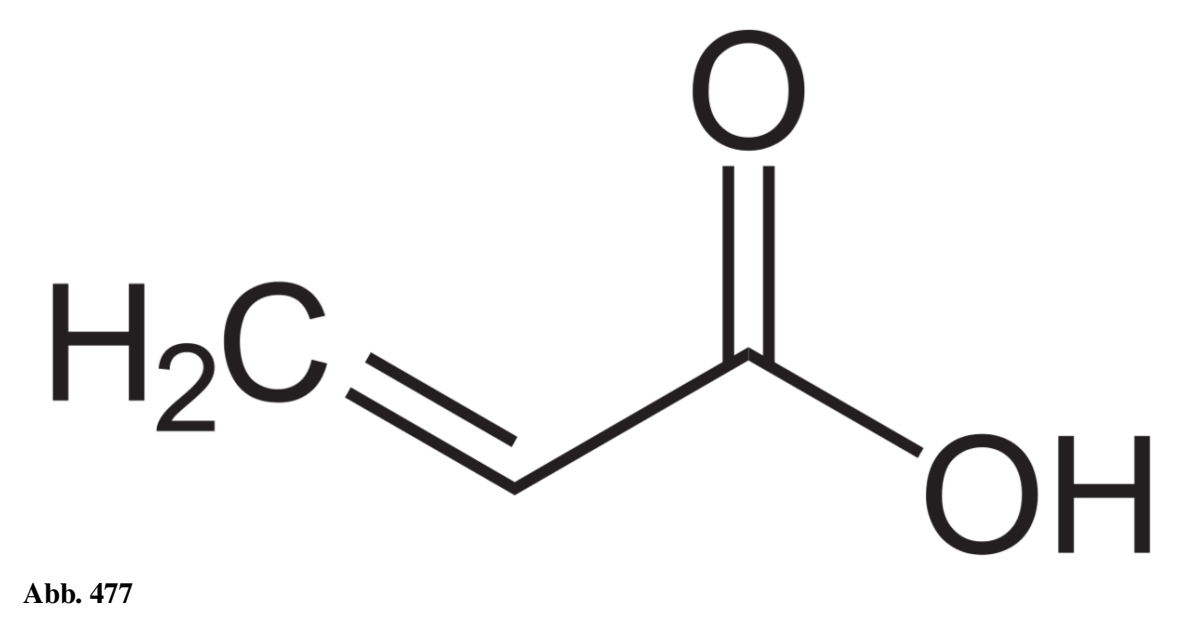

2. Gibt man zu Polyacrylsäure (=Polypropensäure) nun Butan-1,4-diol hinzu, so werden die Polyacrylsäurefasern untereinander vernetzt, so dass eine Netzstruktur entsteht. Bei diesem Vorgang wird Wasser frei. Je mehr Butan-1,4-diol dabei reagiert, desto stärker ist logischerweise die Vernetzung.

a) Stelle den Mechanismus zur Bildung des vernetzen Superabsorbers auf (Formelausschnitte reichen!). Wie nennt man diese Reaktion?

b) Wie kann man sich und die Wasseraufnahmefähigkeit des Superabsorbers erklären?

c) Inwiefern hat der Vernetzungsgrad Einfluss auf die Wasserabsorbtionsfähigkeit des Produktes?

# 16.19 Kunststoffsynthese (IV) durch Polyaddition

Die Polyaddition ist wie die Polymerisation eine ständig fortlaufenden Reaktion. Allerdings kommen keine Radikale zum Einsatz. Als Ausgangsstoffe (Edukte) werden mindestens zwei verschiedene Moleküle verwendet (so genannte bifunktionelle Moleküle). Es entstehen keine Nebenprodukte (wie z.B. das Wasser bei der (Polykondensation).

Das wichtigste Kennzeichen ist dabei der Übergang von Wasserstoffatomen von einem Monomer zum anderen.

#### **Definition**

Polyaddition: Eine ständig ablaufende Addition, bei der Makromolekülen durch Verknüpfung mehrfunktioneller Monomere (also Monomere mit mindestens zwei funktionellen Gruppen!) ohne Austritt von Wasser gebildet werden. Merkmal ist die "Wanderung" eines Protons bei jedem Reaktionsschritt.

Durch Polyaddition werden z.B. Polyurethane hergestellt. Diese finden als Schaumstoffe in Verpackungsstoffen, Schuhsohlen sowie Matratzen und Kissen wieder. Das Aufschäumen kommt dabei durch den Einschluss von Kohlenstoffdioxid, welches sich bei der Reaktion eines Ausgangsstoffes mit Wasser bildet.

So können sie auch in Hauswände zur Wärmeisolierung gespritzt werden - die Zugabe von Wasser startet dann den Schaumvorgang.

### 16.19.1 Beispiel: Bildung von Polyurethan

Polyurethan entsteht durch eine Polyaddition eines Diisocyanats (Cyanat: N=C=O-H, bzw. N≡C-O-H) mit einem Diol (Zweifachalkohol). Das Kohlenstoffatom ist durch die elektronenziehende Wirkung des Stickstoffes positiviert, so dass es Elektronen vom Sauerstoff des Alkohols an sich zieht, so dass die OH-Gruppe schließlich ihr Proton an den Stickstoff abgibt.

Abb. 478 Polyaddition von 1,6-Hexandiisocyanats (*zweiwertiges* Isocyanat) mit 1,4-Butandiol (*zweiwertiger* Alkohol). (n ≈ 40)

Es bildet sich ein Polymer. Aber, wie kommt es zum Aufschäumen? In einer Nebenreaktion entsteht Kohlenstoffdioxid durch die Reaktion von Diisocyanat mit Wasser. Das entstehende Kohlenstoffdioxid lässt den Kunststoff aufquellen:

O=C=N–R<sub>1</sub>–N=C=O + H<sub>2</sub>O –→ H<sub>2</sub>N–R<sub>1</sub>–N=C=O + CO<sub>2</sub> ↑

#### 16.19.2 Versuch: Herstellung eines Polyurethanhartschaums

Im Abzug arbeiten, Schutzbrille und Schutzhandschuhe benutzen!

In einen Plastikbecher (z.B. Getränkebecher oder Joghurtbecher wird der Boden gut mit Desmophen® (Polyol) und dem Aktivator bedeckt. Dann wird ungefähr die gleiche Menge Desmodur® (Isoycanat) sowie zwei Spritzer Wasser hinzugefügt.

Mit einem Holz- oder Glasstab wird gerührt, bis eine Reaktion einsetzt. Das Volumen des sich bildenden Schaumstoffs ist bis zu 30mal so größer, als das der Edukte.

#### Zusatzinformationen

- w:Polyaddition<sup>[22](#page-366-0)</sup>
- w:Polyurethan<sup>[23](#page-366-1)</sup>
- w:Cyanat<sup>[24](#page-366-2)</sup>

## 16.20 Vergleich der Polymertypen nach ihren Eigenschaften

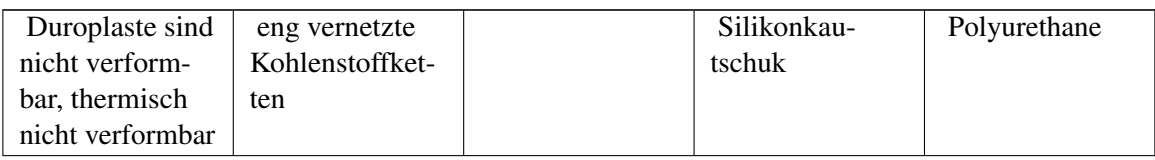

<span id="page-366-0"></span><sup>22</sup> <http://de.wikipedia.org/wiki/Polyaddition>

<span id="page-366-1"></span><sup>23</sup> <http://de.wikipedia.org/wiki/Polyurethan>

<span id="page-366-2"></span><sup>24</sup> <http://de.wikipedia.org/wiki/Cyanat>

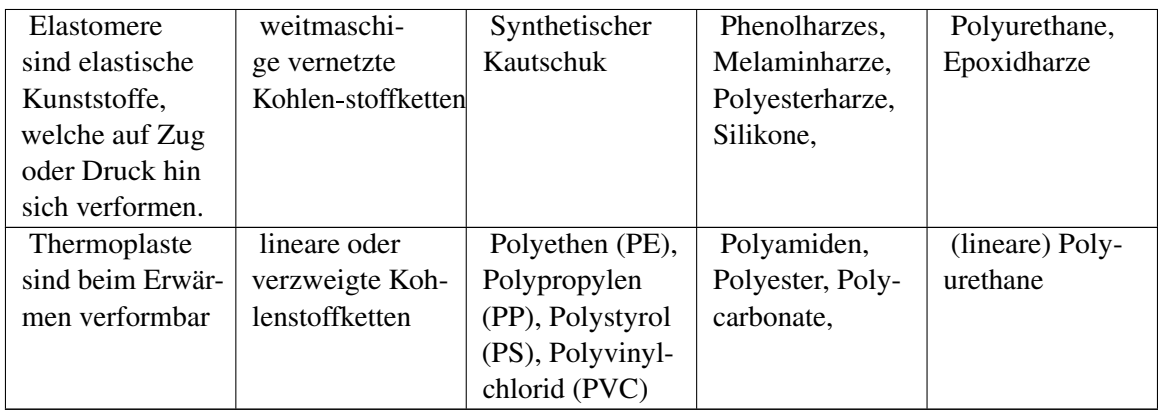

# 16.21 Vergleich der "Plaste" (Thermoplast & Duroplast)

#### Verwendung der Plaste:

- Tonbänder, Kassetten, Disketten, Speichermedien
- Kunststoffbrillengläser
- Medizin (Zahnprothese, Sehnenersatz, Knochenersatz...)

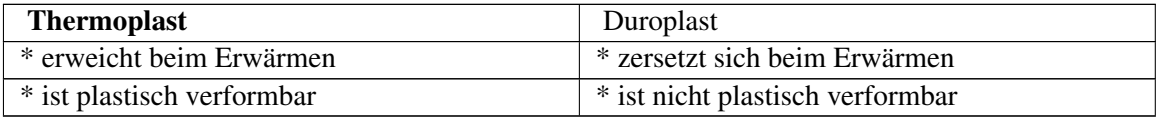

# 16.22 Kunststoffrecycling

Versuch zum CD Recycling

## 16.22.1 a) CD Recycling

Material: Schere, 2 Glasschalen, Plätzchenform, Pinzette, Schlifffett, sonstiges Labormaterial, Alufolie

Schutzvorkehrungen beachten: Abzug, Kittel, Handschuhe, Schutzbrille!

V:

- 1. Eine CD mit 40ml konzentrierte Salpetersäure übergießen. (Vorsicht nitrose Gase entstehen!)
- 2. Nach 2min hat sich die obere Lackschicht gelöst. Reste evtl. mit einer Pinzette, einem Glasstab oder einem Kunststoffspatel entfernen. Man erkennt die freie Aluminiumschicht.
- 3. Zugabe von 40ml konzentrierter Salzsäure. Die Aluminiumschicht wird so abgelöst. Zurück bleibt die Polycarbonat Scheibe
- 4. Die Scheibe in ein zweites Gefäß geben und unter fließend Wasser reinigen.
- 5. Ein Teil der Polycarbonatscheibe wird mit einer Schere in ca. 1cm<sup>2</sup> große Schnipsel geschnitten.
- 6. Man erhitzt auf einer heißen Platte (Keramik- oder Ceranplatte) bedeckt diese mit Aluminiumfolie und schmilzt die Polycarbonatschnipsel in einer (vorher mit Schlifffett gefetteten) Plätzchenform aus Metall (max. 1cm hoch befüllen).
- 7. Wenn man möchte, kann man das noch heiße Polycarbonat mit Thymolblau oder Methylrot färben.

# 16.23 Chemiefasern

Man unterscheidet:

Natürliche "Chemiefasern": Aramid, Elastan, Elastodien, Fluoro, Modacryl, Polyacryl, Polyamid, Polyester, Polyethylen, Polypropylen, Polyvinylalkohol, Polyvinylchlorid, Polyvinylidenchlorid,

#### Synthetische "Chemiefasern"

zellulosische Chemiefasern:

- Viskose
- Modal
- Cupro
- Acetat
- Triacetat
- Alginat
- Gummi

# 17 Autoren

#### Edits User

- [1](#page-0-0)  $Axpde<sup>1</sup>$
- 4 BirgitLachner<sup>[2](#page-0-0)</sup>
- 1 Boehm<sup>[3](#page-0-0)</sup>
- 1 Brudersohn[4](#page-0-0)
- 3 CommonsDelinker<sup>[5](#page-0-0)</sup>
- 1 DMacks<sup>[6](#page-0-0)</sup>
- 14 Dirk Huenniger<sup>[7](#page-0-0)</sup>
- 1 Itu $8$
- 5 Juetho<sup>[9](#page-0-0)</sup>
- 1 Jwelchering<sup>[10](#page-0-0)</sup>
- 1 Kdkeller $11$
- 4 Klaus Eifert $12$
- 1  $Levo<sup>13</sup>$  $Levo<sup>13</sup>$  $Levo<sup>13</sup>$
- 108 Matthias M.<sup>[14](#page-0-0)</sup>
	- 4 Michael<sup>[15](#page-0-0)</sup>
	- 1 NEUROtiker<sup>[16](#page-0-0)</sup>
	- 88 ThePacker<sup>[17](#page-0-0)</sup>
	- 1 WissensMatrix<sup>[18](#page-0-0)</sup>
	- 1 Yikrazuul<sup>[19](#page-0-0)</sup>
	- 1  $Ziko^{20}$  $Ziko^{20}$  $Ziko^{20}$

2 <http://de.wikibooks.org/w/index.php?title=Benutzer:BirgitLachner>

<sup>1</sup> <http://de.wikibooks.org/w/index.php?title=Benutzer:Axpde>

<sup>3</sup> <http://de.wikibooks.org/w/index.php?title=Benutzer:Boehm>

<sup>4</sup> <http://de.wikibooks.org/w/index.php?title=Benutzer:Brudersohn>

<sup>5</sup> <http://de.wikibooks.org/w/index.php?title=Benutzer:CommonsDelinker>

<sup>6</sup> <http://de.wikibooks.org/w/index.php?title=Benutzer:DMacks>

<sup>7</sup> [http://de.wikibooks.org/w/index.php?title=Benutzer:Dirk\\_Huenniger](http://de.wikibooks.org/w/index.php?title=Benutzer:Dirk_Huenniger)

<sup>8</sup> <http://de.wikibooks.org/w/index.php?title=Benutzer:Itu>

<sup>9</sup> <http://de.wikibooks.org/w/index.php?title=Benutzer:Juetho>

<sup>10</sup> <http://de.wikibooks.org/w/index.php?title=Benutzer:Jwelchering>

<sup>11</sup> <http://de.wikibooks.org/w/index.php?title=Benutzer:Kdkeller>

<sup>12</sup> [http://de.wikibooks.org/w/index.php?title=Benutzer:Klaus\\_Eifert](http://de.wikibooks.org/w/index.php?title=Benutzer:Klaus_Eifert)

<sup>13</sup> <http://de.wikibooks.org/w/index.php?title=Benutzer:Leyo>

<sup>14</sup> [http://de.wikibooks.org/w/index.php?title=Benutzer:Matthias\\_M.](http://de.wikibooks.org/w/index.php?title=Benutzer:Matthias_M.)

<sup>15</sup> <http://de.wikibooks.org/w/index.php?title=Benutzer:Mjchael>

<sup>16</sup> <http://de.wikibooks.org/w/index.php?title=Benutzer:NEUROtiker>

<sup>17</sup> <http://de.wikibooks.org/w/index.php?title=Benutzer:ThePacker> 18 <http://de.wikibooks.org/w/index.php?title=Benutzer:WissensMatrix>

<sup>19</sup> <http://de.wikibooks.org/w/index.php?title=Benutzer:Yikrazuul>

<sup>20</sup> <http://de.wikibooks.org/w/index.php?title=Benutzer:Ziko>

# Abbildungsverzeichnis

- GFDL: Gnu Free Documentation License. [http://www.gnu.org/licenses/fdl.](http://www.gnu.org/licenses/fdl.html) [html](http://www.gnu.org/licenses/fdl.html)
- cc-by-sa-3.0: Creative Commons Attribution ShareAlike 3.0 License. [http://](http://creativecommons.org/licenses/by-sa/3.0/) [creativecommons.org/licenses/by-sa/3.0/](http://creativecommons.org/licenses/by-sa/3.0/)
- cc-by-sa-2.5: Creative Commons Attribution ShareAlike 2.5 License. [http://](http://creativecommons.org/licenses/by-sa/2.5/) [creativecommons.org/licenses/by-sa/2.5/](http://creativecommons.org/licenses/by-sa/2.5/)
- cc-by-sa-2.0: Creative Commons Attribution ShareAlike 2.0 License. [http://](http://creativecommons.org/licenses/by-sa/2.0/) [creativecommons.org/licenses/by-sa/2.0/](http://creativecommons.org/licenses/by-sa/2.0/)
- cc-by-sa-1.0: Creative Commons Attribution ShareAlike 1.0 License. [http://](http://creativecommons.org/licenses/by-sa/1.0/) [creativecommons.org/licenses/by-sa/1.0/](http://creativecommons.org/licenses/by-sa/1.0/)
- cc-by-2.0: Creative Commons Attribution 2.0 License. [http://creativecommons.](http://creativecommons.org/licenses/by/2.0/) [org/licenses/by/2.0/](http://creativecommons.org/licenses/by/2.0/)
- cc-by-2.0: Creative Commons Attribution 2.0 License. [http://creativecommons.](http://creativecommons.org/licenses/by/2.0/deed.en) [org/licenses/by/2.0/deed.en](http://creativecommons.org/licenses/by/2.0/deed.en)
- cc-by-2.5: Creative Commons Attribution 2.5 License. [http://creativecommons.](http://creativecommons.org/licenses/by/2.5/deed.en) [org/licenses/by/2.5/deed.en](http://creativecommons.org/licenses/by/2.5/deed.en)
- cc-by-3.0: Creative Commons Attribution 3.0 License. [http://creativecommons.](http://creativecommons.org/licenses/by/3.0/deed.en) [org/licenses/by/3.0/deed.en](http://creativecommons.org/licenses/by/3.0/deed.en)
- GPL: GNU General Public License. [http://www.gnu.org/licenses/gpl-2.0.](http://www.gnu.org/licenses/gpl-2.0.txt) [txt](http://www.gnu.org/licenses/gpl-2.0.txt)
- LGPL: GNU Lesser General Public License. [http://www.gnu.org/licenses/lgpl.](http://www.gnu.org/licenses/lgpl.html) [html](http://www.gnu.org/licenses/lgpl.html)
- PD: This image is in the public domain.
- ATTR: The copyright holder of this file allows anyone to use it for any purpose, provided that the copyright holder is properly attributed. Redistribution, derivative work, commercial use, and all other use is permitted.
- EURO: This is the common (reverse) face of a euro coin. The copyright on the design of the common face of the euro coins belongs to the European Commission. Authorised is reproduction in a format without relief (drawings, paintings, films) provided they are not detrimental to the image of the euro.
- LFK: Lizenz Freie Kunst. <http://artlibre.org/licence/lal/de>
- CFR: Copyright free use.

• EPL: Eclipse Public License. [http://www.eclipse.org/org/documents/](http://www.eclipse.org/org/documents/epl-v10.php) [epl-v10.php](http://www.eclipse.org/org/documents/epl-v10.php)

Copies of the GPL, the LGPL as well as a GFDL are included in chapter Licenses<sup>[21](#page-372-0)</sup>. Please note that images in the public domain do not require attribution. You may click on the image numbers in the following table to open the webpage of the images in your webbrower.

<span id="page-372-0"></span><sup>21</sup> Kapitel [18](#page-393-0) auf Seite [387](#page-393-0)

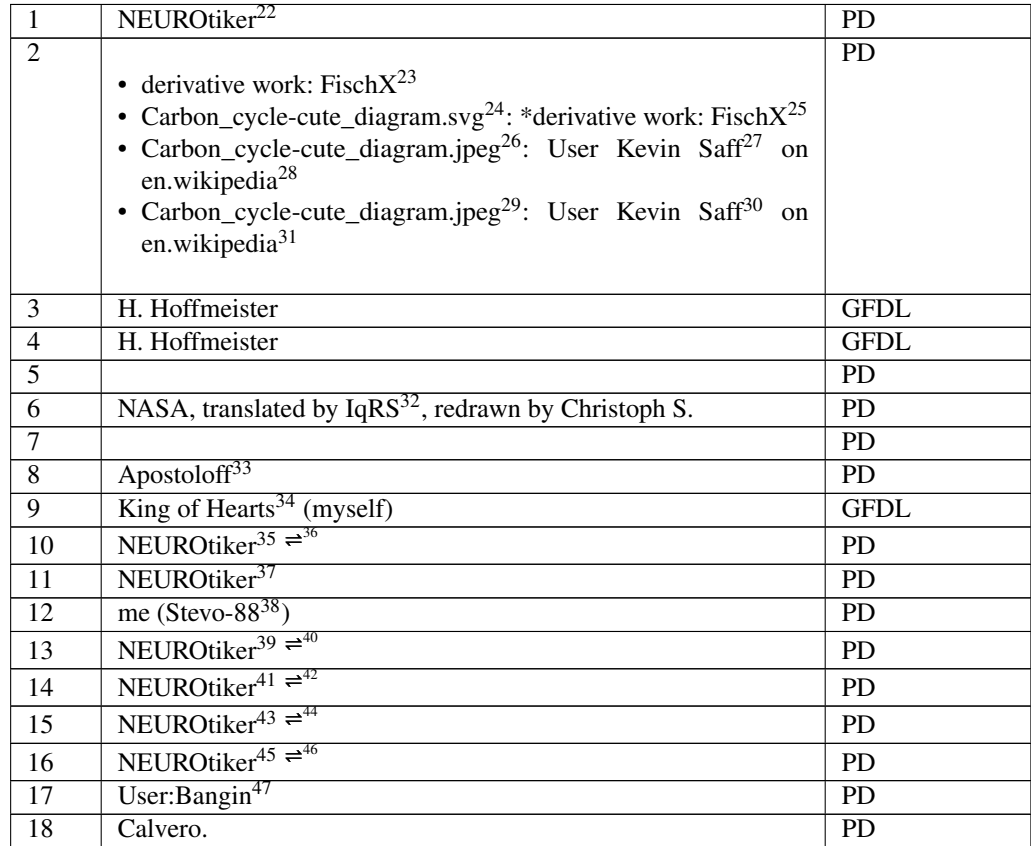

<http://de.wikibooks.org/wiki/User%3ANEUROtiker>

<http://de.wikibooks.org/wiki/User%3AFischX>

[http://de.wikibooks.org/wiki/%3AImage%3ACarbon\\_cycle-cute\\_diagram.svg](http://de.wikibooks.org/wiki/%3AImage%3ACarbon_cycle-cute_diagram.svg)

<http://de.wikibooks.org/wiki/User%3AFischX>

[http://de.wikibooks.org/wiki/%3AImage%3ACarbon\\_cycle-cute\\_diagram.jpeg](http://de.wikibooks.org/wiki/%3AImage%3ACarbon_cycle-cute_diagram.jpeg)

<http://de.wikibooks.org/wiki/%3Aen%3AUser%3AKevin%20Lafamiglia>

<http://en.wikipedia.org>

[http://de.wikibooks.org/wiki/%3AImage%3ACarbon\\_cycle-cute\\_diagram.jpeg](http://de.wikibooks.org/wiki/%3AImage%3ACarbon_cycle-cute_diagram.jpeg)

<http://de.wikibooks.org/wiki/%3Aen%3AUser%3AKevin%20Lafamiglia>

<http://en.wikipedia.org>

<http://de.wikibooks.org/wiki/%3Ade%3ABenutzer%3AIqRS>

<http://de.wikibooks.org/wiki/User%3AApostoloff>

<http://de.wikibooks.org/wiki/User%3AKing%20of%20Hearts>

<http://de.wikibooks.org/wiki/User%3ANEUROtiker>

- <http://de.wikibooks.org/wiki/User%3ANEUROtiker>
- <http://de.wikibooks.org/wiki/User%3AStevo-88>
- <http://de.wikibooks.org/wiki/User%3ANEUROtiker>

<http://de.wikibooks.org/wiki/User%20talk%3ANEUROtiker>

<http://de.wikibooks.org/wiki/User%3ANEUROtiker>

<http://de.wikibooks.org/wiki/User%20talk%3ANEUROtiker>

<http://de.wikibooks.org/wiki/User%3ANEUROtiker>

<http://de.wikibooks.org/wiki/User%20talk%3ANEUROtiker>

<http://de.wikibooks.org/wiki/User%3ANEUROtiker>

<http://de.wikibooks.org/wiki/User%20talk%3ANEUROtiker>

<http://de.wikibooks.org/wiki/User%3ABangin>

<http://de.wikibooks.org/wiki/User%20talk%3ANEUROtiker>

| 19              | User:Bangin <sup>48</sup>                                             | <b>PD</b>       |
|-----------------|-----------------------------------------------------------------------|-----------------|
| 20              | User:Bangin <sup>49</sup>                                             | PD              |
| 21              | User:Bangin <sup>50</sup>                                             | <b>PD</b>       |
| 22              | User:Bangin <sup>51</sup>                                             | <b>PD</b>       |
| 23              | created by de:Benutzer:Aglarech <sup>52</sup>                         | <b>PD</b>       |
| 24              | NEUROtiker <sup>53</sup> $\rightleftharpoons$ <sup>54</sup>           | <b>PD</b>       |
| 25              | Yikrazuul <sup>55</sup>                                               | <b>PD</b>       |
| 26              | NEUROtiker <sup>56</sup> <sup><math>\rightleftarrows</math>57</sup>   | <b>PD</b>       |
| 27              | NEUROtiker <sup>58</sup> <sup><math>\rightleftharpoons</math>59</sup> | <b>PD</b>       |
| 28              | NEUROtiker <sup>60</sup> $\rightleftharpoons$ <sup>61</sup>           | <b>PD</b>       |
| 29              | NEUROtiker <sup>62</sup> $\rightleftharpoons$ <sup>63</sup>           | <b>PD</b>       |
| $\overline{30}$ | Yikrazuul <sup>64</sup>                                               | <b>PD</b>       |
| 31              | NEUROtiker <sup>65</sup>                                              | <b>PD</b>       |
| 32              | NEUROtiker <sup>66</sup> <sup><math>\rightleftharpoons</math>67</sup> | <b>PD</b>       |
| 33              | <b>Ben Mills</b>                                                      | <b>PD</b>       |
| 34              |                                                                       | <b>PD</b>       |
| $\overline{35}$ | <b>Ben Mills</b>                                                      | <b>PD</b>       |
| 36              |                                                                       | <b>PD</b>       |
| 37              |                                                                       | <b>PD</b>       |
| $\overline{38}$ | H. Hoffmeister                                                        | <b>GFDL</b>     |
| $\overline{39}$ | Leyo <sup>68</sup>                                                    | PD              |
| 40              | Arrowsmaster <sup>69</sup>                                            | <b>PD</b>       |
| 41              | japanada                                                              | <b>PD</b>       |
| 42              | me (Stevo-88 $^{70}$ )                                                | <b>PD</b>       |
| 43              | Calvero.                                                              | <b>PD</b>       |
| $\overline{44}$ | <b>Ben Mills</b>                                                      | <b>PD</b>       |
| 45              | Adalberto Hernandez Vega <sup>71</sup>                                | $cc$ -by- $2.0$ |

<http://de.wikibooks.org/wiki/User%3ABangin>

- <http://de.wikibooks.org/wiki/User%3ABangin>
- <http://de.wikibooks.org/wiki/User%3ABangin>
- <http://de.wikibooks.org/wiki/User%3ABangin>
- <http://de.wikibooks.org/wiki/%3Ade%3ABenutzer%3AAglarech>
- <http://de.wikibooks.org/wiki/User%3ANEUROtiker>
- <http://de.wikibooks.org/wiki/User%20talk%3ANEUROtiker>
- <http://de.wikibooks.org/wiki/User%3AYikrazuul>
- <http://de.wikibooks.org/wiki/User%3ANEUROtiker>

<http://de.wikibooks.org/wiki/User%20talk%3ANEUROtiker>

<http://de.wikibooks.org/wiki/User%3ANEUROtiker>

<http://de.wikibooks.org/wiki/User%20talk%3ANEUROtiker>

- <http://de.wikibooks.org/wiki/User%3ANEUROtiker>
- <http://de.wikibooks.org/wiki/User%20talk%3ANEUROtiker>
- <http://de.wikibooks.org/wiki/User%3ANEUROtiker>

<http://de.wikibooks.org/wiki/User%20talk%3ANEUROtiker>

<http://de.wikibooks.org/wiki/User%3AYikrazuul>

<http://de.wikibooks.org/wiki/User%3ANEUROtiker>

<http://de.wikibooks.org/wiki/User%3ANEUROtiker>

<http://de.wikibooks.org/wiki/User%20talk%3ANEUROtiker>

<http://de.wikibooks.org/wiki/User%3ALeyo>

<http://de.wikibooks.org/wiki/User%3AArrowsmaster>

<http://de.wikibooks.org/wiki/User%3AStevo-88>

<http://flickr.com/people/62237390@N00>

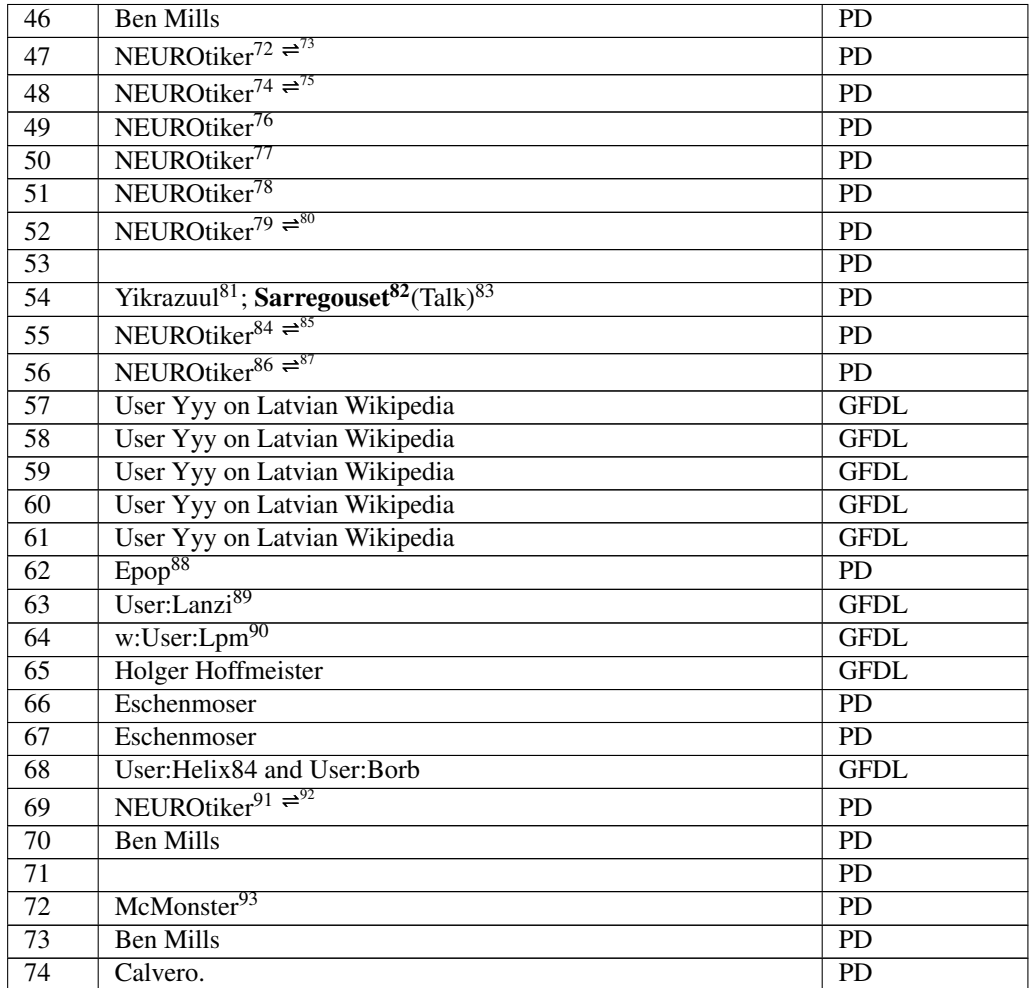

- <http://de.wikibooks.org/wiki/User%3ANEUROtiker>
- <http://de.wikibooks.org/wiki/User%20talk%3ANEUROtiker>
- <http://de.wikibooks.org/wiki/User%3ANEUROtiker>
- <http://de.wikibooks.org/wiki/User%20talk%3ANEUROtiker>
- <http://de.wikibooks.org/wiki/User%3ANEUROtiker>
- <http://de.wikibooks.org/wiki/User%3ANEUROtiker>
- <http://de.wikibooks.org/wiki/User%3ANEUROtiker>
- <http://de.wikibooks.org/wiki/User%3ANEUROtiker>
- <http://de.wikibooks.org/wiki/User%20talk%3ANEUROtiker>
- <http://de.wikibooks.org/wiki/User%3AYikrazuul>
- <http://de.wikibooks.org/wiki/User%3ASarregouset>

<http://de.wikibooks.org/wiki/User%3ANEUROtiker>

<http://de.wikibooks.org/wiki/User%20talk%3ANEUROtiker>

<http://de.wikibooks.org/wiki/User%3ANEUROtiker>

<http://de.wikibooks.org/wiki/User%20talk%3ANEUROtiker>

<http://de.wikibooks.org/wiki/User%3AEpop>

<http://de.wikibooks.org/wiki/User%3ALanzi>

<http://de.wikipedia.org/wiki/User%3ALpm>

<http://de.wikibooks.org/wiki/User%3ANEUROtiker>

- <http://de.wikibooks.org/wiki/User%20talk%3ANEUROtiker>
- <http://de.wikibooks.org/wiki/user%3AMcMonster>

<http://de.wikibooks.org/wiki/User%20talk%3ASarregouset>

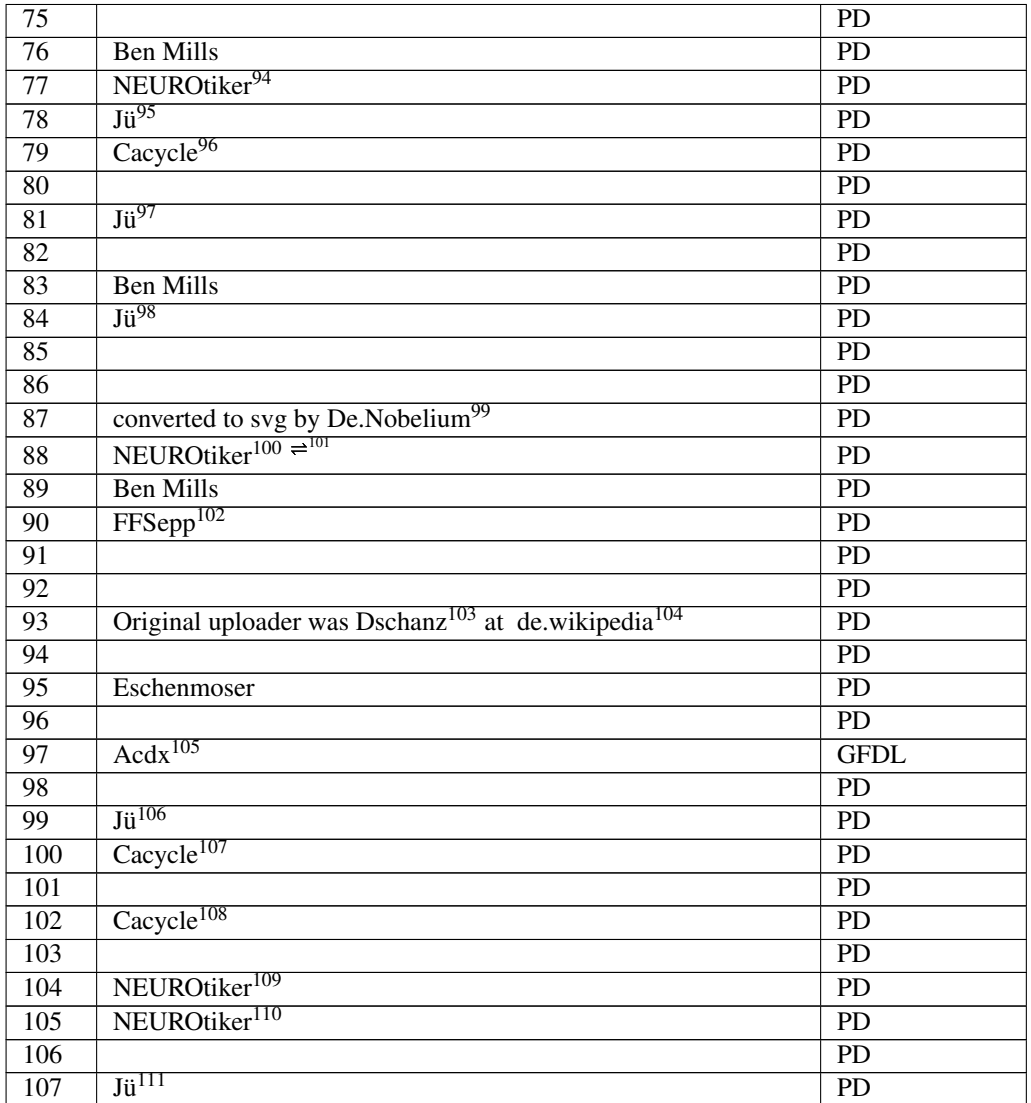

<http://de.wikibooks.org/wiki/User%3ANEUROtiker>

- [http://de.wikibooks.org/wiki/%3Aen%3AUser\\_talk%3ACacycle](http://de.wikibooks.org/wiki/%3Aen%3AUser_talk%3ACacycle)
- <http://de.wikibooks.org/wiki/User%3AJ%FC>
- <http://de.wikibooks.org/wiki/User%3AJ%FC>

<http://de.wikibooks.org/wiki/User%3ADe.Nobelium>

- <http://de.wikibooks.org/wiki/User%3ANEUROtiker>
- <http://de.wikibooks.org/wiki/User%20talk%3ANEUROtiker>
- <http://de.wikibooks.org/wiki/User%3AFFSepp>

- <http://de.wikibooks.org/wiki/User%3ANEUROtiker>
- <http://de.wikibooks.org/wiki/User%3ANEUROtiker>

<http://de.wikibooks.org/wiki/User%3AJ%FC>

<http://de.wikibooks.org/wiki/%3Ade%3AUser%3ADschanz>

<http://de.wikipedia.org>

<http://de.wikibooks.org/wiki/User%3AAcdx>

<http://de.wikibooks.org/wiki/User%3AJ%FC>

[http://de.wikibooks.org/wiki/%3Aen%3AUser\\_talk%3ACacycle](http://de.wikibooks.org/wiki/%3Aen%3AUser_talk%3ACacycle)

[http://de.wikibooks.org/wiki/%3Aen%3AUser\\_talk%3ACacycle](http://de.wikibooks.org/wiki/%3Aen%3AUser_talk%3ACacycle)

<http://de.wikibooks.org/wiki/User%3AJ%FC>

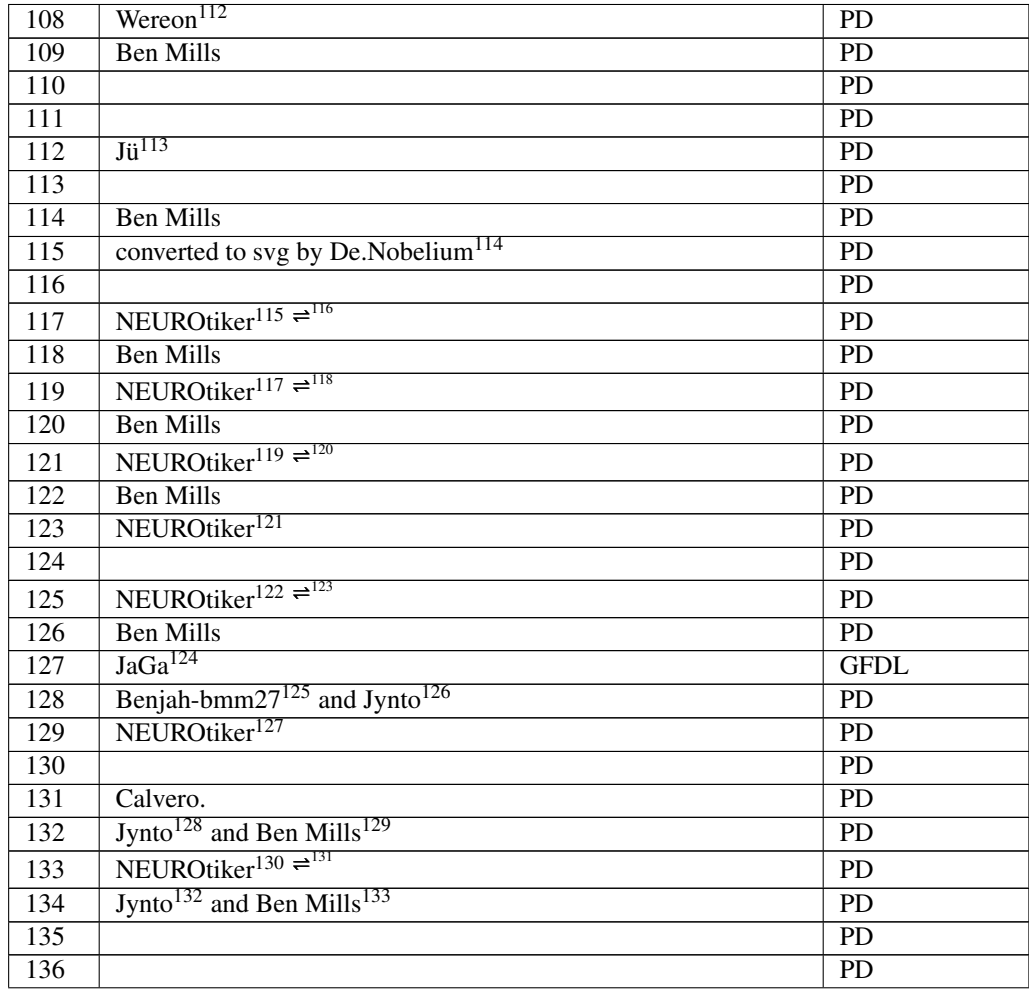

<http://de.wikibooks.org/wiki/User%3AWereon>

<http://de.wikibooks.org/wiki/User%3AJ%FC>

<http://de.wikibooks.org/wiki/User%3ADe.Nobelium>

- <http://de.wikibooks.org/wiki/User%3ANEUROtiker>
- <http://de.wikibooks.org/wiki/User%20talk%3ANEUROtiker>
- <http://de.wikibooks.org/wiki/User%3ANEUROtiker>

<http://de.wikibooks.org/wiki/User%20talk%3ANEUROtiker>

<http://de.wikibooks.org/wiki/User%3ANEUROtiker>

<http://de.wikibooks.org/wiki/User%20talk%3ANEUROtiker>

- <http://de.wikibooks.org/wiki/User%3ANEUROtiker>
- <http://de.wikibooks.org/wiki/User%3ANEUROtiker>

<http://de.wikibooks.org/wiki/User%20talk%3ANEUROtiker>

<http://de.wikibooks.org/wiki/User%3AJaGa>

<http://de.wikibooks.org/wiki/User%3ABenjah-bmm27>

<http://de.wikibooks.org/wiki/User%3AJynto>

<http://de.wikibooks.org/wiki/User%3ANEUROtiker>

- <http://de.wikibooks.org/wiki/User%3AJynto>
- <http://de.wikibooks.org/wiki/User%3ABenjah-bmm27> <http://de.wikibooks.org/wiki/User%3ANEUROtiker>

<http://de.wikibooks.org/wiki/User%20talk%3ANEUROtiker>

<http://de.wikibooks.org/wiki/User%3AJynto>

<http://de.wikibooks.org/wiki/User%3ABenjah-bmm27>

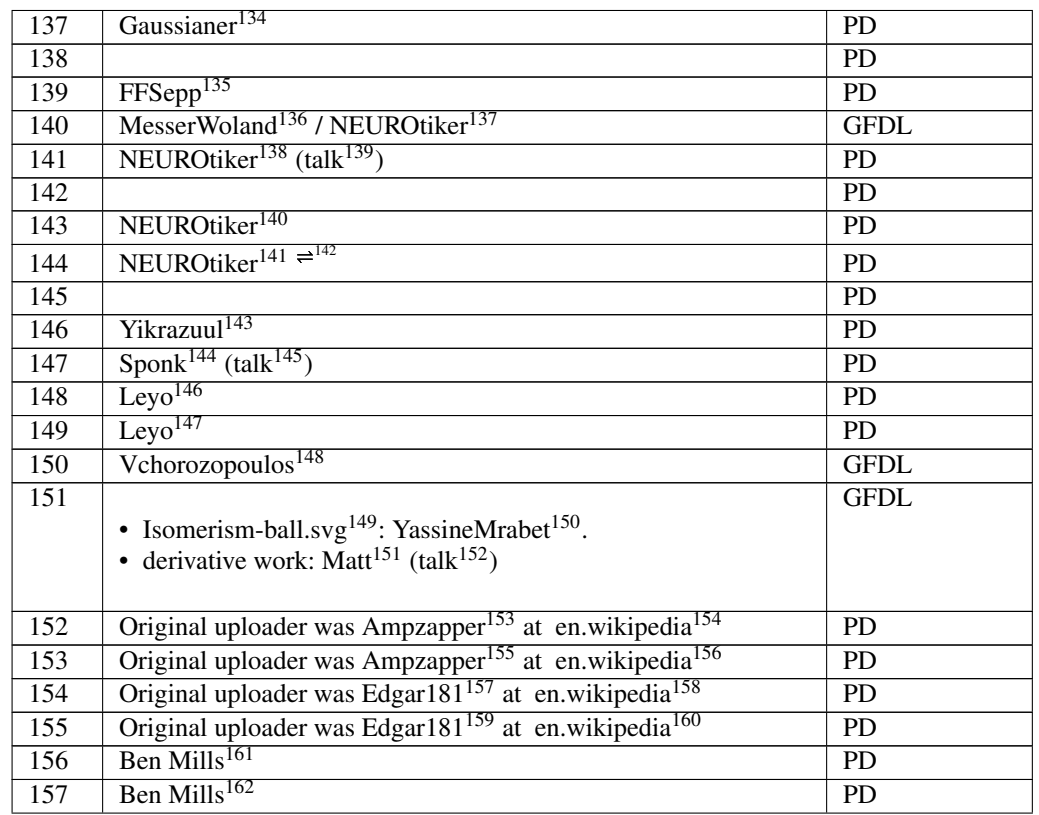

<http://de.wikibooks.org/wiki/User%3AGaussianer>

<http://de.wikibooks.org/wiki/User%3AFFSepp>

<http://de.wikibooks.org/wiki/User%3AMesserWoland>

- <http://de.wikibooks.org/wiki/User%3ANEUROtiker>
- <http://de.wikibooks.org/wiki/User%3ANEUROtiker>

<http://de.wikibooks.org/wiki/User%20talk%3ANEUROtiker>

- <http://de.wikibooks.org/wiki/User%3ANEUROtiker>
- <http://de.wikibooks.org/wiki/User%3ANEUROtiker>

<http://de.wikibooks.org/wiki/User%20talk%3ANEUROtiker>

<http://de.wikibooks.org/wiki/User%3AYikrazuul>

<http://de.wikibooks.org/wiki/User%3ASponk>

<http://de.wikibooks.org/wiki/User%20talk%3ASponk>

<http://de.wikibooks.org/wiki/User%3ALeyo>

<http://de.wikibooks.org/wiki/User%3ALeyo>

<http://de.wikibooks.org/wiki/User%3AVchorozopoulos>

<http://de.wikibooks.org/wiki/%3AFile%3AIsomerism-ball.svg>

<http://de.wikibooks.org/wiki/User%3AYassineMrabet>

<http://de.wikibooks.org/wiki/User%3AMatthias%20M.>

<http://de.wikibooks.org/wiki/User%20talk%3AMatthias%20M.>

<http://de.wikibooks.org/wiki/%3Aen%3AUser%3AAmpzapper>

<http://en.wikipedia.org>

<http://de.wikibooks.org/wiki/%3Aen%3AUser%3AAmpzapper>

<http://en.wikipedia.org>

<http://de.wikibooks.org/wiki/%3Aen%3AUser%3AEdgar181>

<http://en.wikipedia.org>

<http://de.wikibooks.org/wiki/%3Aen%3AUser%3AEdgar181>

<http://en.wikipedia.org>

<http://de.wikibooks.org/wiki/User%3ABenjah-bmm27>

<http://de.wikibooks.org/wiki/User%3ABenjah-bmm27>

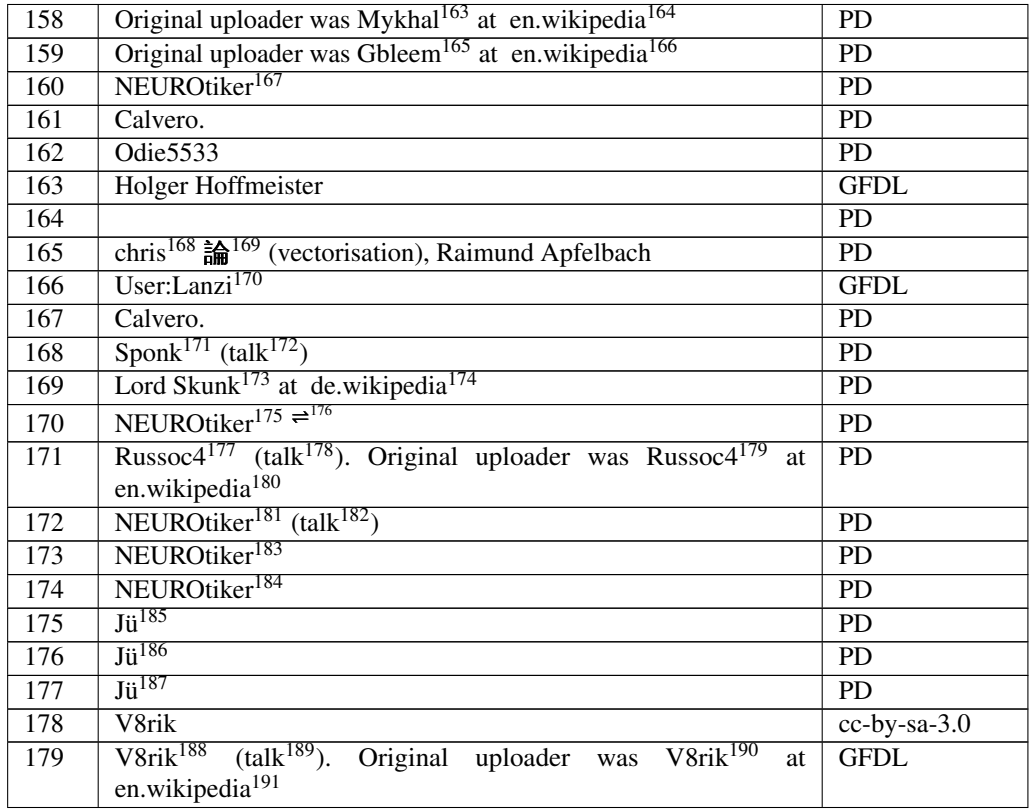

<http://de.wikibooks.org/wiki/%3Aen%3AUser%3AMykhal>

<http://en.wikipedia.org>

```
165 http://de.wikibooks.org/wiki/%3Aen%3AUser%3AGbleem
```
<http://en.wikipedia.org>

- <http://de.wikibooks.org/wiki/User%3ANEUROtiker>
- <http://de.wikibooks.org/wiki/User%3AChrkl>

<http://de.wikibooks.org/wiki/User%20talk%3AChrkl>

- <http://de.wikibooks.org/wiki/User%3ALanzi>
- <http://de.wikibooks.org/wiki/User%3ASponk>

<http://de.wikibooks.org/wiki/User%20talk%3ASponk>

<http://de.wikibooks.org/wiki/%3Ade%3AUser%3ALord%20Skunk>

<http://de.wikipedia.org>

```
175 http://de.wikibooks.org/wiki/User%3ANEUROtiker
```
<http://de.wikibooks.org/wiki/User%20talk%3ANEUROtiker>

<http://de.wikibooks.org/wiki/%3Aen%3AUser%3ARussoc4>

<http://de.wikibooks.org/wiki/%3Aen%3AUser%20talk%3ARussoc4>

- <http://de.wikibooks.org/wiki/%3Aen%3AUser%3ARussoc4>
- <http://en.wikipedia.org>

<http://de.wikibooks.org/wiki/User%3ANEUROtiker>

<http://de.wikibooks.org/wiki/User%20talk%3ANEUROtiker>

<http://de.wikibooks.org/wiki/User%3ANEUROtiker>

<http://de.wikibooks.org/wiki/User%3ANEUROtiker>

<http://de.wikibooks.org/wiki/User%3AJ%FC>

<http://de.wikibooks.org/wiki/User%3AJ%FC>

<http://de.wikibooks.org/wiki/User%3AJ%FC>

<http://de.wikibooks.org/wiki/%3Aen%3AUser%3AV8rik>

<http://de.wikibooks.org/wiki/%3Aen%3AUser%20talk%3AV8rik>

<http://de.wikibooks.org/wiki/%3Aen%3AUser%3AV8rik>

<http://en.wikipedia.org>

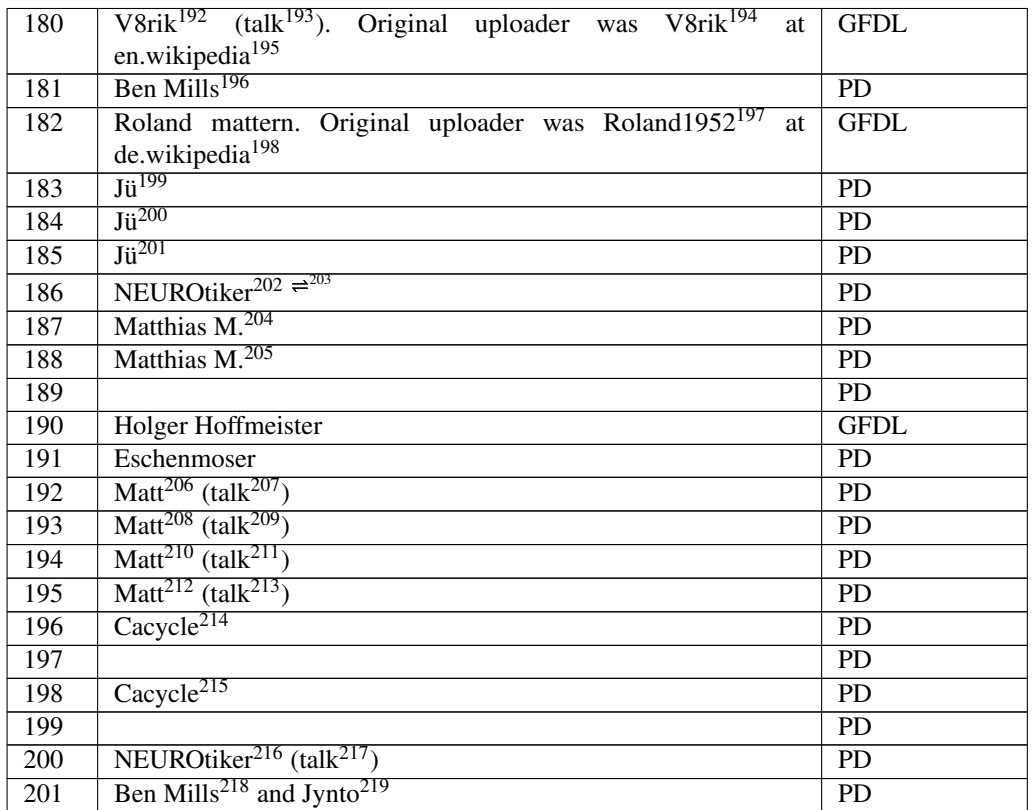

<http://de.wikibooks.org/wiki/%3Aen%3AUser%3AV8rik>

<http://de.wikibooks.org/wiki/%3Aen%3AUser%20talk%3AV8rik>

<http://de.wikibooks.org/wiki/%3Aen%3AUser%3AV8rik>

<http://en.wikipedia.org>

<http://de.wikibooks.org/wiki/User%3ABenjah-bmm27>

<http://de.wikibooks.org/wiki/%3Ade%3AUser%3ARoland1952>

<http://de.wikipedia.org>

<http://de.wikibooks.org/wiki/User%3AJ%FC>

<http://de.wikibooks.org/wiki/User%3AJ%FC>

<http://de.wikibooks.org/wiki/User%3AJ%FC>

<http://de.wikibooks.org/wiki/User%3ANEUROtiker>

<http://de.wikibooks.org/wiki/User%20talk%3ANEUROtiker>

<http://de.wikibooks.org/wiki/User%3AMatthias%20M.>

<http://de.wikibooks.org/wiki/User%3AMatthias%20M.>

<http://de.wikibooks.org/wiki/User%3AMatthias%20M.>

<http://de.wikibooks.org/wiki/User%20talk%3AMatthias%20M.>

<http://de.wikibooks.org/wiki/User%3AMatthias%20M.>

<http://de.wikibooks.org/wiki/User%20talk%3AMatthias%20M.>

<http://de.wikibooks.org/wiki/User%3AMatthias%20M.>

<http://de.wikibooks.org/wiki/User%20talk%3AMatthias%20M.>

<http://de.wikibooks.org/wiki/User%3AMatthias%20M.>

<http://de.wikibooks.org/wiki/User%20talk%3AMatthias%20M.>

 [http://de.wikibooks.org/wiki/%3Aen%3AUser\\_talk%3ACacycle](http://de.wikibooks.org/wiki/%3Aen%3AUser_talk%3ACacycle) [http://de.wikibooks.org/wiki/%3Aen%3AUser\\_talk%3ACacycle](http://de.wikibooks.org/wiki/%3Aen%3AUser_talk%3ACacycle)

<http://de.wikibooks.org/wiki/User%3ANEUROtiker>

<http://de.wikibooks.org/wiki/User%20talk%3ANEUROtiker>

<http://de.wikibooks.org/wiki/User%3ABenjah-bmm27>

<http://de.wikibooks.org/wiki/User%3AJynto>

| 202              | Sander de Jong                                                          | <b>PD</b>       |
|------------------|-------------------------------------------------------------------------|-----------------|
| 203              | Ben Mills <sup>220</sup>                                                | <b>PD</b>       |
| 204              | NEUROtiker <sup>221</sup>                                               | <b>PD</b>       |
| 205              |                                                                         | <b>PD</b>       |
| 206              | User: Bryan Derksen <sup>222</sup>                                      | PD              |
| 207              | <b>Ben Mills</b>                                                        | <b>PD</b>       |
| 208              | NEUROtiker <sup>223</sup>                                               | <b>PD</b>       |
| 209              |                                                                         | <b>PD</b>       |
| 210              | NEUROtiker <sup>224</sup> <sup>225</sup>                                | <b>PD</b>       |
| 211              | NEUROtiker <sup>226</sup>                                               | <b>PD</b>       |
| 212              | NEUROtiker <sup>227</sup>                                               | <b>PD</b>       |
| 213              | Rodolopezdato <sup>228</sup>                                            | <b>PD</b>       |
| 214              | NEUROtiker <sup>229</sup> <sup><math>\rightleftharpoons</math>230</sup> | <b>PD</b>       |
| $\overline{215}$ |                                                                         | $\overline{PD}$ |
| 216              | Calvero.                                                                | <b>PD</b>       |
| $\overline{217}$ |                                                                         | <b>PD</b>       |
| 218              | User:Benjah-bmm27 <sup>231</sup>                                        | <b>PD</b>       |
| 219              |                                                                         | <b>PD</b>       |
| 220              | Gaussianer <sup>232</sup>                                               | <b>PD</b>       |
| 221              |                                                                         | <b>PD</b>       |
| 222              | NEUROtiker <sup>233</sup>                                               | PD              |
| $\overline{223}$ | H. Hoffmeister                                                          | <b>GFDL</b>     |
| 224              | H. Hoffmeister                                                          | <b>GFDL</b>     |
| 225              | NEUROtiker <sup>234</sup> $\rightleftharpoons$ <sup>235</sup>           | PD              |
| 226              | NEUROtiker <sup>236</sup> $\rightleftharpoons$ <sup>237</sup>           | <b>PD</b>       |
| 227              | NEUROtiker <sup>238</sup> $\rightleftharpoons$ <sup>239</sup>           | <b>PD</b>       |
| 228              | NEUROtiker <sup>240</sup> $\rightleftharpoons$ <sup>241</sup>           | <b>PD</b>       |
| 229              |                                                                         | <b>PD</b>       |

<http://de.wikibooks.org/wiki/User%3ABenjah-bmm27>

- <http://de.wikibooks.org/wiki/User%3ANEUROtiker>
- <http://de.wikibooks.org/wiki/User%3ABryan%20Derksen>
- <http://de.wikibooks.org/wiki/User%3ANEUROtiker>
- <http://de.wikibooks.org/wiki/User%3ANEUROtiker>
- <http://de.wikibooks.org/wiki/User%20talk%3ANEUROtiker>
- <http://de.wikibooks.org/wiki/User%3ANEUROtiker>
- <http://de.wikibooks.org/wiki/User%3ANEUROtiker>
- <http://de.wikibooks.org/wiki/User%3ARodolopezdato>
- <http://de.wikibooks.org/wiki/User%3ANEUROtiker>
- <http://de.wikibooks.org/wiki/User%20talk%3ANEUROtiker>
- <http://de.wikibooks.org/wiki/User%3ABenjah-bmm27>
- <http://de.wikibooks.org/wiki/User%3AGaussianer>
- <http://de.wikibooks.org/wiki/User%3ANEUROtiker>
- <http://de.wikibooks.org/wiki/User%3ANEUROtiker>
- <http://de.wikibooks.org/wiki/User%20talk%3ANEUROtiker>
- <http://de.wikibooks.org/wiki/User%3ANEUROtiker> <http://de.wikibooks.org/wiki/User%20talk%3ANEUROtiker>
- <http://de.wikibooks.org/wiki/User%3ANEUROtiker>
- <http://de.wikibooks.org/wiki/User%20talk%3ANEUROtiker>
- <http://de.wikibooks.org/wiki/User%3ANEUROtiker>

<http://de.wikibooks.org/wiki/User%20talk%3ANEUROtiker>

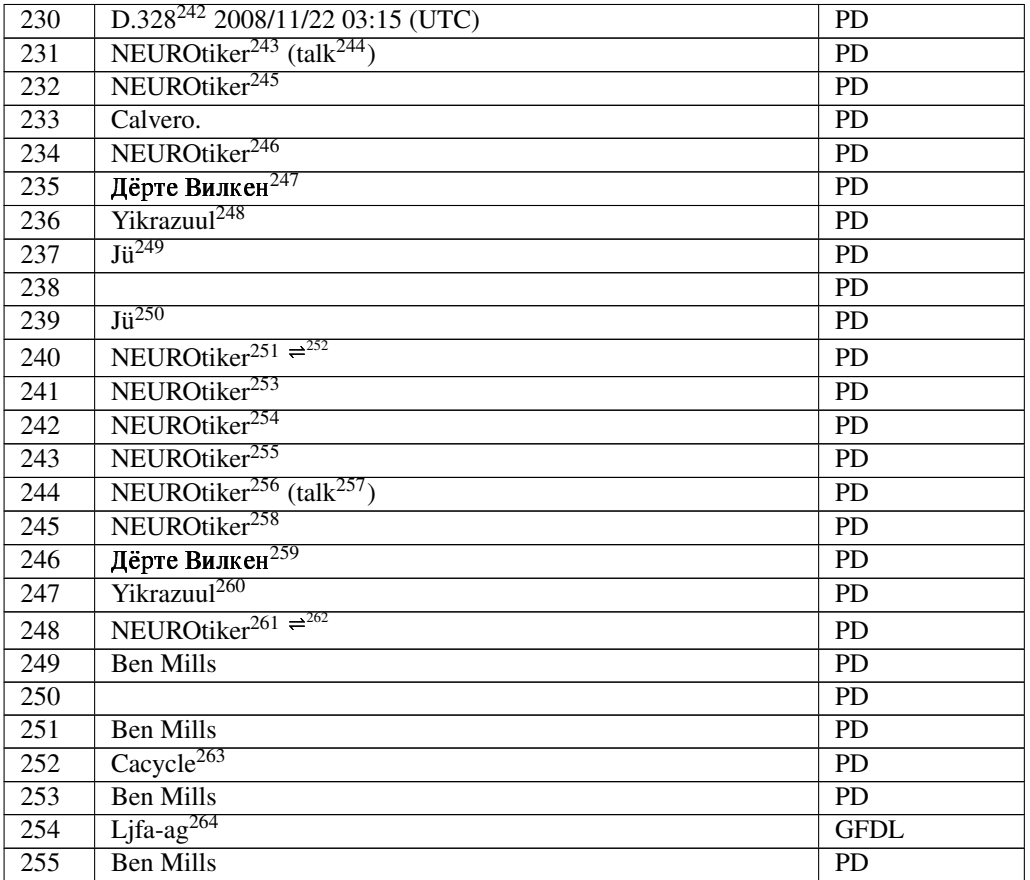

- <http://de.wikibooks.org/wiki/User%3AD.328>
- <http://de.wikibooks.org/wiki/User%3ANEUROtiker>
- <http://de.wikibooks.org/wiki/User%20talk%3ANEUROtiker>
- <http://de.wikibooks.org/wiki/User%3ANEUROtiker>
- <http://de.wikibooks.org/wiki/User%3ANEUROtiker>

```
247 http://de.wikibooks.org/wiki/User%3A%04%14%04%51%04%40%04%42%04%35%20%04%12%
   04%38%04%3B%04%3A%04%35%04%3D
```
- <http://de.wikibooks.org/wiki/User%3AYikrazuul>
- <http://de.wikibooks.org/wiki/User%3AJ%FC>
- <http://de.wikibooks.org/wiki/User%3AJ%FC>
- <http://de.wikibooks.org/wiki/User%3ANEUROtiker>
- <http://de.wikibooks.org/wiki/User%20talk%3ANEUROtiker>
- <http://de.wikibooks.org/wiki/User%3ANEUROtiker>
- <http://de.wikibooks.org/wiki/User%3ANEUROtiker>
- <http://de.wikibooks.org/wiki/User%3ANEUROtiker>
- <http://de.wikibooks.org/wiki/User%3ANEUROtiker>

```
257 http://de.wikibooks.org/wiki/User%20talk%3ANEUROtiker
```
- <http://de.wikibooks.org/wiki/User%3ANEUROtiker>
- [http://de.wikibooks.org/wiki/User%3A%04%14%04%51%04%40%04%42%04%35%20%04%12%](http://de.wikibooks.org/wiki/User%3A%04%14%04%51%04%40%04%42%04%35%20%04%12%04%38%04%3B%04%3A%04%35%04%3D) [04%38%04%3B%04%3A%04%35%04%3D](http://de.wikibooks.org/wiki/User%3A%04%14%04%51%04%40%04%42%04%35%20%04%12%04%38%04%3B%04%3A%04%35%04%3D)
- <http://de.wikibooks.org/wiki/User%3AYikrazuul>
- <http://de.wikibooks.org/wiki/User%3ANEUROtiker>
- <http://de.wikibooks.org/wiki/User%20talk%3ANEUROtiker>
- [http://de.wikibooks.org/wiki/%3Aen%3AUser\\_talk%3ACacycle](http://de.wikibooks.org/wiki/%3Aen%3AUser_talk%3ACacycle)
- <http://de.wikibooks.org/wiki/User%3ALjfa-ag>

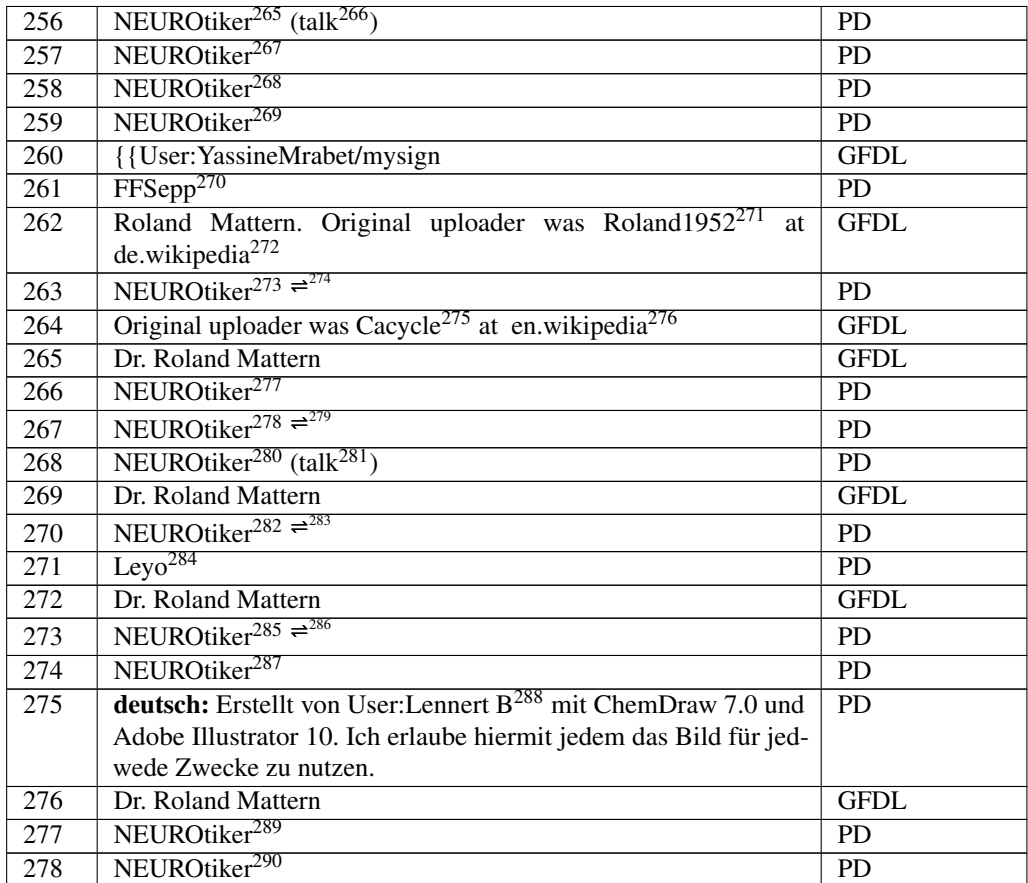

<http://de.wikibooks.org/wiki/User%3ANEUROtiker>

<http://de.wikibooks.org/wiki/User%20talk%3ANEUROtiker>

<http://de.wikibooks.org/wiki/User%3ANEUROtiker>

<http://de.wikibooks.org/wiki/User%3ANEUROtiker>

<http://de.wikibooks.org/wiki/User%3ANEUROtiker>

<http://de.wikibooks.org/wiki/User%3AFFSepp>

<http://de.wikibooks.org/wiki/%3Ade%3AUser%3ARoland1952>

- <http://de.wikipedia.org>
- <http://de.wikibooks.org/wiki/User%3ANEUROtiker>

 <http://de.wikibooks.org/wiki/User%20talk%3ANEUROtiker> <http://de.wikibooks.org/wiki/%3Aen%3AUser%3ACacycle>

- <http://en.wikipedia.org>
- <http://de.wikibooks.org/wiki/User%3ANEUROtiker>
- <http://de.wikibooks.org/wiki/User%3ANEUROtiker>

<http://de.wikibooks.org/wiki/User%20talk%3ANEUROtiker>

<http://de.wikibooks.org/wiki/User%3ANEUROtiker>

<http://de.wikibooks.org/wiki/User%20talk%3ANEUROtiker>

<http://de.wikibooks.org/wiki/User%3ANEUROtiker>

<http://de.wikibooks.org/wiki/User%20talk%3ANEUROtiker>

<http://de.wikibooks.org/wiki/User%3ALeyo>

<http://de.wikibooks.org/wiki/User%3ANEUROtiker>

<http://de.wikibooks.org/wiki/User%20talk%3ANEUROtiker>

<http://de.wikibooks.org/wiki/User%3ANEUROtiker>

<http://de.wikibooks.org/wiki/User%3ALennert%20B>

<http://de.wikibooks.org/wiki/User%3ANEUROtiker>

<http://de.wikibooks.org/wiki/User%3ANEUROtiker>

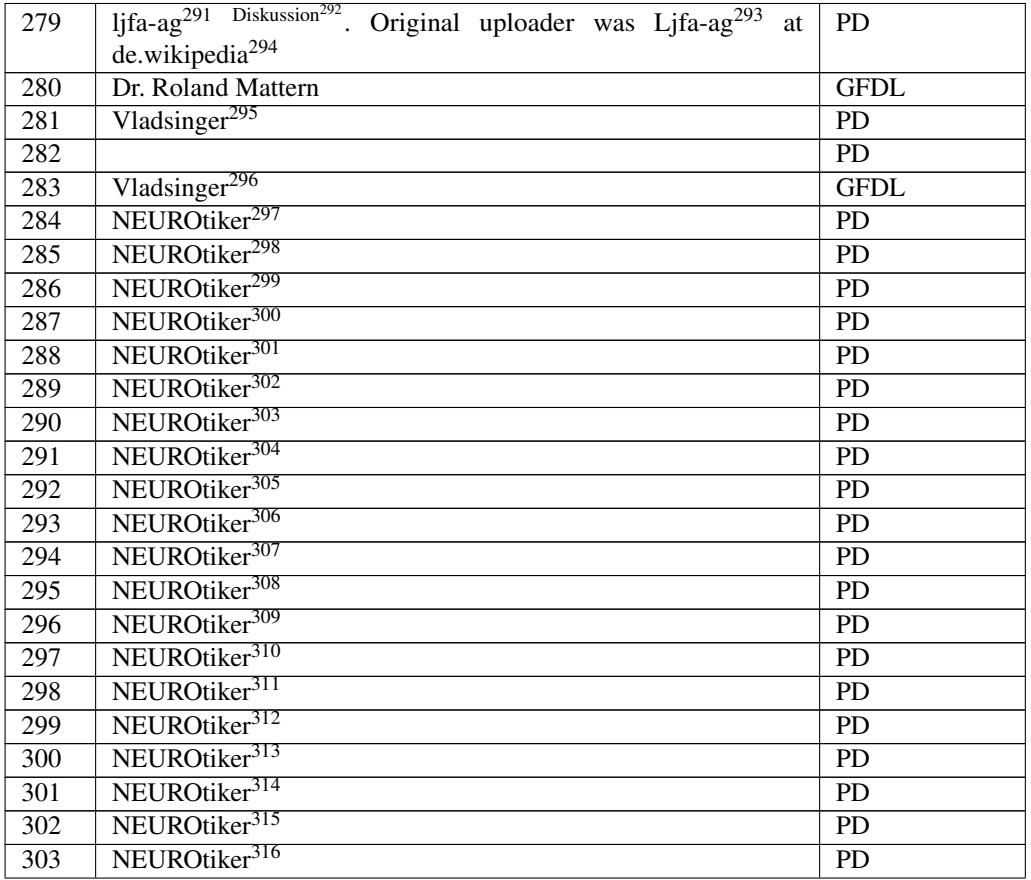

<http://de.wikibooks.org/wiki/%3Ade%3ABenutzer%3Aljfa-ag>

<http://de.wikibooks.org/wiki/%3Ade%3ABenutzer%20Diskussion%3Aljfa-ag>

<http://de.wikibooks.org/wiki/%3Ade%3AUser%3ALjfa-ag>

<http://de.wikipedia.org>

- <http://de.wikibooks.org/wiki/User%3AVladsinger> <http://de.wikibooks.org/wiki/User%3AVladsinger>
- <http://de.wikibooks.org/wiki/User%3ANEUROtiker>
- <http://de.wikibooks.org/wiki/User%3ANEUROtiker>
- <http://de.wikibooks.org/wiki/User%3ANEUROtiker>
- <http://de.wikibooks.org/wiki/User%3ANEUROtiker>
- <http://de.wikibooks.org/wiki/User%3ANEUROtiker>
- <http://de.wikibooks.org/wiki/User%3ANEUROtiker>

```
303 http://de.wikibooks.org/wiki/User%3ANEUROtiker
```
<http://de.wikibooks.org/wiki/User%3ANEUROtiker>

```
305 http://de.wikibooks.org/wiki/User%3ANEUROtiker
```

```
306 http://de.wikibooks.org/wiki/User%3ANEUROtiker
307 http://de.wikibooks.org/wiki/User%3ANEUROtiker
```

```
308 http://de.wikibooks.org/wiki/User%3ANEUROtiker
```

```
309 http://de.wikibooks.org/wiki/User%3ANEUROtiker
```

```
310 http://de.wikibooks.org/wiki/User%3ANEUROtiker
```

```
311 http://de.wikibooks.org/wiki/User%3ANEUROtiker
```

```
312 http://de.wikibooks.org/wiki/User%3ANEUROtiker
```

```
313 http://de.wikibooks.org/wiki/User%3ANEUROtiker
314 http://de.wikibooks.org/wiki/User%3ANEUROtiker
```

```
315 http://de.wikibooks.org/wiki/User%3ANEUROtiker
```
<http://de.wikibooks.org/wiki/User%3ANEUROtiker>

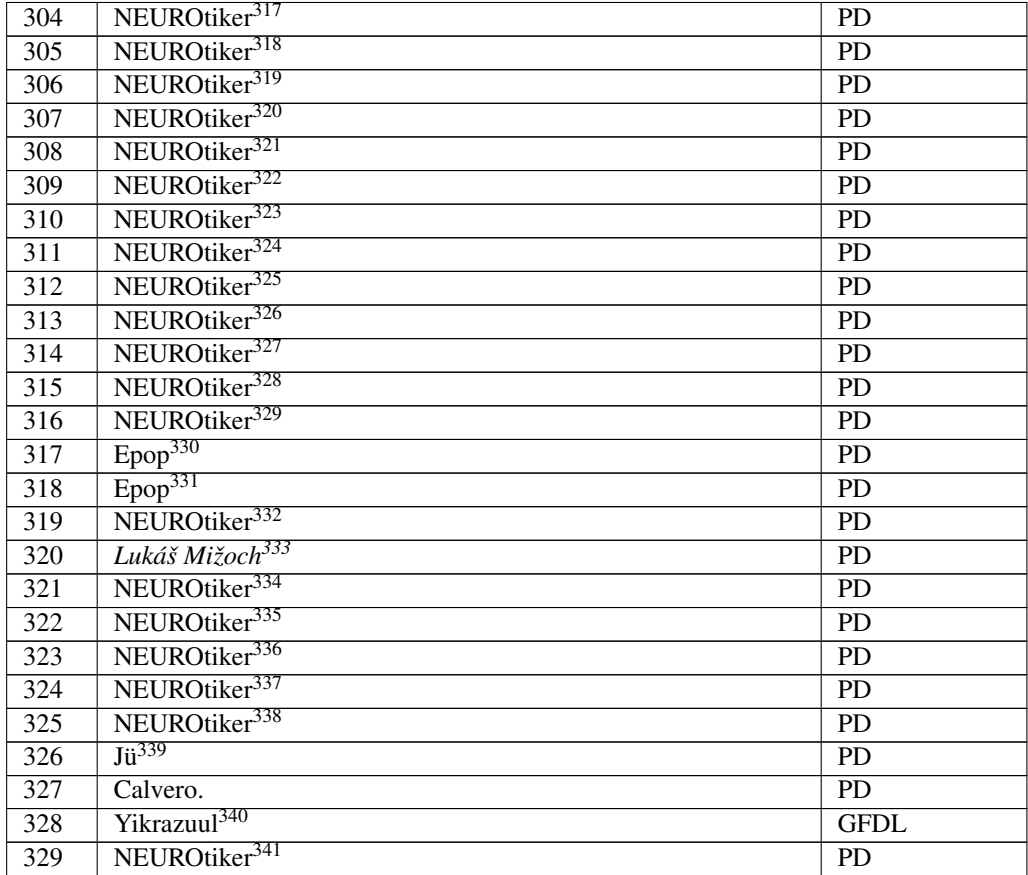

 <http://de.wikibooks.org/wiki/User%3ANEUROtiker> <http://de.wikibooks.org/wiki/User%3ANEUROtiker> <http://de.wikibooks.org/wiki/User%3ANEUROtiker> <http://de.wikibooks.org/wiki/User%3ANEUROtiker> <http://de.wikibooks.org/wiki/User%3ANEUROtiker> <http://de.wikibooks.org/wiki/User%3ANEUROtiker> <http://de.wikibooks.org/wiki/User%3ANEUROtiker> <http://de.wikibooks.org/wiki/User%3ANEUROtiker> <http://de.wikibooks.org/wiki/User%3ANEUROtiker> <http://de.wikibooks.org/wiki/User%3ANEUROtiker> <http://de.wikibooks.org/wiki/User%3ANEUROtiker> <http://de.wikibooks.org/wiki/User%3ANEUROtiker> <http://de.wikibooks.org/wiki/User%3ANEUROtiker> <http://de.wikibooks.org/wiki/User%3AEpop> <http://de.wikibooks.org/wiki/User%3AEpop> <http://de.wikibooks.org/wiki/User%3ANEUROtiker> <http://de.wikibooks.org/wiki/User%3ARagimiri> <http://de.wikibooks.org/wiki/User%3ANEUROtiker> <http://de.wikibooks.org/wiki/User%3ANEUROtiker> <http://de.wikibooks.org/wiki/User%3ANEUROtiker> <http://de.wikibooks.org/wiki/User%3ANEUROtiker> <http://de.wikibooks.org/wiki/User%3ANEUROtiker> <http://de.wikibooks.org/wiki/User%3AJ%FC> <http://de.wikibooks.org/wiki/User%3AYikrazuul> <http://de.wikibooks.org/wiki/User%3ANEUROtiker>

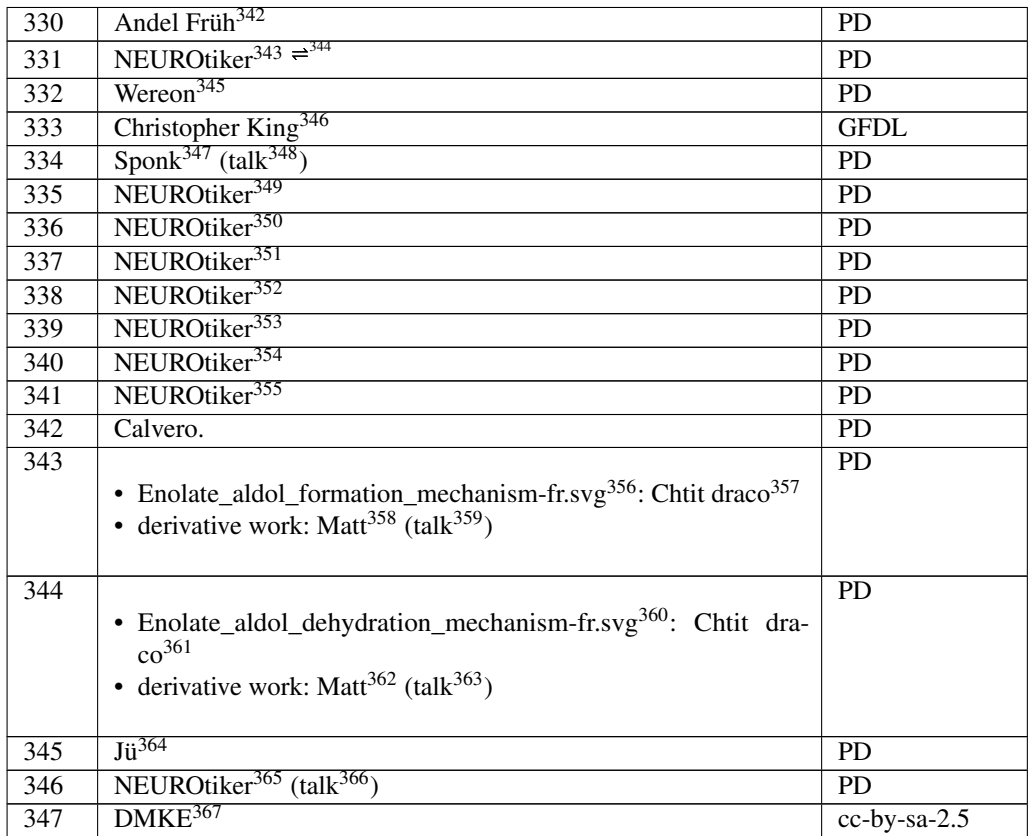

<http://de.wikibooks.org/wiki/User%3AAndel>

<http://de.wikibooks.org/wiki/User%3ANEUROtiker>

<http://de.wikibooks.org/wiki/User%20talk%3ANEUROtiker>

- <http://de.wikibooks.org/wiki/User%3AWereon>
- <http://de.wikibooks.org/wiki/User%3APopnose>
- <http://de.wikibooks.org/wiki/User%3ASponk>

<http://de.wikibooks.org/wiki/User%20talk%3ASponk>

- <http://de.wikibooks.org/wiki/User%3ANEUROtiker>
- <http://de.wikibooks.org/wiki/User%3ANEUROtiker>
- <http://de.wikibooks.org/wiki/User%3ANEUROtiker>
- <http://de.wikibooks.org/wiki/User%3ANEUROtiker>
- <http://de.wikibooks.org/wiki/User%3ANEUROtiker>
- <http://de.wikibooks.org/wiki/User%3ANEUROtiker>
- <http://de.wikibooks.org/wiki/User%3ANEUROtiker>
- [http://de.wikibooks.org/wiki/%3AFile%3AEnolate\\_aldol\\_formation\\_mechanism-fr.](http://de.wikibooks.org/wiki/%3AFile%3AEnolate_aldol_formation_mechanism-fr.svg) [svg](http://de.wikibooks.org/wiki/%3AFile%3AEnolate_aldol_formation_mechanism-fr.svg)
- <http://de.wikibooks.org/wiki/User%3AChtit%20draco>

<http://de.wikibooks.org/wiki/User%3AMatthias%20M.>

- <http://de.wikibooks.org/wiki/User%20talk%3AMatthias%20M.>
- [http://de.wikibooks.org/wiki/%3AFile%3AEnolate\\_aldol\\_dehydration\\_](http://de.wikibooks.org/wiki/%3AFile%3AEnolate_aldol_dehydration_mechanism-fr.svg) [mechanism-fr.svg](http://de.wikibooks.org/wiki/%3AFile%3AEnolate_aldol_dehydration_mechanism-fr.svg)
- <http://de.wikibooks.org/wiki/User%3AChtit%20draco>
- <http://de.wikibooks.org/wiki/User%3AMatthias%20M.>
- <http://de.wikibooks.org/wiki/User%20talk%3AMatthias%20M.>
- <http://de.wikibooks.org/wiki/User%3AJ%FC>
- <http://de.wikibooks.org/wiki/User%3ANEUROtiker>
- <http://de.wikibooks.org/wiki/User%20talk%3ANEUROtiker>
- <http://de.wikibooks.org/wiki/User%3ADMKE>

| 348 | NEUROtiker <sup>368</sup>                                                         | <b>PD</b>   |
|-----|-----------------------------------------------------------------------------------|-------------|
| 349 | NEUROtiker <sup>369</sup>                                                         | <b>PD</b>   |
| 350 | NEUROtiker <sup>370</sup>                                                         | <b>PD</b>   |
| 351 | NEUROtiker <sup>371</sup>                                                         | <b>PD</b>   |
| 352 | NEUROtiker <sup>372</sup>                                                         | <b>PD</b>   |
| 353 | Christopher King $373$                                                            | <b>GFDL</b> |
| 354 | NEUROtiker <sup>374</sup>                                                         | <b>PD</b>   |
| 355 | NEUROtiker <sup>375</sup>                                                         | <b>PD</b>   |
| 356 | Edgar181 <sup>376</sup> (talk <sup>377</sup> )                                    | <b>PD</b>   |
| 357 | JaGa <sup>378</sup>                                                               | <b>GFDL</b> |
| 358 | Ayacop <sup>379</sup>                                                             | <b>PD</b>   |
| 359 | NEUROtiker <sup>380</sup>                                                         | <b>PD</b>   |
| 360 | Christopher King <sup>381</sup>                                                   | <b>GFDL</b> |
| 361 | Christopher King <sup>382</sup>                                                   | <b>GFDL</b> |
| 362 | Original uploader was ClockworkSoul <sup>383</sup> at en.wikipedia <sup>384</sup> | <b>PD</b>   |
| 363 | Lord Biro <sup>385</sup>                                                          | <b>PD</b>   |
| 364 | en:User:Slashme <sup>386</sup>                                                    | <b>GFDL</b> |
| 365 | Ben <sup>387</sup> ; Yikrazuul <sup>388</sup>                                     | <b>PD</b>   |
| 366 | NEUROtiker <sup>389</sup>                                                         | <b>PD</b>   |
| 367 | User Magnus Manske <sup>390</sup> on de.wikipedia <sup>391</sup>                  | <b>PD</b>   |
| 368 |                                                                                   | <b>PD</b>   |
| 369 | NEUROtiker <sup>392</sup>                                                         | <b>PD</b>   |
| 370 | User:Cvf-ps, User:Chemiker, User:Leyo                                             | <b>PD</b>   |
| 371 | Calvero.                                                                          | <b>PD</b>   |
| 372 | NEUROtiker <sup>393</sup>                                                         | <b>PD</b>   |

<http://de.wikibooks.org/wiki/User%3ANEUROtiker>

- <http://de.wikibooks.org/wiki/User%3ANEUROtiker>
- <http://de.wikibooks.org/wiki/User%3ANEUROtiker>
- <http://de.wikibooks.org/wiki/User%3ANEUROtiker>
- <http://de.wikibooks.org/wiki/User%3APopnose>
- <http://de.wikibooks.org/wiki/User%3ANEUROtiker>
- <http://de.wikibooks.org/wiki/User%3ANEUROtiker>
- <http://de.wikibooks.org/wiki/User%3AEdgar181>
- <http://de.wikibooks.org/wiki/User%20talk%3AEdgar181>
- <http://de.wikibooks.org/wiki/User%3AJaGa>
- <http://de.wikibooks.org/wiki/User%3AAyacop>
- <http://de.wikibooks.org/wiki/User%3ANEUROtiker>
- <http://de.wikibooks.org/wiki/User%3APopnose>
- <http://de.wikibooks.org/wiki/User%3APopnose>

- <http://de.wikibooks.org/wiki/User%3AYikrazuul>
- <http://de.wikibooks.org/wiki/User%3ANEUROtiker>

- <http://de.wikipedia.org>
- <http://de.wikibooks.org/wiki/User%3ANEUROtiker>

<http://de.wikibooks.org/wiki/User%3ANEUROtiker>

<http://de.wikibooks.org/wiki/%3Aen%3AUser%3AClockworkSoul>

<http://en.wikipedia.org>

<http://de.wikibooks.org/wiki/User%3ALord%20Biro>

<http://de.wikibooks.org/wiki/%3Aen%3AUser%3ASlashme>

<http://de.wikibooks.org/wiki/User%3ABenjah-bmm27>

<http://de.wikibooks.org/wiki/%3Ade%3AUser%3AMagnus%20Manske>

<http://de.wikibooks.org/wiki/User%3ANEUROtiker>

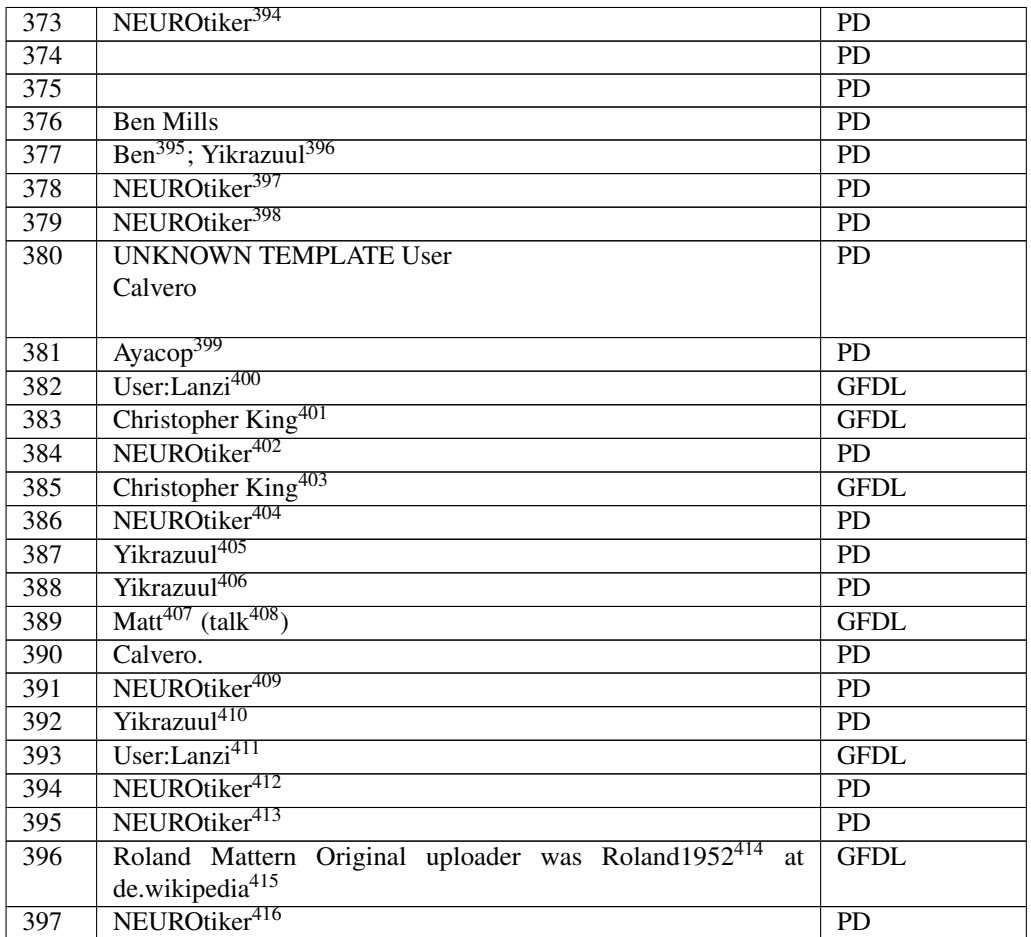

```
394 http://de.wikibooks.org/wiki/User%3ANEUROtiker
```

```
395 http://de.wikibooks.org/wiki/User%3ABenjah-bmm27
```
<http://de.wikibooks.org/wiki/User%3AYikrazuul>

```
397 http://de.wikibooks.org/wiki/User%3ANEUROtiker
```

```
398 http://de.wikibooks.org/wiki/User%3ANEUROtiker
```

```
399 http://de.wikibooks.org/wiki/User%3AAyacop
```
- <http://de.wikibooks.org/wiki/User%3ALanzi>
- <http://de.wikibooks.org/wiki/User%3APopnose>
- <http://de.wikibooks.org/wiki/User%3ANEUROtiker>
- <http://de.wikibooks.org/wiki/User%3APopnose>
- <http://de.wikibooks.org/wiki/User%3ANEUROtiker>

```
405 http://de.wikibooks.org/wiki/User%3AYikrazuul
```
<http://de.wikibooks.org/wiki/User%3AYikrazuul>

```
407 http://de.wikibooks.org/wiki/User%3AMatthias%20M.
```

```
408 http://de.wikibooks.org/wiki/User%20talk%3AMatthias%20M.
```

```
409 http://de.wikibooks.org/wiki/User%3ANEUROtiker
```

```
410 http://de.wikibooks.org/wiki/User%3AYikrazuul
```

```
411 http://de.wikibooks.org/wiki/User%3ALanzi
```

```
412 http://de.wikibooks.org/wiki/User%3ANEUROtiker
```

```
413 http://de.wikibooks.org/wiki/User%3ANEUROtiker
```

```
414 http://de.wikibooks.org/wiki/%3Ade%3AUser%3ARoland1952
```

```
415 http://de.wikipedia.org
```

```
416 http://de.wikibooks.org/wiki/User%3ANEUROtiker
```
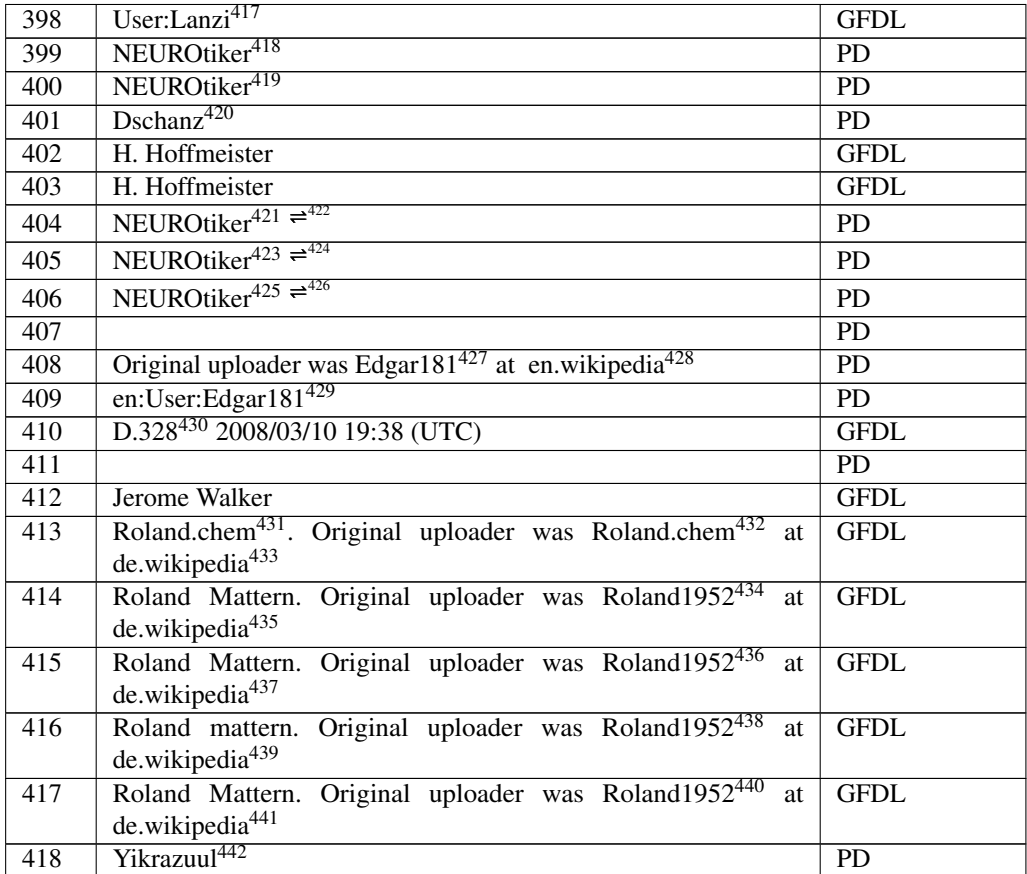

<http://de.wikibooks.org/wiki/User%3ALanzi>

<http://de.wikibooks.org/wiki/User%3ANEUROtiker>

<http://de.wikibooks.org/wiki/User%3ANEUROtiker>

<http://de.wikibooks.org/wiki/User%3ADschanz>

<http://de.wikibooks.org/wiki/User%3ANEUROtiker>

<http://de.wikibooks.org/wiki/User%20talk%3ANEUROtiker>

<http://de.wikibooks.org/wiki/User%3ANEUROtiker>

<http://de.wikibooks.org/wiki/User%20talk%3ANEUROtiker>

<http://de.wikibooks.org/wiki/User%3ANEUROtiker>

<http://de.wikibooks.org/wiki/User%20talk%3ANEUROtiker>

- <http://de.wikibooks.org/wiki/%3Aen%3AUser%3AEdgar181>
- <http://en.wikipedia.org>

```
429 http://de.wikibooks.org/wiki/%3Aen%3AUser%3AEdgar181
```
<http://de.wikibooks.org/wiki/User%3AD.328>

<http://de.wikibooks.org/wiki/%3Ade%3ABenutzer%3ARoland.chem>

<http://de.wikibooks.org/wiki/%3Ade%3AUser%3ARoland.chem>

<http://de.wikipedia.org>

```
434 http://de.wikibooks.org/wiki/%3Ade%3AUser%3ARoland1952
```
<http://de.wikipedia.org>

<http://de.wikibooks.org/wiki/%3Ade%3AUser%3ARoland1952>

<http://de.wikipedia.org>

<http://de.wikibooks.org/wiki/%3Ade%3AUser%3ARoland1952>

<http://de.wikipedia.org>

<http://de.wikibooks.org/wiki/%3Ade%3AUser%3ARoland1952>

<http://de.wikipedia.org>

<http://de.wikibooks.org/wiki/User%3AYikrazuul>

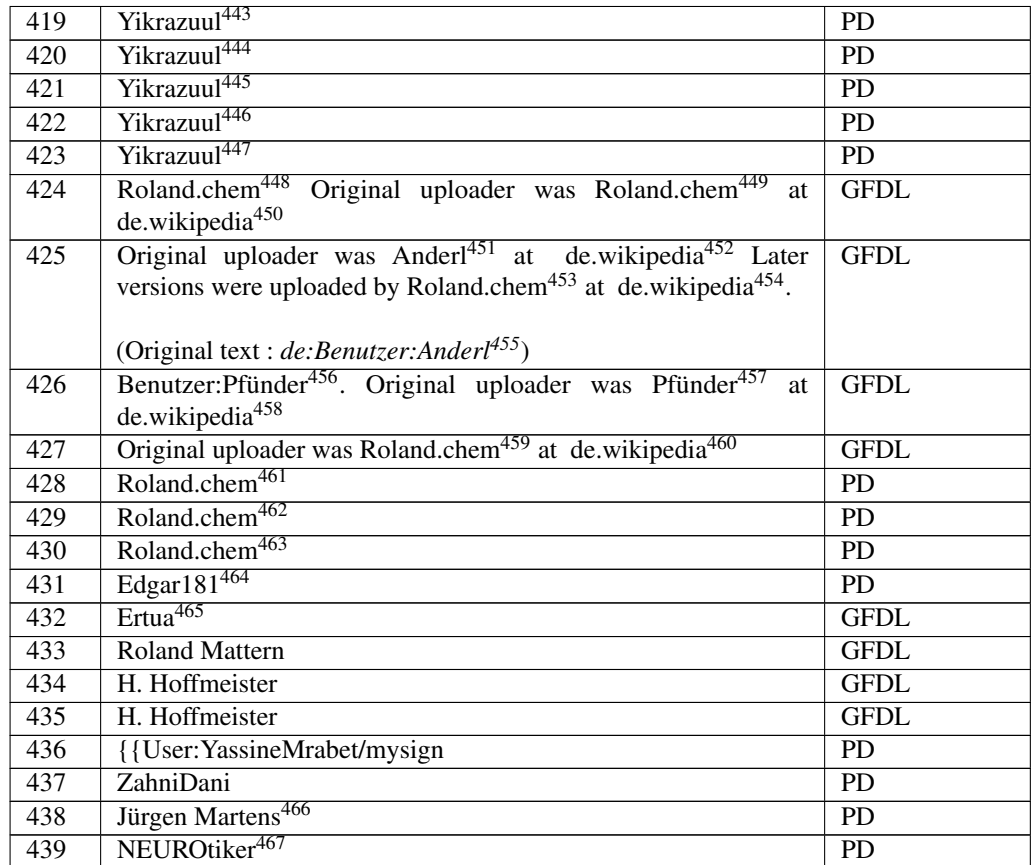

<http://de.wikibooks.org/wiki/User%3AYikrazuul>

- <http://de.wikibooks.org/wiki/User%3AYikrazuul>
- <http://de.wikibooks.org/wiki/User%3AYikrazuul>
- <http://de.wikibooks.org/wiki/User%3AYikrazuul>
- <http://de.wikibooks.org/wiki/User%3AYikrazuul>
- <http://de.wikibooks.org/wiki/%3Ade%3ABenutzer%3ARoland.chem>
- <http://de.wikibooks.org/wiki/%3Ade%3AUser%3ARoland.chem>
- <http://de.wikipedia.org>
- <http://de.wikibooks.org/wiki/%3Ade%3AUser%3AAnderl>
- <http://de.wikipedia.org>
- <http://de.wikibooks.org/wiki/%3Ade%3AUser%3ARoland.chem>
- <http://de.wikipedia.org>
- <http://de.wikibooks.org/wiki/%3Ade%3ABenutzer%3AAnderl>
- <http://de.wikibooks.org/wiki/%3Ade%3ABenutzer%3APf%FCnder>
- <http://de.wikibooks.org/wiki/%3Ade%3AUser%3APf%FCnder>
- <http://de.wikipedia.org>

```
459 http://de.wikibooks.org/wiki/%3Ade%3AUser%3ARoland.chem
460 http://de.wikipedia.org
```

```
461 http://de.wikibooks.org/wiki/%3Ade%3AUser%3ARoland.chem
```

```
462 http://de.wikibooks.org/wiki/%3Ade%3ABenutzer%3ARoland.chem
```

```
463 http://de.wikibooks.org/wiki/%3Ade%3AUser%3ARoland.chem
```

```
464 http://de.wikibooks.org/wiki/User%3AEdgar181
```
<http://de.wikibooks.org/wiki/%3Ade%3ABenutzer%3AErtua>

```
466 http://de.wikibooks.org/wiki/%3Ade%3AUser%3AJ%FC
467 http://de.wikibooks.org/wiki/User%3ANEUROtiker
```

| 440 | NEUROtiker <sup>468</sup>                                                             | <b>PD</b>       |
|-----|---------------------------------------------------------------------------------------|-----------------|
| 441 | NEUROtiker <sup>469</sup>                                                             | PD              |
| 442 | NEUROtiker <sup>470</sup>                                                             | <b>PD</b>       |
| 443 | Benutzer: Winkelmann <sup>471</sup>                                                   | <b>GFDL</b>     |
|     |                                                                                       |                 |
|     | Original uploader was Winkelmann <sup>472</sup> at de.wikipedia <sup>473</sup>        |                 |
| 444 | NEUROtiker <sup>474</sup>                                                             | <b>PD</b>       |
| 445 | <b>Jürgen Martens</b>                                                                 | <b>GFDL</b>     |
| 446 | Yikrazuul <sup>475</sup>                                                              | <b>PD</b>       |
| 447 | User: Lanzi <sup>476</sup>                                                            | <b>GFDL</b>     |
| 448 | Original uploader was $Jag123^{477}$ at en.wikipedia <sup>478</sup>                   | PD              |
| 449 |                                                                                       | <b>PD</b>       |
| 450 |                                                                                       | <b>PD</b>       |
|     | • Protein_primary_structure.svg <sup>479</sup> : National Human Genome Re-            |                 |
|     | search Institute, vectorisation by User:Tomtheman5 <sup>480</sup>                     |                 |
|     | • derivative work (translation, coloring): Matt <sup>481</sup> (talk <sup>482</sup> ) |                 |
|     |                                                                                       |                 |
| 451 | Sponk <sup>483</sup> (talk <sup>484</sup> )                                           | <b>PD</b>       |
| 452 | Yikrazuul <sup>485</sup>                                                              | cc-by-sa-3.0    |
| 453 | Created by TimVickers, vectorized <sup>486</sup> by Fvasconcellos <sup>487</sup>      | PD              |
| 454 |                                                                                       | <b>PD</b>       |
|     | • Competitive_inhibition.svg $488$ :                                                  |                 |
|     |                                                                                       |                 |
| 455 | User:Lanzi <sup>489</sup>                                                             | <b>GFDL</b>     |
| 456 | User:Lanzi490                                                                         | <b>GFDL</b>     |
| 457 | User:Lanzi <sup>491</sup>                                                             | <b>GFDL</b>     |
| 458 | Whitesheep                                                                            | <b>GFDL</b>     |
| 459 | Bundesarchiv, Bild 183-P0619-306 / Ludwig, Jürgen / CC-BY-SA                          | $cc$ -by-sa-3.0 |

<http://de.wikibooks.org/wiki/User%3ANEUROtiker>

<http://de.wikibooks.org/wiki/%3Ade%3ABenutzer%3AWinkelmann>

```
472 http://de.wikibooks.org/wiki/%3Ade%3AUser%3AWinkelmann
```
- <http://de.wikipedia.org>
- <http://de.wikibooks.org/wiki/User%3ANEUROtiker>
- <http://de.wikibooks.org/wiki/User%3AYikrazuul>
- <http://de.wikibooks.org/wiki/User%3ALanzi>
- <http://de.wikibooks.org/wiki/%3Aen%3AUser%3AJag123>
- <http://en.wikipedia.org>

[http://de.wikibooks.org/wiki/%3AFile%3AProtein\\_primary\\_structure.svg](http://de.wikibooks.org/wiki/%3AFile%3AProtein_primary_structure.svg)

<http://de.wikibooks.org/wiki/User%3ATomtheman5>

<http://de.wikibooks.org/wiki/User%3ASponk>

<http://de.wikibooks.org/wiki/User%3ALanzi>

<http://de.wikibooks.org/wiki/User%3ANEUROtiker>

<http://de.wikibooks.org/wiki/User%3ANEUROtiker>

<http://de.wikibooks.org/wiki/User%3AMatthias%20M.>

<http://de.wikibooks.org/wiki/User%20talk%3AMatthias%20M.>

<http://de.wikibooks.org/wiki/User%20talk%3ASponk>

<http://de.wikibooks.org/wiki/User%3AYikrazuul>

<http://de.wikipedia.org/wiki/vector%20graphics>

<http://de.wikibooks.org/wiki/User%3AFvasconcellos>

[http://de.wikibooks.org/wiki/%3AFile%3ACompetitive\\_inhibition.svg](http://de.wikibooks.org/wiki/%3AFile%3ACompetitive_inhibition.svg)

<http://de.wikibooks.org/wiki/User%3ALanzi>

<http://de.wikibooks.org/wiki/User%3ALanzi>

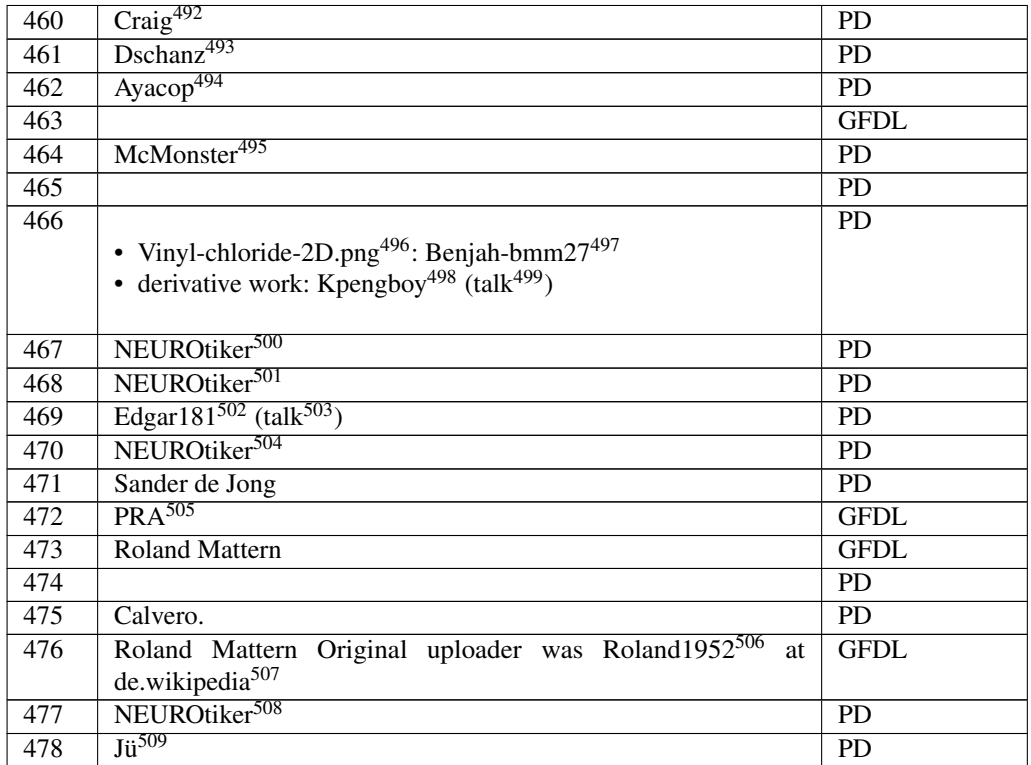

- <http://de.wikibooks.org/wiki/User%3APizzaboy1>
- <http://de.wikibooks.org/wiki/User%3ADschanz>
- <http://de.wikibooks.org/wiki/User%3AAyacop>
- <http://de.wikibooks.org/wiki/user%3AMcMonster>
- <http://de.wikibooks.org/wiki/%3AFile%3AVinyl-chloride-2D.png>
- <http://de.wikibooks.org/wiki/User%3ABenjah-bmm27>
- <http://de.wikibooks.org/wiki/User%3AKpengboy>

<http://de.wikibooks.org/wiki/User%20talk%3AKpengboy>

- <http://de.wikibooks.org/wiki/User%3ANEUROtiker>
- <http://de.wikibooks.org/wiki/User%3ANEUROtiker>
- <http://de.wikibooks.org/wiki/User%3AEdgar181>

```
503 http://de.wikibooks.org/wiki/User%20talk%3AEdgar181
```
<http://de.wikibooks.org/wiki/User%3ANEUROtiker>

```
505 http://de.wikibooks.org/wiki/User%3APRA
```

```
506 http://de.wikibooks.org/wiki/%3Ade%3AUser%3ARoland1952
```

```
507 http://de.wikipedia.org
```
<http://de.wikibooks.org/wiki/User%3ANEUROtiker>

<http://de.wikibooks.org/wiki/User%3AJ%FC>

# <span id="page-393-0"></span>18 Licenses

#### 18.1 GNU GENERAL PUBLIC LICENSE

Version 3, 29 June 2007

Copyright © 2007 Free Software Foundation, Inc. <http://fsf.org/>

Everyone is permitted to copy and distribute verbatim copies of this license document, but changing it is not allowed. Preamble

The GNU General Public License is a free, copyleft license for software and other kinds of works.

The licenses for most software and other practical works are designed to ta-ke away your freedom to share and change the works. By contrast, the GNU General Public License is intended to guarantee your freedom to share and<br>change all versions of a program–to make sure it remains free software for<br>all its users. We, the Free Software Foundation, use the GNU General Publ

When we speak of free software, we are referring to freedom, not price. Our<br>General Public Licenses are designed to make sure that you have the free-<br>dom to distribute copies of free software (and charge for them if you wi

To protect your rights, we need to prevent others from denying you these rights or asking you to surrender the rights. Therefore, you have certain re-<br>sponsibilities if you distribute copies of the software, or if you modi

For example, if you distribute copies of such a program, whether gratis or for a fee, you must pass on to the recipients the same freedoms that you received. You must make sure that they, too, receive or can get the source code. And you must show them these terms so they know their rights.

Developers that use the GNU GPL protect your rights with two steps: (1) assert copyright on the software, and (2) offer you this License giving you legal permission to copy, distribute and/or modify it.

For the developers' and authors' protection, the GPL clearly explains that there is no warranty for this free software. For both users' and authors' sake, the GPL requires that modified versions be marked as changed, so that their problems will not be attributed erroneously to authors of previous versions.

Some devies are designed to deny users access to install or run modified ver-<br>sions of the software inside them, although the manufacturer can do so. This<br>is fundamentally incompatible with the aim of protecting users' fre

Finally, every program is threatened constantly by software patents. States<br>should not allow patents to restrict development and use of software on<br>general-purpose computers, but in those that do, we wish to avoid the spec

The precise terms and conditions for copying, distribution and modification follow. TERMS AND CONDITIONS 0. Definitions.

"This License" refers to version 3 of the GNU General Public License.

"Copyright" also means copyright-like laws that apply to other kinds of works, such as semiconductor masks.

"The Program" refers to any copyrightable work licensed under this License. Each licensee is addressed as "you". "Licensees" and "recipients" may be individuals or organizations.

To "modify" a work means to copy from or adapt all or part of the work in<br>a fashion requiring copyright permission, other than the making of an exact<br>copy. The resulting work is called a "modified version" of the earlier w

A "covered work" means either the unmodified Program or a work based on the Program.

To "propagate" a work means to do anything with it that, without permission, would make you directly or secondarily liable for infringement under appricable copyright law, except executing it on a computer or modifying a p

To "convey" a work means any kind of propagation that enables other parties to make or receive copies. Mere interaction with a user through a computer network, with no transfer of a copy, is not conveying.

An interactive user interface displays "Appropriate Legal Notices" to the<br>extent that it includes a convenient and prominently visible feature that (1)<br>displays an appropriate copyright notice, and (2) tells the user that warranty for the work (except to the extent that warranties are provided), that licenses may convey the work under this License, and how to view a copy of this License. If the interface presents a list of user commands or

The "source code" for a work means the preferred form of the work for making modifications to it. "Object code" means any non-source form of a work.

A "Standard Interface" means an interface that either is an official standard<br>defined by a recognized standards body, or, in the case of interfaces speci-<br>fied for a particular programming language, one that is widely used

The "System Libraries" of an executable work include anything, other than<br>the work as a whole, that (a) is included in the normal form of packaging<br>a Major Component, but which is not part of that Major Component, and<br>(b) ans a major essential component (kernel, window system, and so on) of the specific operating system (if any) on which the executable work runs, or a comparising system (if any) an animal and international radius, at a it.

The "Corresponding Source" for a work in object code form means all the source code needed to generate, install, and (for an executable work) run

the object code and to modify the work, including scripts to control those activities. However, it does not include the work's System Libraries, or se activities. However, it does not include the work's System Libraries, or<br>general-purpose tools or generally available free programs which are used<br>unmodified in performing those activities but which are not part of the For example, Corresponding Source includes interface definition files associated with source files for the work, and the source code for shared libraries<br>and dynamically linked subprograms that the work is specifically des

The Corresponding Source need not include anything that users can regene-rate automatically from other parts of the Corresponding Source.

The Corresponding Source for a work in source code form is that same work. 2. Basic Permissi

All rights granted under this License are granted for the term of copyright.<br>This license conditions are metallical conditions are metallical provided the stated conditions are metallicated in the term<br>of the difference co by copyright law.

You may make, run and propagate covered works that you do not convey, wis<br>tout conditions so long as your license otherwise remains in force. You may<br>convey covered works to others for the sole purpose of having them make<br>

Conveying under any other circumstances is permitted solely under the con-ditions stated below. Sublicensing is not allowed; section 10 makes it unne-cessary. 3. Protecting Users' Legal Rights From Anti-Circumvention Law.

No covered work shall be deemed part of an effective technological measure<br>under any applicable law fulfilling obligations under article 11 of the WIPO<br>copyright treaty adopted on 20 December 1996, or similar laws prohibit

When you convey a covered work, you waive any legal power to forbid circumention of echnological measures to the extent such circumention is effected by exercising rights under this License with respect to the covered work

You may convey verbatim copies of the Program's source code as you re-<br>ceive it, in any medium, provided that you conspicuously and appropriately<br>publish on each copy an appropriate copyright notice; keep intact all notice

You may charge any price or no price for each copy that you convey, and you may offer support or warranty protection for a fee. 5. Conveying Modified Source Versi

You may convey a work based on the Program, or the modifications to produ-ce it from the Program, in the form of source code under the terms of section 4, provided that you also meet all of these conditions:

\* a) The work must carry prominent notices stating that you modified it, and<br>giving a relevant date. \* b) The work must carry prominent notices stating<br>that it is released under this License and any conditions added under 7. This requirement modifies the requirement in section 4 to "keep intact all notices". \* c) You must license the entire work, as a whole, under this License to anyone who comes into possession of a copy. This License will<br>therefore apply, along with any applicable section 7 additional terms, to the<br>therefore apply, along with any applicable section 7 additional terms,

A compilation of a covered work with other separate and independent works,<br>which are not by their nature extensions of the covered work, and which are<br>not combined with it such as to form a larger program, in or on a volu

You may convey a covered work in object code form under the terms of sections 4 and 5, provided that you also convey the machine-readable Corre-sponding Source under the terms of this License, in one of these ways:

ey the object code in, or embodied in, a physical product (including a physical distribution medium), accompanied by the Corresponding Source fixed on a durable physical medium customarily used for software interch-ange. \* b) Convey the object code in, or embodied in, a physical product (including a physical distribution medium), accompanied by a written offer,<br>valid for at least three years and valid for as long as you offer spare parts or<br>customer support for that product model, to give anyone who posse in the product that is covered by this License, on a durable physical medium current<br>ange, to rapid cursts curstomarily used for software interchange, for a price no more than your<br>reasonable cost of physically performing A separable portion of the object code, whose source code is excluded from the Corresponding Source as a System Library, need not be included in con-veying the object code work.

A "User Product" is either (1) a "consumer product", which means any tan-<br>gible personal property which is normally used for presonal, family, or house<br>hold purposes, or (2) any<br>hing designed or sold for incorporation int

"Installation Information" for a User Product means any methods, procedu-<br>res, authorization keys, or other information required to install and execute<br>modified versions of a covered work in that User Product from a modifi re that the continued functioning of the modified object code is in no case prevented or interfered with solely because modification has been made.

If you convey an object code work under this section in, or with, or specifical<br>y for use in, a User Product, and the conveying occurs as part of a transaction<br>in which the right of possession and use of the User Product modified object co<br>installed in ROM).

The requirement to provide Installation Information does not include a requirement to continue to provide support service, warranty, or updates for a quirement to continue to provide a risalized by the recipient, or for t across the network.

Corresponding Source conveyed, and Installation Information provided, in<br>accord with this section must be in a format that is publicly documented<br>(and with an implementation available to the public in source code form)<br>and

"Additional permissions" are terms that supplement the terms of this License<br>symboly making exceptions from one or more of is conditions. Additional permissions that are applicable to the entire Program shall be treated a

When you convey a copy of a covered work, you may at your option removes<br>any additional permissions from that copy, or from any part of it. (Addi<br>tional permissions may be written to require their own removal in certain<br>ca material, added by you to a coverappropriate copyright permission.

Notwithstanding any other provision of this License, for material you add to a covered work, you may (if authorized by the copyright holders of that material) supplement the terms of this License with terms:

\* a) Disclaiming warranty or limiting liability differently from the terms of sections 15 and 16 of this License; or \* b) Requiring preservation of specified reasonable legal notices or author attributions in that materia misrepresentation of the origin of that material, or requiring that modified<br>respectations of such material be marked in reasonable ways as different from the<br>original version of  $\tau^*$  d).<br>Limiting the use for publicity

All other non-permissive additional terms are considered "further restric-<br>cliens" within the meaning of section 10. If the Program as you received it,<br>tors" within the meaning of section 10. If the Program as you receive

If you add terms to a covered work in accord with this section, you must<br>place, in the relevant source files, a statement of the additional terms that<br>apply to those files, or a notice indicating where to find the applicab

Additional terms, permissive or non-permissive, may be stated in the form of a separately written license, or stated as exceptions; the above requirements apply either way. 8. Termination.

You may not propagate or modify a covered work except as expressly provided under this License. Any attempt otherwise to propagate or modify it is voided, and will automatically terminate your rights under this License (in

wever, if you cease all violation of this License, then your lice a particular copyright holder is reinstated (a) provisionally, unless and until<br>the copyright holder explicitly and finally terminates your license, and (b)<br>permanently, if the copyright holder fails to notify you of the v

your license from a particular copyright holder is reinstated permanently if the copyright holder notifies you of the violation by some rea-sonable means, this is the first time you have received notice of violation of this License (for any work) from that copyright holder, and you cure the violation prior to 30 days after your receipt of the notice.

tion of your rights under this section does not terminate the licenses of parties who have received copies or rights from you under this License. If your rights have been terminated and not permanently reinstated, you do not qualify to receive new licenses for the same material under section 10. 9. Acceptance Not Required for Having Copies.

You are not required to accept this License in order to receive or run a copy of the Program. Ancillary propagation of a covered work occurring solely as<br>a consequence of using peer-to-peer transmission to receive a copy likewise<br>does not require acceptance. However, nothing other than this License you permission to propagate or modify any covered work. These actions in<br>fringe copyright if you do not accept this License. Therefore, by modifying<br>or propagating a covered work, you indicate your acceptance of this Licen

Each time you convey a covered work, the recipient automatically receives a<br>license from the original licensors, to run, modify and propagate that work<br>subject to this License. You are not responsible for enforcing complia

An "entity transaction" is a transaction transferring control of an organization, or met substantially all assets of one, or subdividing an organization, er meeting in grap organizations. If propagation of a covered work

You may not impose any further restrictions on the exercise of the rights<br>granted or affirmed under this License. For example, you may not impose a<br>license fee, royalty, or other charge for excercise of rights granted unde

A "contributor" is a copyright holder who authorizes use under this License of the Program or a work on which the Program is based. The work thus licensed is called the contributor's "contributor version".

A contributor's "essential patent claims" are all patent claims owned or controlled by the contributor, whether arleady acquired or hereafter acquired<br>that would be infringed by some manner, permitted by this License, of ma<br>king, using, or selling its contributor version, but do not include claims

Each contributor grants you a non-exclusive, worldwide, royalty-free patent<br>license under the contributor's essential patent claims, to make, use, sell, of<br>fer for sale, import and otherwise run, modify and propagate the c

In the following three paragraphs, a "patent license" is any express agrees that one ment or commitment, however denominated, not to enforce a patent (such as an express permission to practice a patent or covenant not to s

If you convey a covered work, knowingly relying on a patent license, and the<br>Corresponding Source of the work is not available for anyone to copy, freed<br>of charge and under the terms of this License, through a publicly av

If, pursuant to or in connection with a single transaction or arrangement, your<br>convey, or propagate by procuring conveyance of, a covered work, and grant<br>an antent license to some of the parties receiving the covered work

A patent license is "discriminatory" if it does not include within the soope of is coverage, prohibits the exercise of, or is conditioned on the non-exercise of or or more of the rights that are specifically granted under tered into that arrangement, or that patent license was granted, prior to 28 March 2007.

Nothing in this License shall be construed as excluding or limiting any implied license or other defenses to infringement that may otherwise be avail-able to you under applicable patent law. 12. No Surrender of Others' Freedom.

If conditions are imposed on you (whether by count order, agreement or other wise) that contradict the conditions of this License, they do not excuse you wise) than to conditions of this License. If you cannot convey a cov for further conveying from those to whom you convey the Program, the only way you could satisfy both those terms and this License would be to refrain<br>entirely from conveying the Program. 13. Use with the GNU Affero General

nding any other provision of this License, you have perm link or combine any covered work with a work licensed under version 3 of<br>the GNU Affero General Public License into a single combined work, and to<br>convey the resulting work. The terms of this License will continue to apply the part which is the covered work, but the special requirements of the GNU<br>Affero General Public License, section 13, concerning interaction through a<br>network will apply to the combination as such. 14. Revised Versions of

The Free Software Foundation may publish revised and/or new versions of the GNU General Public License from time to time. Such new versions will be similar in spirit to the present version, but may differ in detail to address new problems or concerns.

Each version is given a distinguishing version number. If the Program speci-fies that a certain numbered version of the GNU General Public License "or any later version" applies to it, you have the option of following the terms and conditions either of that numbered version or of any later version published by the Free Software Foundation. If the Program does not specify a version number of the GNU General Public License, you may choose any version ever published by the Free Software Foundation.

If the Program specifies that a proxy can decide which future versions of the GNU General Public License can be used, that proxy's public statement of

tance of a version permanently authorizes you to choose that version for the Program.

Later license versions may give you additional or different permissions. However, no additional obligations are imposed on any author or copyright holder as a result of your choosing to follow a later version. 15. Disclaimer of Warranty.

THERE IS NO WARRANTY FOR THE PROGRAM, TO THE EXTENT<br>FERMITTED BY APPLICABLE LAW. EXCEPT WHEN OTHERWISE<br>STATED IN WRITING THE COPYRIGHT HOLDERS AND/OR OTHER<br>PARY KIND, EITHER EXPRESSED OR IMPLIED, INCLUDING, BUT<br>OF ANY KIND OF ANT KIND, ETHER EXPRESSED OR IMPERED, INCEDENCI, BOTH LIMITED TO. THE IMPLIED WARRANTIES OF MERCHANTA BILITY AND FITNESS FOR A PARTICULAR PURPOSE. THE ENTI-BILITT AND THRESS FOR A TAKHCOLAR FORFORM. THE ENTIRE GRAM IS WITH YOU. SHOULD THE PROGRAM PROVE DEFECTIVE, YOU ASSUME THE COST OF ALL NECESSARY SERVICING, REPAIR<br>OR CORRECTION 16 Limitation of Liability OR CORRECTION. 16. Limit

IN NO EVENT UNLESS REQUIRED BY APPLICABLE LAW OR AGREED TO IN WRITING WILL ANY COPYRIGHT HOLDER, OR ANY OTHER PARTY WHO MODIFIES AND/OR CONVEYS THE PRO-

GRAM AS PERMITTED ABOVE, BE LIABLE TO YOU FOR DA-<br>MAGES, INCLUDING ANY GENERAL, SPECIAL, INCIDENTAL OR<br>CONSEQUENTIAL DAMAGES ARISING OUT OF THE USE OR INA-<br>BILITY TO USE THE PROGRAM (INCLUDING BUT NOT LIMITED TO LOSS OF DATA OR DATA BEING RENDERED INACCURATE OR LOSSES SUSTAINED BY YOU OR THIRD PARTIES OR A FAILURE OF THE PROGRAM TO OPERATE WITH ANY OTHER PROGRAMS), EVEN IF SUCH HOLDER OR OTHER PARTY HAS BEEN ADVISED OF THE POSSIBILITY OF SUCH DAMAGES. 17. Interpretation of Section 15 and 16.

If the disclaimer of warrany and limitation of liability provided above can<br>not be given local legal effect according to their terms, reviewing courts shall<br>apply local law that most closely approximates an absolute waiver

END OF TERMS AND CONDITIONS How to Apply These Terms to Your New Programs

If you develop a new program, and you want it to be of the greatest possible use to the public, the best way to achieve this is to make it free software which everyone can redistribute and change under these terms.

To do so, attach the following notices to the program. It is safest to attach them to the start of each source file to most effectively state the exclusion of warranty; and each file should have at least the "copyright" line and a pointer to where the full notice is found.

 $\leq$  cone line to give the program's name and a brief idea of what it does.> Co-<br>pyright (C)  $\leq$   $\leq$   $\leq$   $\leq$   $\leq$   $\leq$   $\leq$   $\leq$   $\leq$   $\leq$   $\leq$   $\leq$   $\leq$   $\leq$   $\leq$   $\leq$   $\leq$   $\leq$   $\leq$   $\leq$   $\leq$ 

This program is free software: you can redistribute it and/or modify it under<br>the terms of the GNU General Public License as published by the Free Soft-<br>ware Foundation, either version 3 of the License, or (at your option) version.

This program is distributed in the hope that it will be useful, but WITHOUT ANY WARRANTY; without even the implied warranty of MERCHANTA-BILITY or FITNESS FOR A PARTICULAR PURPOSE. See the GNU General Public License for more d

You should have received a copy of the GNU General Public License along<br>with this program. If not, see <http://www.gnu.org/licenses/>.

Also add information on how to contact you by electronic and paper mail.

If the program does terminal interaction, make it output a short notice like this when it starts in an interactive mode:

<program> Copyright (C) <year> <name of author> This program comes with ABSOLUTELY NO WARRANTY; for details type 'show w'. This is free software, and you are welcome to redistribute it under certain conditions; type 'sh

oothetical commands 'show w' and 'show c' should show the a priate parts of the General Public License. Of course, your program's com-mands might be different; for a GUI interface, you would use an "about box".

You should also get your employer (if you work as a programmer) or school<br>if any, to sign a "copyright disclaimer" for the program, if necessary. For<br>more information on this, and how to apply and follow the GNU GPL, see<br>

The GNU General Public License does not permit incorporating your pro-<br>gram into proprietary programs. If your program is a subroutine library<br>gram into proprietary programs. If your program is a subroutine library,<br>not ma

If a section in the Document is Entitled Äcknowledgements", "Dedications", or "History", the requirement (section 4) to Preserve its Title (section 1) will typically require changing the actual title. 9. TERMINATION You may not copy, modify, sublicense, or distribute the Document except as expressly provided under this License. Any attempt otherwise to copy, modi-fy, sublicense, or distribute it is void, and will automatically terminate your rights under this License. However, if you cease all violation of this License, then your license from a particular copyright holder is reinstated (a) provisionally, unless and until<br>the copyright holder explicitly and finally terminates your license, and (b)<br>permanently, if the copyright holder fails to notify you of the v

Moreover, your license from a particular copyright holder to<br>inter is reinstated per manently if the copyright holder notifies you of the violation by some reasonable means, this is the first time you have received notice

The Free Software Foundation may publish new, revised versions of the GNU Free Documentation License from time to time. Such new versions will be similar in spirit to the present version, but may differ in detail to address new problems or concerns. See http://www.gnu.org/copyleft/. Each version of the License is given a distinguishing version number. Document specifies that a particular numbered version of this License ör any later versionäpplies to it, you have the option of following the terms and conditions either of that specified version or of any later version that has been published (not as a draft) by the Free Software Foundation. If the Document

does not specify a version number of this License, you may choose any versions of some versions of some version solid property and the Document specifies that a proxy can decide which thure versions of this License can be

"Massive Multiauthor Collaboration Site"(or "MMC Site") means any World Wide Web server that publishes copyrightable works and also provides pro-

Termination of your rights under this section does not termination of your rights from you un of parties who have received copies or rights from you under this License. If your rights have been terminated and not permanently reinstated, receipt of a copy of some or all of the same material does not give you any rights to use

it. 10. FUTURE REVISIONS OF THIS LICENSE

# 18.2 GNU Free Documentation License

#### Version 1.3, 3 November 2008

Copyright © 2000, 2001, 2002, 2007, 2008 Free Software Foundation, Inc. ://fsf.org/

Everyone is permitted to copy and distribute verbatim copies of this license document, but changing it is not allowed. 0. PREAMBLE

The purpose of this License is to make a manual, textbook, or other functional and useful document "free<br>in the sense of freedom: the sense of the sense of the same everyone<br>the effective freedom to copy and redistribute i ves for the author and publisher a way to get credit for their work, while being considered responsible for modifications made by others.

This License is a kind of "copyleft", which means that derivative works of<br>the document must themselves be free in the same sense. It complements the<br>GNU General Public License, which is a copyleft license designed for fre

We have designed this License in order to use it for manuals for free software, because free software needs free documentation: a free program should come with manuals providing the same freedoms that the software dess. Bu instruction or reference. 1. APPLICABILITY AND DEFINITIONS

This License applies to any manual or other work, in any medium, that contains a notice placed by the copyright holder saying it can be distributed under the terms of this License. Such a notice grants a world-wide, royalt member of the public is a licensee, and is addressed as "you". You accept the license if you copy, modify or distribute the work in a way requiring permission under copyright law.

A "Modified Versionöf the Document means any work containing the Docu-ment or a portion of it, either copied verbatim, or with modifications and/or translated into another language.

A SSecondary Sectionïs a named appendix or a front-matter section of the Document that deals exclusively with the relationship of the publishers or authors of the Document to the Document's overall subject (or to related matters) and contains nothing that could fall directly within that overall subject. (Thus, if the Document is in part a textbook of mathematics, a Secondary Section may not explain any mathematics.) The relationship could be a matter<br>of historical connection with the subject or with related matters, or of legal,<br>commercial, philosophical, ethical or political position regarding t

The Învariant Sectionsäre certain Secondary Sections whose titles are desi-enated. as being those of Invariant Sections, in the notice that says that the grated, as being those of Invariant Sections, in the notice that says that the Document is released under this License. If a section does not fit the above<br>definition of Secondary then it is not allowed to be designated as

The "Cover Textsäre certain short passages of text that are listed, as Front-Cover Texts or Back-Cover Texts, in the notice that says that the Document is released under this License. A Front-Cover Text may be at most 5 words, and a Back-Cover Text may be at most 25 words.

A "Transparent" copy of the Document means a machine-readable copy, re-<br>presented in a format whose specification is available to the general public,<br>that is suitable for revising the document straightforwardly with generi editors or (for images composed of pixels) generic paint programs or (for drawings) some widely available drawing editor, and that is suitable for input to text formatters or for automatic translation to a variety of formats suitable<br>for input to text formatters. A copy made in an otherwise Transparent file<br>format whose markup, or absence of markup, has been arranged to th

Examples of suitable forms<br>as for Transparent copies include plain ASCII without markup, Texinfo input format, LaTeX<br>input format, SGML or XML<br>sing a publicly available DTD, and standard-conforming simple HTML,<br>PostScript

The "Title Page" means, for a primed book, the title page itself, plus such fol-<br>lowing pages as are needed to hold, legibly, the material this License requires<br>to appear in the title page. For works in formats which do no

The "publisher"means any person or entity that distributes copies of the Do-cument to the public.

A section Ëntitled XYZ"means a named subunit of the Document whose title either is precisely XYZ or contains XYZ in parentheses following text that translates XYZ in another language. (Here XYZ stands for a specific eccitoman<br>name mentioned below, such as Acknowledgements", "Dedications", Endor-<br>sements", or "History".) To "Preserve the Titleöf' such a section when yo

The Document may include Warranty Disclaimers next to the notice which states that this License applies to the Document. These Warranty Disclai-mers are considered to be included by reference in this License, but only as regards disclaiming warranties: any other implication that these Warran-ty Disclaimers may have is void and has no effect on the meaning of this License. 2. VERBATIM COPYING

You may copy and distribute the Document in any medium, either commercially, provided that this License, the copyright notices citally or noncommercially, provided that this License, the copyright notices and the license e

You may also lend copies, under the same conditions stated above, and you may publicly display copies. 3. COPYING IN QUANTITY

If you publish printed copies (or copies in media that commonly have printed covers) of the Document, numbering more than 100, and the Document's license noice requires Cover Texts, you must enclose the copies in covers t and visible. You may add other material on the covers in addition. Copying<br>with changes limited to the covers, as long as they preserve the title of the<br>Document and satisfy these conditions, can be treated as verbatim cop in other respects.

If the required texts for either cover are too voluminous to fit legibly, you should put the first ones listed (as many as fit reasonably) on the actual cover, and continue the rest onto adjacent pages.

If you publish or distribute Opaque copies of the Document numbering<br>and the orientation of matrimic manner manner manner and 100, you must either include a machine-readable Transparent<br>a computer-network location from wh

It is requested, but not required, that you contact the authors of the Document<br>well before redistributing any large number of copies, to give them a chance<br>to provide you with an updated version of the Document. 4. MODIFI

You may copy and distribute a Modified Version of the Document under the conditions of sections 2 and 3 above, provided that you release the Modi<br>fied Version under precisely this License, with the Modified Version filling<br>the role of the Document, thus licensing distribution and modification o

A. Use in the Title Page (and on the covers, if any) a title distinct from that of the Document, and from those of previous versions (which should, if there were any, be listed in the History section of the Document). You may use the same title as a previous version if the original publisher of that version gives<br>permission. <sup>a</sup> B. List on the Title Page, as authors, one or more persons or en-<br>titles responsible for authorship of the modifications in before the Document itself, or if the original publisher of the version it re-fers to gives permission. \* K. For any section Entitled Äcknowledgementsör "Dedications", Preserve the Title of the section, and preserve in the section

all the substance and tone of each of the contributor acknowledgements and<br>dor dedications given therein.  $*$  L. Preserve all the Inwariant Sections of<br>the Document, unaltered in their text and in their titles. Section nu dorsements or the Warranty Disclaim

If the Modified Version includes new front-matter sections or appendices<br>that quality as Secondary Sections and contain no material copied from the<br>other that quality as Secondary Sections and contain no material copied f

You may add a section Entitled Ëndorsements", provided it contains nothing but endorsements of your Modified Version by various parties—for example, statements of peer review or that the text has been approved by an organizat-ion as the authoritative definition of a standard.

You may add a passage of up to five words as a Front-Cover Text, and a passage of up to 25 words as a Back-Cover Text, to the end of the list of Cover<br>Texts in the Modified Version. Only one passage of Front-Cover Text and

The author(s) and publisher(s) of the Document do not by this License give permission to use their names for publicity for or to assert or imply endorse-ment of any Modified Version. 5. COMBINING DOCUMENTS

You may combine the Document with other documents released under this<br>License, under the terms defined in section 4 above for modified versions,<br>provided that you include in the combination all of the Invariant Sections o

the title of each such section unique by adding at the end of it, in parentheses,<br>the name of the original author or publisher of that section if known, or else<br>a unique number. Make the same adjustment to the section titl

In the combination, you must combine any sections Entitled "History"; likewise<br>various original documents, forming one section Entitled "History"; likewise<br>combine any sections Entitled Äcknowledgements", and any sections

You may make a collection consisting of the Document and other documents<br>released under this License, and replace the individual copies of this License<br>in the various documents with a single copy that is included in the co

individually under this License, provided you insert a copy of this License<br>into the extracted document, and follow this License in all other respects<br>regarding verbatim copying of that document. 7. AGGREGATION WITH<br>INDEPE

Translation is considered a kind of modification, so you may distribute translations of the Document under the terms of section 4. Replacing Invariant Sections with translations requires special permission from their copyr prevail.

> A "Combined Work" is a work produced by combining or linking an Application with the Library. The particular version of the Library with which the Combined Work was made is also called the "Linked Version".

> > The "Minimal Corresponding Source" for a Combined Work means the Corresponding Source for the Combined Work, excluding any source code for portions of the Combined Work that, considered in isolation, are based or responding Source for the Combined Work, excluding any source code for portions of the Combined Work that, considered in isolation, are based on portions of the Commonca work and, common<br>the Application, and not on the Linked Version.

18.3 GNU Lesser General Public License

#### GNU LESSER GENERAL PUBLIC LICENSE

Version 3, 29 June 2007

Copyright © 2007 Free Software Foundation, Inc. <http://fsf.org/>

Everyone is permitted to copy and distribute verbatim copies of this license document, but changing it is not allowed.

terms and conditions of version 3 of the GNU General Public License, sup-plemented by the additional permissions listed below. 0. Additional Definitions.

As used herein, "this License" refers to version 3 of the GNU Lesser General Public License, and the "GNU GPL" refers to version 3 of the GNU General Public License.

an Application or a Combined Work as defined below.

An "Application" is any work that makes use of an interface provided by the Library, but which is not otherwise based on the Library. Defining a subclass of a class defined by the Library is deemed a mode of using an inter

minent facilities for anybody to edit those works. A public wiki that anybody<br>can edit is an example of such a server. A "Massive Multiauthor Collaborati-<br>on"(or "MMC") contained in the site means any set of copyrightable "CC-BY-SA"means the Creative Commons Attribution-Share Alike 3.0 license published by Creative Commons Corporation, a not-for-profit corporation with a principal place of business in San Francisco, California, as well as<br>future copyleft versions of that license published by that same orga

> ans to publish or republish a Document, in whole or in part, as part of another Do

An MMC is ëligible for relicensing?If it is licensed under this License, and it works that were first published under this License somewhere other than his MMC, and subsequently incorporated in whole or in part into the M prior to November 1, 2008.

The operator of an MMC Site may republish an MMC contained in the site<br>under CC-BY-SA on the same site at any time before August 1, 2009, pro-<br>vided the MMC is eligible for relicensing. ADDENDUM: How to use this<br>License fo

To use this License in a document you have written, include a copy of the License in the document and put the following copyright and license notices just after the title page:

Copyright (C) YEAR YOUR NAME: Permission is granted to copy, distributed polarization Lice and/or modify this document under the terms of the GNU Free Documentation License, Version 1.3 or any later version published by th

If you have Invariant Sections, Front-Cover Texts and Back-Cover Texts, replace the "with . . . Texts."line with this:

with the Invariant Sections being LIST THEIR TITLES, with the Front-Cover Texts being LIST, and with the Back-Cover Texts being LIST.

If you have Invariant Sections without Cover Texts, or some other combinathe three three, merge those two alternatives to suit the situation of the three, merge those two alternatives to suit the situation.

If your document contains nontrivial examples of program code, we recommend releasing these examples in parallel under your choice of free software license, such as the GNU General Public License, to permit their use in fr

"The Library" refers to a covered work governed by this License, other than

led "Dedications". You must delete all sections Entitled Ëndorsements". 6. COLLECTIONS OF DOCUMENTS

The combined work need only contain one copy of this License, and multiple identical Invariant Sections may be replaced with a single copy. If there are multiple Invariant Sections with the same name but different contents, make

You may extract a single document from such a collection, and dist

A compilation of the Document or its derivatives with other separate and in-<br>dependent documents or works, in or on a volume of a storage or distribution<br>medium, is called an äggregateff the copyright resulting from the c

If the Cover Text requirement of section 3 is applicable to these copies of the Document, then if the Document is less than one half of the entire aggregate, the Document's Cover Texts may be placed on covers that bracket covers that bracket the whole aggregate. 8. TRANSLATION

addition to the original versions of these Invariant Sections. You may inclu-de a translation of this License, and all the license notices in the Document, and any Warranty Disclaimers, provided that you also include the original<br>English version of this License and the original versions of those notices and<br>disclaimers. In case of a disagreement between the translation and th

This version of the GNU Lesser General Public License incorporates the

The "Corresponding Application Code" for a Combined Work means the<br>object code and/or source code for the Application, including any data and<br>utility programs needed for reproducing the Combined Work from the Appli-<br>cation

You may convey a covered work under sections 3 and 4 of this License wi-thout being bound by section 3 of the GNU GPL. 2. Conveying Modified Versions.

If you modify a copy of the Library, and, in your modifications, a facility<br>refers to a function or data to be supplied by an Application that uses the<br>facility (other than as an argument passed when the facility is invoke

\* a) under this License, provided that you make a good faith effort to ensu-<br>re that, in the event an Application does not supply the function or data, the<br>facility still operates, and performs whatever part of its purpos of this License applicable to that copy

3. Object Code Incorporating Material from Library Header Files.

The object code form of an Application may incorporate material from a hea-der file that is part of the Library. You may convey such object code under

terms of your choice, provided that, if the incorporated material is not limited to numerical parameters, data structure layouts and accessors, or small macros, inline functions and templates (ten or fewer lines in length), you do both of the following:

\* a) Give prominent notice with each copy of the object code that the Library<br>is used in it and that the Library and its use are covered by this License. \* b)<br>Accompany the object code with a copy of the GNU GPL and this l

4. Co

You may convey a Combined Work under terms of your choice that, taken<br>together, effectively do not restrict modification of the portions of the Libra-<br>ry contained in the Combined Work and reverse engineering for debugging

\* a) Give prominent notice with each copy of the Combined Work that the Library is used in it and that the Library and its use are covered by this Li-<br>cense. \* b) Accompany the Combined Work with a copy of the GNU GPL<br>and right notices during execution, include the copyright notice for the Library<br>among these notices, as well as a reference directing the user to the copies<br>of the GNU GPL and this license document. \* d) Do one of the followi under terms that permit, the user to recombine or relink the Application with<br>a modified version of the Linked Version to produce a modified Combined<br>Work, in the manner specified by section 6 of the GNU GPL for conveying<br> compatible with the Linked Version. \* e) Provide Installation Information conducts but only if you would otherwise be required to provide such information under section 6 of the GNU GPL, and only to the extent that such in

#### 5. Combined Libraries.

You may place library facilities that are a work based on the Library side by<br>side in a single library together with other library facilities that are not Ap-<br>plications and are not covered by this License, and convey such

 $*$  a) Accompany the combined library with a copy of the same work based on<br>the Library, uncombined with any other library facilities, conveyed under the<br>terms of this License.  $*$  b) Give prominent notice with the combin

6. Revised Versions of the GNU Lesser General Public License.

The Free Software Foundation may publish revised and/or new versions of<br>the GNU Lesser General Public License from time to time. Such new versi-<br>ons will be similar in spirit to the present version, but may differ in detai

Each version is given a distinguishing version number. If the Library as you received it specifies that a certain numbered version of the GNU Lesser General public License "or any later version" applies to it, you have the

If the Library as you received it specifies that a proxy can decide whether<br>future versions of the GNU Lesser General Public License shall apply, that<br>proxy's public statement of acceptance of any version is permanent auth